# **HP Client Automation**

# Configuration Server Database

for Windows® operating system

Software Version: 8.10

Reference Guide

Document Release Date: February 2012 Software Release Date: February 2012

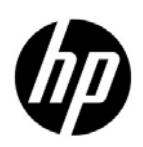

### Legal Notices

### **Warranty**

The only warranties for HP products and services are set forth in the express warranty statements accompanying such products and services. Nothing herein should be construed as constituting an additional warranty. HP shall not be liable for technical or editorial errors or omissions contained herein.

The information contained herein is subject to change without notice.

#### Restricted Rights Legend

Confidential computer software. Valid license from HP required for possession, use or copying. Consistent with FAR 12.211 and 12.212, Commercial Computer Software, Computer Software Documentation, and Technical Data for Commercial Items are licensed to the U.S. Government under vendor's standard commercial license.

### Copyright Notice

© Copyright 1993-2011 Hewlett-Packard Development Company, L.P.

### Trademark Notices

Microsoft®, Windows®, Windows® XP, and Windows Vista® are U.S. registered trademarks of Microsoft Corporation.

UNIX® is a registered trademark of The Open Group.

#### **Acknowledgements**

This product includes software developed by the Apache Software Foundation (http://www.apache.org/).

This product includes cryptographic software written by Eric Young (eay@cryptsoft.com).

This product includes software developed by the OpenSSL Project for use in the OpenSSL Toolkit (http:// www.openssl.org/).

This product includes software written by Tim Hudson (tjh@cryptsoft.com).

### Documentation Updates

The title page of this document contains the following identifying information:

- Software Version number, which indicates the software version.
- Document Release Date, which changes each time the document is updated.
- Software Release Date, which indicates the release date of this version of the software.

To check for recent updates or to verify that you are using the most recent edition of a document, go to:

#### **http://h20230.www2.hp.com/selfsolve/manuals**

This site requires that you register for an HP Passport and sign in. To register for an HP Passport ID, go to:

#### **http://h20229.www2.hp.com/passport-registration.html**

Or click the **New users - please register** link on the HP Passport login page.

You will also receive updated or new editions if you subscribe to the appropriate product support service. Contact your HP sales representative for details.

### Support

Visit the HP Software Support Online web site at:

#### **www.hp.com/go/hpsoftwaresupport**

This web site provides contact information and details about the products, services, and support that HP Software offers.

HP Software online support provides customer self-solve capabilities. It provides a fast and efficient way to access interactive technical support tools needed to manage your business. As a valued support customer, you can benefit by using the support web site to:

- Search for knowledge documents of interest
- Submit and track support cases and enhancement requests
- Download software patches
- Manage support contracts
- Look up HP support contacts
- Review information about available services
- Enter into discussions with other software customers
- Research and register for software training

Most of the support areas require that you register as an HP Passport user and sign in. Many also require a support contract. To register for an HP Passport user ID, go to:

#### **http://h20229.www2.hp.com/passport-registration.html**

To find more information about access levels, go to:

#### **http://h20230.www2.hp.com/new\_access\_levels.jsp**

# Contents

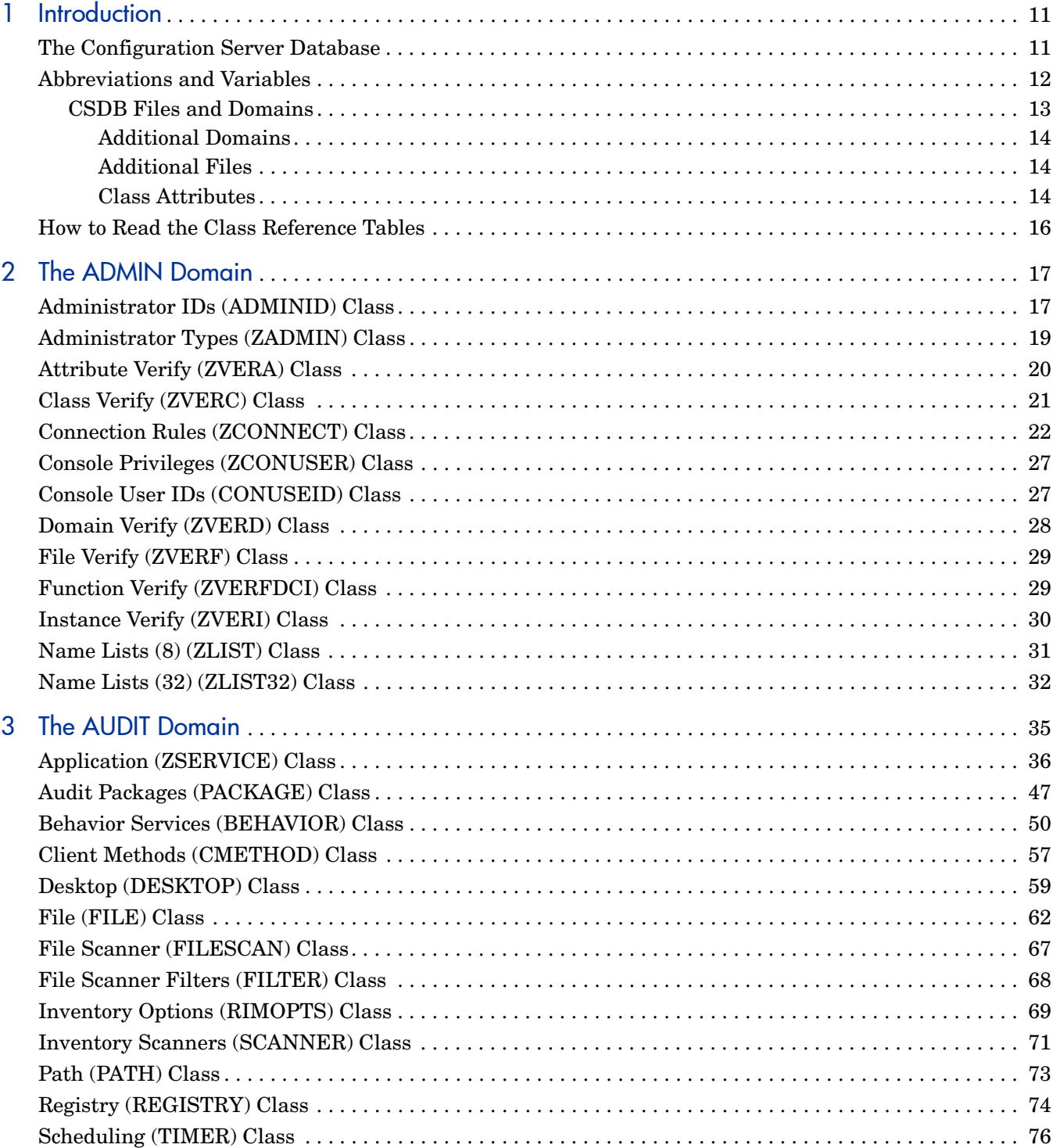

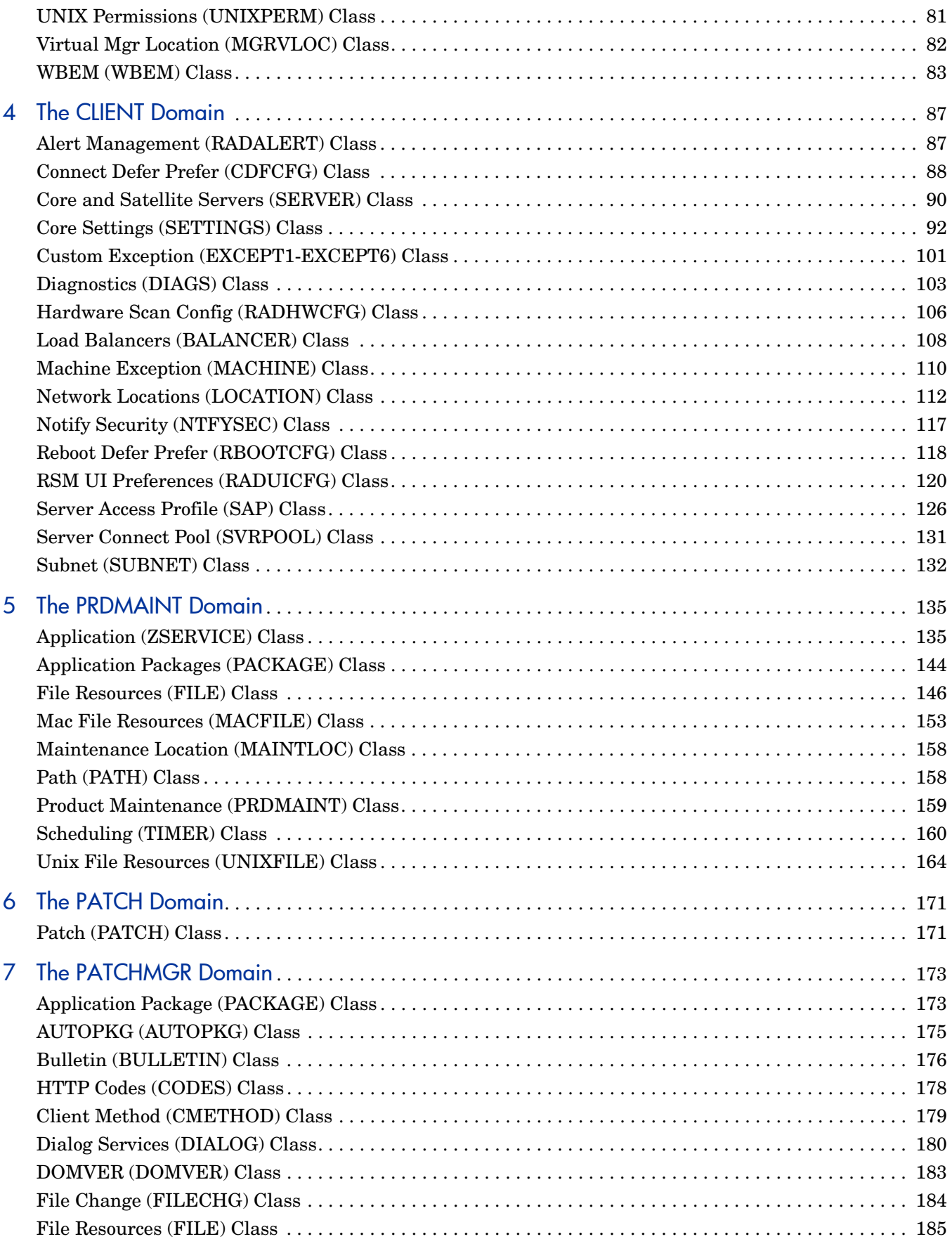

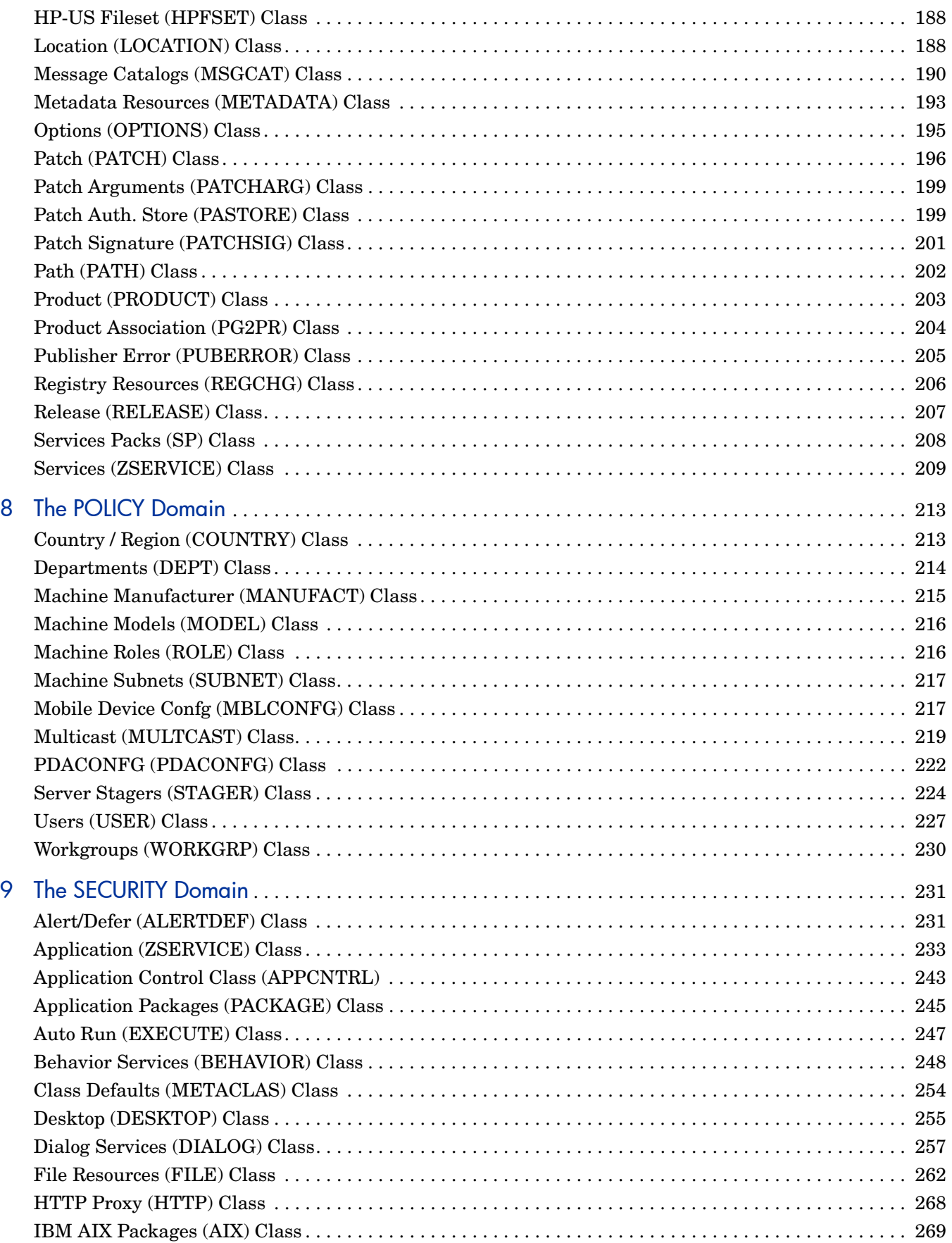

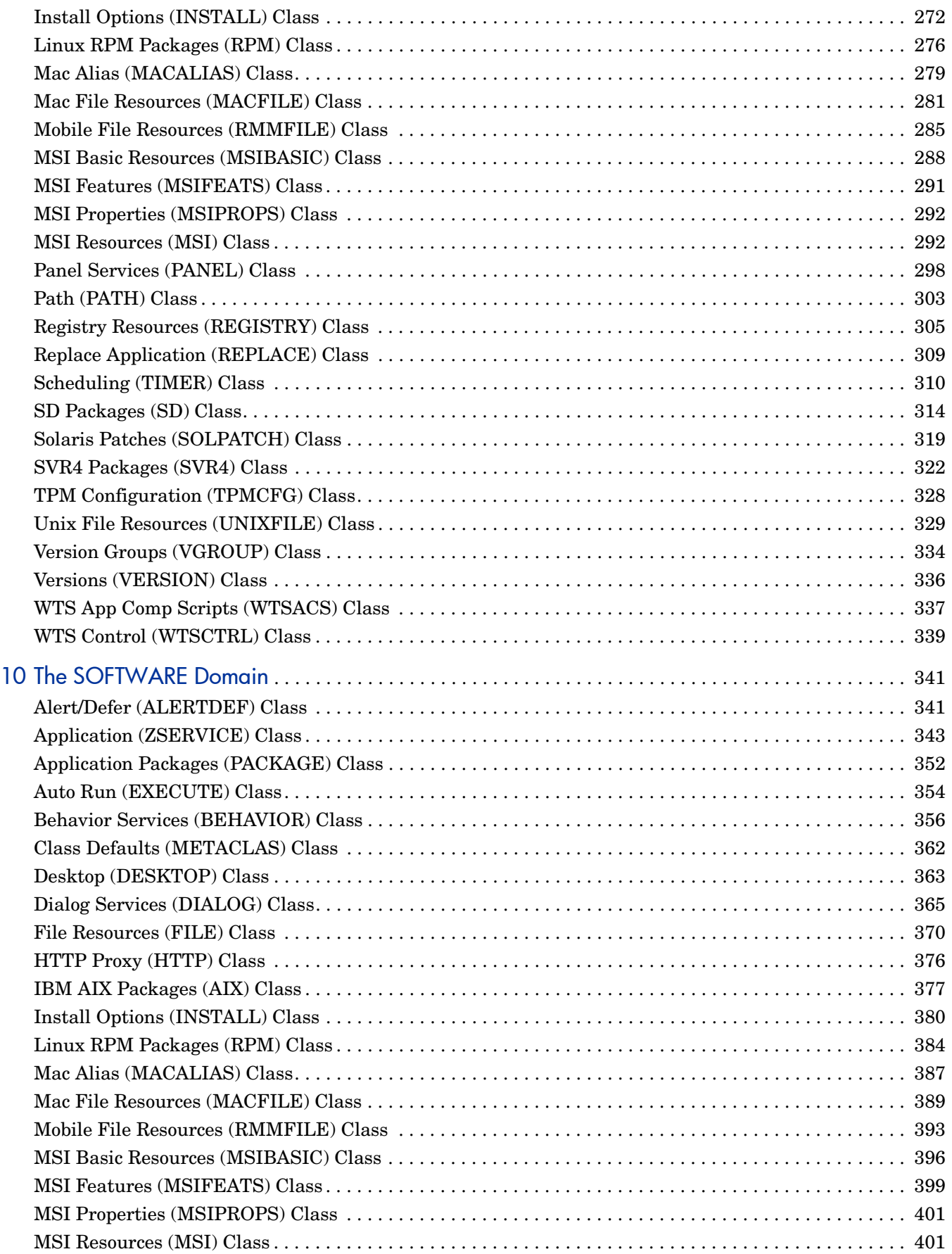

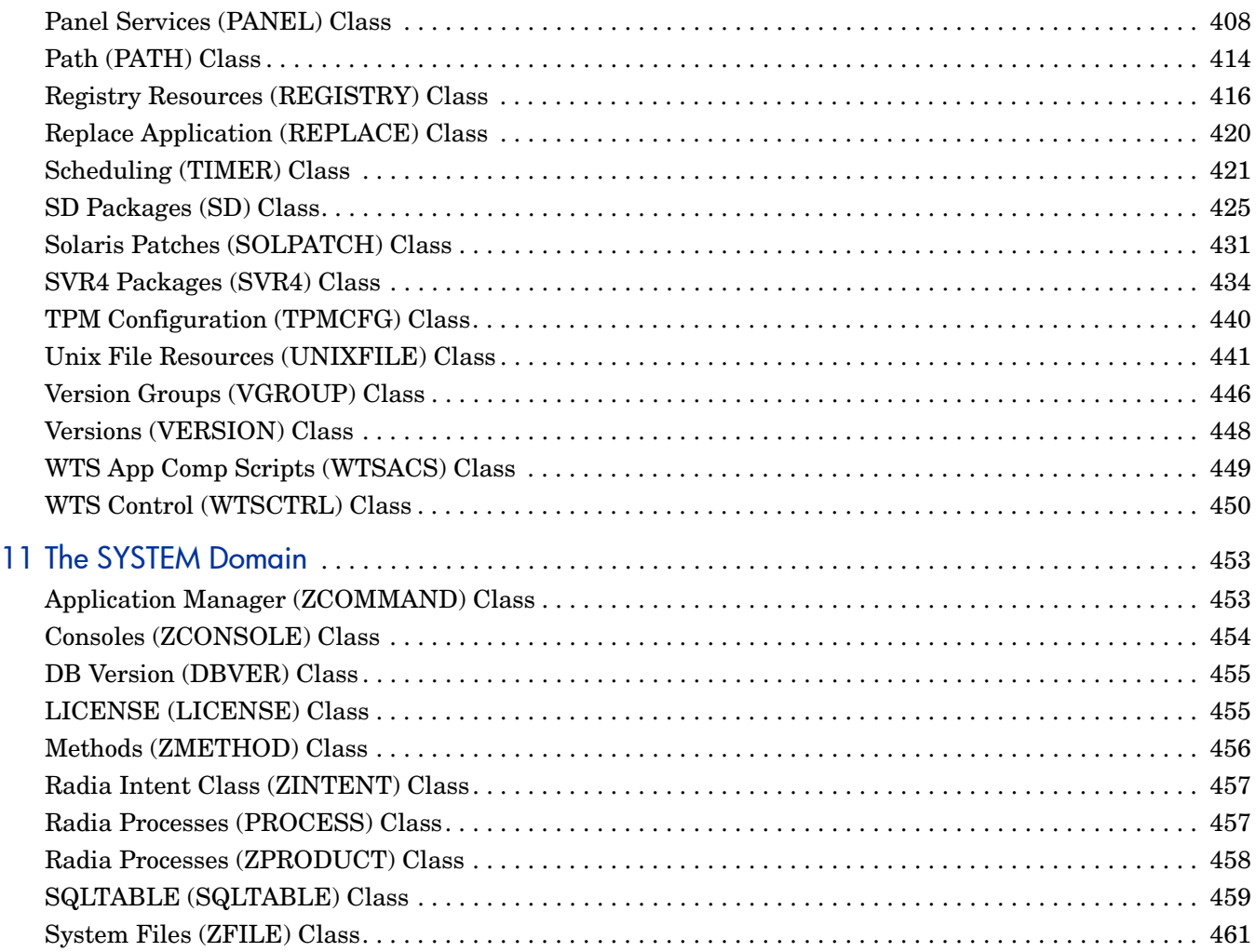

# <span id="page-10-0"></span>1 Introduction

### <span id="page-10-1"></span>The Configuration Server Database

The Configuration Server Database (CSDB) is an object-oriented database that stores all the information needed to manage assets on a device, including the software, patches, OS images and/or data that HPCA distributes, the policies that determine which users are entitled to which resources, and security and access rules for administrators.

The master CSDB on a Core server is the authoritative repository source for replicated CDSBs on Satellite servers. Satellite CDSBs are always replicated from an upstream Core or Satellite server.

Do not make changes to the HPCA CSDB that is located on a Satellite server because it is a replication of its upstream server's (on either a Core or another Satellite) and any database changes at this level will be lost on the next synchronization with that upstream server.

 The CSDB has a hierarchical structure containing four levels: files, domains, classes, and instances. Use the HP Client Administration Administrator Configuration Server Database Editor (CSDB Editor) to view and manipulate the CSDB components.

| Term   | <b>Description</b>                                                                                                    |
|--------|----------------------------------------------------------------------------------------------------|
| File   | Highest level in the hierarchy of the CSDB. Groups similar<br>domains together.                                                                         |
|        | <b>Example:</b> The PRIMARY File is used to define and maintain<br>the desired state. This is one of the pre-configured files<br>distributed with HPCA. |
| Domain | Logically partitions a HPCA file. Groups similar classes<br>together.                                                                                   |
|        | <b>Example:</b> The POLICY Domain contains the classes needed to<br>create users and groups.                                                            |

**Table 1 CSDB structure**

| Term                          | Description                                                                                                    |  |
|-------------------------------|----------------------------------------------------------------------------------------------------|--|
| Class                         | A category of the desired state. The class is a template for the<br>attributes needed to create an instance of the class.                                                                                                    |  |
|                               | <b>Example:</b> The USER Class of the POLICY Domain defines<br>subscribers of HPCA-managed applications. It defines all of the<br>attributes necessary to identify the agent computer to be<br>managed by HPCA.                                                     |  |
| Class Instance<br>or Instance | An object containing a specific occurrence of a class. This is<br>analogous to a row in a relational data table, or a record in a<br>traditional flat file. The attributes of a class instance object<br>contain data describing one specific entity of that class. |  |
|                               | <b>Example:</b> A USER instance is an object created from the USER<br>Class, containing the information needed to identify a<br>subscriber's agent computer.                                                                                                    |  |
| Attribute                     | An attribute is a data element of a class. The class contains the                                                                                                    |  |
| Attribute Value               | definition (e.g., the name, data type, description, and length) for<br>each attribute comprising the class. Each class instance created<br>from the class contains a value for each of the attributes defined<br>in the class.                                      |  |
|                               | <b>Example:</b> The NAME attribute of a USER Class contains the<br>name of the subscriber, and the USERID attribute contains the<br>User ID, as specified by the HPCA administrator.                                                                                |  |

**Table 1 CSDB structure**

### <span id="page-11-0"></span>Abbreviations and Variables

This guide uses the abbreviations and variables defined in the following tables.

| 10VIV 2<br>monte a controlled a college and control |                                                                                                    |  |
|-----------------------------------------------------|----------------------------------------------------------------------------------------------------|--|
| Abbreviation                                        | <b>Definition</b>                                                                                                    |  |
| <b>HPCA</b>                                         | <b>HP Client Automation</b>                                                                                                    |  |
| Core and Satellite                                  | HPCA Enterprise environment consisting of one Core<br>server and one or more Satellite servers. All features<br>are installed as part of the Core or Satellite server<br>installation. |  |
| <b>CSDB</b>                                         | <b>Configuration Server Database</b>                                                                                                    |  |
| Portal                                              | <b>HPCA</b> Portal                                                                                                    |  |

**Table 2 Abbreviations Used in this Guide**

| <b>Variable</b> | <b>Description</b>                                                    | <b>Default Values</b>                                                                                                    |
|-----------------|-----------------------------------------------------------------------|----------------------------------------------------------------------------------------------------|
| InstallDir      | Location where<br>the HPCA server<br>is installed                     | For a 32-bit OS: $C: \Perogram$<br>Files\Hewlett-Packard\HPCA<br>For a 64-bit OS: $C:$ Program<br>Files(x86)\Hewlett-Packard\HPC<br>Α |
| SystemDrive     | Drive label for<br>the drive where<br>the HPCA server<br>is installed | $\mathbb{C}$ :                                                                                                    |

**Table 3 Variables Used in this Guide**

### <span id="page-12-0"></span>CSDB Files and Domains

When you install the Configuration Server, LICENSE and PRIMARY are the only two files available. As you use HPCA, your CSDB may change.

- The LICENSE File is read-only and used for Configuration Server processing. This file is for internal use and should not be modified.
- The PRIMARY File is where you will find most information regarding software management. Within the PRIMARY File, there are eight default domains and four optional domains. This guide describes the eight default installation domains:
- Use the ADMIN Domain to define administrative rights and rules for connecting classes.
- Use the AUDIT domain to configure tasks that will inventory, or audit, agent computers' assets. See the *HP Client Automation Inventory Manager Reference Guide* for more information.
- Use the CLIENT Domain to configure Client Operations Profiles, including setting access points for application data. For more information, see the *HP Client Automation Core and Satellite Enterprise Edition User Guide*.
- Use the PRDMAINT Domain to store packages for self-maintenance. See the *HP Client Automation Application Manager and Application Self-Service Manager Installation and Configuration Guide* for more information.
- Use the PATCH Domain to store the list of available patches within a PATCH CLASS. See the *HP Client Automation Administrator Installation and User Guide* for more information.
- Use the POLICY Domain to create users and groups, and to assign users to groups. For more information, see *HP Client Automation Administrator Installation and User Guide*.
- The SOFTWARE Domain contains information about the software being managed and the methods used to deploy the software.
- The SYSTEM Domain contains administrative and process control definitions.
- Use the SECURITY Domain to configure the services used to collect and manage vulnerability, SCAP, and Security Tools information from devices in your environment.
- Use the SETTINGS Domain to create, modify, and delete settings profiles. Settings profiles allow you to create groups of configuration settings for software installed on the managed devices in your environment.

• The APPMGMT Domain contains.

### <span id="page-13-0"></span>Additional Domains

Additional domains may be added to the database depending on which products you install. These include:

- MACHINE (see *the HP Client Automation OS Management Reference Guide*)
- OS, OSKICK, and OSYAST (see the *HP Client Automation OS Management Reference Guide*)
- PATCHMGR (see *the HP Client Automation Enterprise Patch Management Reference Guide*)
- USAGE (see the *HP Client Automation Enterprise Application Usage Manager Reference Guide*)
- APPMGMT (see *the HP Client Automation Application Management Profiles User Guide*)

See the *HPCA product documentation* for more information about these domains and their classes and attributes.

### <span id="page-13-1"></span>Additional Files

The NOTIFY File contains information about attempts by the Notify function to update, remove or e-mail subscribers. This file appears after the first attempted Notify.

### <span id="page-13-2"></span>**Class Attributes**

Within each of these domains, you will find classes that divide the files into functional categories. Class attributes can be one of four types as described in [Table 4](#page-13-3) below

<span id="page-13-3"></span>**Table 4 Class Attribute Types and their Functions**

| <b>Attribute Type</b><br>Icon | Usage                                                                                                    |
|-------------------------------|----------------------------------------------------------------------------------------------------|
| Expression<br>00              | Contains a single line REXX command that is executed<br>during resolution. In an attribute named ZSTOP,<br>causes resolution of the current instance to terminate,<br>if the expression evaluates to "true". |

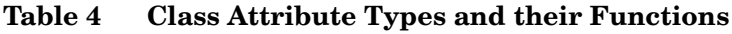

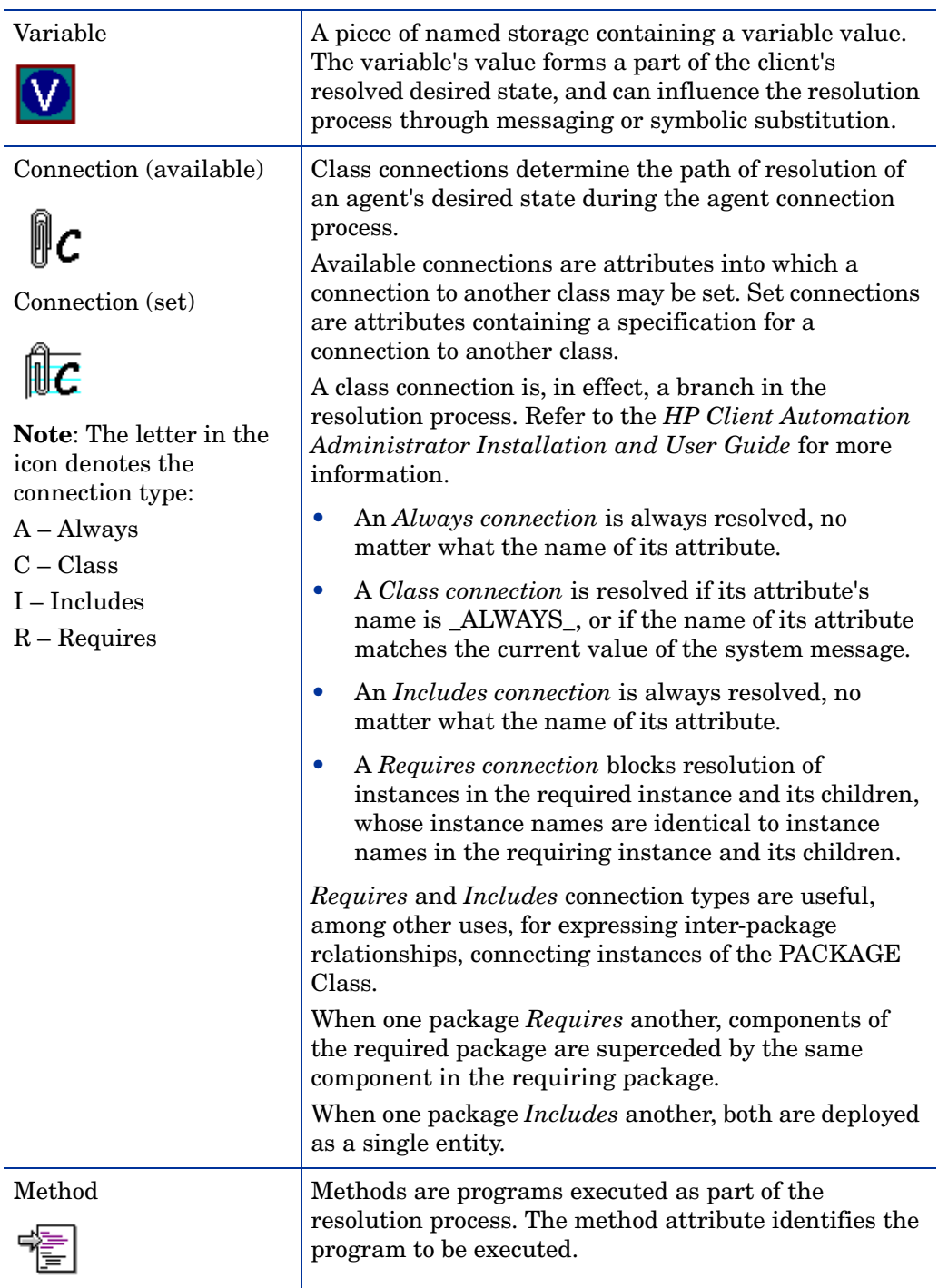

### <span id="page-15-1"></span><span id="page-15-0"></span>How to Read the Class Reference Tables

The *HP Client Automation Administrator Installation and User Guide* describes the attributes of the classes in the default domains in the PRIMARY File. Also included is an explanation of the different components of the class reference tables.

The first page of each class provides a brief overview. It identifies the file and domain that contain the class, the class name and icon, a description of the class including an explanation of what instances of the class are used for, and a list of permitted class connections for the class. The attributes in each class are listed alphabetically in table format.

| Column                                  | <b>Description</b>                                                                                                    |  |  |
|-----------------------------------------|----------------------------------------------------------------------------------------------------|--|--|
| <b>Attribute Name</b>                   | Lists the class attributes. Attributes are not<br>alphabetized; they appear in the order that you will find<br>them in the CSDB Editor.                                                  |  |  |
| <b>Explanation</b>                      | Defines the attribute. Here you will find a more detailed<br>description of the attribute. Where necessary, the<br>column includes information on how and why this<br>attribute is used. |  |  |
| <b>Value of Base</b><br><b>Instance</b> | The default value of the base instance.                                                                                                    |  |  |
| Length                                  | The total number of characters allowed for the attribute.                                                                                                    |  |  |
| Type                                    | A code indicating the attribute type, as follows:                                                                                                    |  |  |
|                                         | C:<br>Class connection                                                                                                    |  |  |
|                                         | Method<br>M:                                                                                                    |  |  |
|                                         | V.<br>Variable                                                                                                    |  |  |
|                                         | Expression<br>E:                                                                                                    |  |  |
|                                         | Included<br>I:                                                                                                    |  |  |
|                                         | R<br>Required                                                                                                    |  |  |
|                                         | Always<br>A                                                                                                    |  |  |

**Table 5 Class attribute reference table columns**

# <span id="page-16-0"></span>2 The ADMIN Domain

Use the ADMIN Domain to define administrative rights and rules for connecting classes. For more information, see the HP support web site and *the HP Client Automation Administrator Installation and User Guide.* To read the class reference tables, see the section [How to Read](#page-15-1)  [the Class Reference Tables on page 16](#page-15-1).

### <span id="page-16-1"></span>Administrator IDs (ADMINID) Class

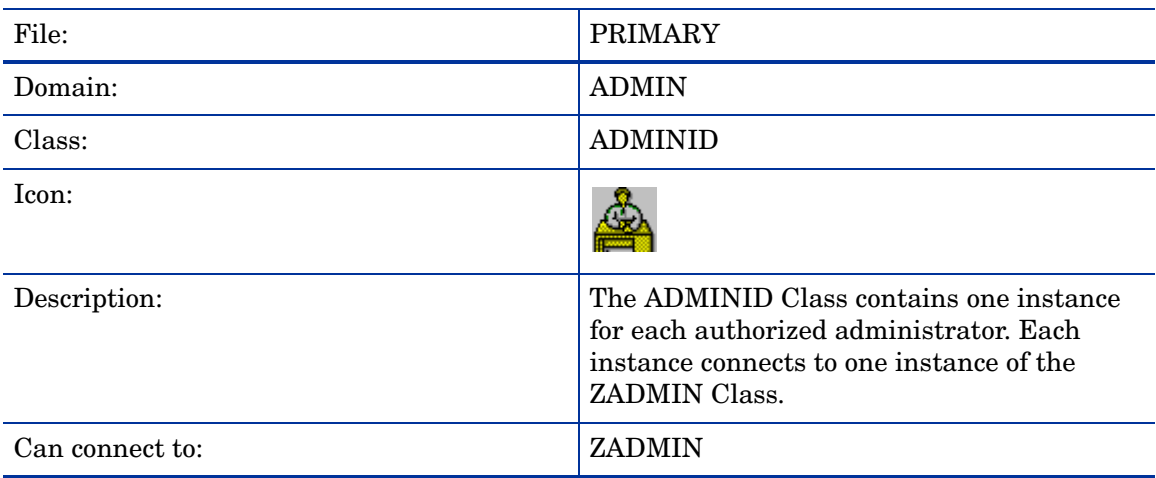

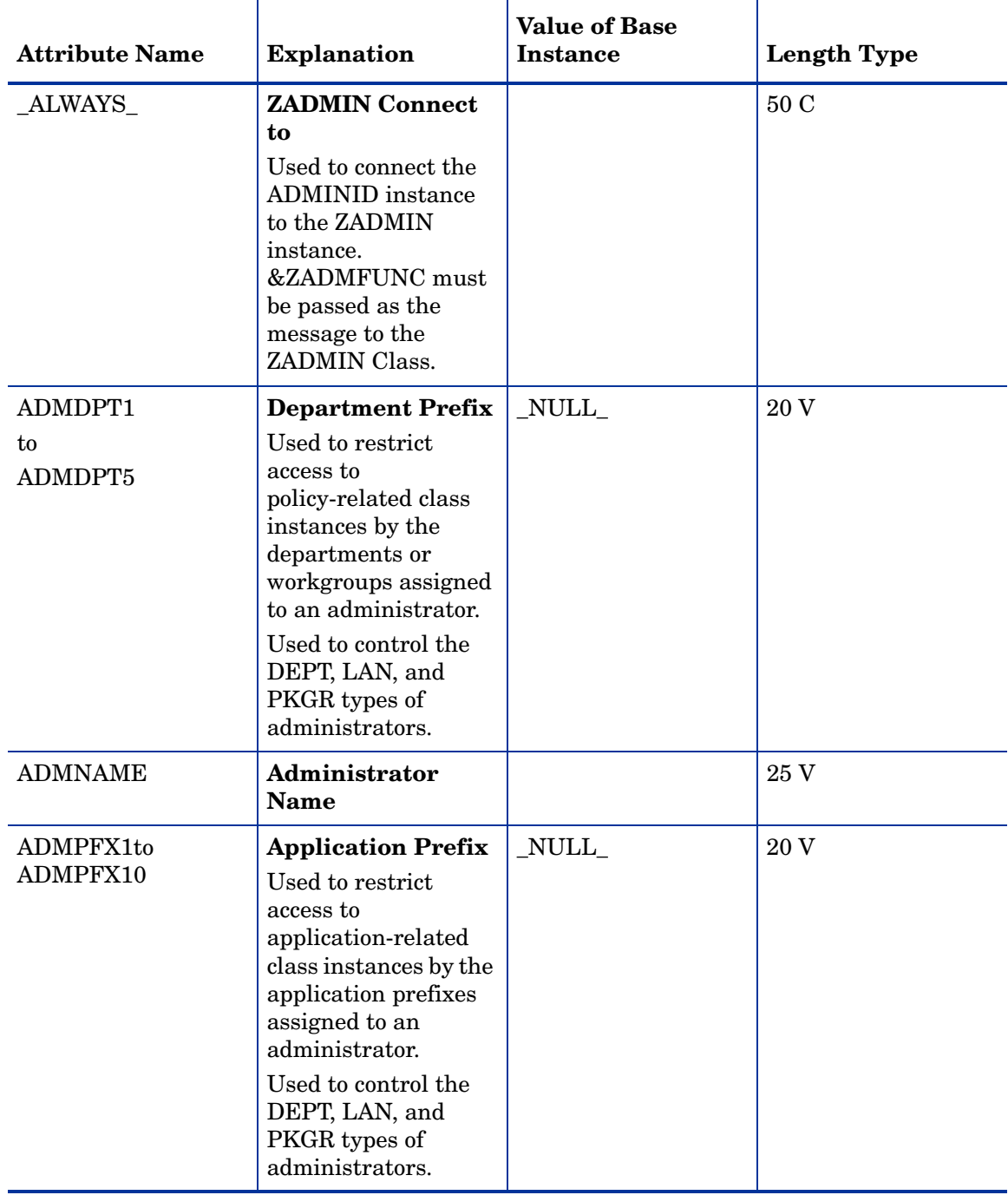

### **Table 6 ADMINID Class Attribute Reference**

## <span id="page-18-0"></span>Administrator Types (ZADMIN) Class

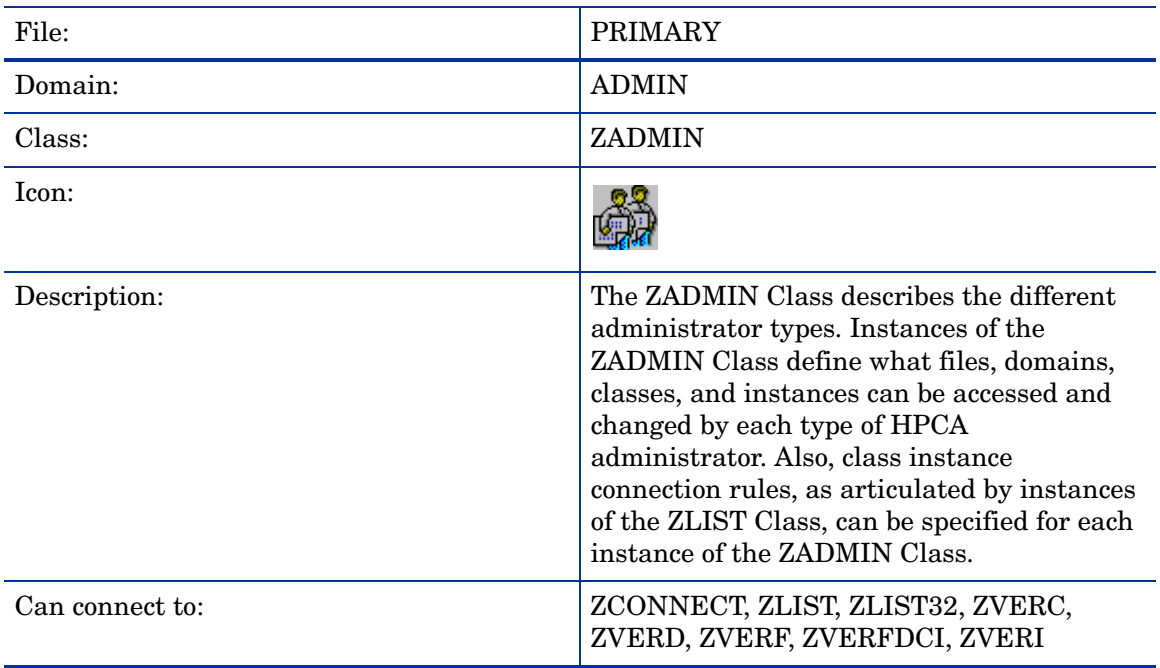

### **Table 7 ZADMIN Class Attribute Reference**

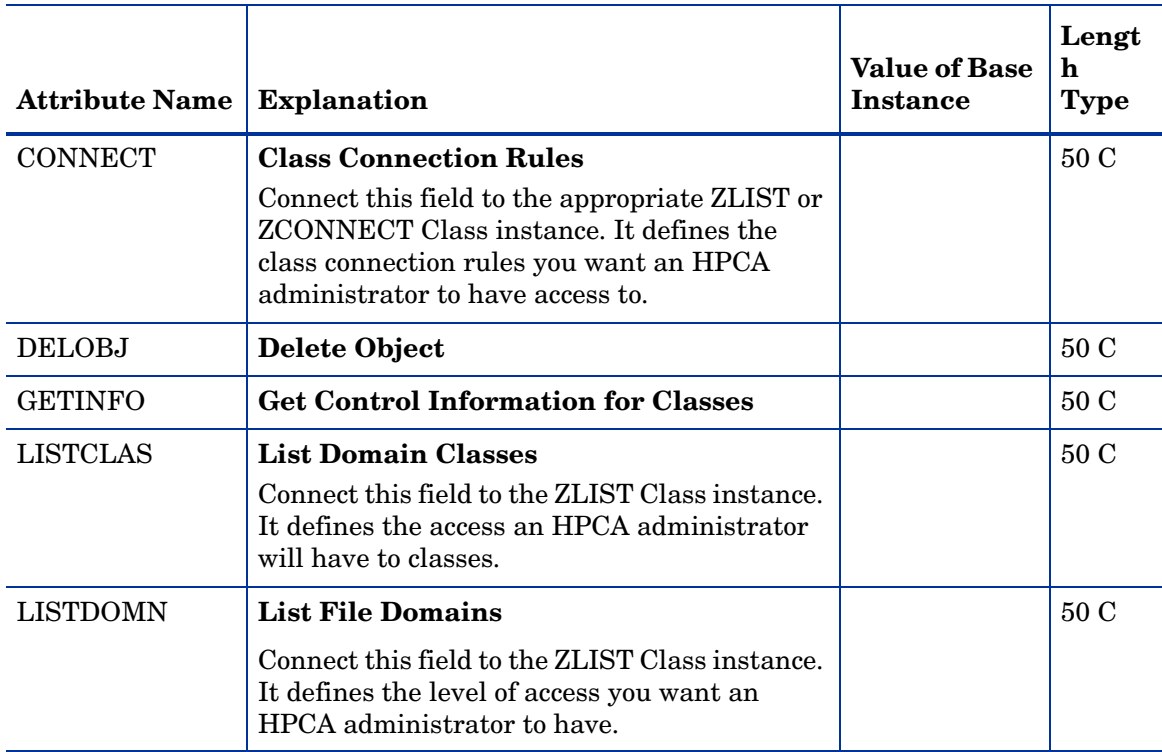

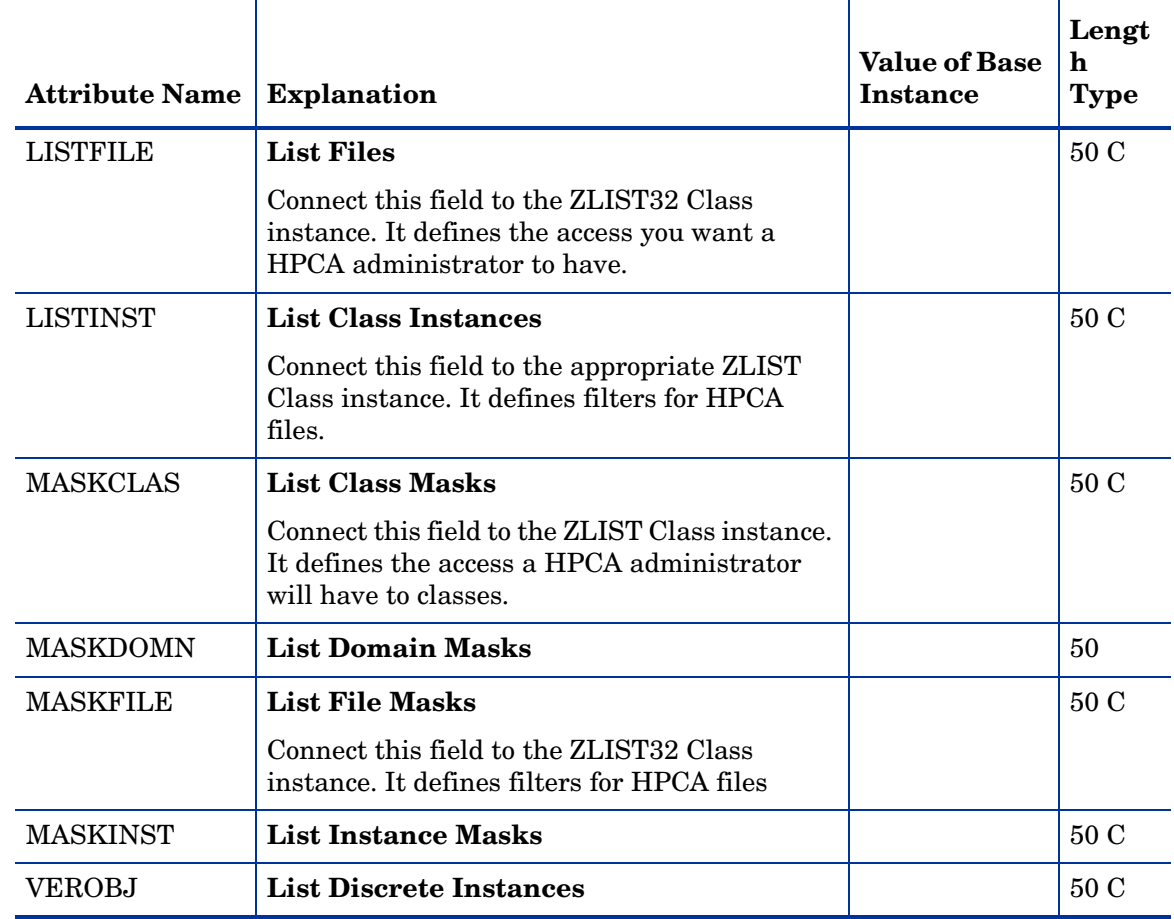

### **Table 7 ZADMIN Class Attribute Reference**

## <span id="page-19-0"></span>Attribute Verify (ZVERA) Class

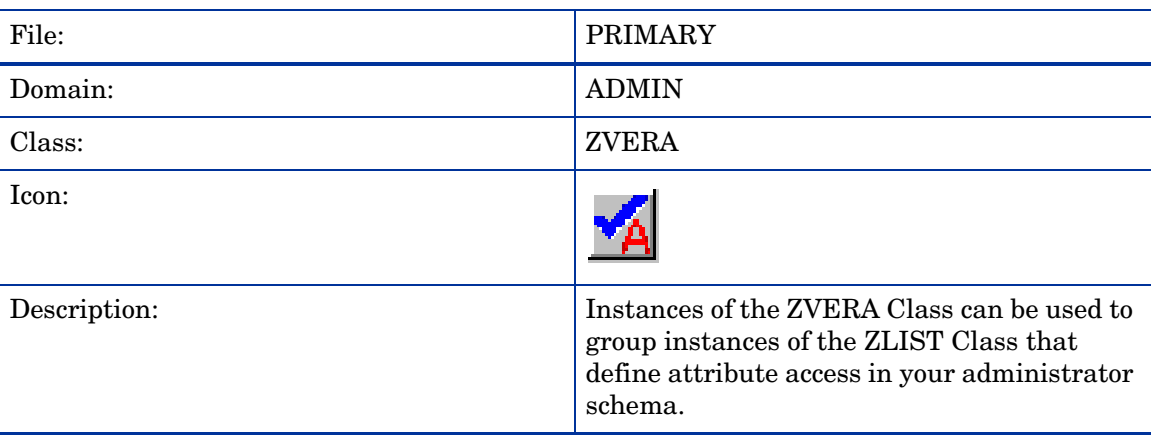

| <b>Attribute Name</b> | <b>Explanation</b>      | <b>Value of Base</b><br><b>Instance</b> | <b>Length Type</b> |
|-----------------------|-------------------------|-----------------------------------------|--------------------|
| <b>ADD</b>            | <b>Add Filter</b>       |                                         | 50 C               |
| <b>DELETE</b>         | <b>Delete Filter</b>    |                                         | 50 C               |
| <b>DRAGDROP</b>       | <b>Drag Drop Filter</b> |                                         | 50 C               |
| <b>EXECUTE</b>        | <b>Execute Filter</b>   |                                         | 50 C               |
| <b>LIST</b>           | <b>List Filter</b>      |                                         | 50 C               |
| <b>MASK</b>           | <b>Mask Filter</b>      |                                         | 50 C               |
| <b>UPDATE</b>         | <b>Update Filter</b>    |                                         | 50 C               |

**Table 8 ZVERA Class Attribute Reference**

## <span id="page-20-0"></span>Class Verify (ZVERC) Class

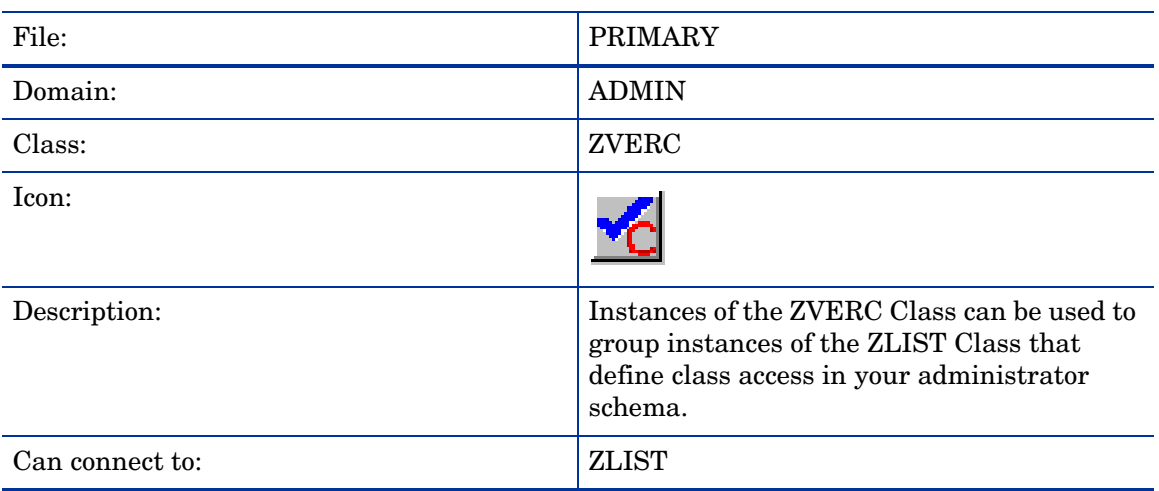

#### **Table 9 ZVERC Class Attribute Reference**

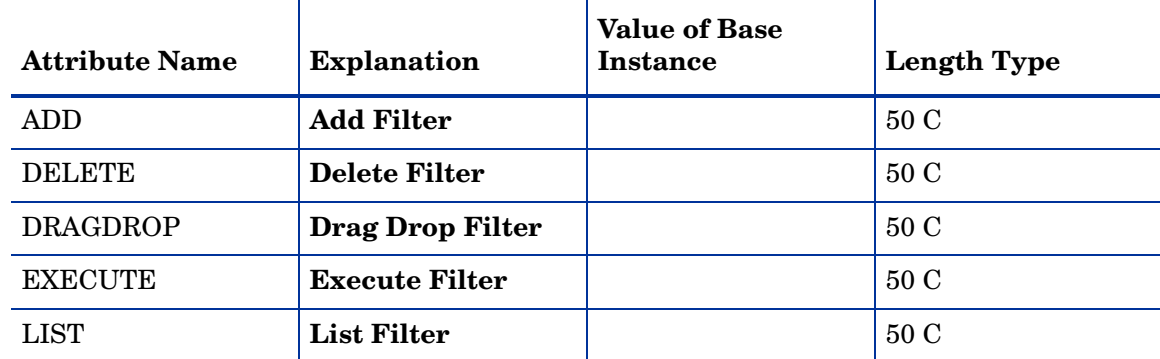

| <b>Attribute Name</b> | <b>Explanation</b>   | <b>Value of Base</b><br>Instance | <b>Length Type</b> |
|-----------------------|----------------------|----------------------------------|--------------------|
| MASK                  | <b>Mask Filter</b>   |                                  | 50 C               |
| <b>QUERY</b>          | <b>Query Filter</b>  |                                  | 50 C               |
| <b>UPDATE</b>         | <b>Update Filter</b> |                                  | 50 C               |

**Table 9 ZVERC Class Attribute Reference**

### <span id="page-21-0"></span>Connection Rules (ZCONNECT) Class

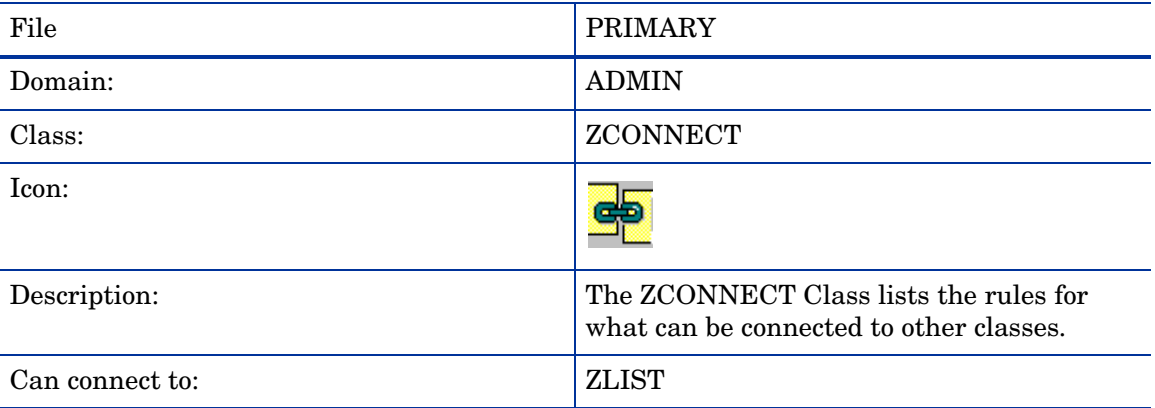

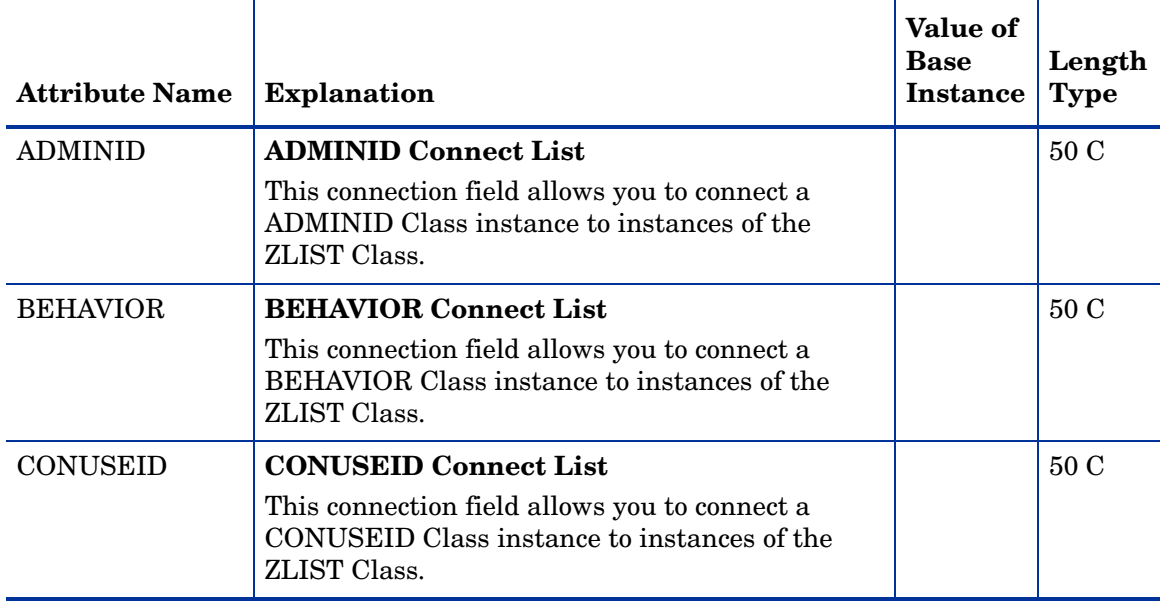

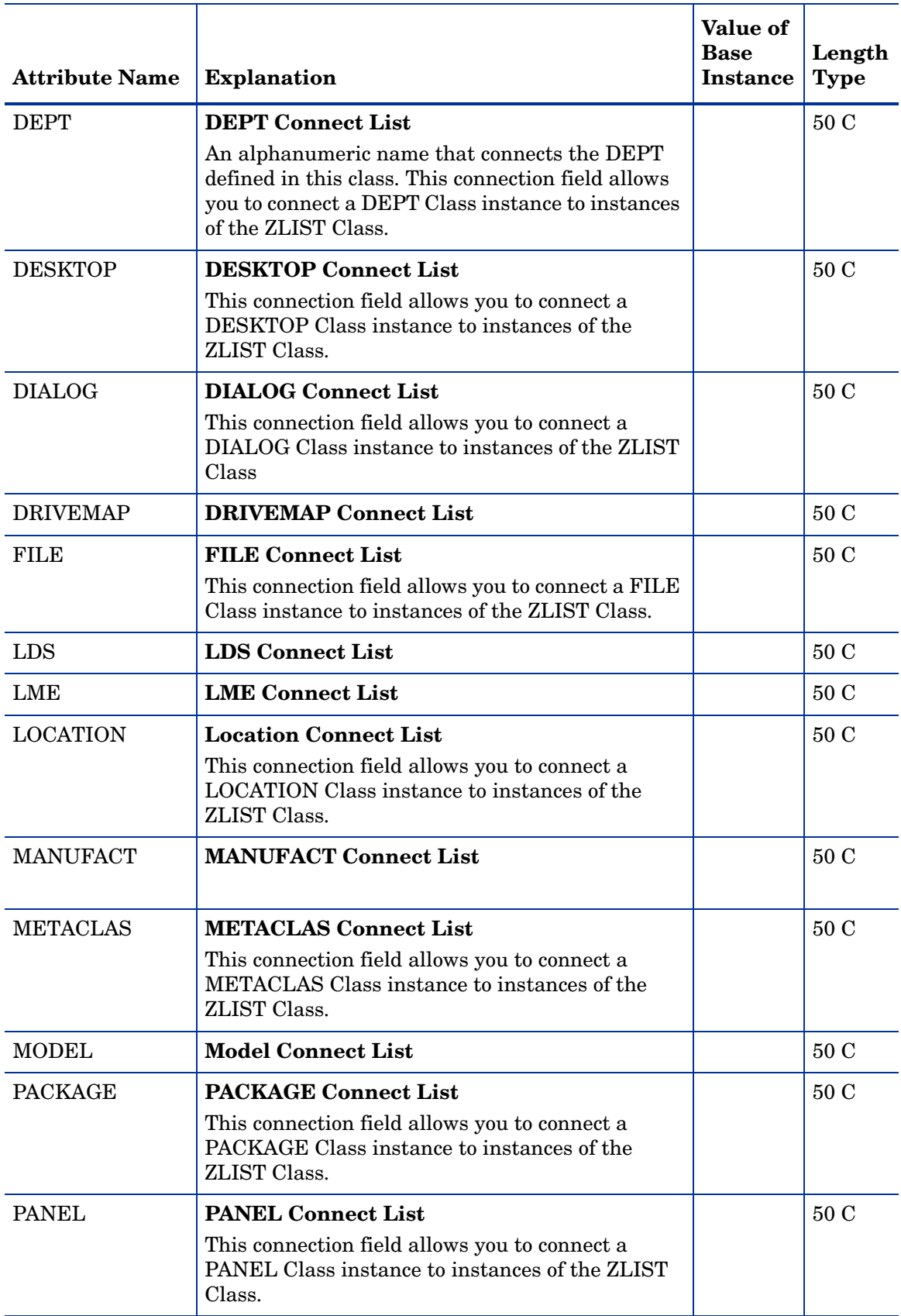

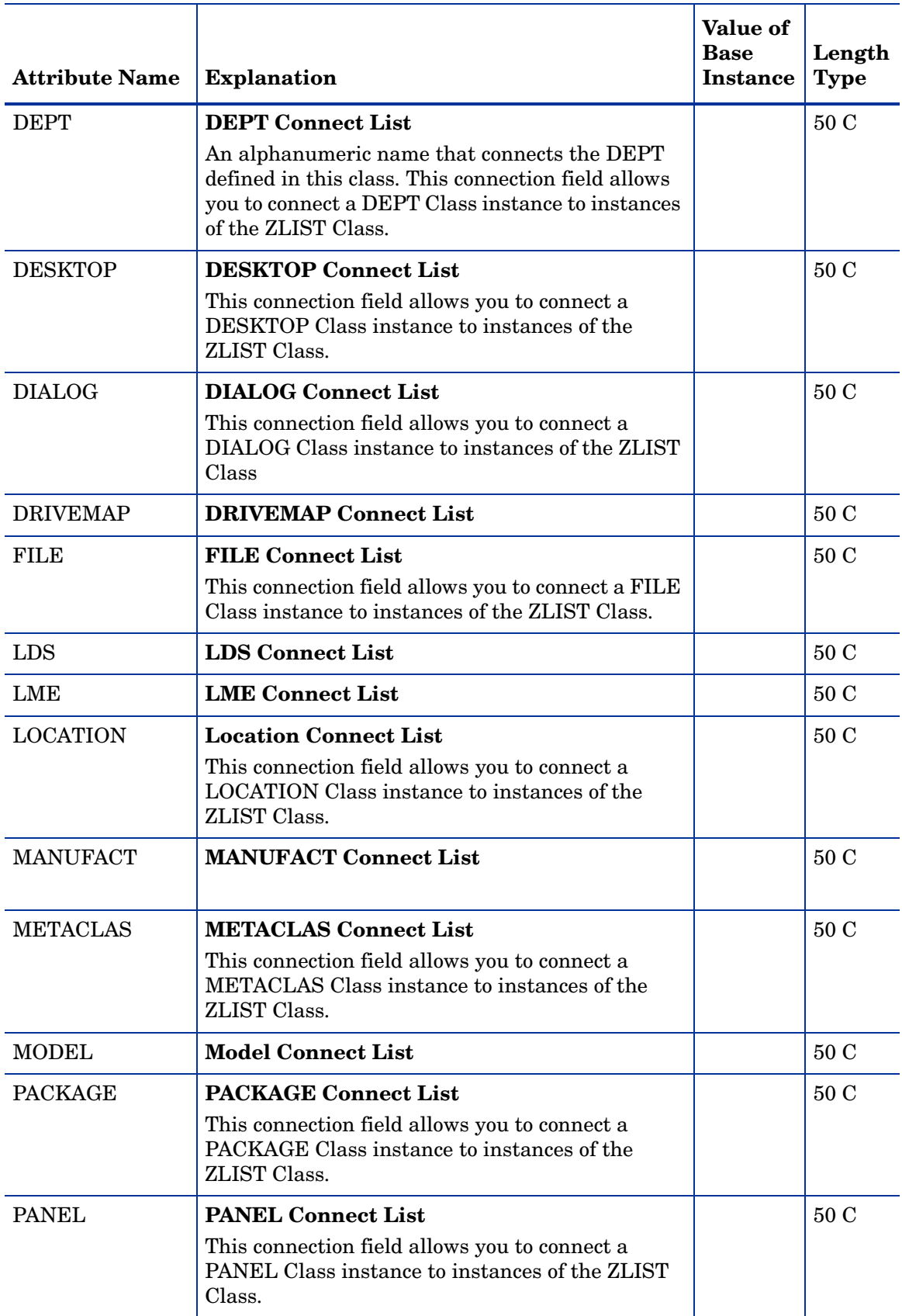

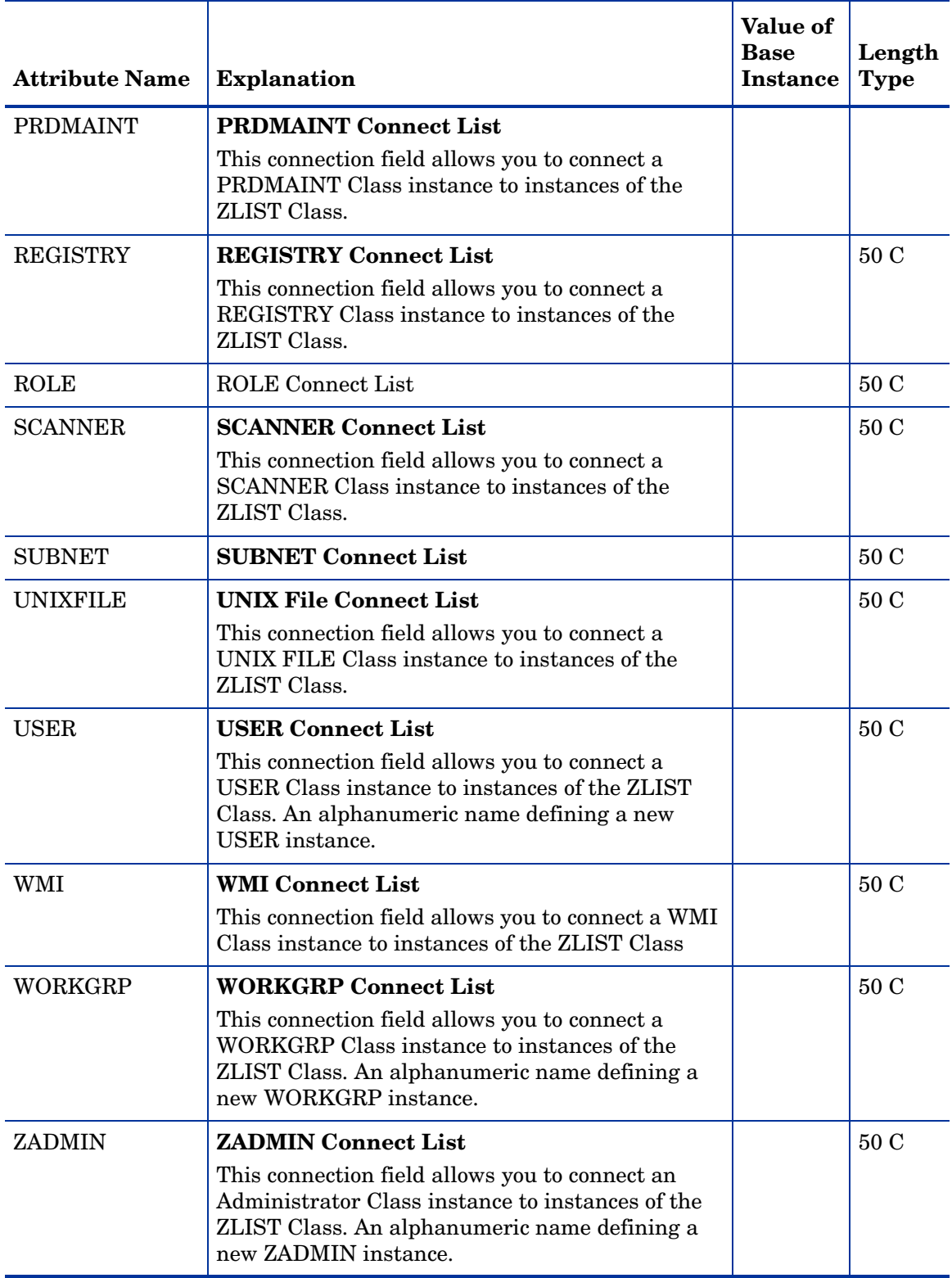

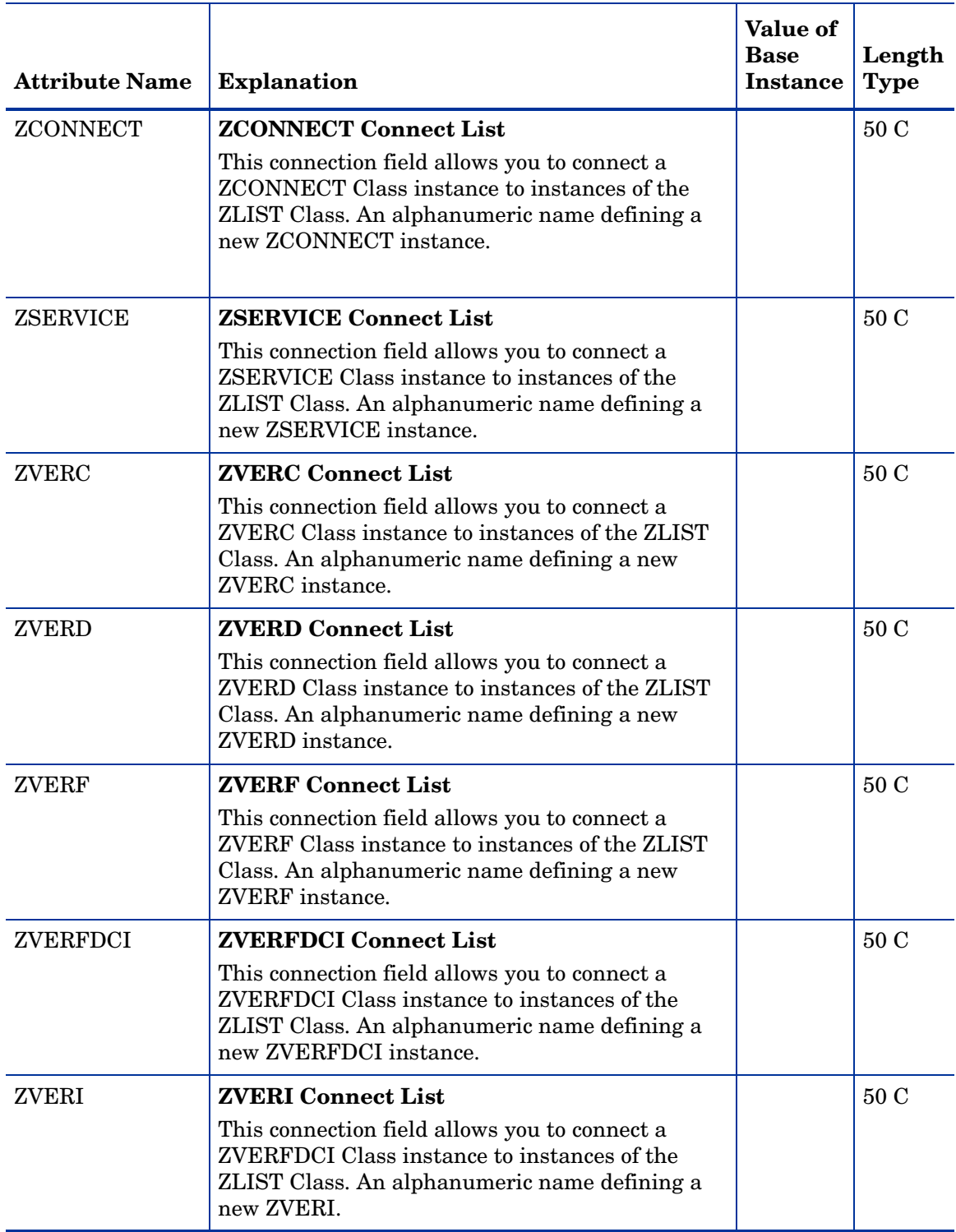

### <span id="page-26-0"></span>Console Privileges (ZCONUSER) Class

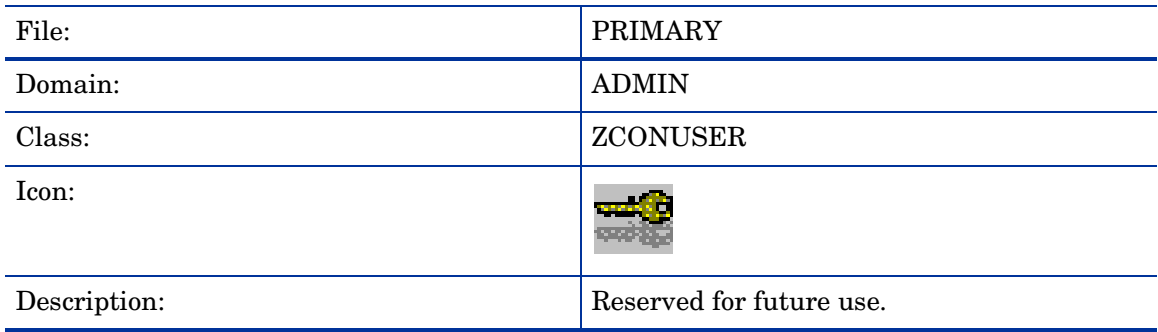

#### **Table 11 ZCONUSER Class Attribute Reference**

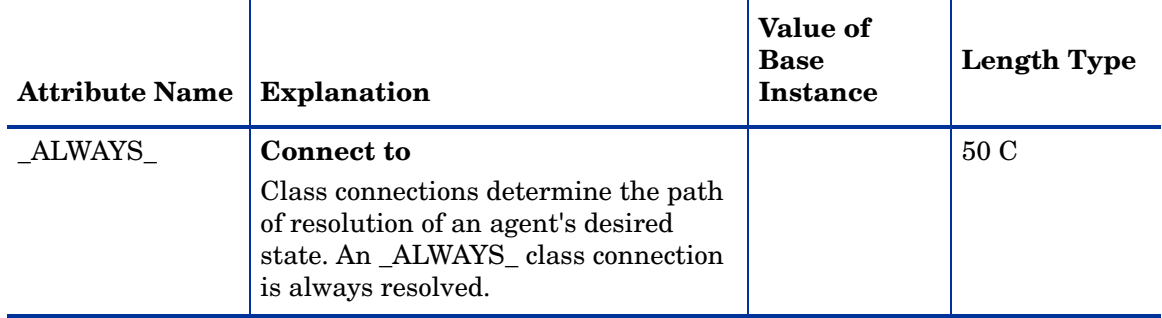

### <span id="page-26-1"></span>Console User IDs (CONUSEID) Class

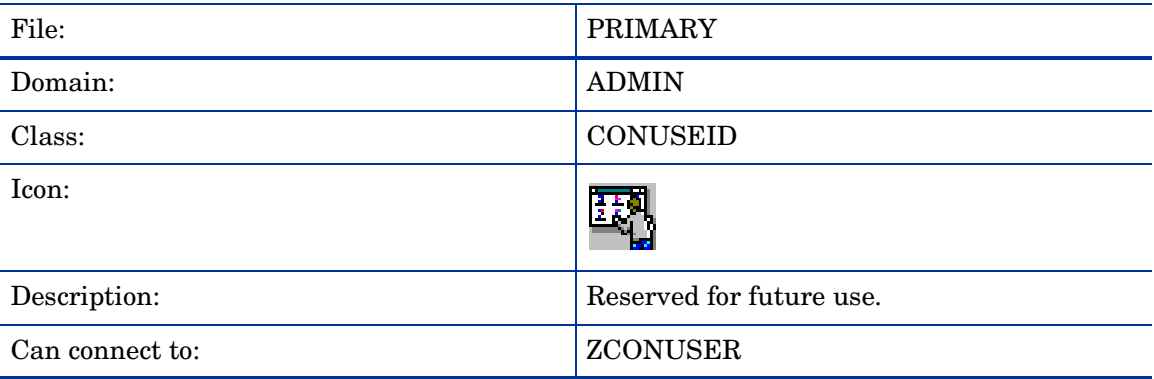

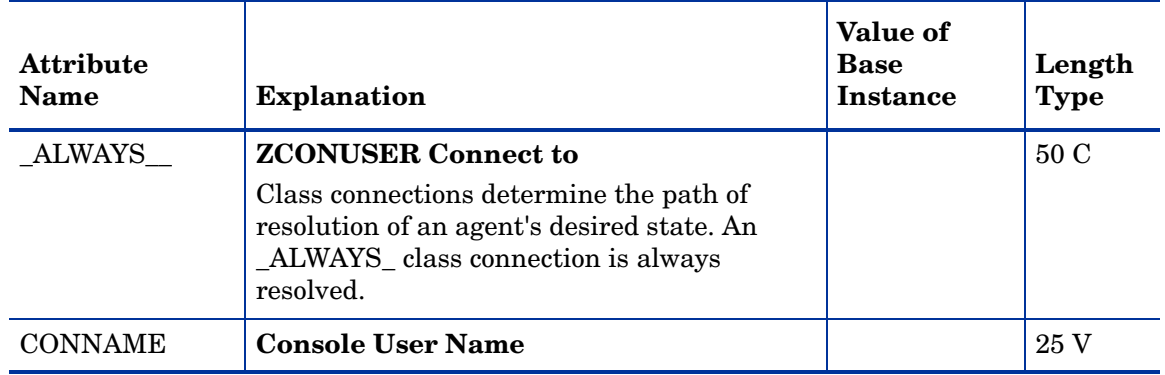

#### **Table 12 CONUSEID Class Attribute Reference**

## <span id="page-27-0"></span>Domain Verify (ZVERD) Class

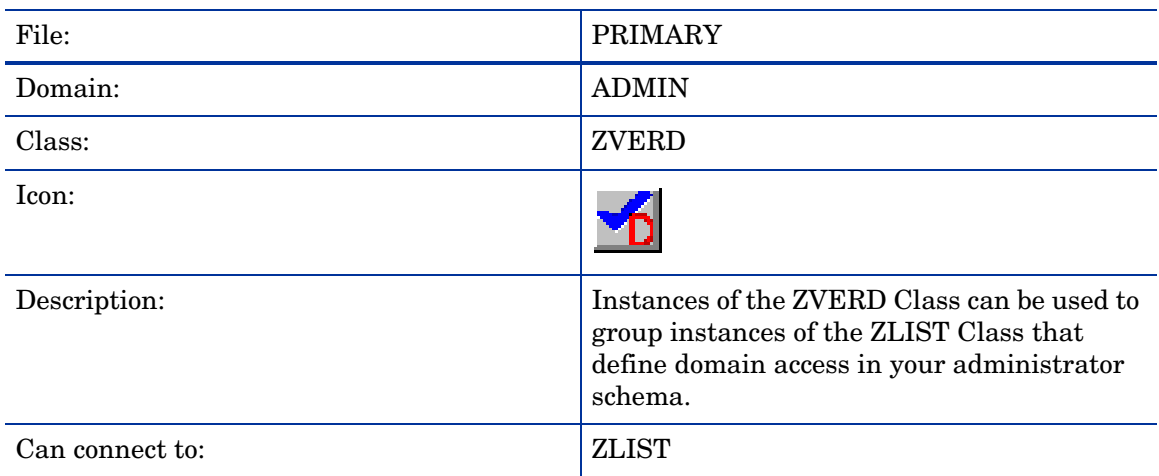

### **Table 13 ZVERD Class Attribute Reference**

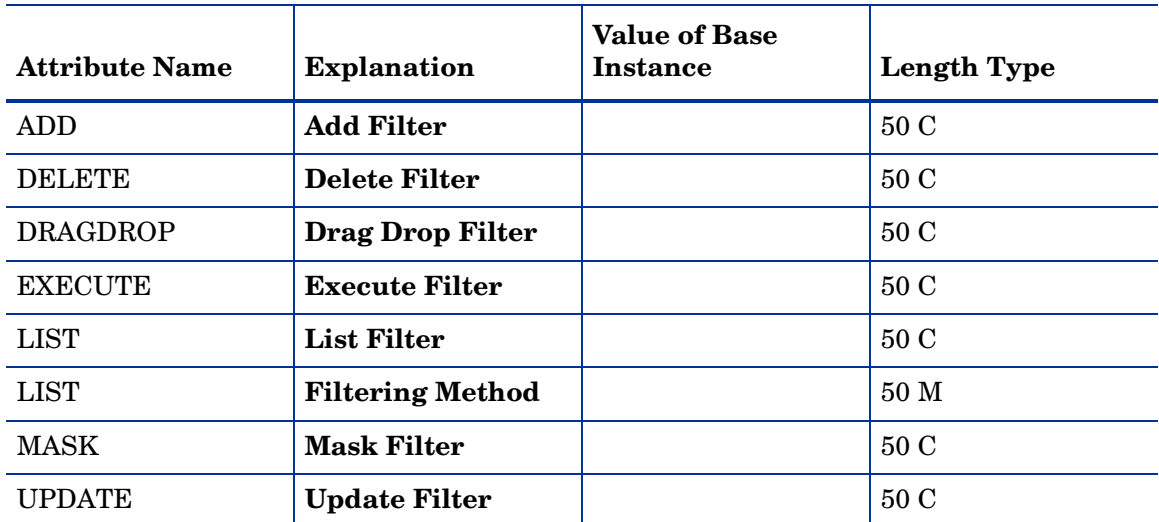

### <span id="page-28-0"></span>File Verify (ZVERF) Class

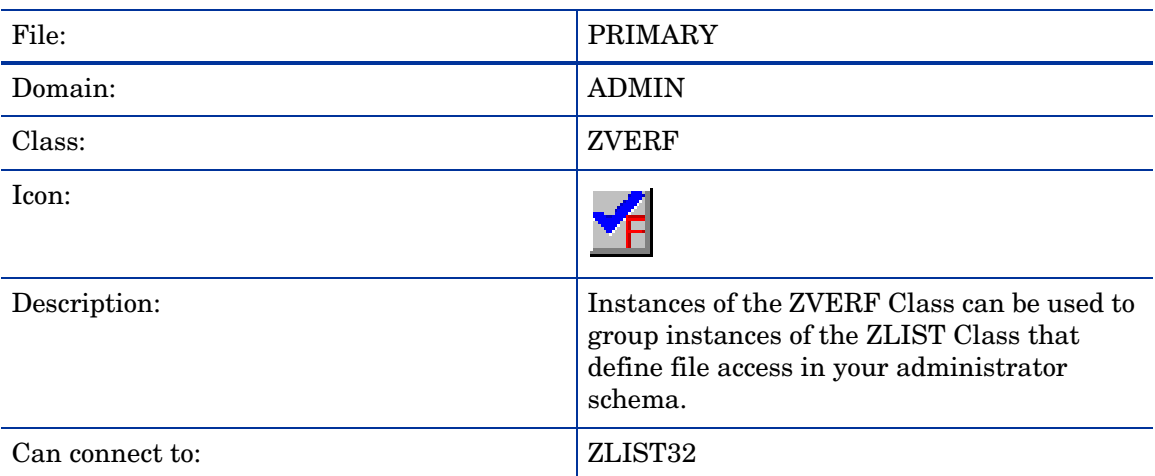

### **Table 14 ZVERF Class Attribute Reference**

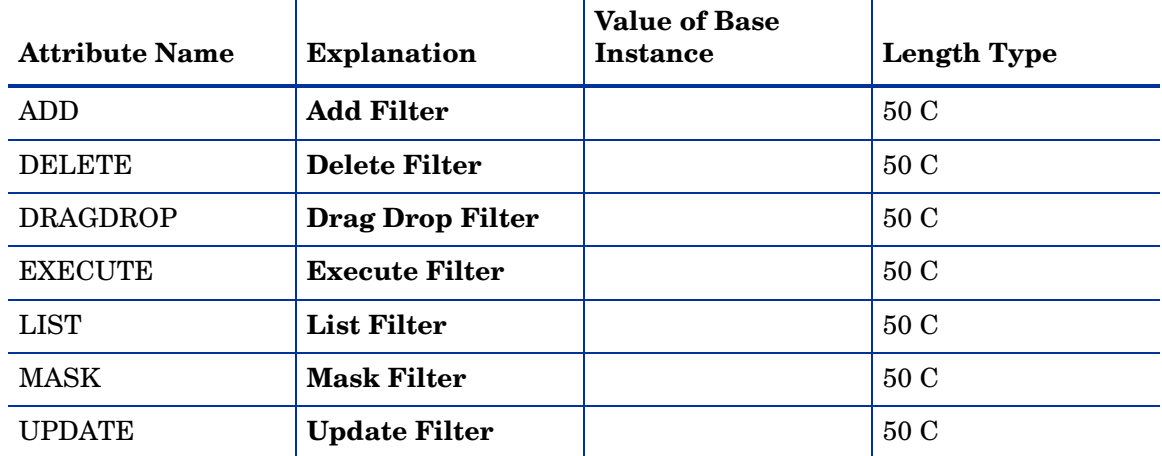

## <span id="page-28-1"></span>Function Verify (ZVERFDCI) Class

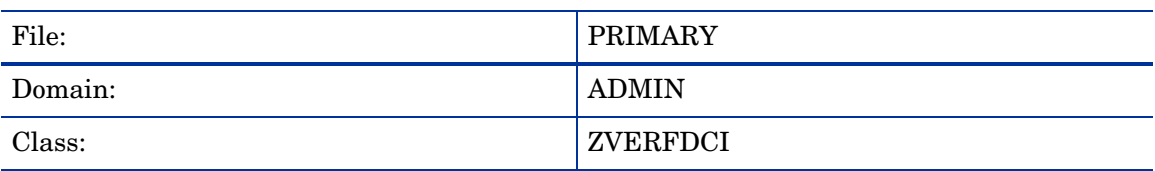

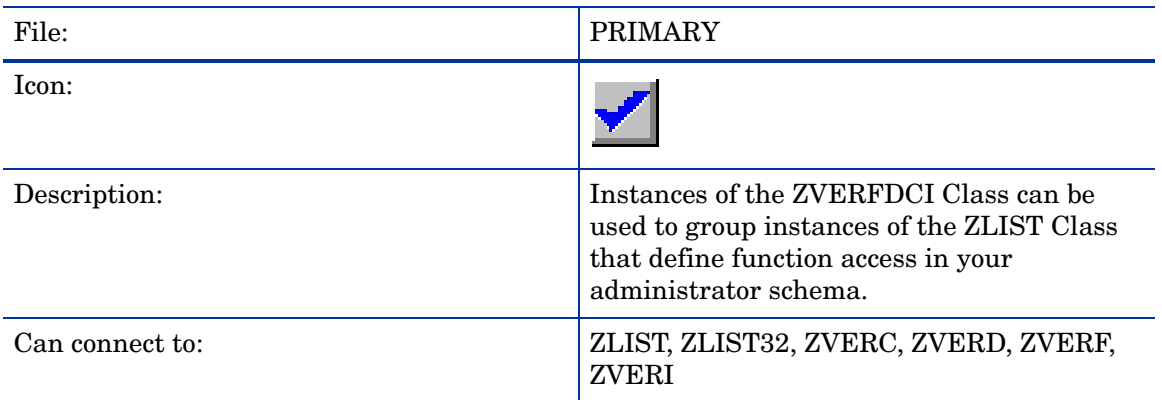

#### **Table 15 ZVERFDCI Class Attribute Reference**

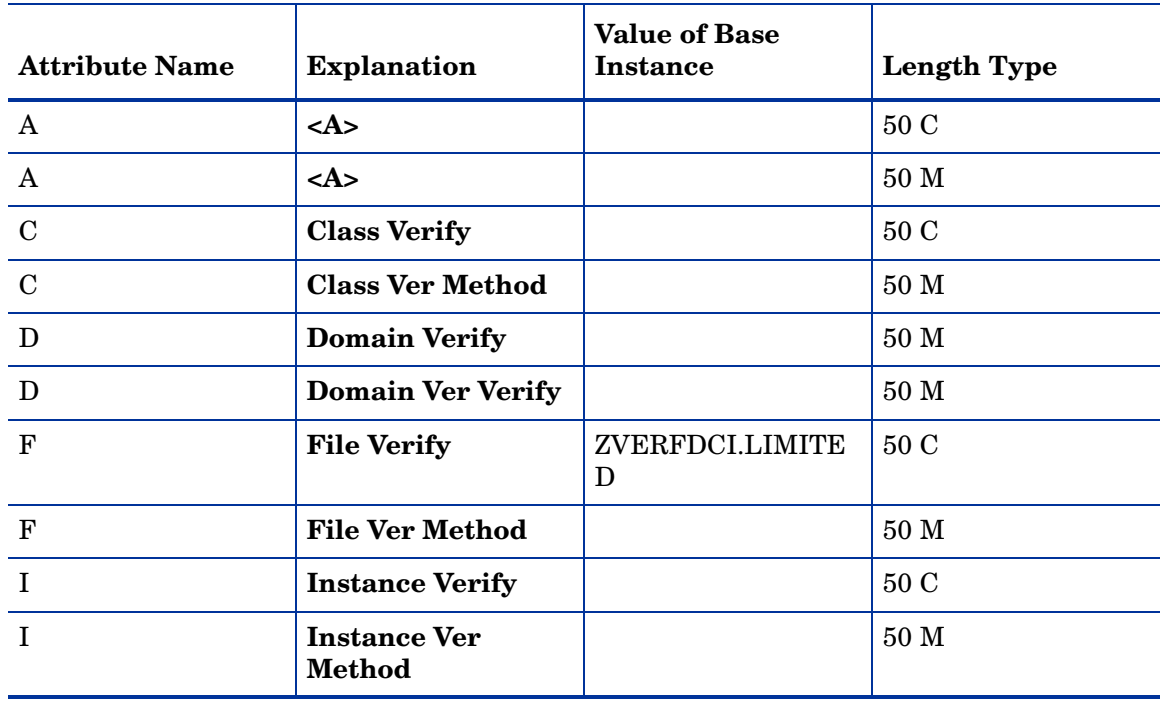

## <span id="page-29-0"></span>Instance Verify (ZVERI) Class

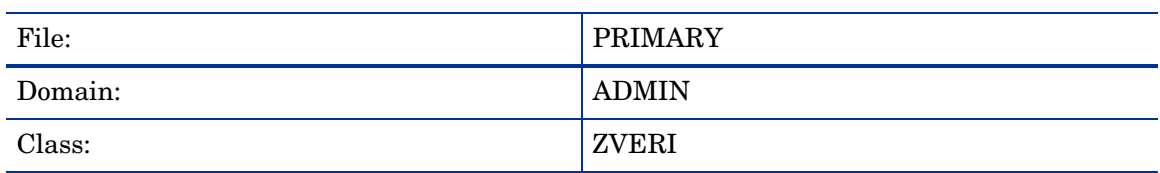

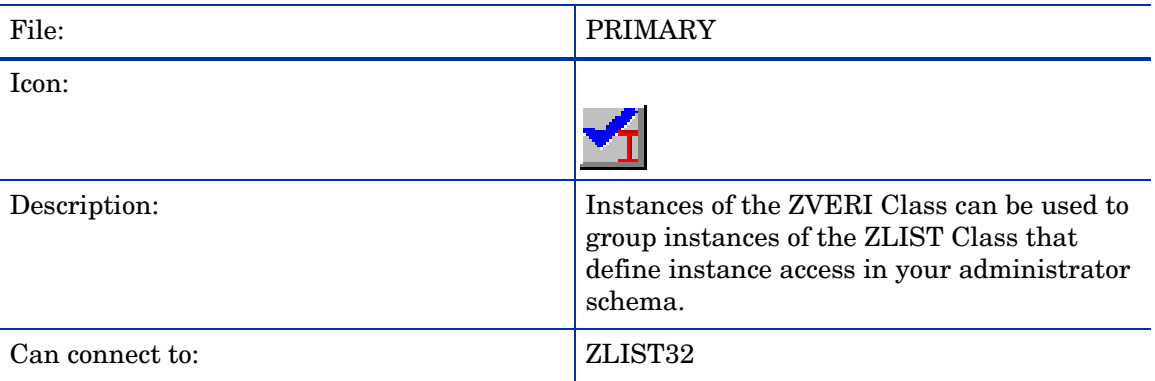

### **Table 16 ZVERI Class Attribute Reference**

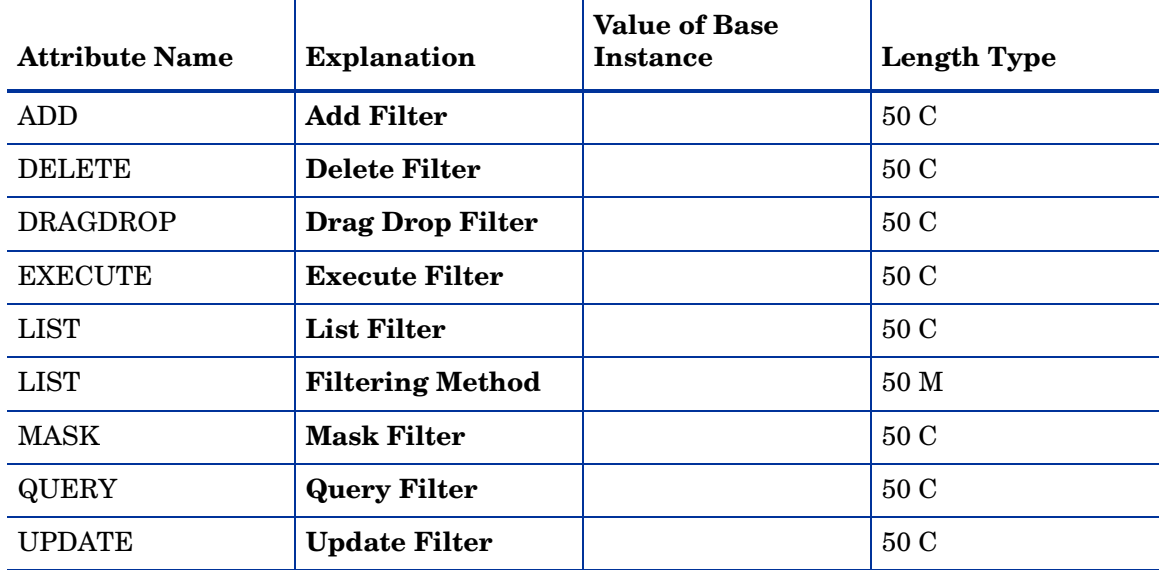

## <span id="page-30-0"></span>Name Lists (8) (ZLIST) Class

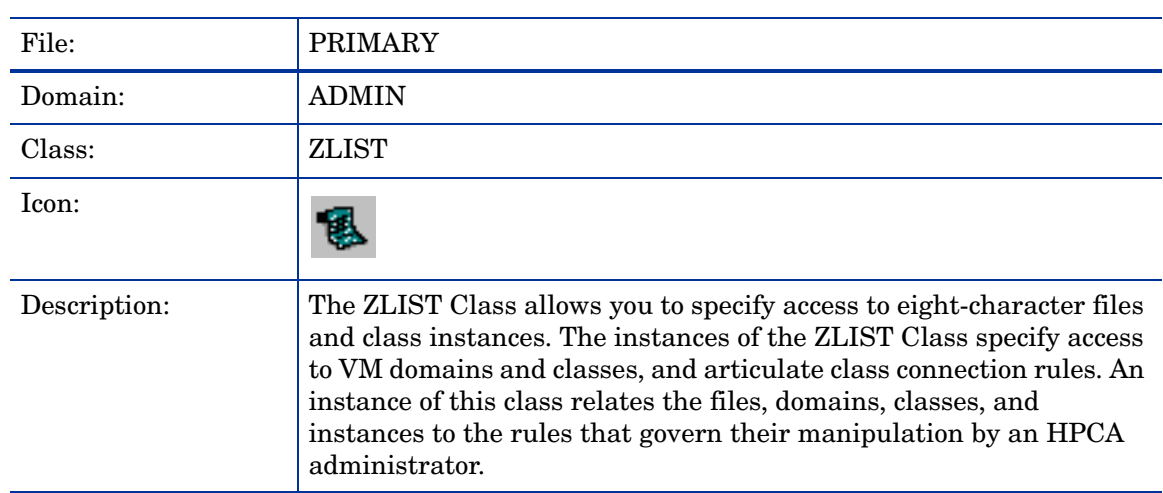

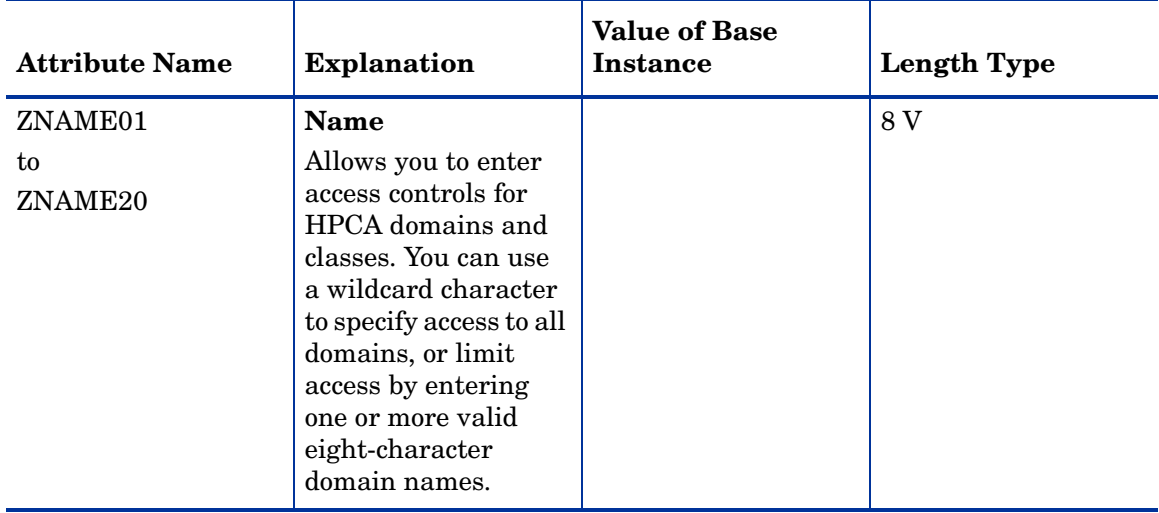

### **Table 17 ZLIST Class Attribute Reference**

## <span id="page-31-0"></span>Name Lists (32) (ZLIST32) Class

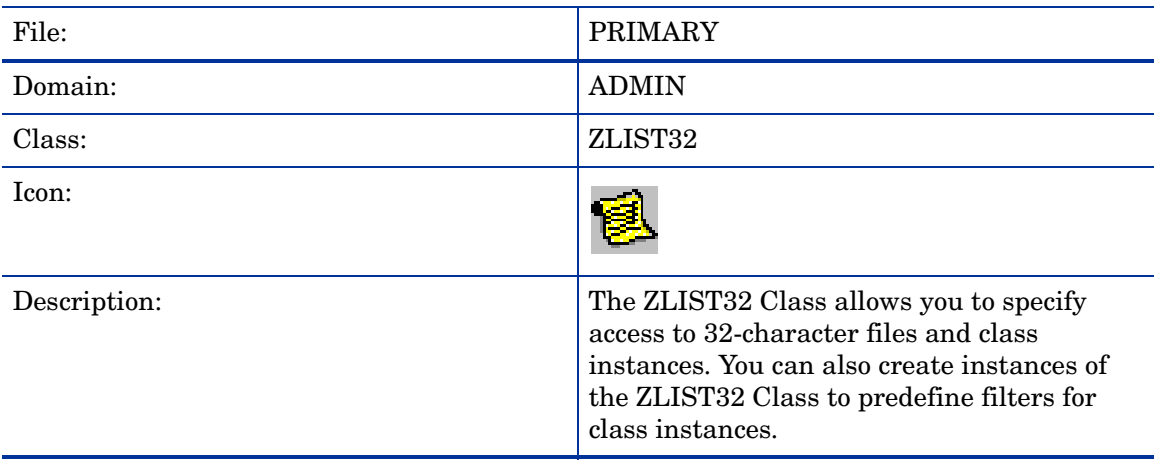

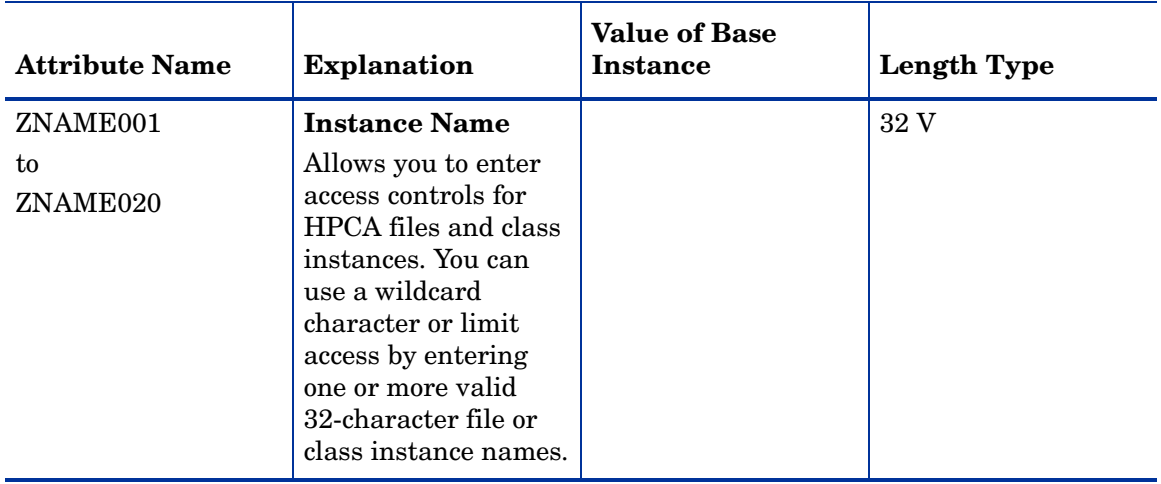

### **Table 18 ZLIST32 Class Attribute Reference**

# <span id="page-34-0"></span>3 The AUDIT Domain

Use the AUDIT Domain to configure tasks that will inventory or audit agent computers' assets. Refer to the *HP Client Automation Inventory Manager Reference Guide* for additional information. To read the class reference tables, see the section [How to Read the Class](#page-15-1)  [Reference Tables on page 16](#page-15-1)

## <span id="page-35-0"></span>Application (ZSERVICE) Class

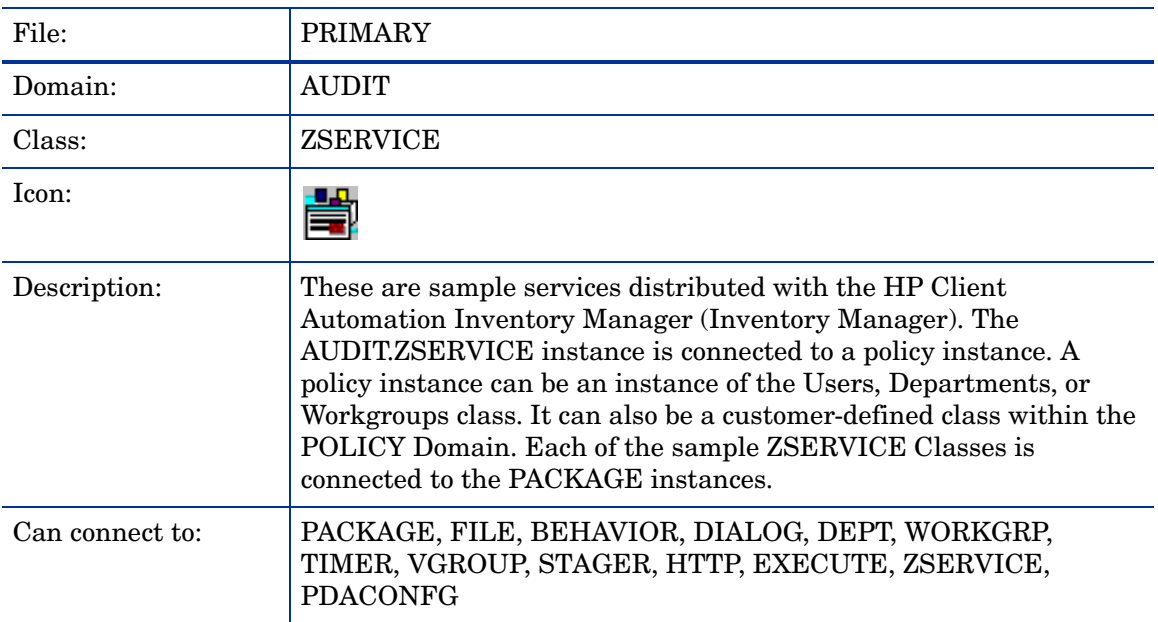

### **Table 1 ZSERVICE Class Attribute Reference**

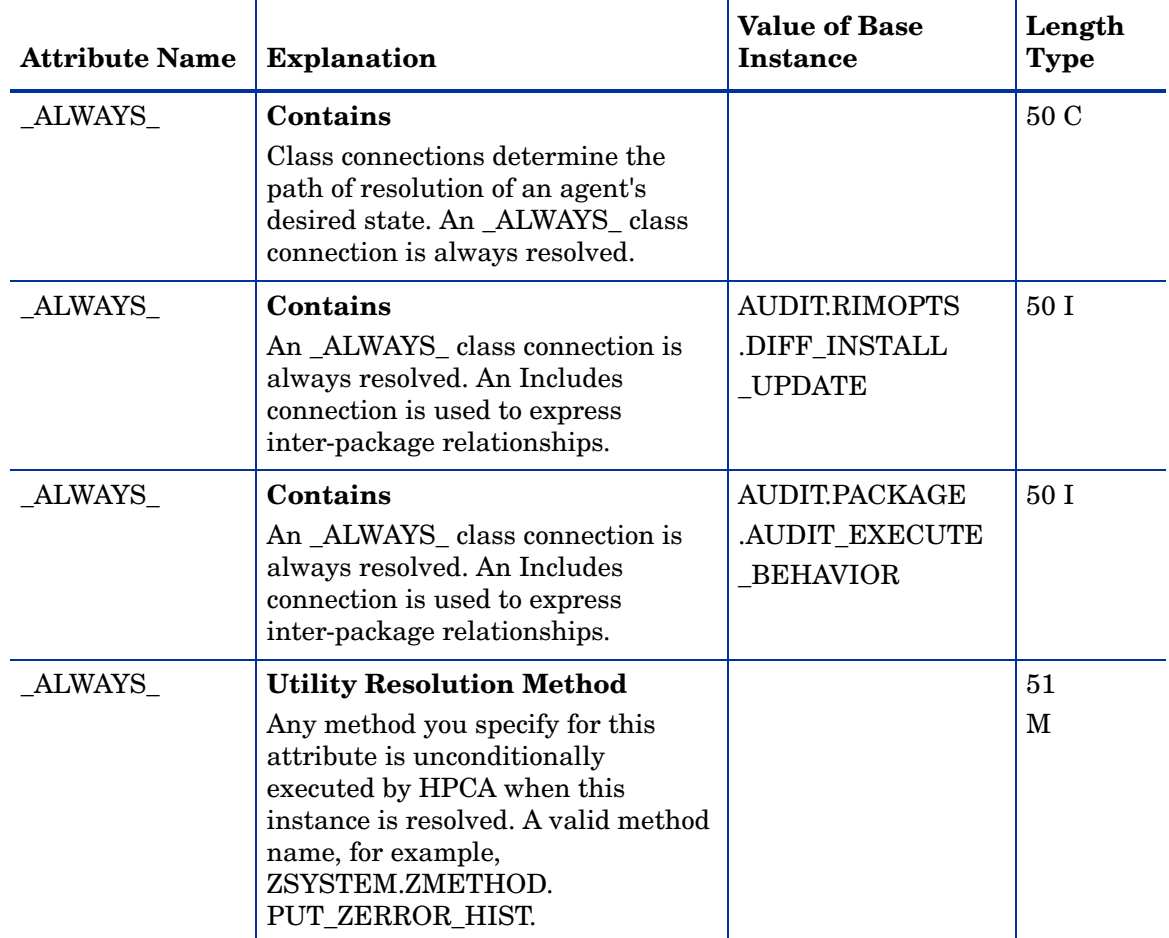
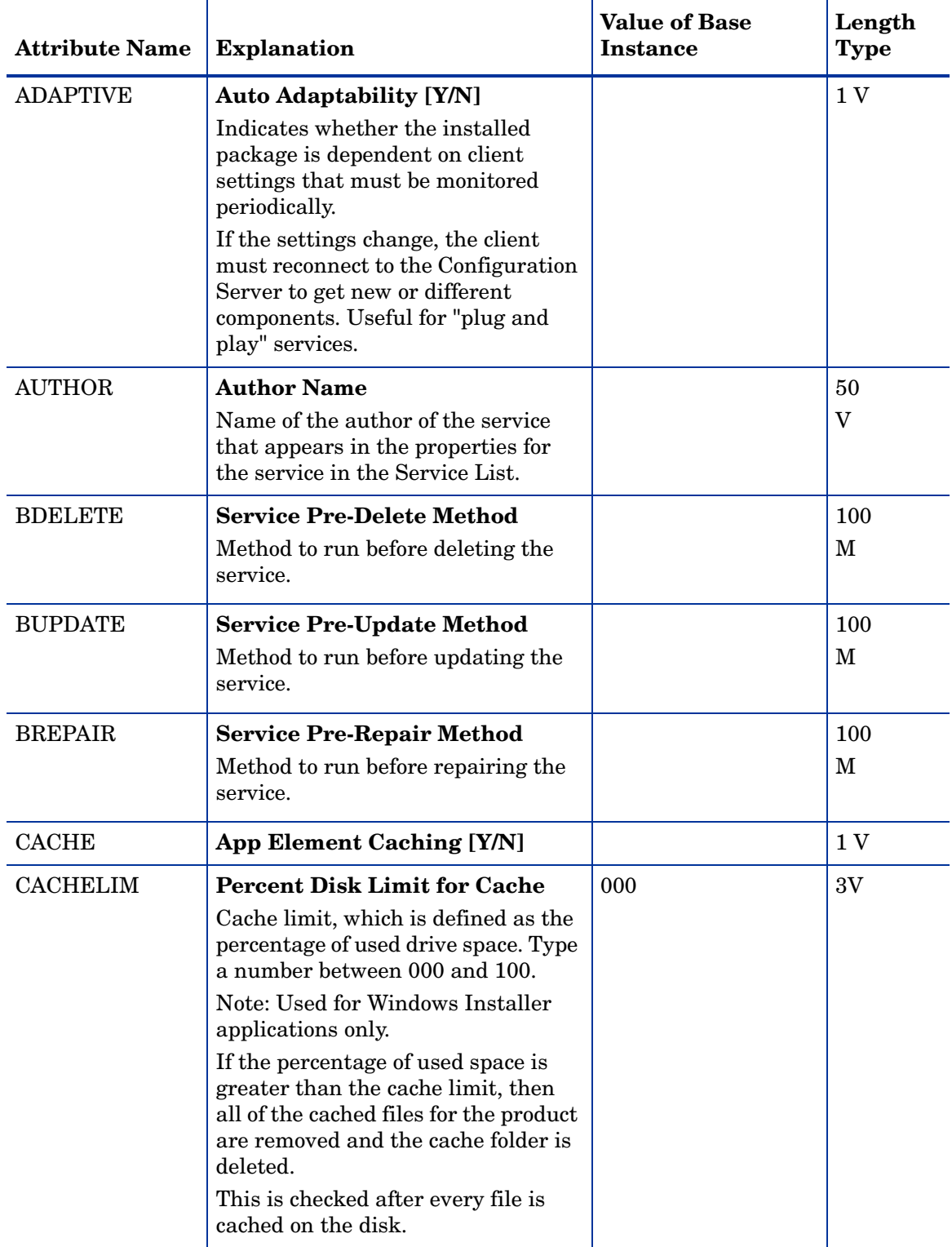

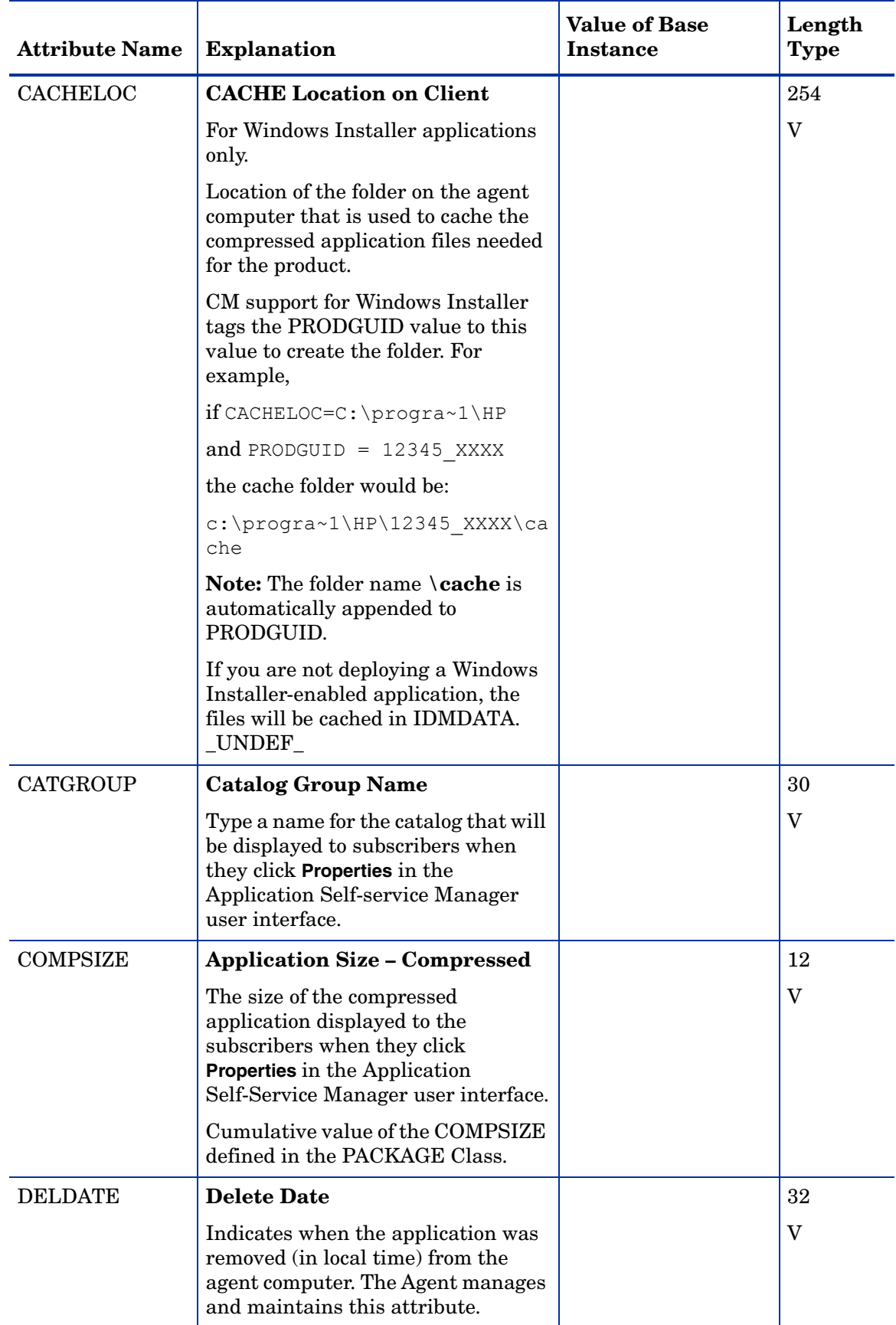

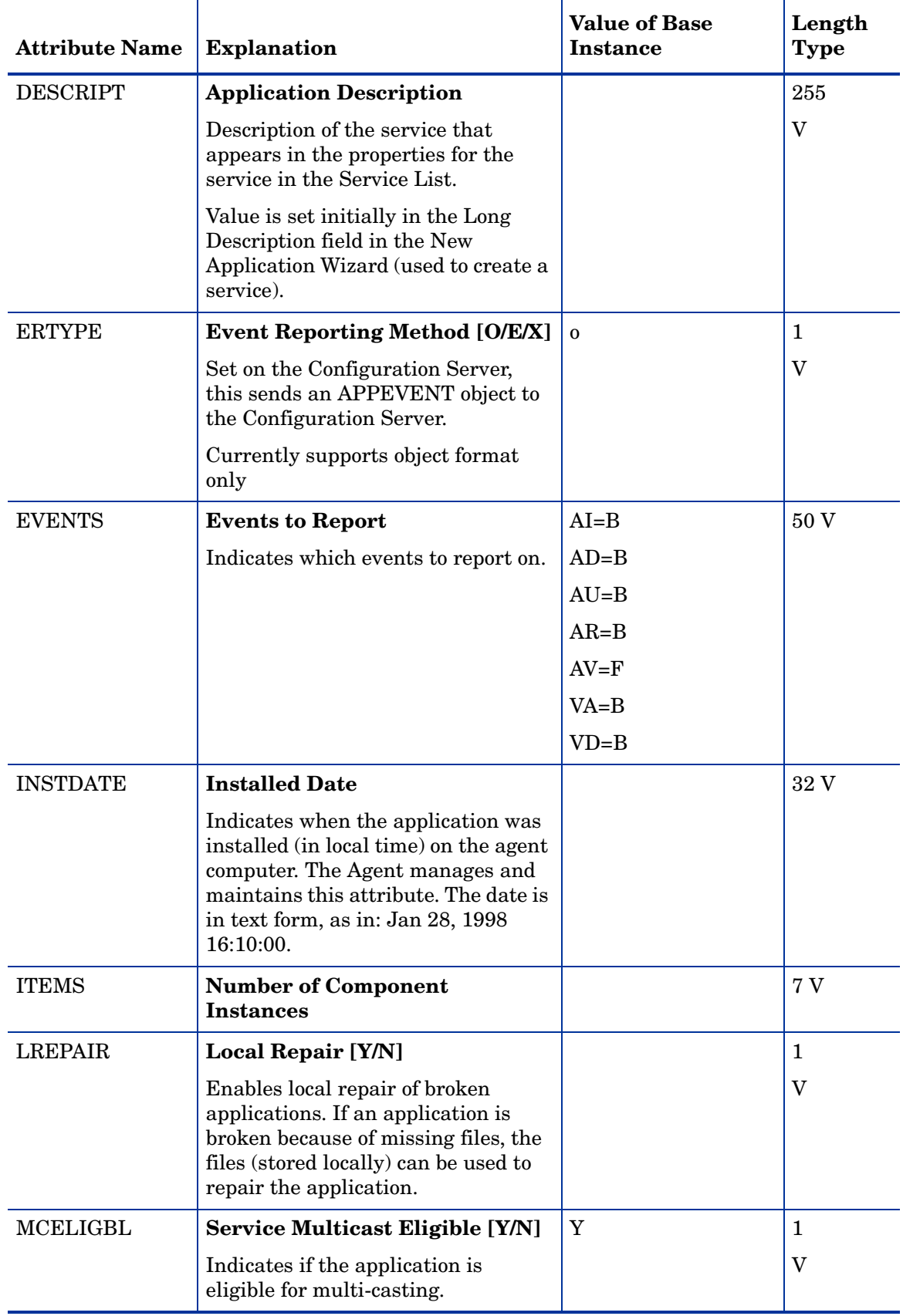

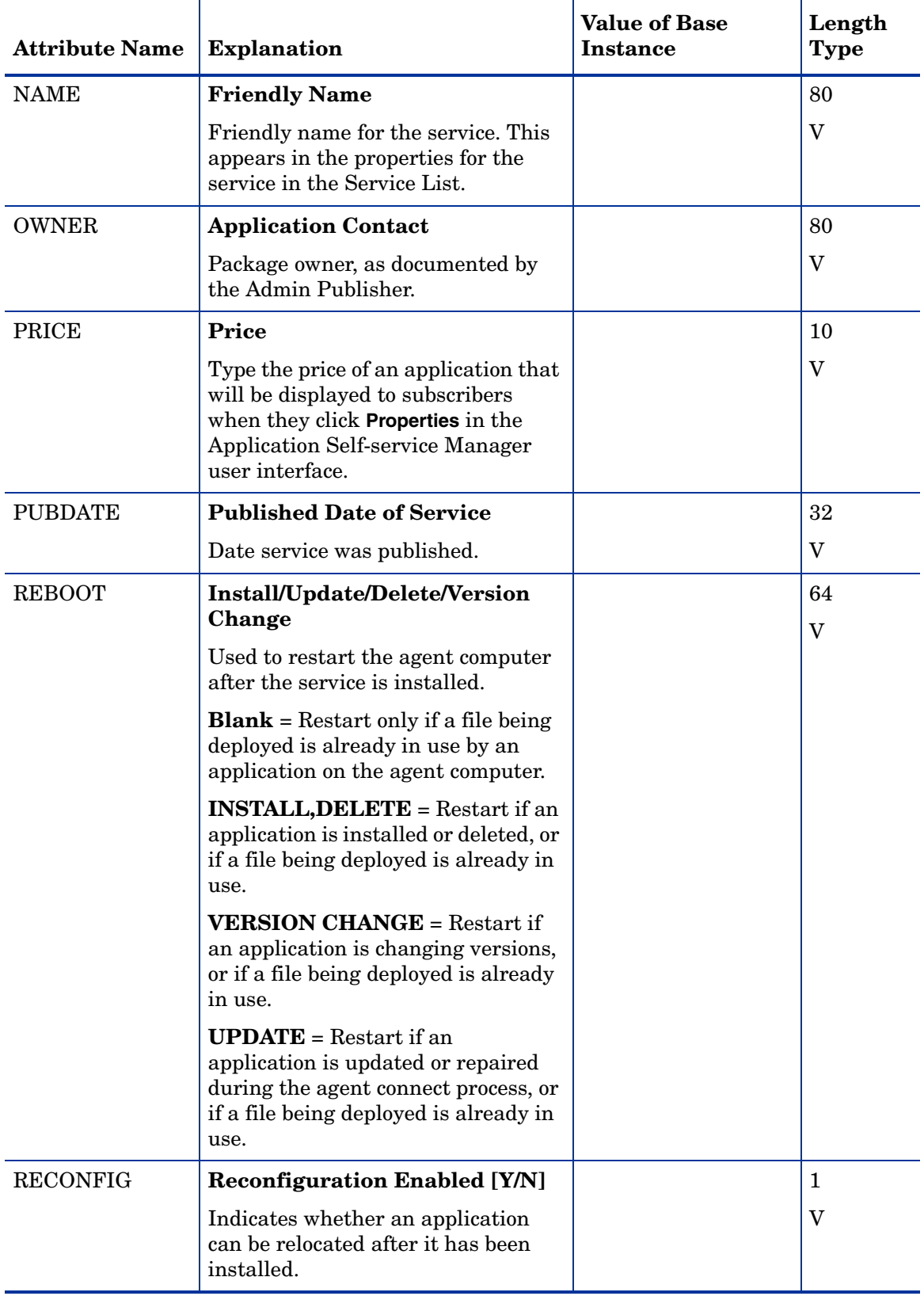

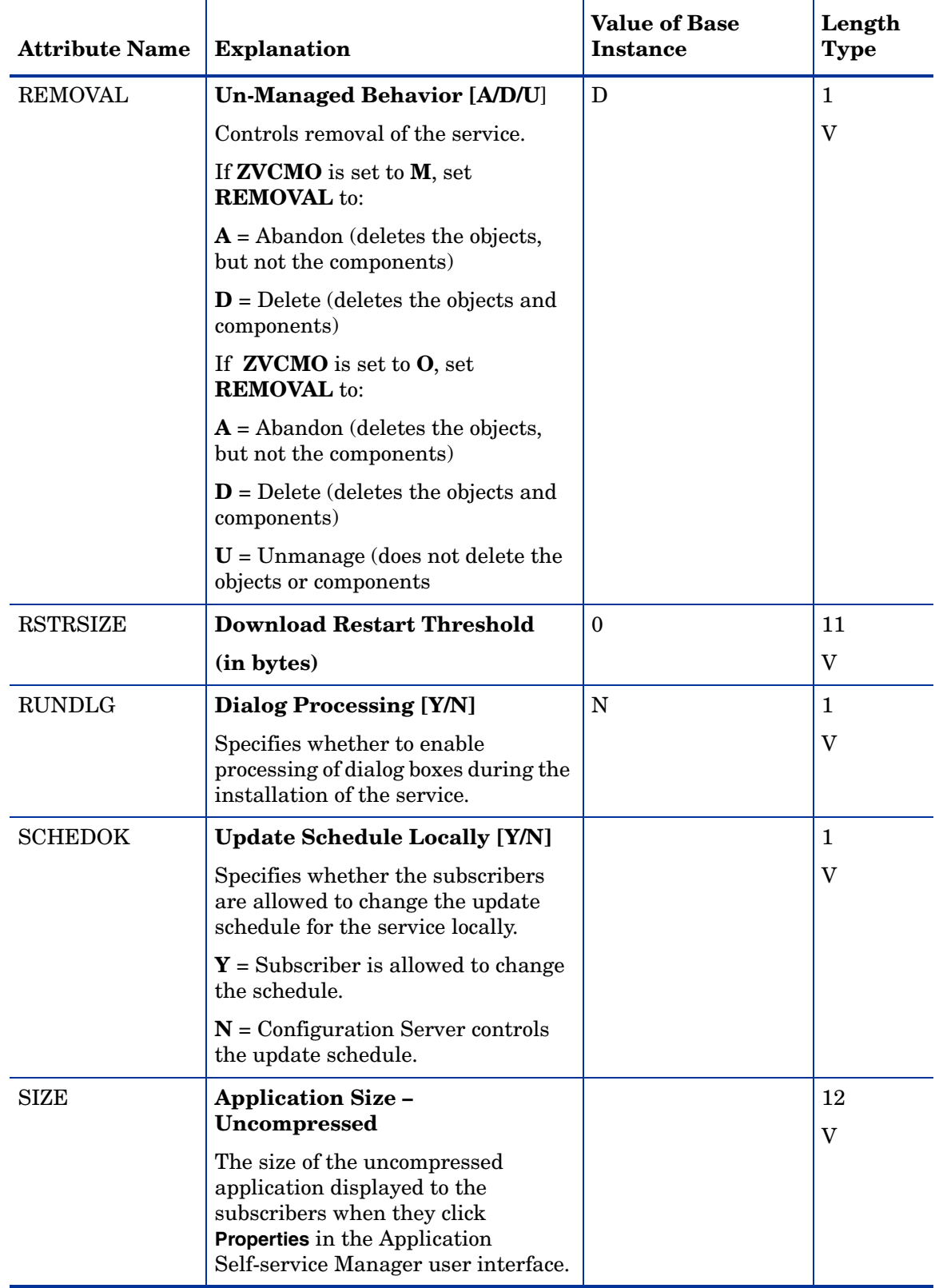

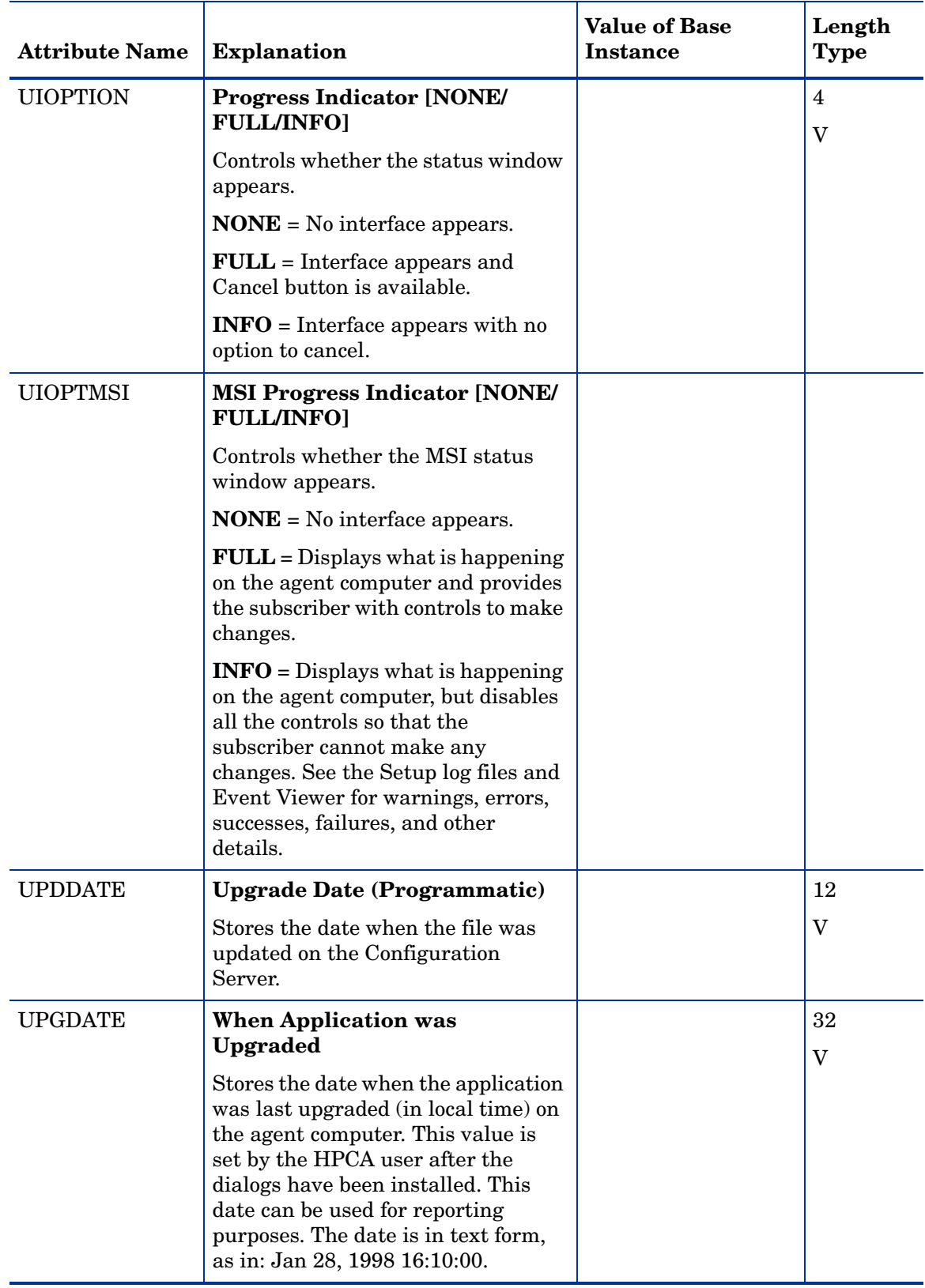

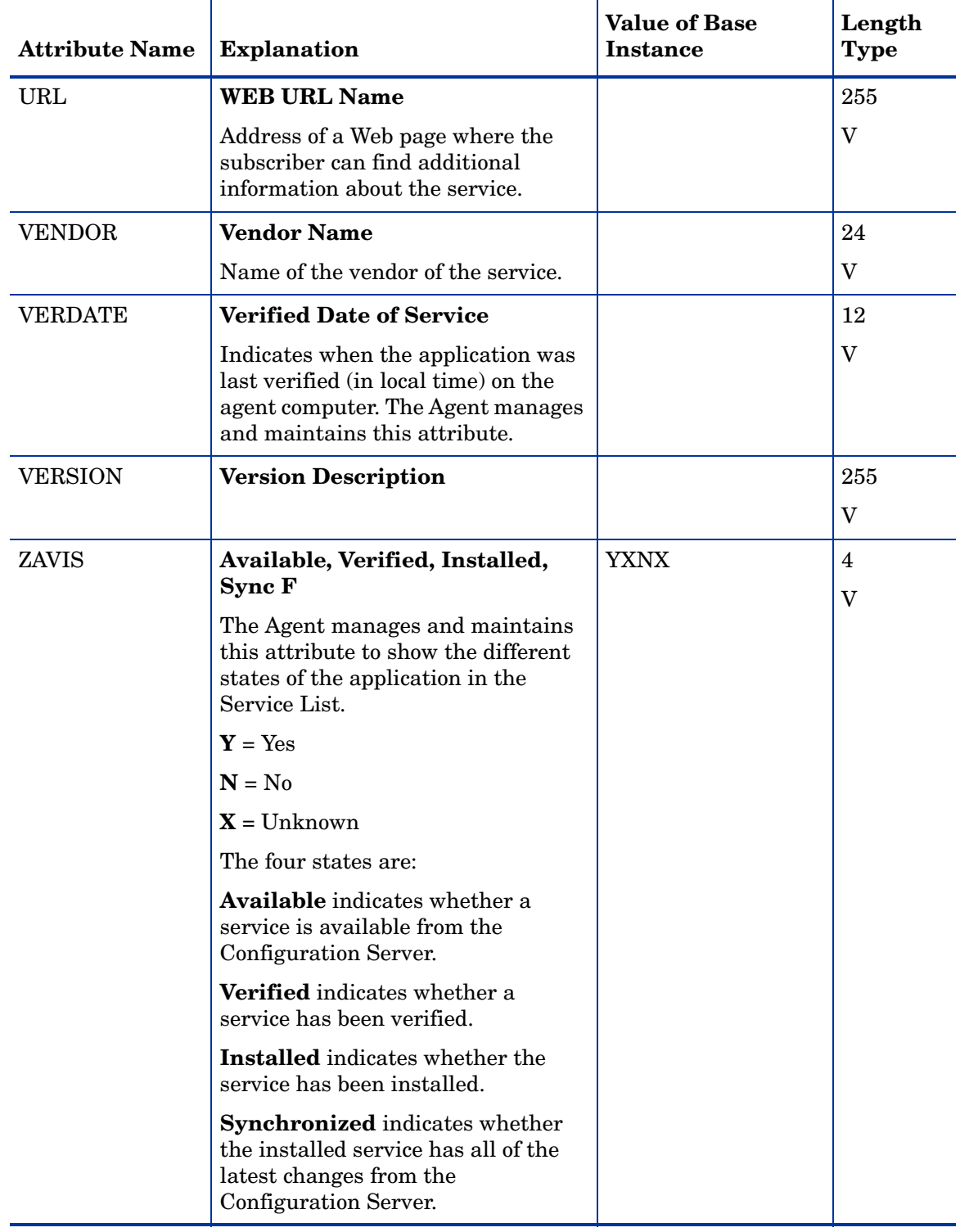

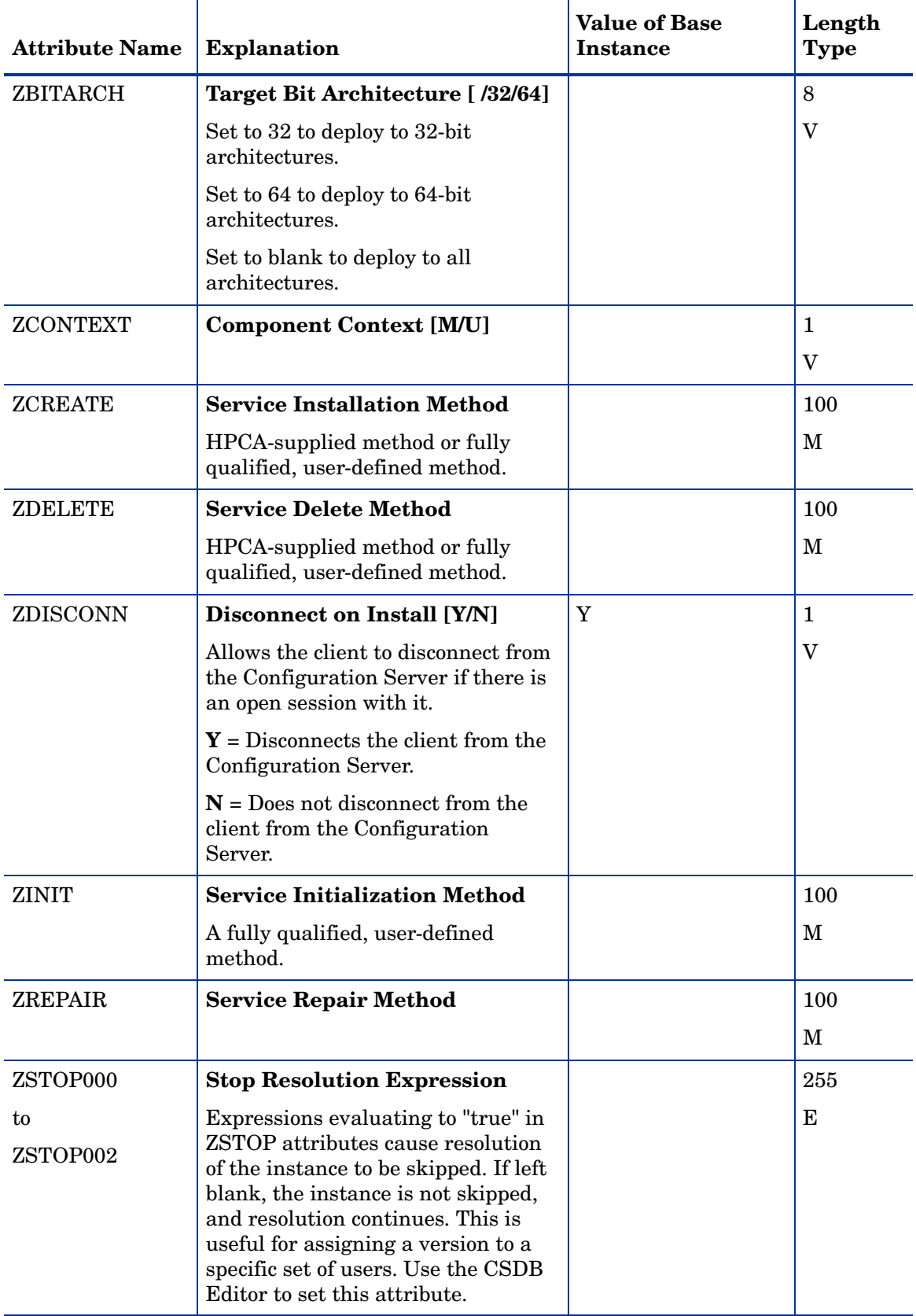

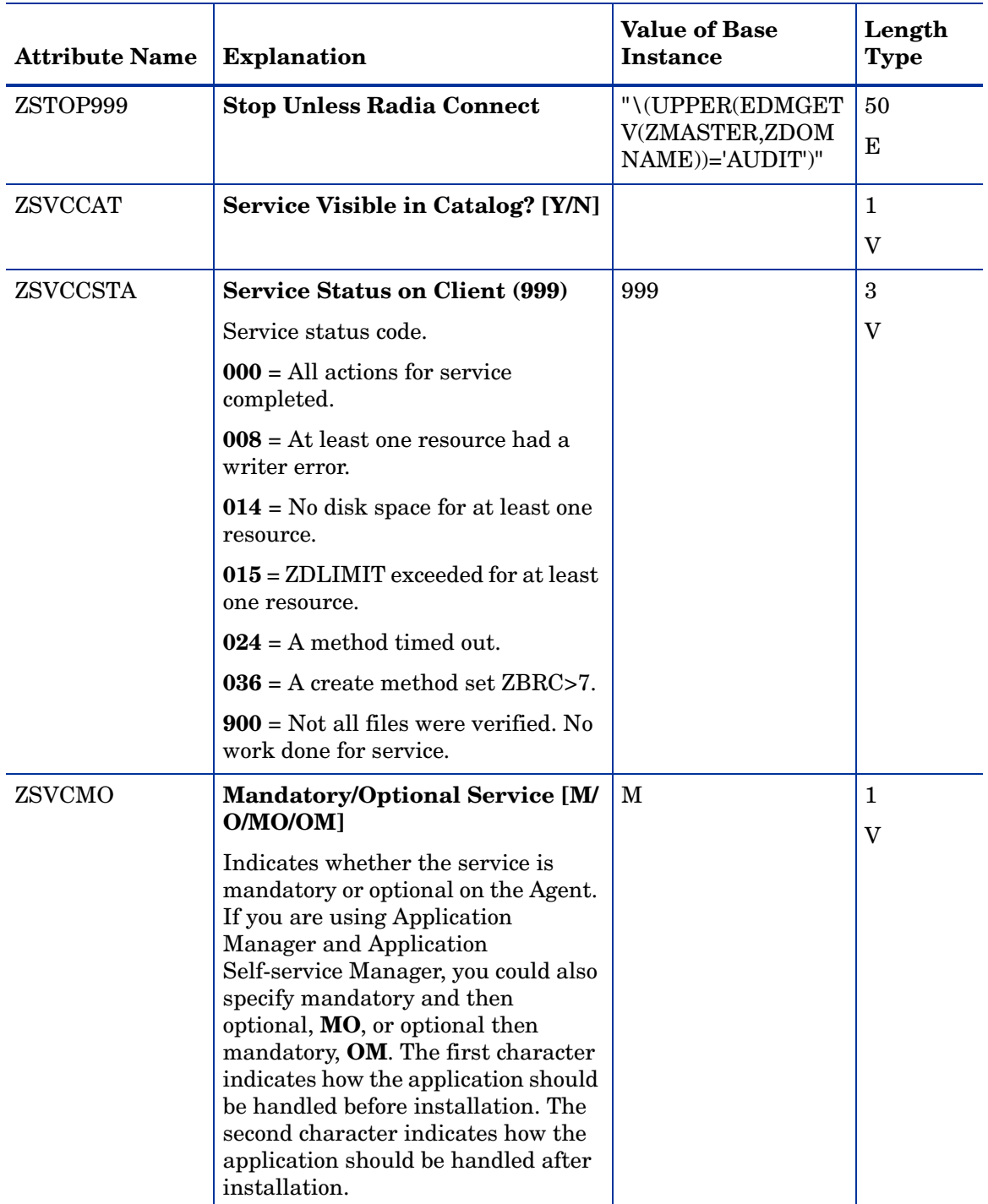

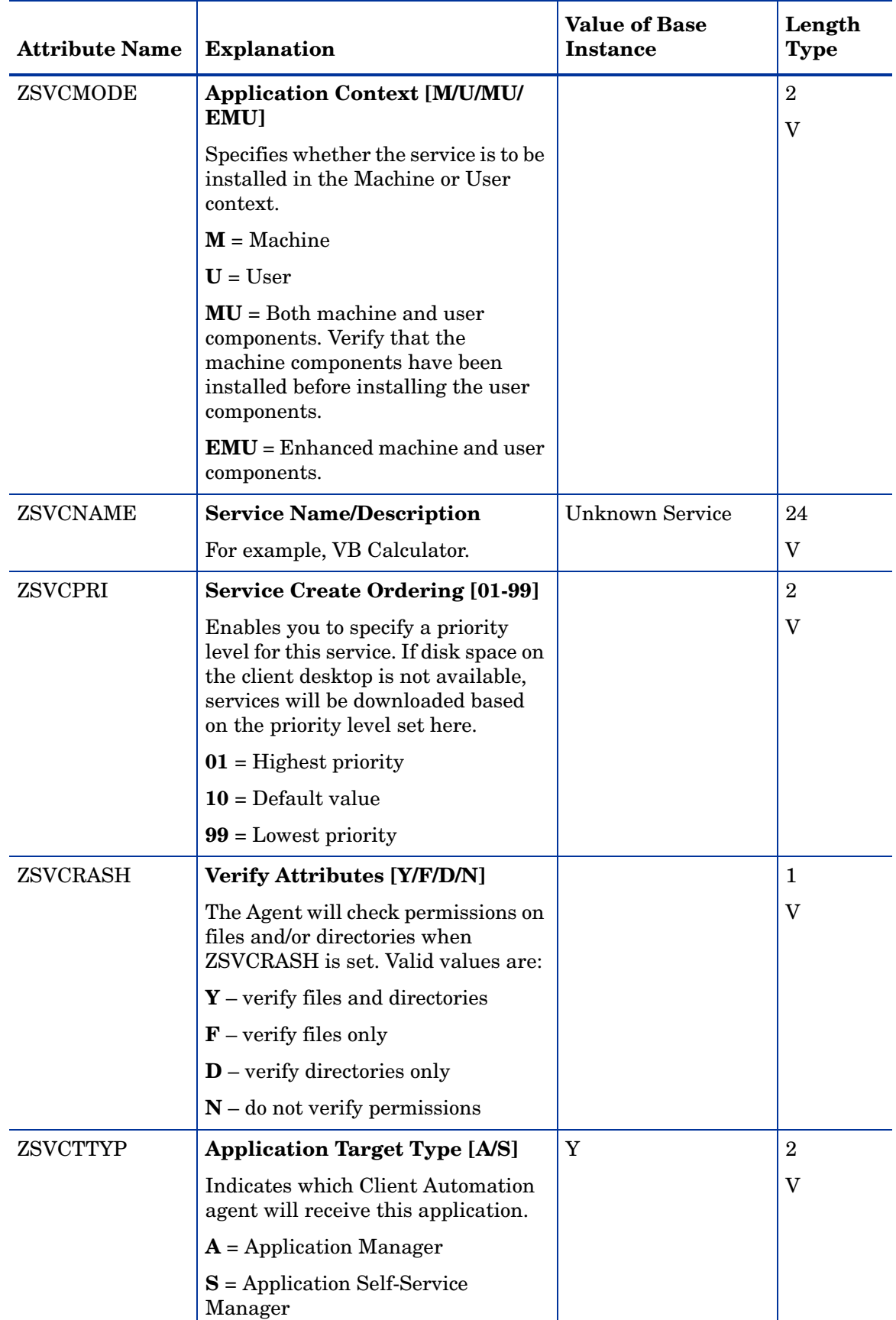

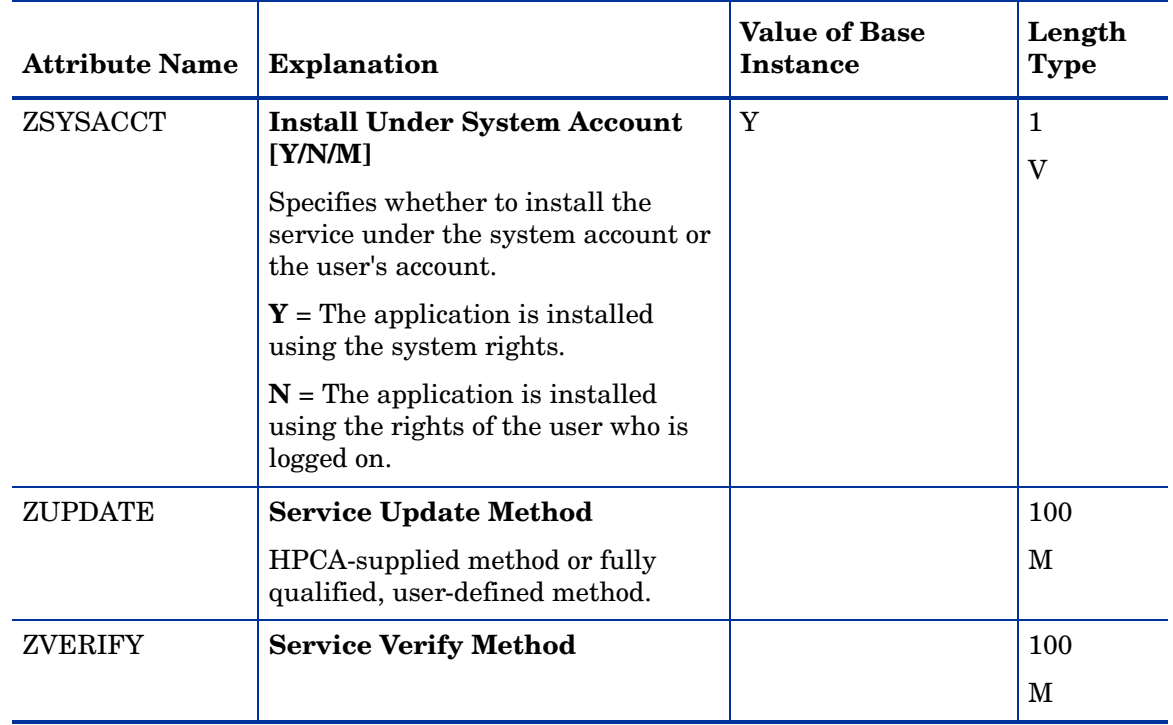

## Audit Packages (PACKAGE) Class

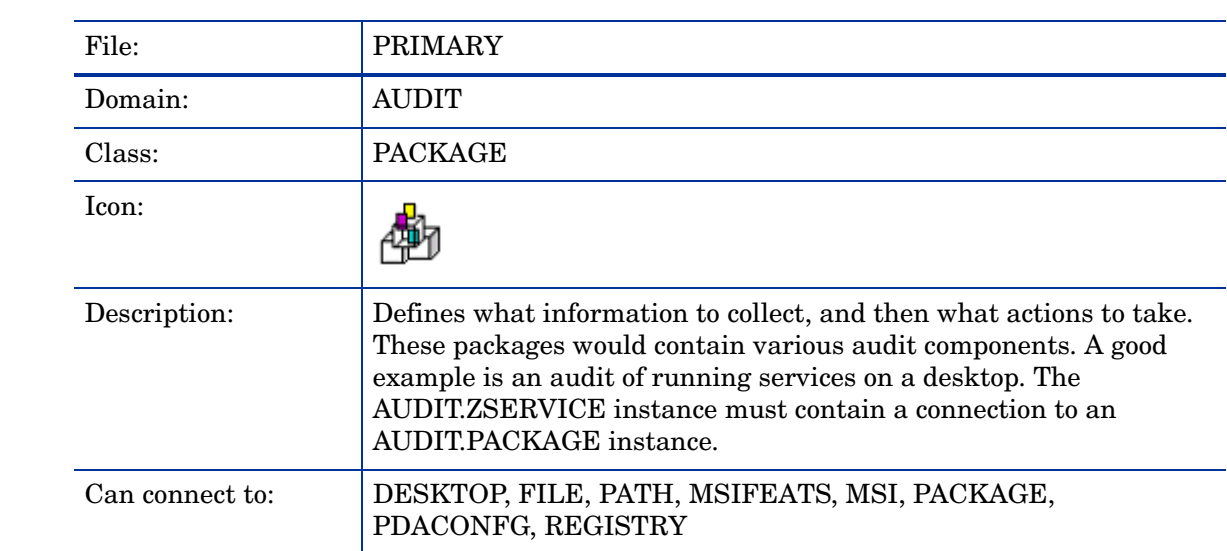

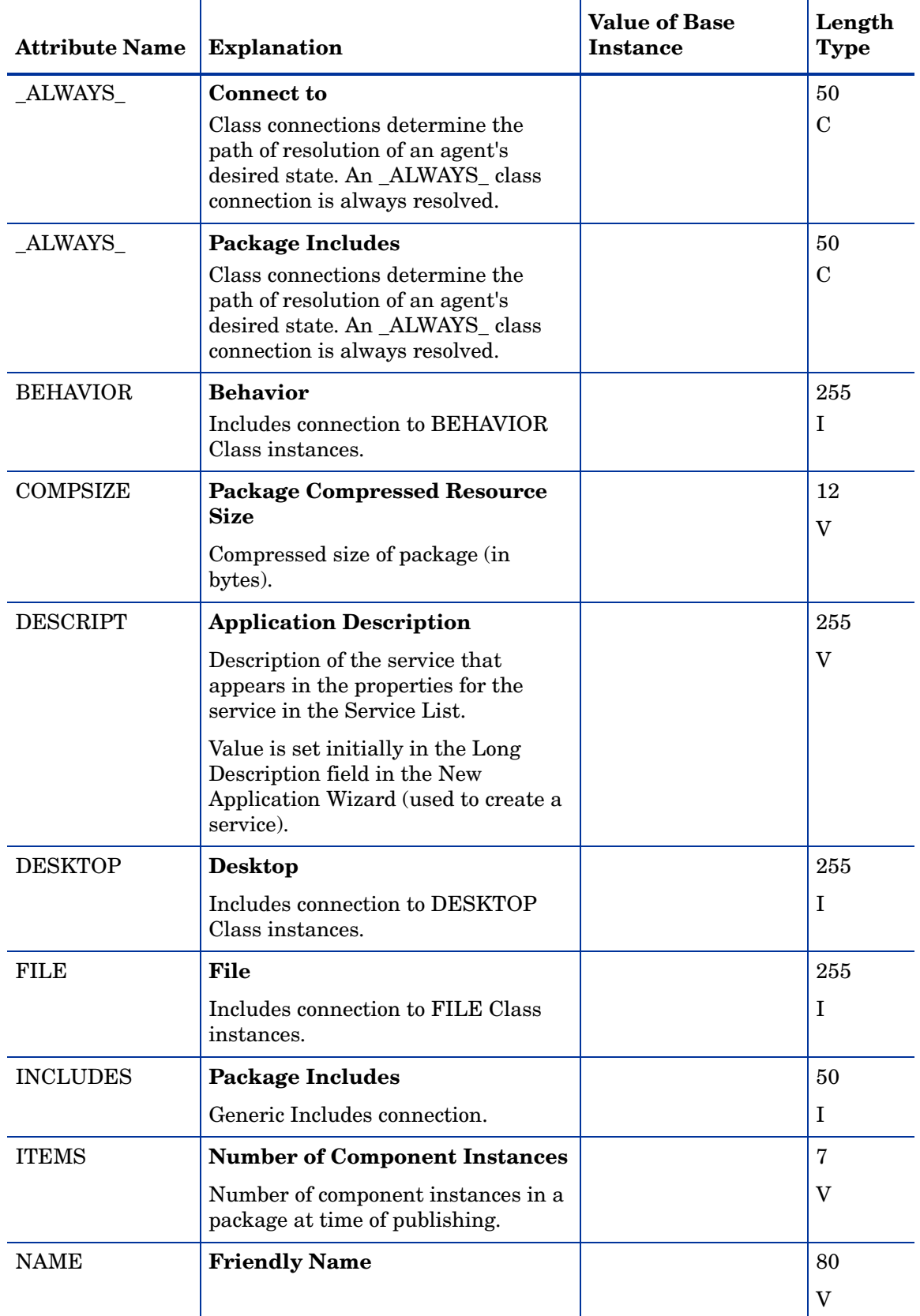

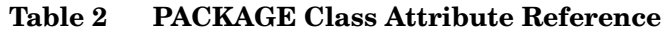

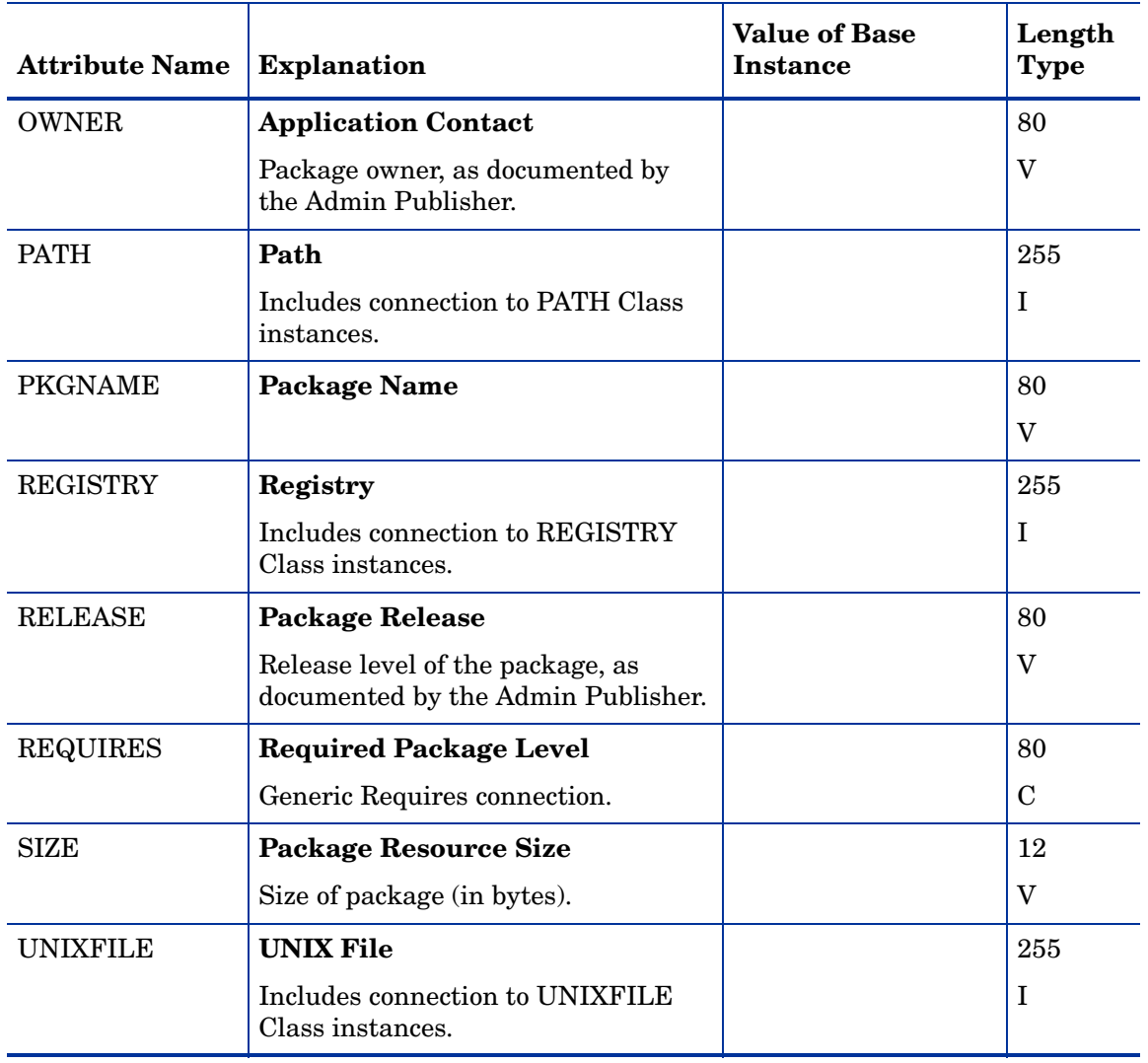

#### **Table 2 PACKAGE Class Attribute Reference**

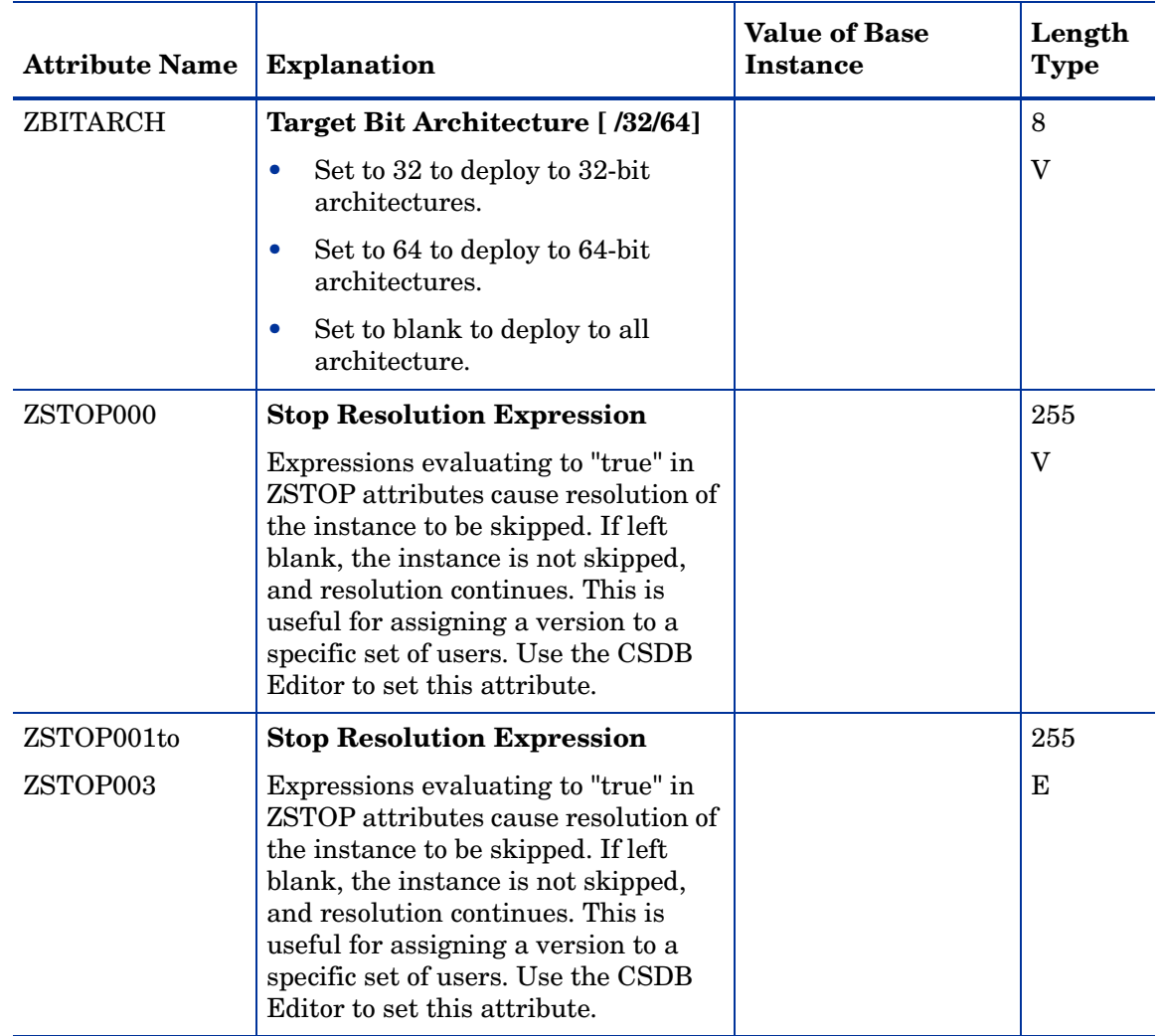

#### **Table 2 PACKAGE Class Attribute Reference**

# Behavior Services (BEHAVIOR) Class

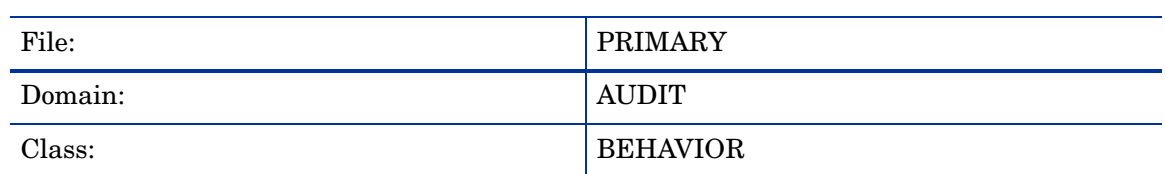

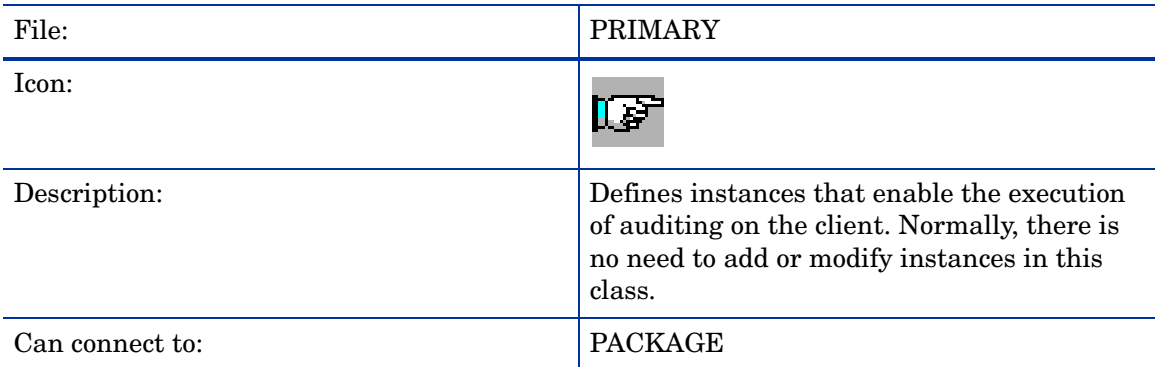

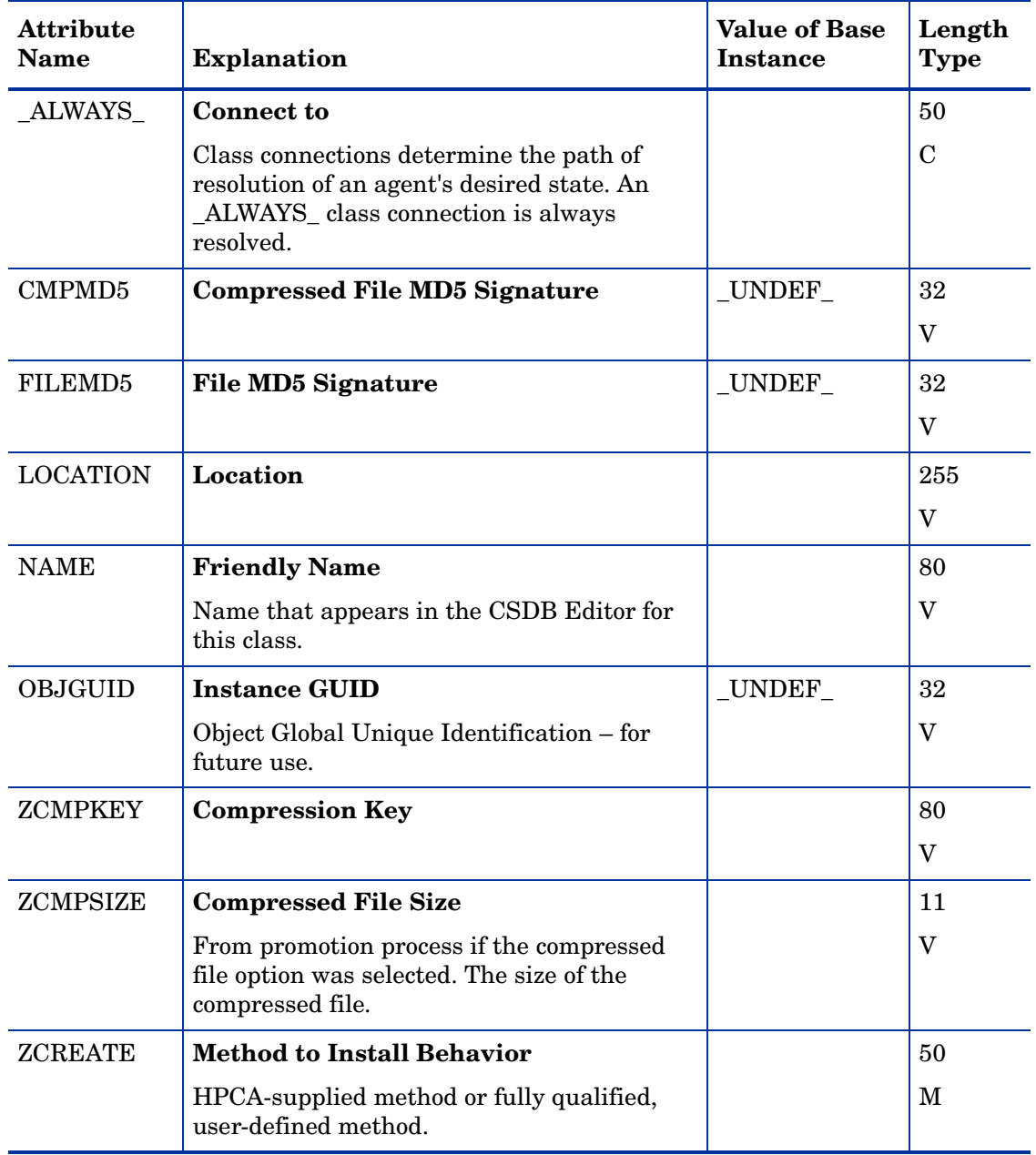

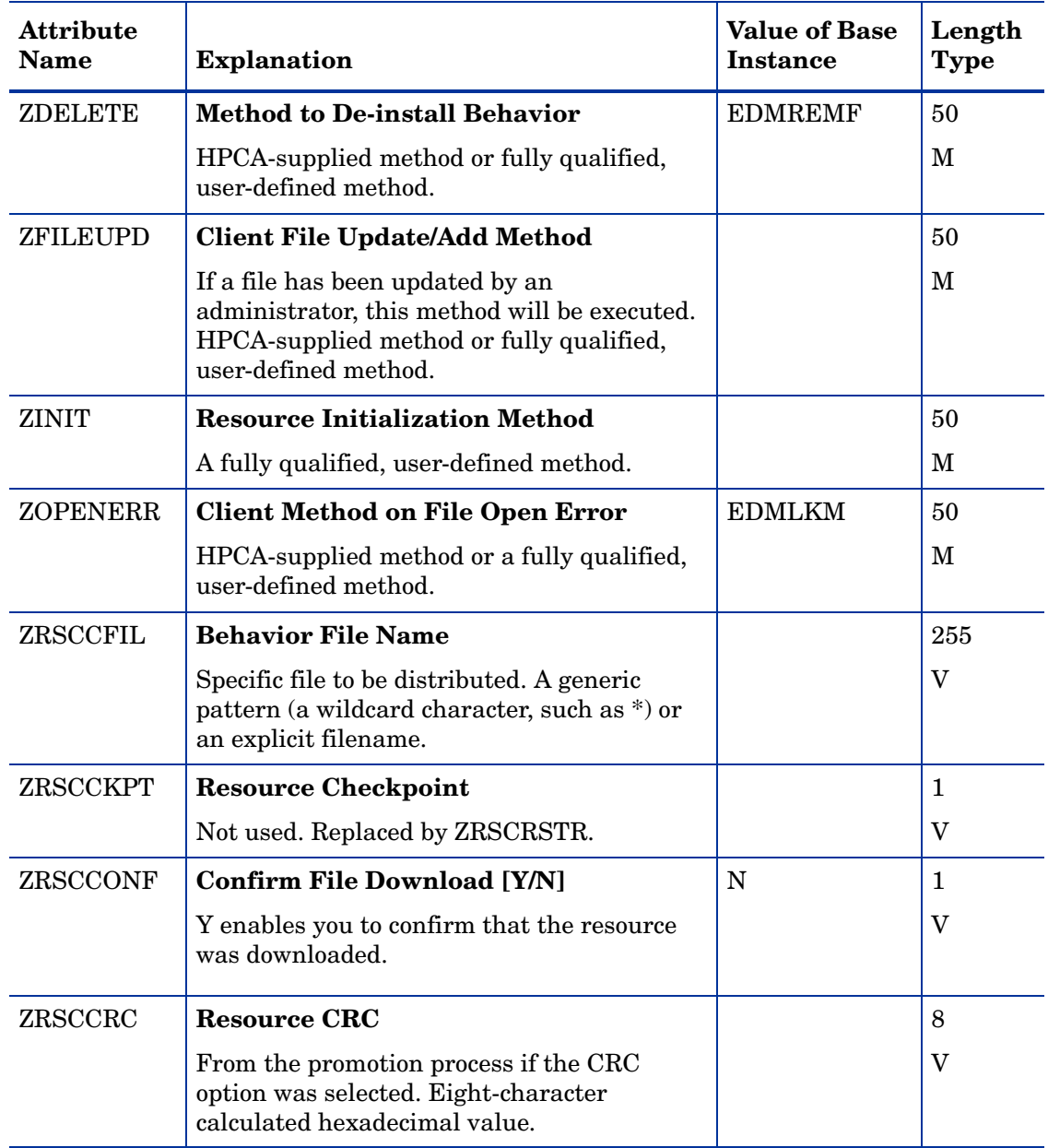

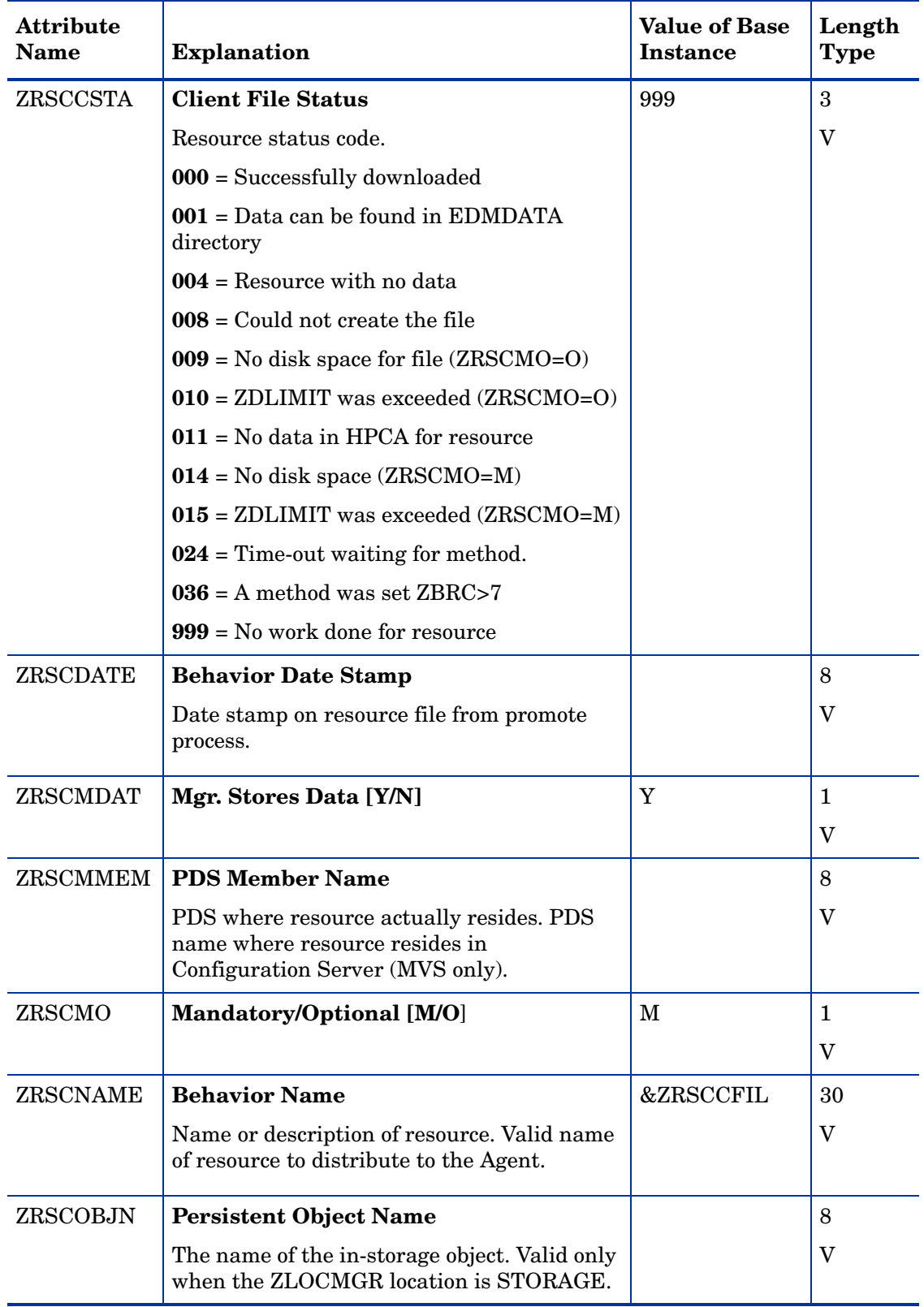

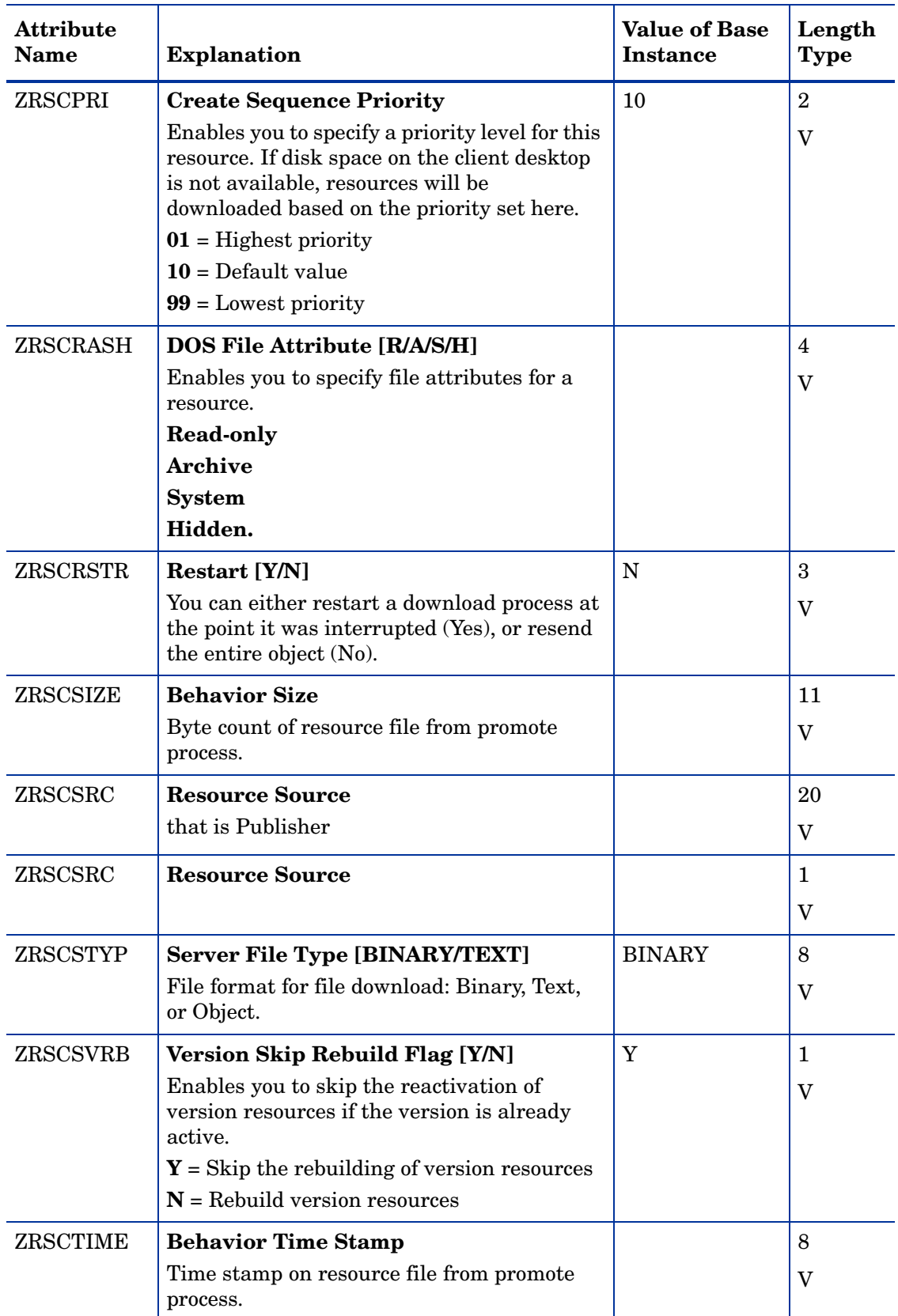

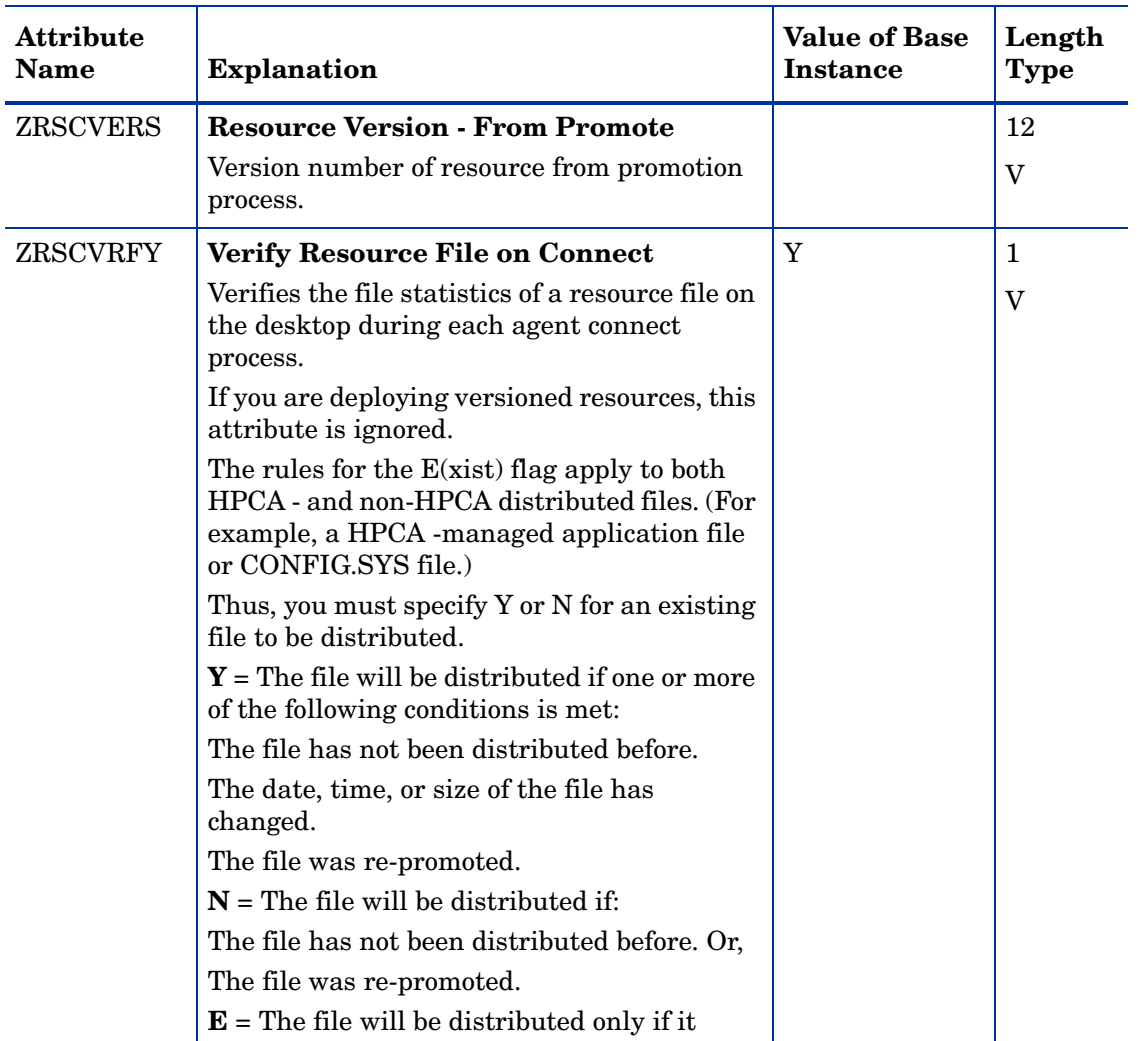

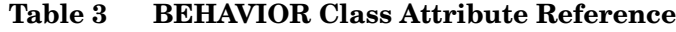

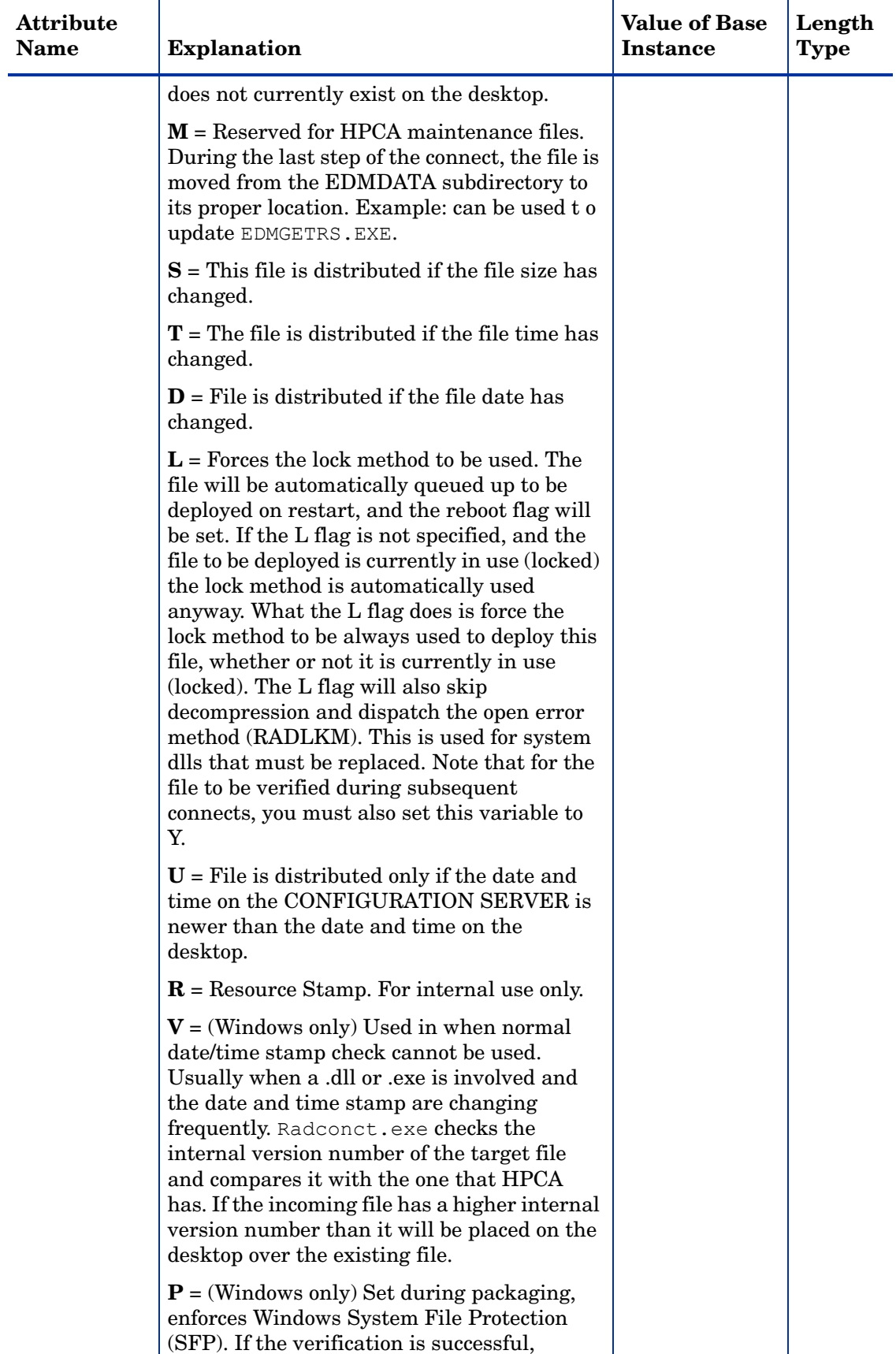

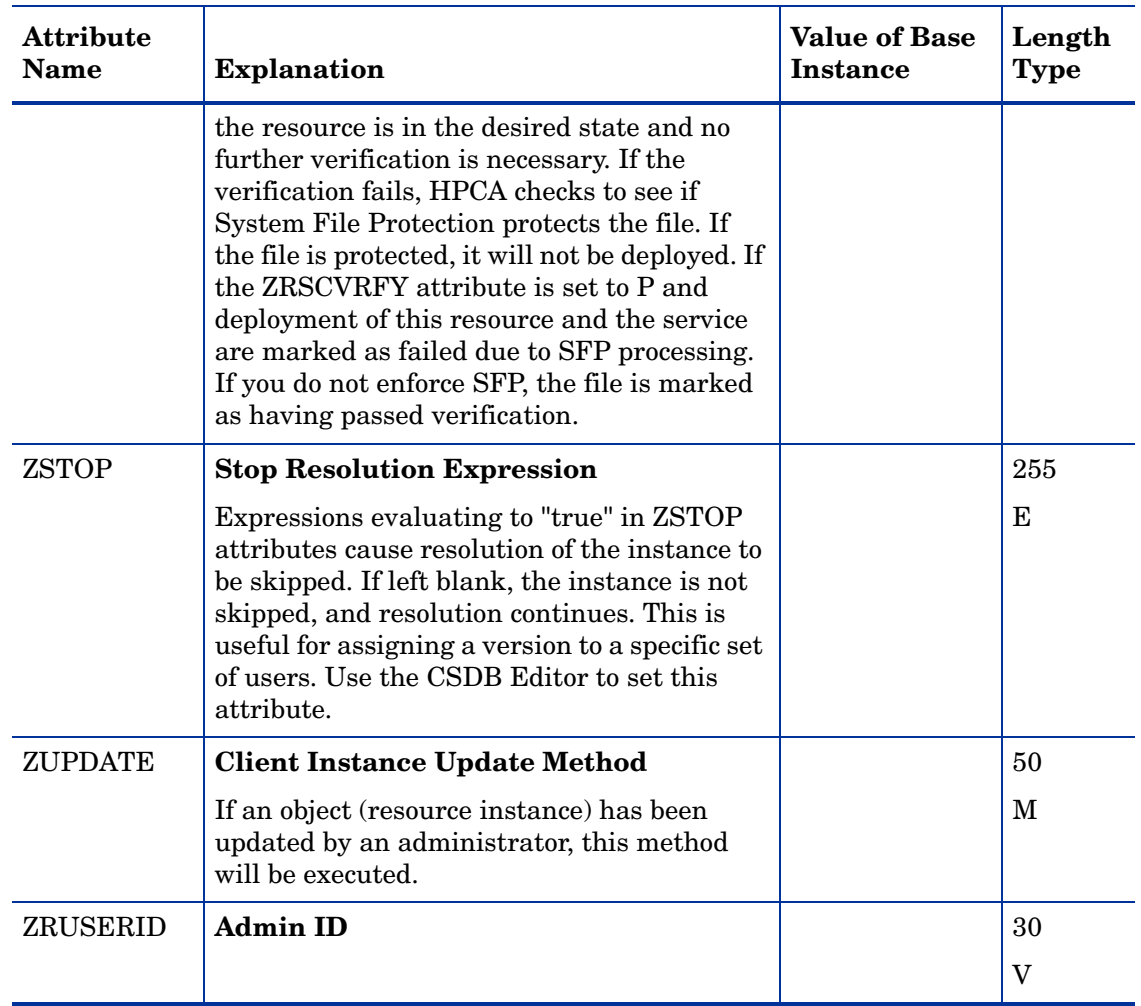

## Client Methods (CMETHOD) Class

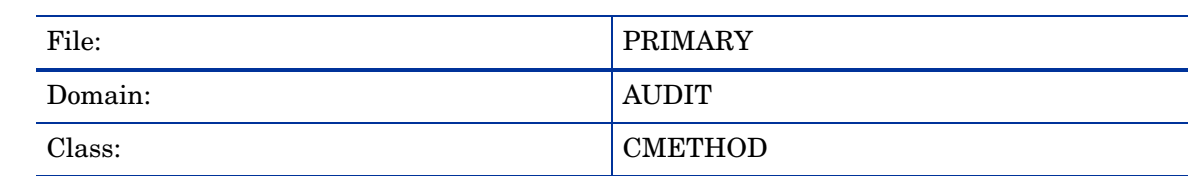

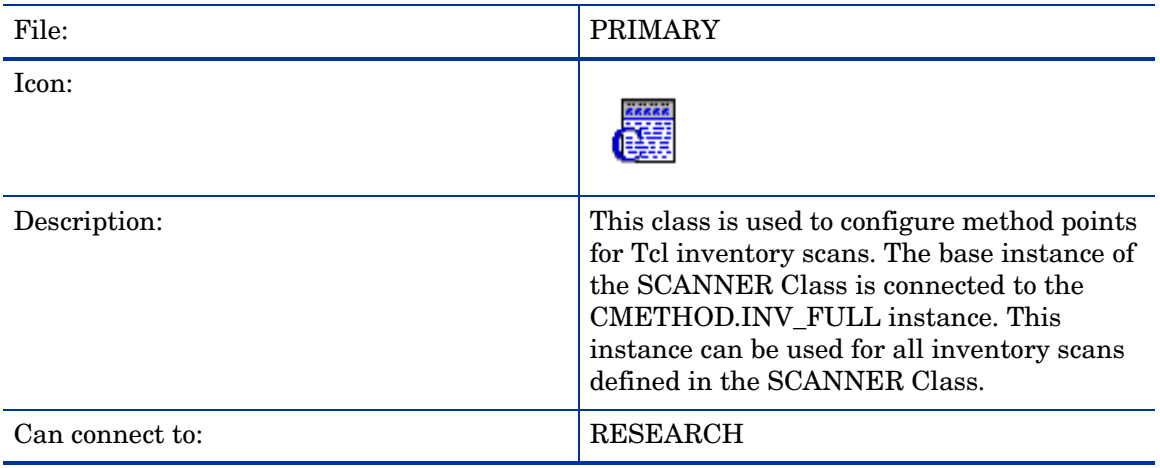

#### **Table 4 CMETHOD Class Attribute Reference**

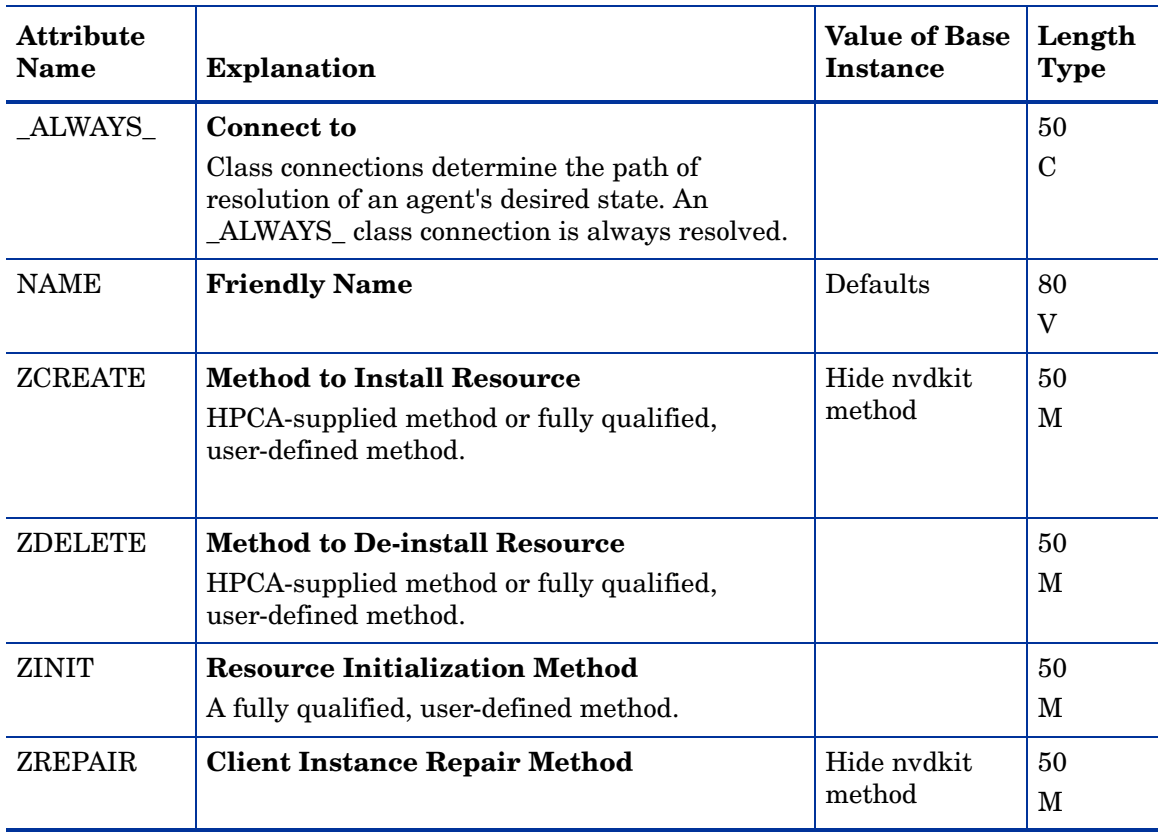

### **Table 4 CMETHOD Class Attribute Reference**

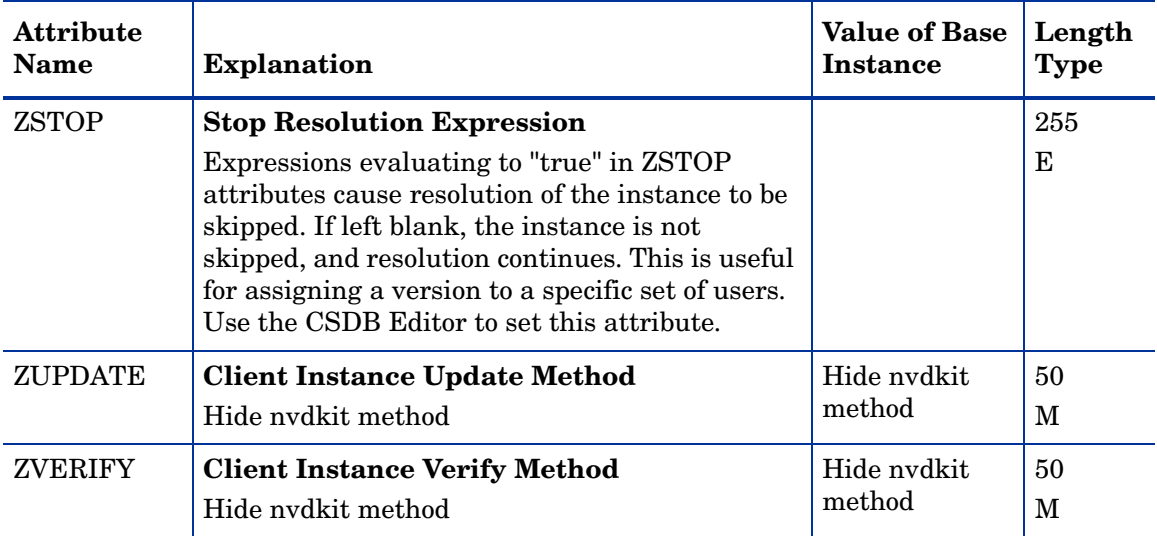

## Desktop (DESKTOP) Class

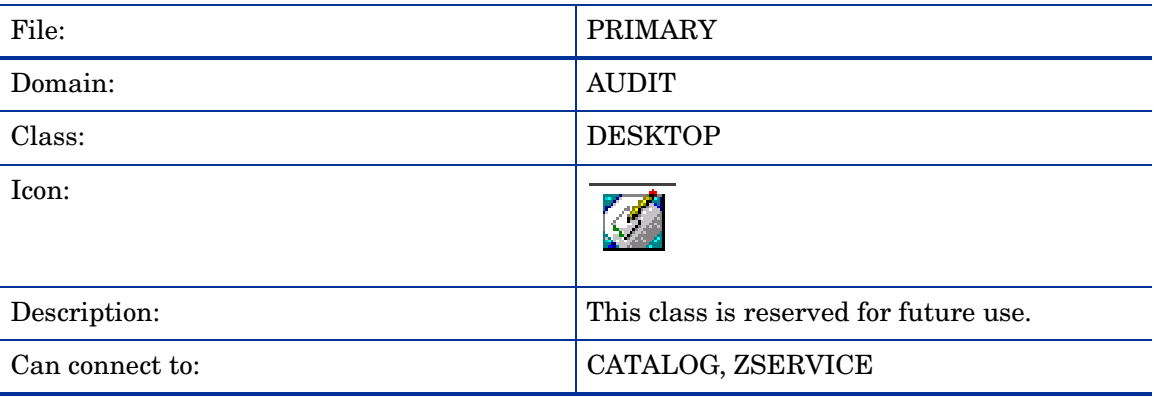

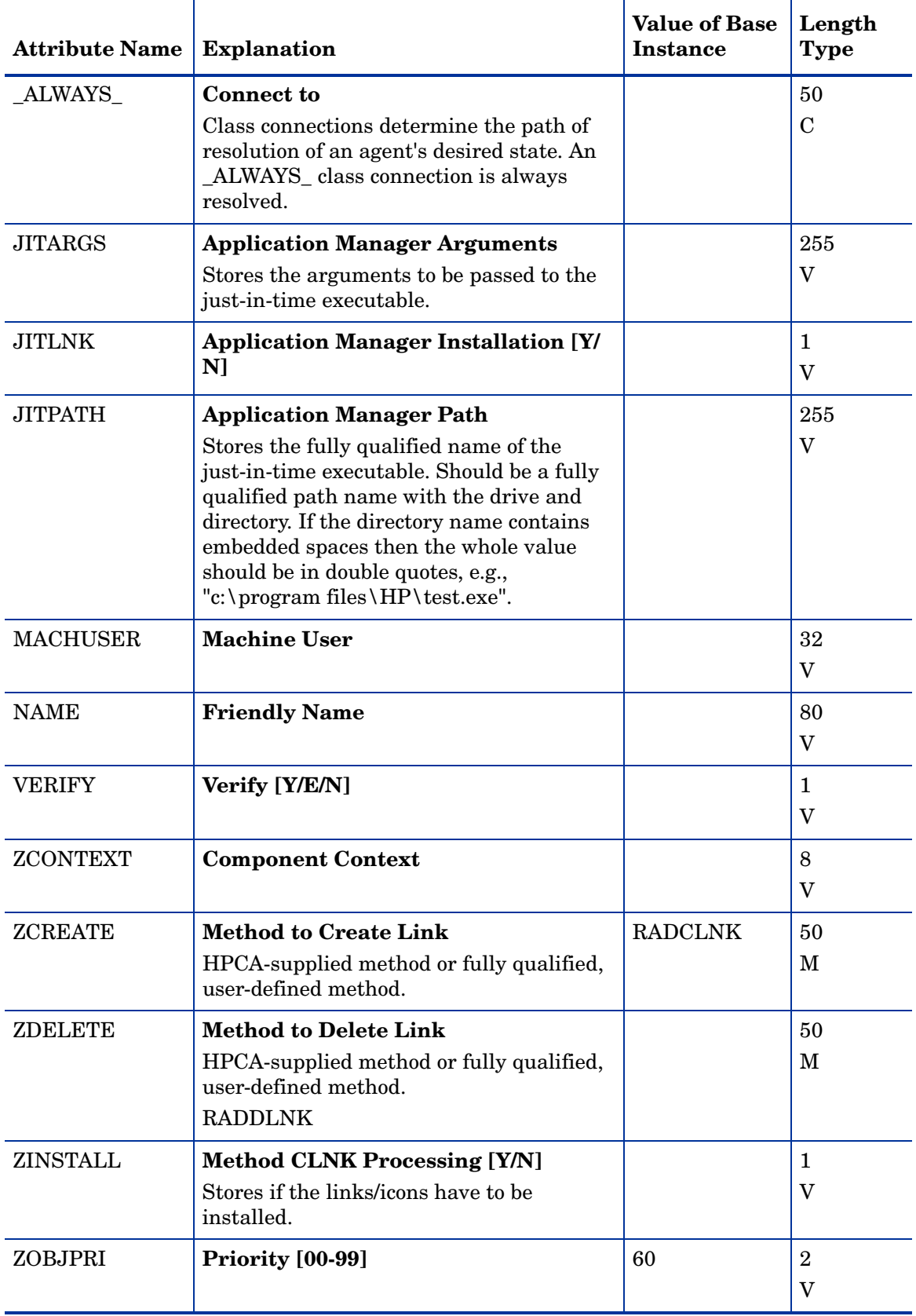

#### **Table 5 DESKTOP Class Attribute Reference**

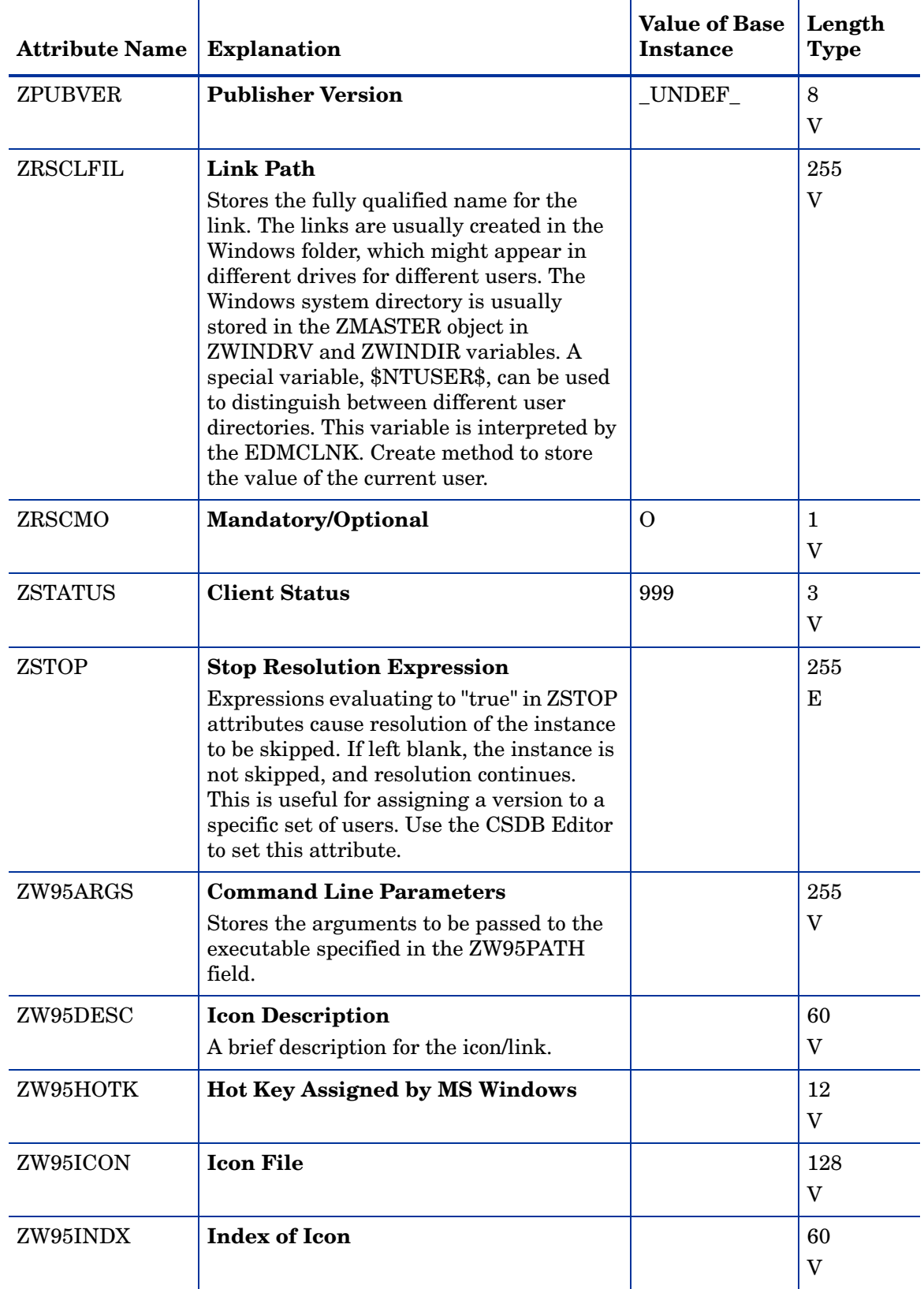

#### **Table 5 DESKTOP Class Attribute Reference**

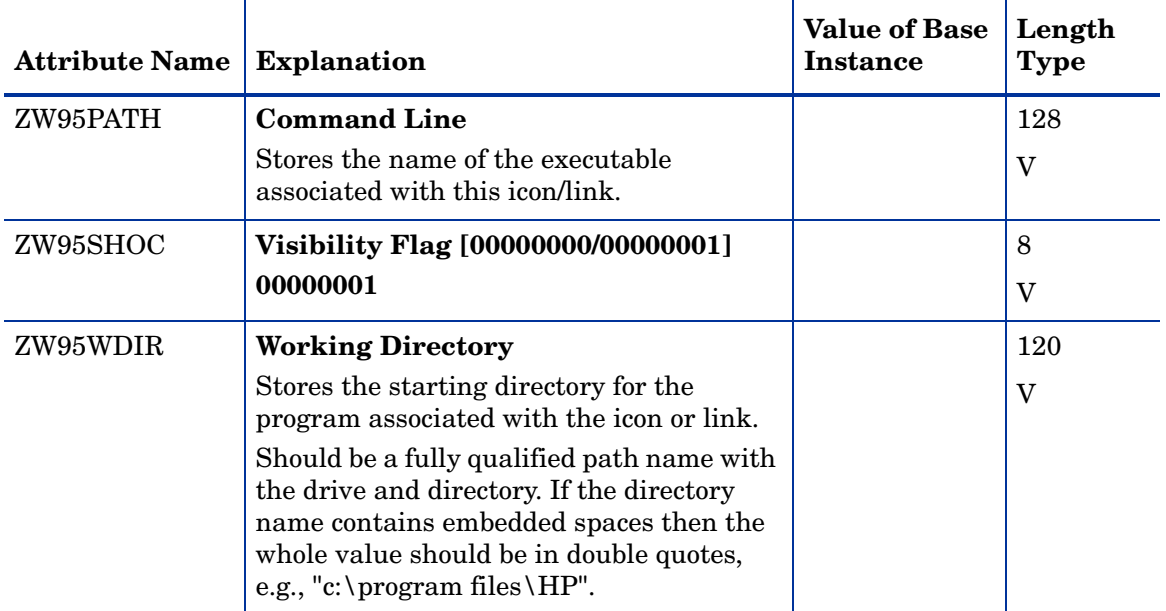

#### **Table 5 DESKTOP Class Attribute Reference**

## File (FILE) Class

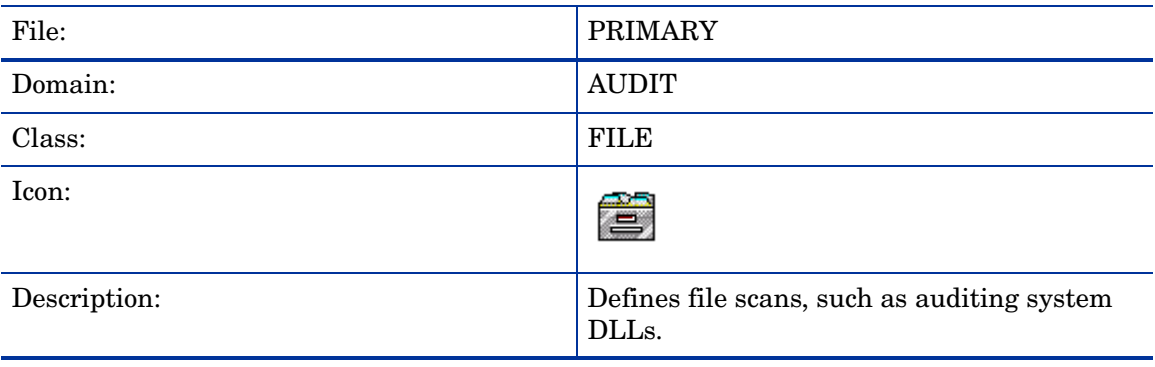

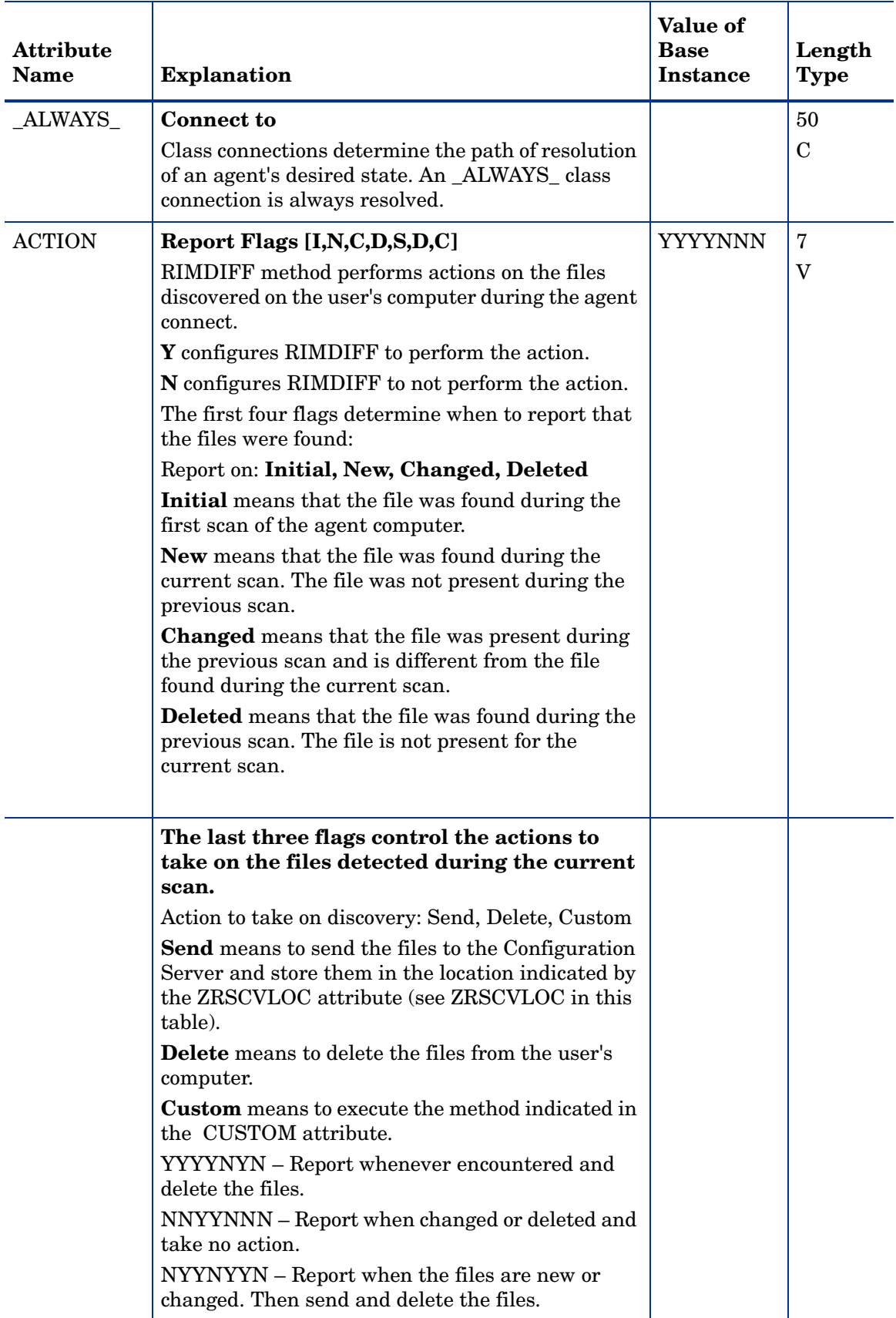

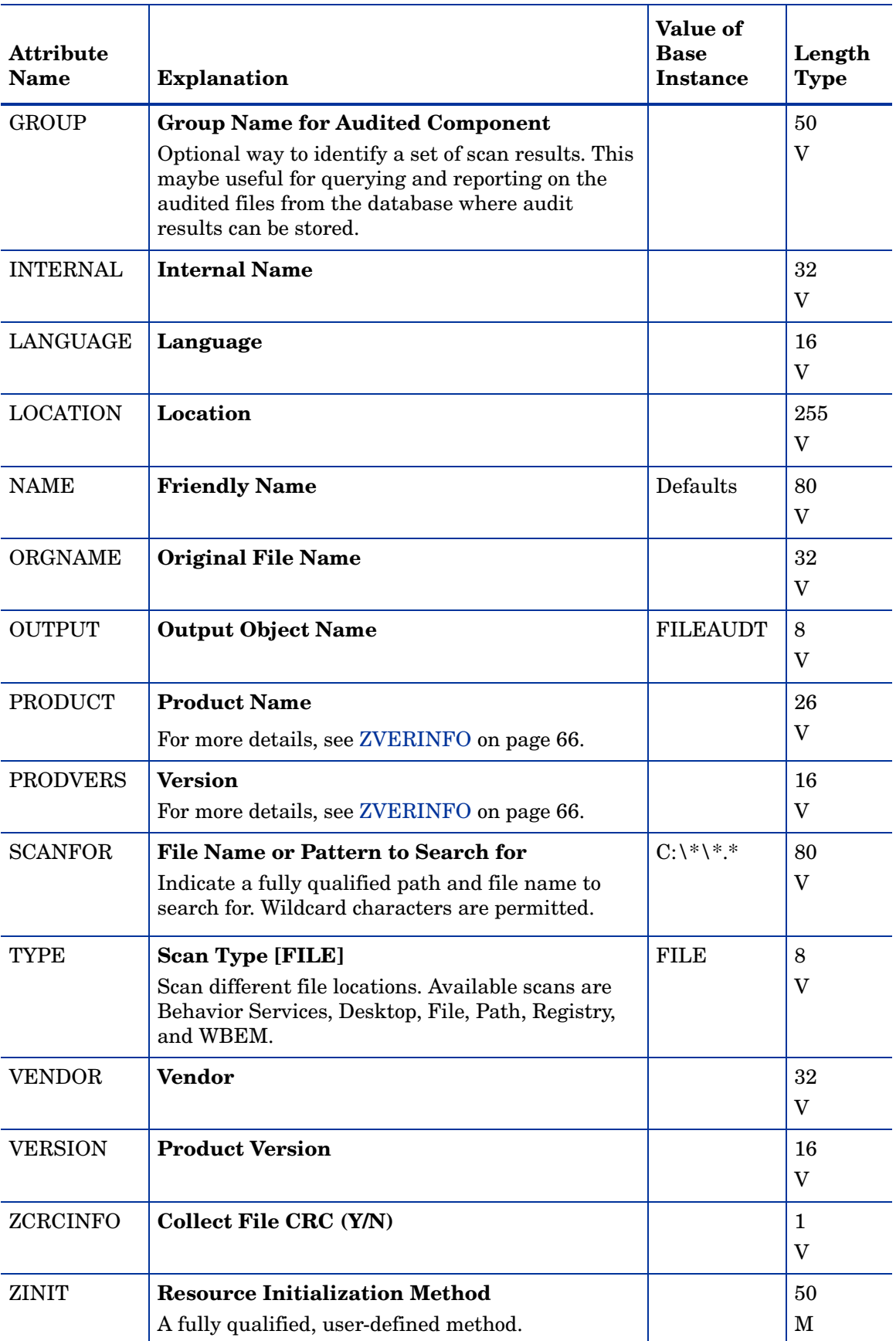

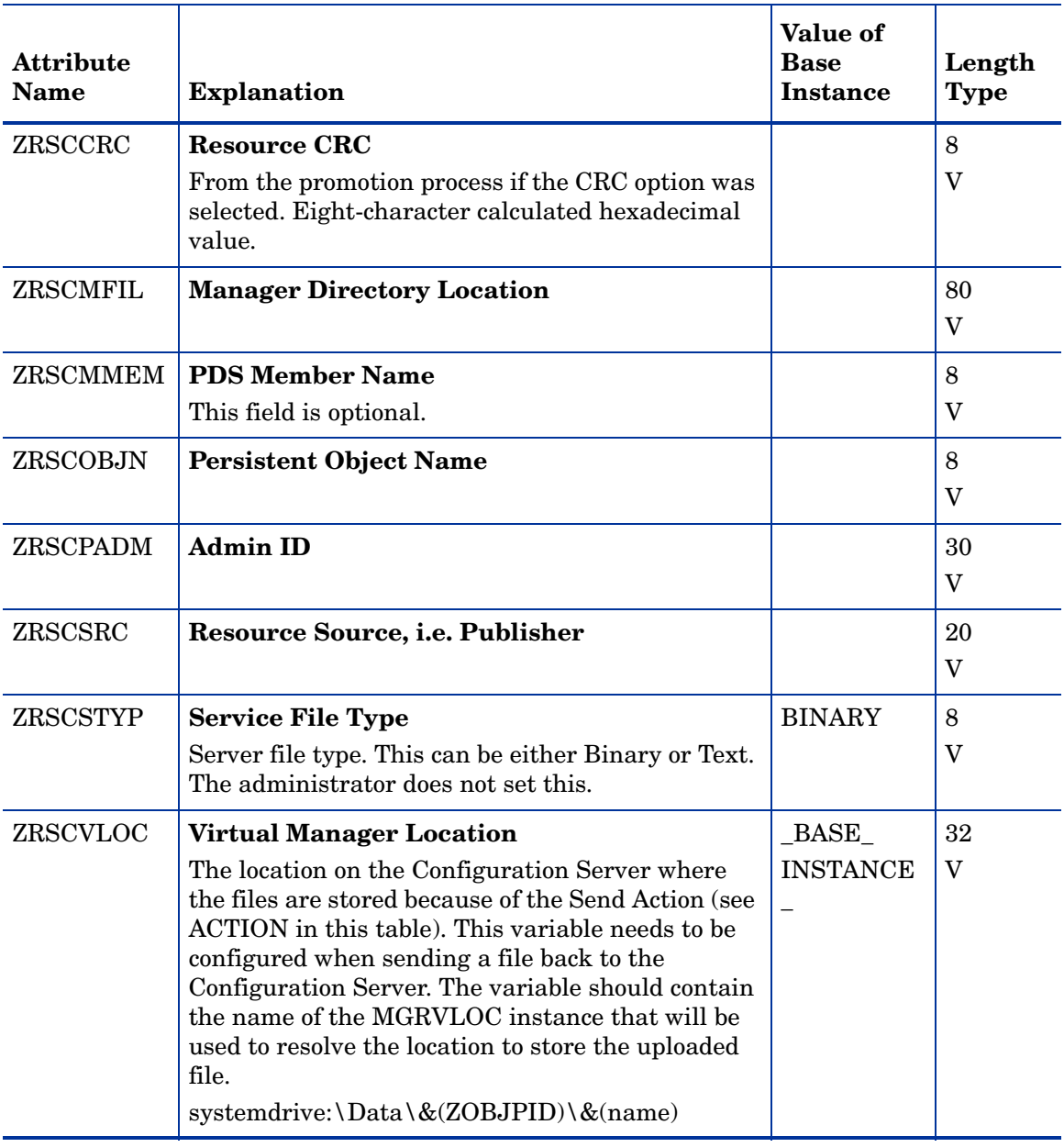

<span id="page-65-0"></span>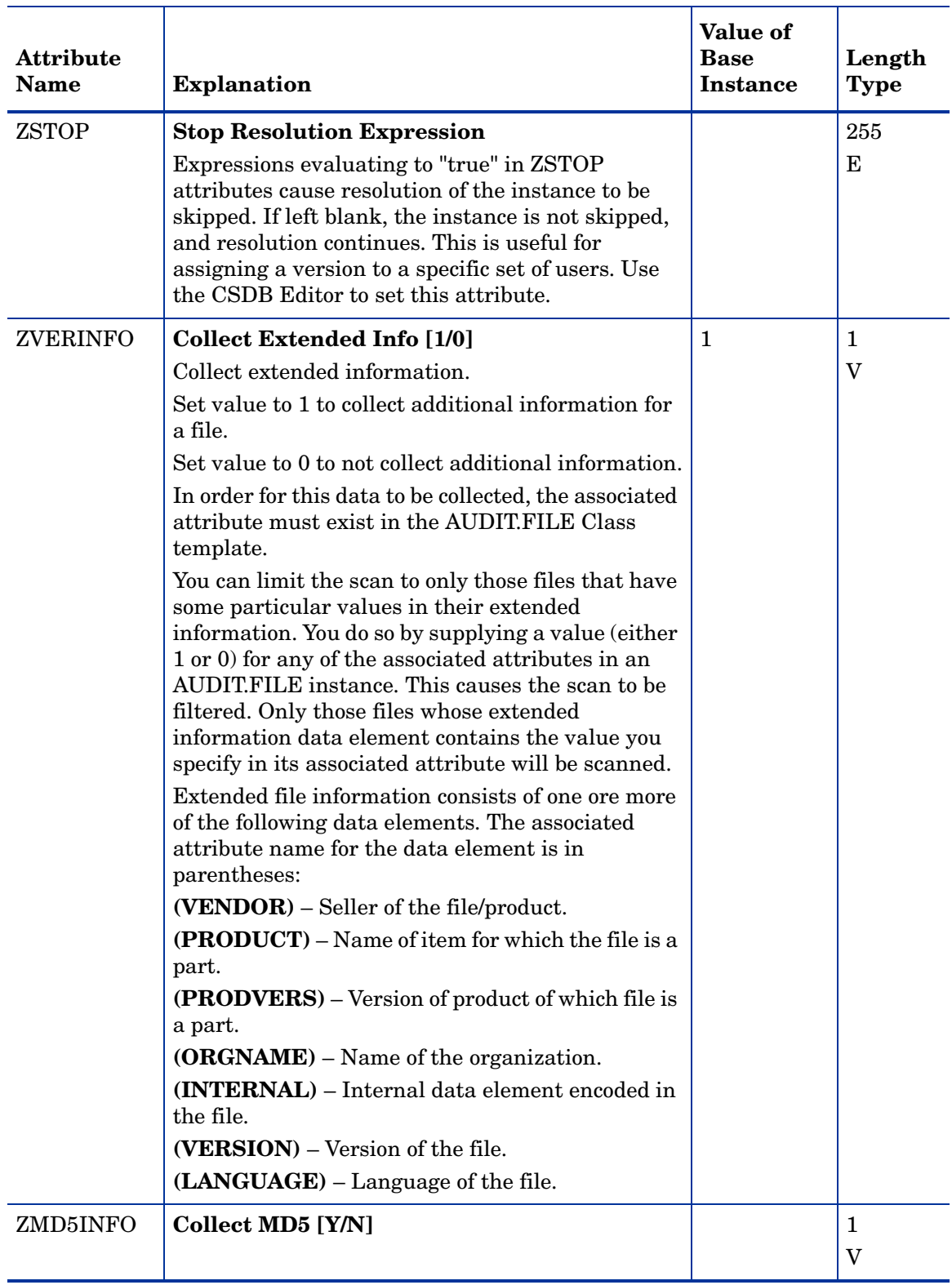

## File Scanner (FILESCAN) Class

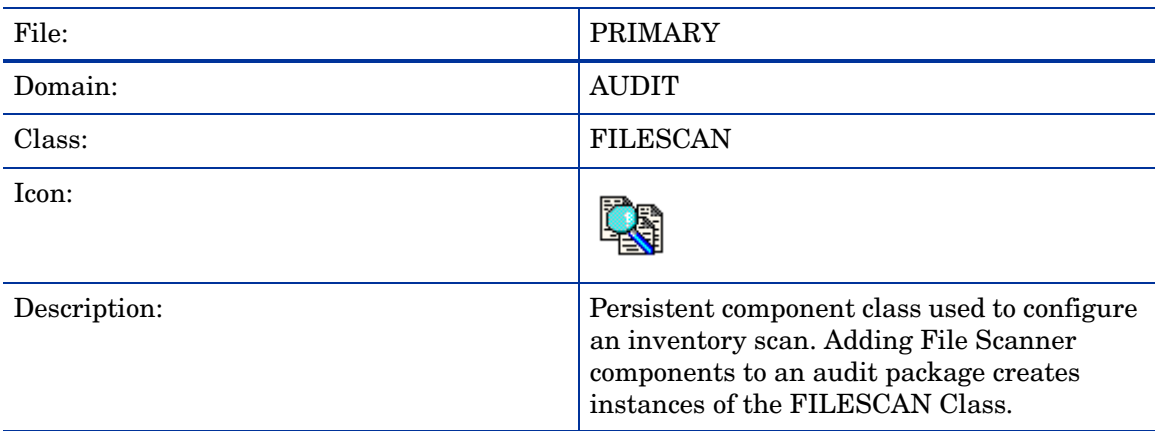

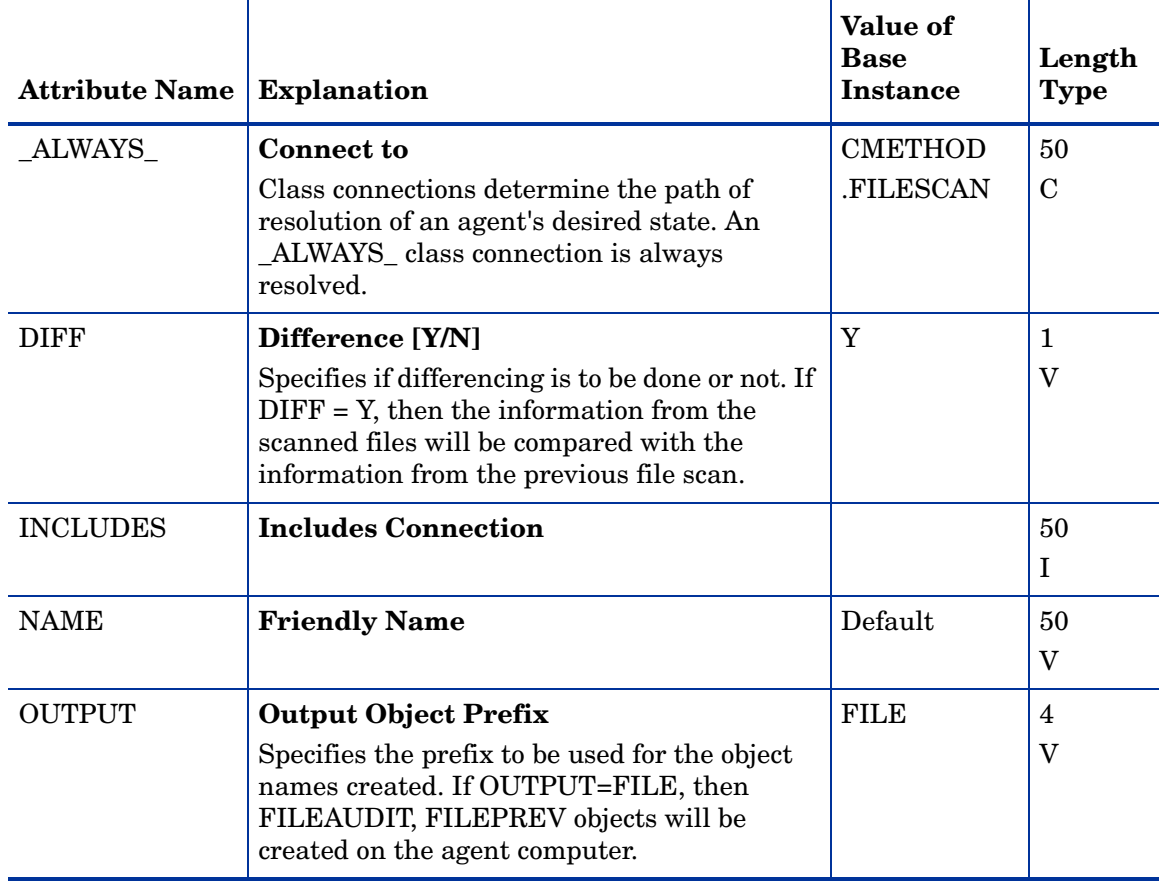

## File Scanner Filters (FILTER) Class

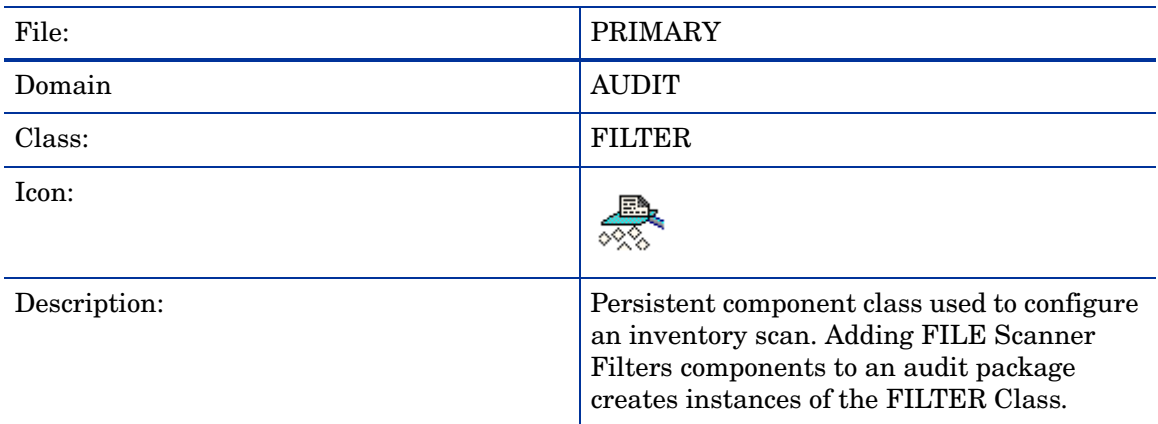

#### **Table 8 FILTER Class Attribute Reference**

Ŧ

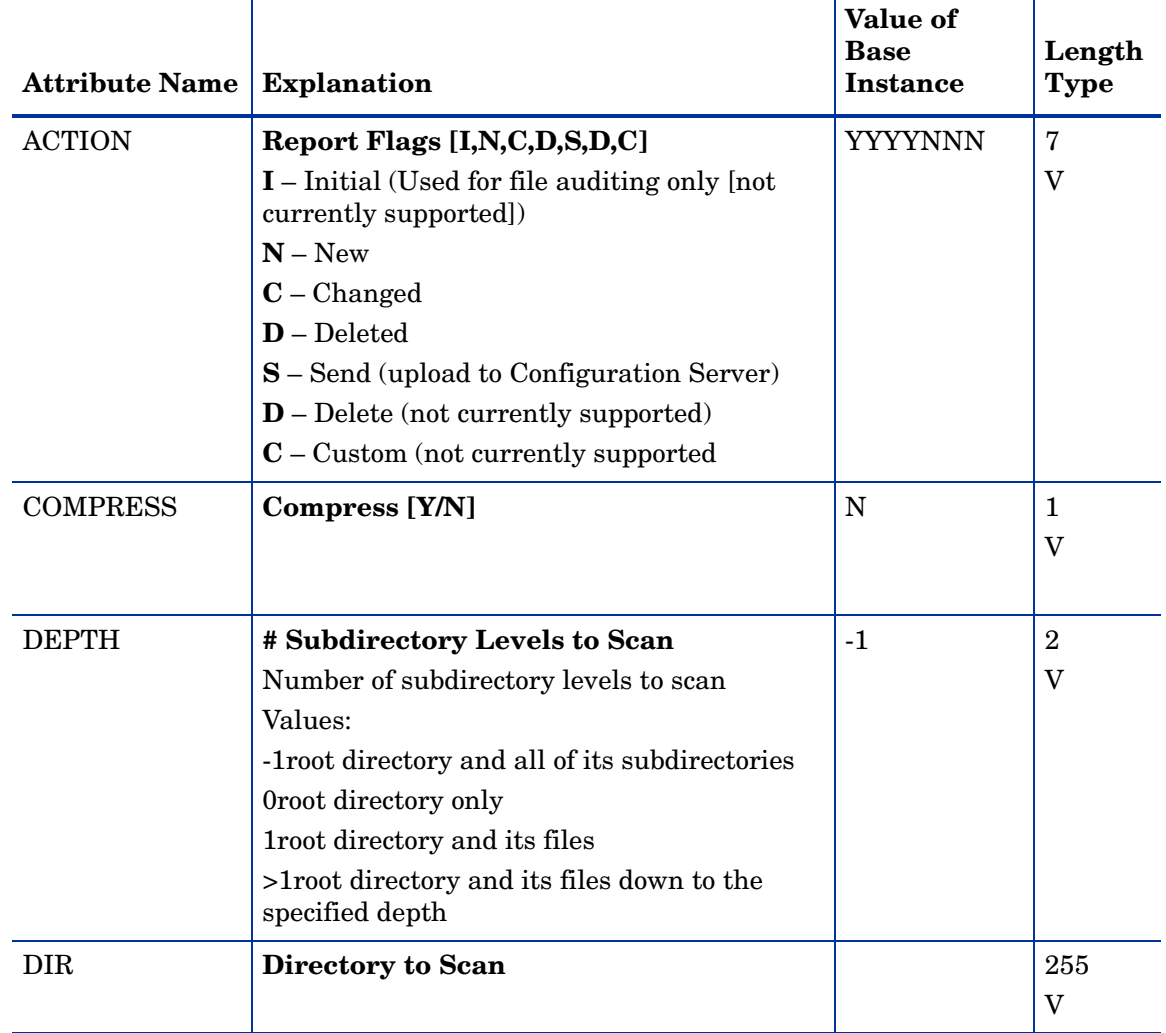

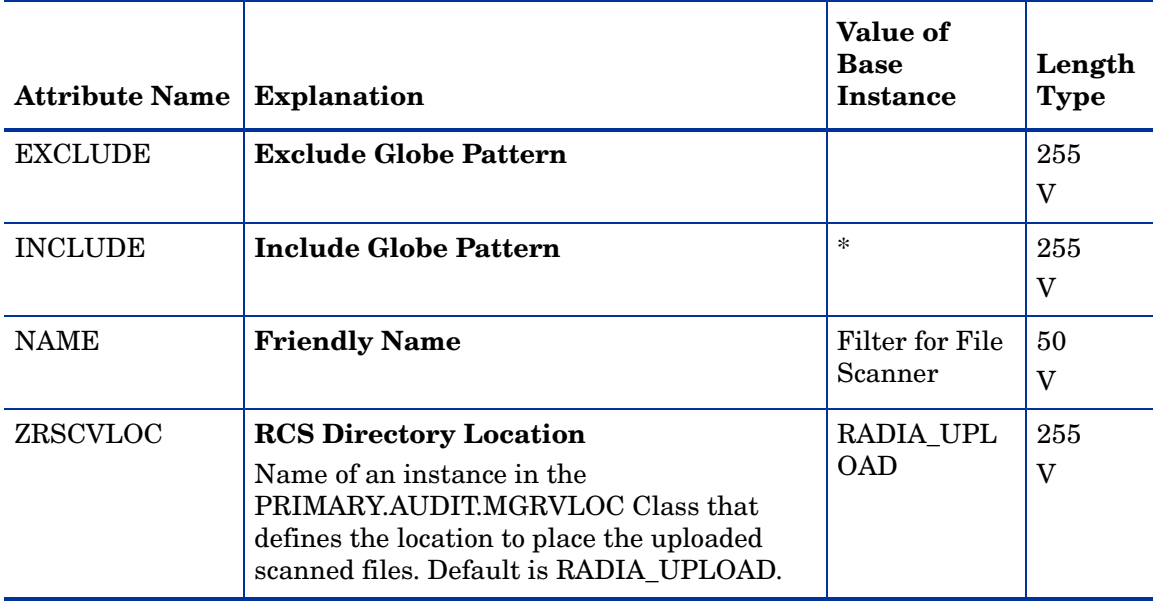

# Inventory Options (RIMOPTS) Class

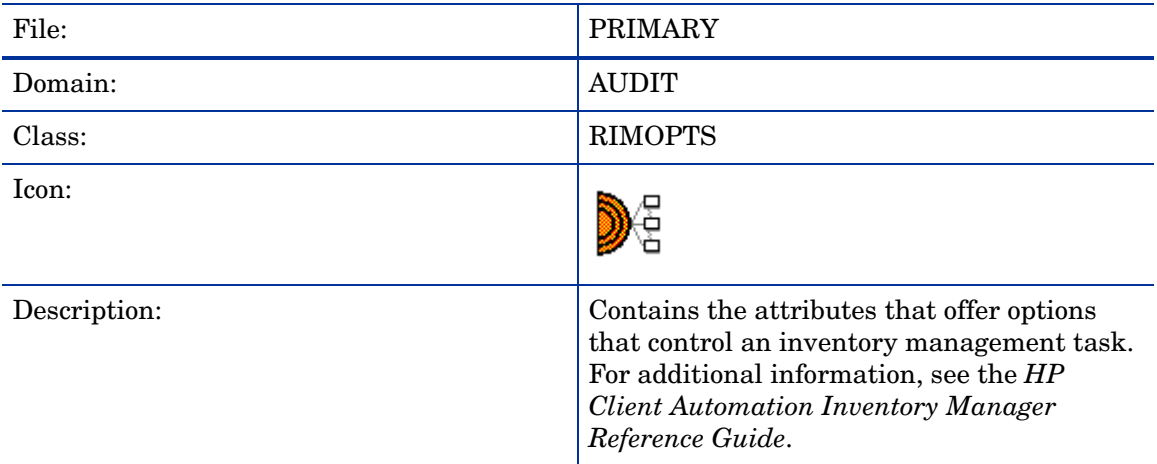

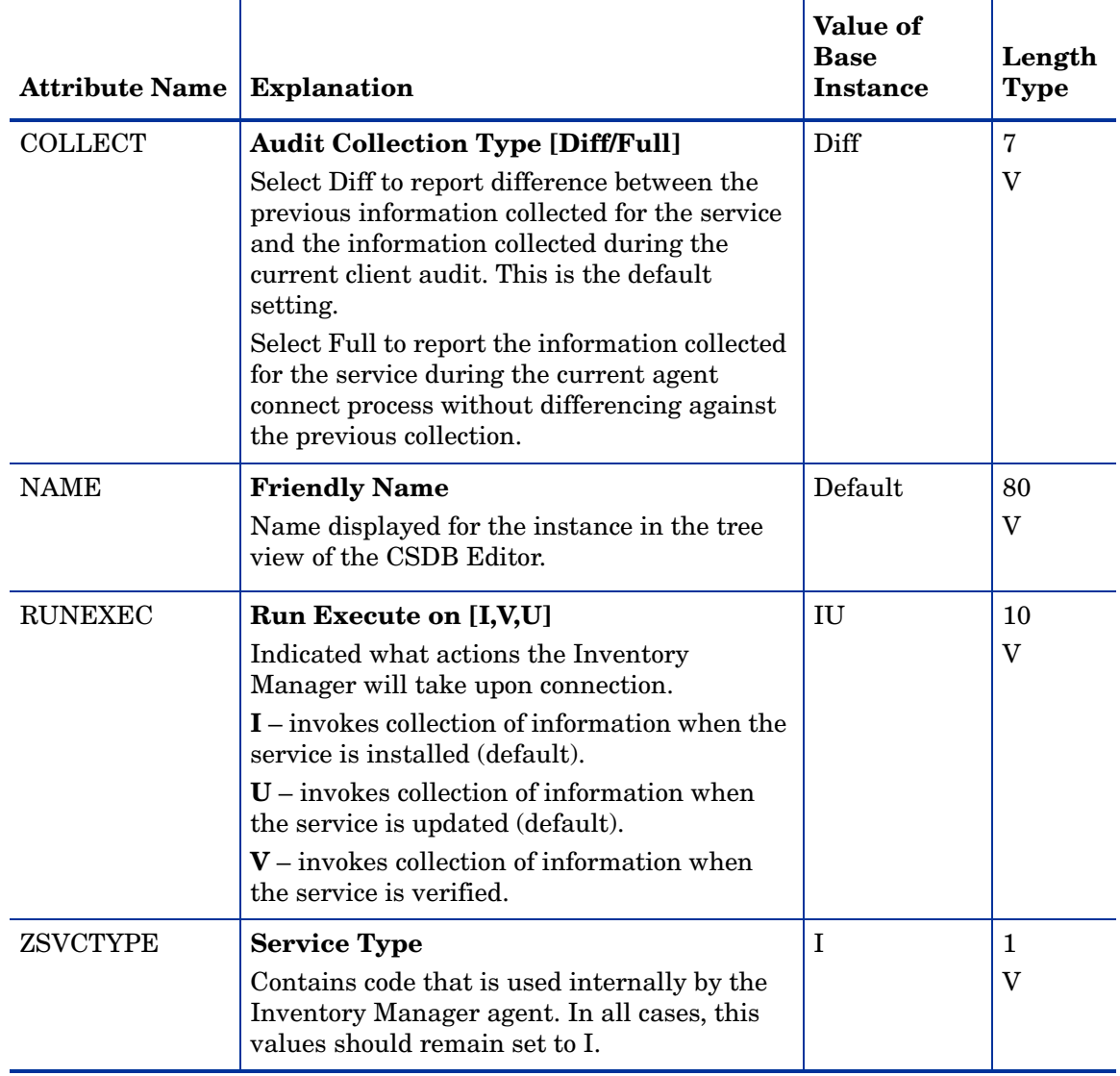

#### **Table 9 RIMOPTS Class Attribute Reference**

## Inventory Scanners (SCANNER) Class

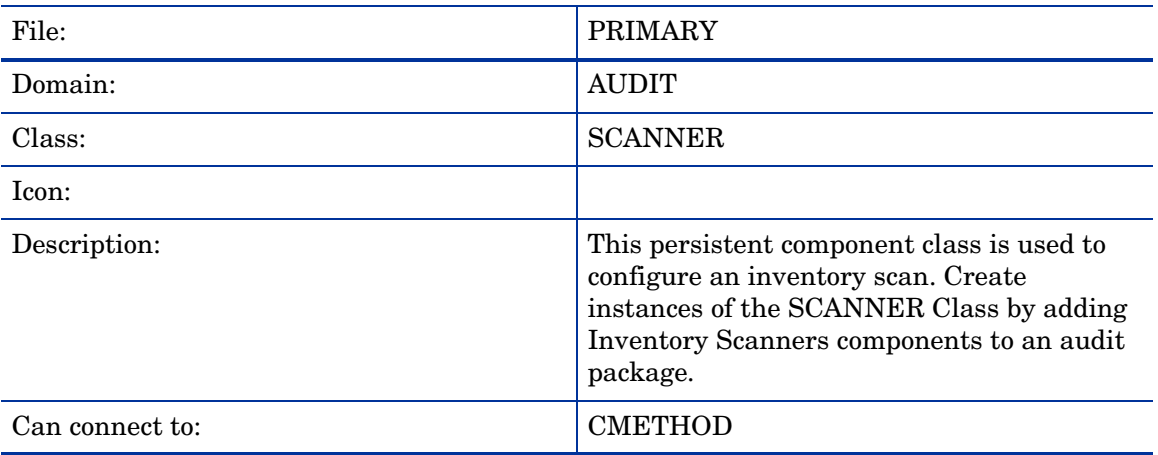

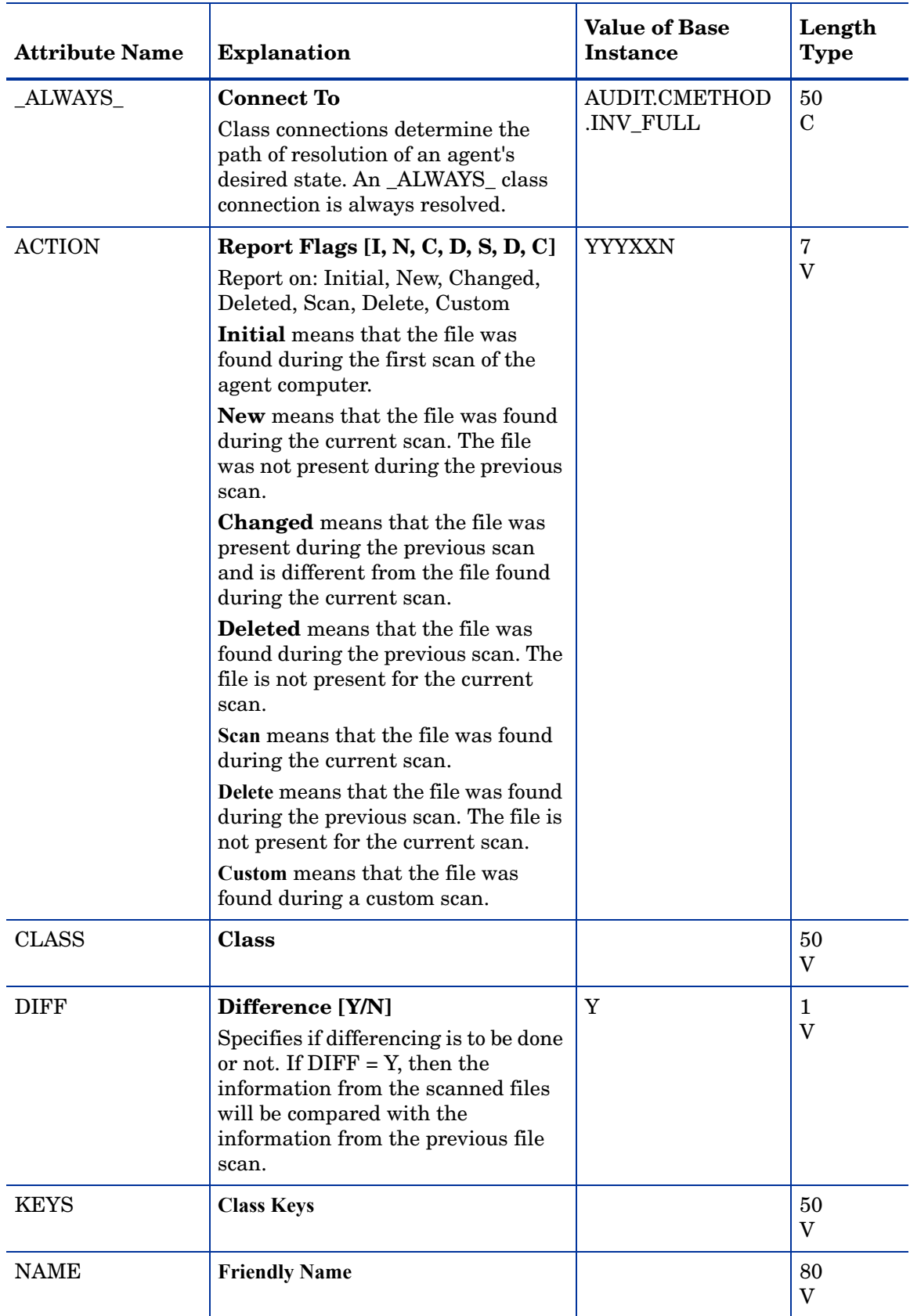

#### **Table 10 SCANNER Class Attribute Reference**
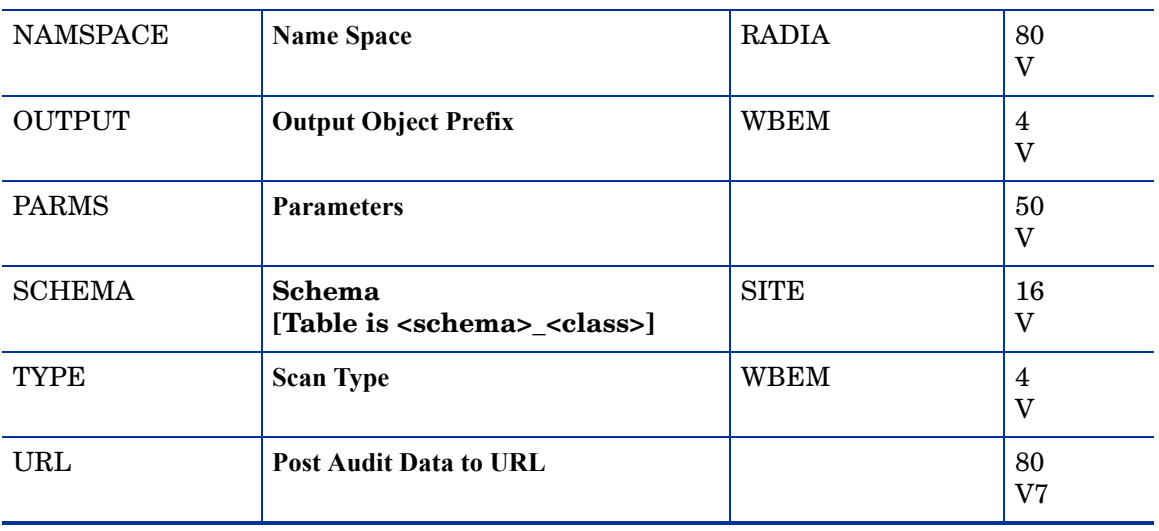

### **Table 10 SCANNER Class Attribute Reference**

### Path (PATH) Class

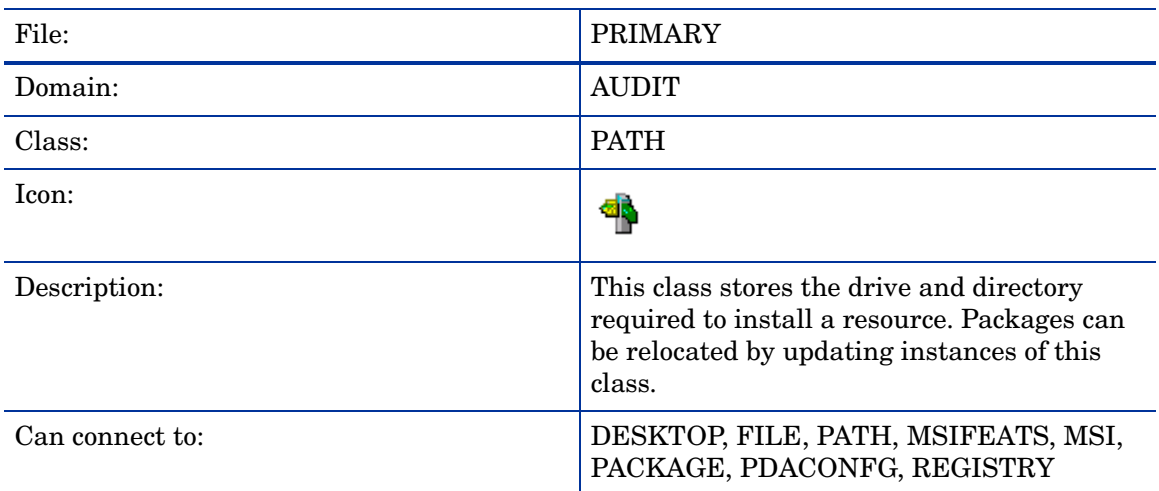

### **Table 11 ZSERVICE Class Attribute Reference**

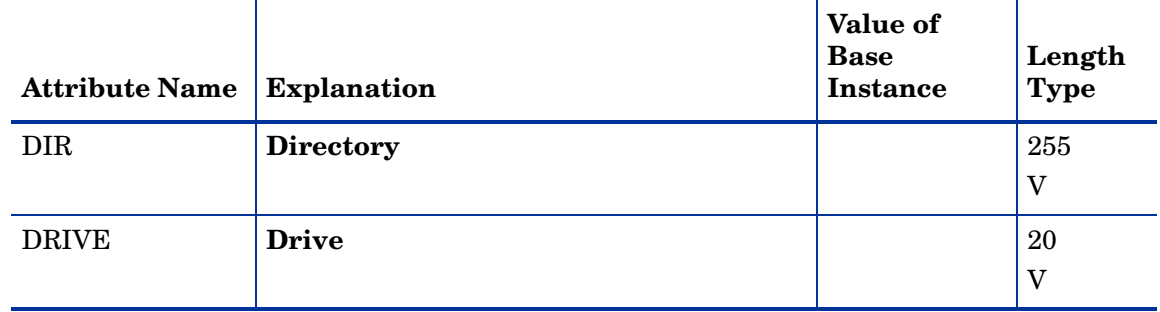

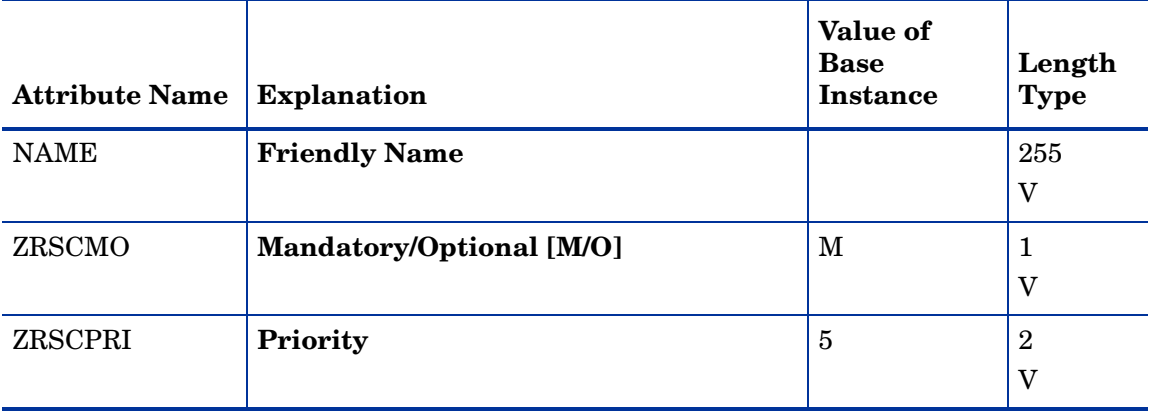

#### **Table 11 ZSERVICE Class Attribute Reference**

### Registry (REGISTRY) Class

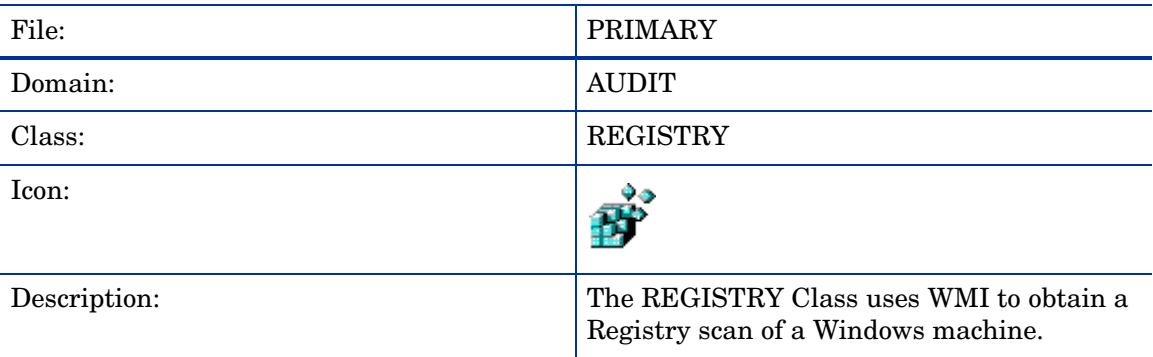

#### **Table 12 REGISTRY Class Attribute Reference**

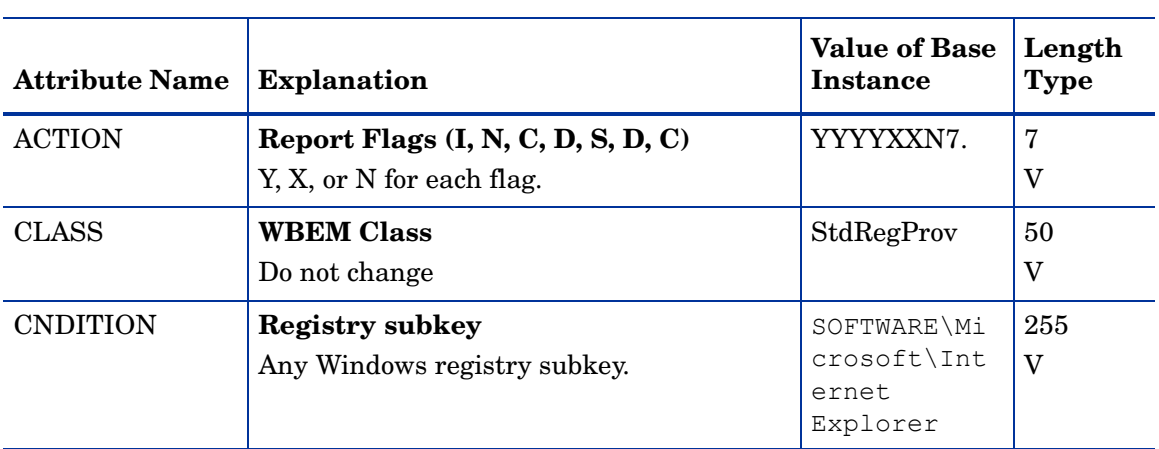

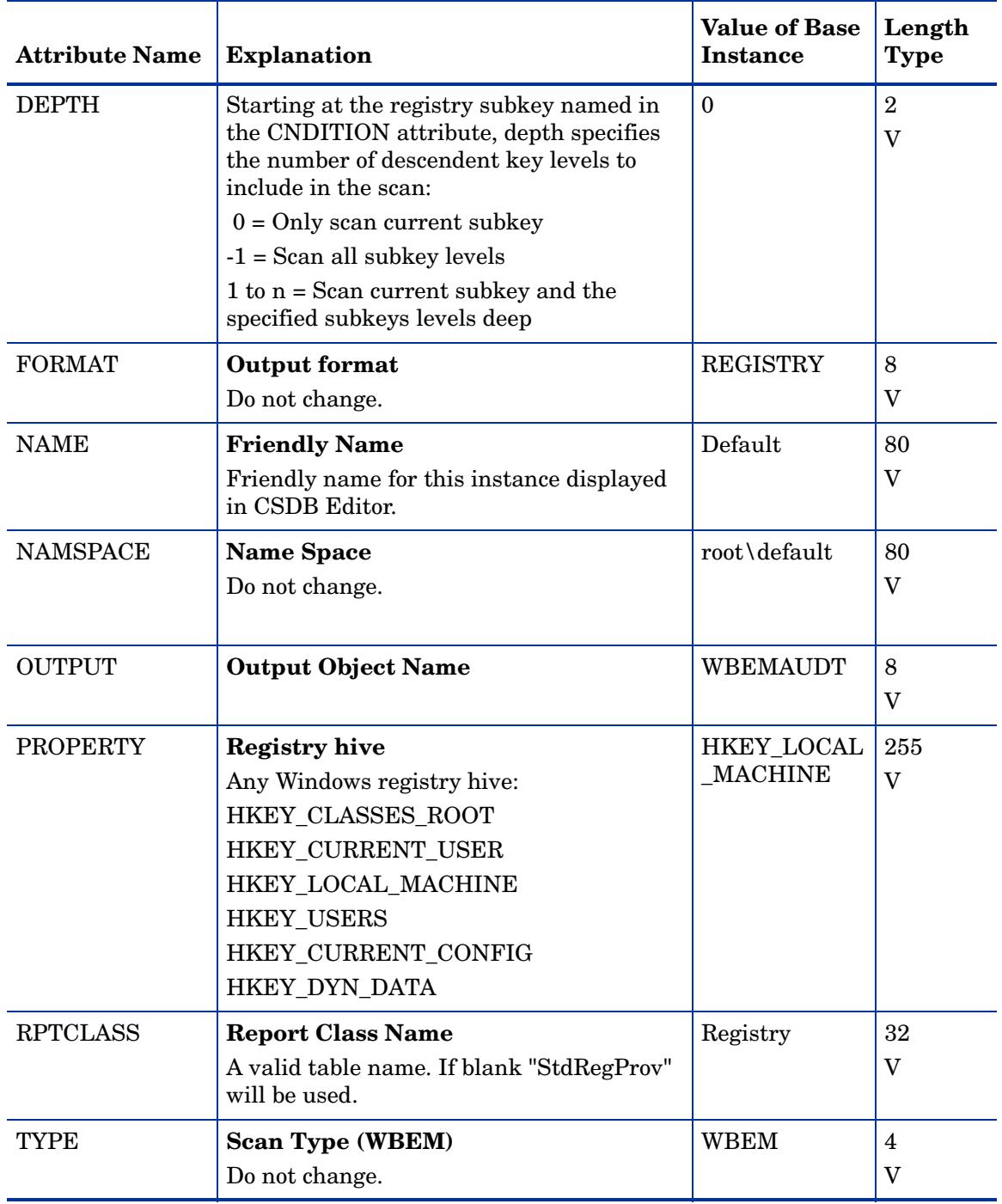

### **Table 12 REGISTRY Class Attribute Reference**

### Scheduling (TIMER) Class

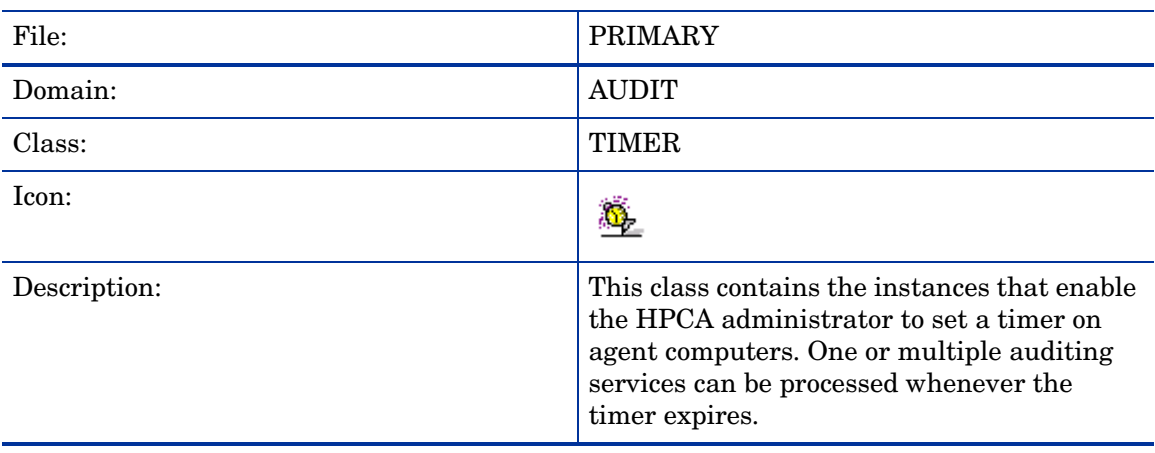

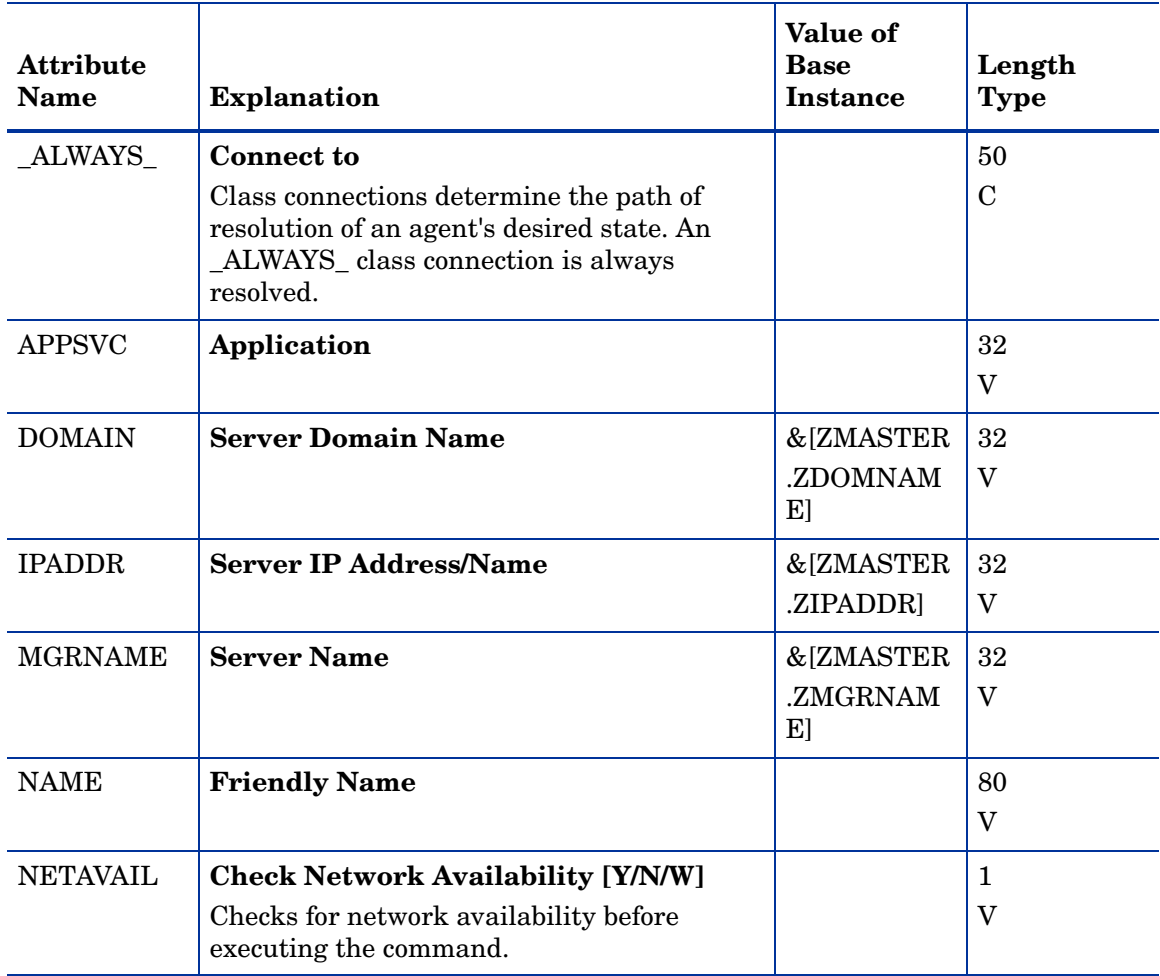

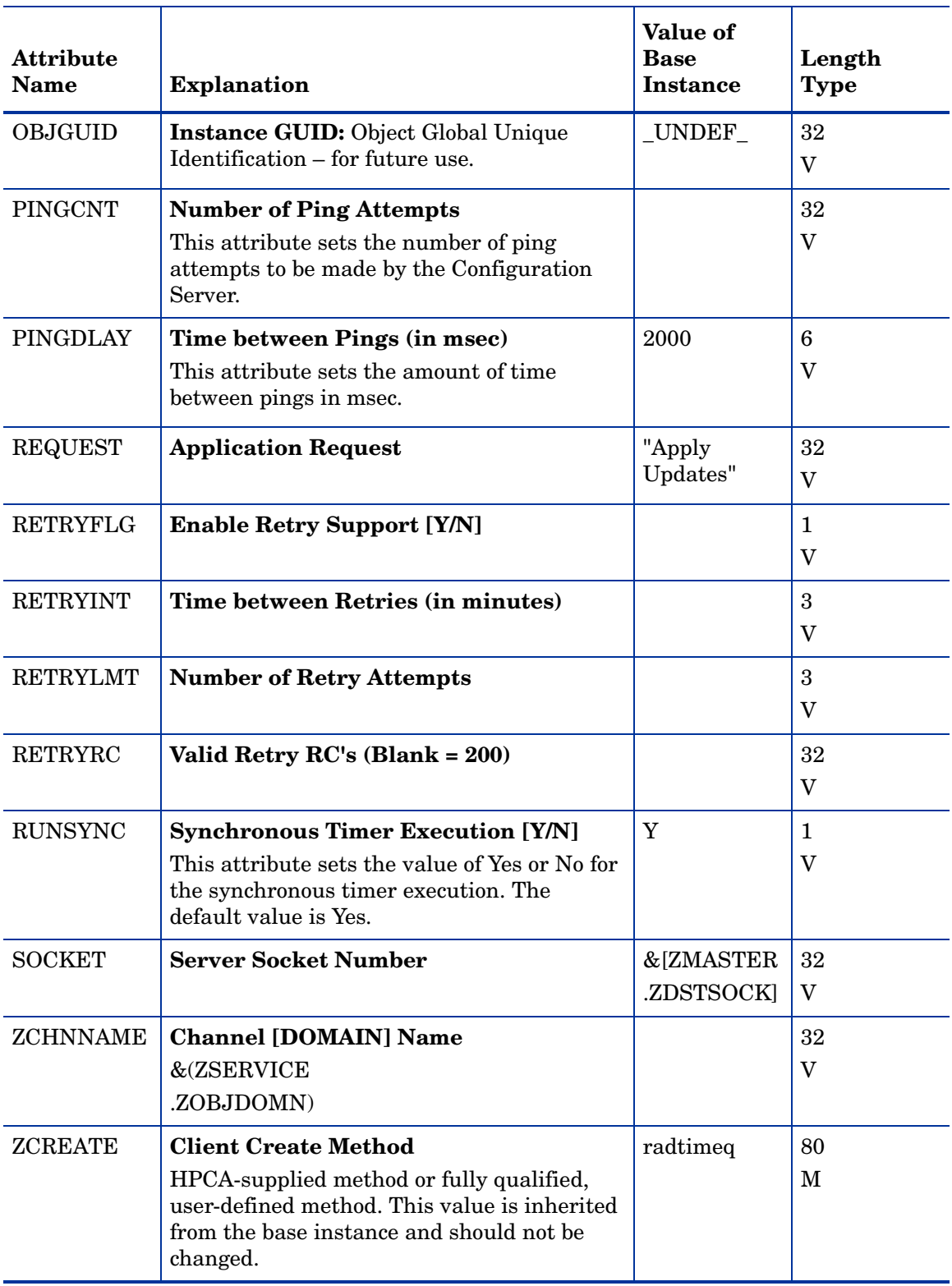

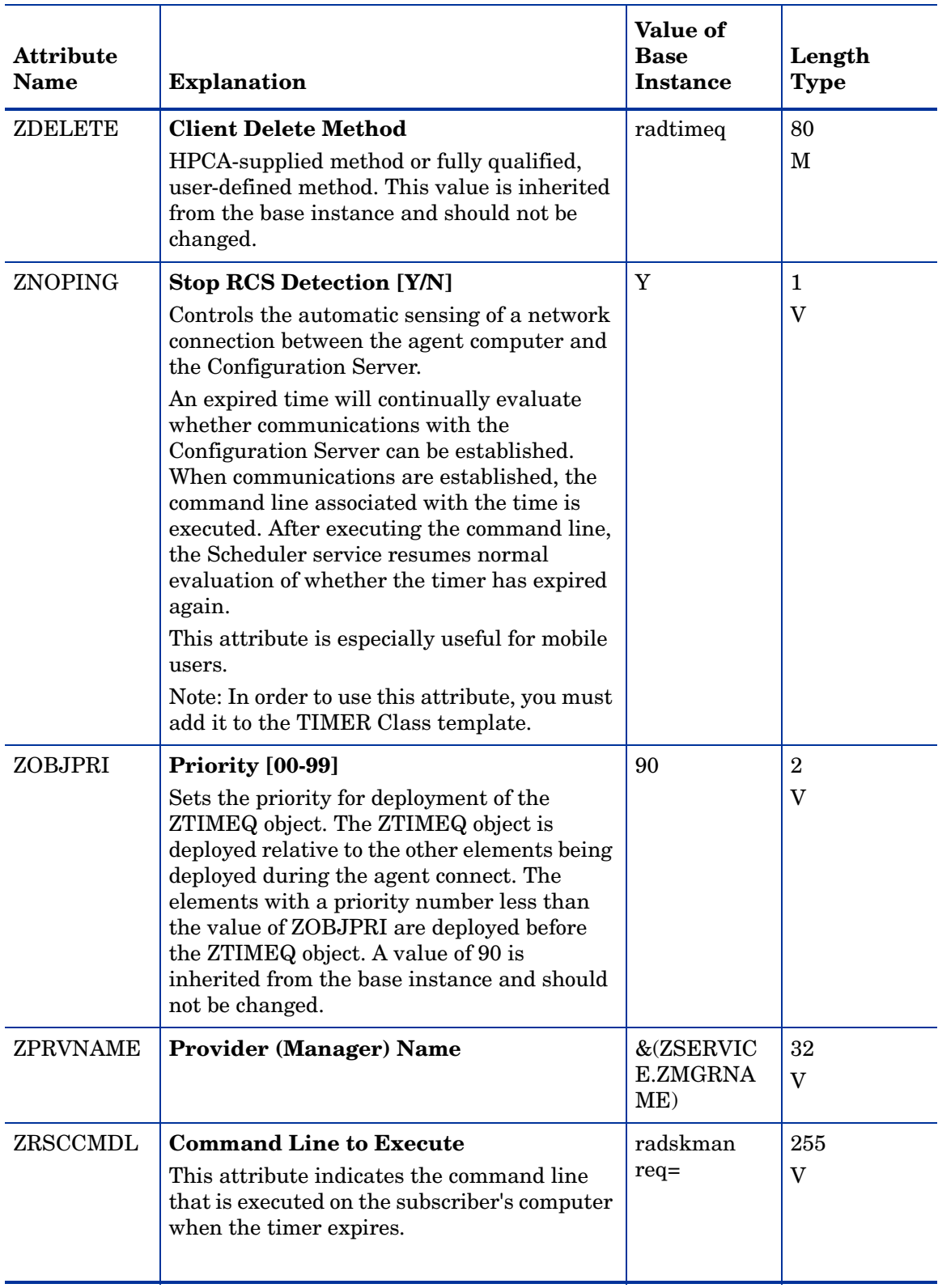

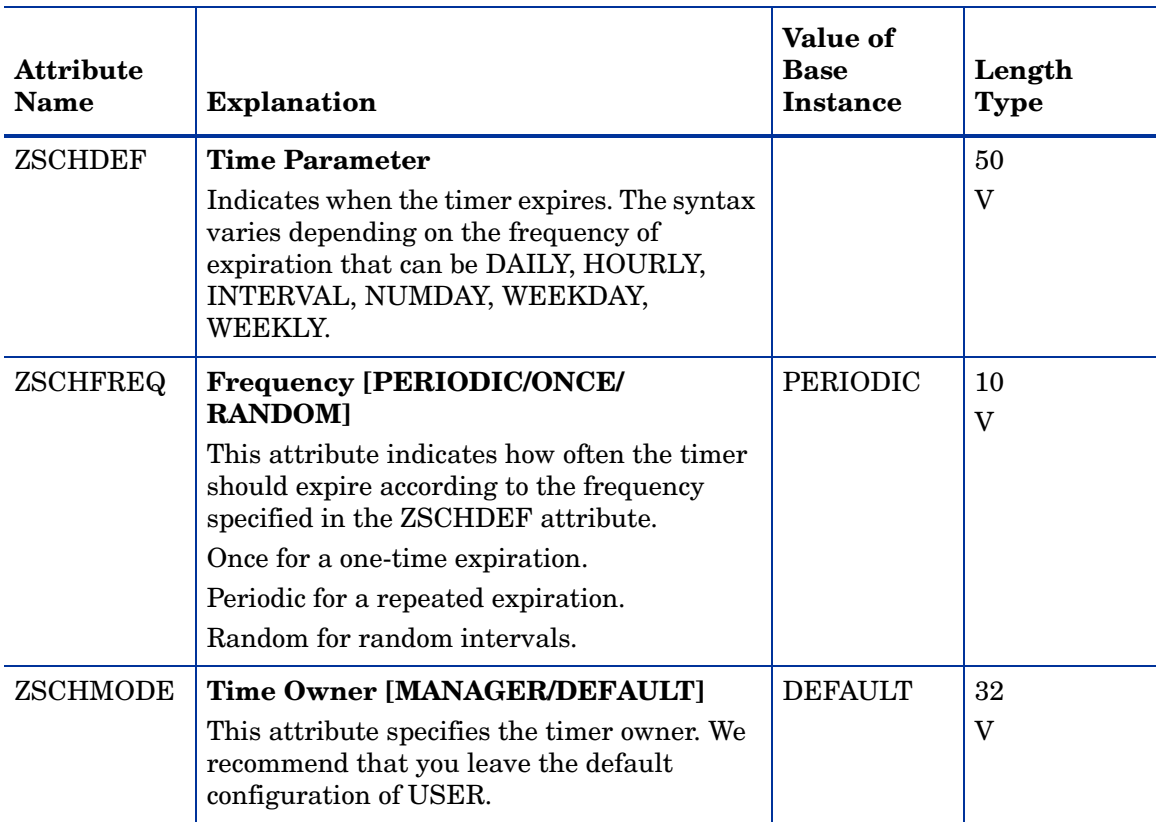

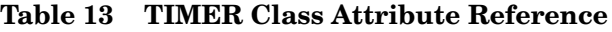

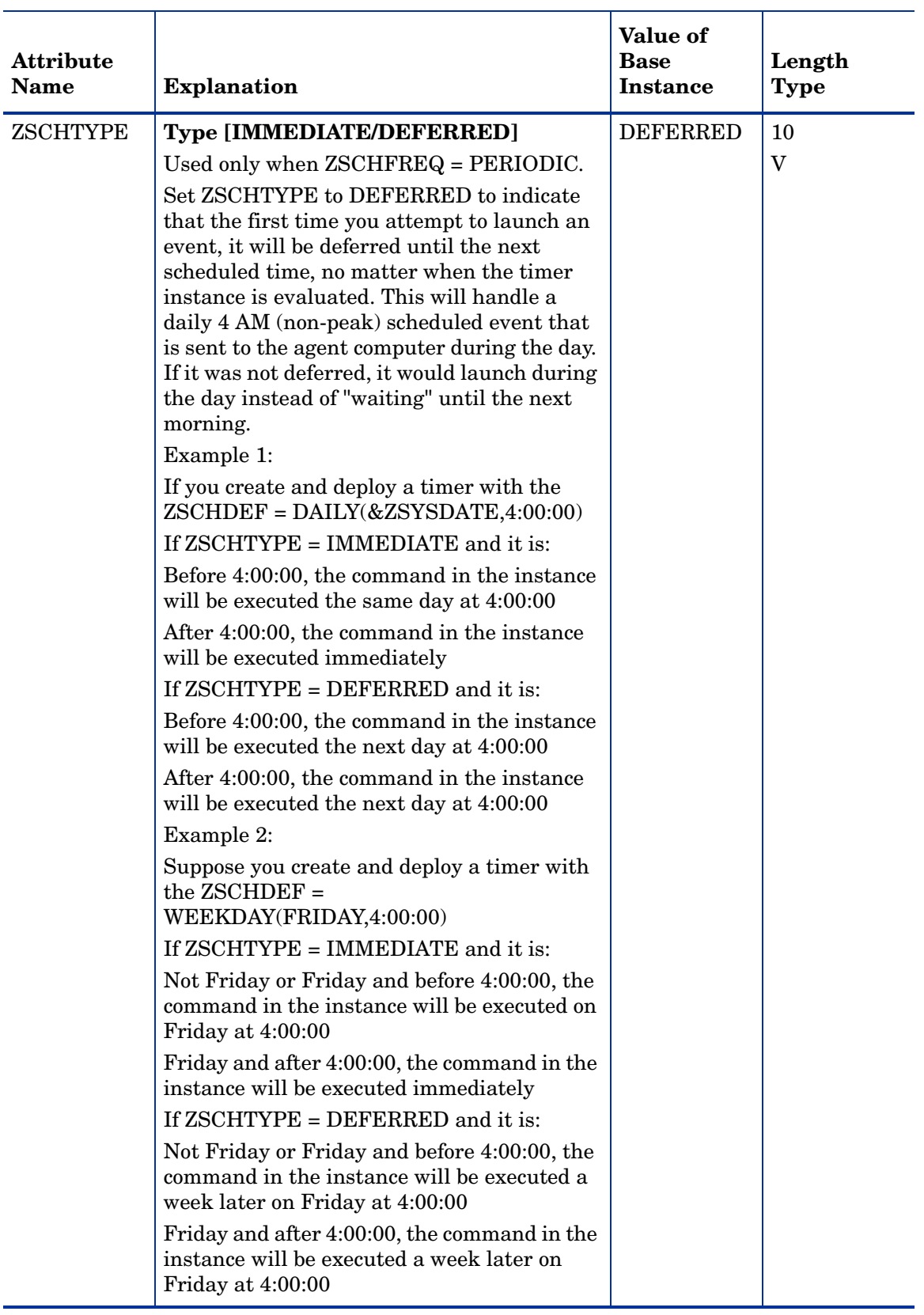

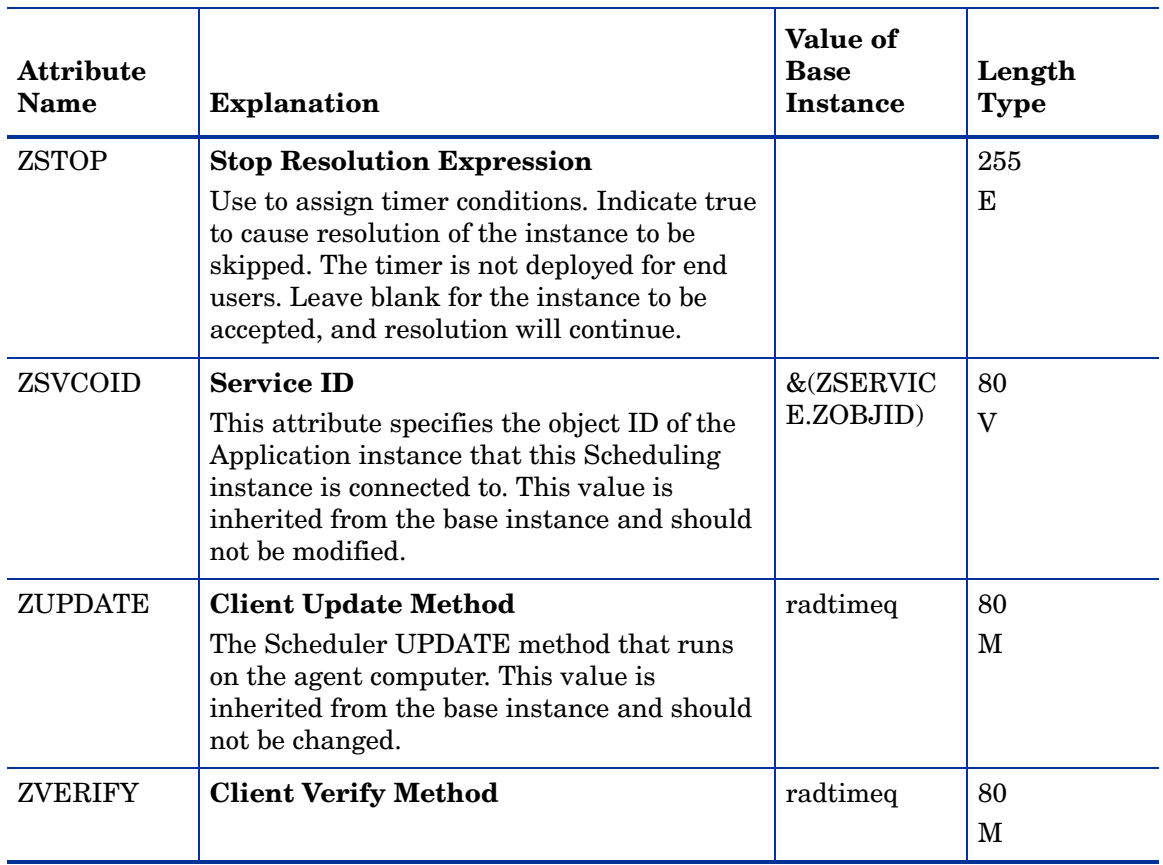

### UNIX Permissions (UNIXPERM) Class

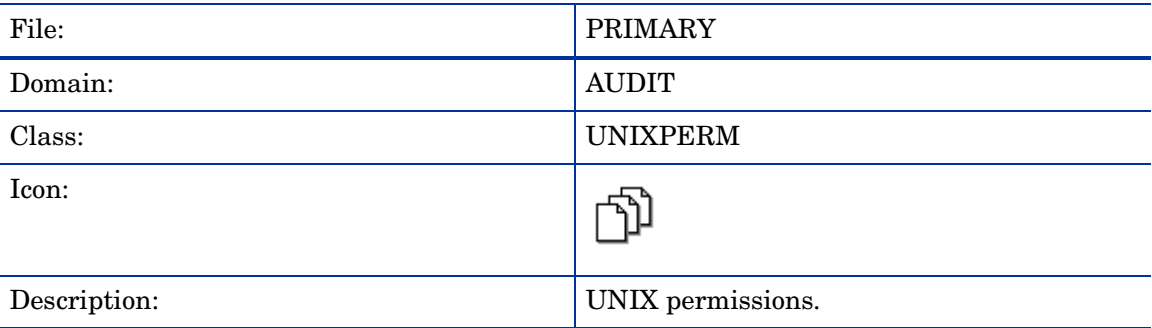

| <b>Attribute Name</b> | <b>Explanation</b>    | <b>Value of Base</b><br>Instance                                           | Length<br><b>Type</b> |
|-----------------------|-----------------------|----------------------------------------------------------------------------|-----------------------|
| ZSTOP000              | $ZSTOP000$            | WORDPOS(EDMGETV(ZMASTER,ZOS),'U<br>NIXHPUX UNIXSOL UNIXAIX<br>UNIXLNUX')=0 | 255<br>E              |
| ZRSCRASH              | <zrscrash></zrscrash> | 0666                                                                       | 4<br>V                |
| <b>NAME</b>           | $<$ NAME $>$          | Base Instance                                                              | 80<br>V               |

**Table 14 UNIXPERM Class Attribute Reference**

### Virtual Mgr Location (MGRVLOC) Class

| File:        | PRIMARY                                                                                                    |
|--------------|----------------------------------------------------------------------------------------------------|
| Domain:      | <b>AUDIT</b>                                                                                                    |
| Class:       | <b>MGRVLOC</b>                                                                                                    |
| Icon:        |                                                                                                    |
| Description: | This class is used to specify the initial path<br>for files being transferred to the<br>Configuration Server during a FILE audit. |

**Table 15 MGRVLOC Class Attribute Reference**

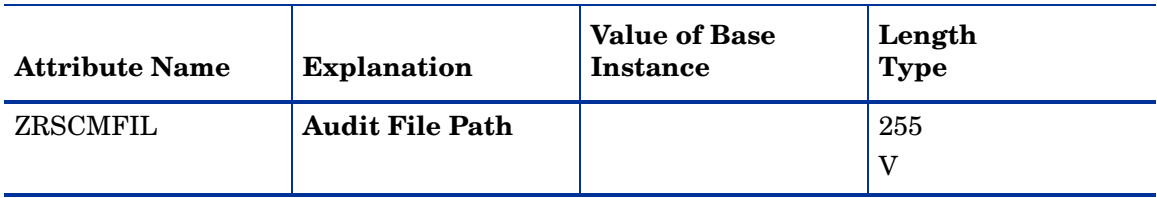

### WBEM (WBEM) Class

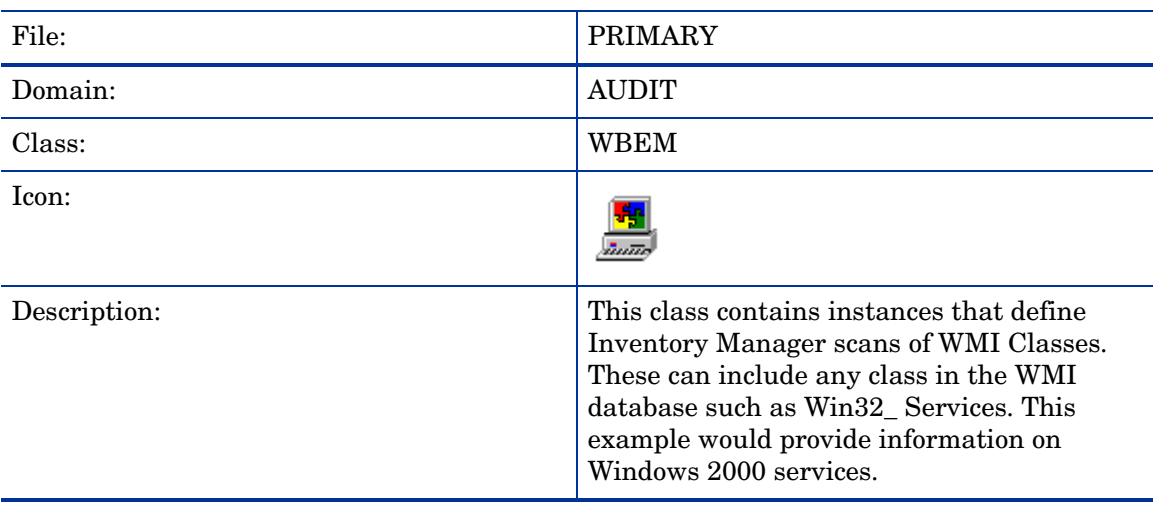

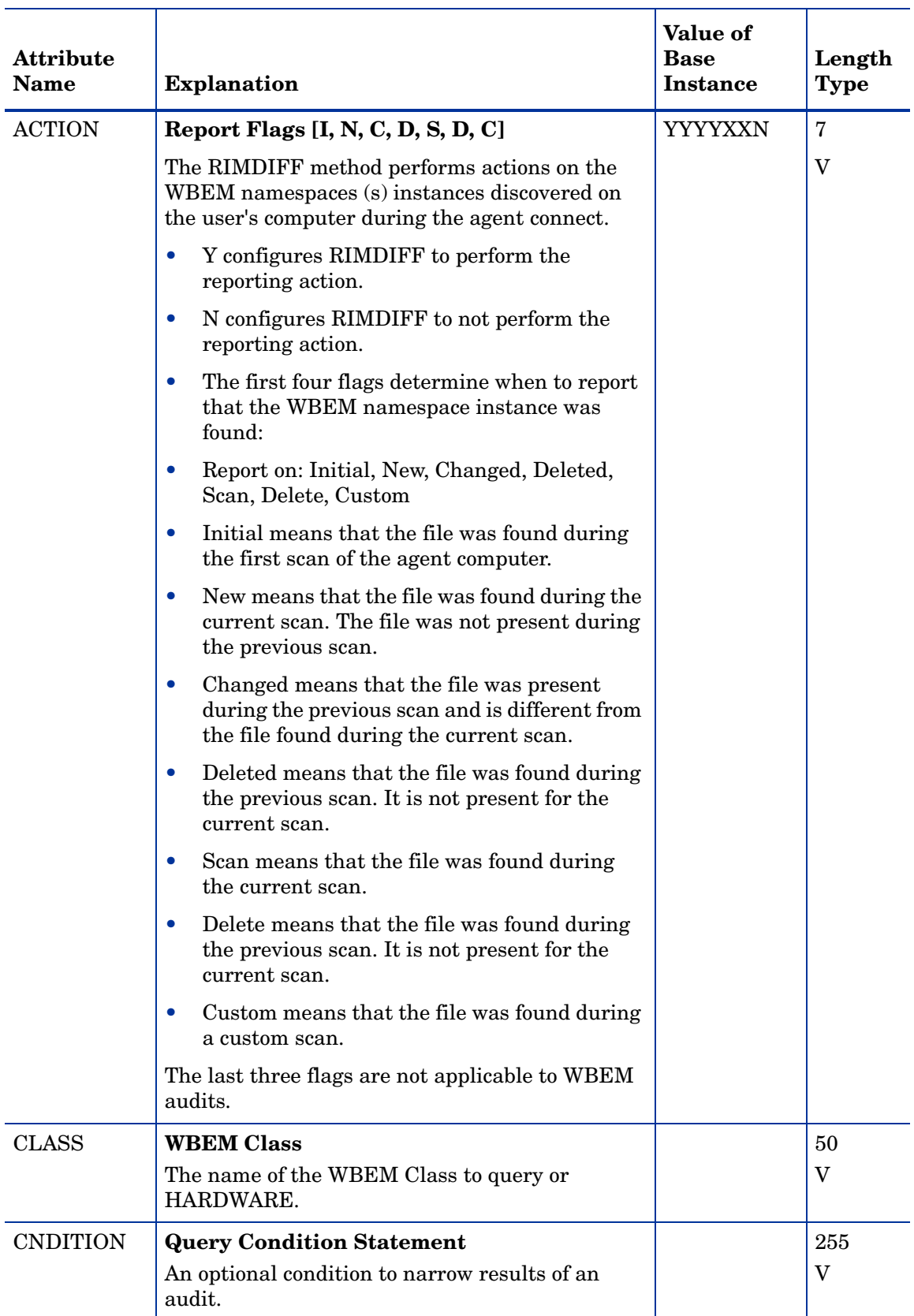

### **Table 16 WBEM Class Attribute Reference**

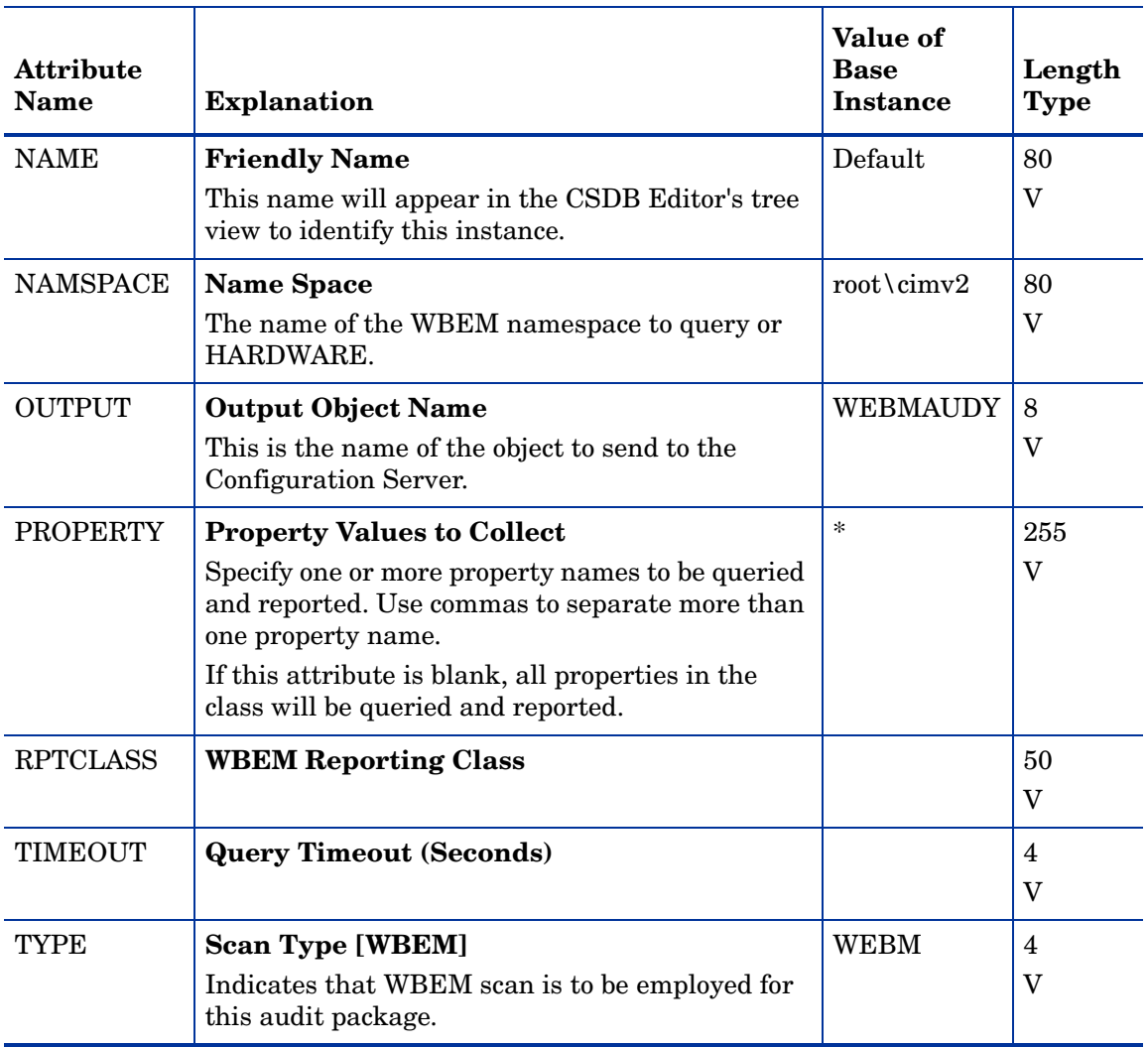

### **Table 16 WBEM Class Attribute Reference**

# 4 The CLIENT Domain

Use the CLIENT Domain to configure Client Operations Profiles, including setting access points for application data. For more information, see the *HP Client Automation Core and Satellite Enterprise Edition User Guide*. To read the class reference tables, see the section [How to Read the Class Reference Tables on page 16](#page-15-0).

### Alert Management (RADALERT) Class

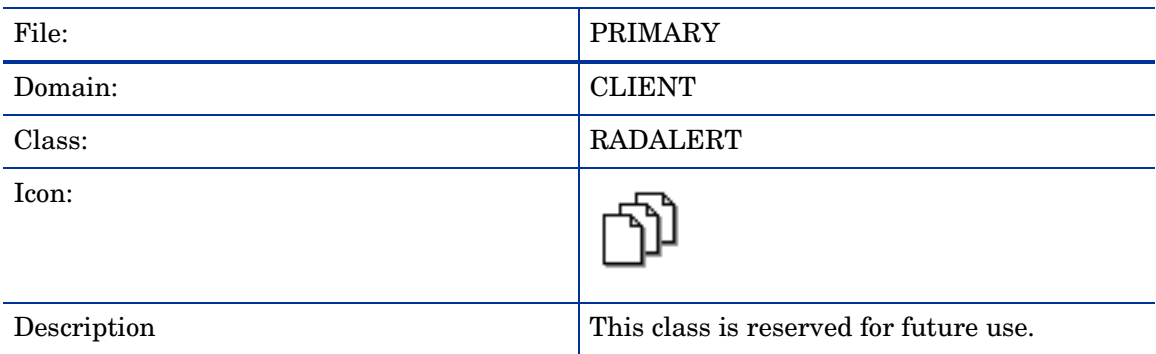

#### **Table 17 RADLERT Class Attribute Reference**

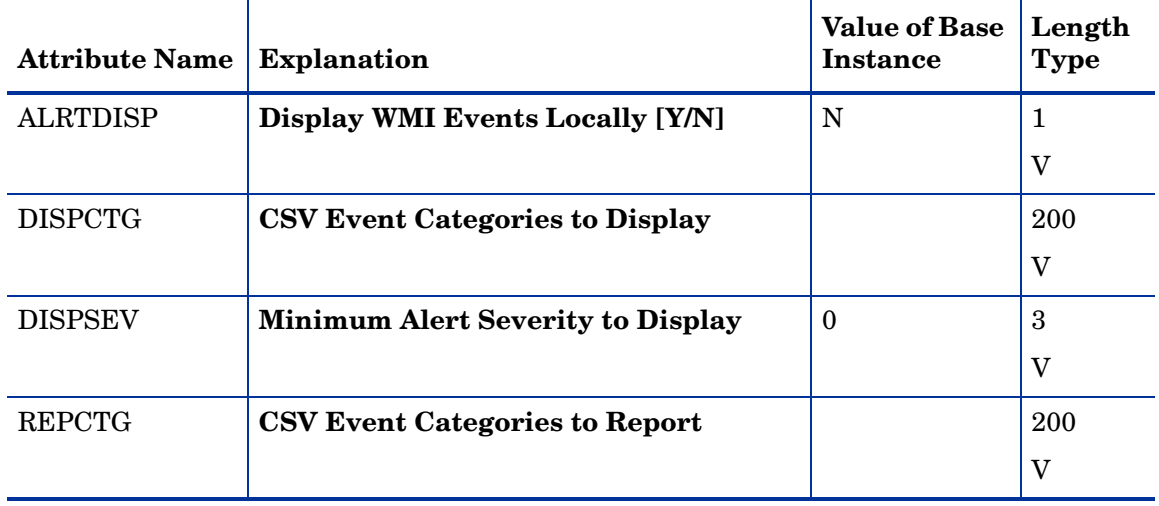

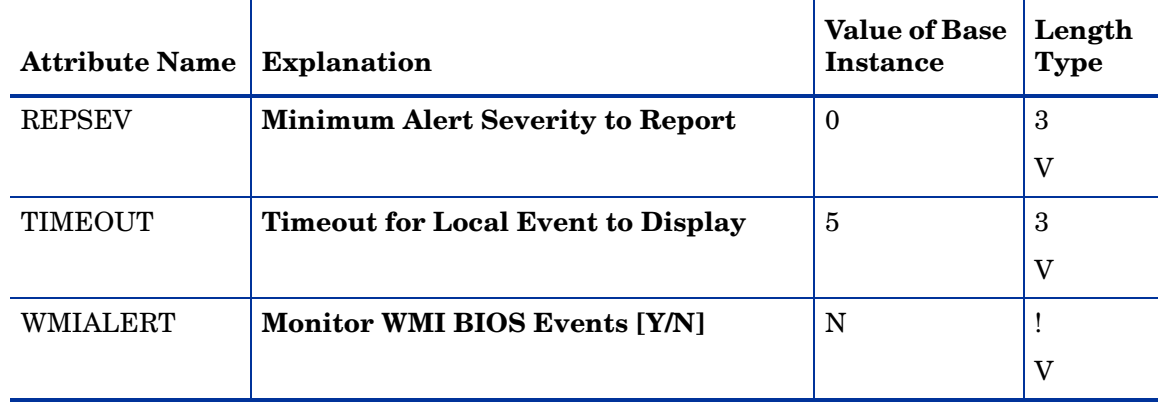

#### **Table 17 RADLERT Class Attribute Reference**

### Connect Defer Prefer (CDFCFG) Class

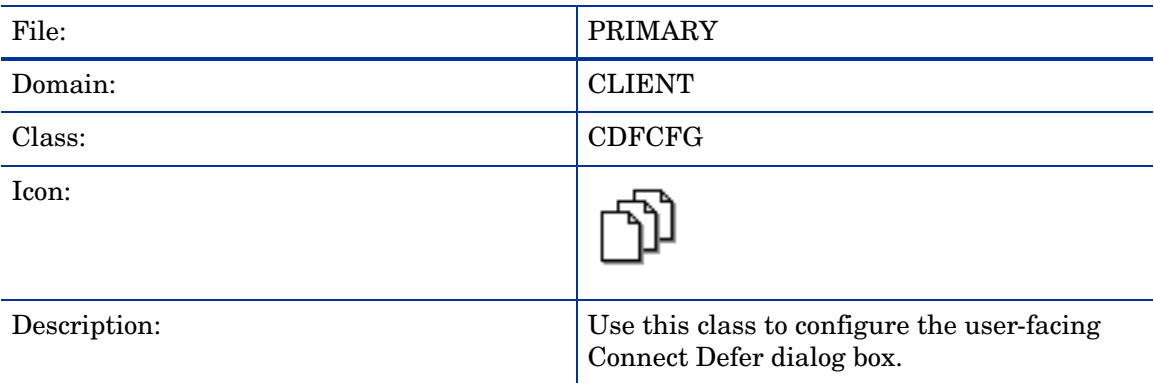

### **Table 18 CDFCFG Class Attribute Reference**

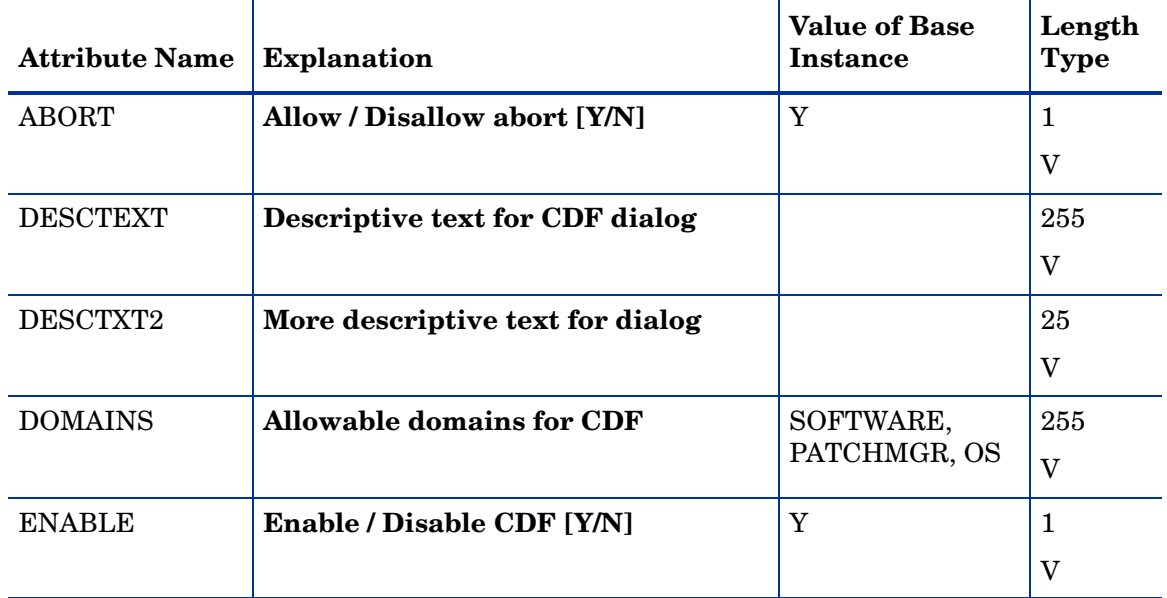

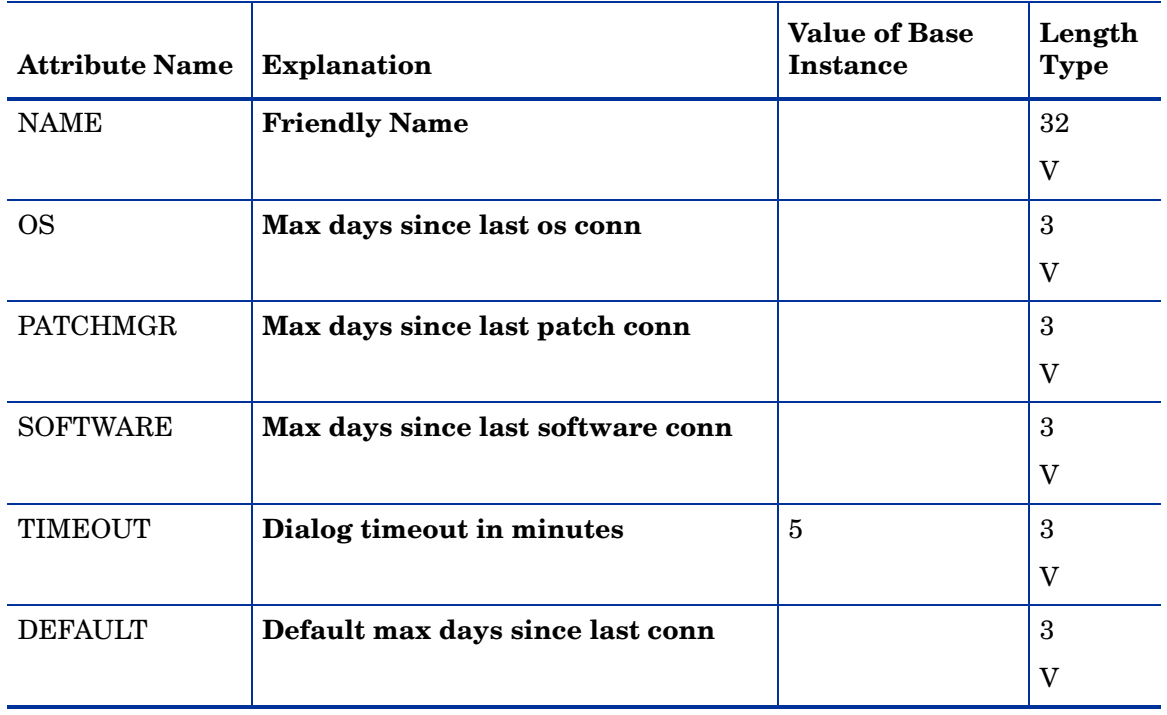

### **Table 18 CDFCFG Class Attribute Reference**

### Core and Satellite Servers (SERVER) Class

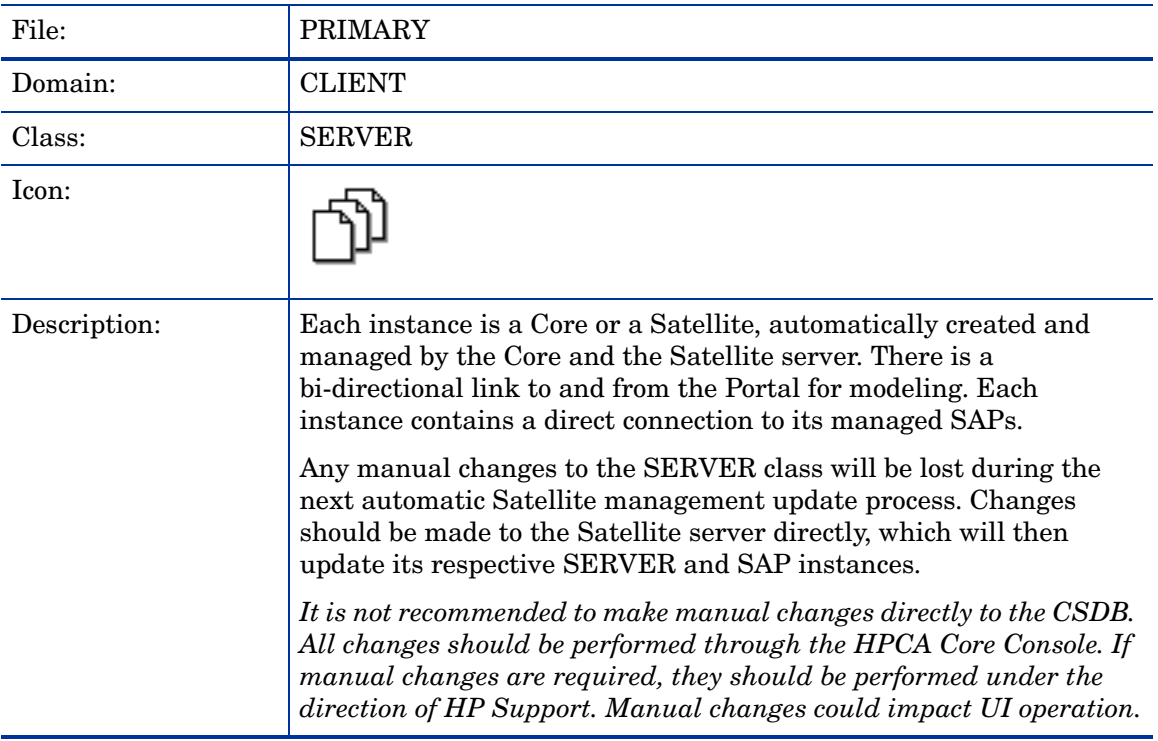

#### **Table 19 SERVER Class Attribute Reference**

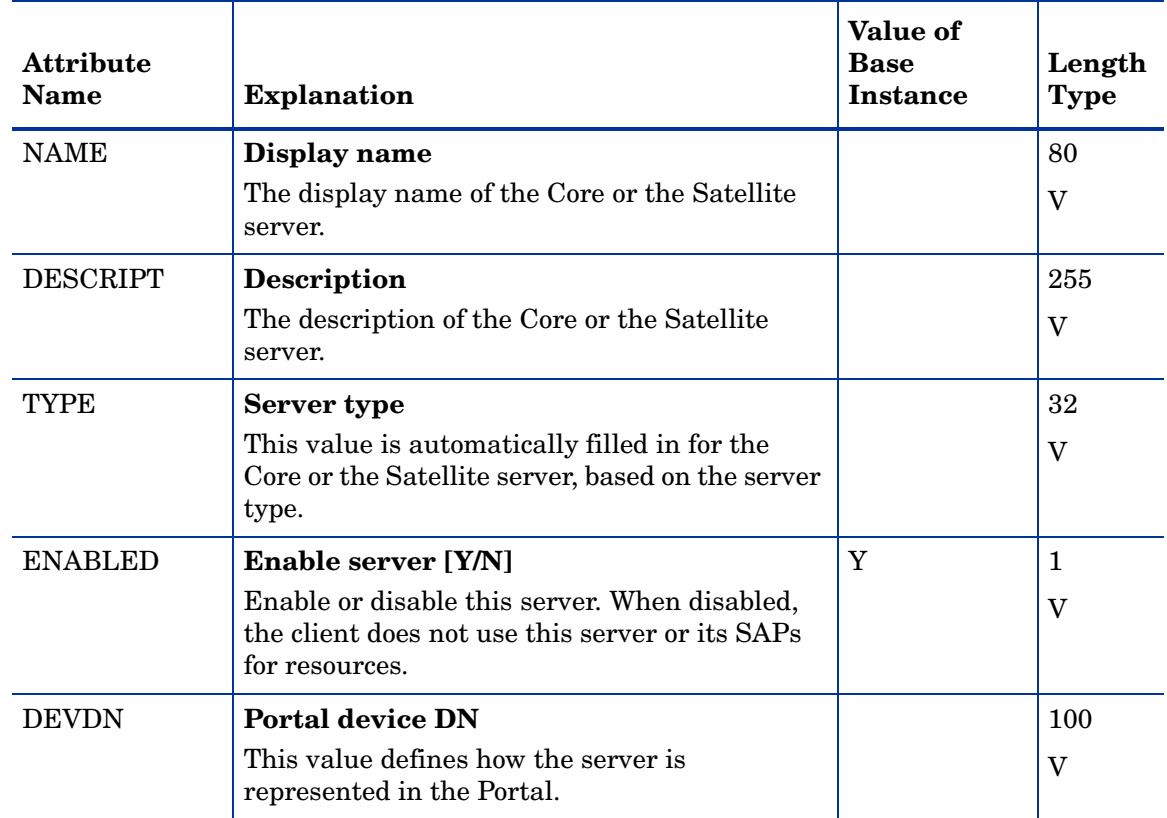

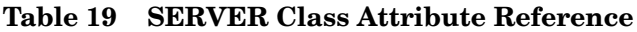

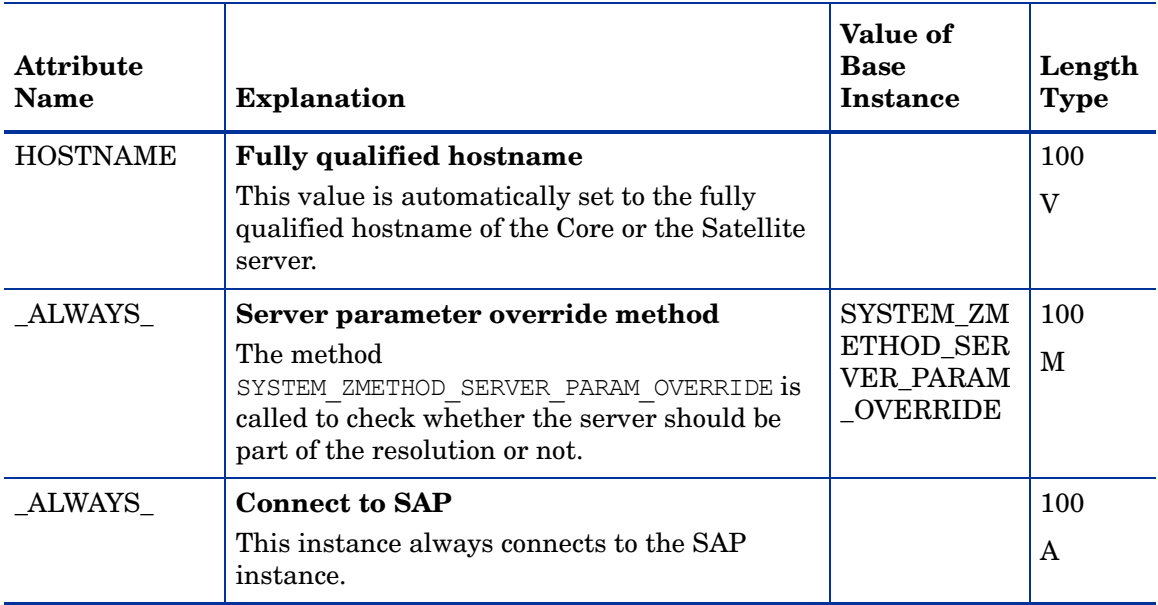

## Core Settings (SETTINGS) Class

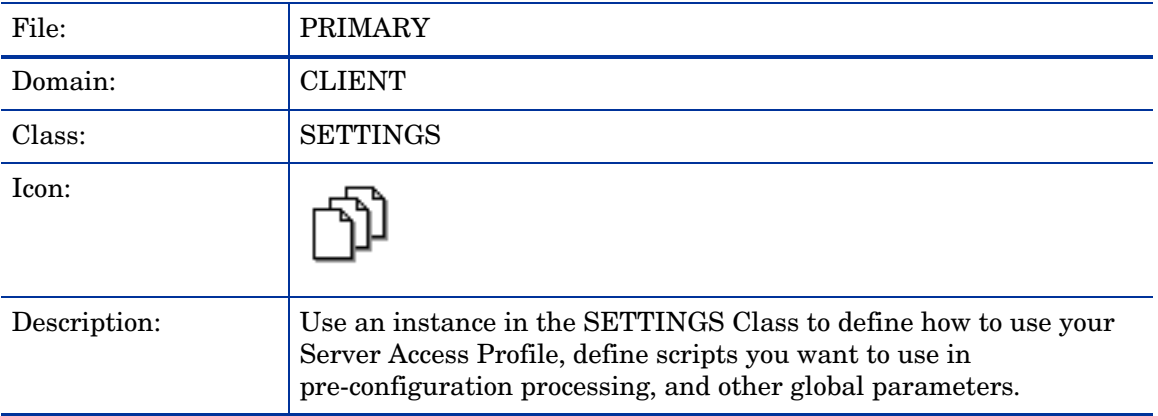

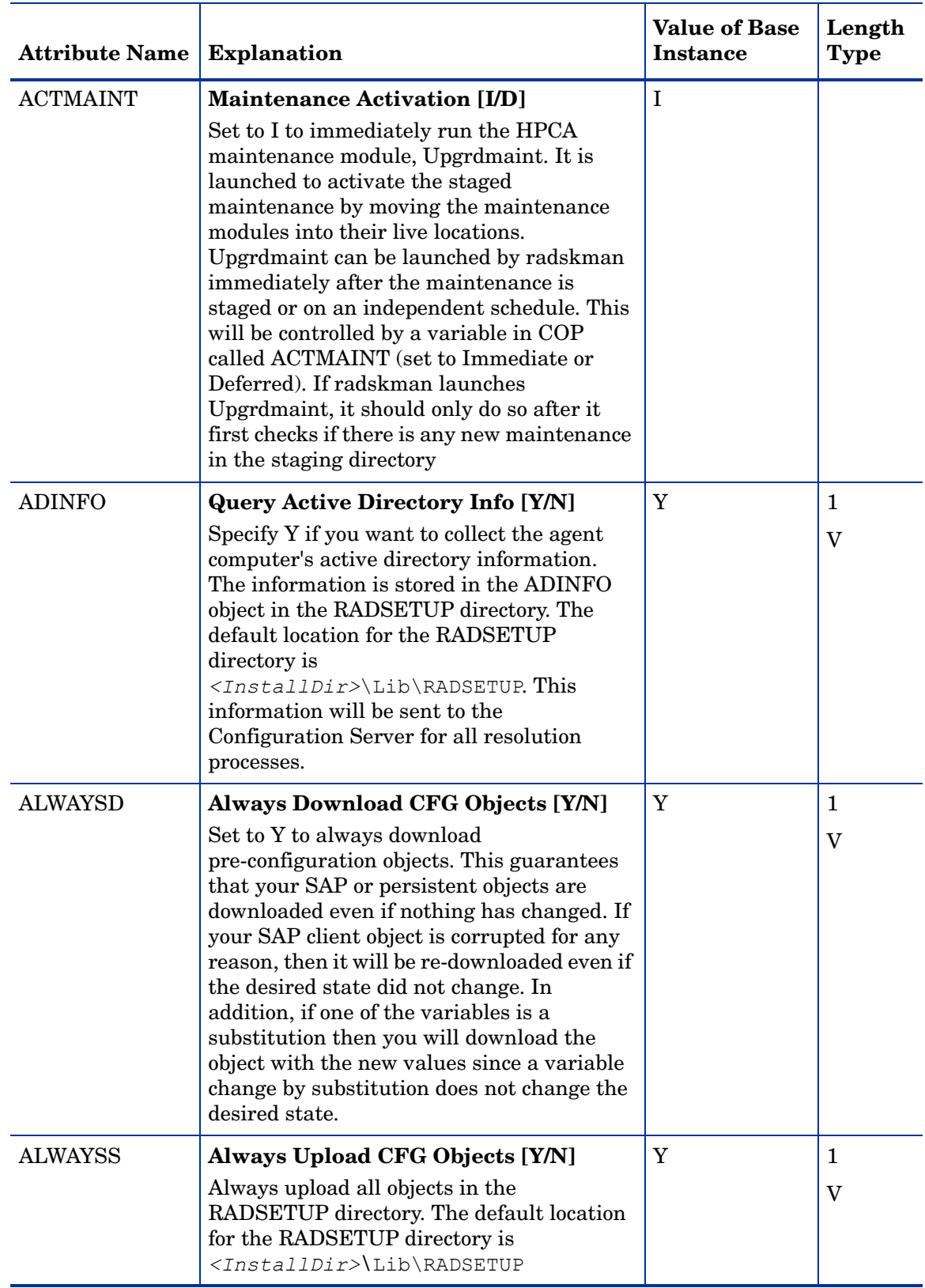

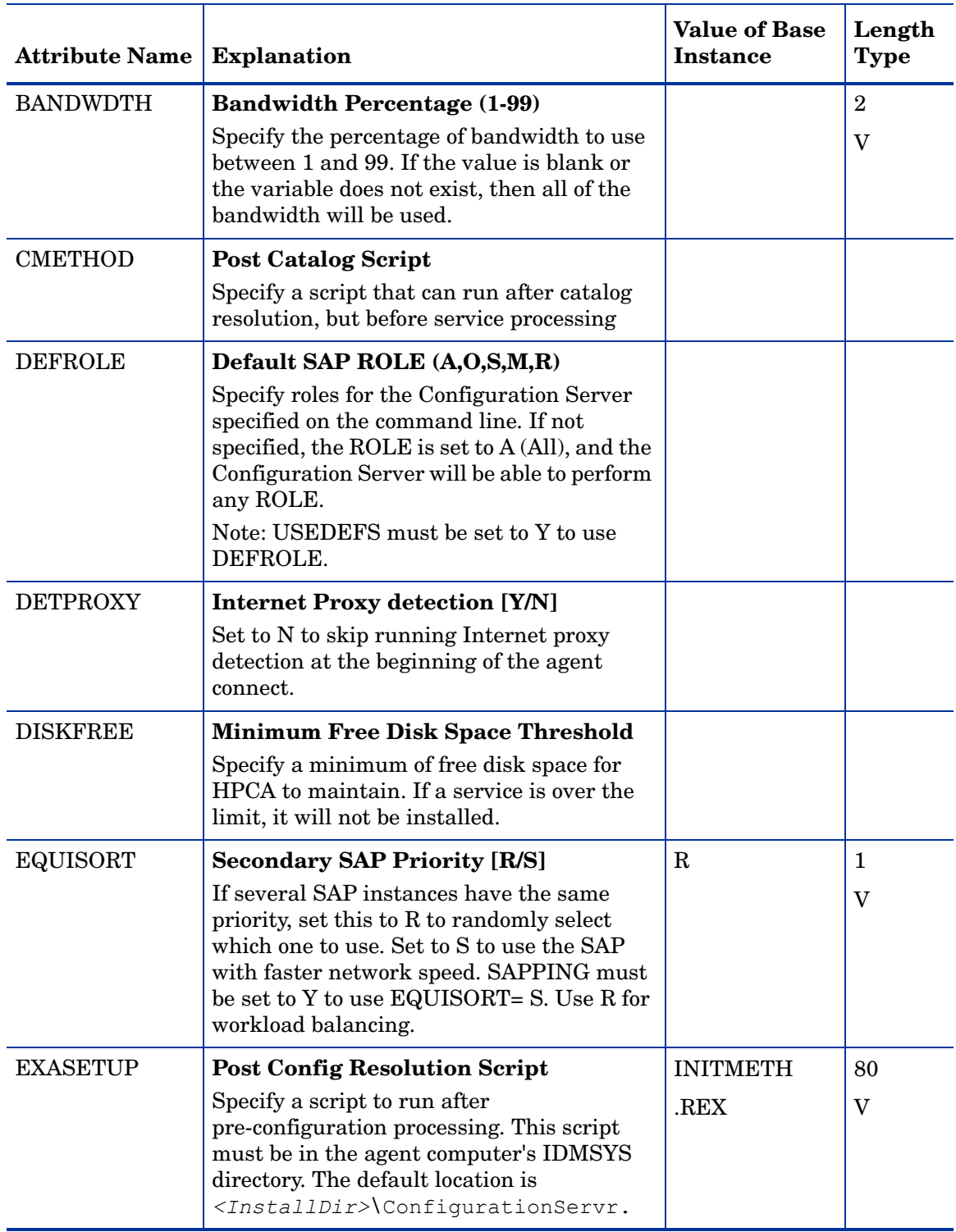

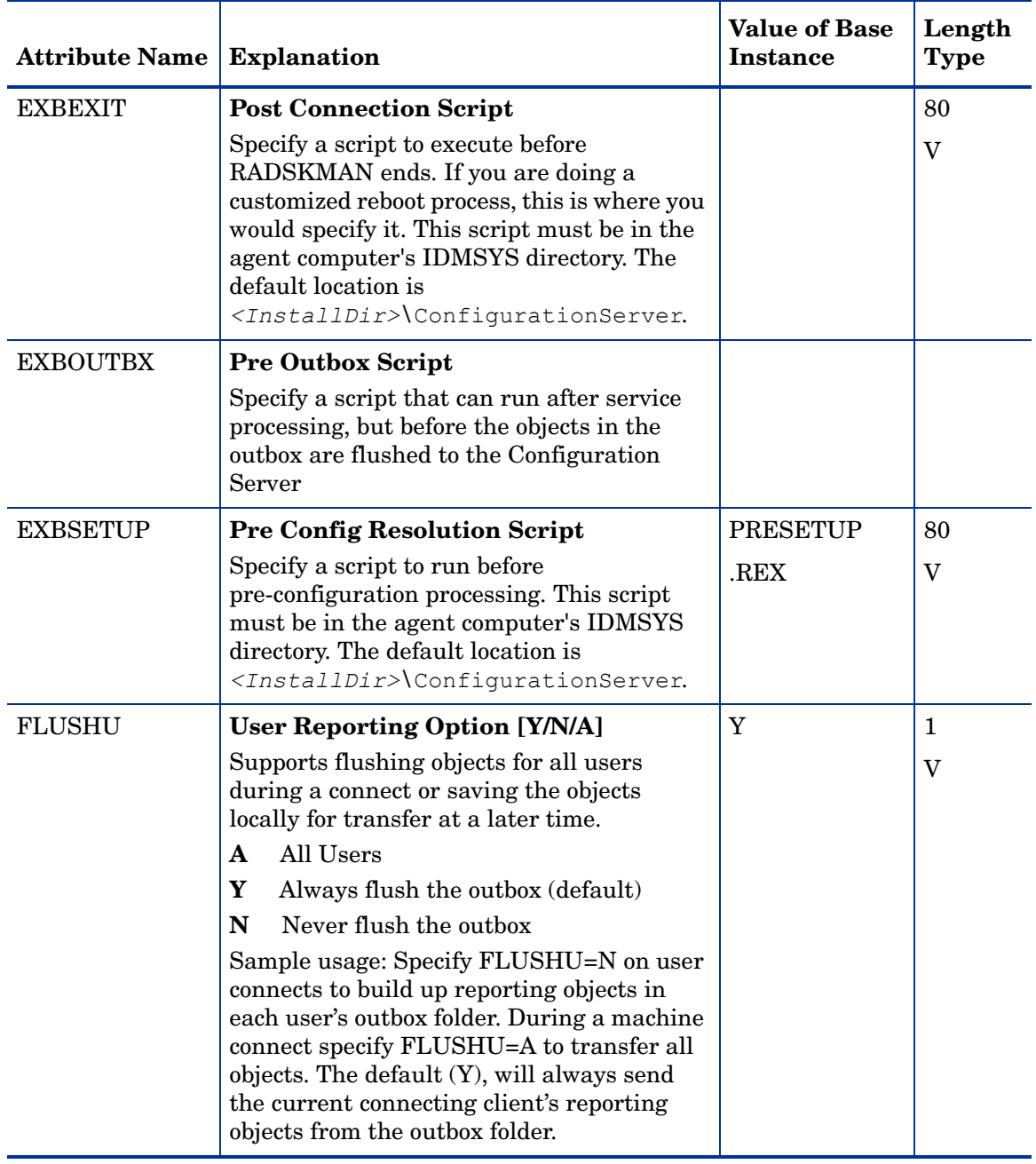

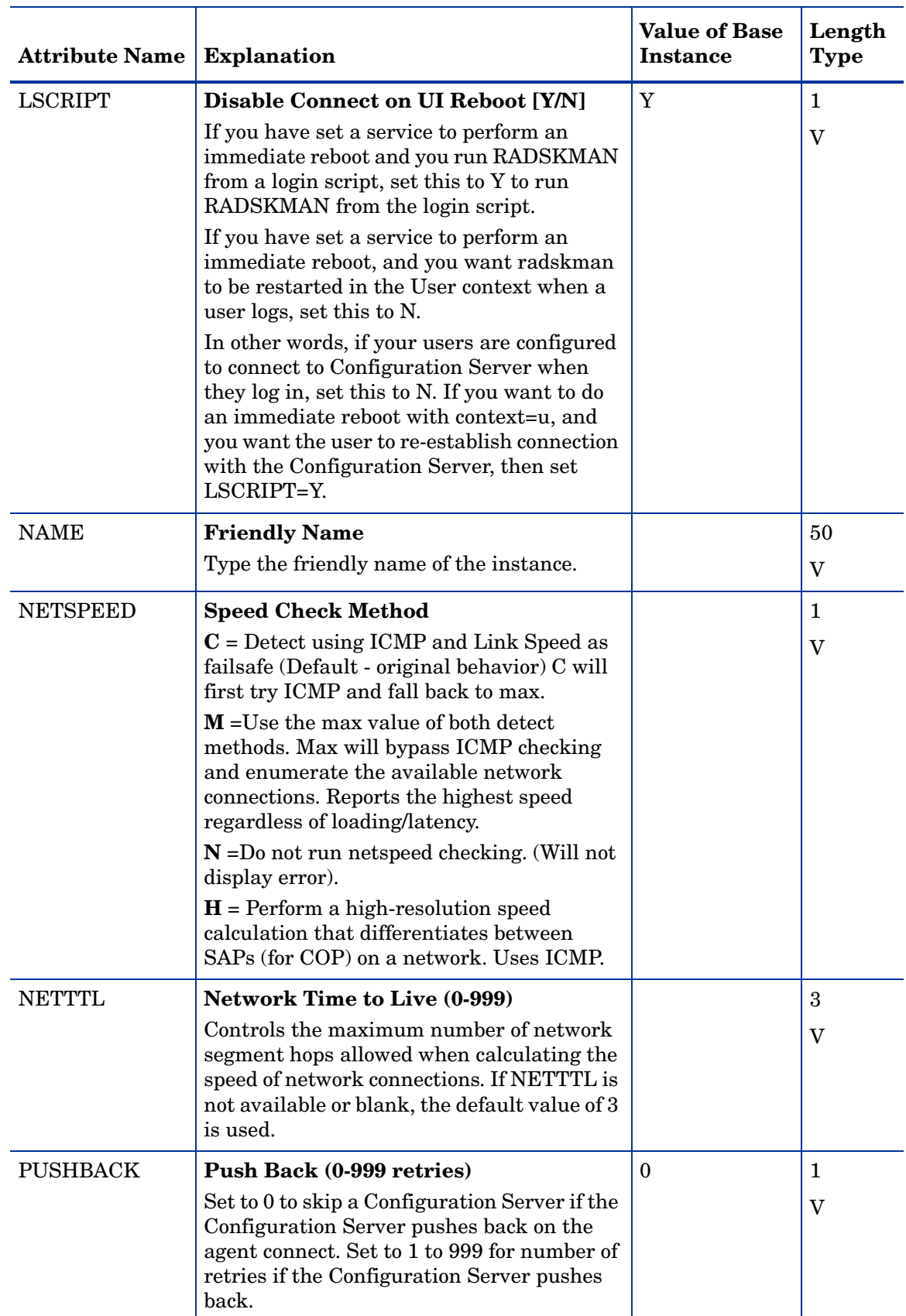

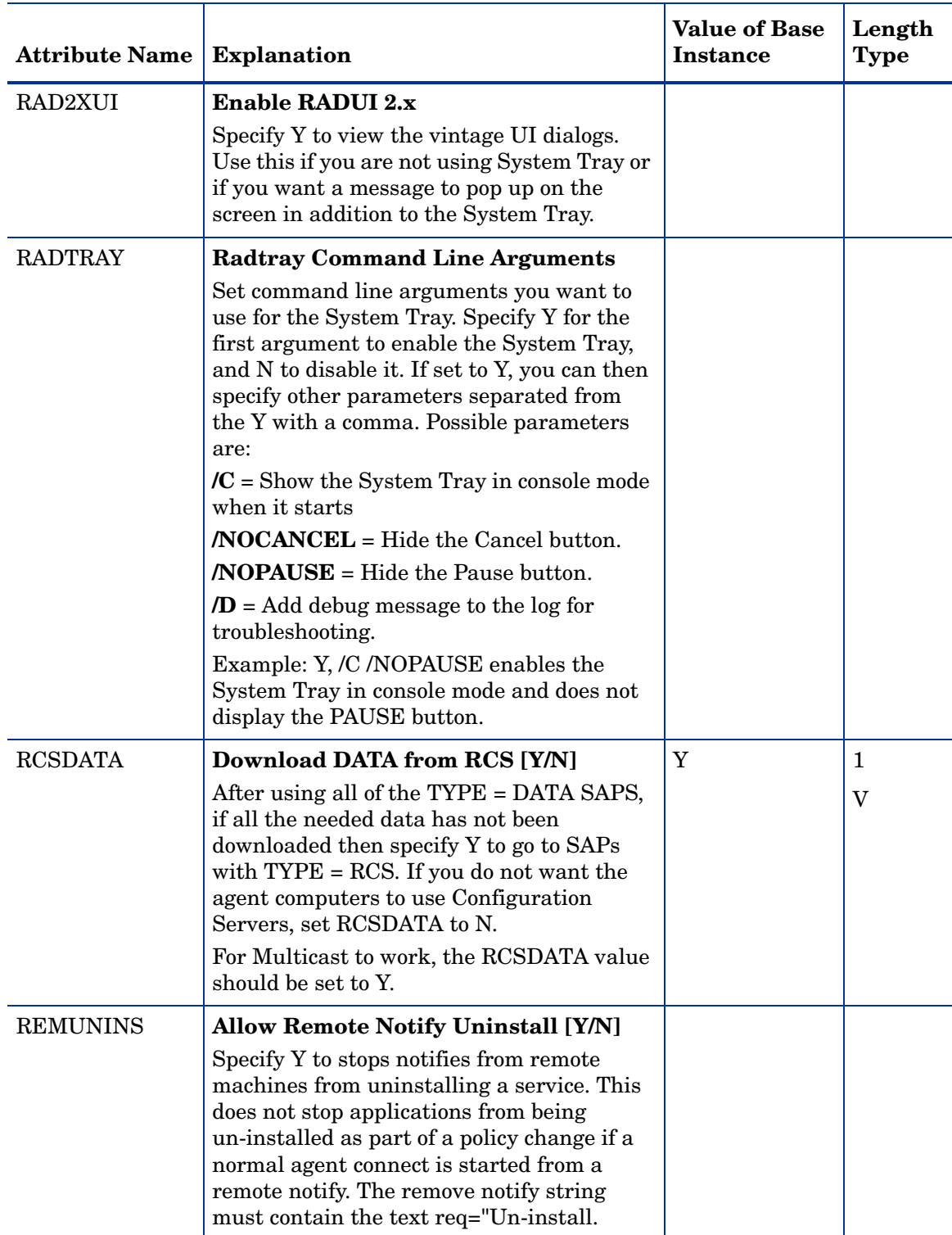

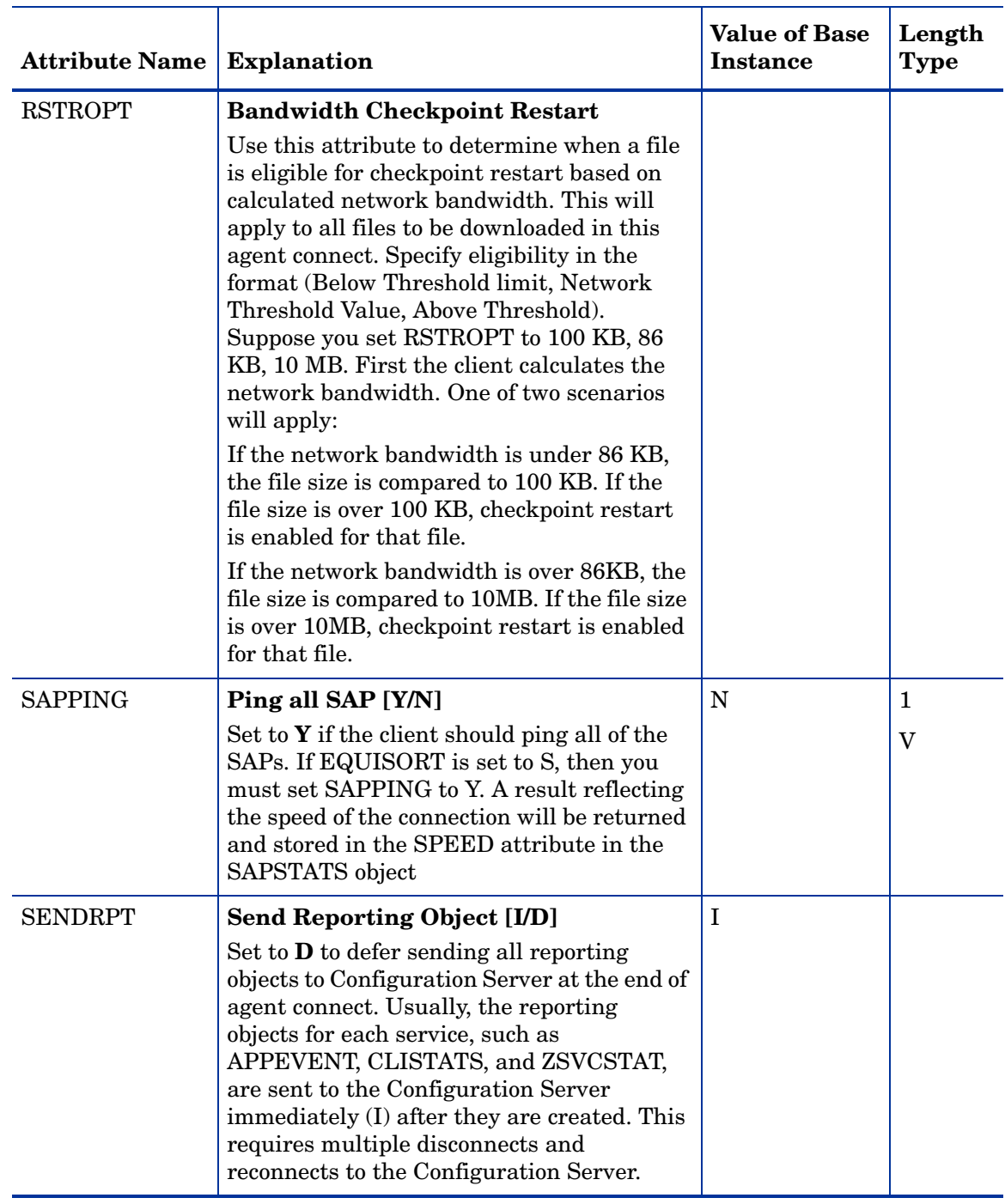

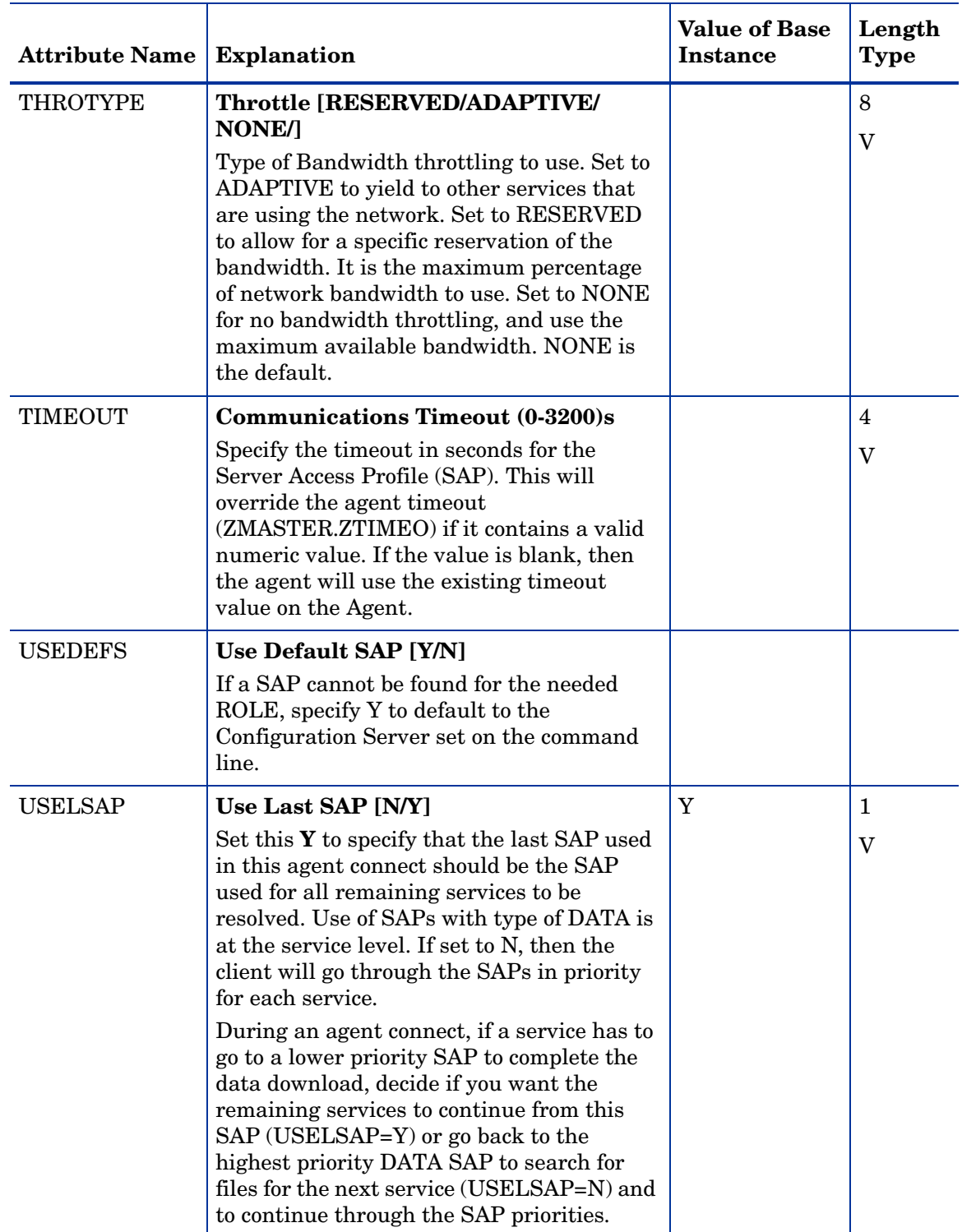

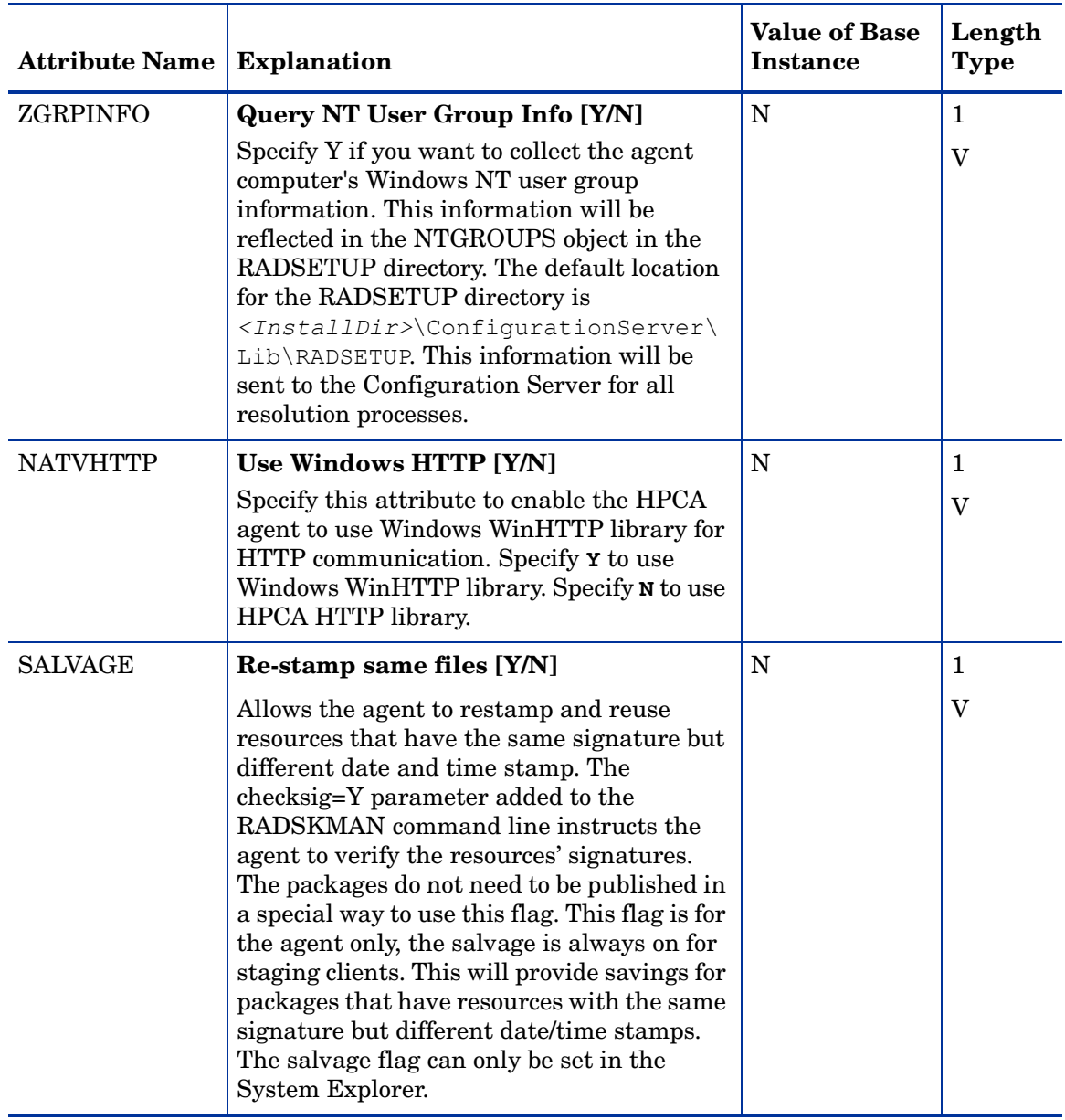

### Custom Exception (EXCEPT1-EXCEPT6) Class

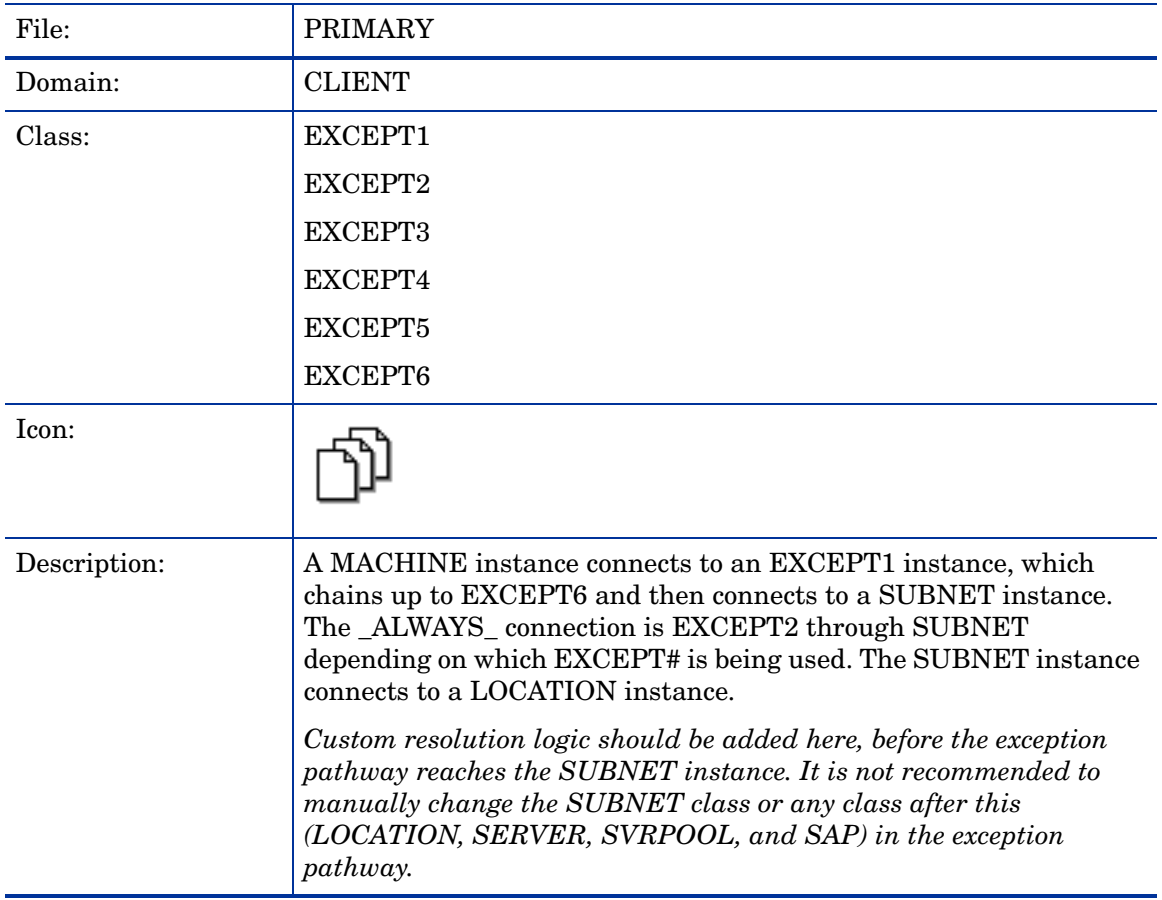

#### **Table 21 EXCEPT1-6 Class Attribute Reference**

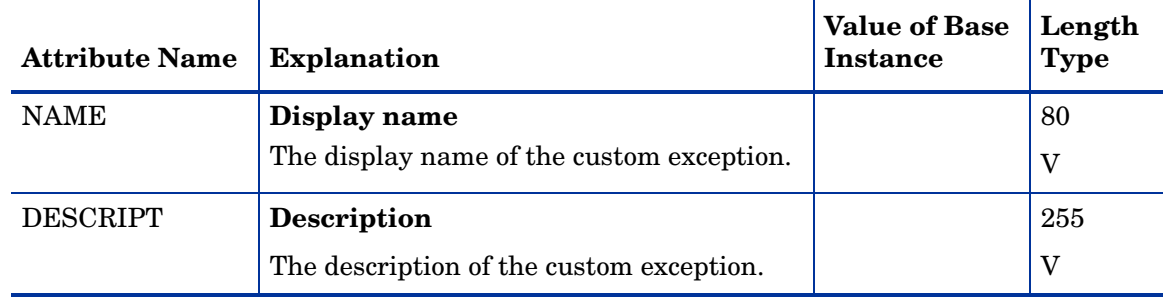

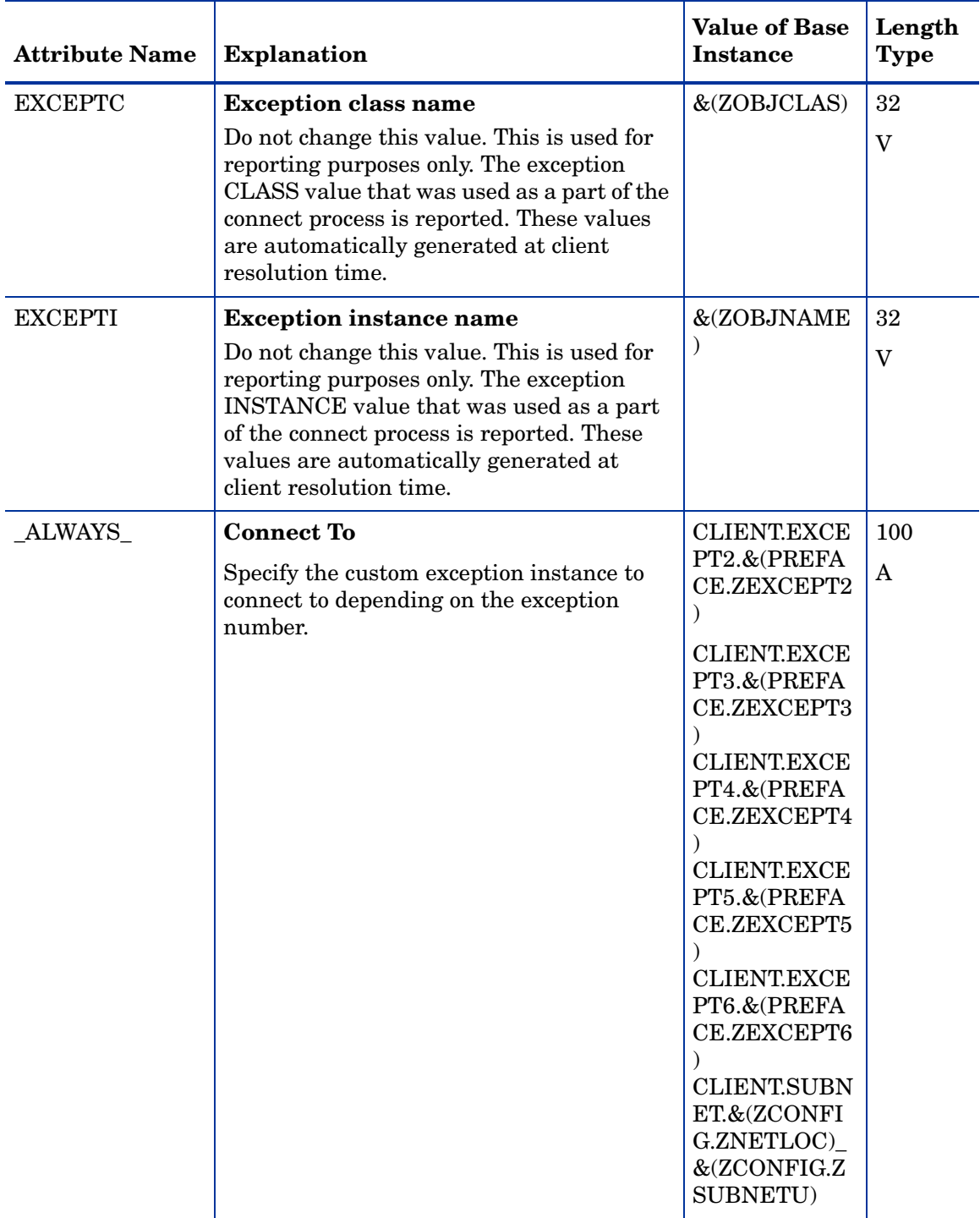

### **Table 21 EXCEPT1-6 Class Attribute Reference**

## Diagnostics (DIAGS) Class

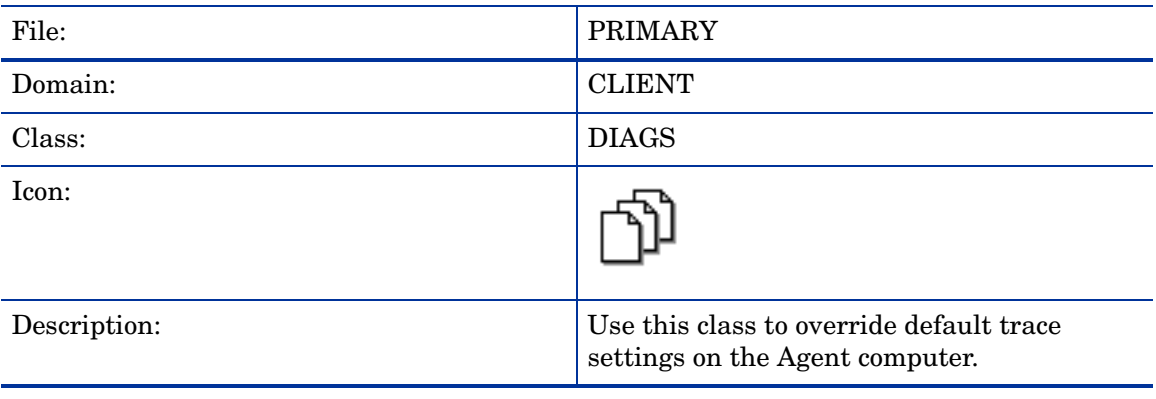

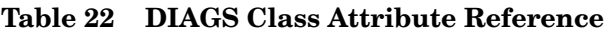

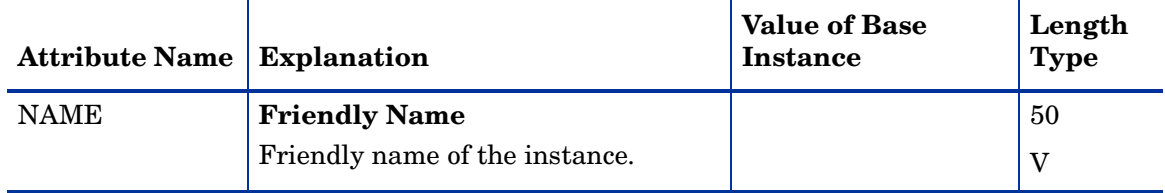

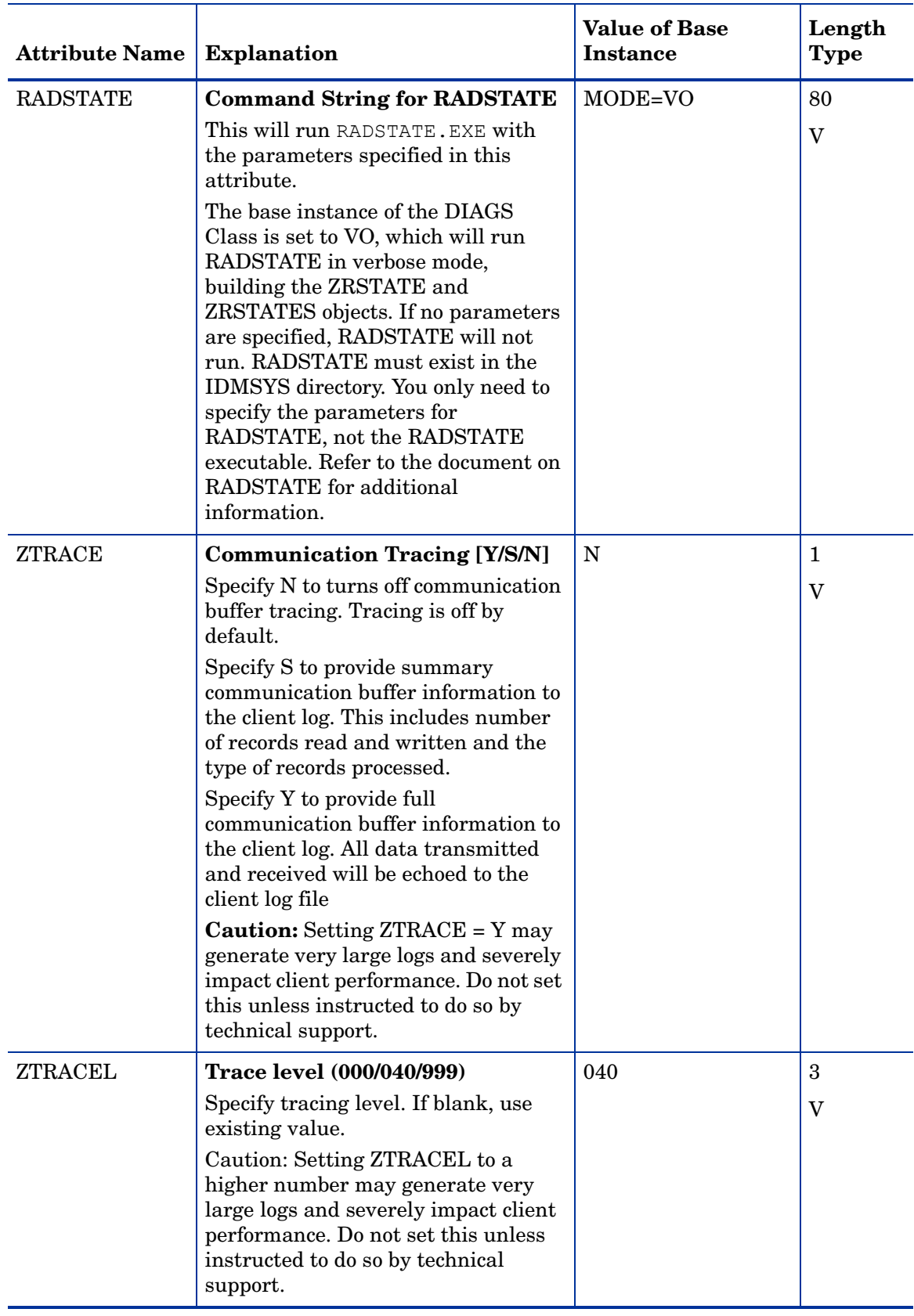

#### **Table 22 DIAGS Class Attribute Reference**

### Hardware Scan Config (RADHWCFG) Class

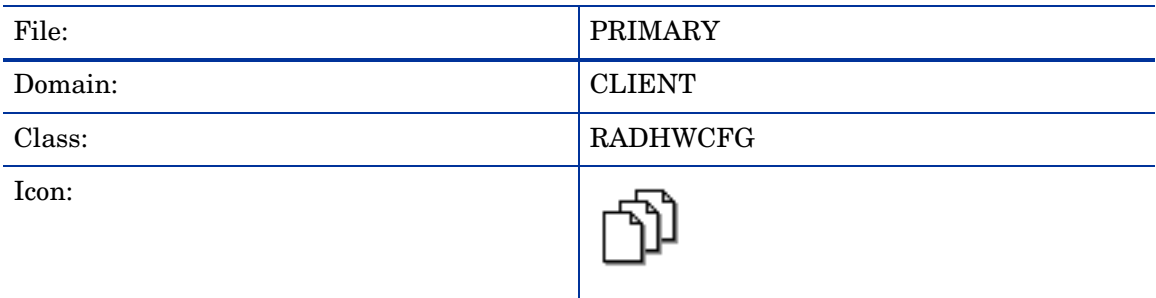

#### **Table 23 RADHWCFG Class Attribute Reference**

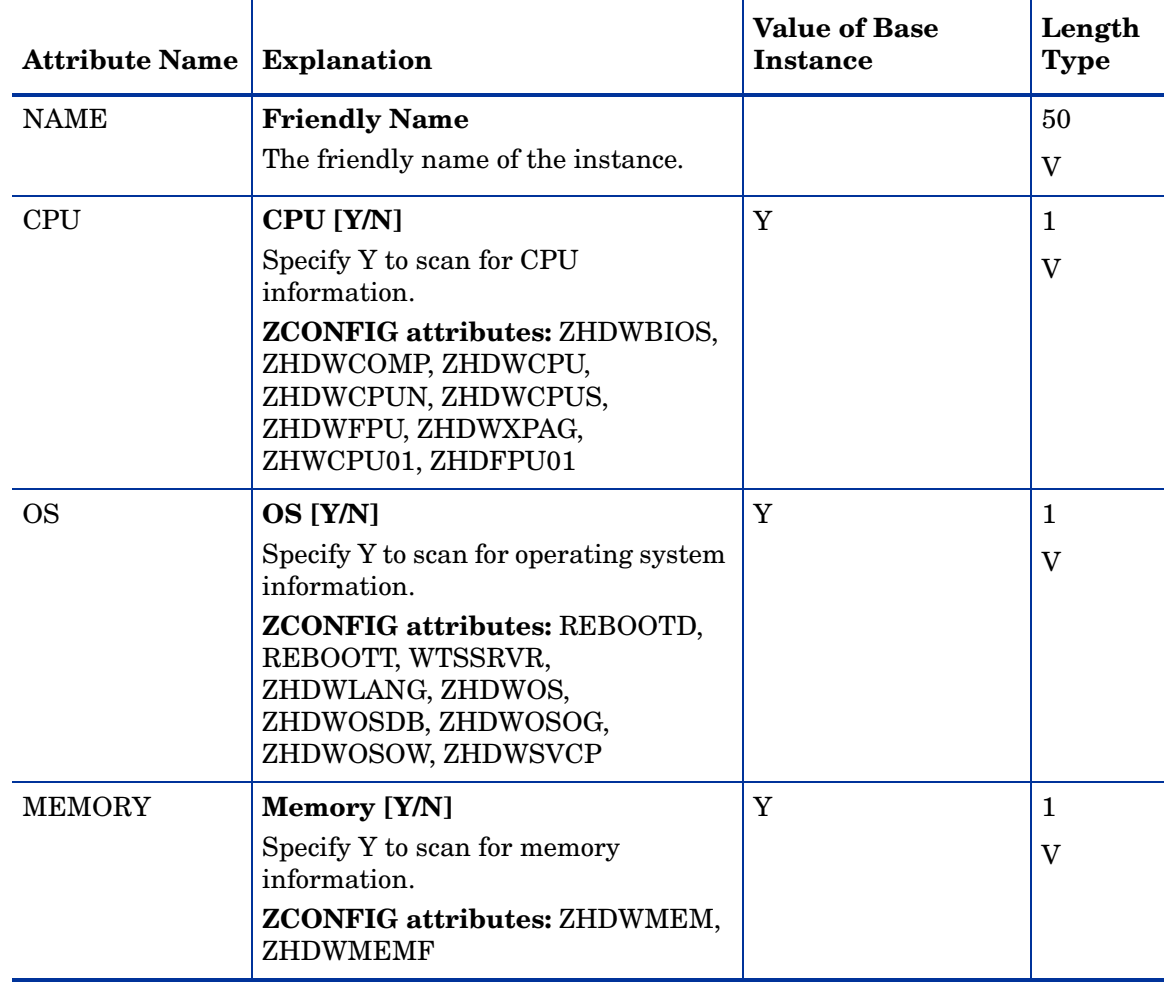

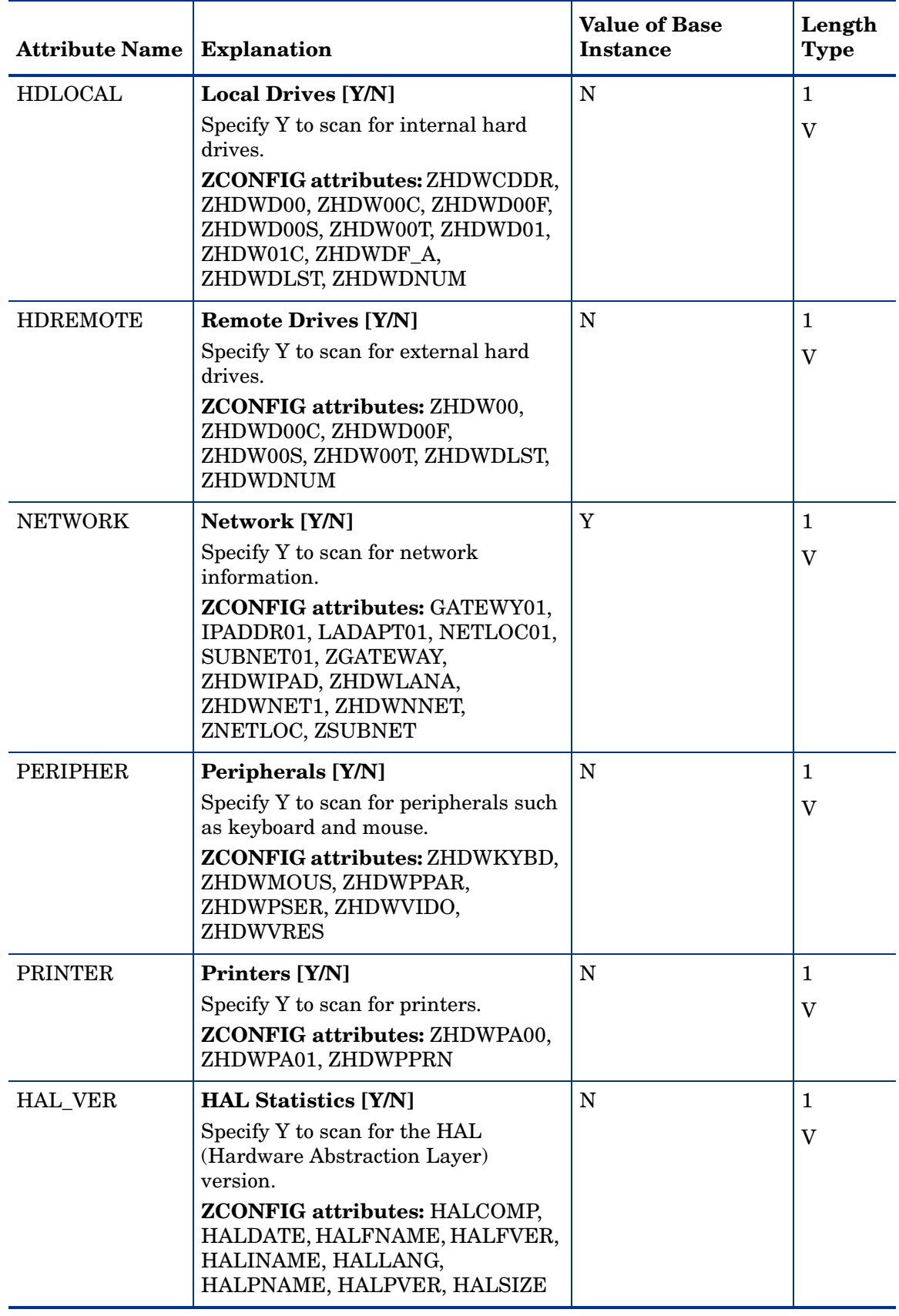

### **Table 23 RADHWCFG Class Attribute Reference**

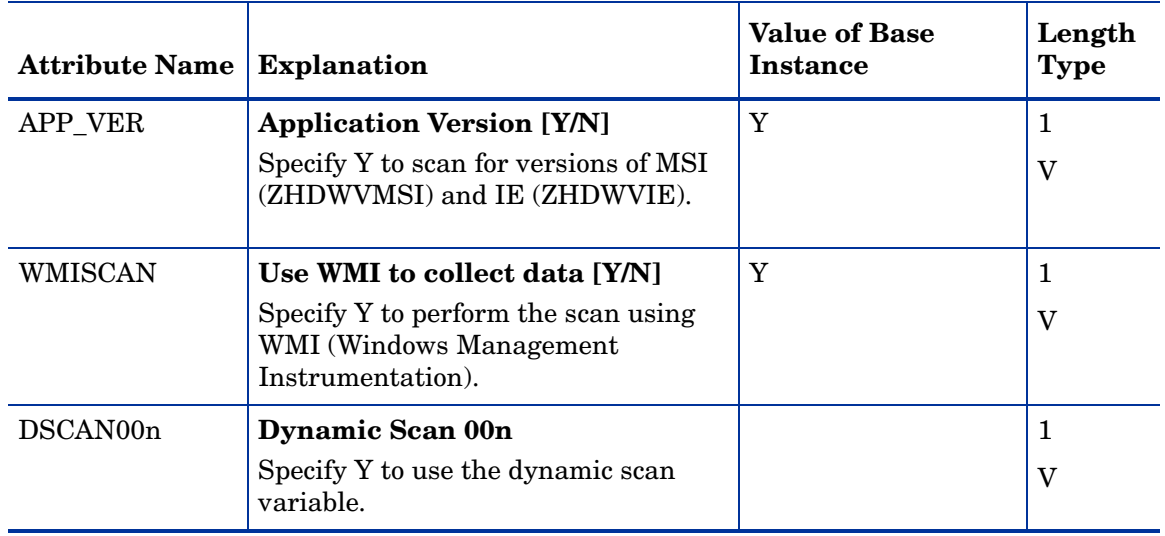

### **Table 23 RADHWCFG Class Attribute Reference**

### Load Balancers (BALANCER) Class

The Load Balancers (BALANCER) class is reserved for future use.

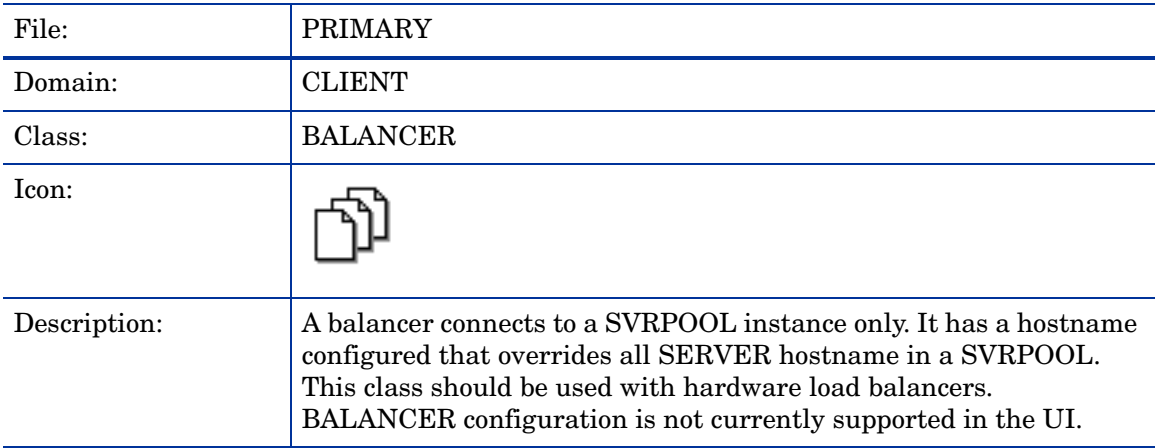
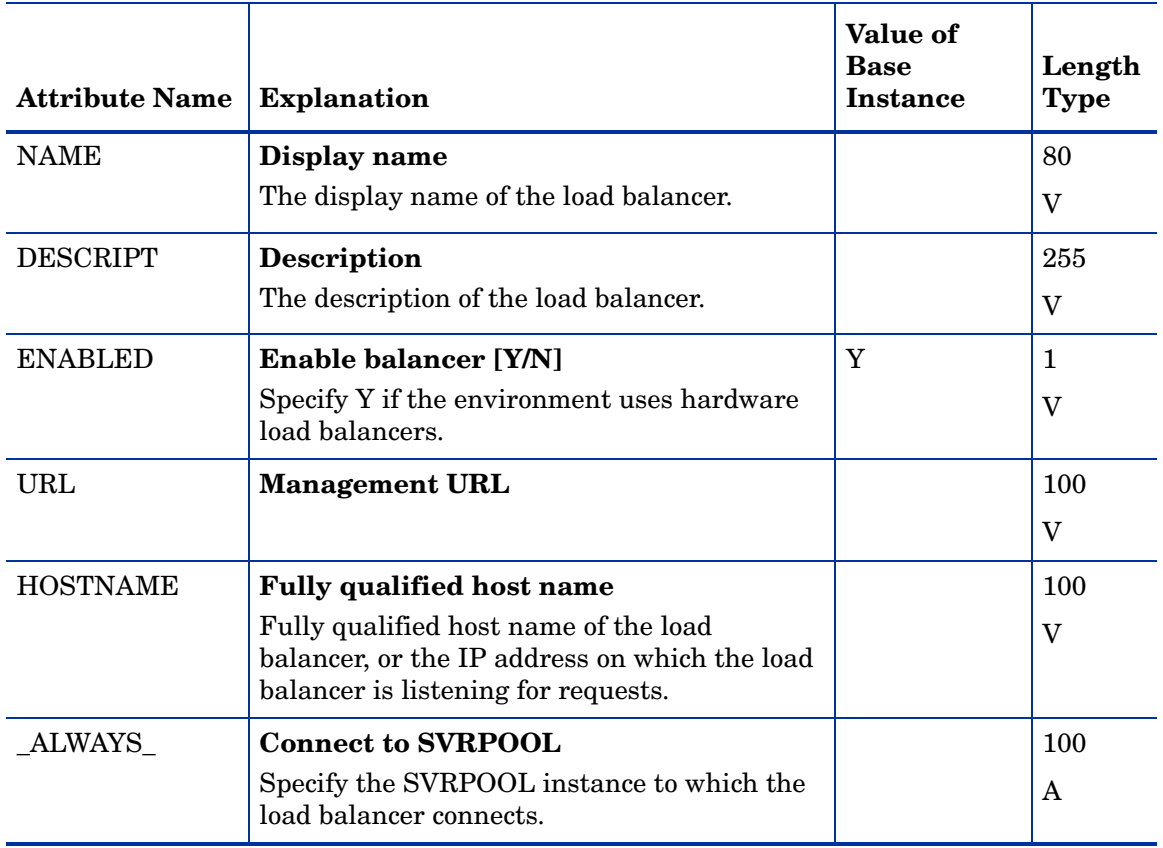

#### **Table 24 BALANCER Class Attribute Reference**

# Machine Exception (MACHINE) Class

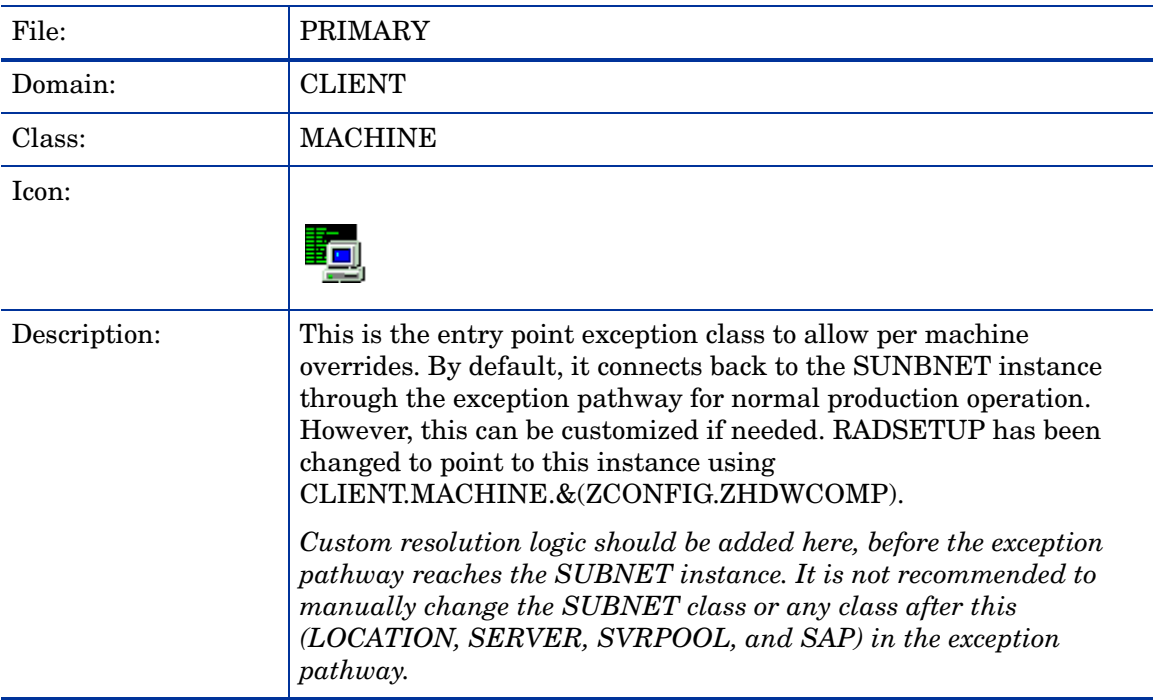

#### **Table 25 MACHINE Class Attribute Reference**

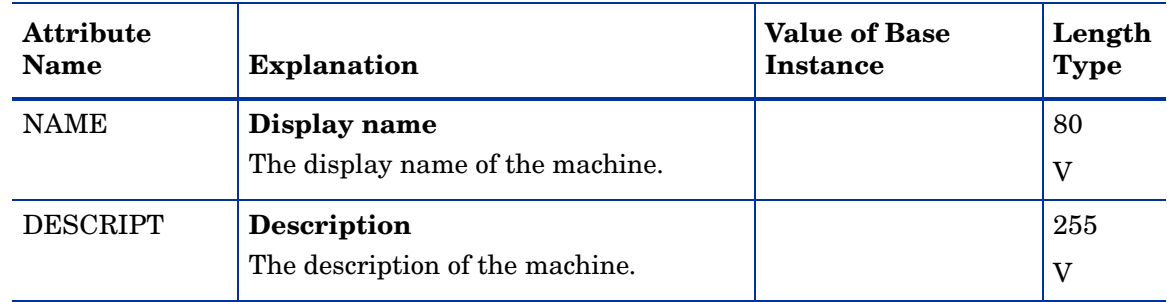

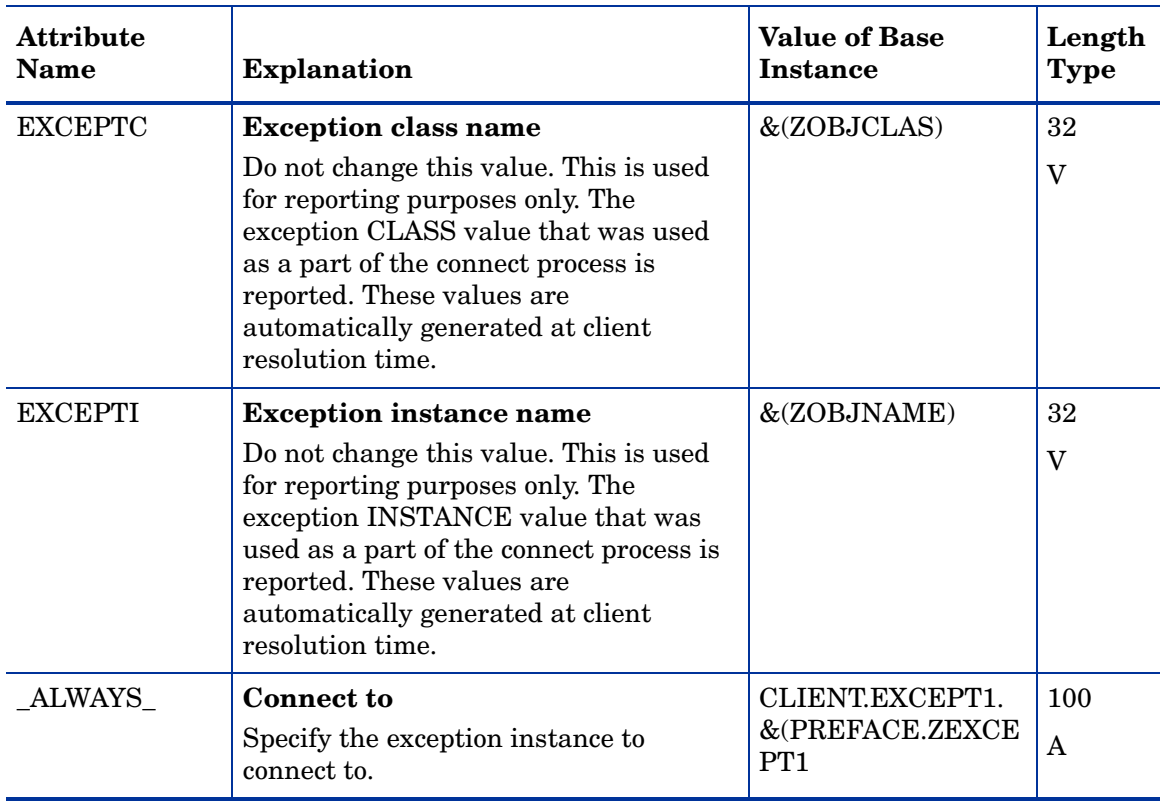

#### **Table 25 MACHINE Class Attribute Reference**

# Network Locations (LOCATION) Class

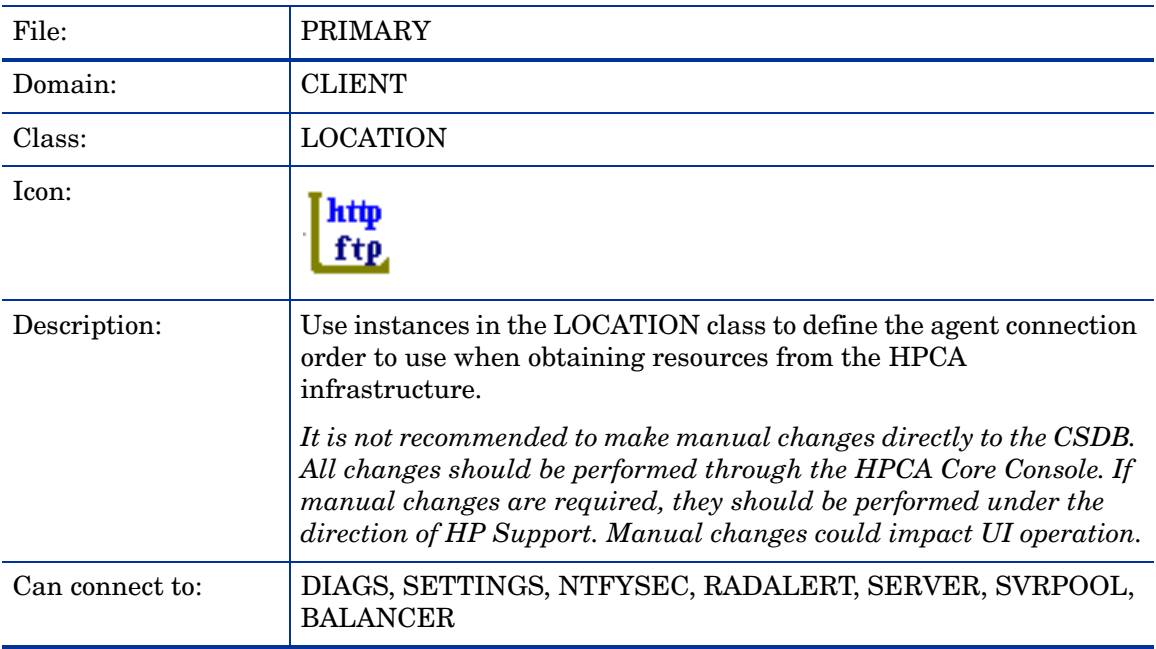

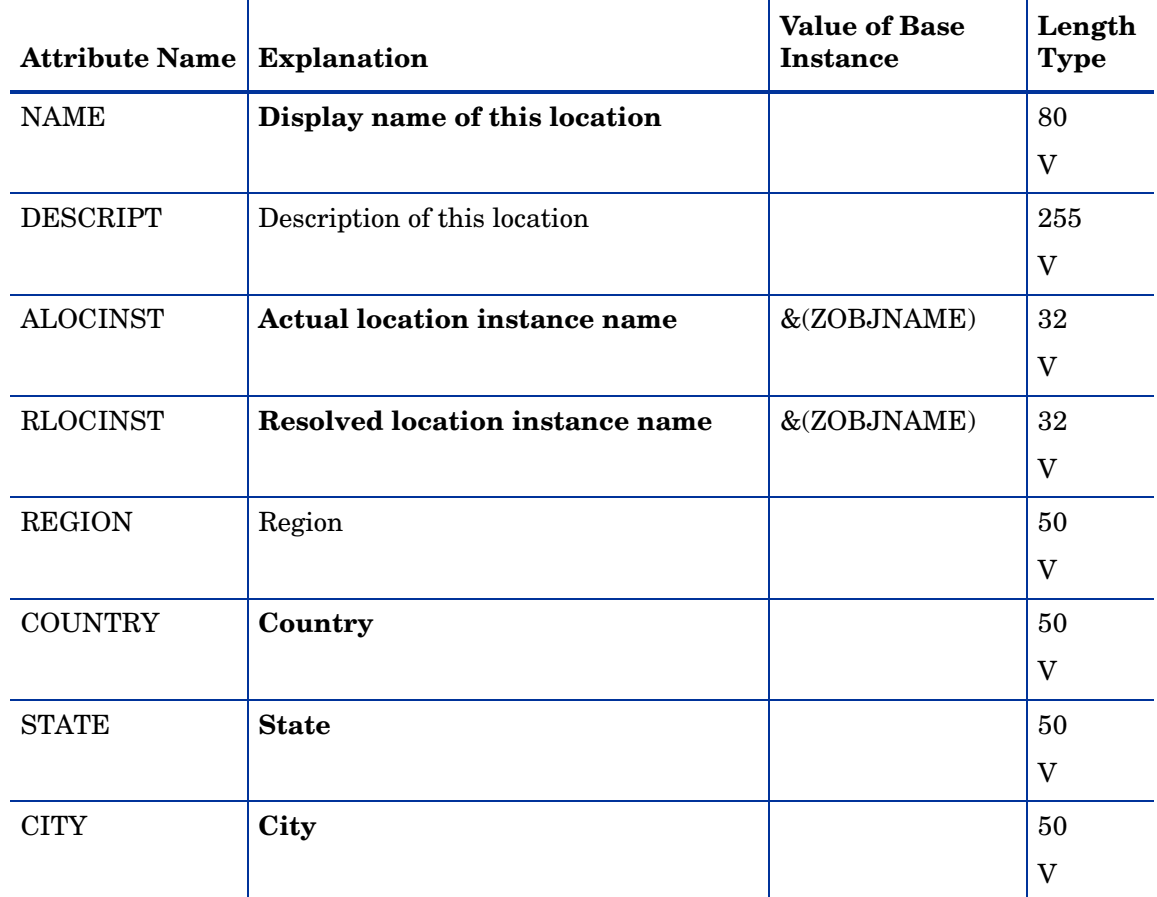

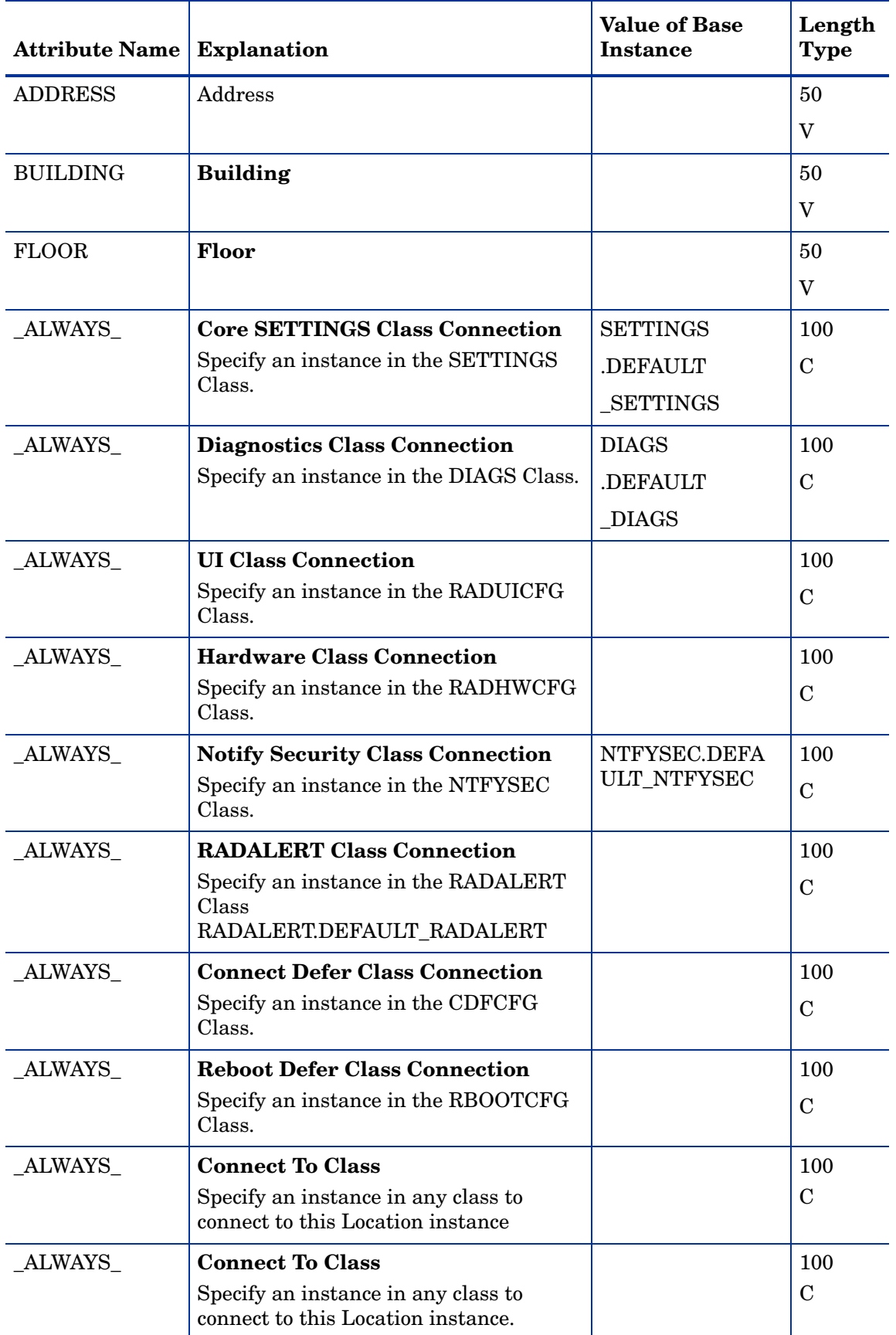

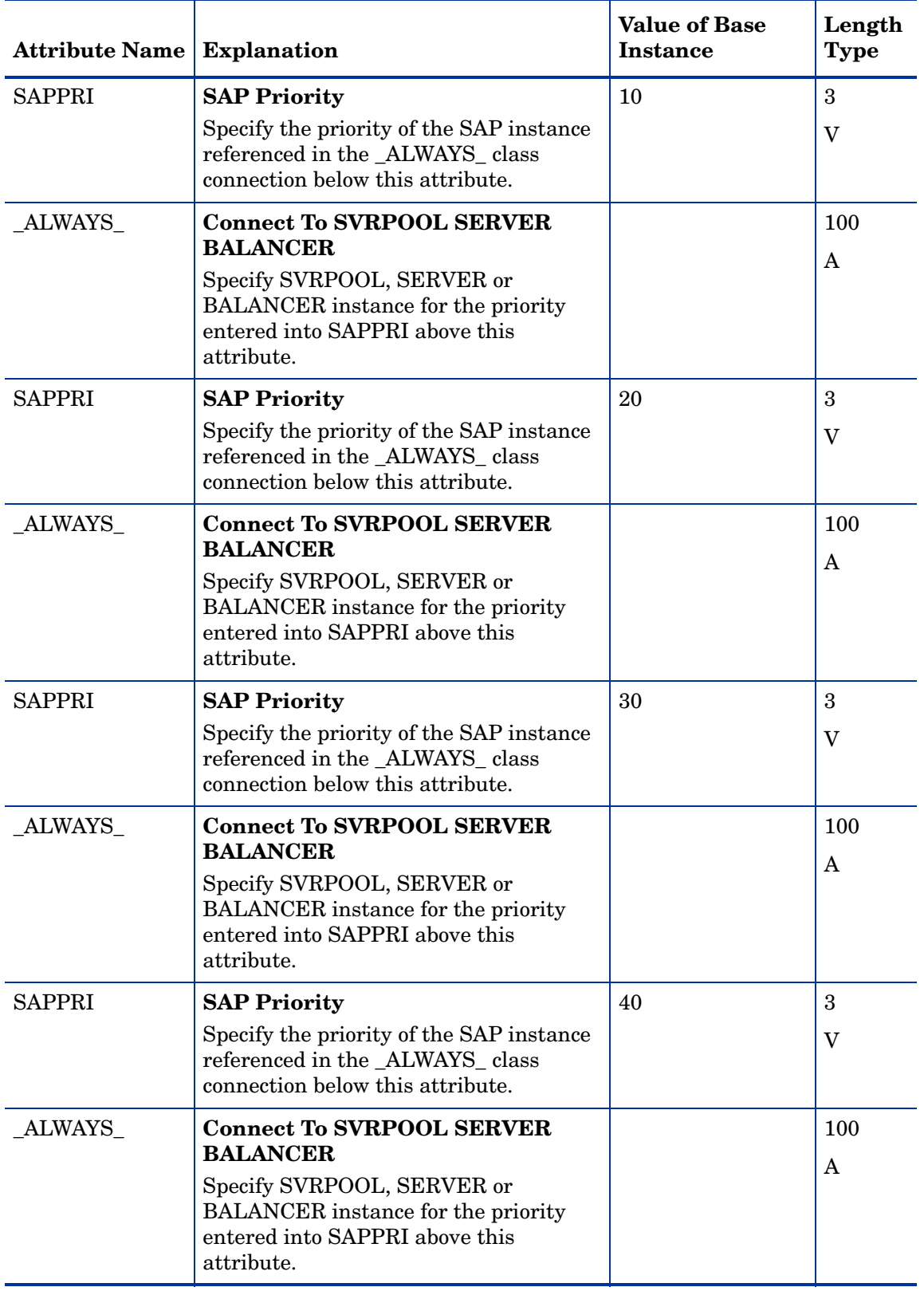

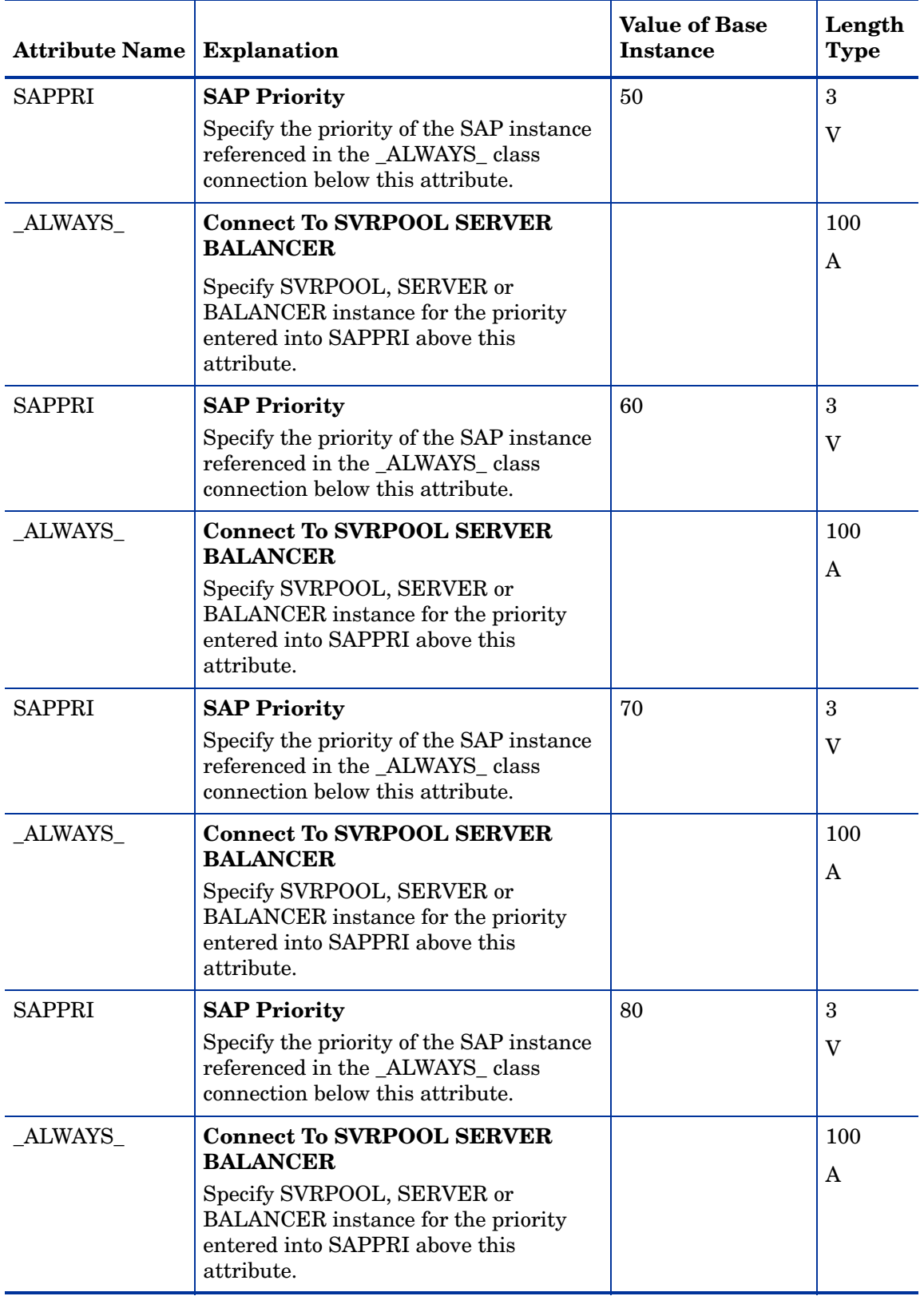

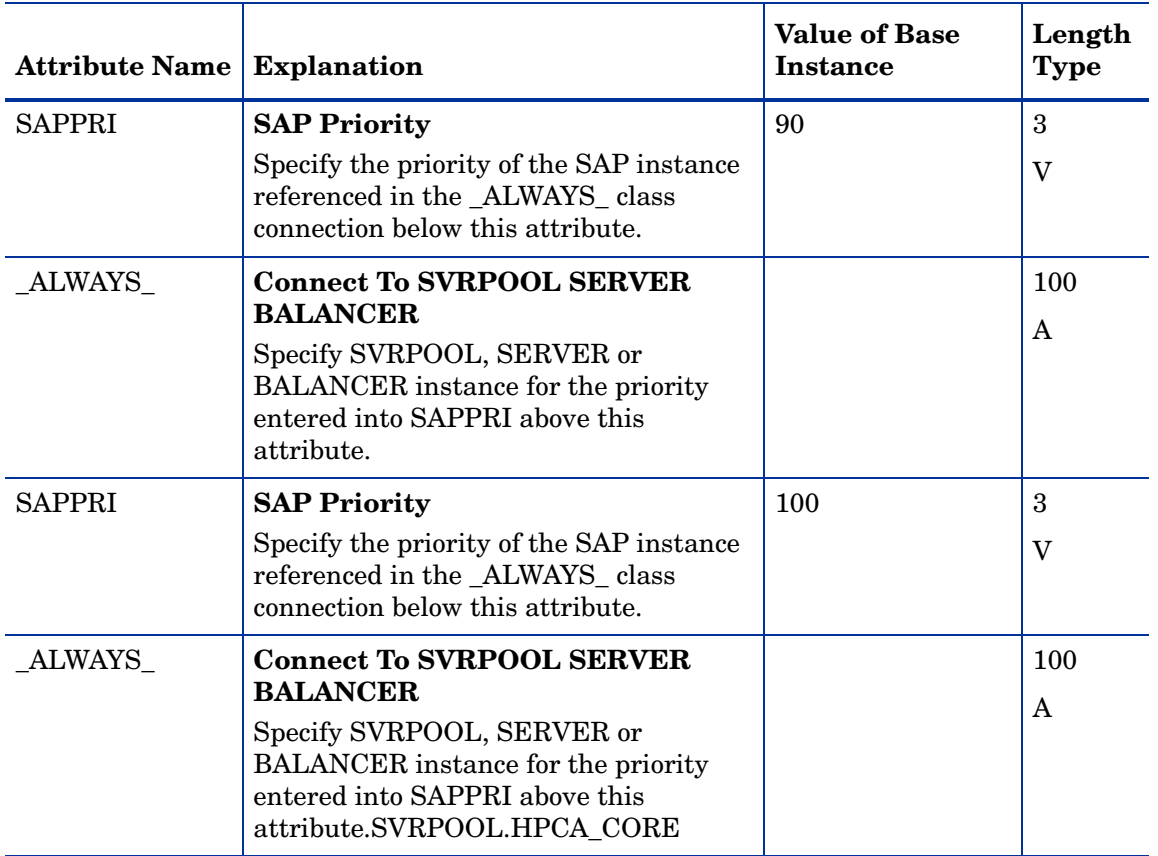

# Notify Security (NTFYSEC) Class

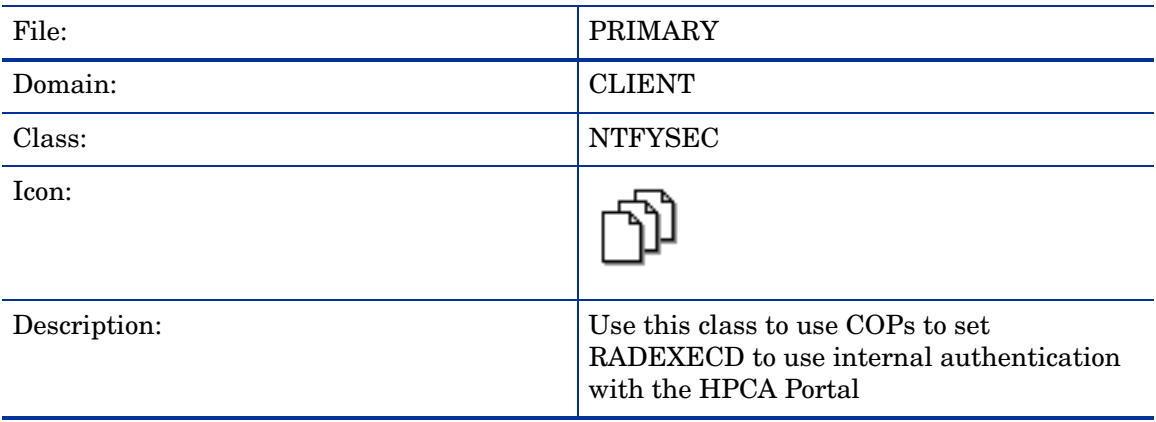

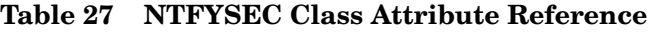

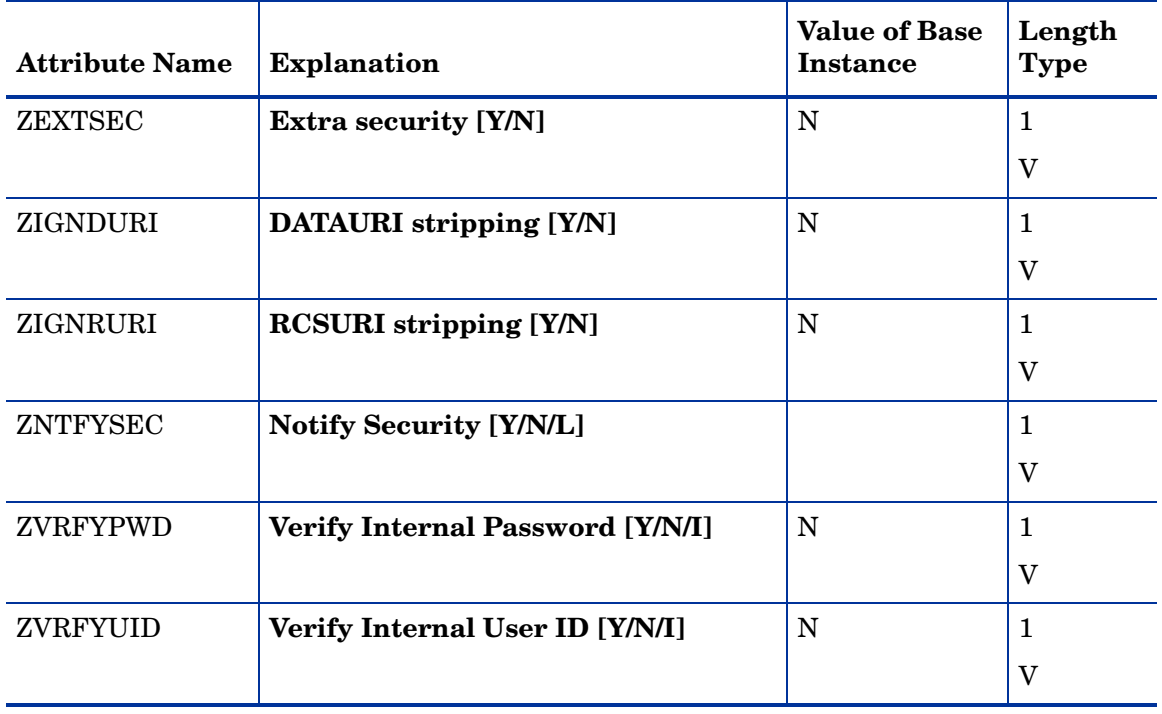

# Reboot Defer Prefer (RBOOTCFG) Class

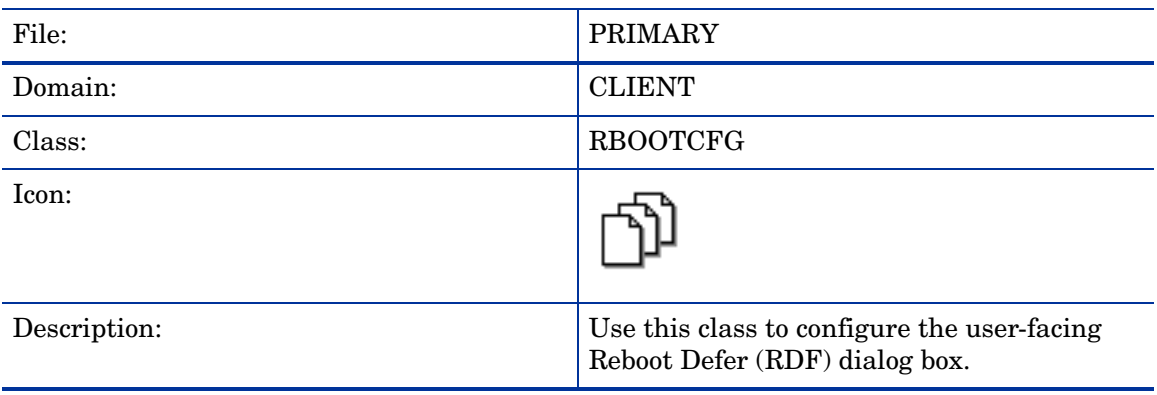

#### **Table 28 RBOOTCFG Class Attribute Reference**

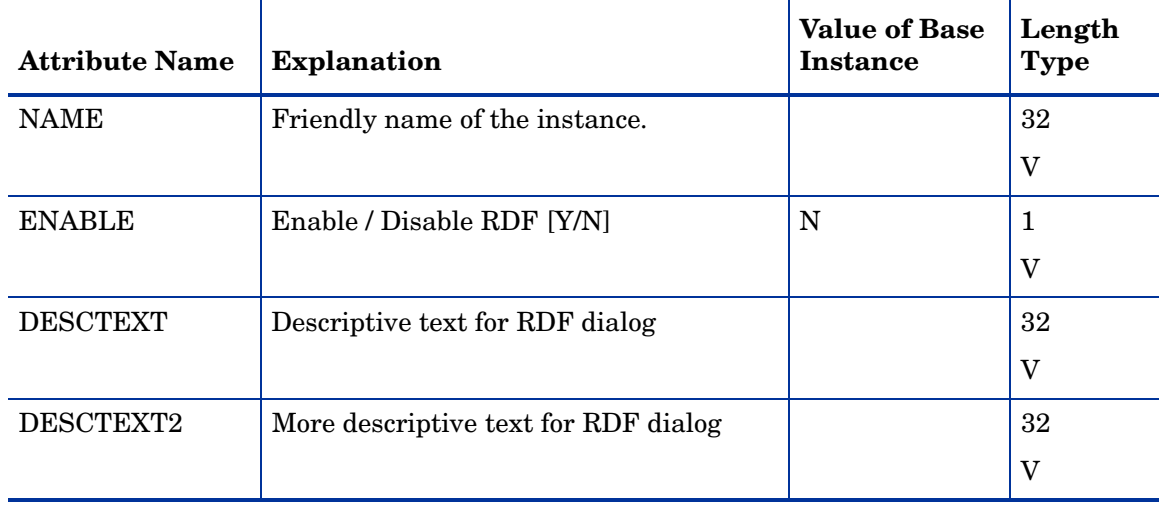

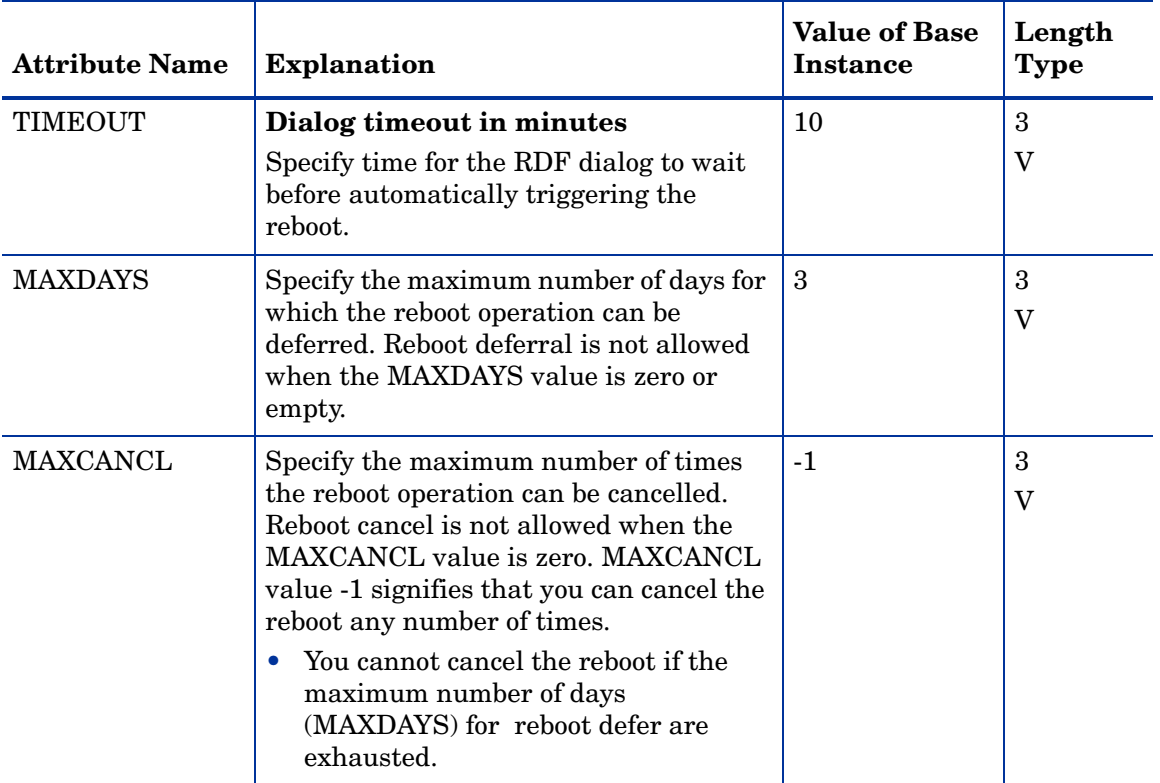

#### **Table 28 RBOOTCFG Class Attribute Reference**

# RSM UI Preferences (RADUICFG) Class

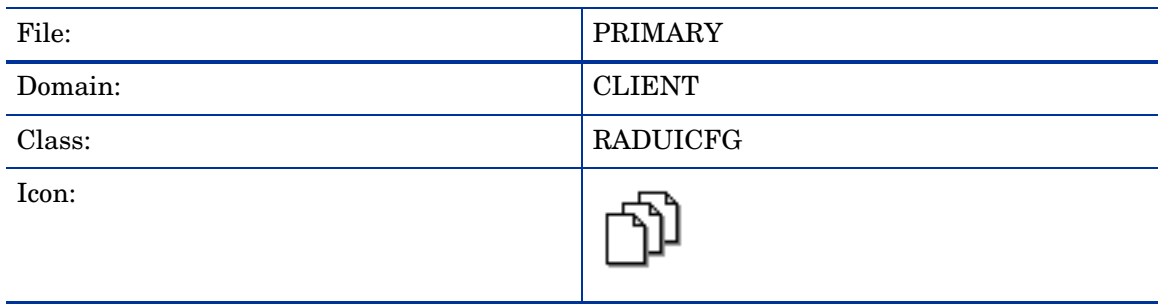

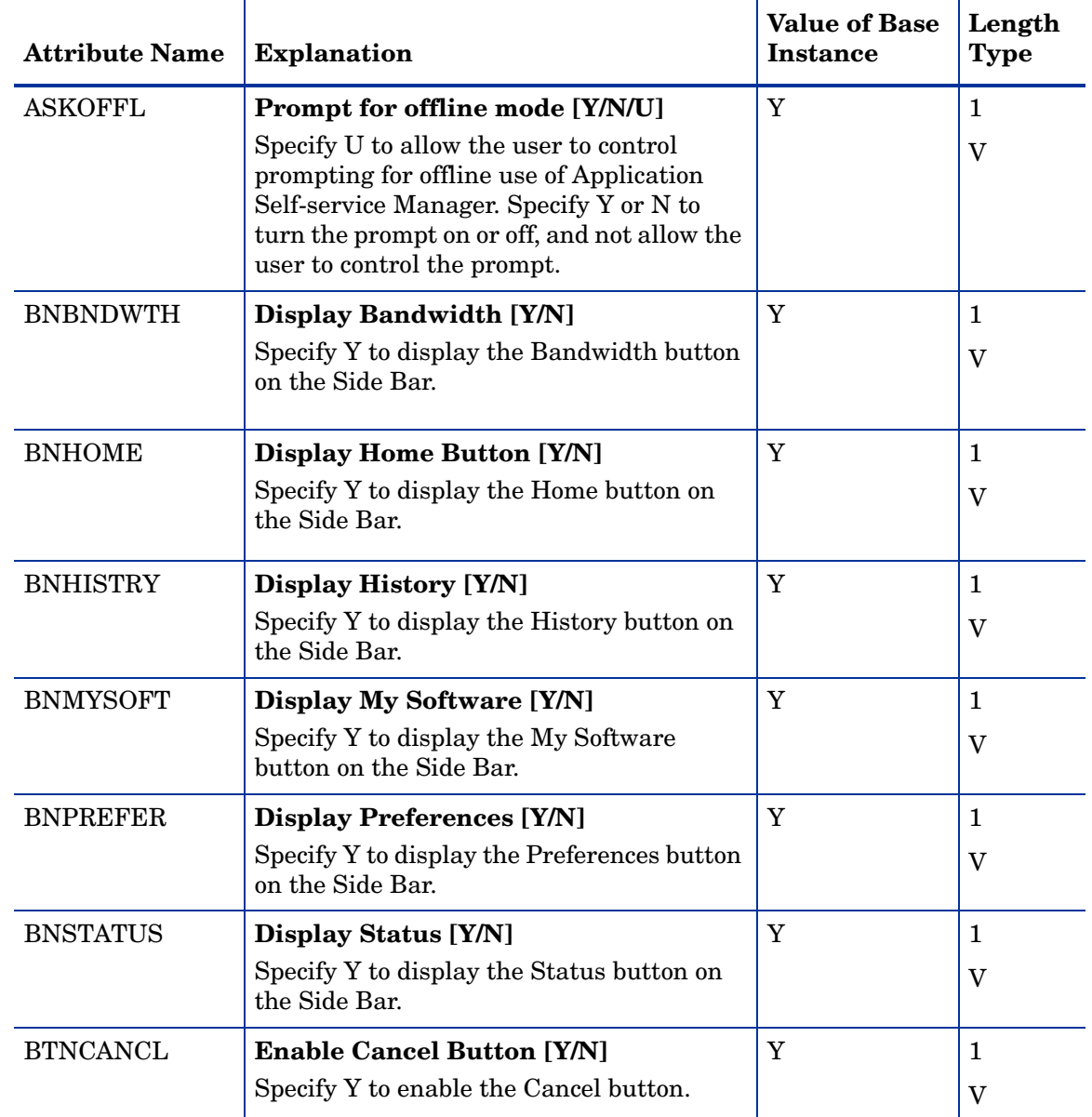

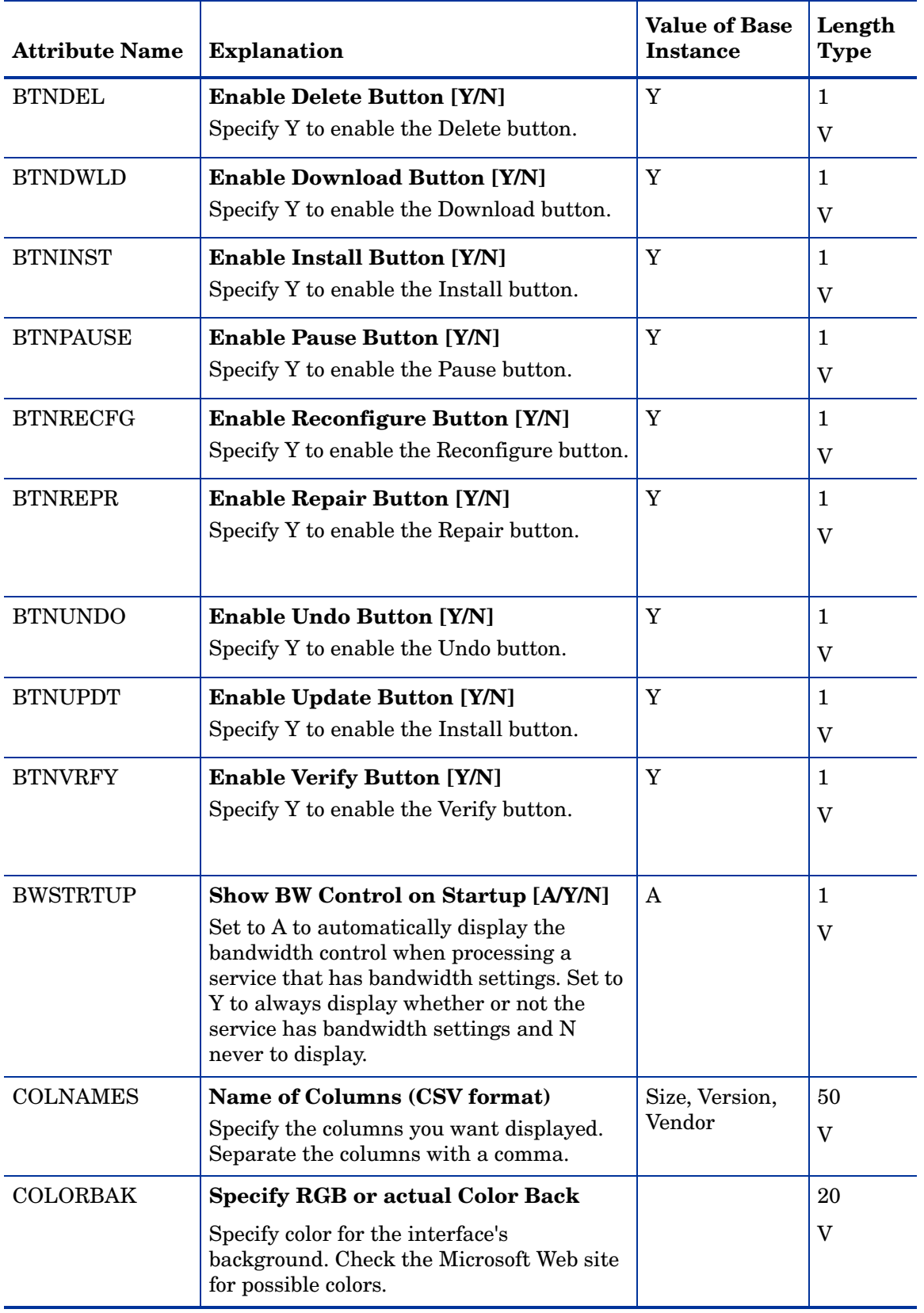

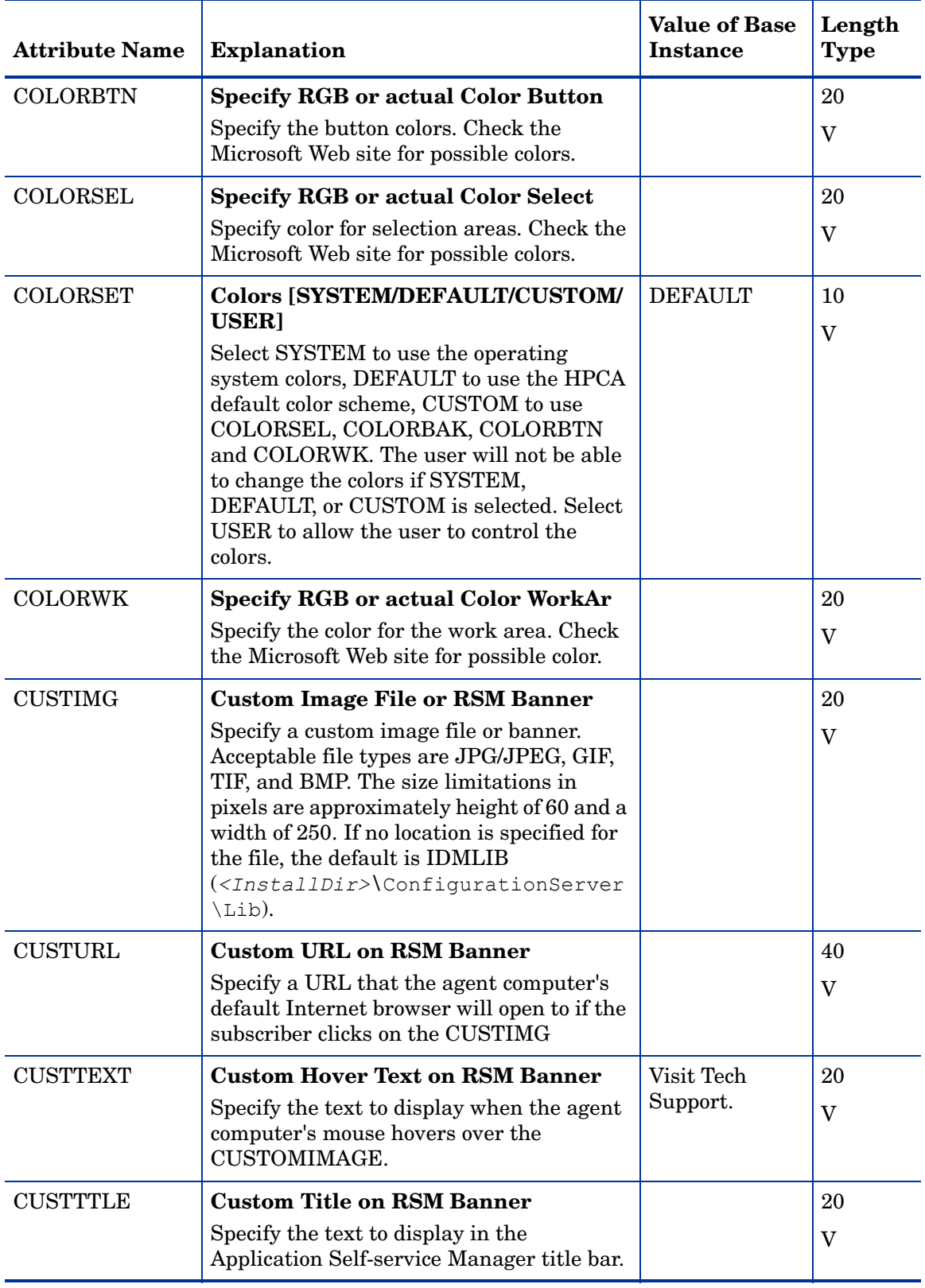

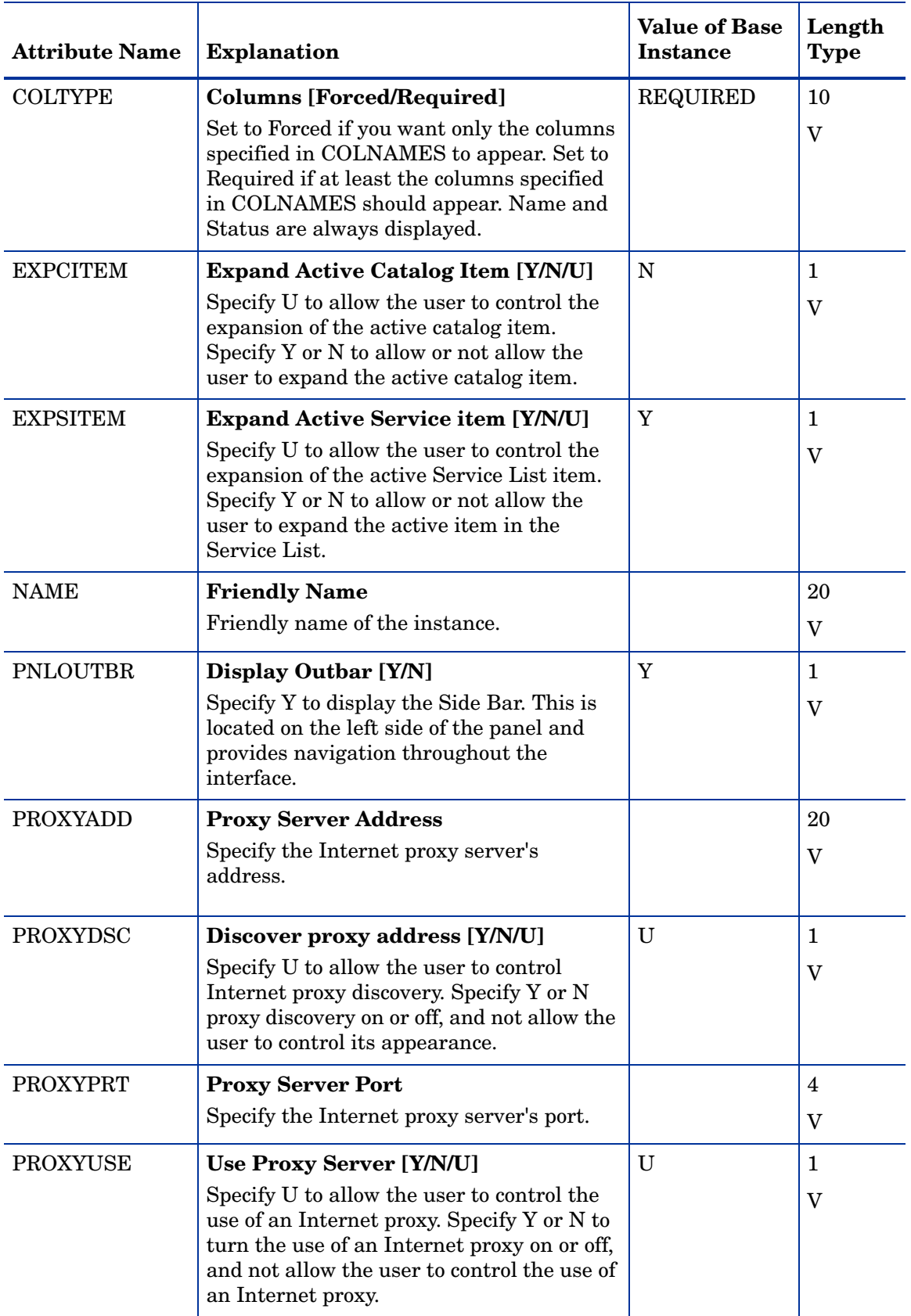

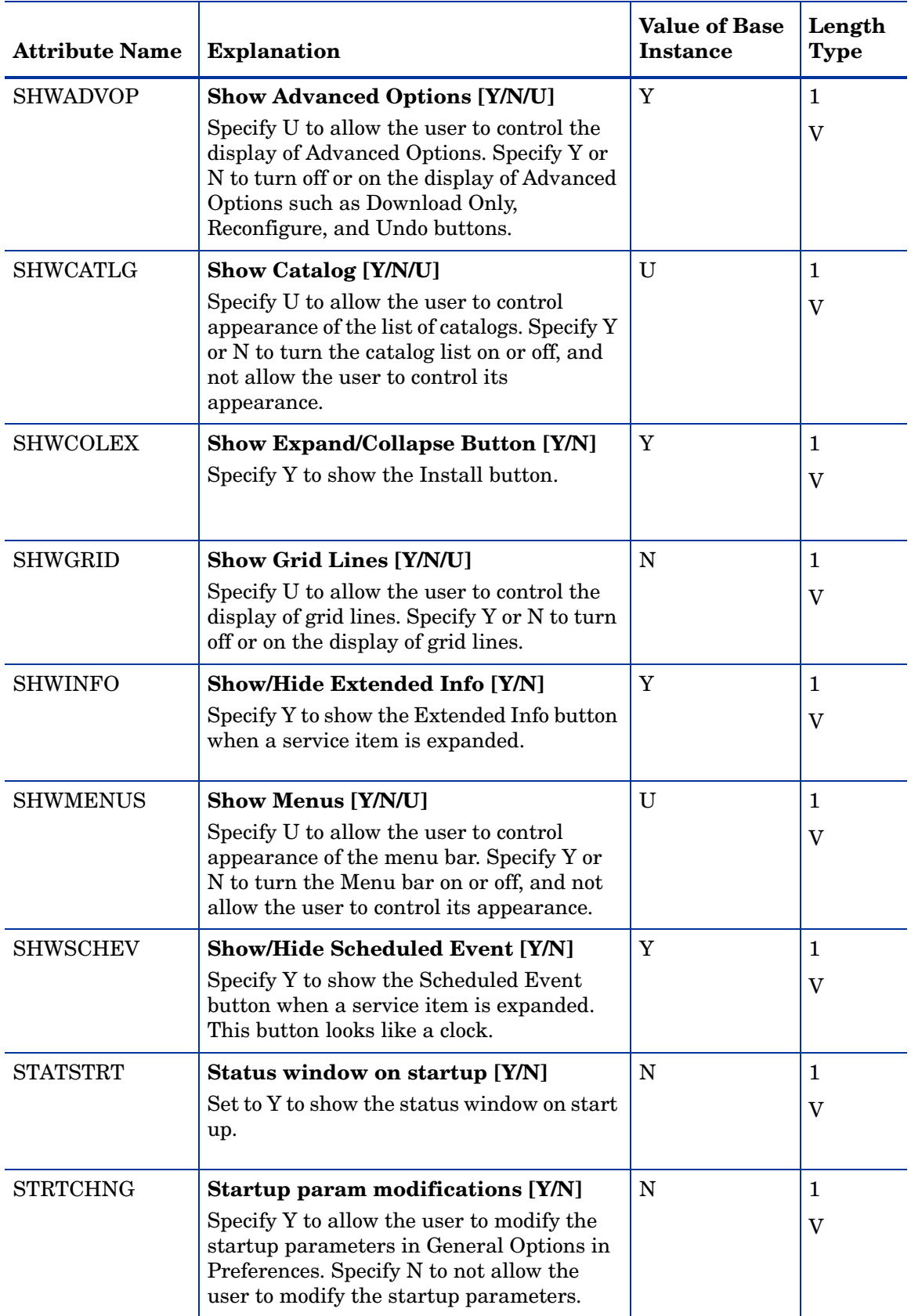

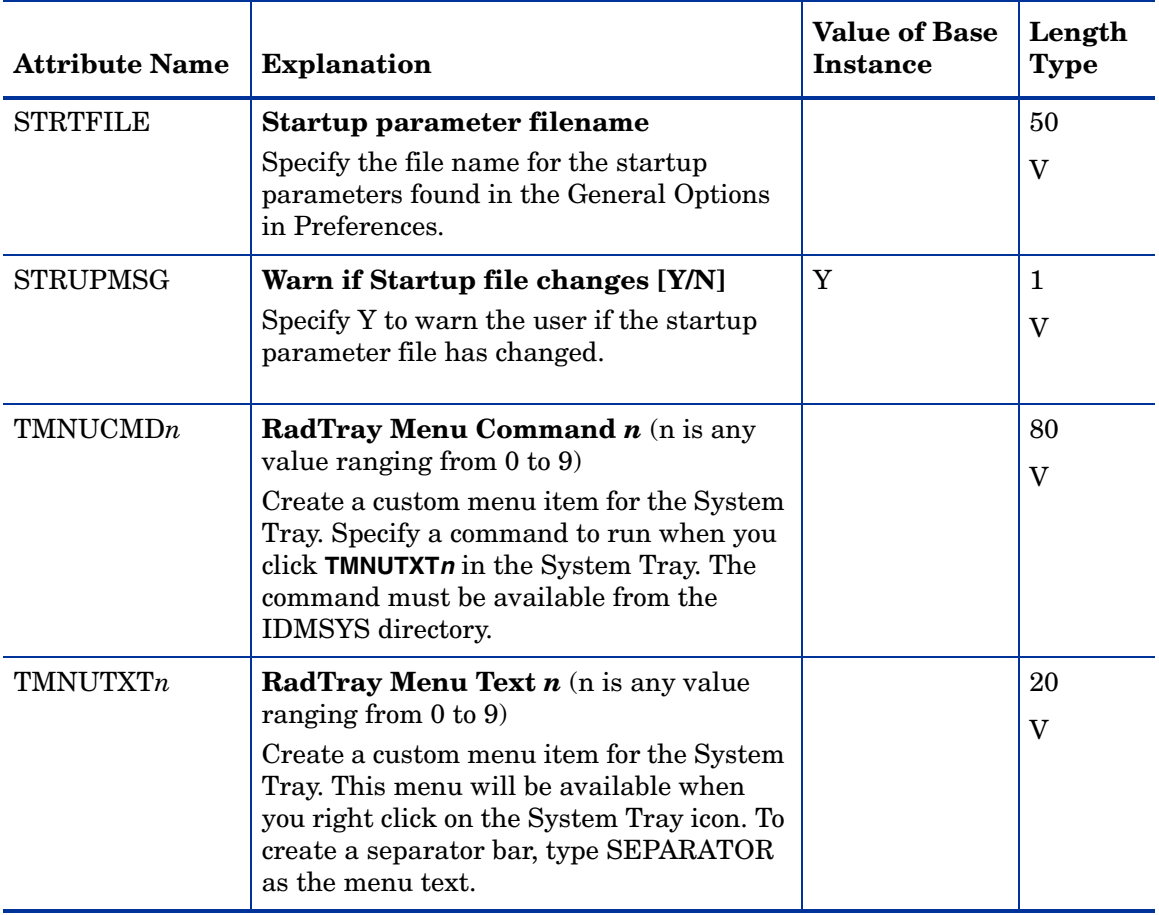

# Server Access Profile (SAP) Class

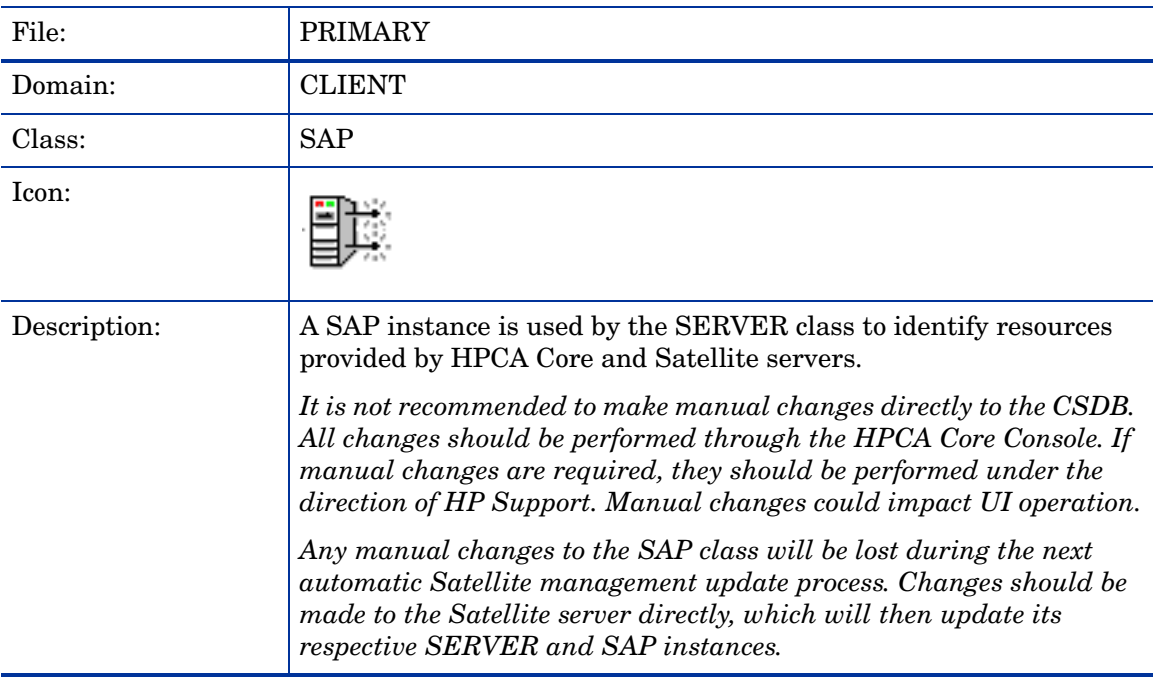

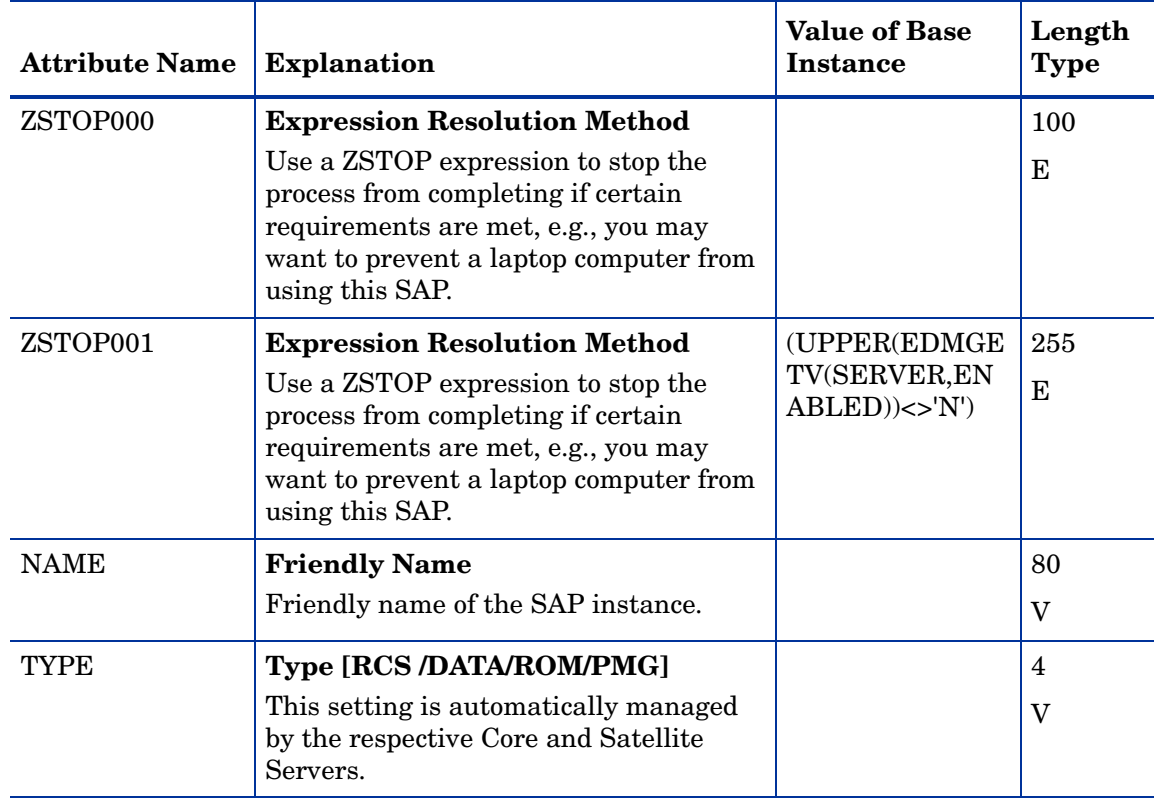

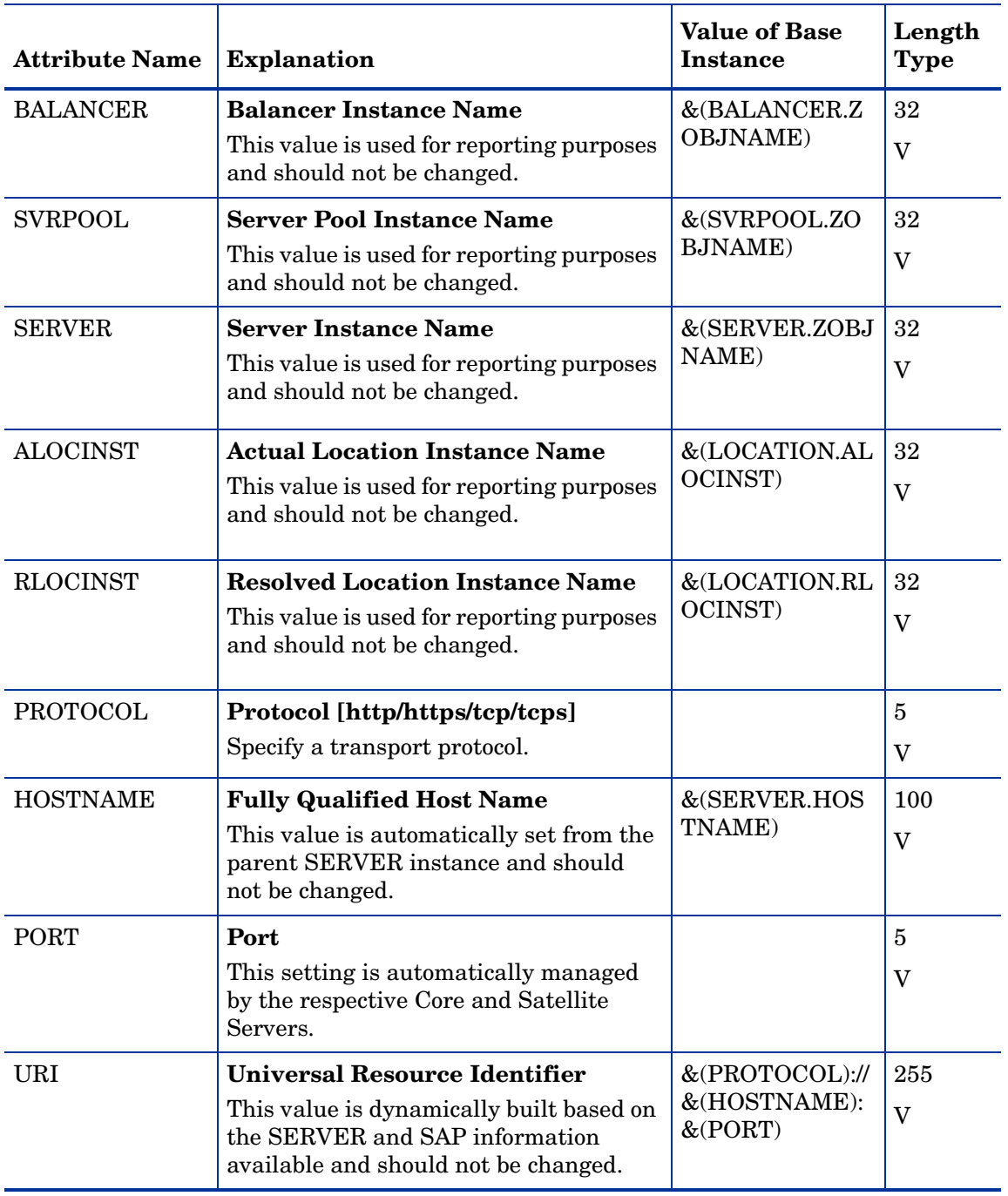

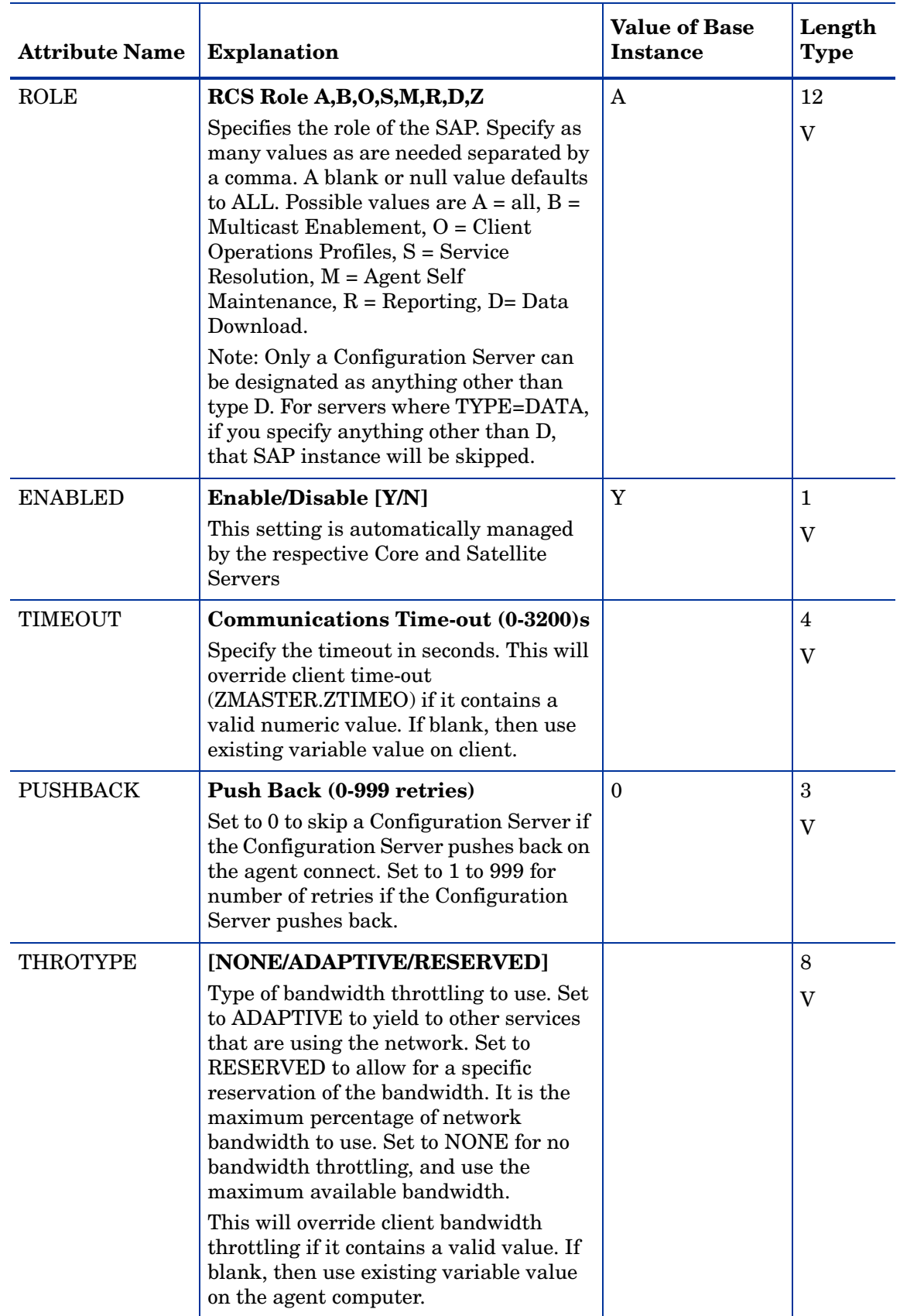

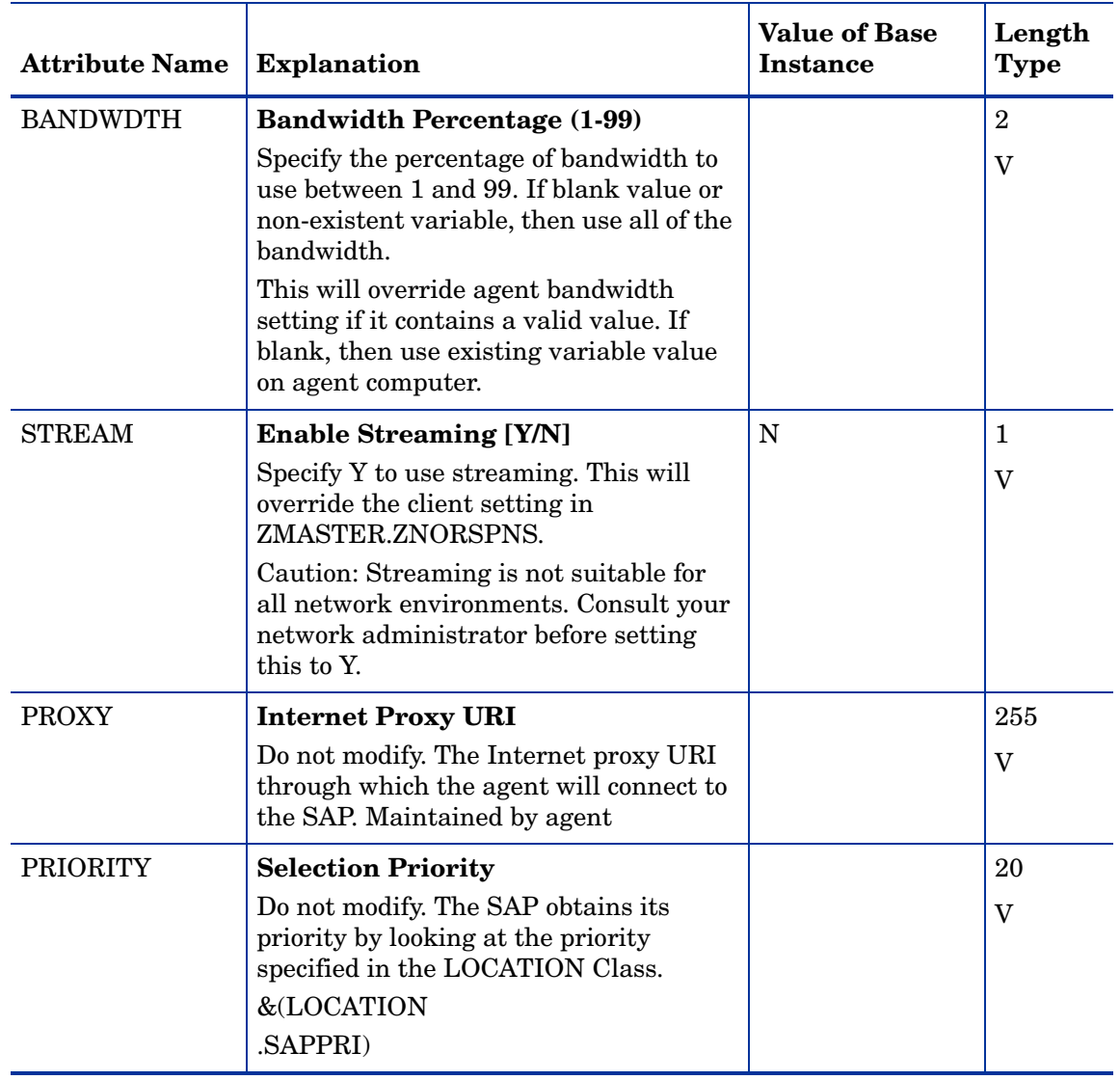

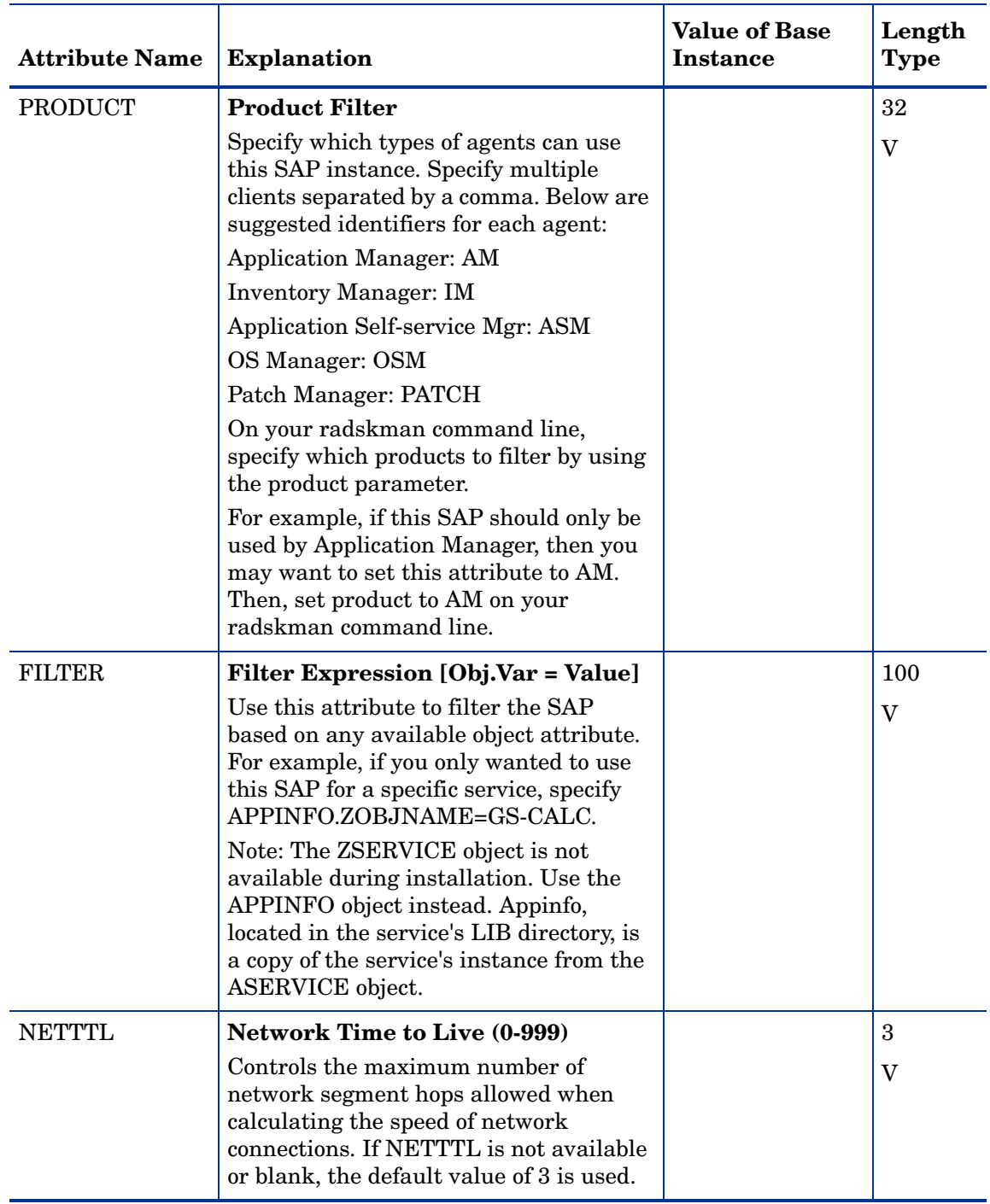

# Server Connect Pool (SVRPOOL) Class

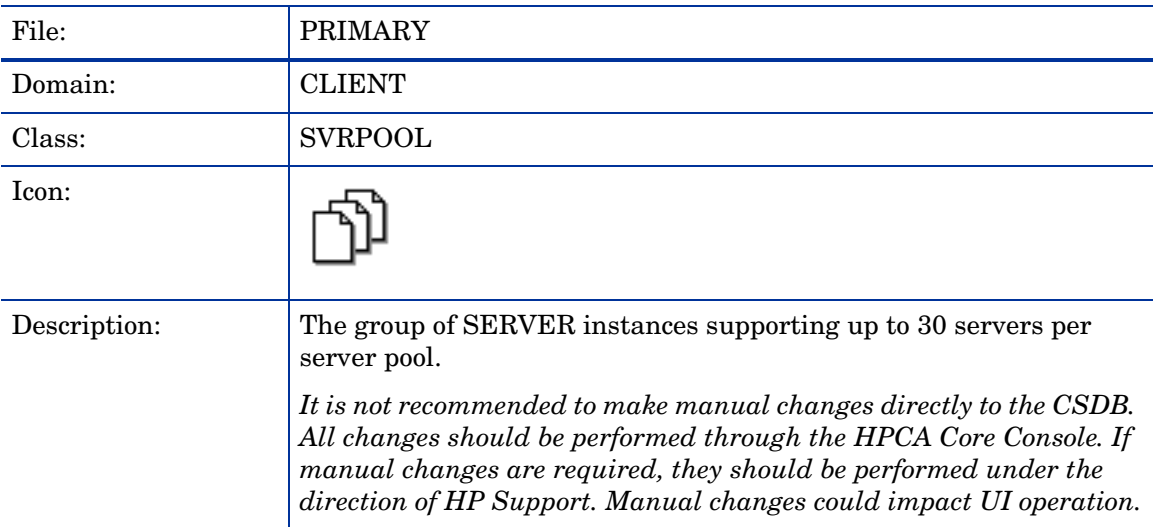

### **Table 31 SVRPOOL Class Attribute Reference**

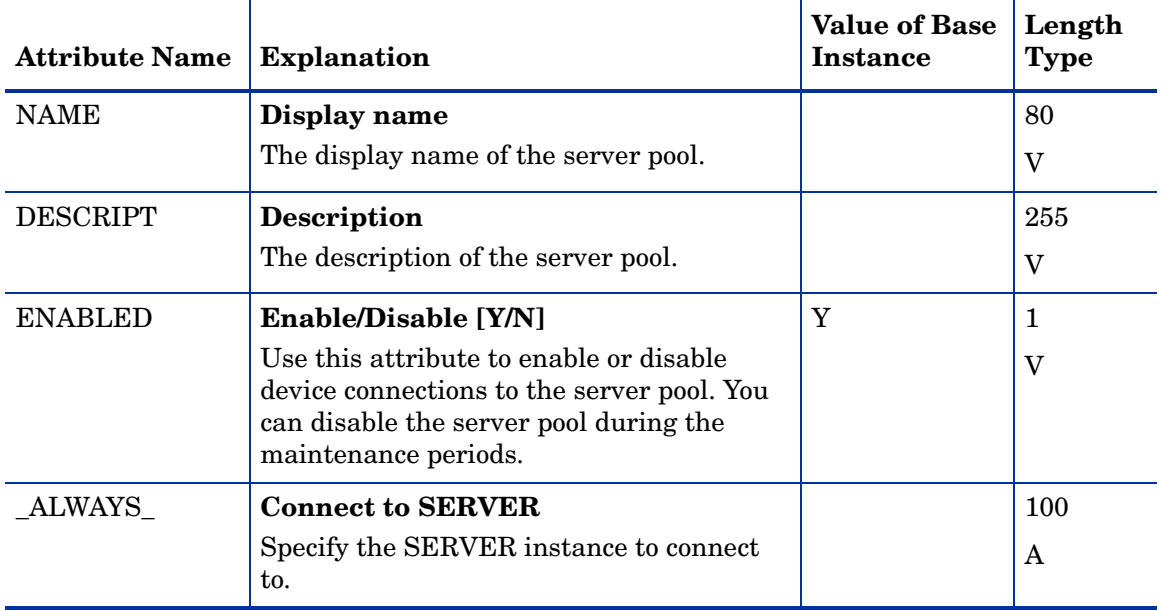

# Subnet (SUBNET) Class

### **Table 32**

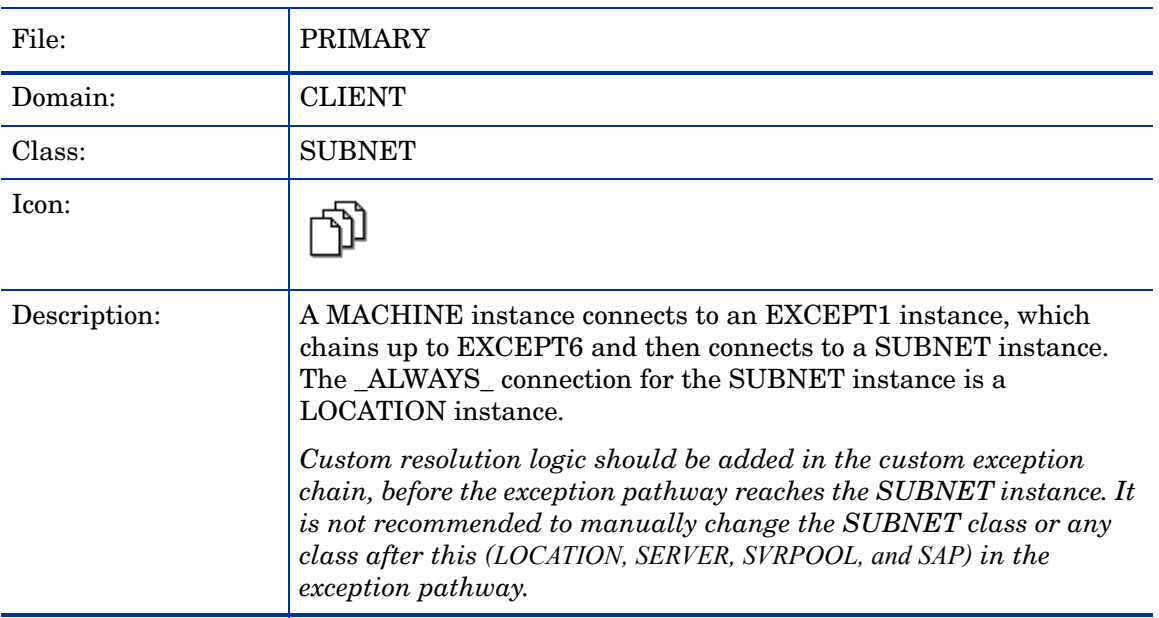

#### **Table 33 SUBNET Class Attribute Reference**

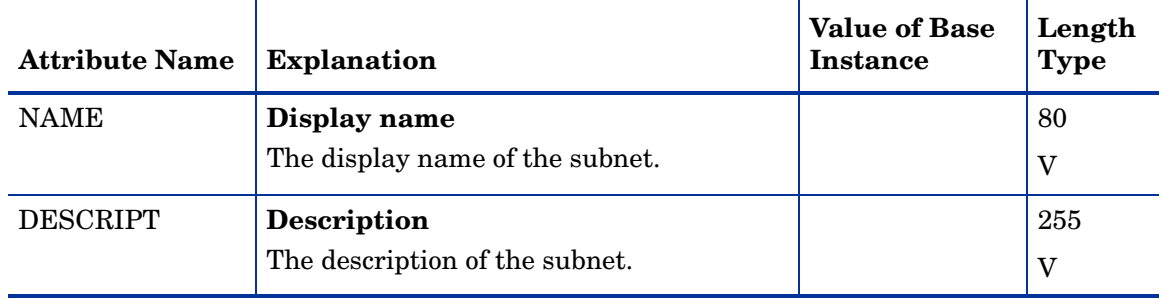

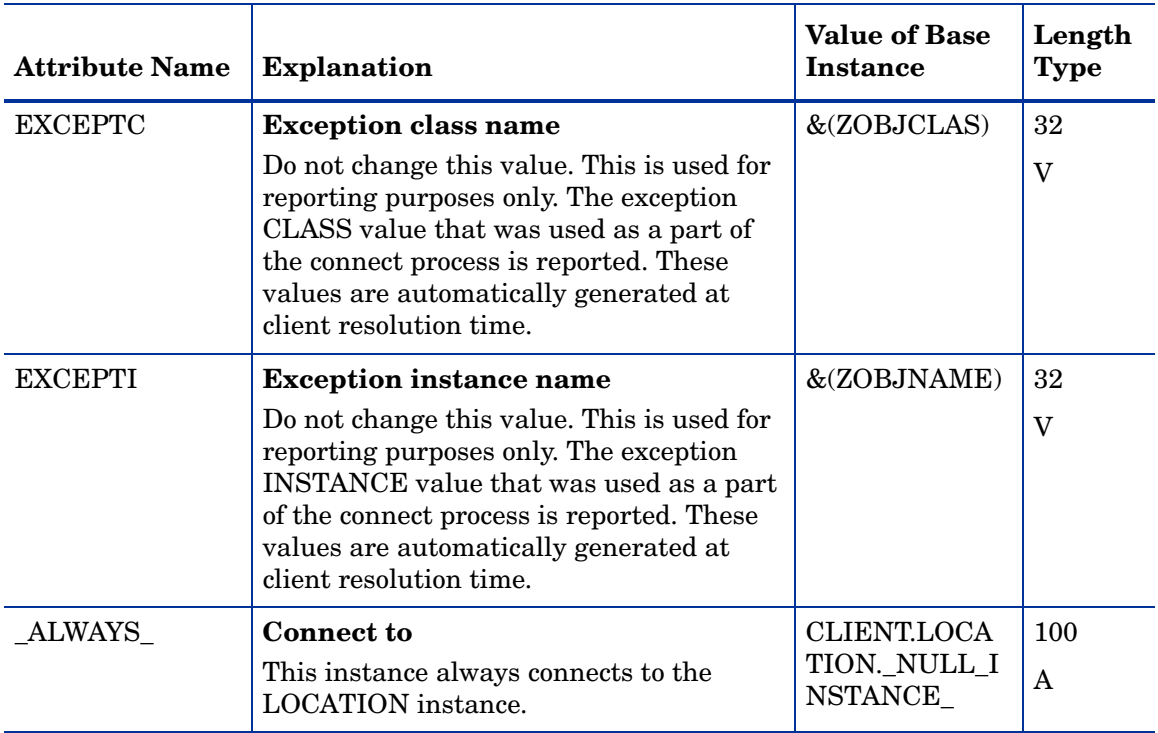

### **Table 33 SUBNET Class Attribute Reference**

# 5 The PRDMAINT Domain

Use the PRDMAINT Domain to store packages for self-maintenance. See the *HP Client Automation Application Manager and Application Self-Service Manager Installation and Configuration Guide* for additional information on self-maintenance packages.

### Application (ZSERVICE) Class

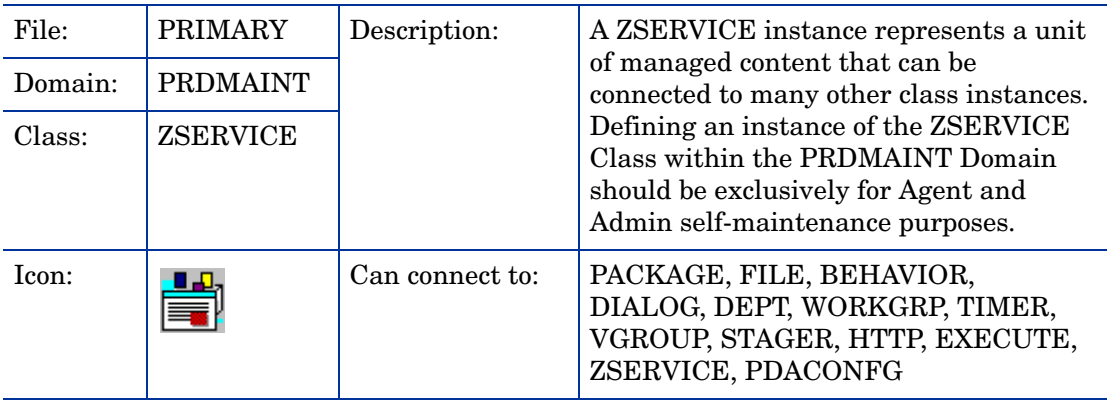

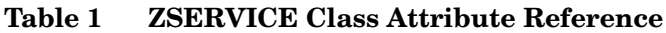

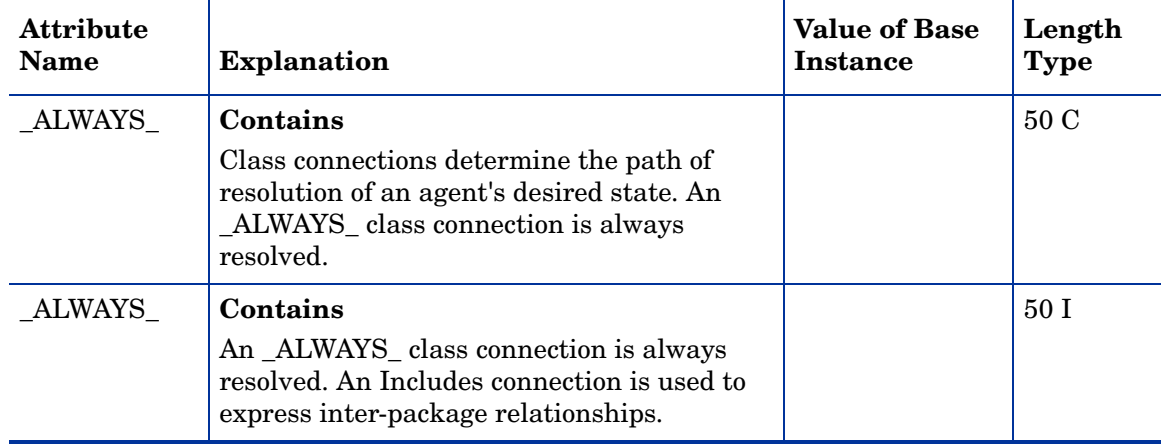

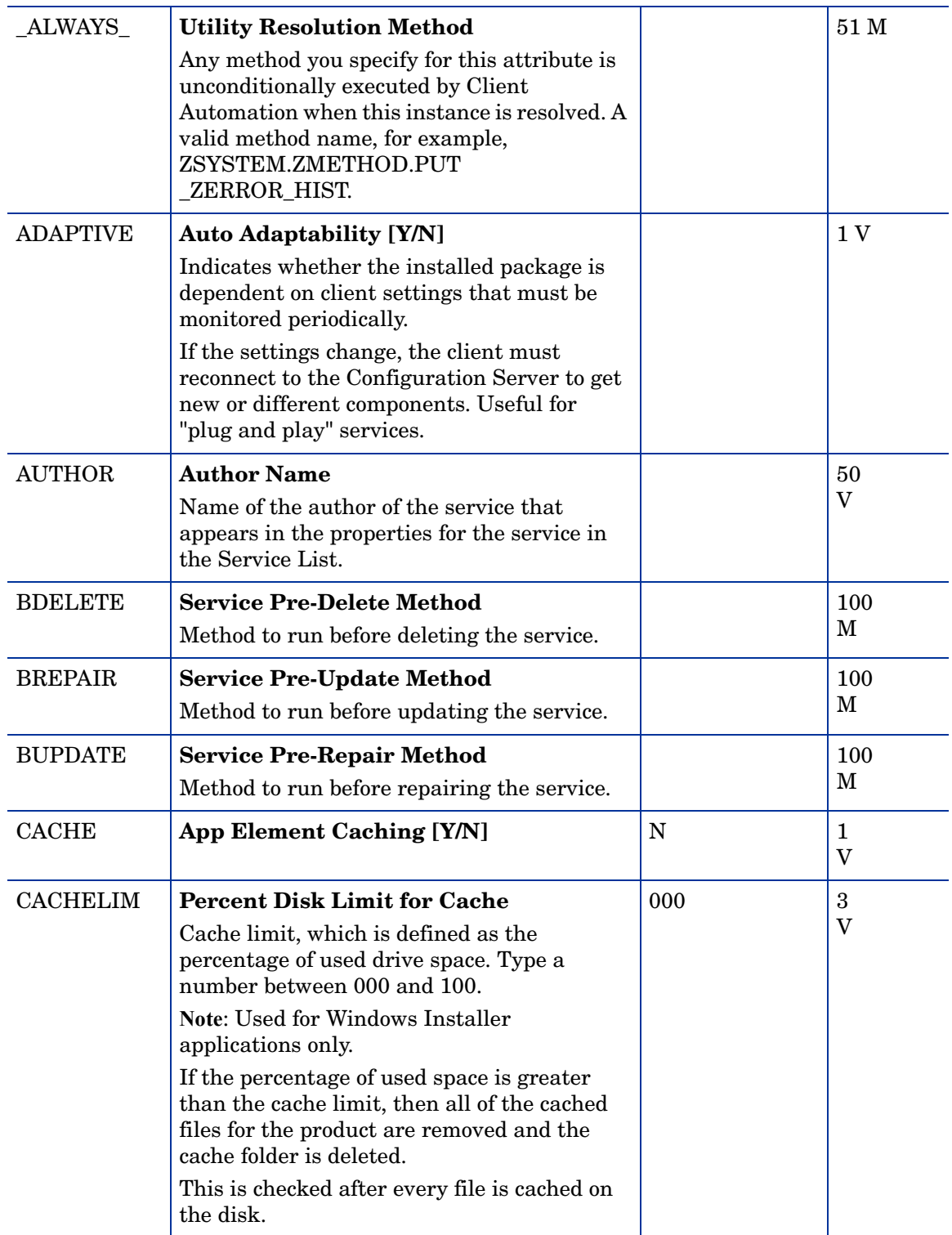

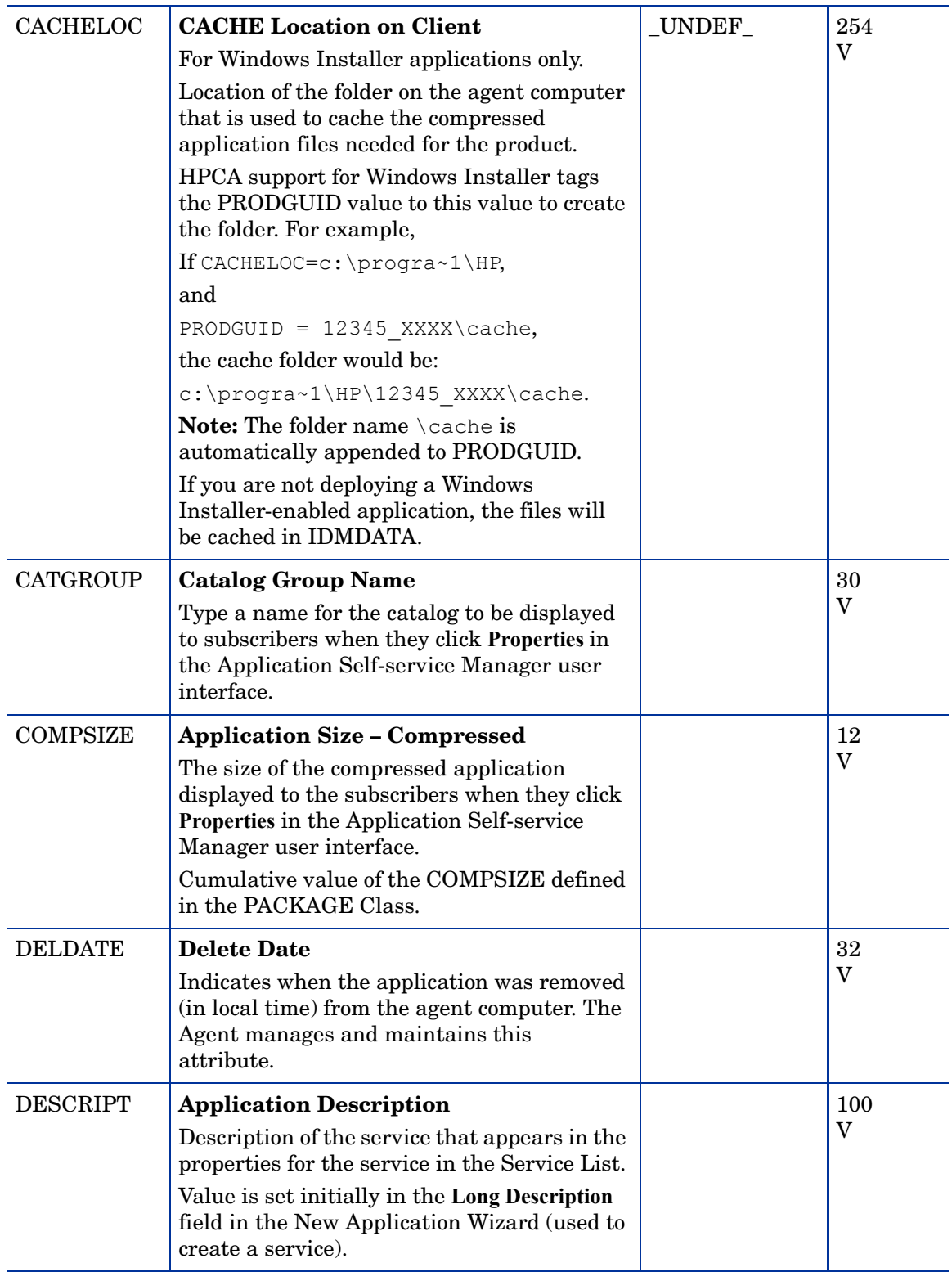

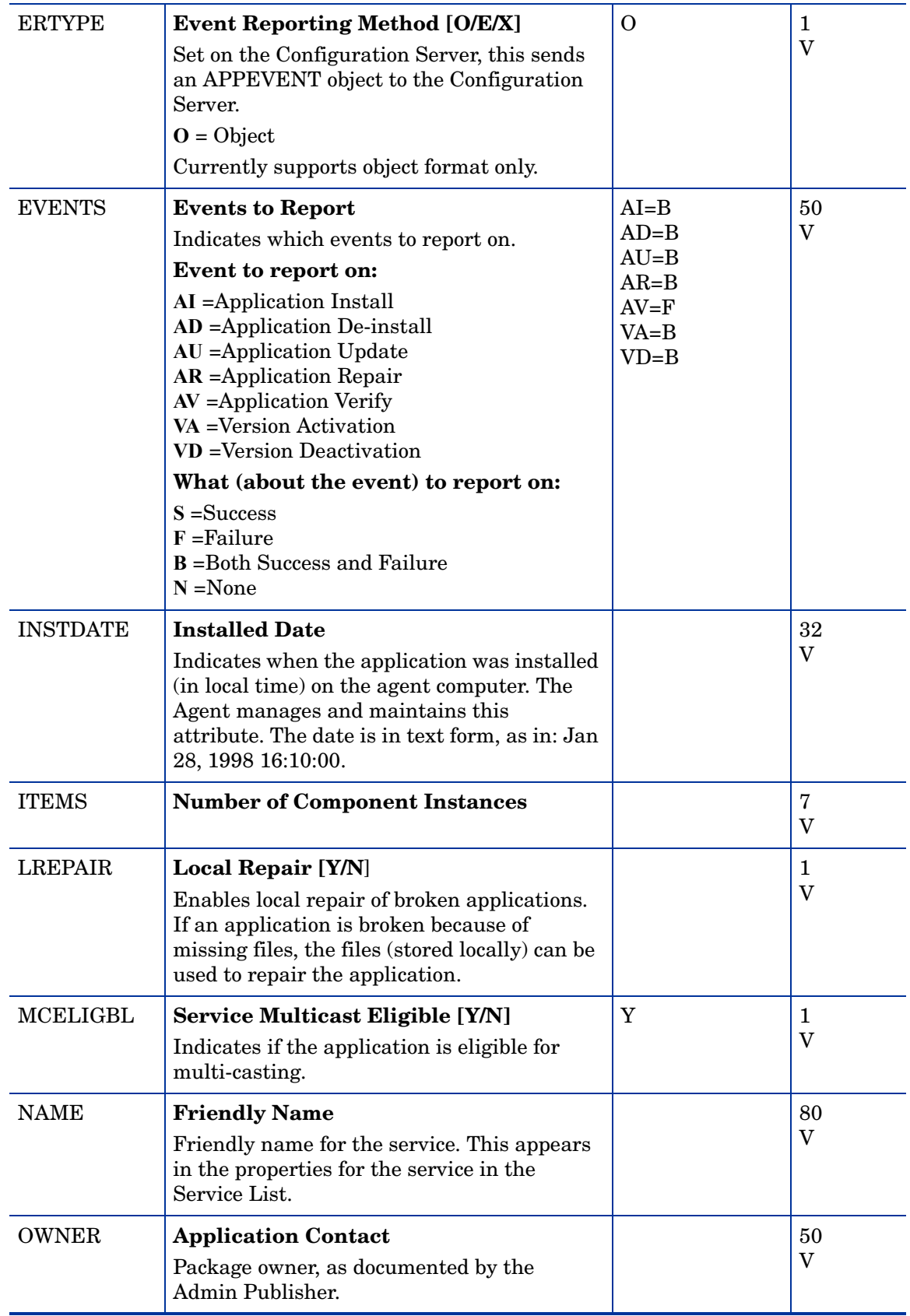

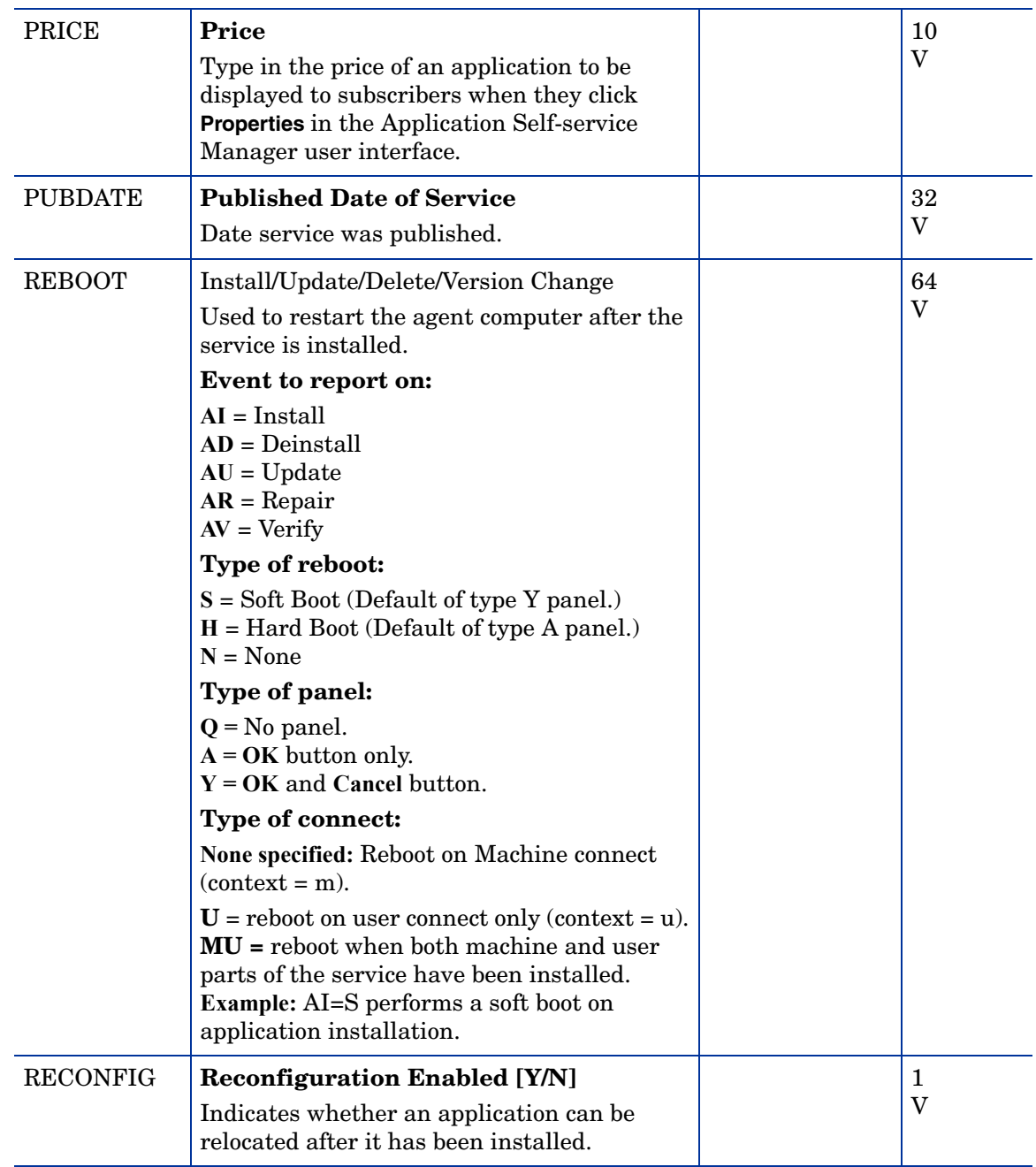

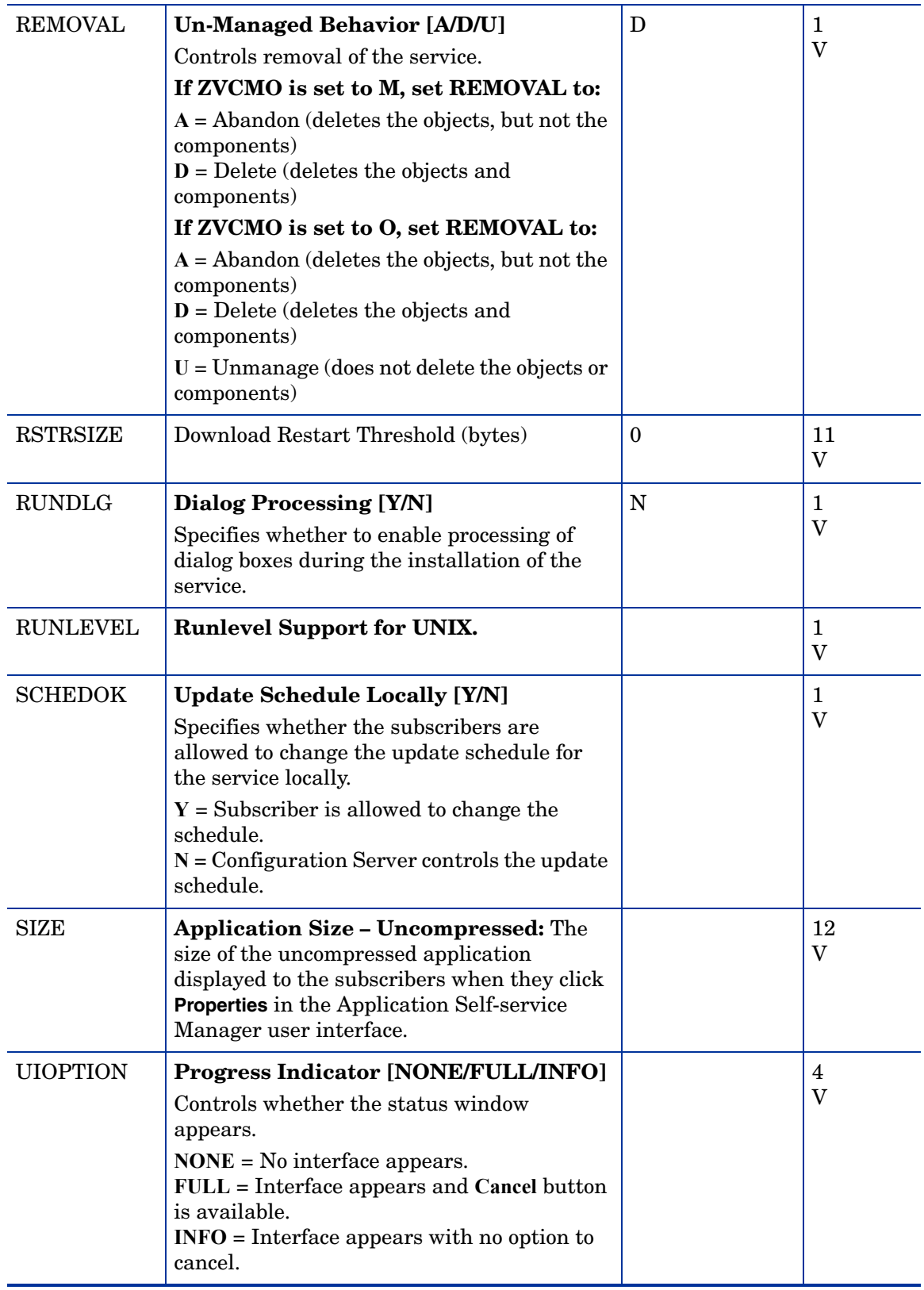

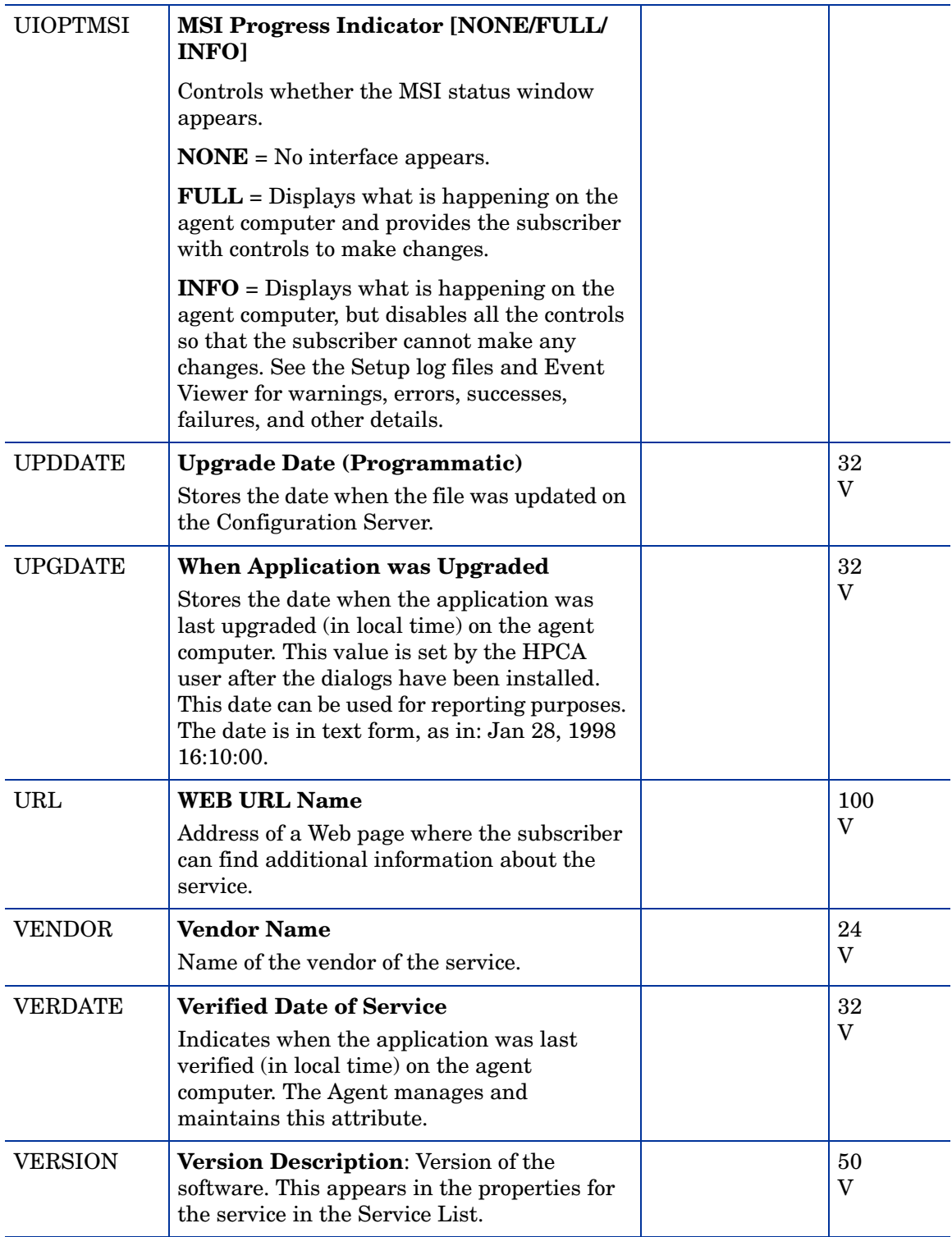

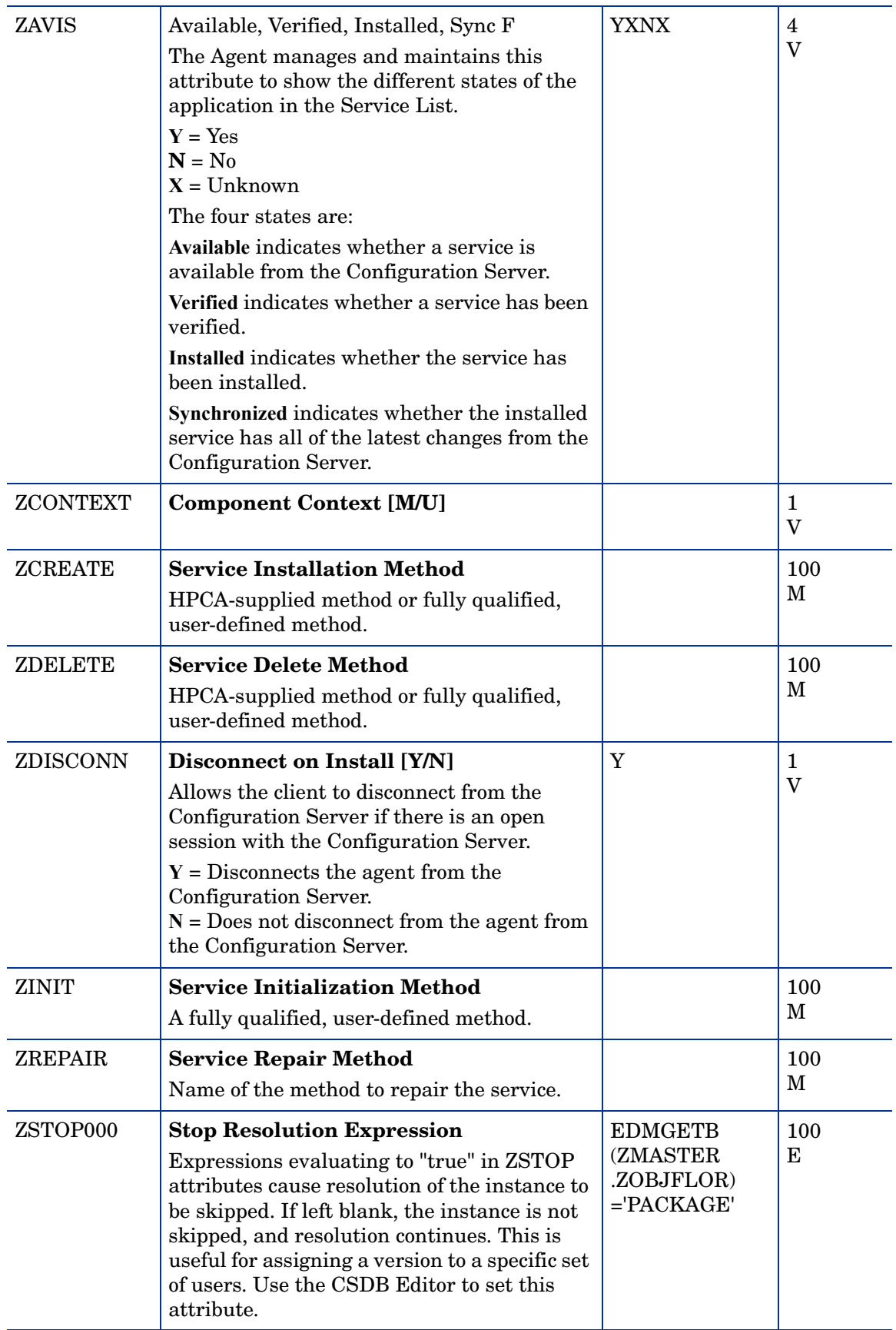

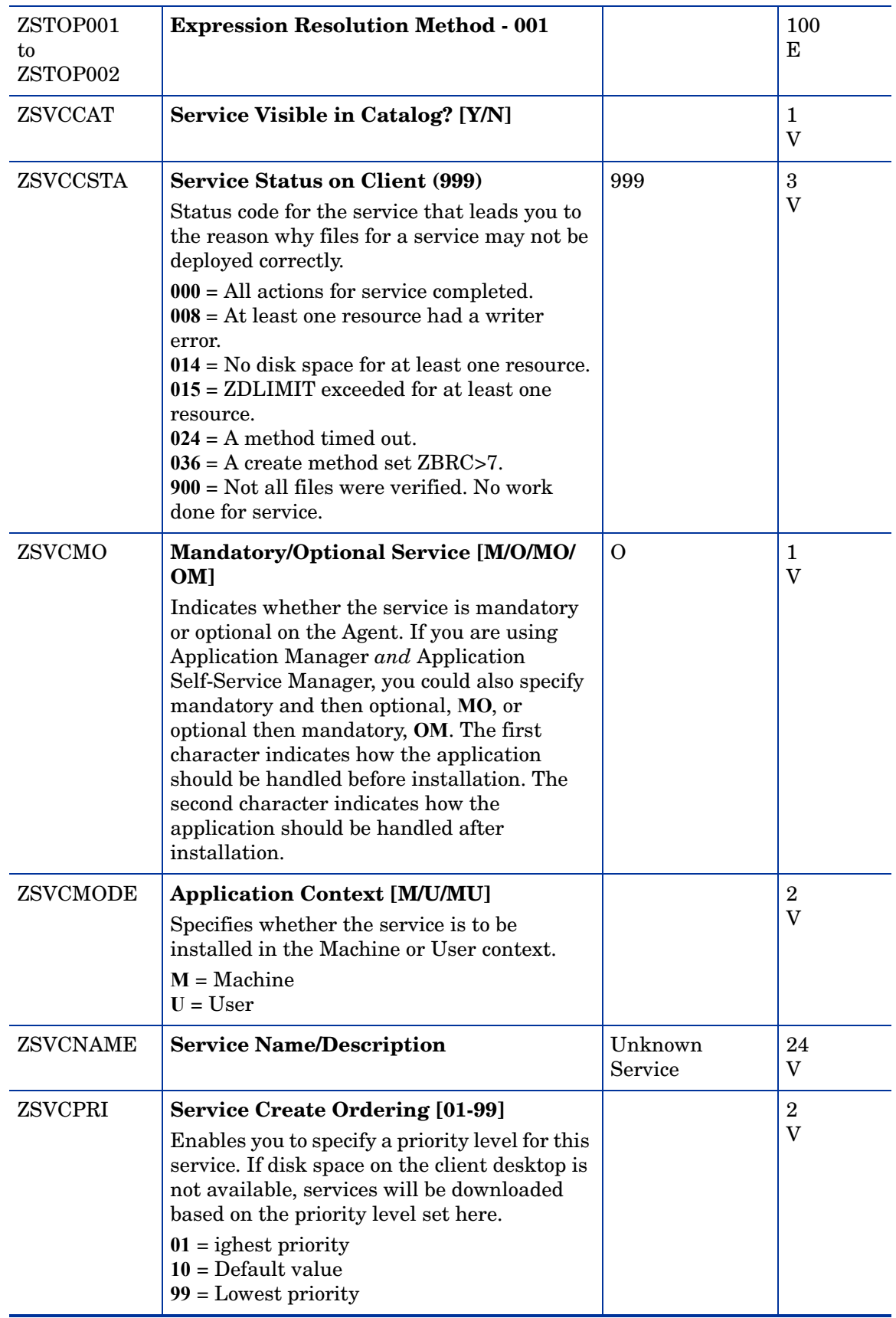

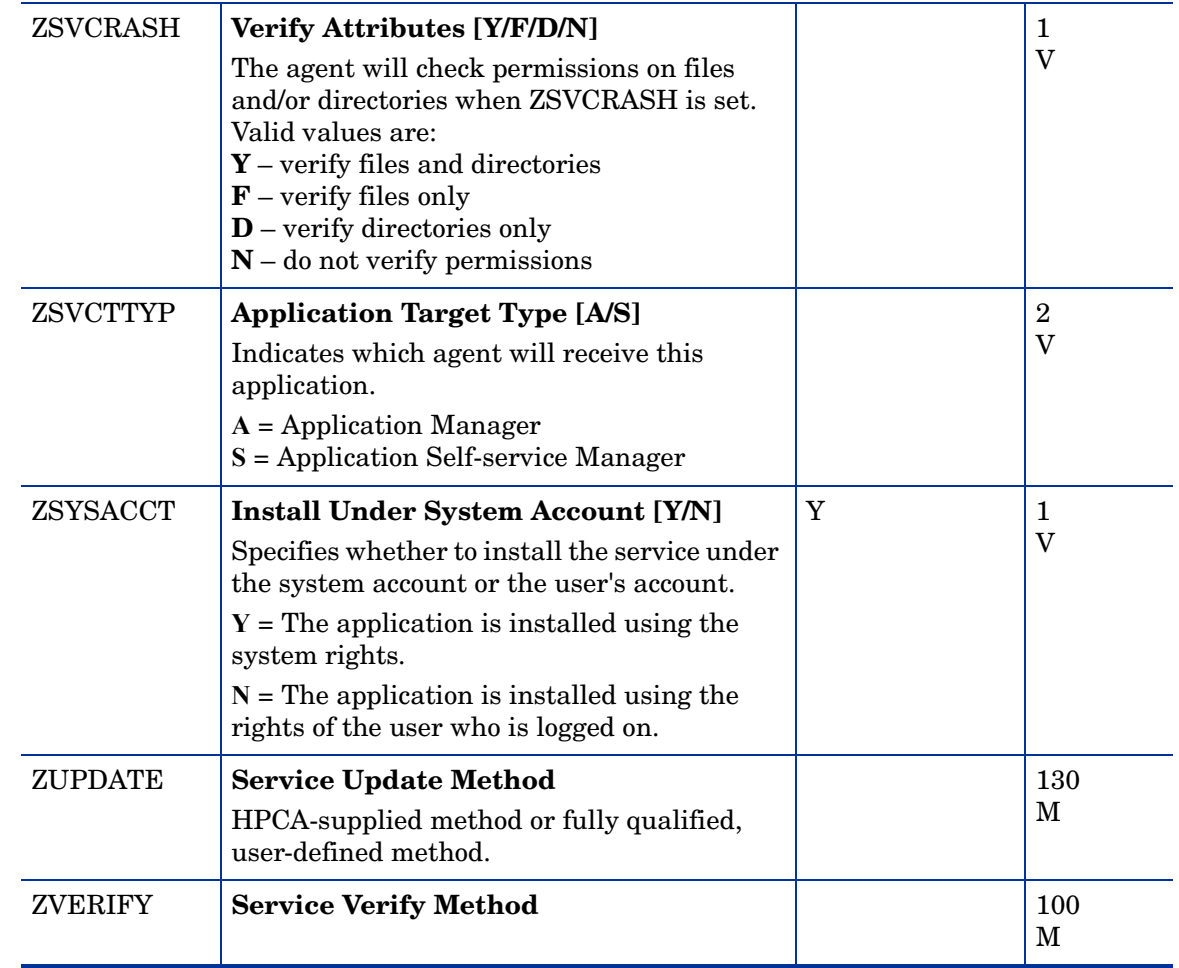

# Application Packages (PACKAGE) Class

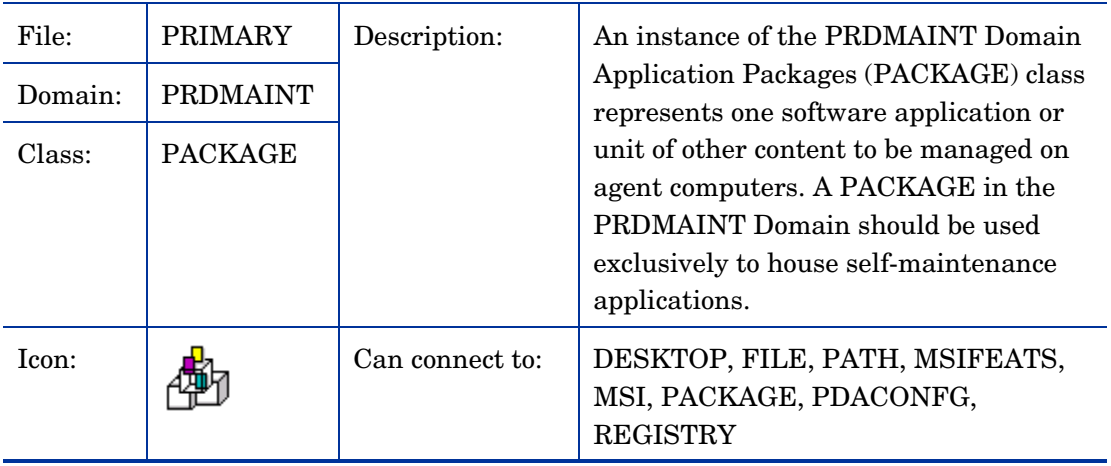
| <b>Attribute</b><br><b>Name</b> | <b>Explanation</b>                                                                                                    | <b>Value of Base</b><br><b>Instance</b> | Length<br><b>Type</b> |
|---------------------------------|----------------------------------------------------------------------------------------------------|-----------------------------------------|-----------------------|
| _ALWAYS_                        | Contains<br>Class connections determine the path of<br>resolution of an agent's desired state. An<br>_ALWAYS_class connection is always<br>resolved.                                                                                                    |                                         | 50<br>$\mathcal{C}$   |
| _ALWAYS_                        | <b>Package Includes</b>                                                                                                    |                                         | 50                    |
|                                 | Class connections determine the path of<br>resolution of an agent's desired state. An<br>_ALWAYS_class connection is always<br>resolved.                                                                                                    |                                         | $\mathbf C$           |
| <b>BEHAVIOR</b>                 | <b>Behavior</b>                                                                                                    |                                         | 255<br>I              |
| <b>INCLUDES</b>                 | <b>Package Includes</b>                                                                                                    |                                         | 50<br>L               |
| <b>COMPSIZE</b>                 | <b>Package Compressed Resource Size</b>                                                                                                    |                                         | 12<br>V               |
| <b>DESCRIPT</b>                 | <b>Application Description</b><br>Description of the service that appears in<br>the properties for the service in the Service<br>List.<br>Value is set initially in the Long Description<br>field in the New Application Wizard (used<br>to create a service). |                                         | 255<br>V              |
| <b>DESKTOP</b>                  | <b>Desktop</b>                                                                                                    |                                         | 255<br>I              |
| <b>FILE</b>                     | File                                                                                                    |                                         | 255<br>I              |
| <b>ITEMS</b>                    | <b>Number of Component Instances</b>                                                                                                    |                                         | 7<br>V                |
| <b>NAME</b>                     | <b>Friendly Name</b>                                                                                                    |                                         | 80<br>V               |
| <b>OWNER</b>                    | <b>Application Contact</b>                                                                                                    |                                         | 80                    |
|                                 | Package owner, as documented by the<br>Admin Publisher.                                                                                                    |                                         | V                     |
| <b>PATH</b>                     | Path                                                                                                    |                                         | 255<br>I              |
| PKGNAME                         | <b>Package Name</b>                                                                                                    |                                         | 80<br>V               |
| <b>REGISTRY</b>                 | Registry                                                                                                    |                                         | 255<br>I              |

**Table 2 PACKAGE Class Attribute Reference**

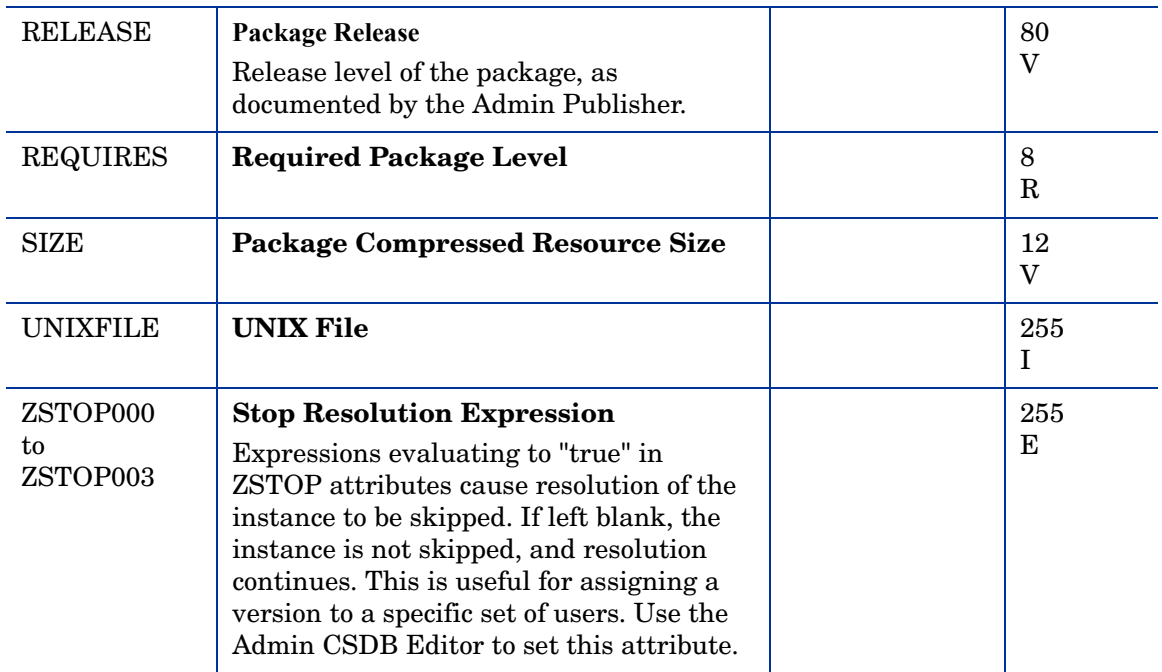

# File Resources (FILE) Class

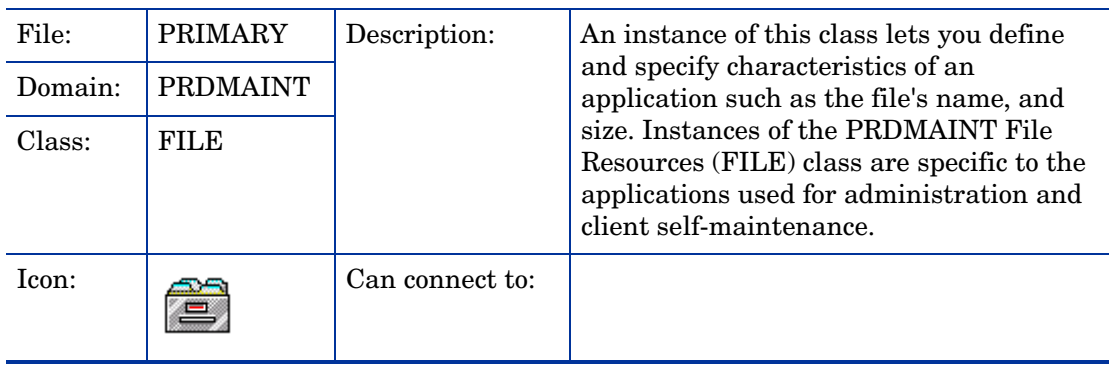

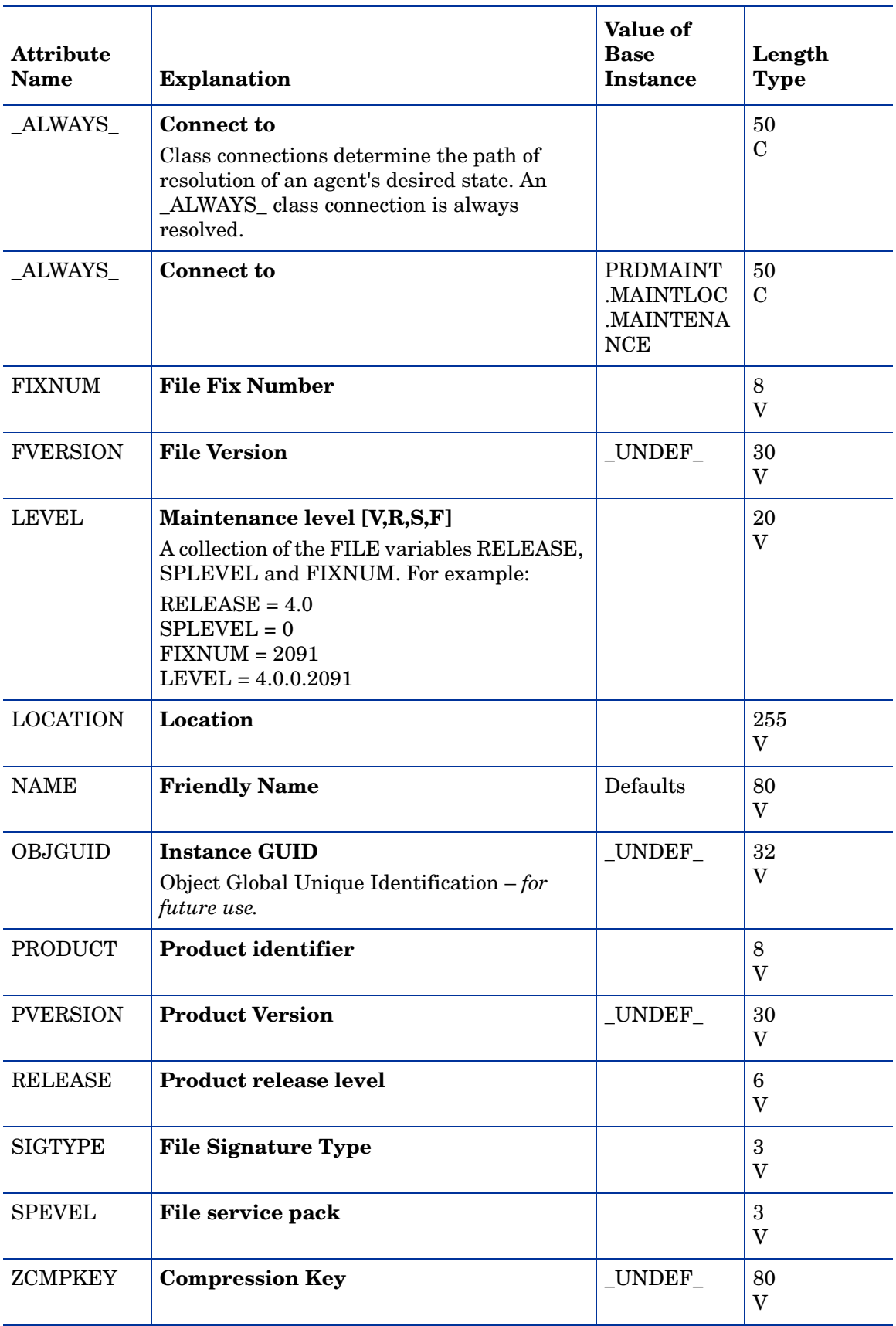

### **Table 3 FILE Class Attribute Reference**

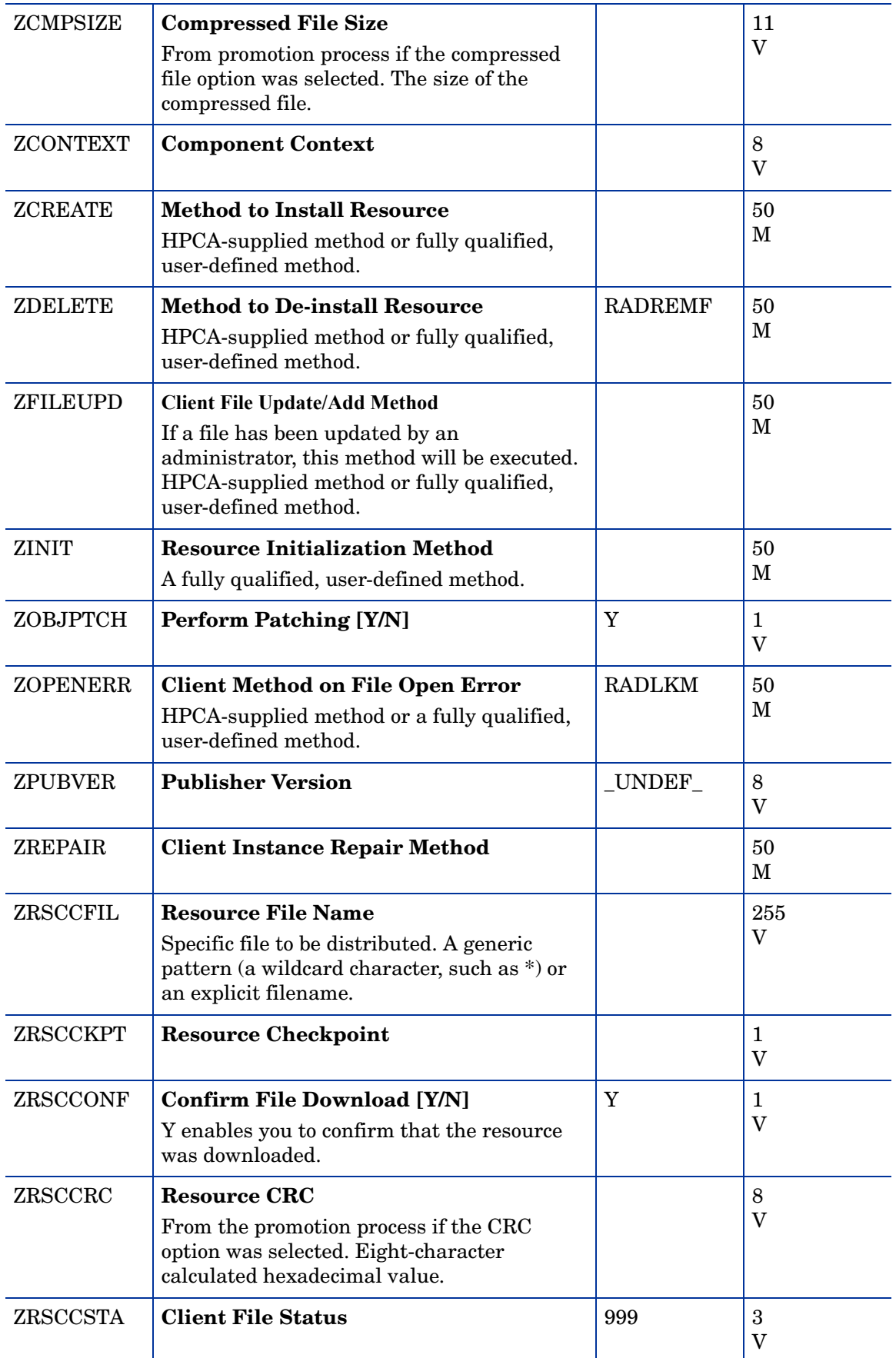

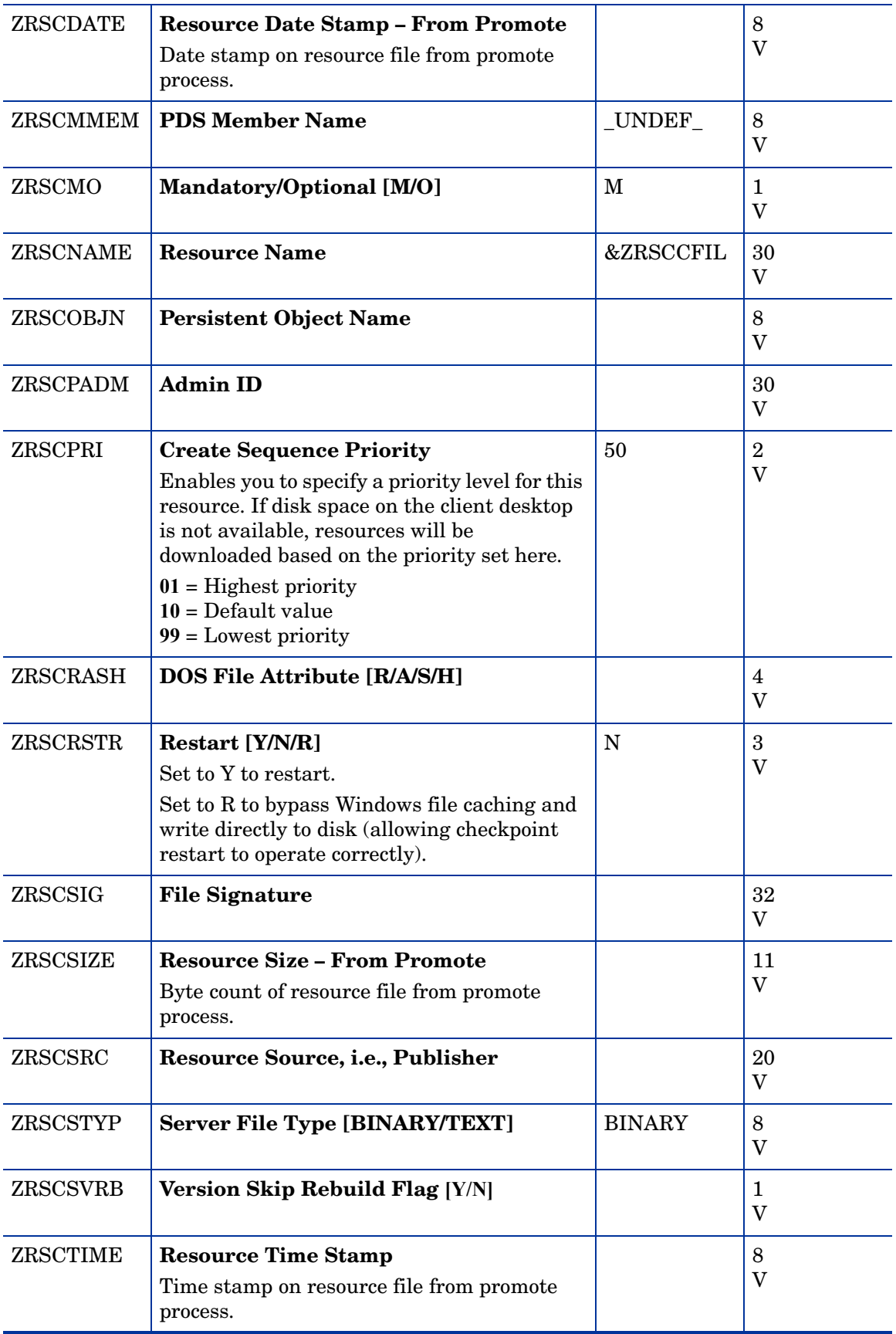

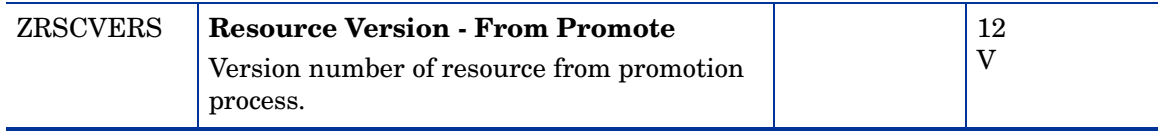

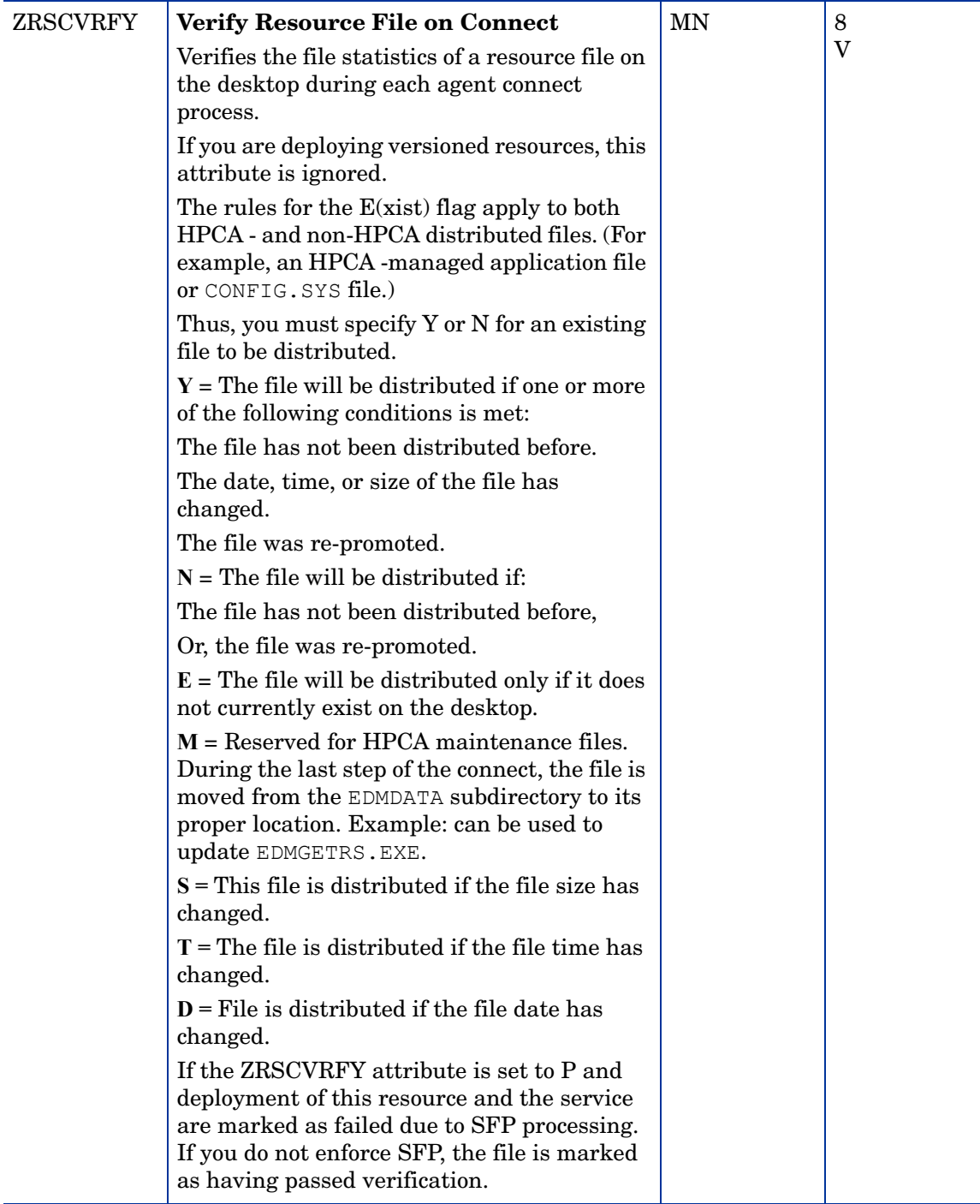

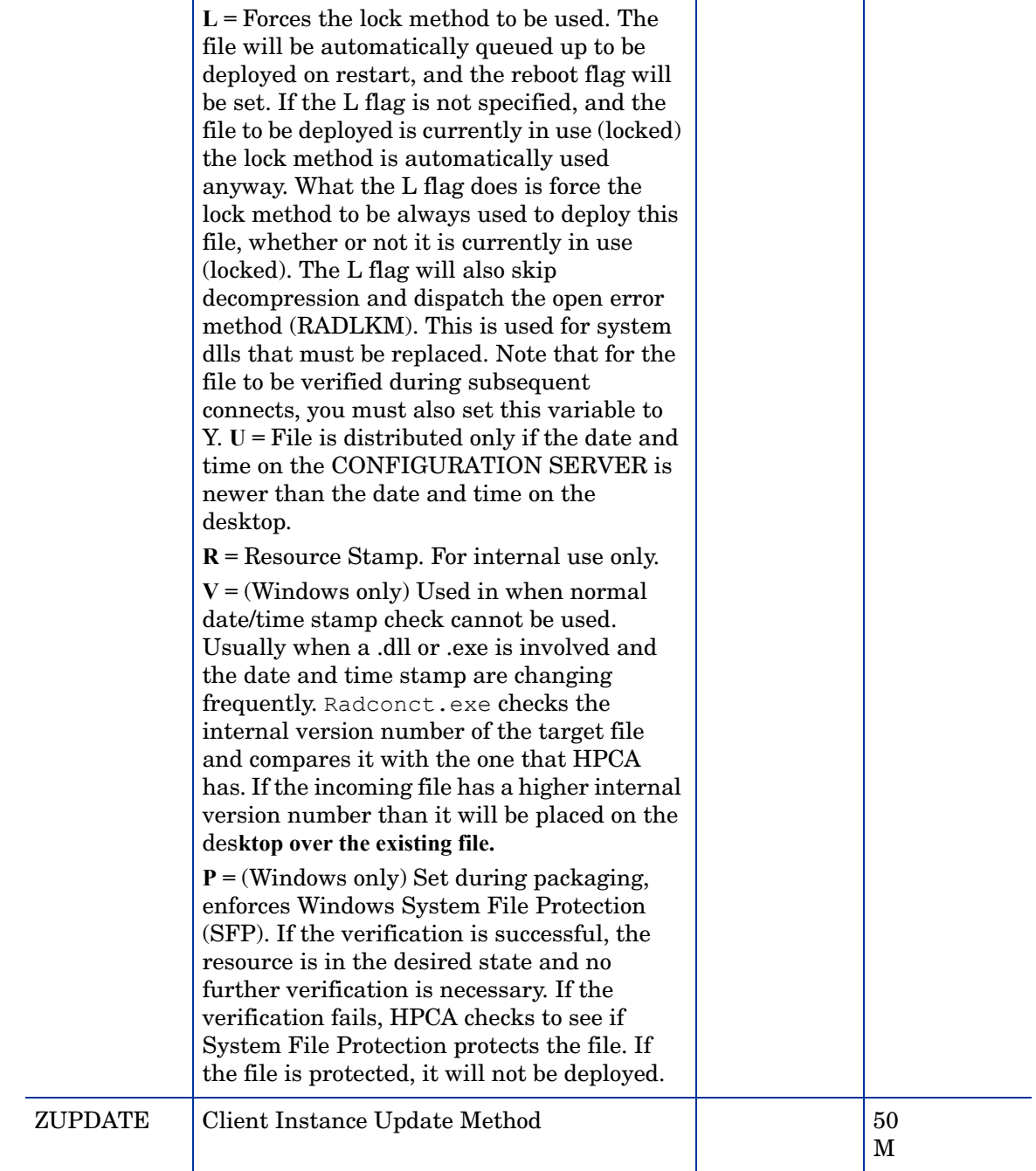

# Mac File Resources (MACFILE) Class

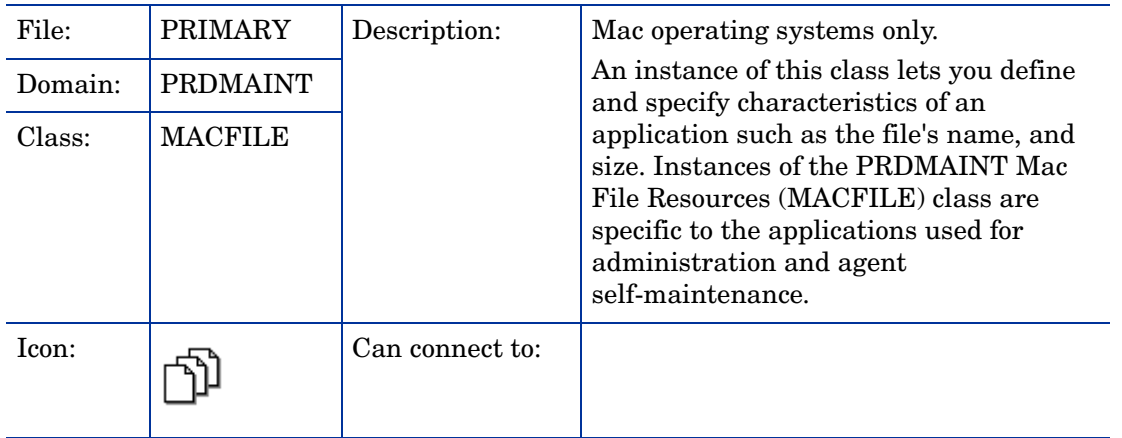

### **Table 4 MACFILE Class Attribute Reference**

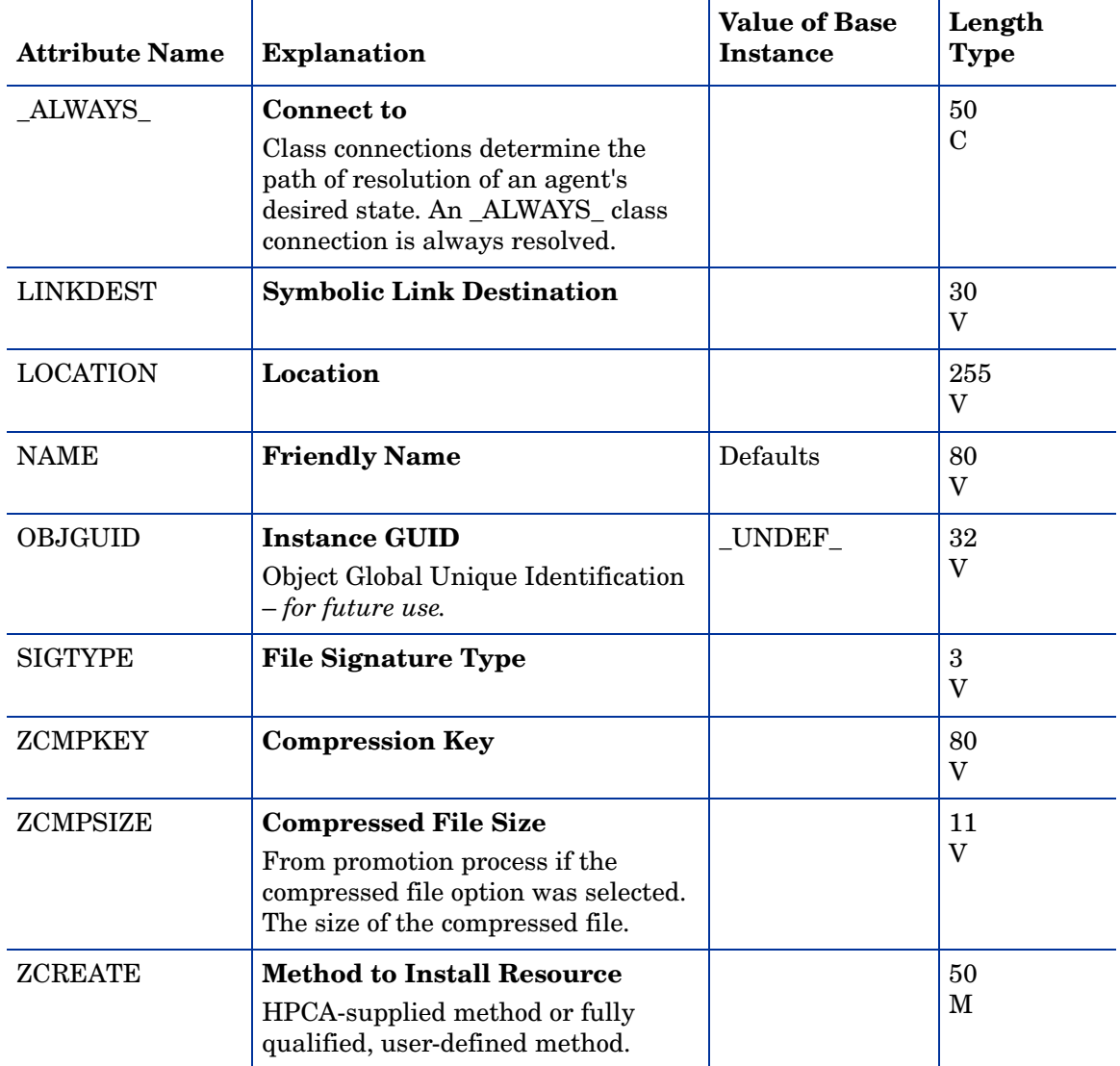

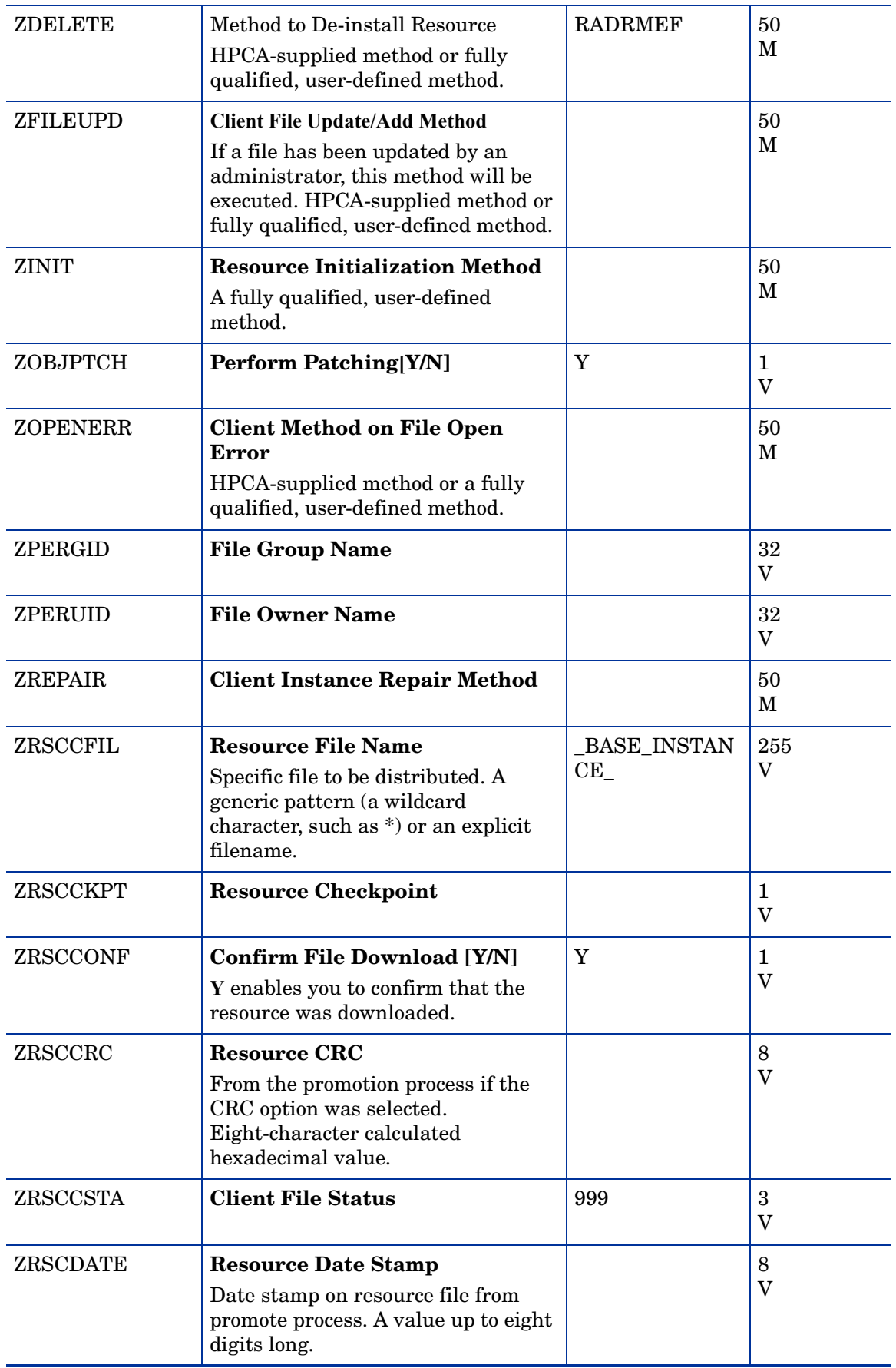

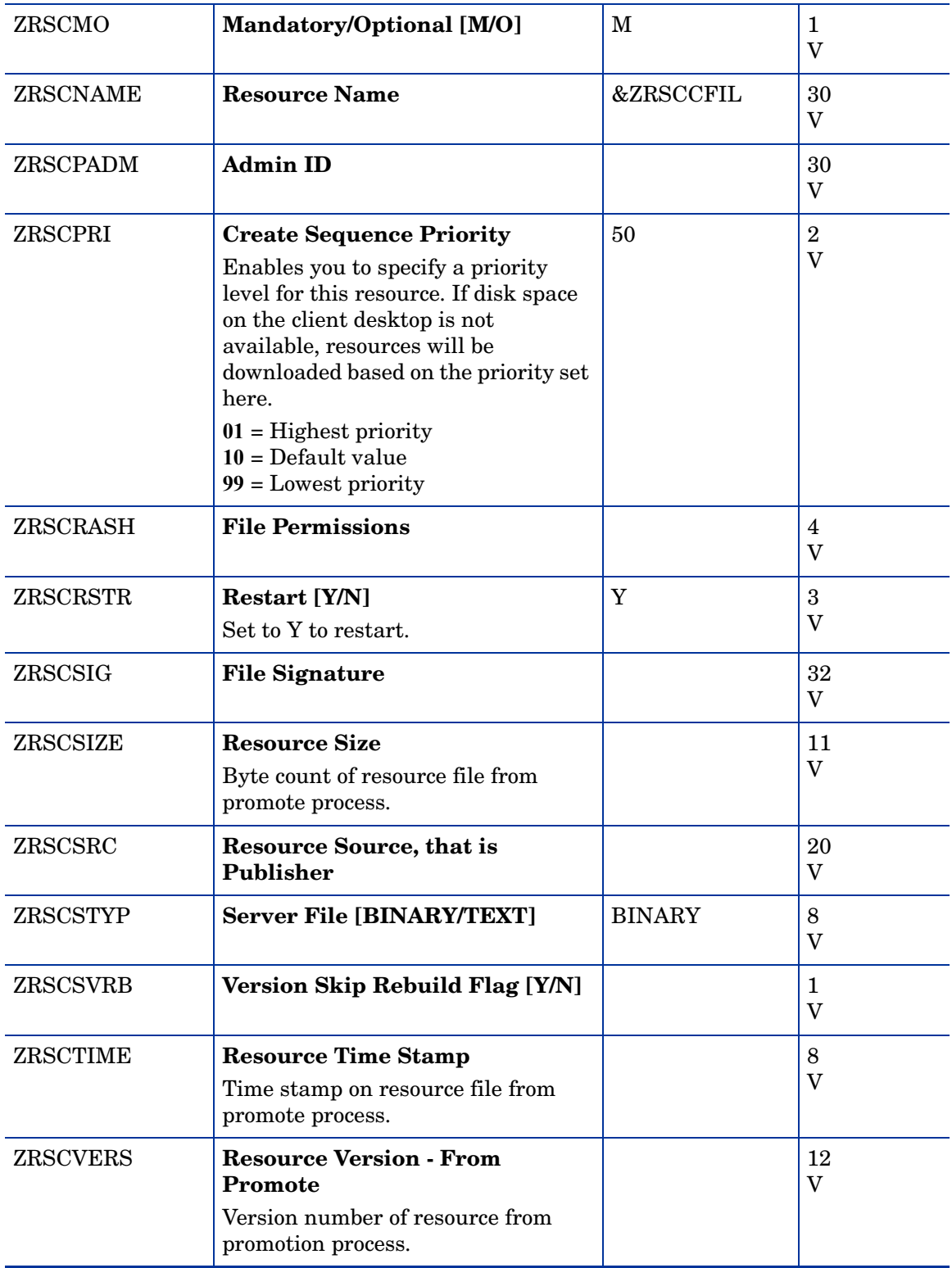

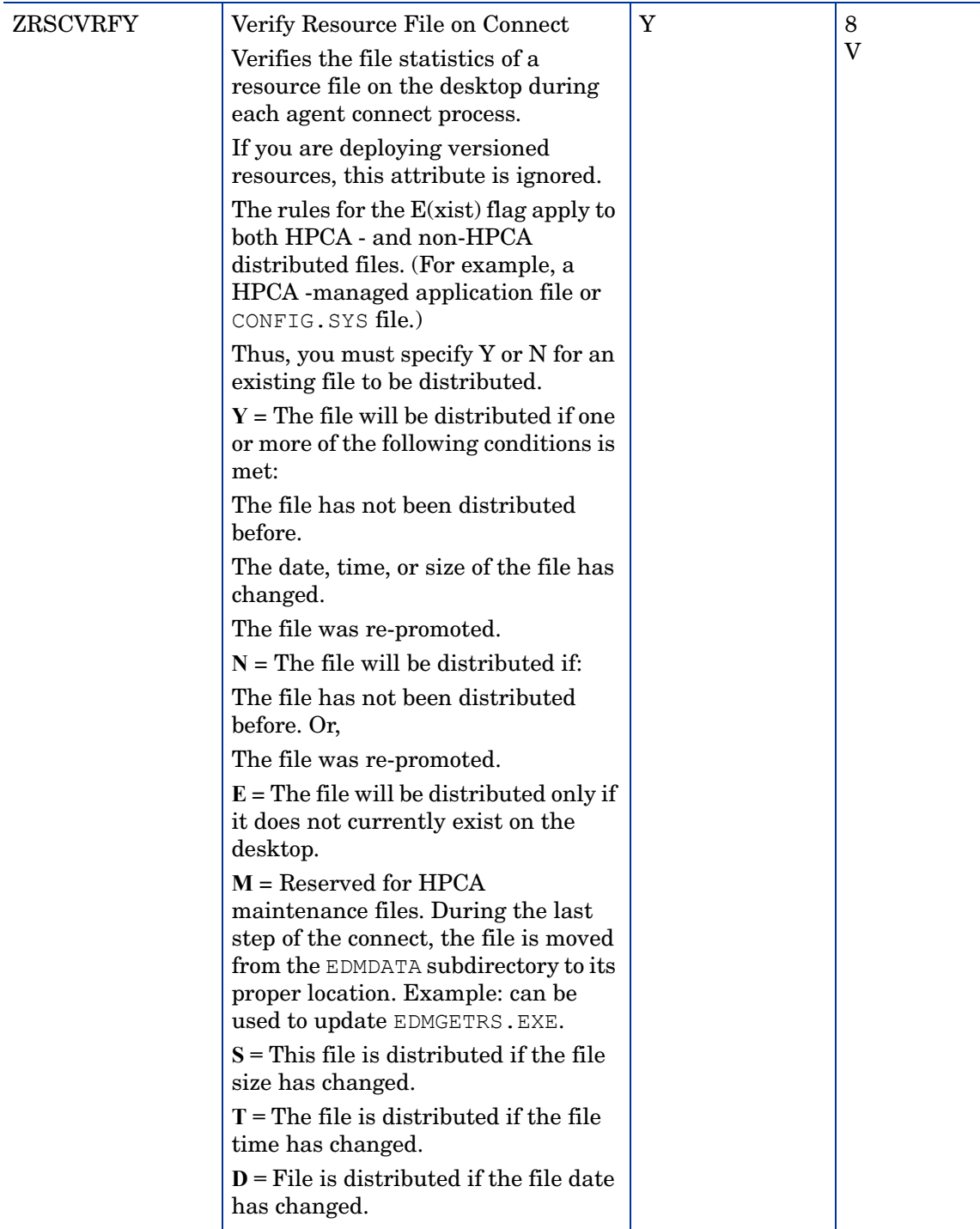

**L =** Forces the lock method to be used. The file will be automatically queued up to be deployed on restart, and the reboot flag will be set. If the L flag is not specified, and the file to be deployed is currently in use (locked) the lock method is automatically used anyway. What the L flag does is force the lock method to be always used to deploy this file, whether or not it is currently in use (locked). The L flag will also skip decompression and dispatch the open error method (RADLKM). This is used for system dlls that must be replaced. Note that for the file to be verified during subsequent connects, you must also set this variable to Y.

**U =** File is distributed only if the date and time on the Configuration Server is newer than the date and time on the desktop.

**R =** Resource Stamp. For internal use only.

 $V =$  (Windows only) Used in when normal date/time stamp check cannot be used. Usually when a .dll or .exe is involved and the date and time stamp are changing frequently. Radconct.exe checks the internal version number of the target file and compares it with the one that HPCA has. If the incoming file has a higher internal version number than it will be placed on the desktop over the existing file.

**P =** (Windows only) Set during packaging, enforces Windows System File Protection (SFP). If the verification is successful, the resource is in the desired state and no further verification is necessary. If the verification fails, HPCA checks to see if System File Protection protects the file. If the file is protected, it will not be deployed. If the ZRSCVRFY attribute is set to P and deployment of this resource and the service are marked as failed due to SFP processing. If you do not enforce SFP, the file is marked as having passed verification

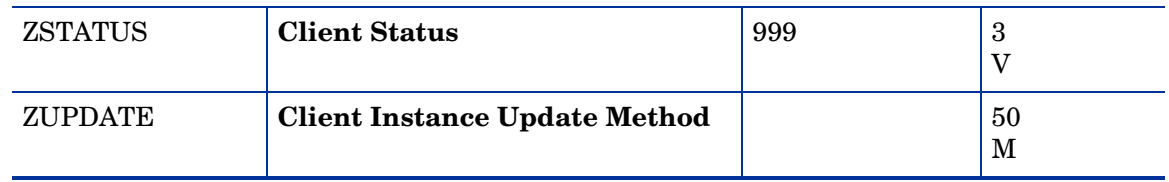

## Maintenance Location (MAINTLOC) Class

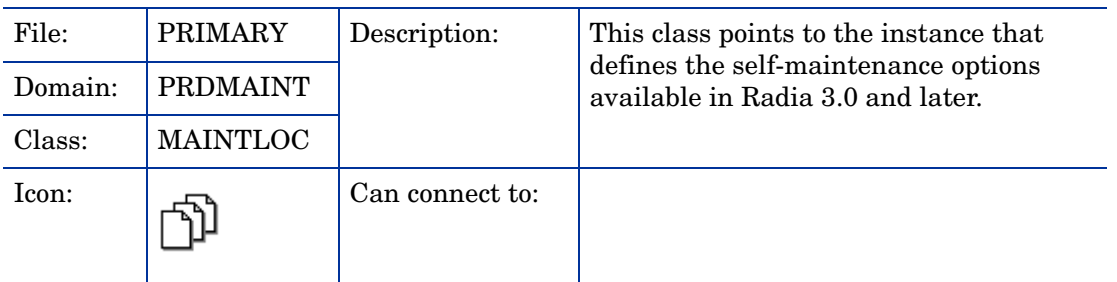

### **Table 5 MAINTLOC Class Attribute Reference**

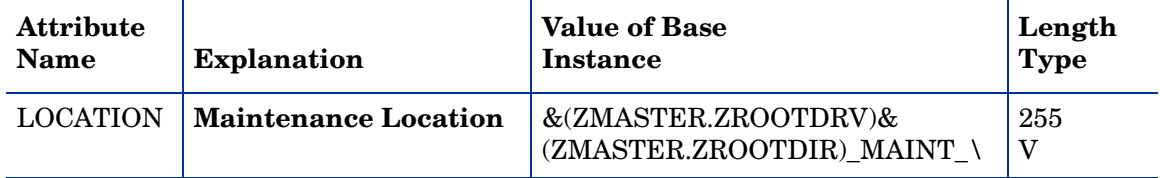

# Path (PATH) Class

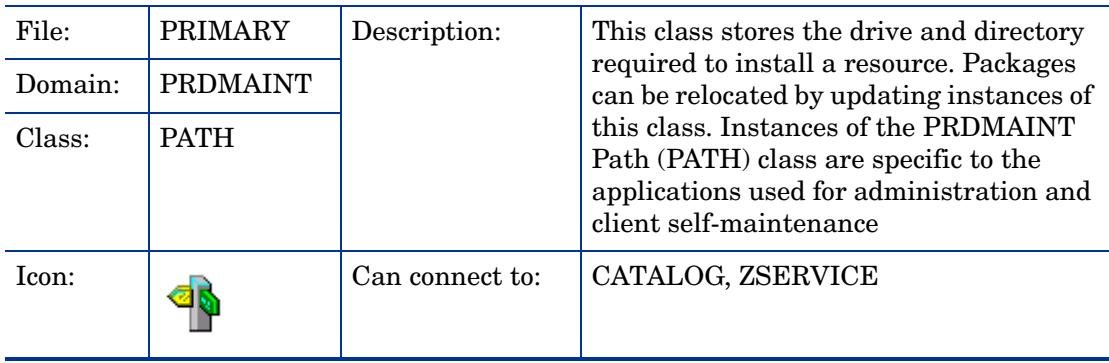

| <b>Attribute Name</b> | <b>Explanation</b>                                                                    | <b>Value of Base Instance</b>    | Length<br><b>Type</b> |
|-----------------------|---------------------------------------------------------------------------------------|----------------------------------|-----------------------|
| <b>DRIVE</b>          | <b>Drive</b>                                                                          | &(ZMASTER.ZSYSDRV)               | 20<br>$\mathbf{V}$    |
| <b>DIR</b>            | <b>Directory</b>                                                                      | &(ZMASTER.ZROOTDIR<br>MAINT \    | 255<br>$\mathbf{V}$   |
| <b>NAME</b>           | <b>Friendly Name</b>                                                                  | Maintenance Staging<br>Directory | 255<br>V              |
| <b>OBJGUID</b>        | <b>Instance GUID</b><br>Object Global Unique<br>Identification $-$ for future<br>use. | _UNDEF_                          | 32<br>V               |
| ZRSCPRI               | Priority                                                                              | 5                                | $\overline{2}$<br>V   |
| ZRSCMO                | Mandatory/Optional<br>[M/O]                                                           | M                                | 1<br>V                |

**Table 6 PATH Class Attribute Reference**

# Product Maintenance (PRDMAINT) Class

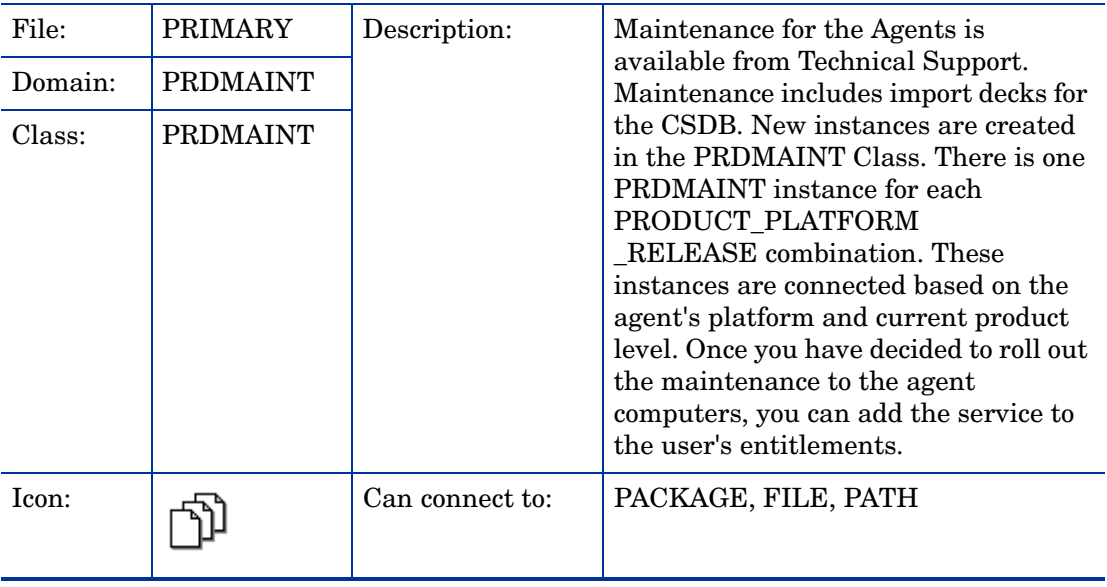

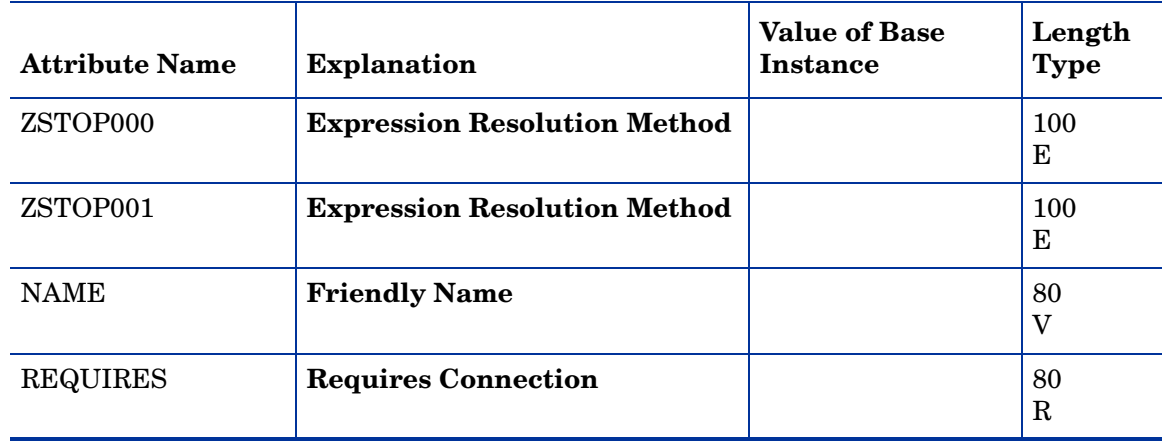

### **Table 7 PRDMAINT Class Attribute Reference**

# Scheduling (TIMER) Class

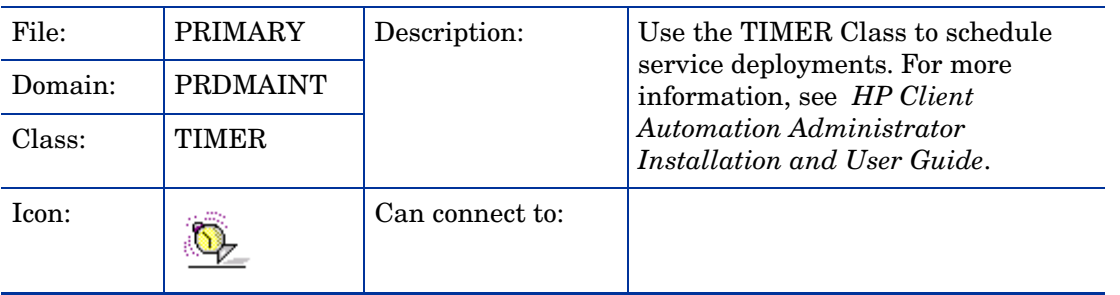

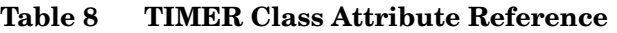

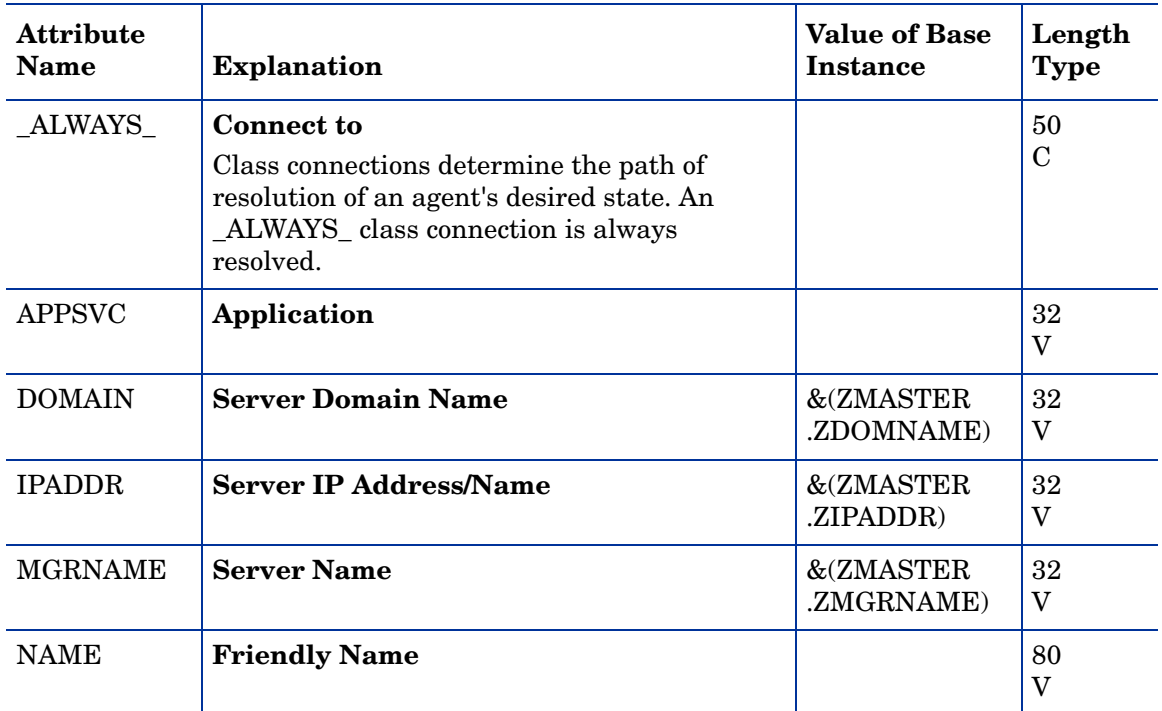

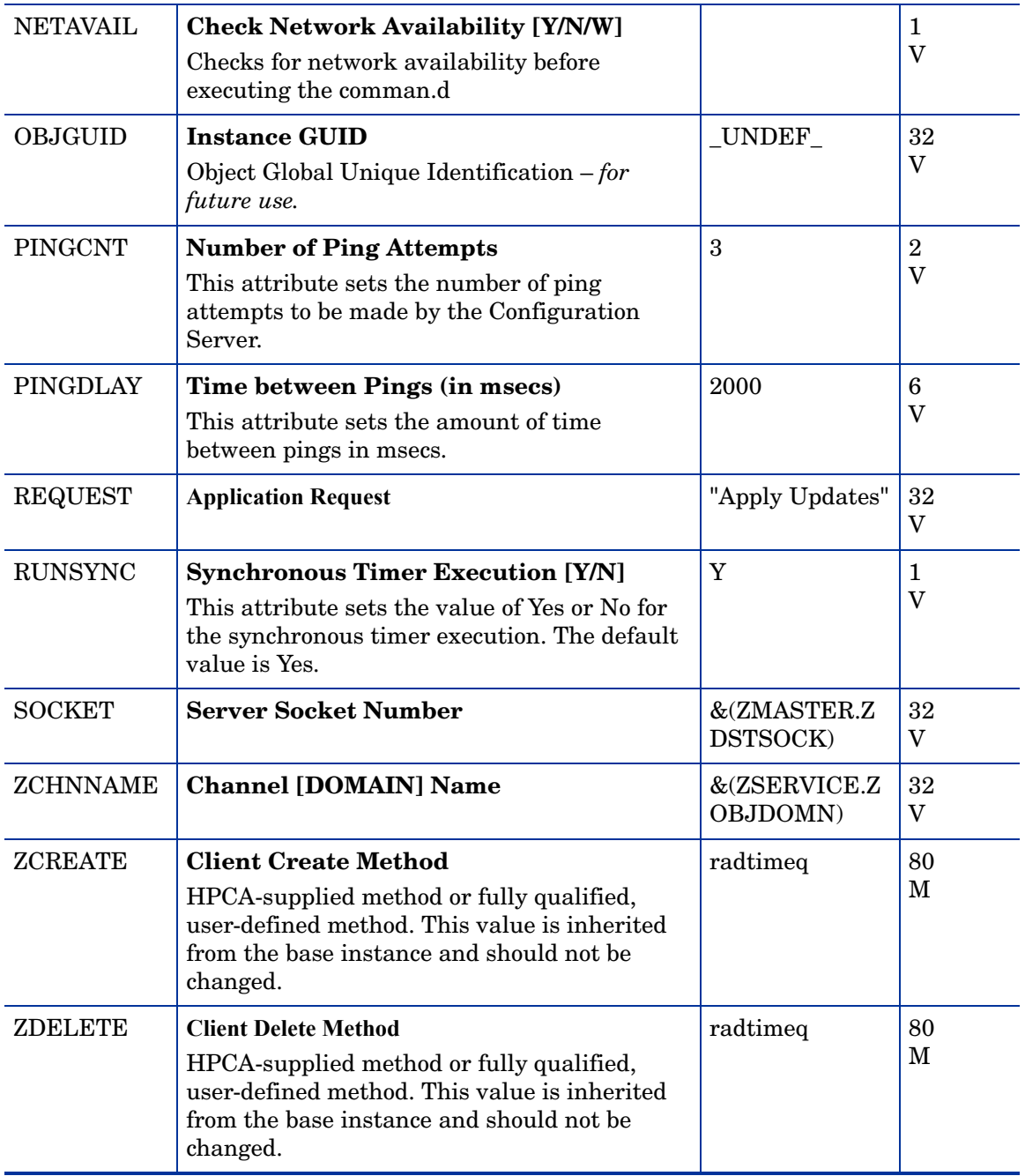

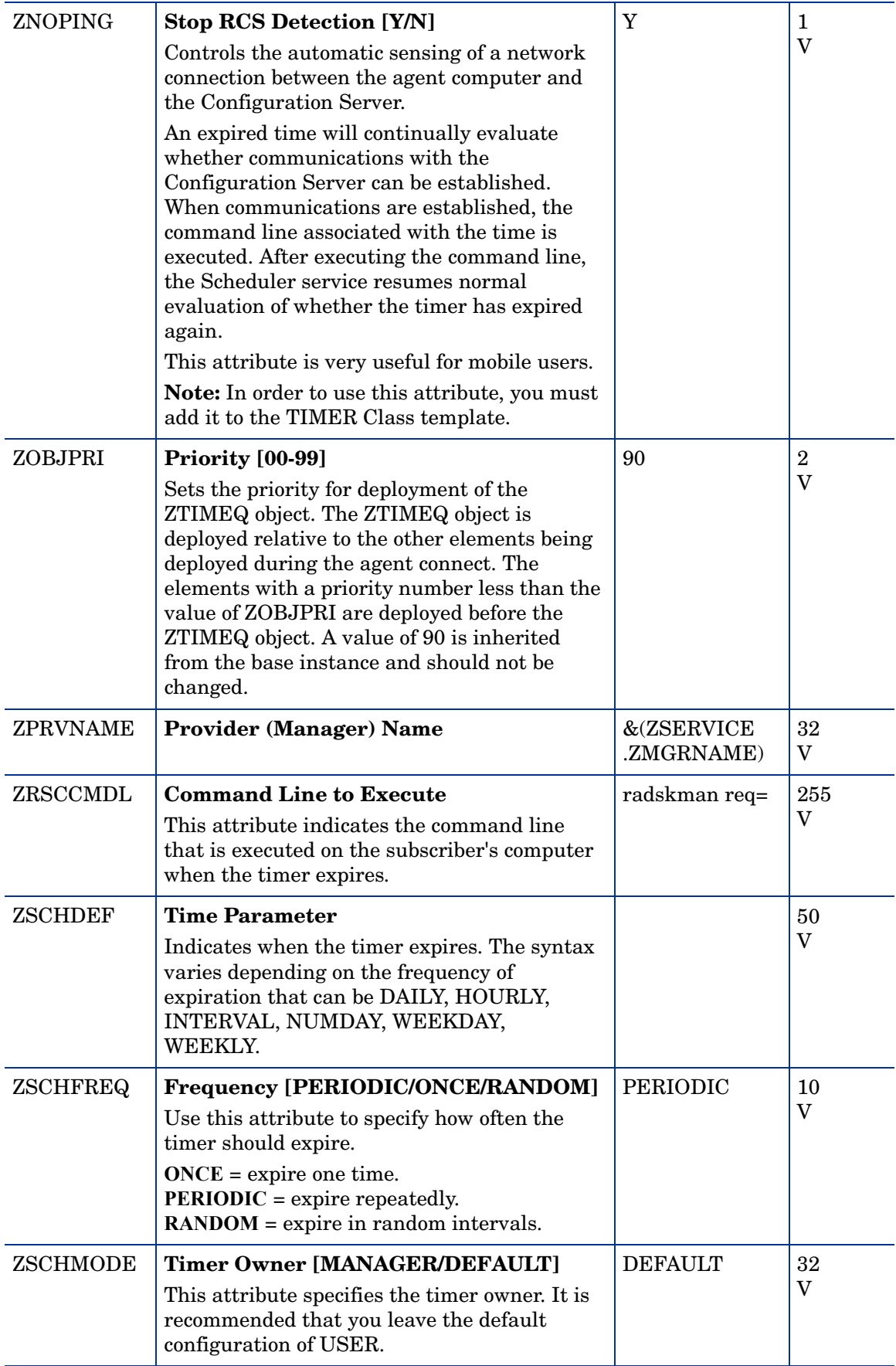

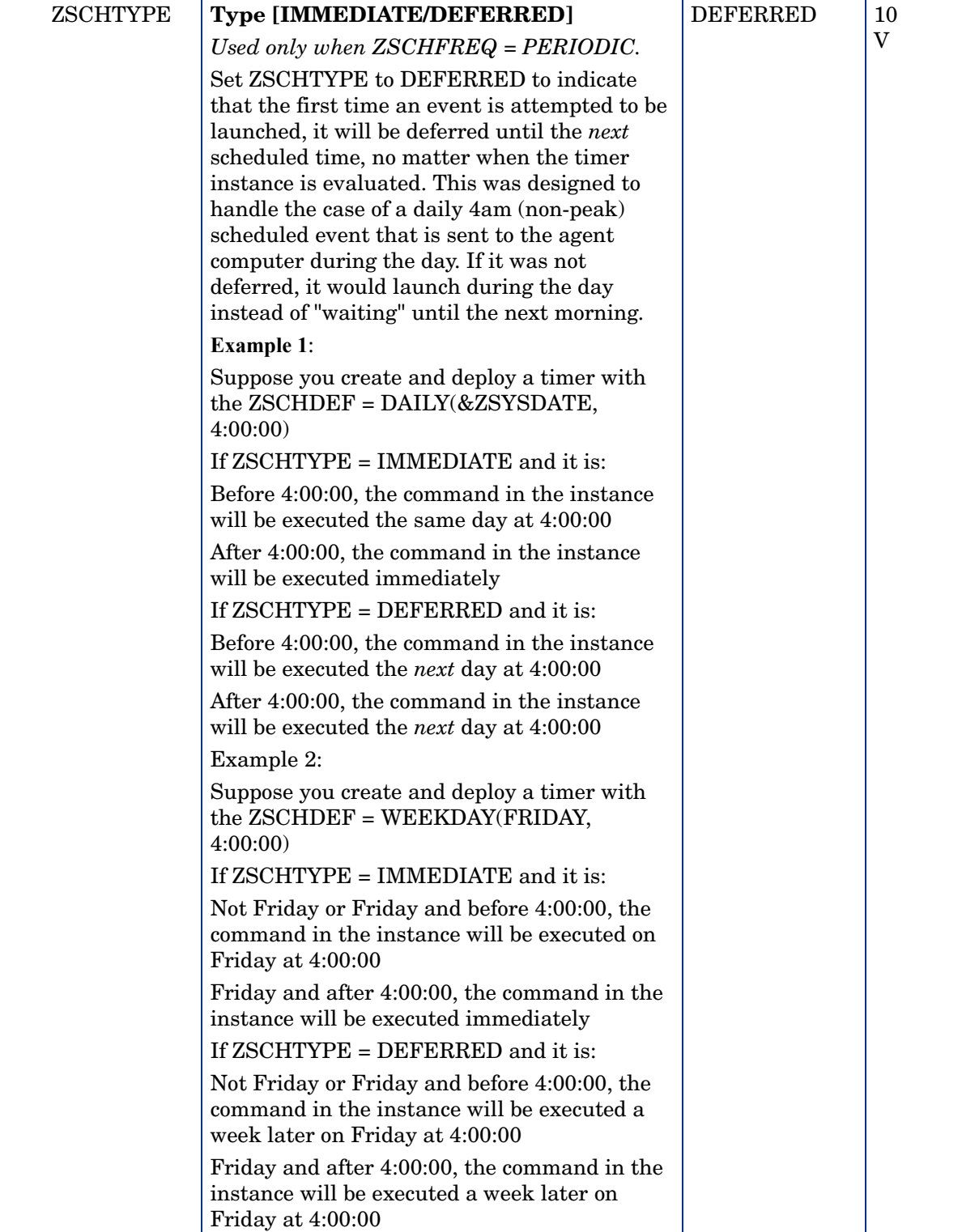

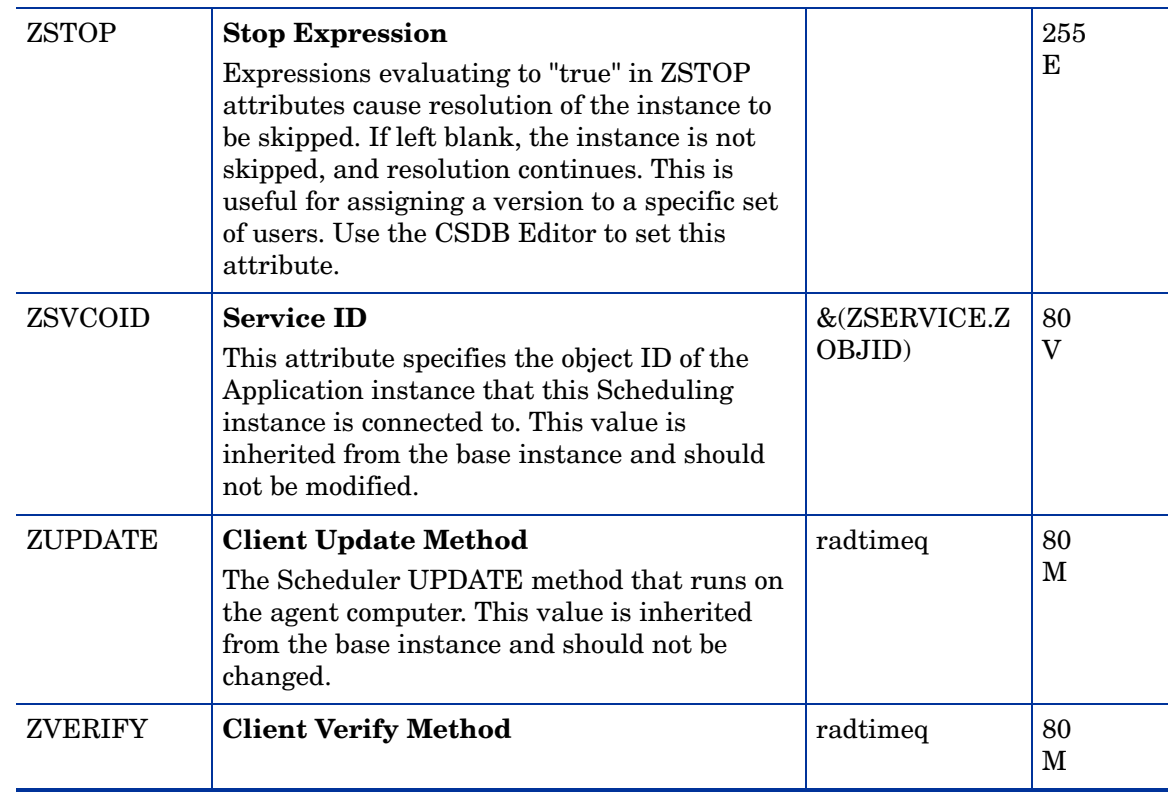

# Unix File Resources (UNIXFILE) Class

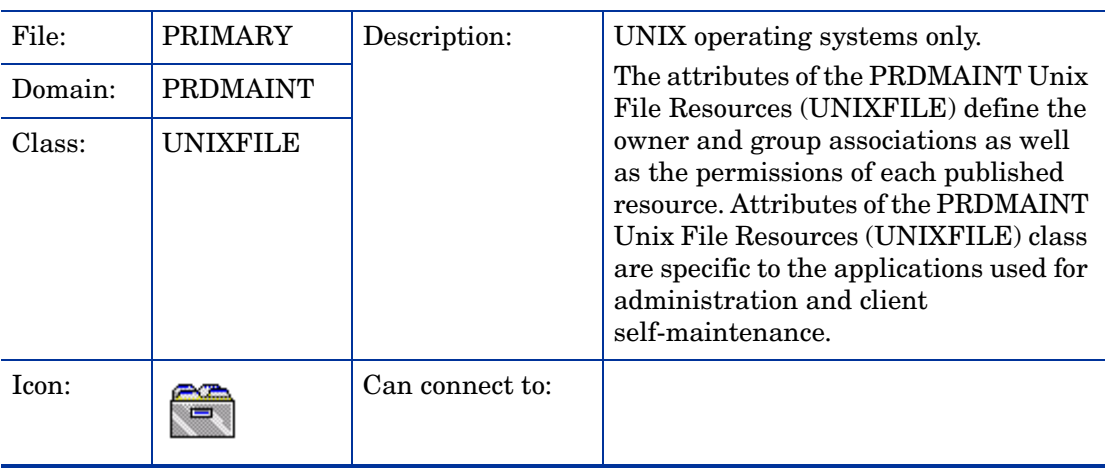

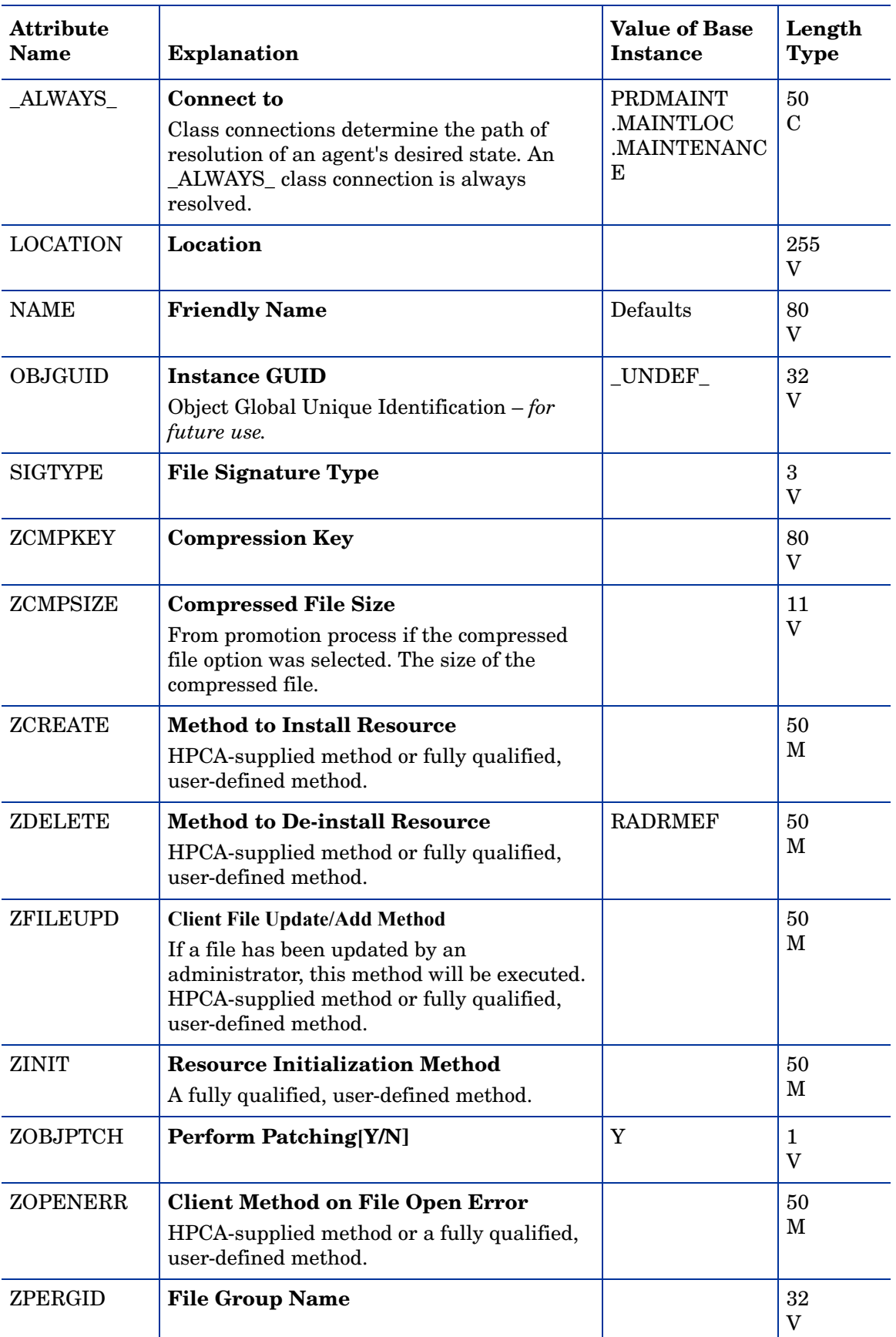

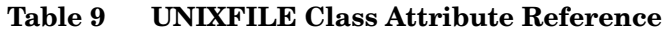

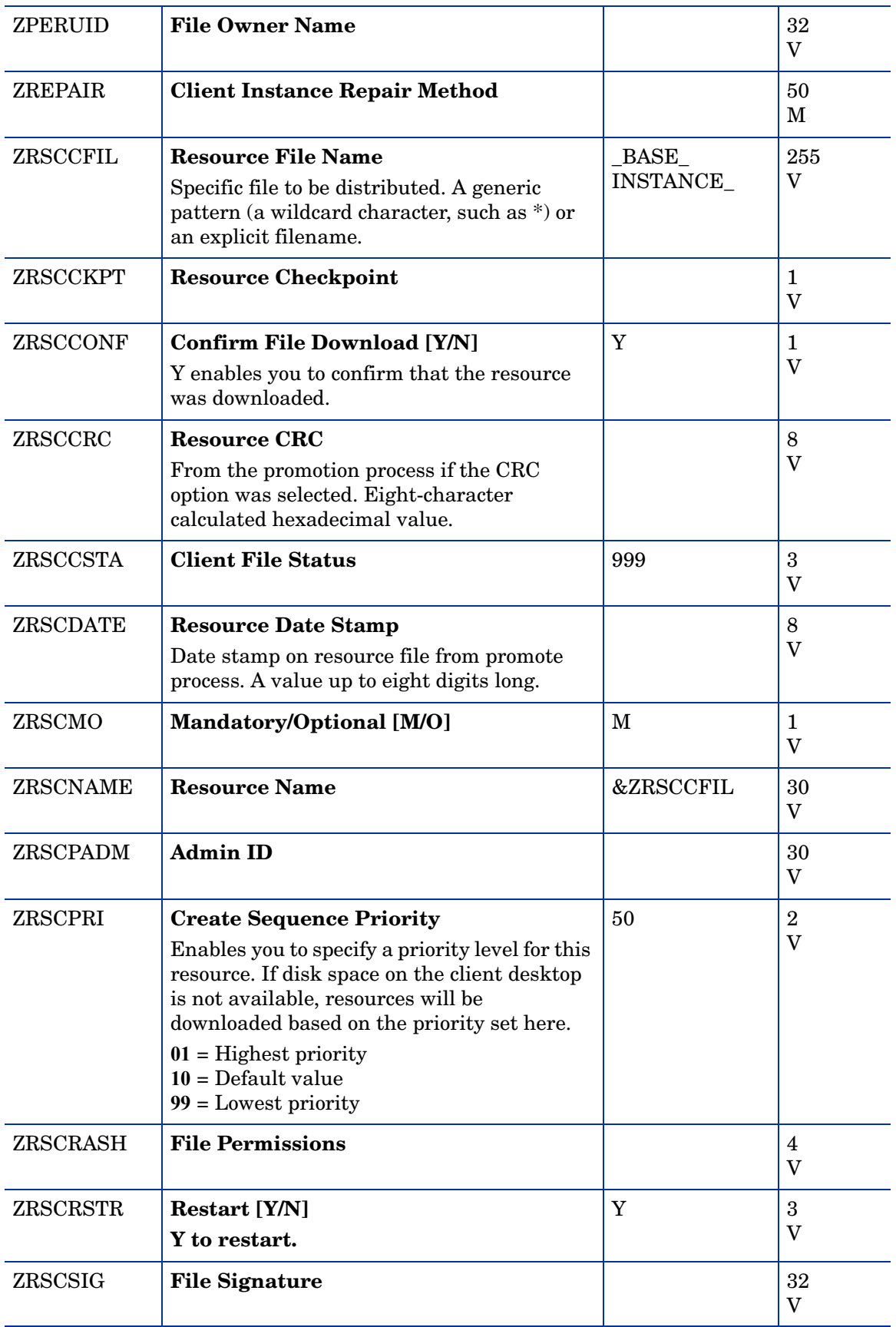

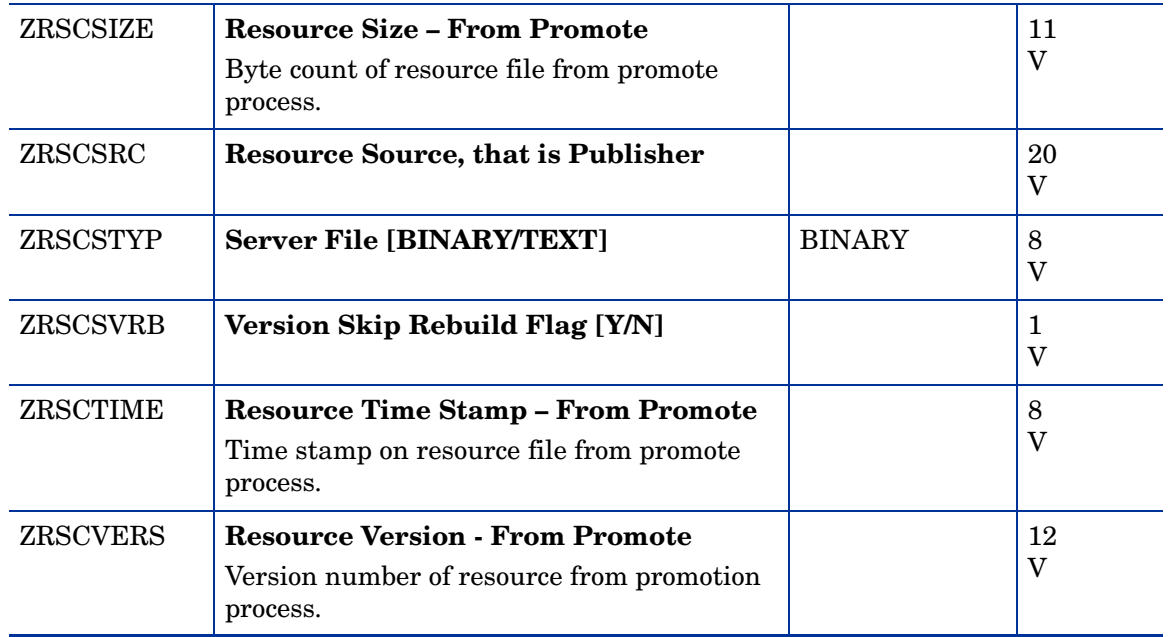

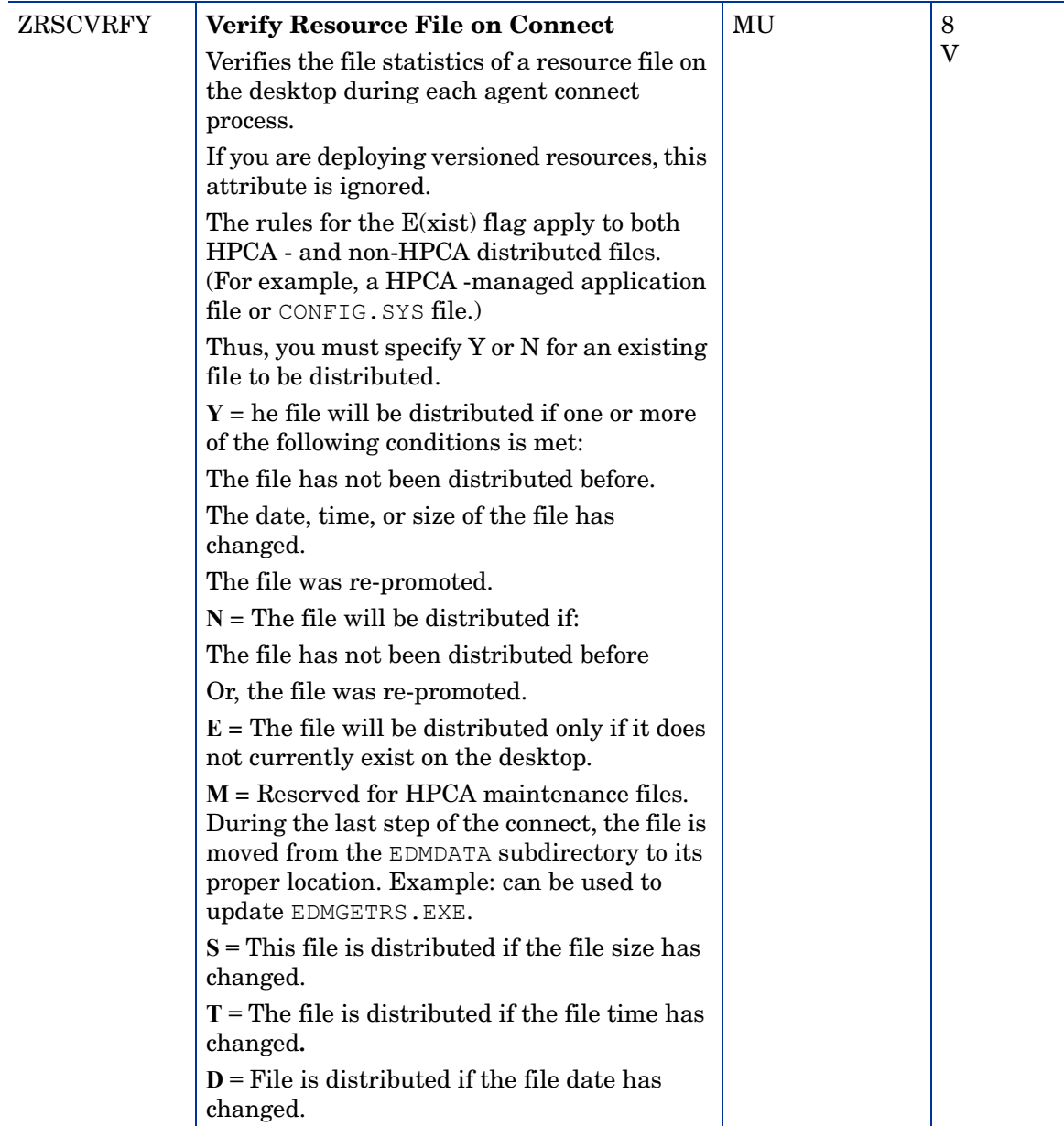

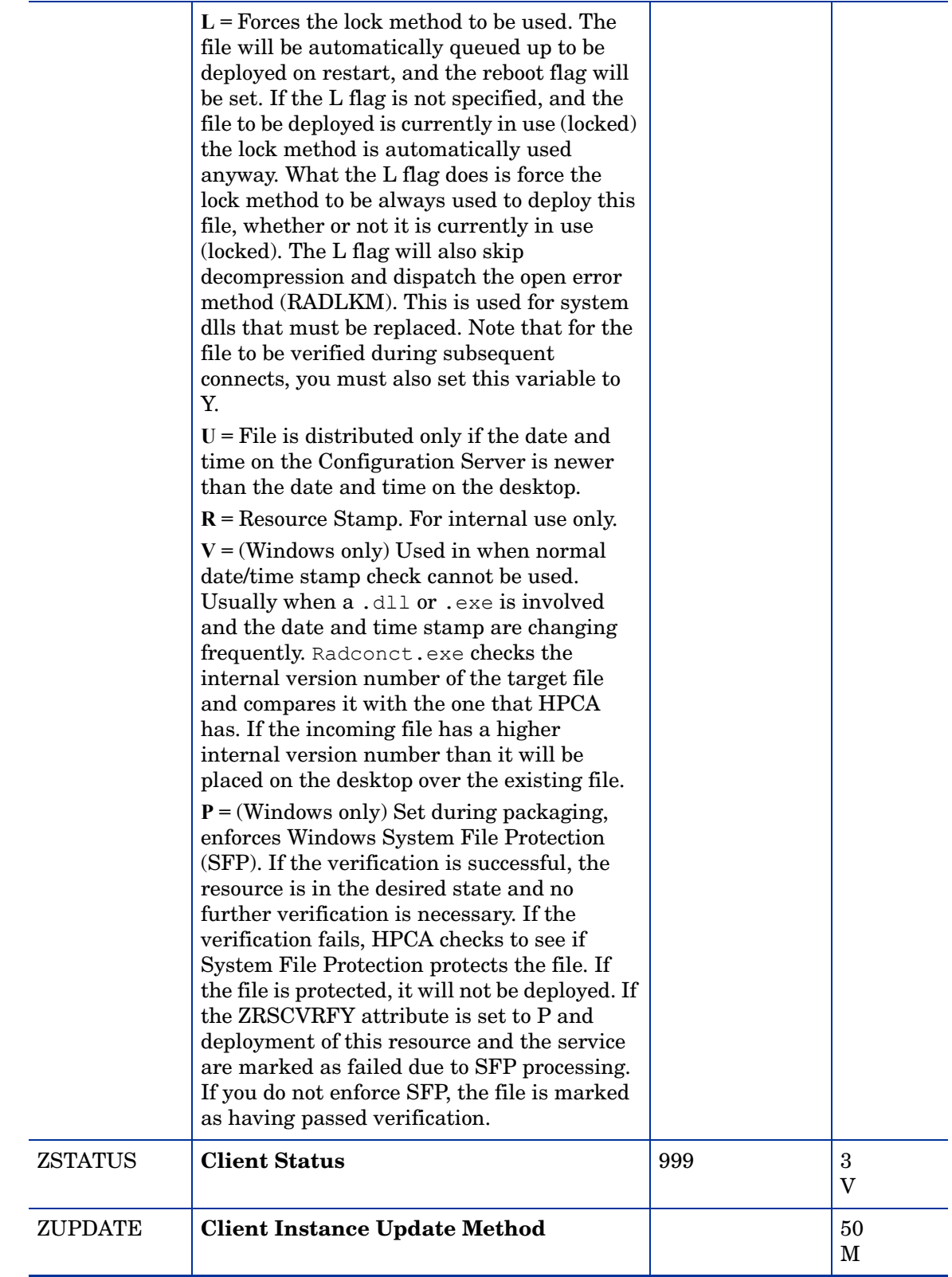

# 6 The PATCH Domain

The PATCH Domain stores the list of available patches within the PATCH Class. See the *HP Client Automation Administrator Installation and User Guide* for additional information about this domain and the Service Optimization function.

## Patch (PATCH) Class

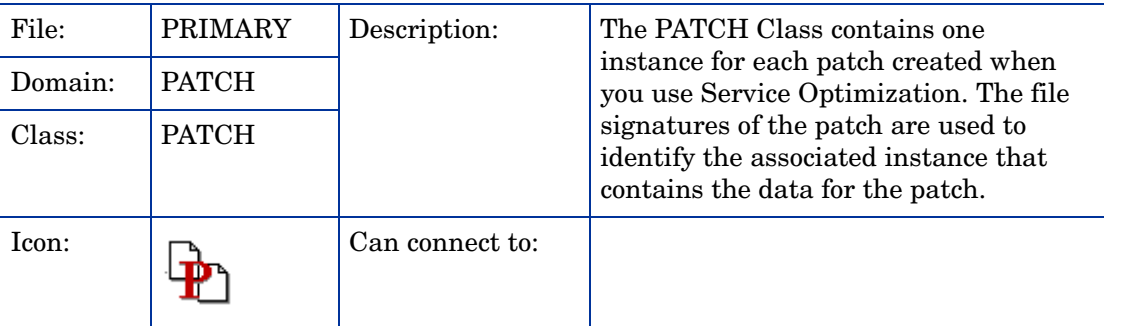

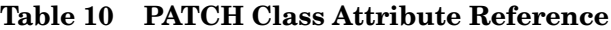

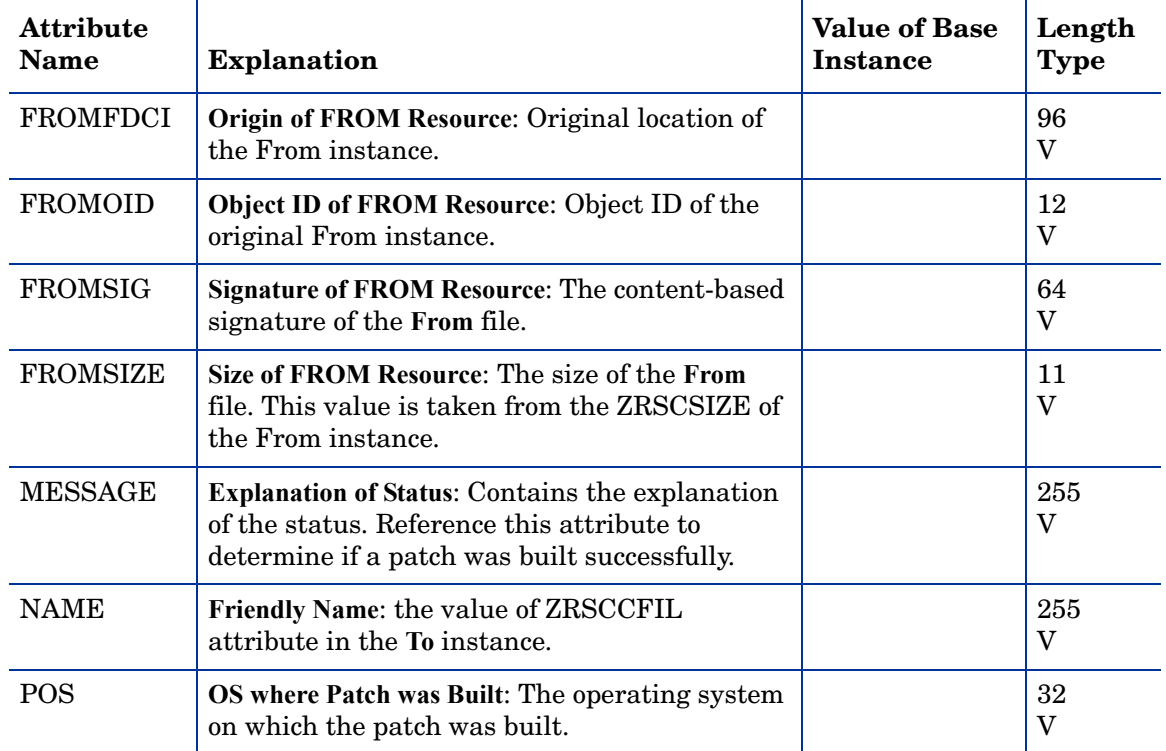

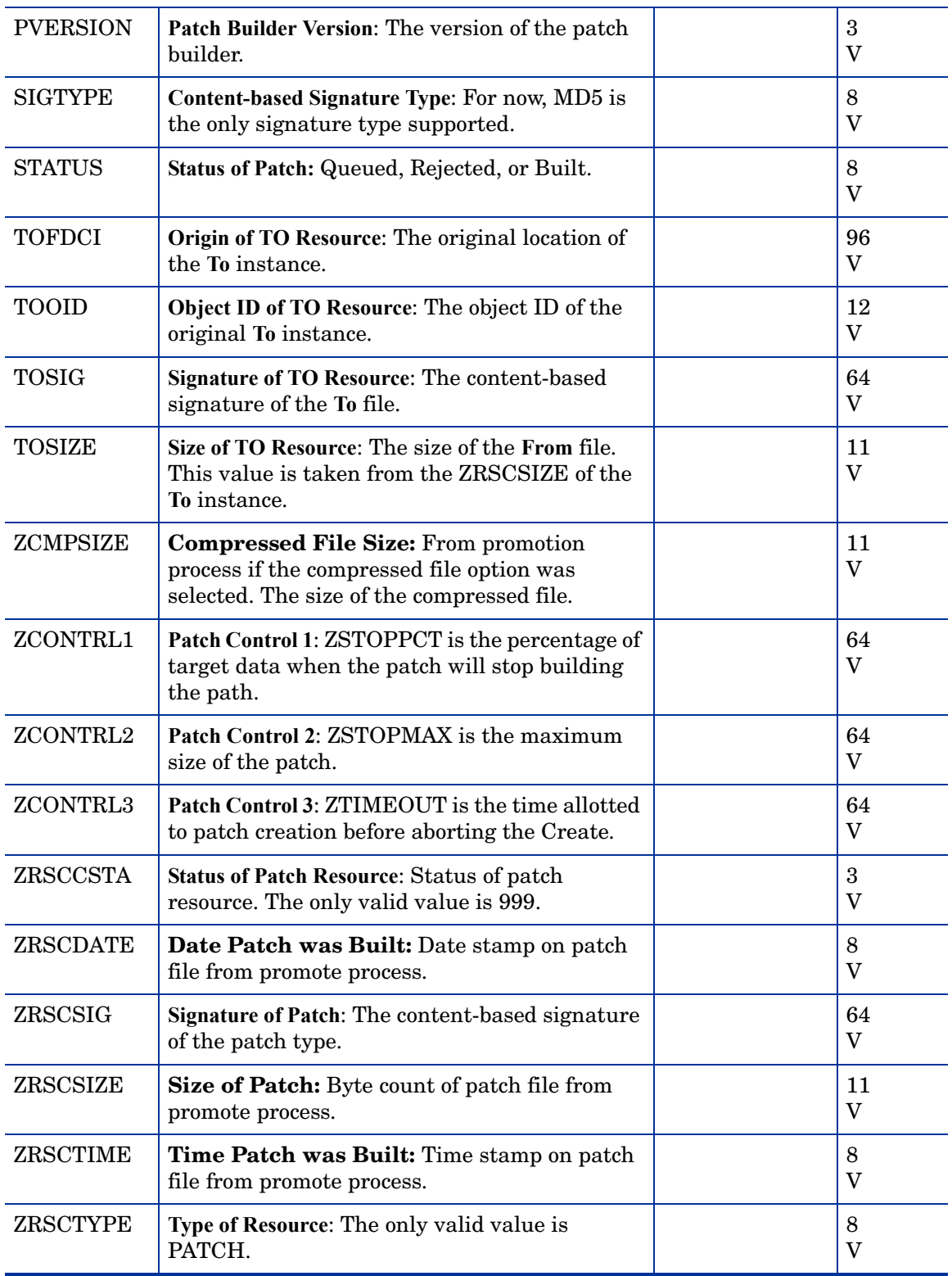

# 7 The PATCHMGR Domain

The PATCHMGR Domain contains information about the software being managed and themethods used to deploy the software.

## Application Package (PACKAGE) Class

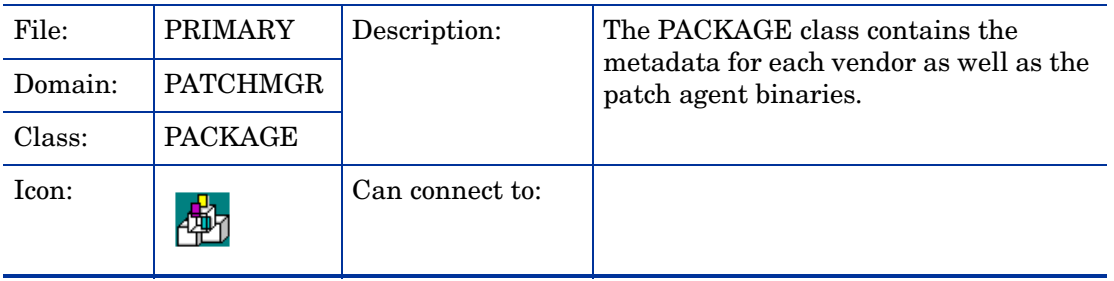

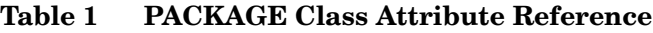

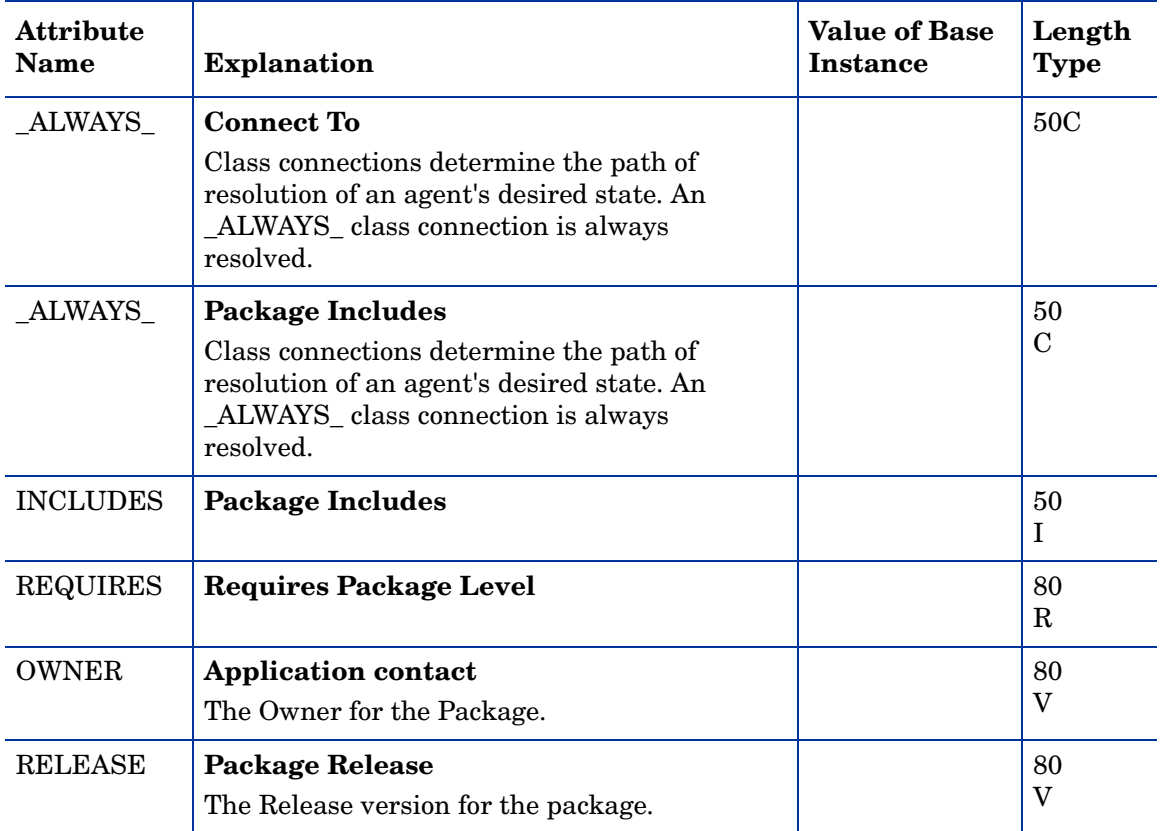

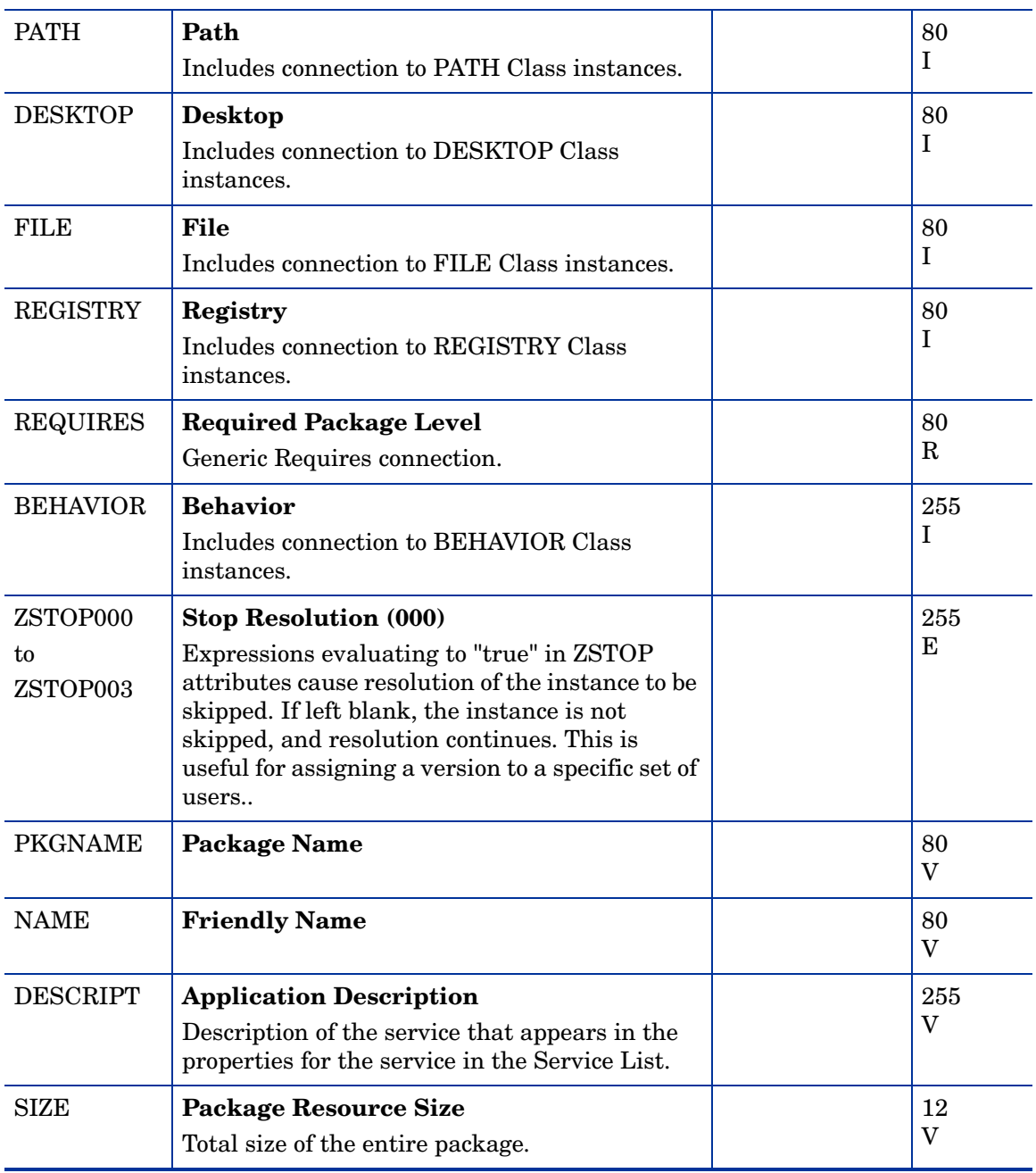

# AUTOPKG (AUTOPKG) Class

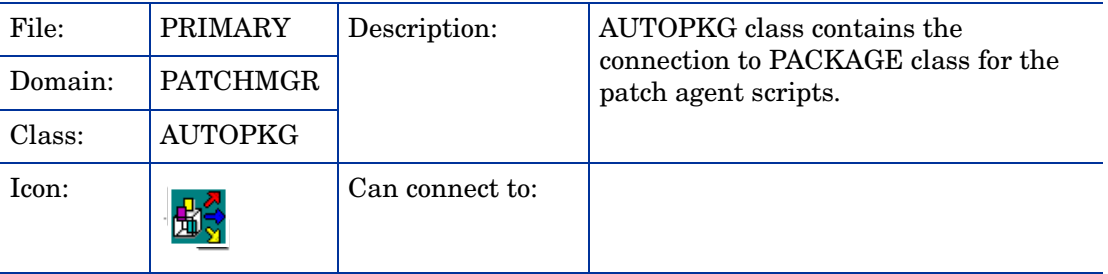

#### **Table 2 AUTOPKG Class Attribute Reference**

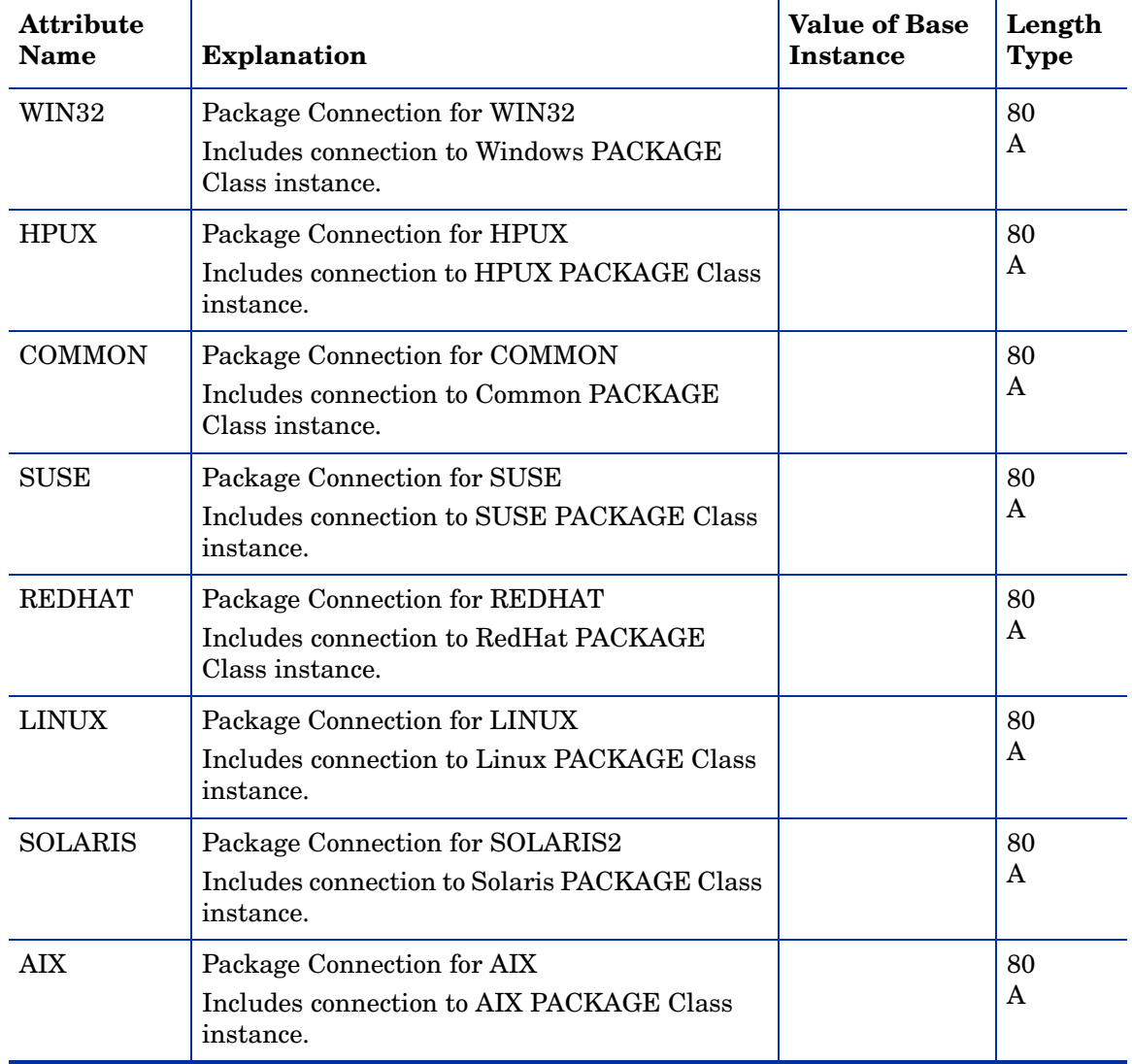

# Bulletin (BULLETIN) Class

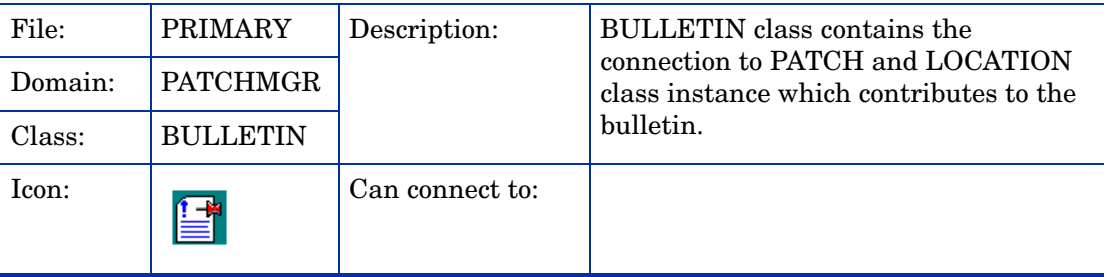

### **Table 3 BULLETIN Class Attribute Reference**

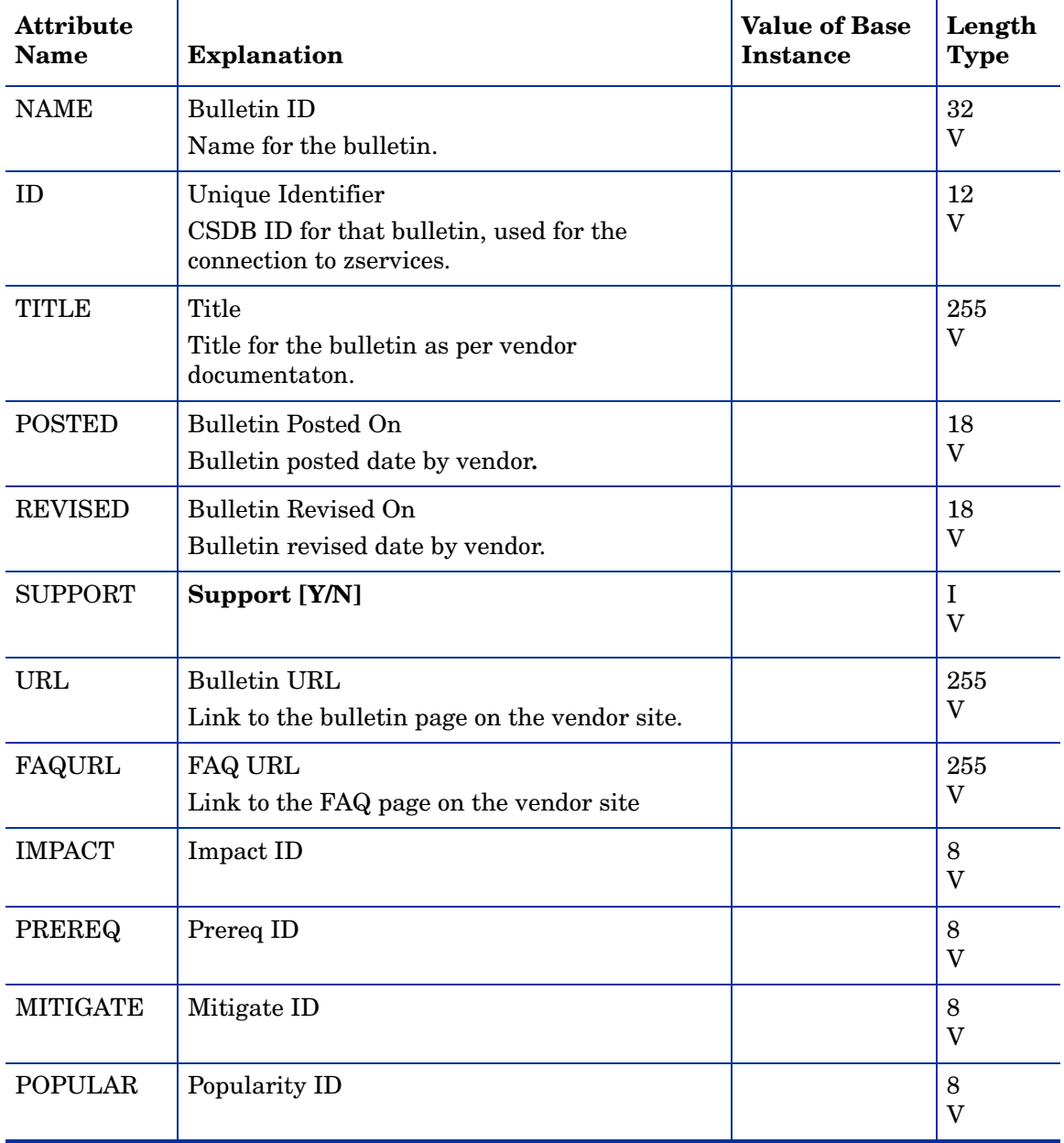

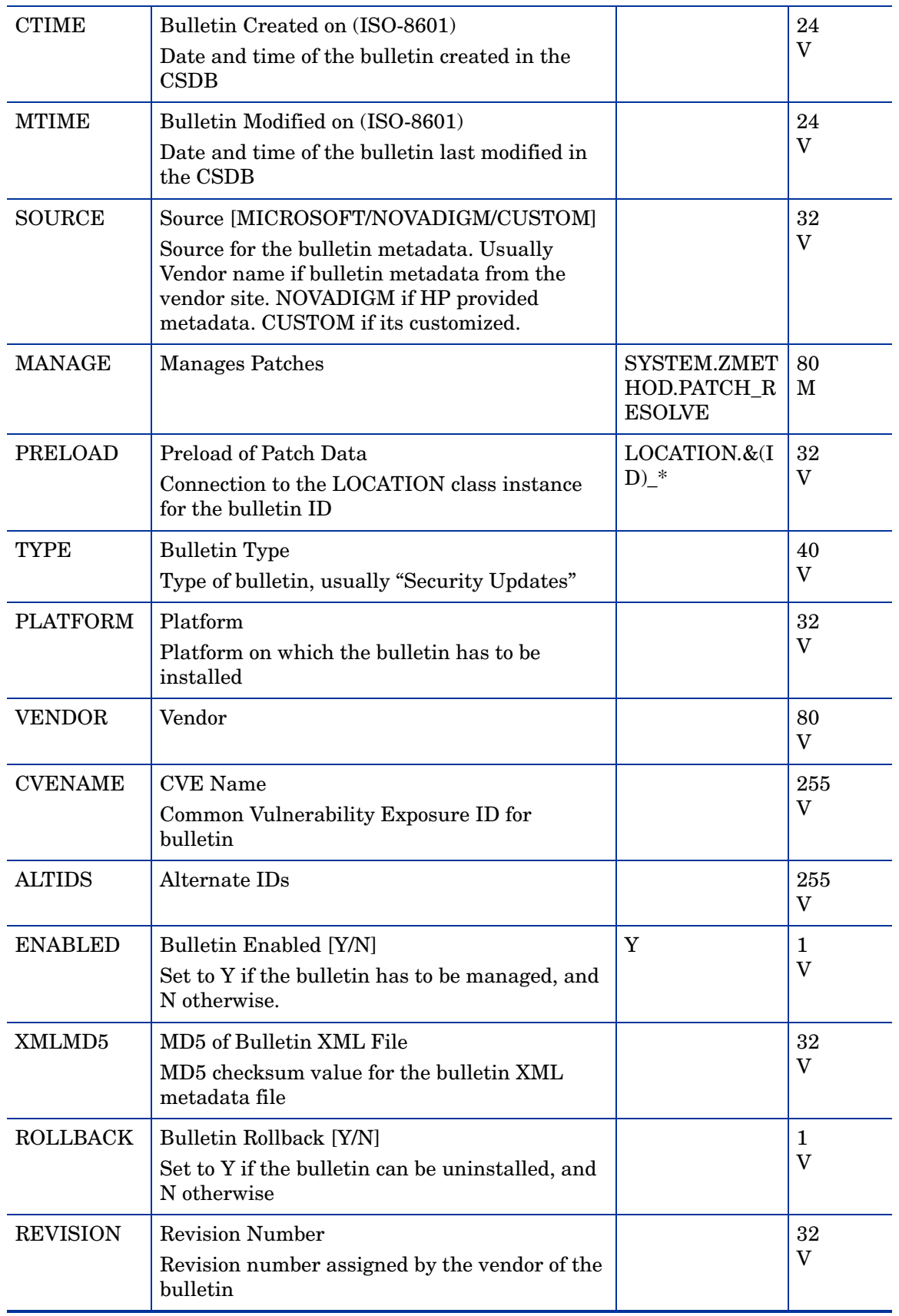

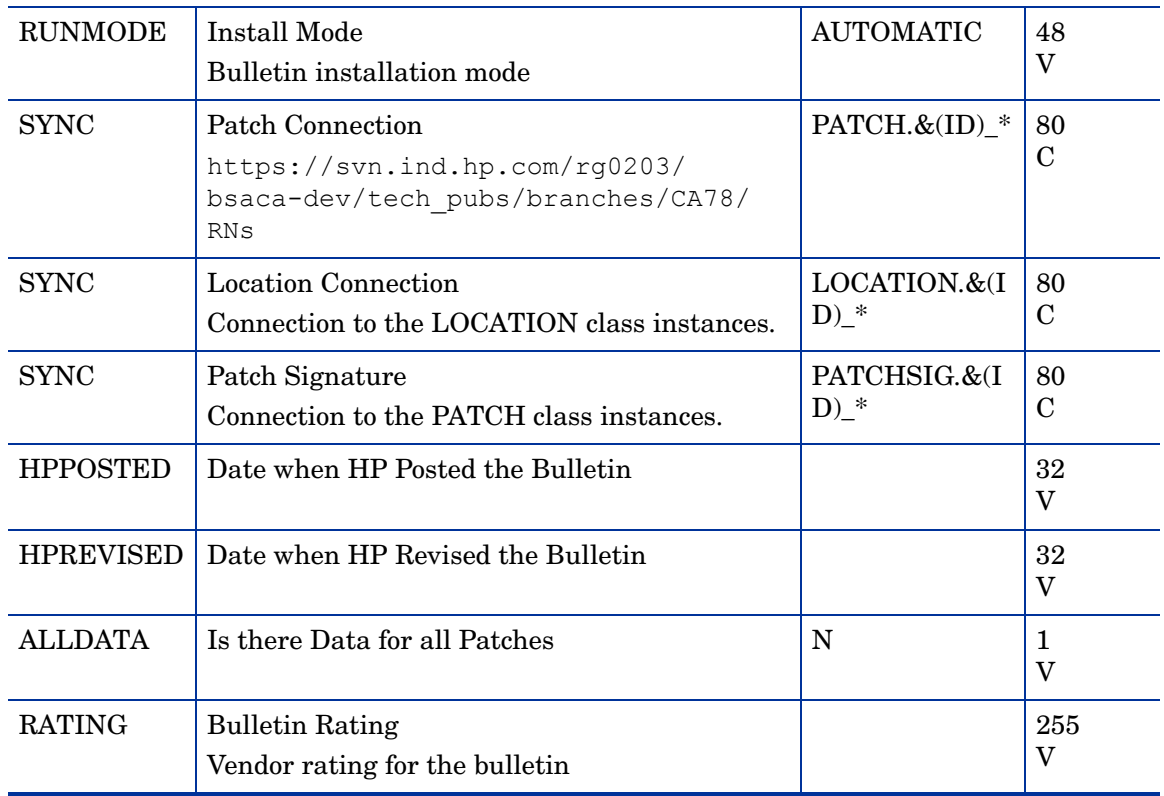

# HTTP Codes (CODES) Class

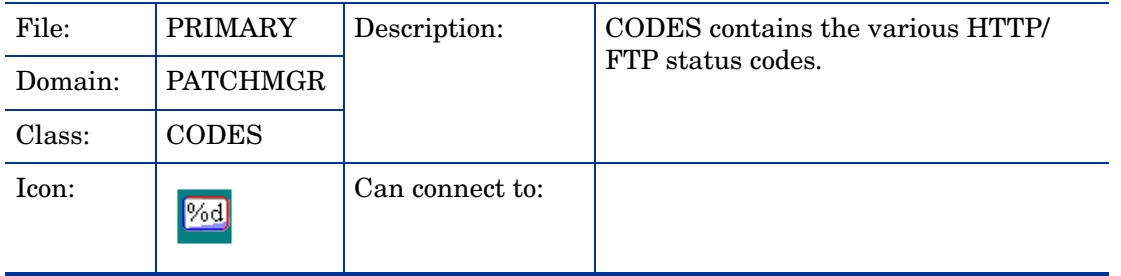

### **Table 4 CODES Class Attribute Reference**

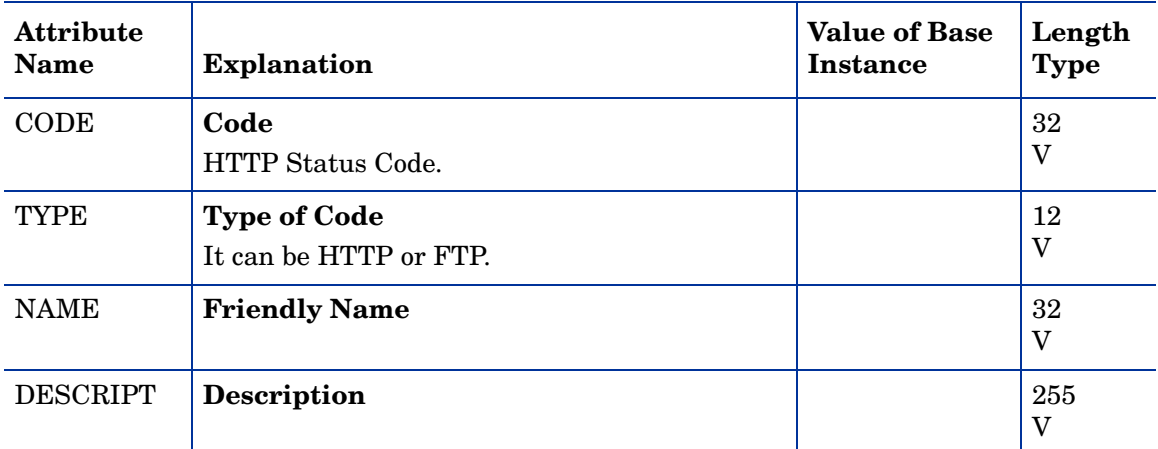

# Client Method (CMETHOD) Class

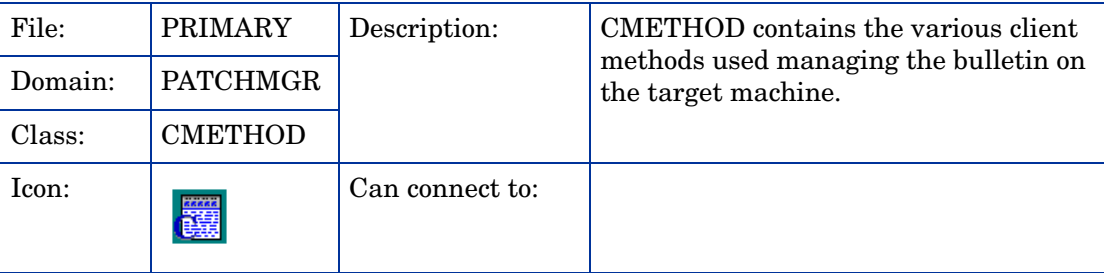

### **Table 5 CMETHOD Class Attribute Reference**

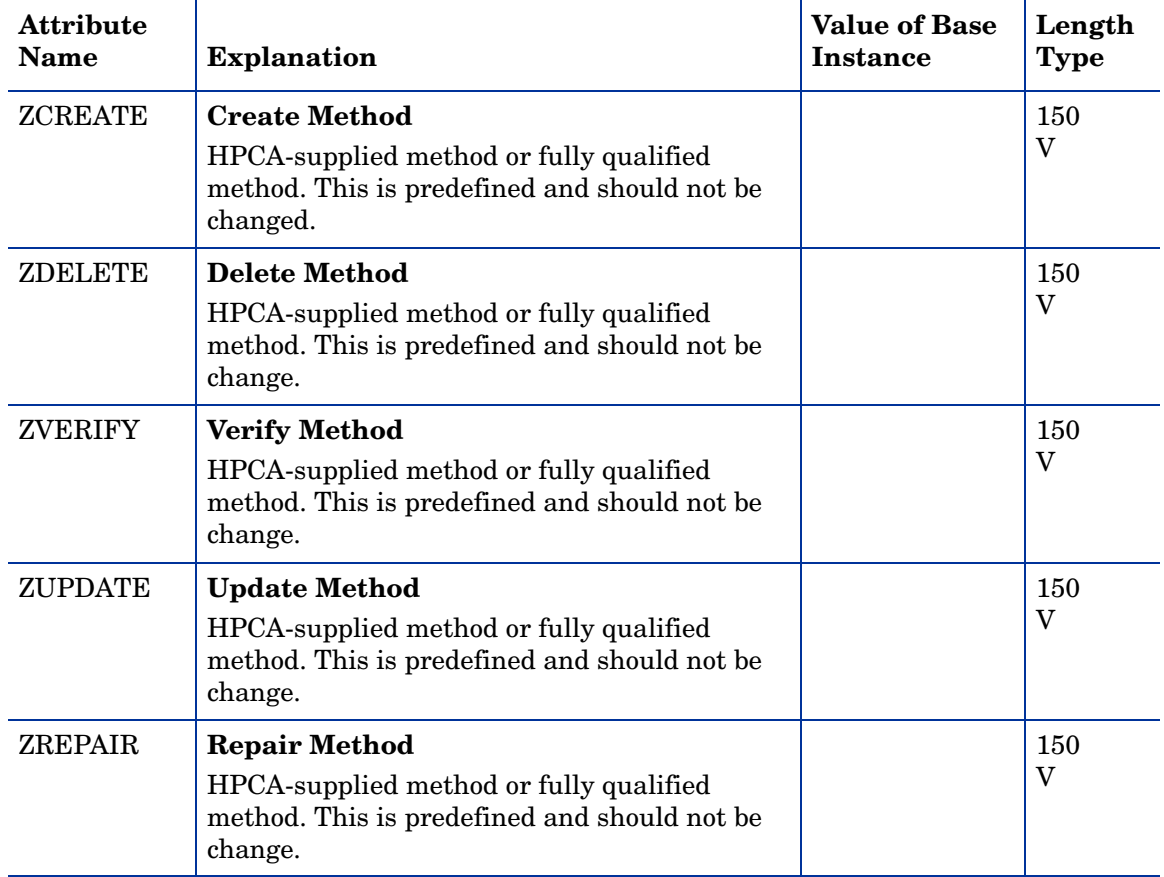

# Dialog Services (DIALOG) Class

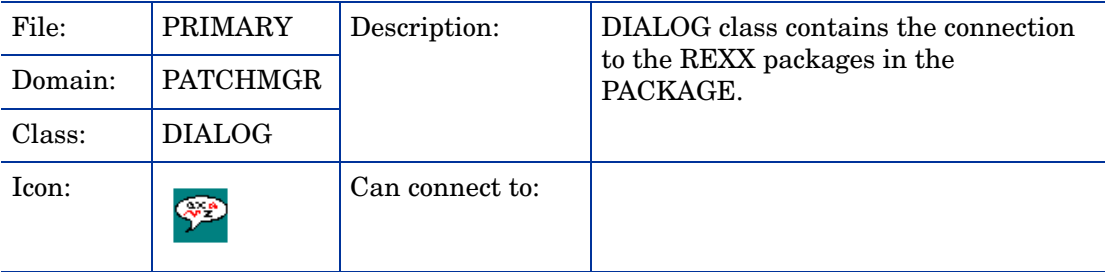

#### **Table 6 DIALOG Class Attribute Reference**

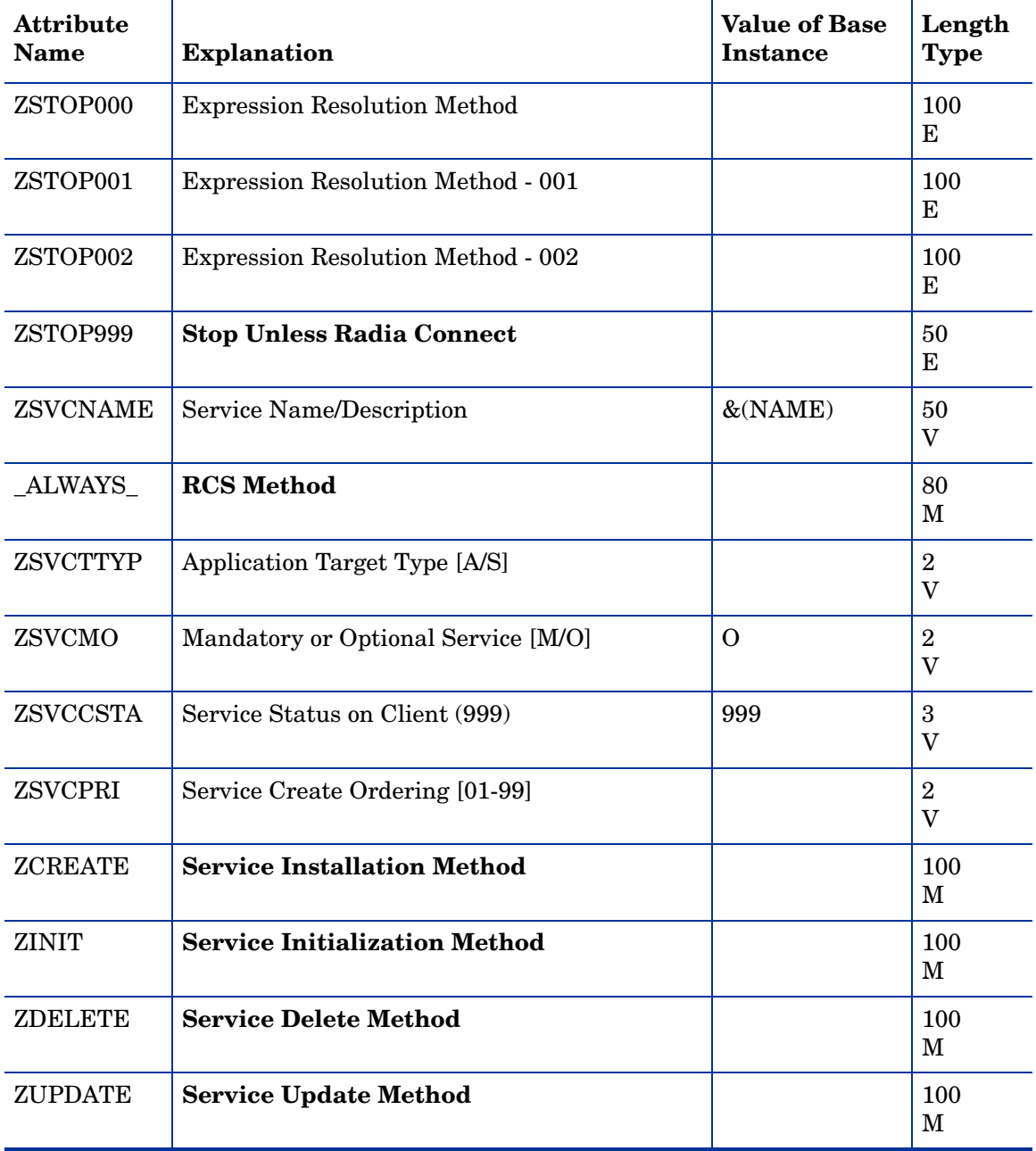
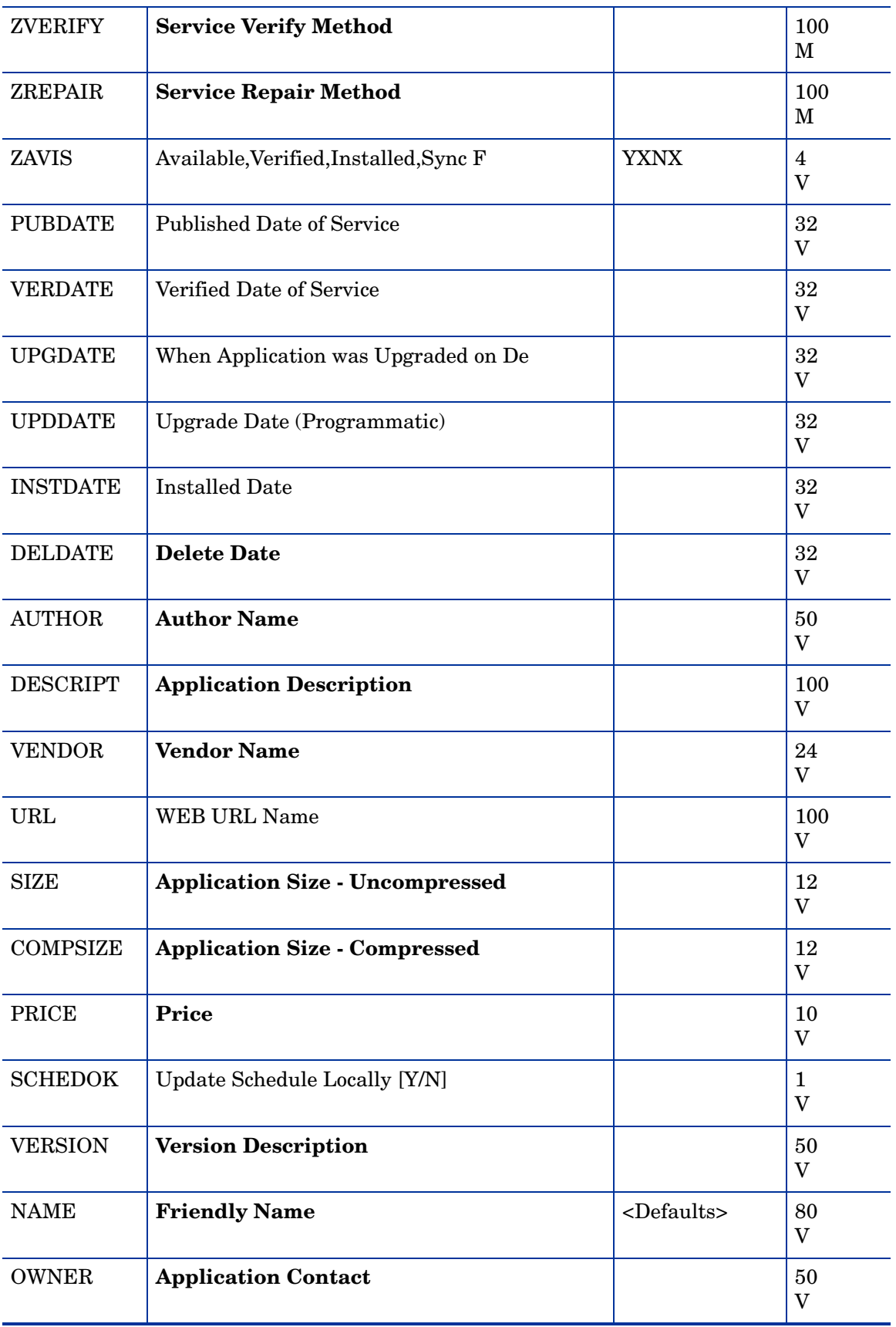

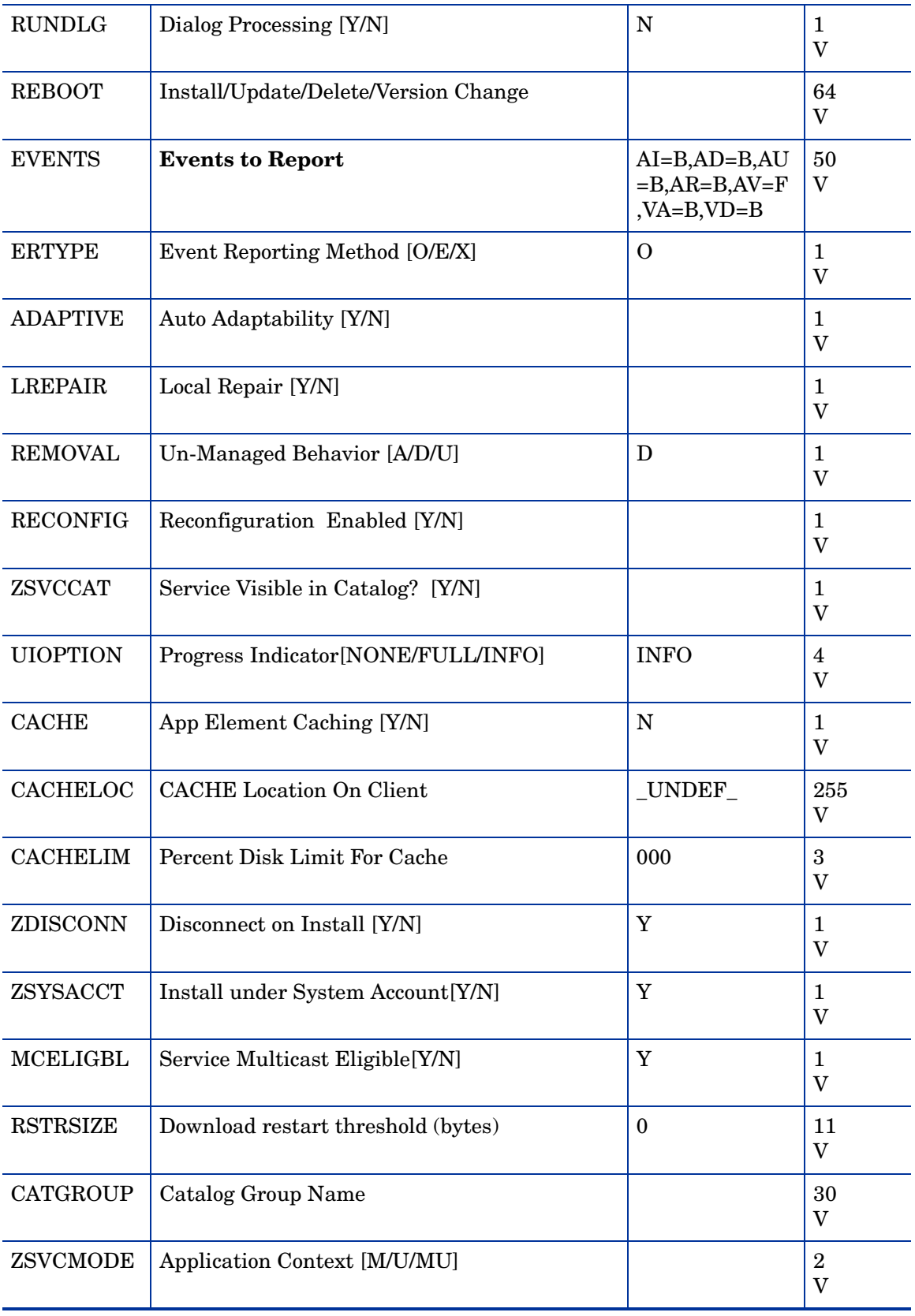

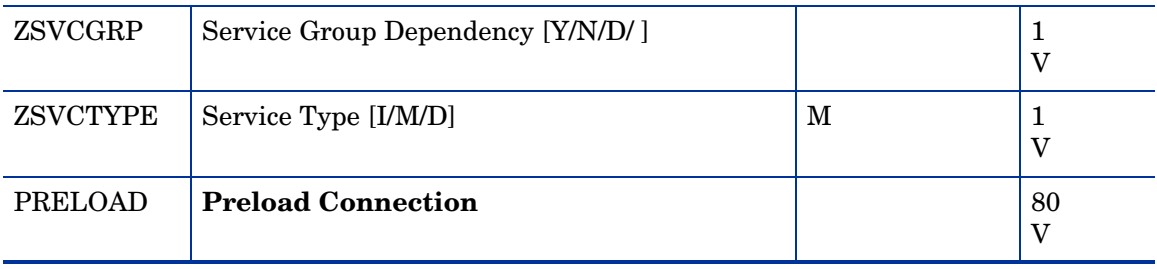

# DOMVER (DOMVER) Class

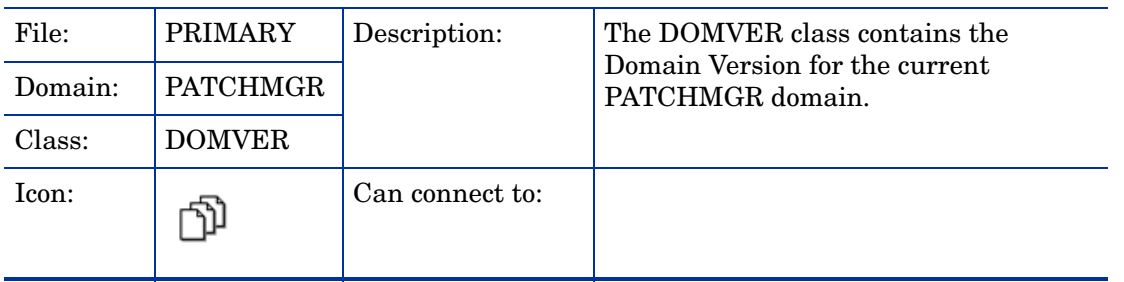

#### **Table 7 DOMVER Class Attribute Reference**

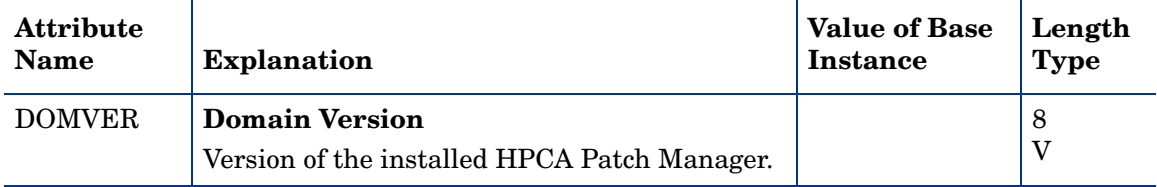

# File Change (FILECHG) Class

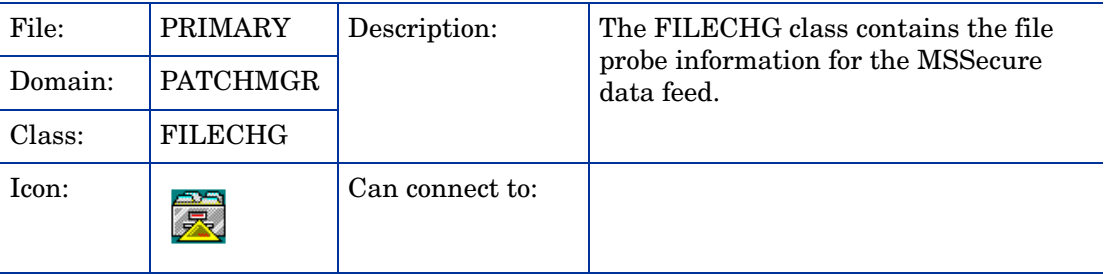

#### **Table 8 FILECHG Class Attribute Reference**

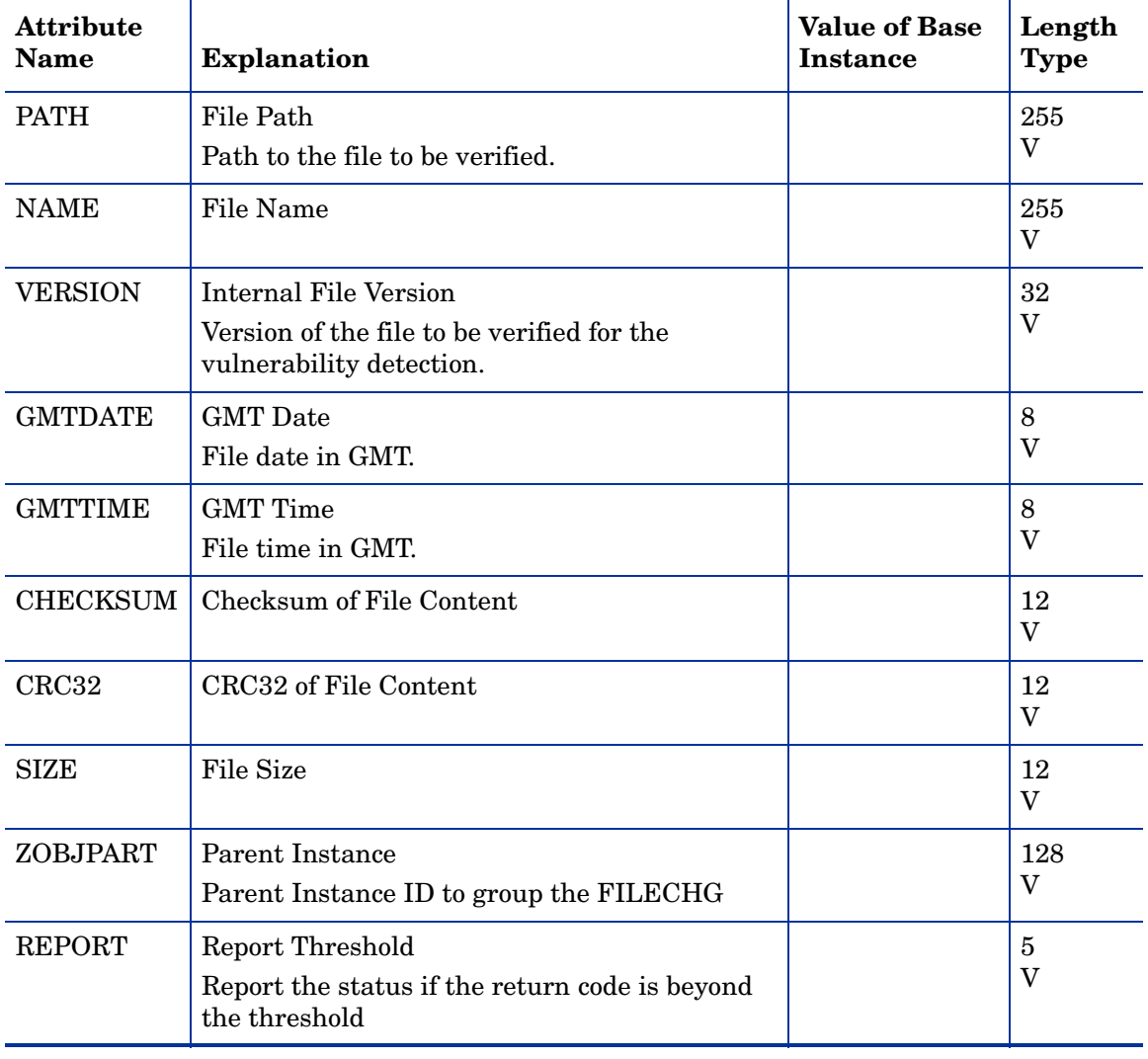

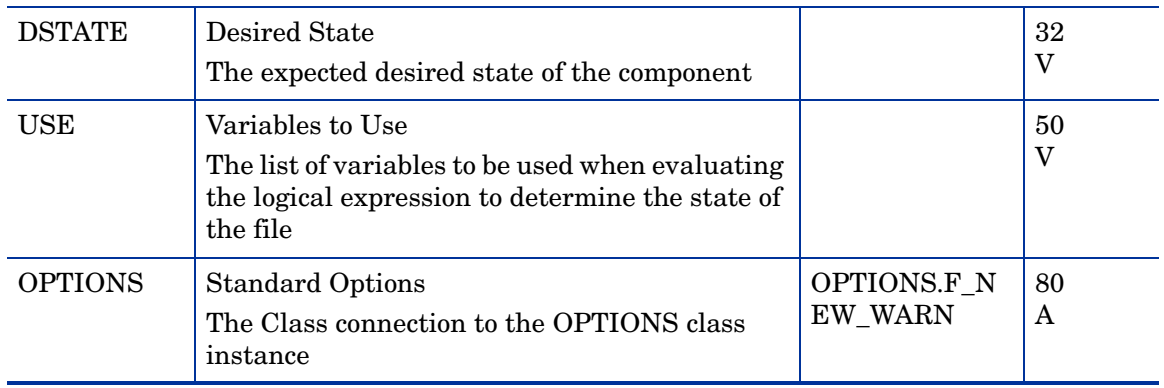

# File Resources (FILE) Class

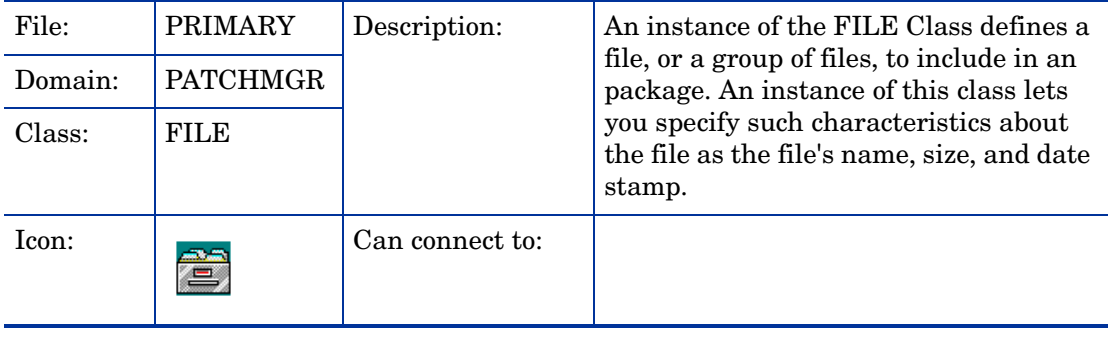

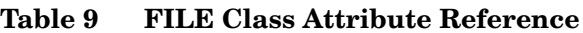

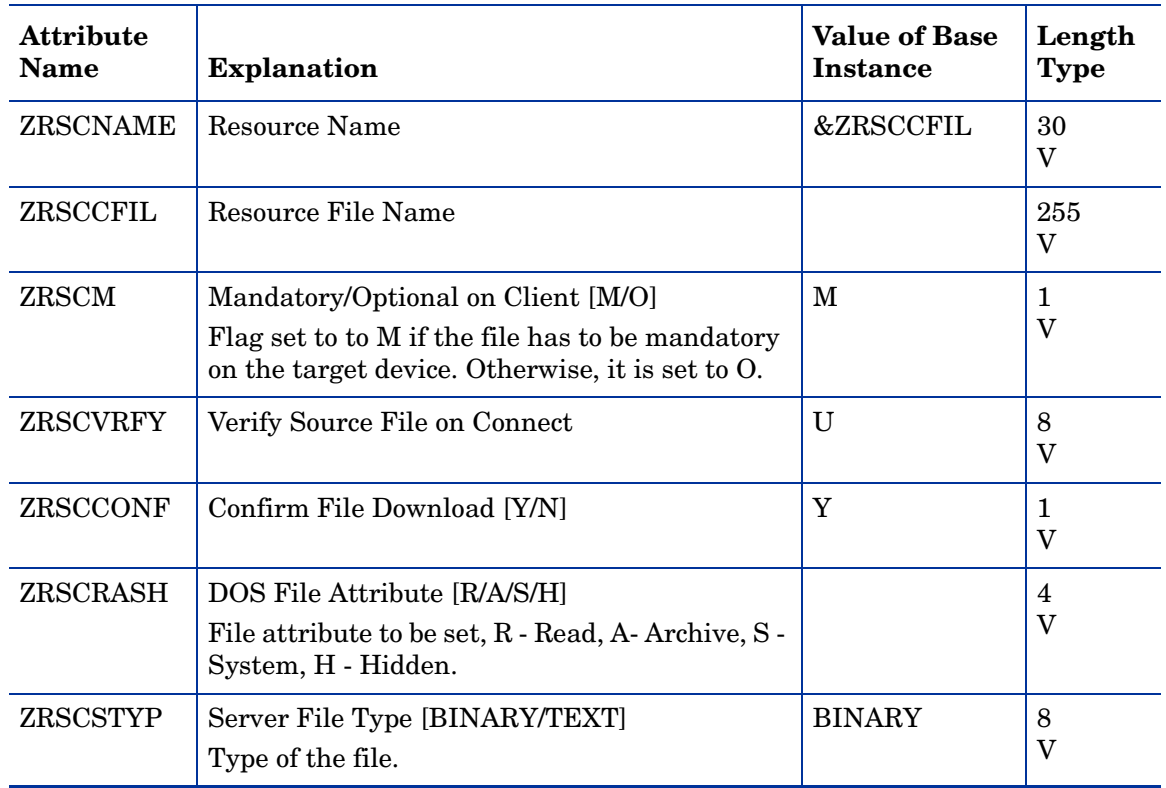

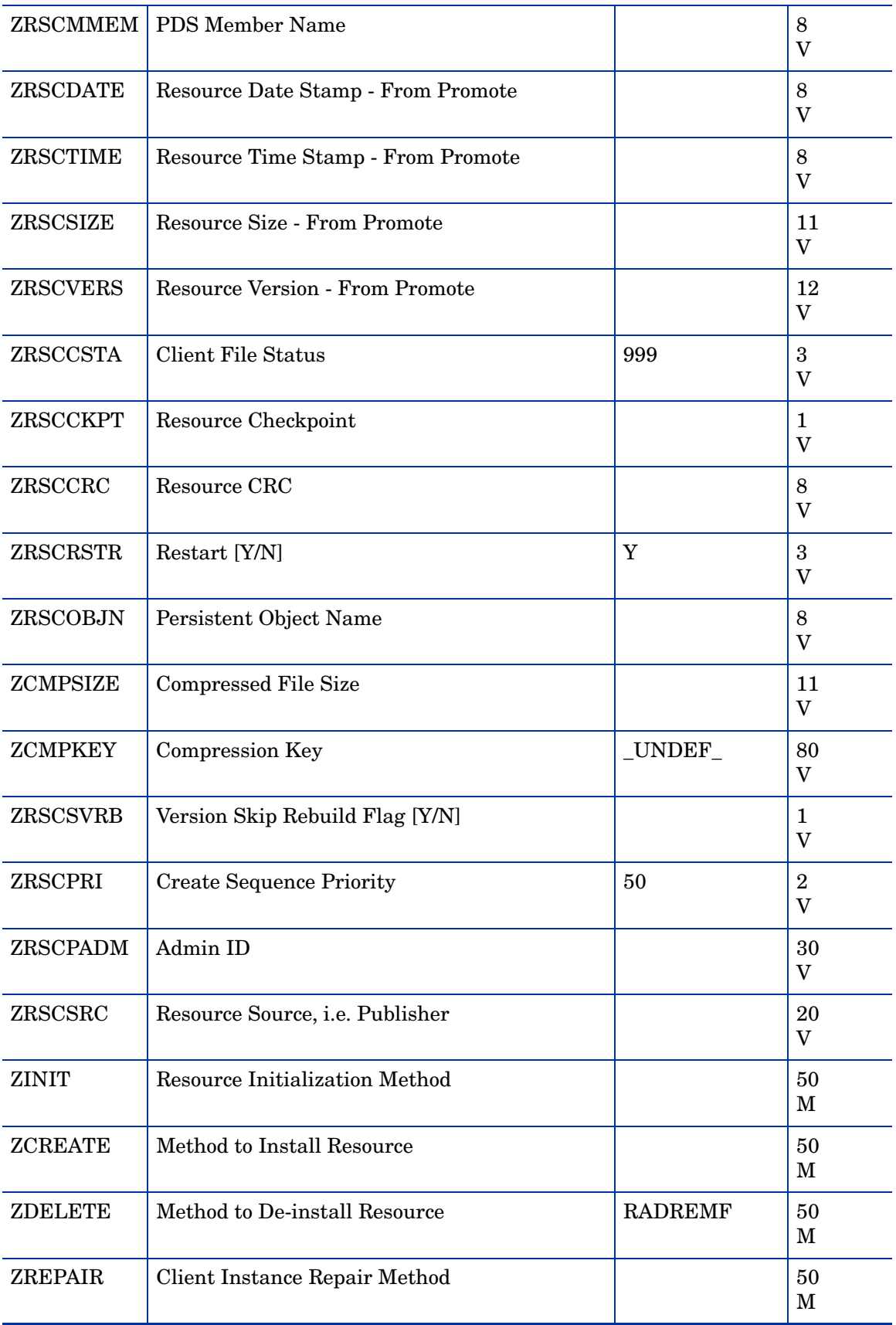

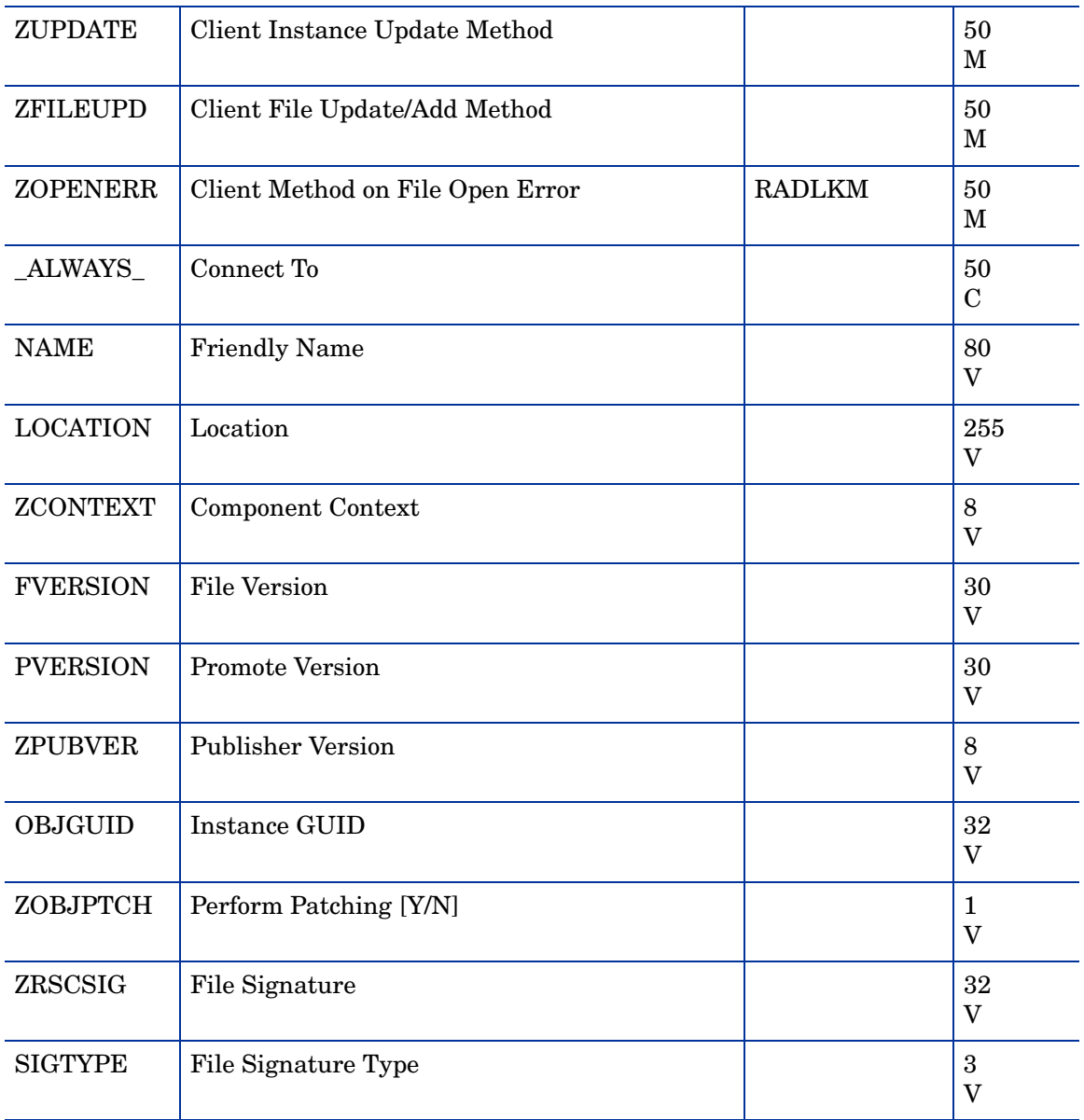

### HP-US Fileset (HPFSET) Class

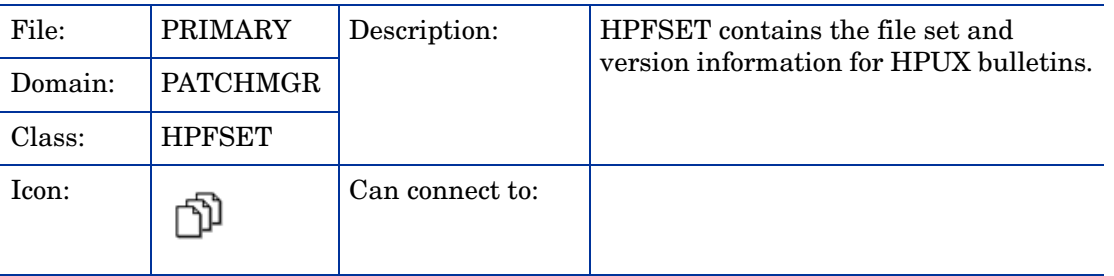

#### **Table 10 HPFSET Class Attribute Reference**

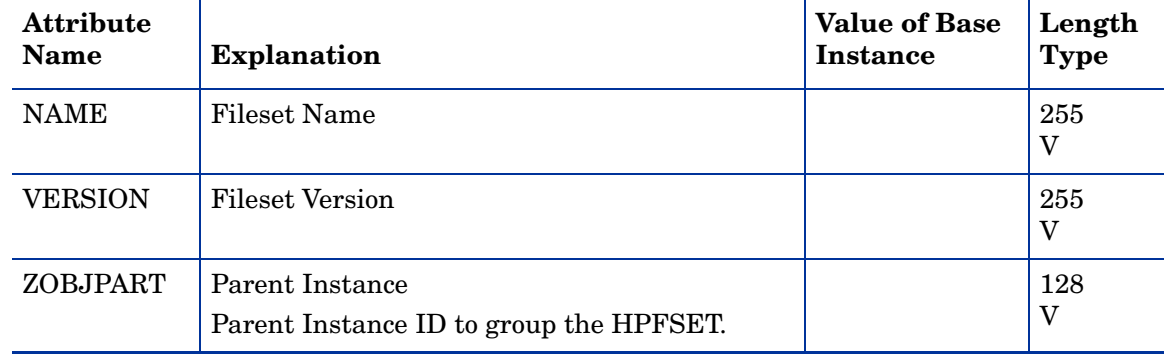

### Location (LOCATION) Class

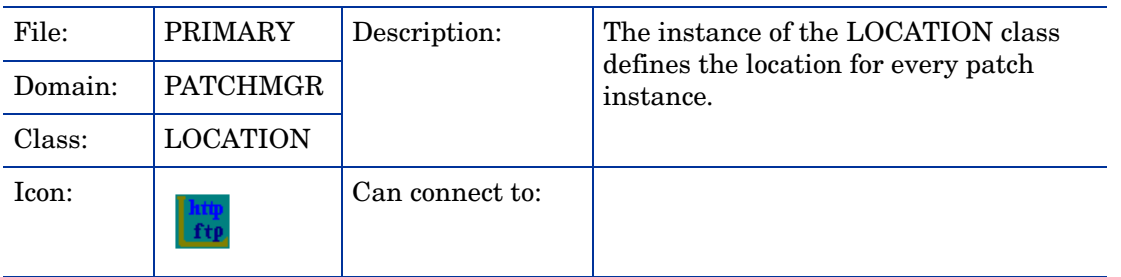

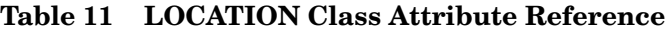

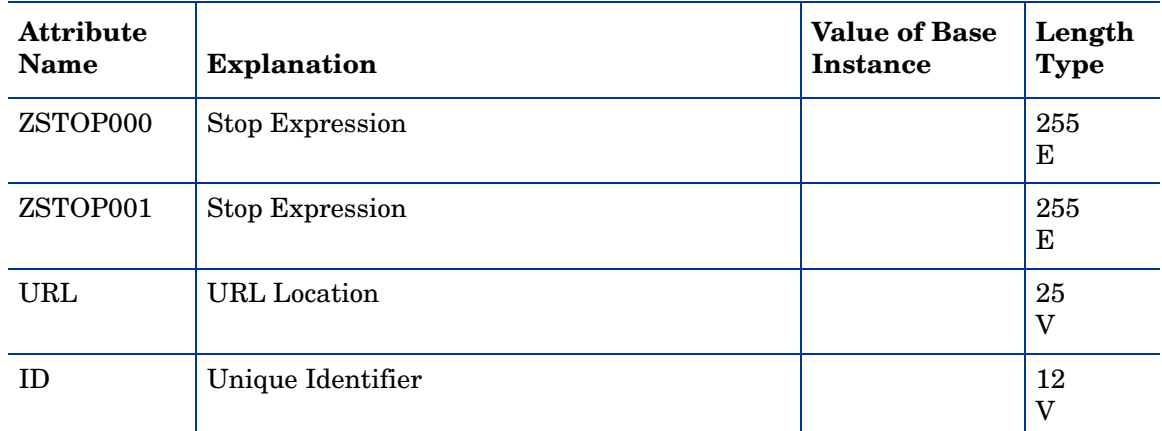

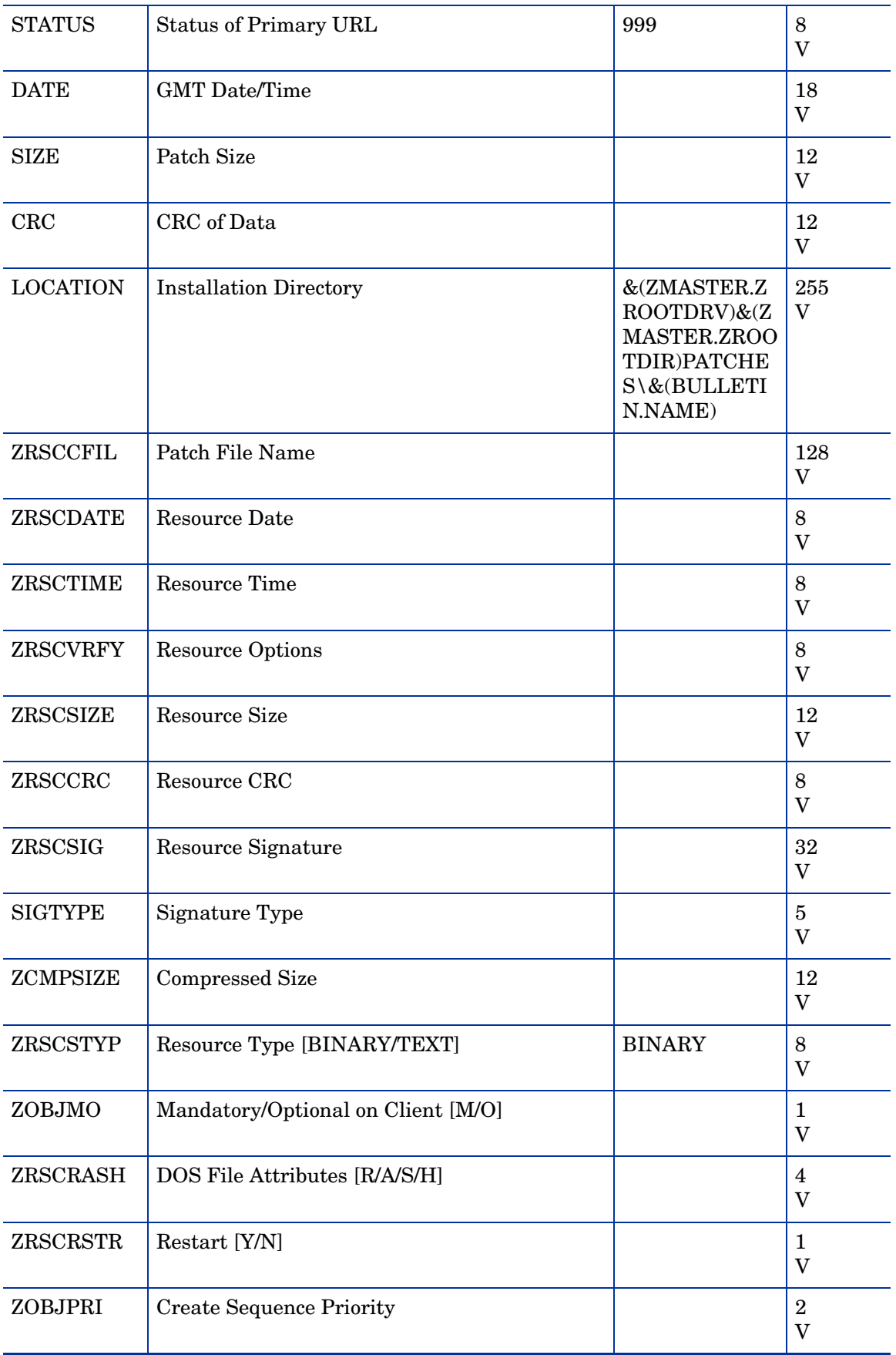

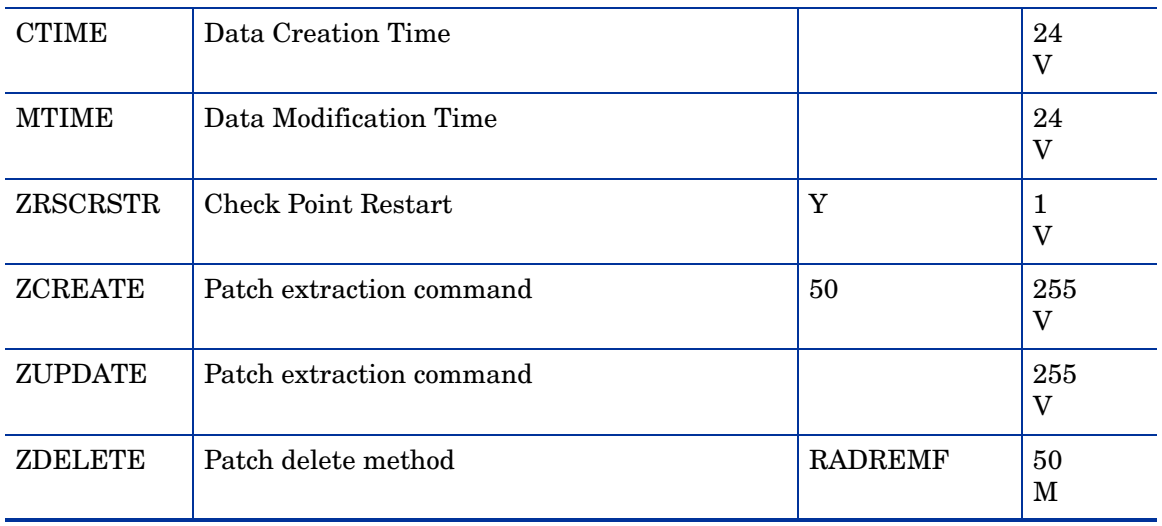

# Message Catalogs (MSGCAT) Class

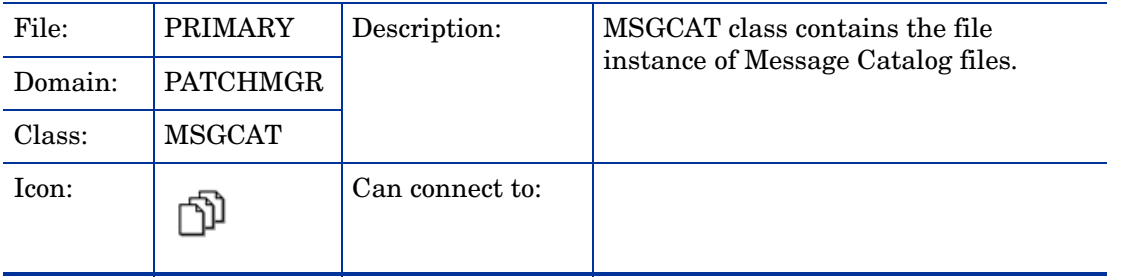

#### **Table 12 MSGCAT Class Attribute Reference**

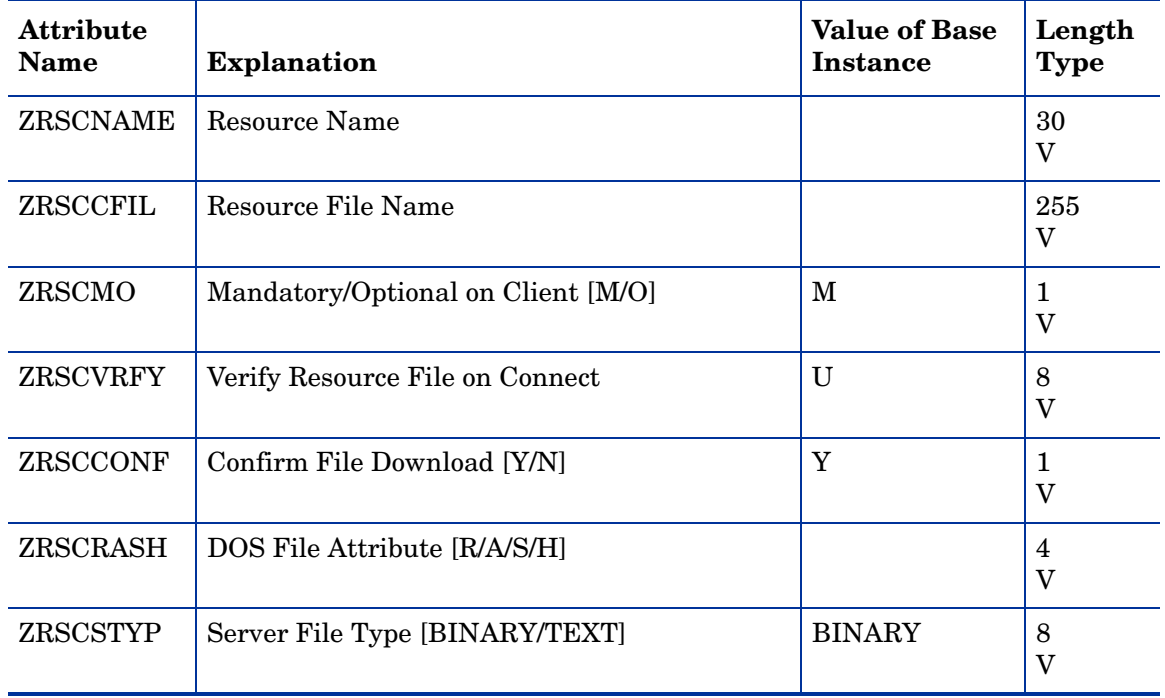

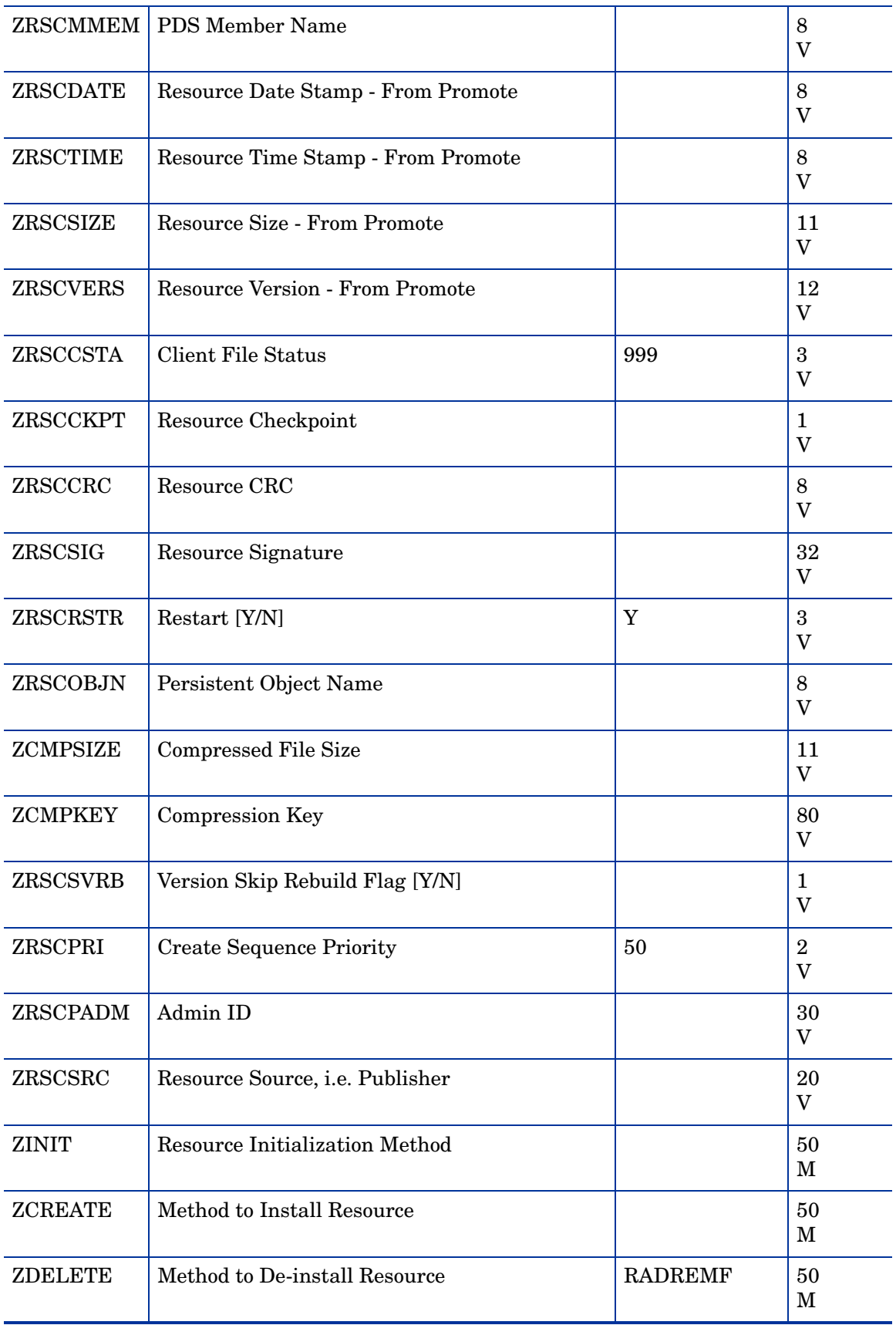

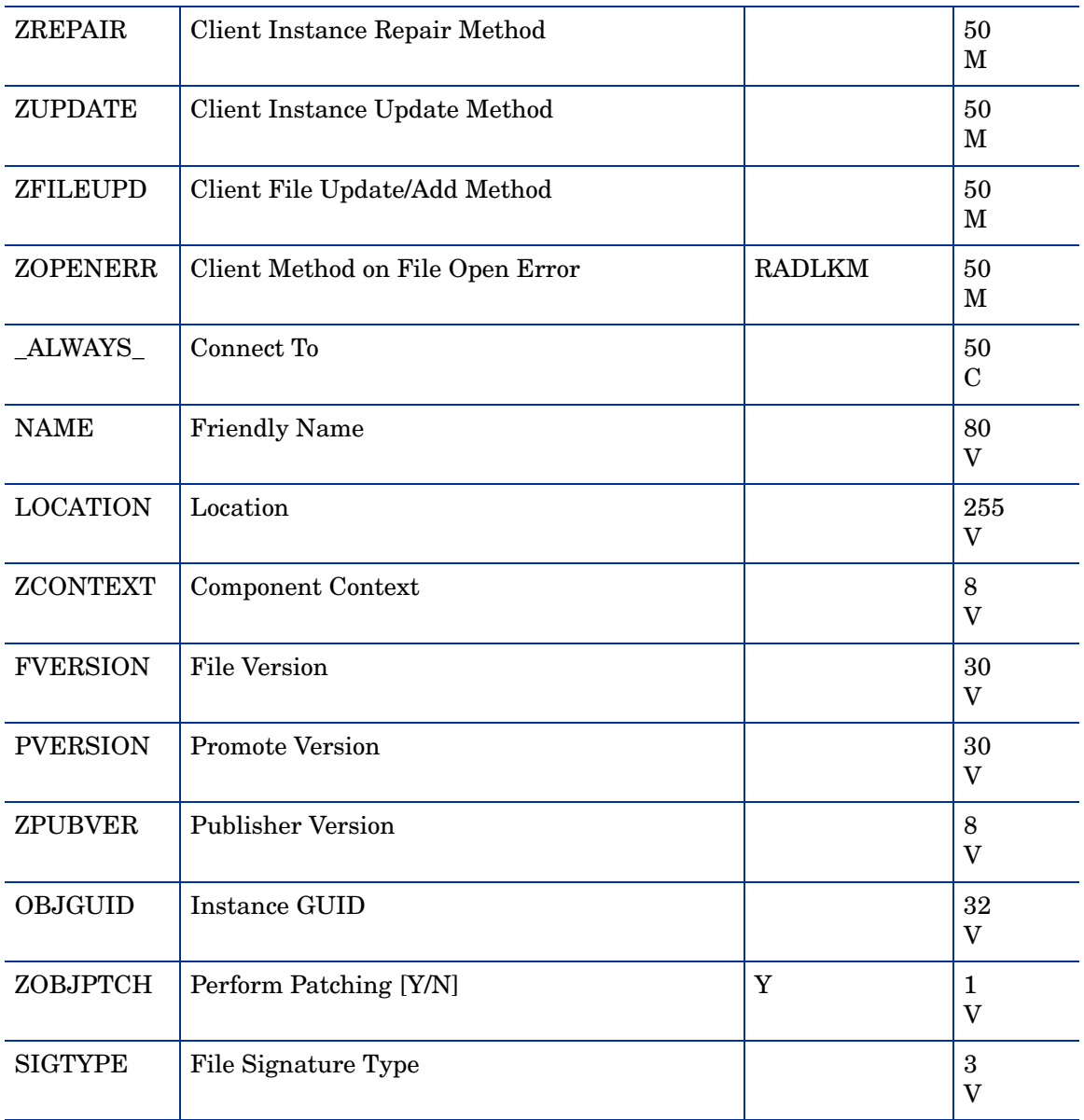

## Metadata Resources (METADATA) Class

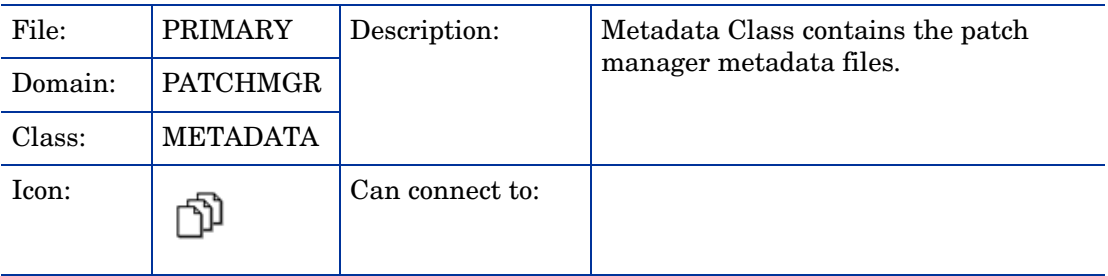

#### **Table 13 METADATA Class Attribute Reference**

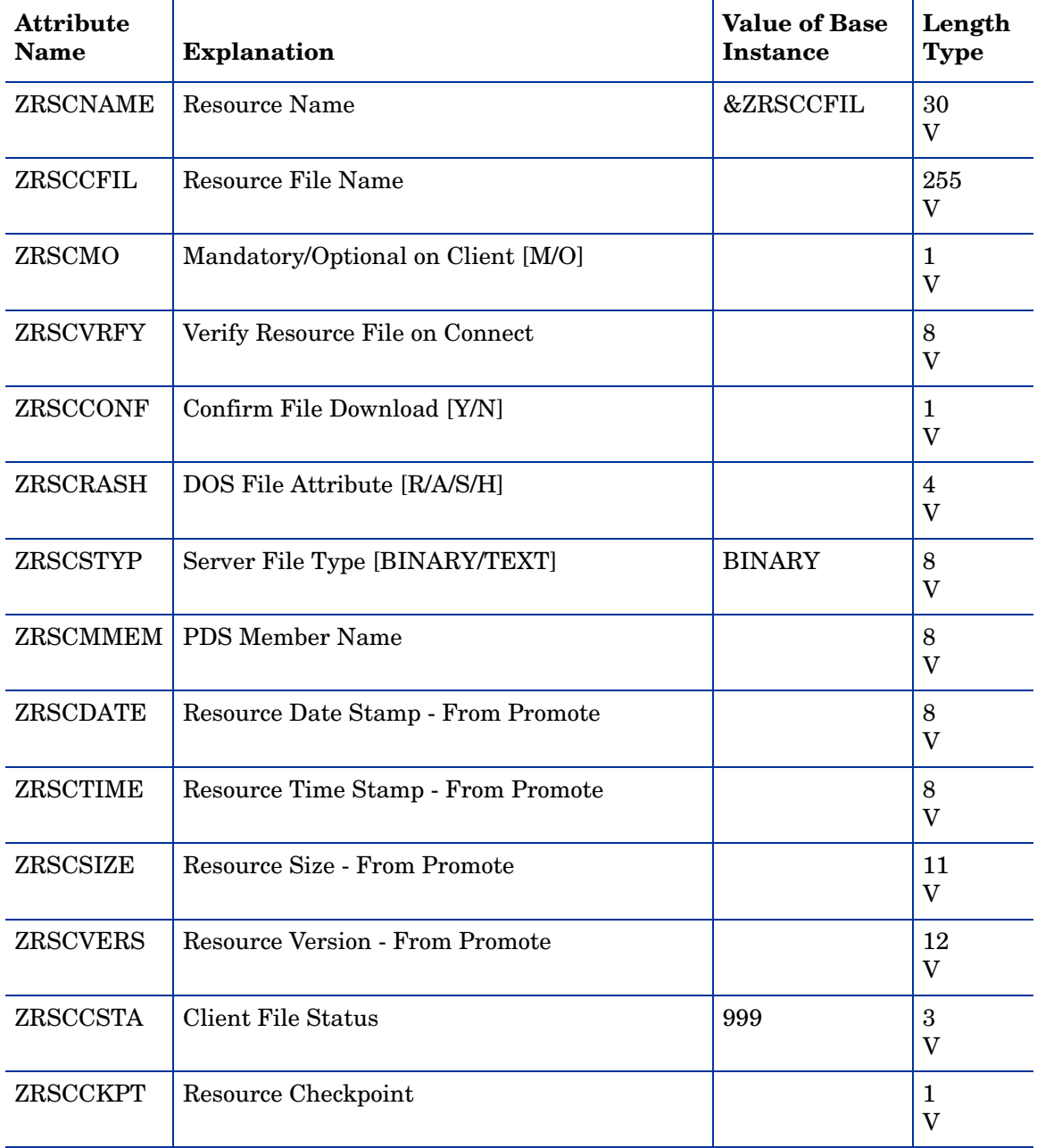

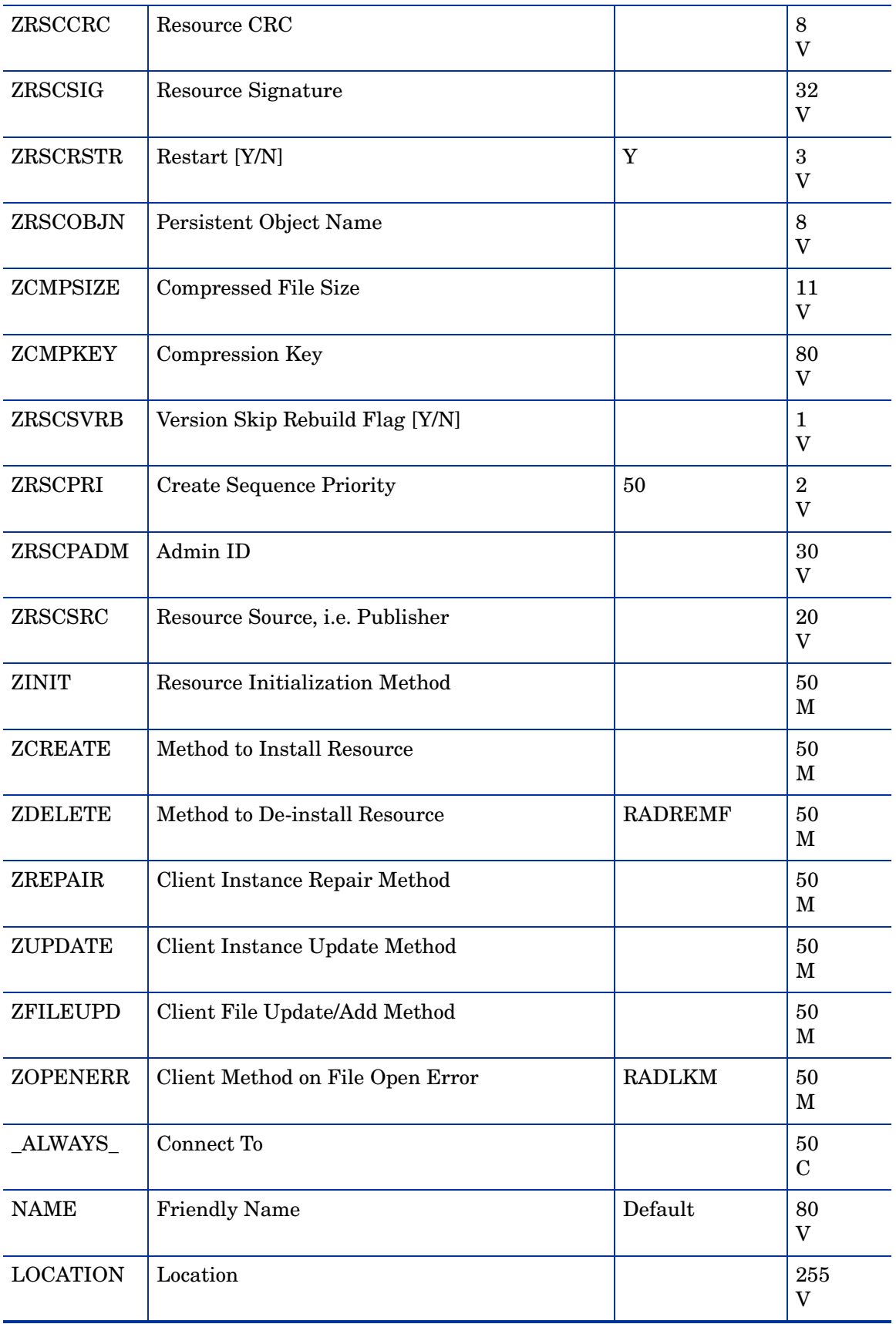

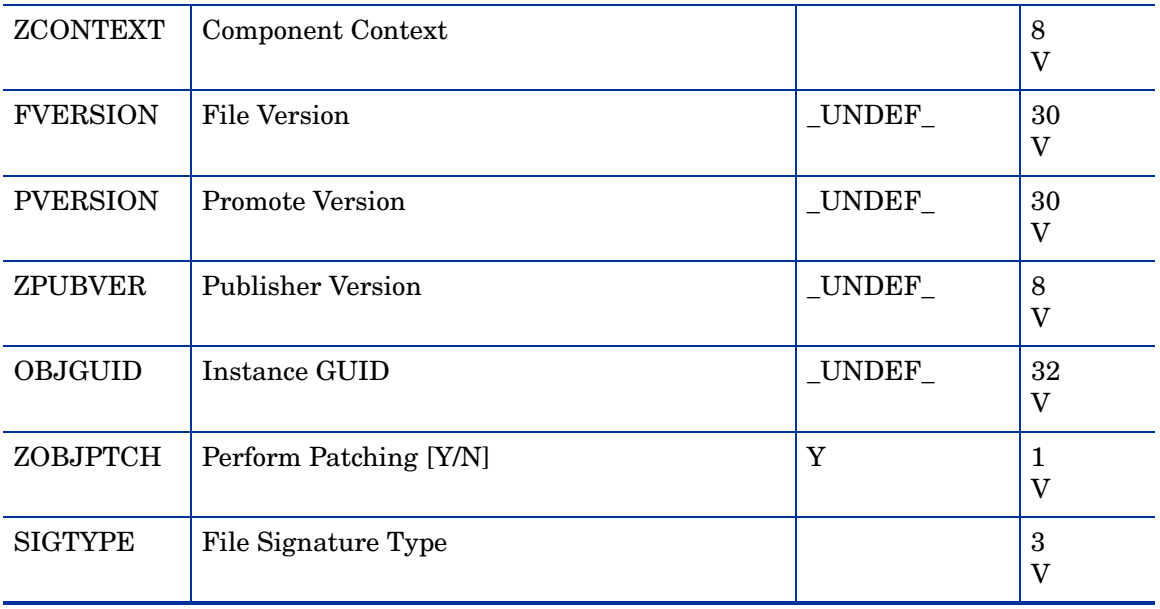

# Options (OPTIONS) Class

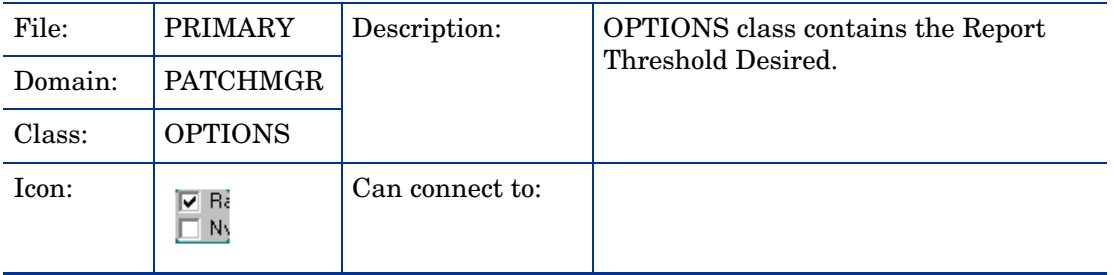

#### **Table 14 OPTIONS Class Attribute Reference**

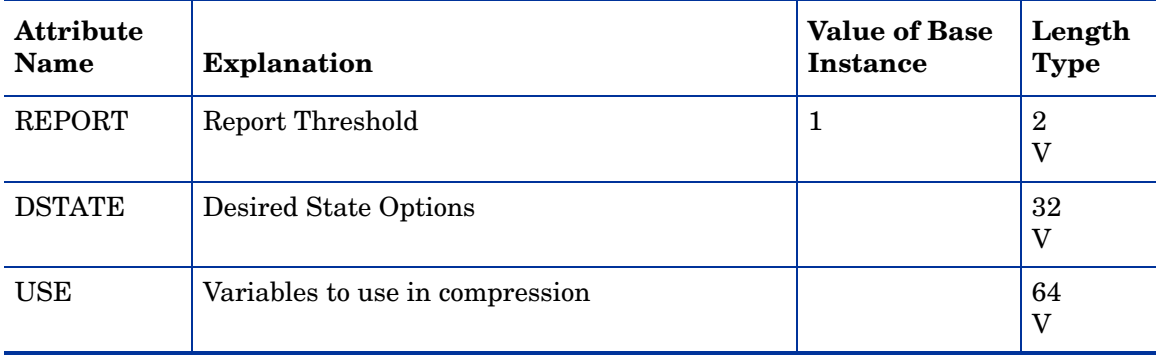

# Patch (PATCH) Class

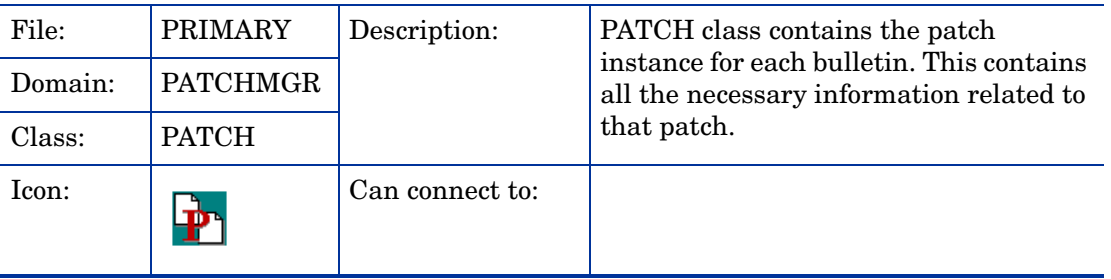

#### **Table 15 PATCH Class Attribute Reference**

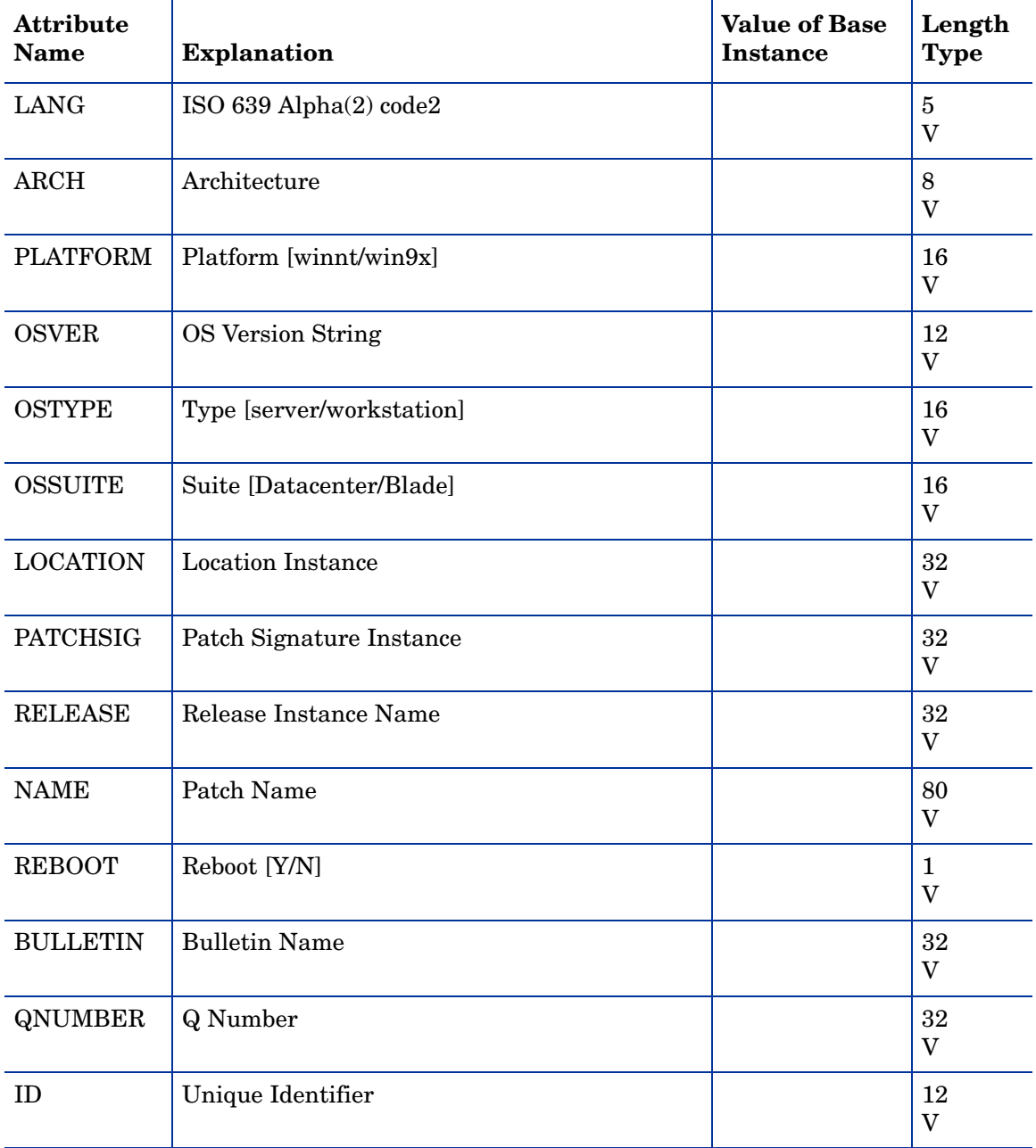

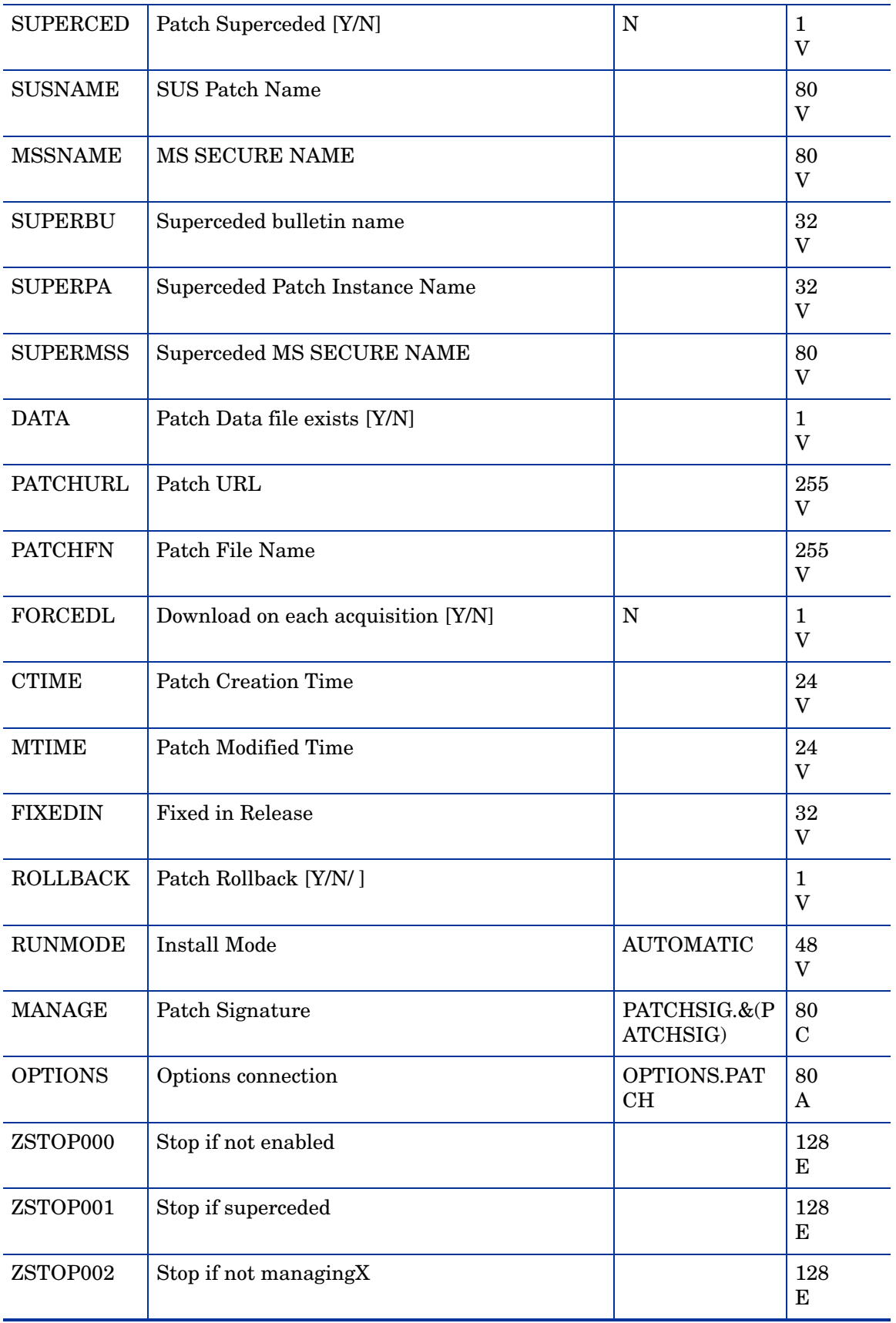

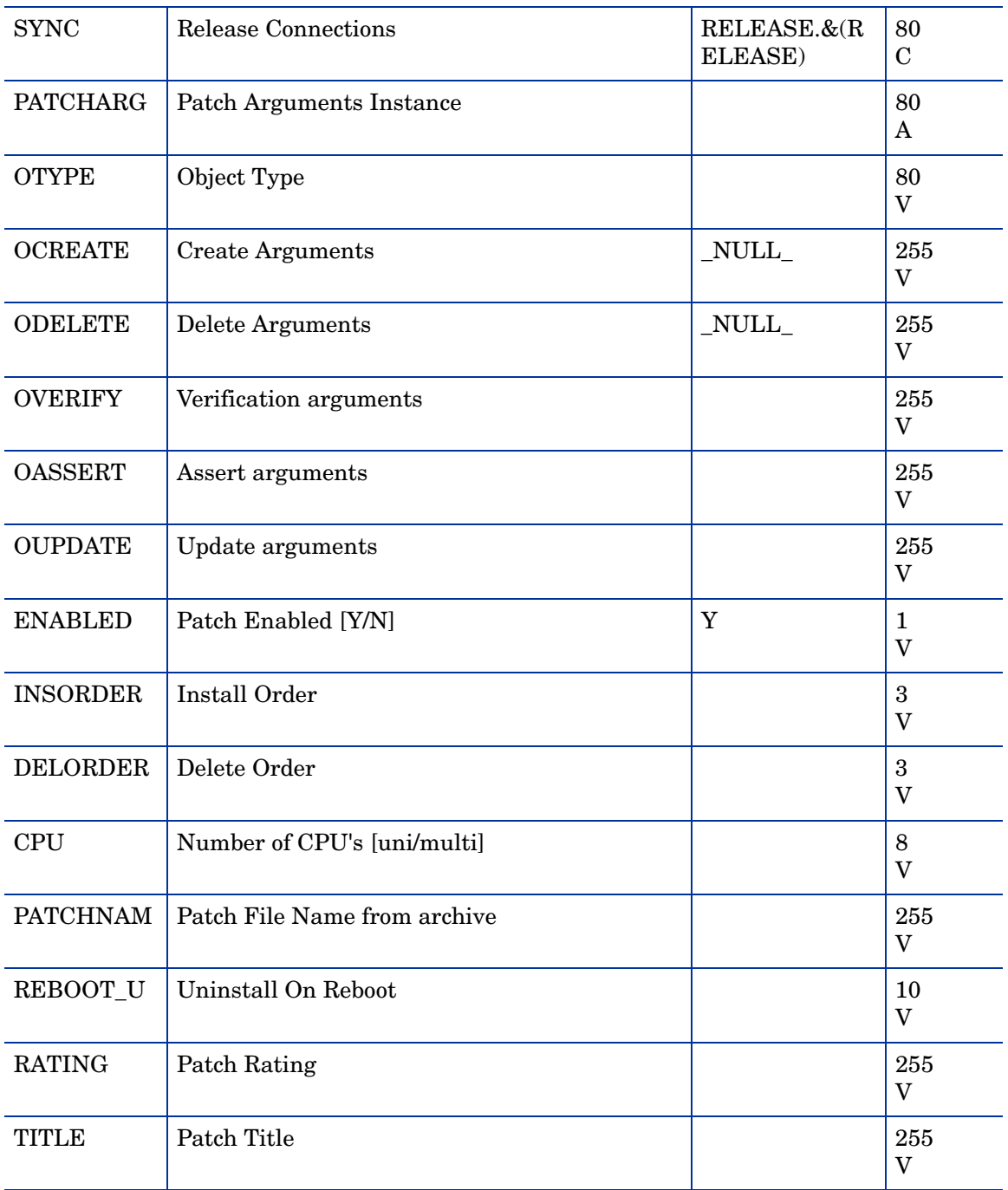

#### Patch Arguments (PATCHARG) Class

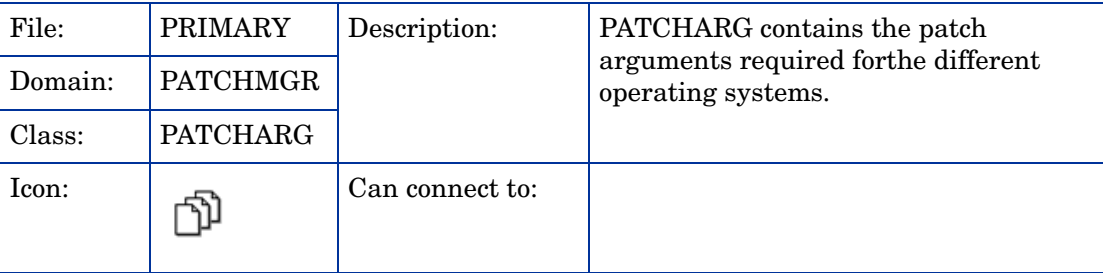

#### **Table 16 PATCHARG Class Attribute Reference**

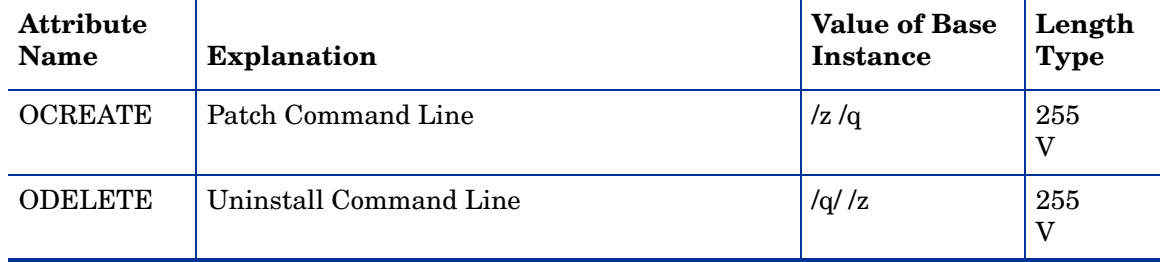

#### Patch Auth. Store (PASTORE) Class

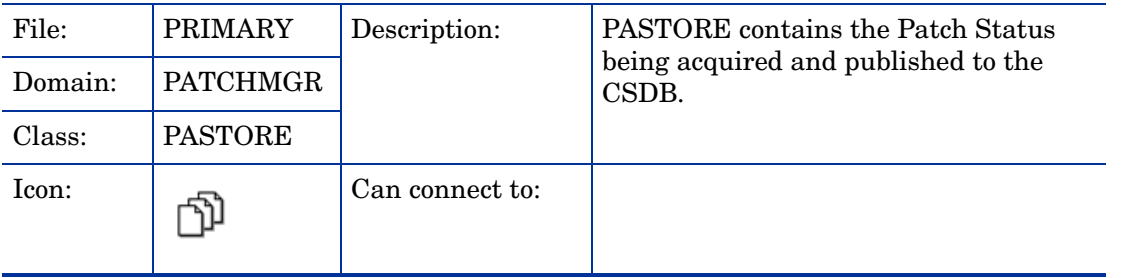

#### **Table 17 PASTORE Class Attribute Reference**

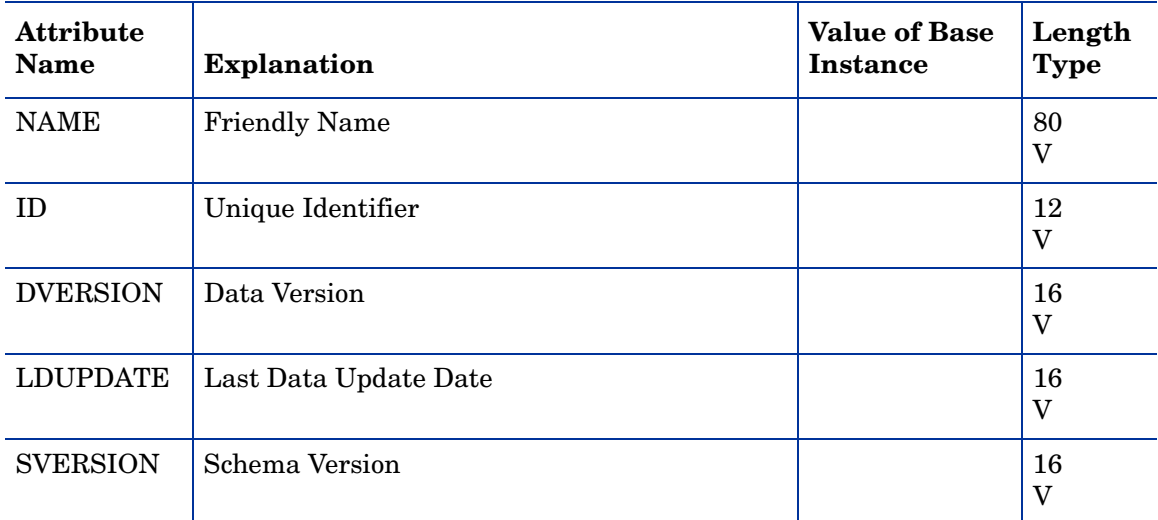

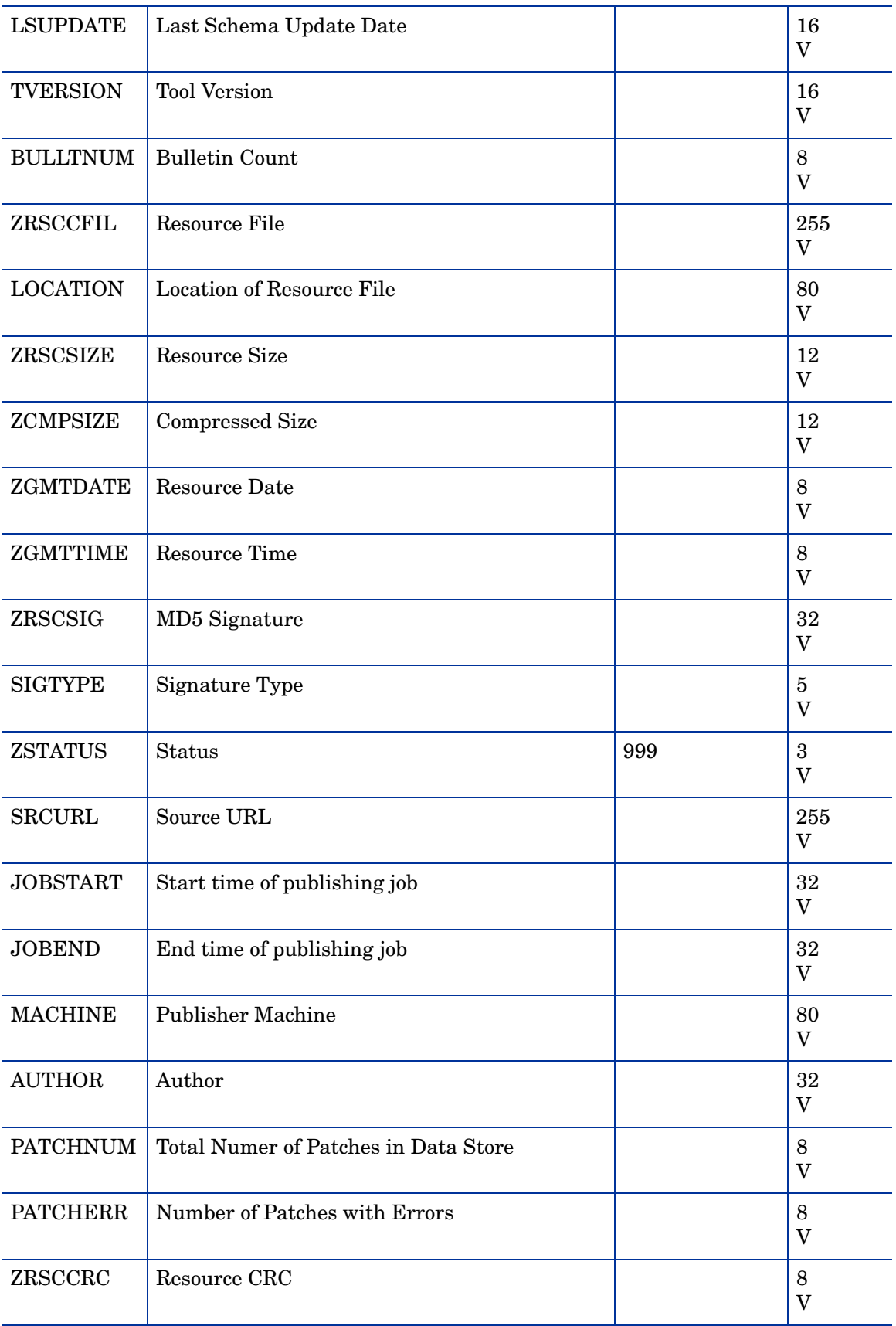

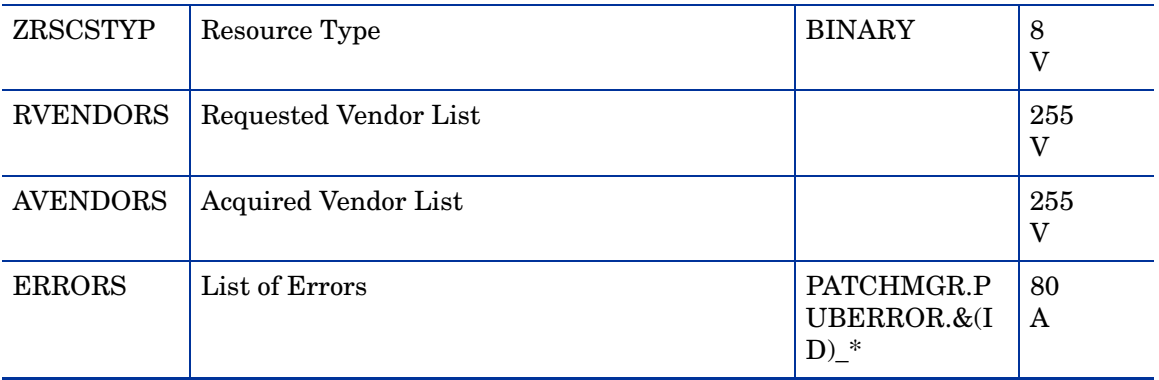

# Patch Signature (PATCHSIG) Class

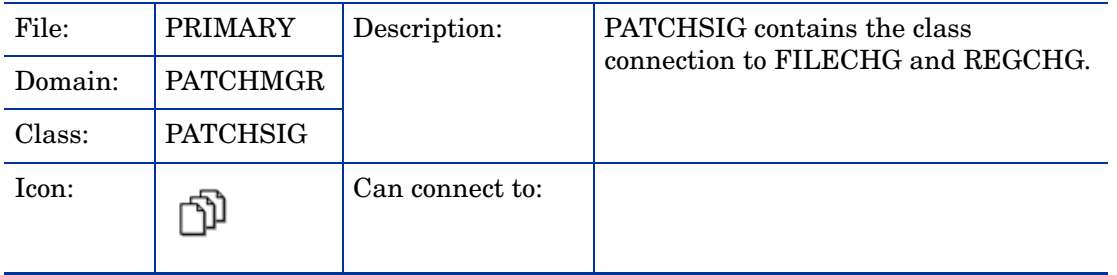

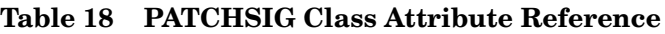

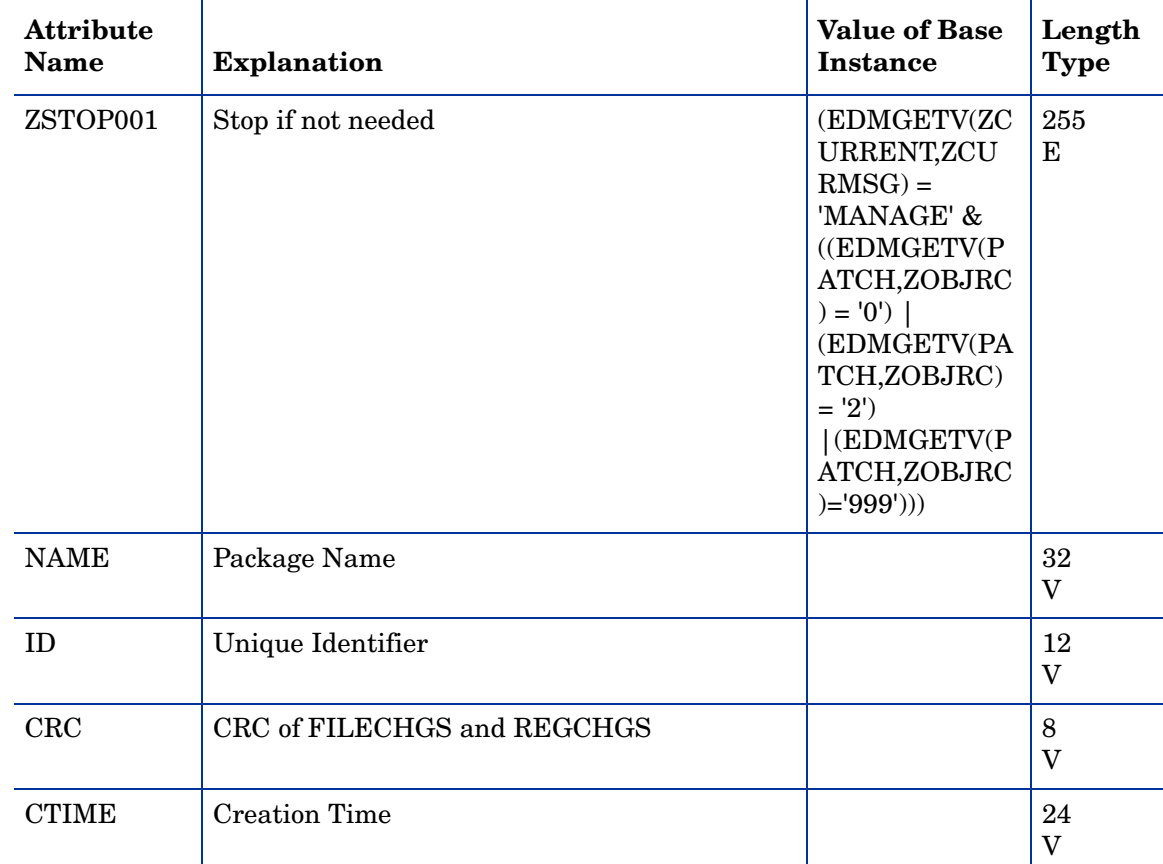

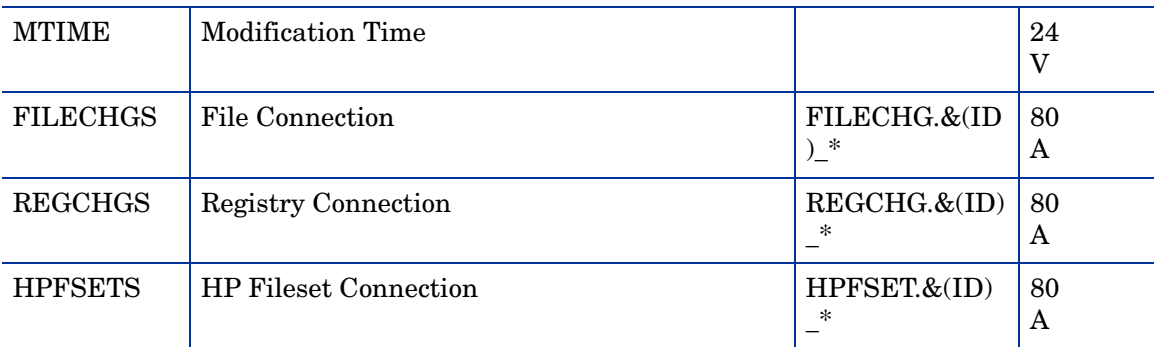

# Path (PATH) Class

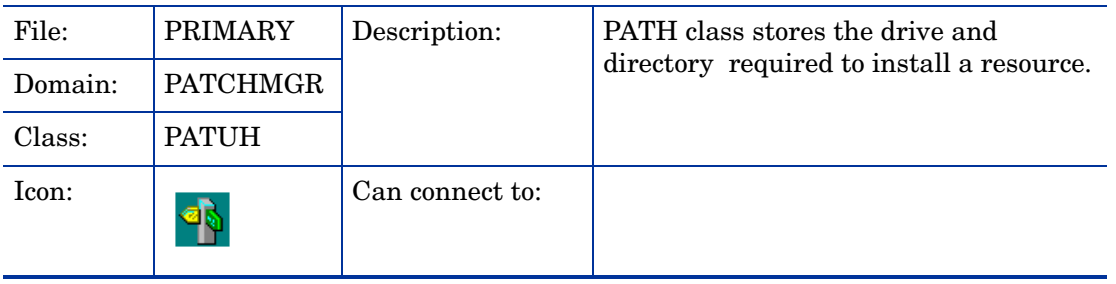

#### **Table 19 PATH Class Attribute Reference**

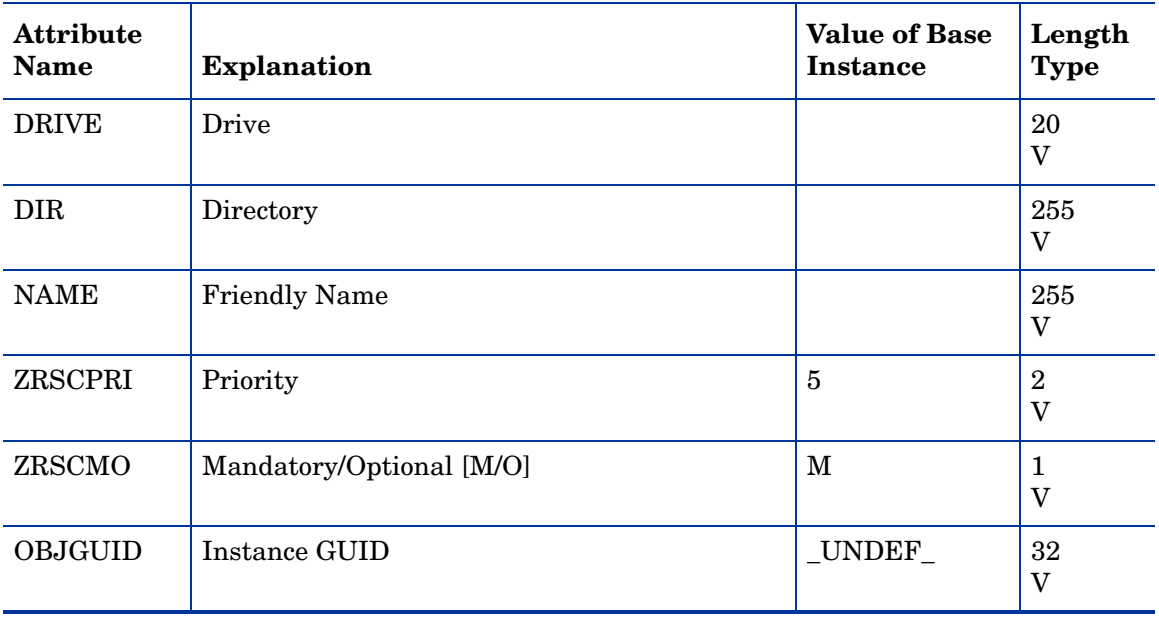

# Product (PRODUCT) Class

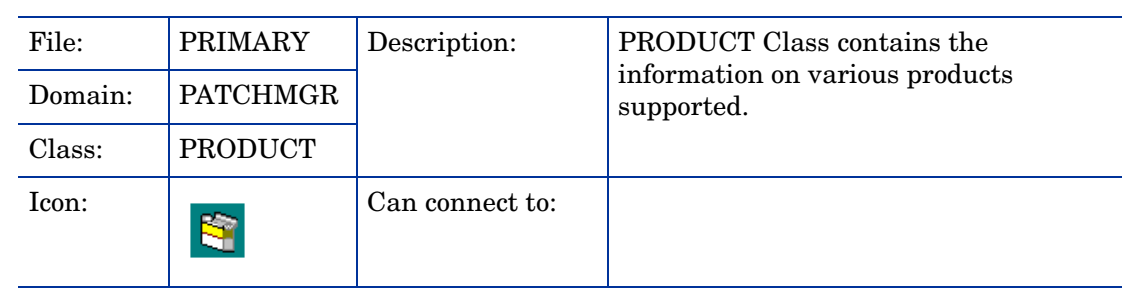

#### **Table 20 PRODUCT Class Attribute Reference**

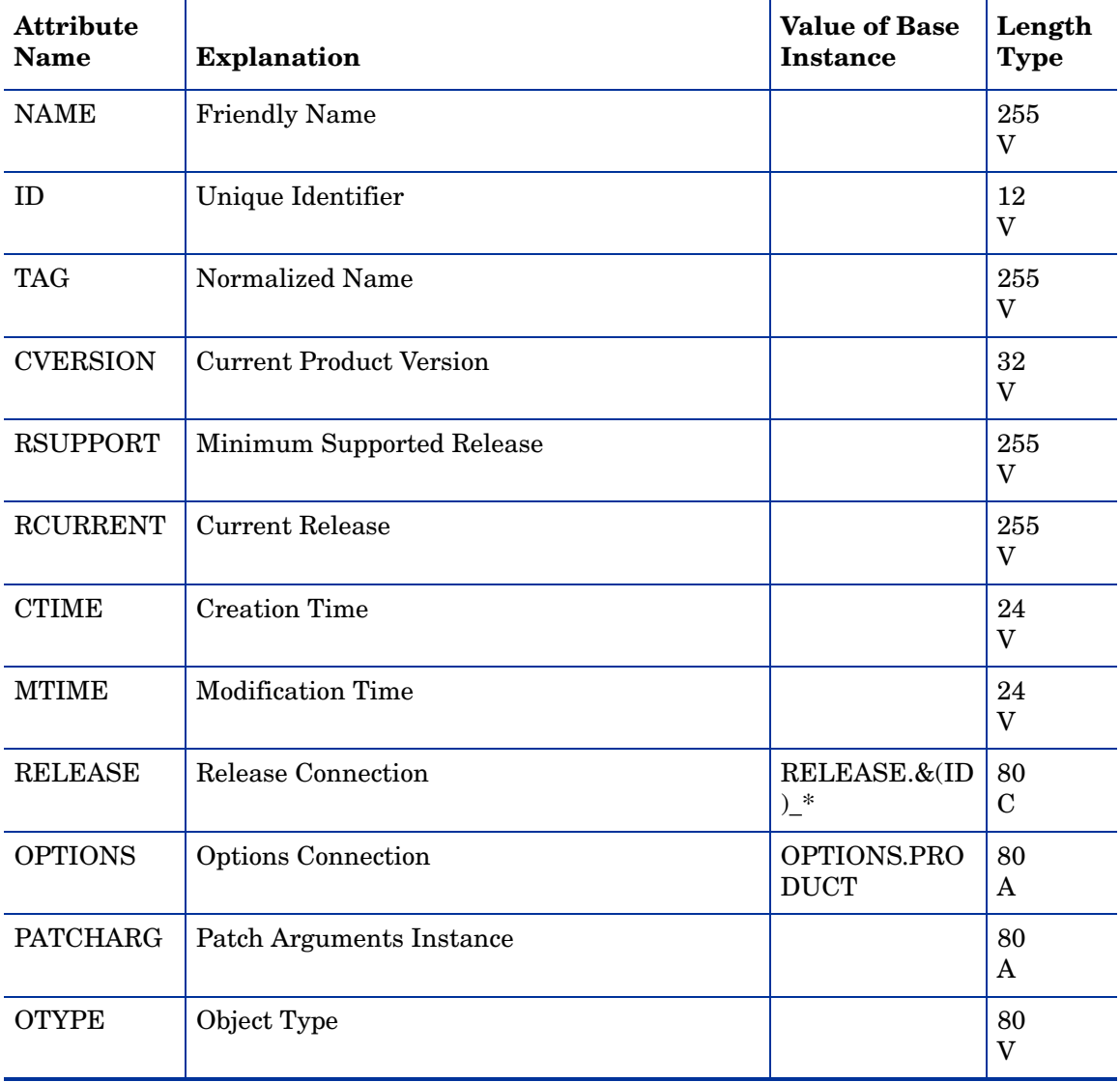

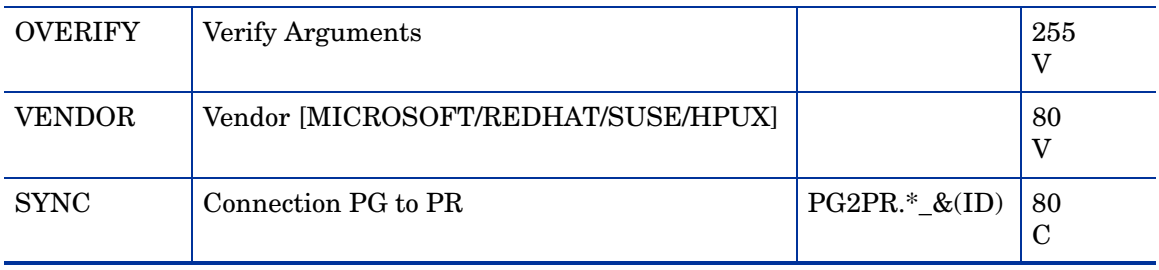

## Product Association (PG2PR) Class

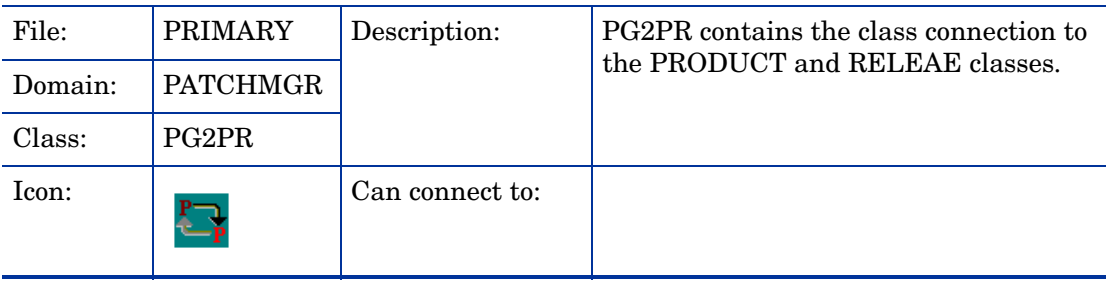

#### **Table 21 PG2PR Class Attribute Reference**

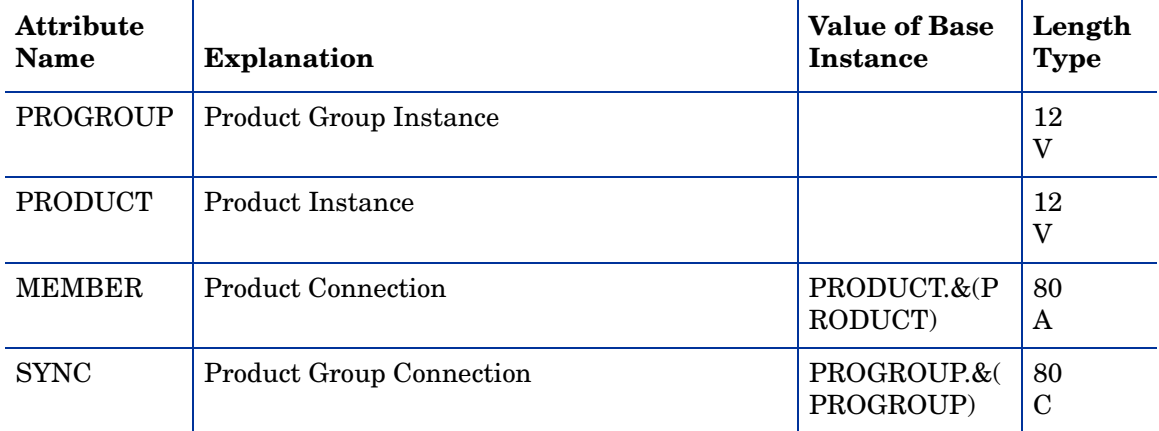

## Publisher Error (PUBERROR) Class

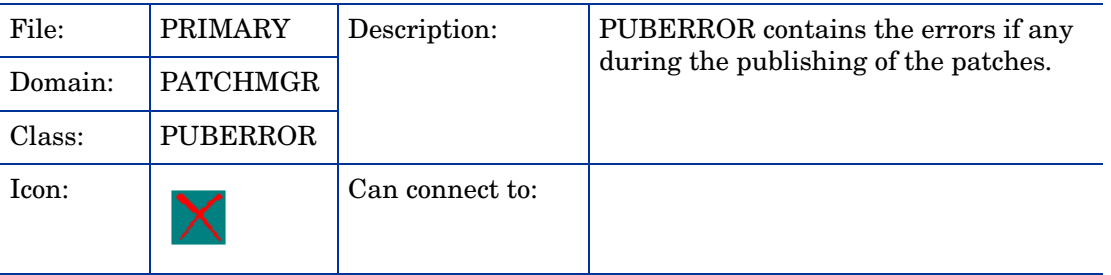

#### **Table 22 PUBERROR Class Attribute Reference**

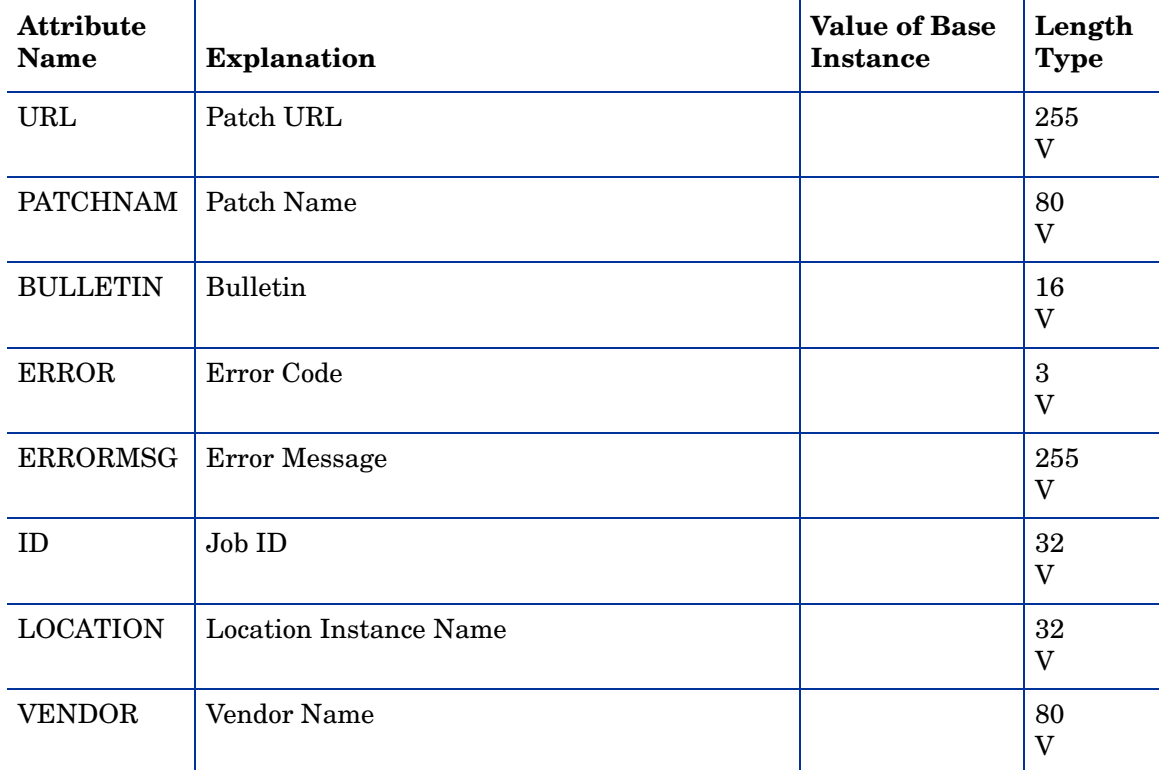

## Registry Resources (REGCHG) Class

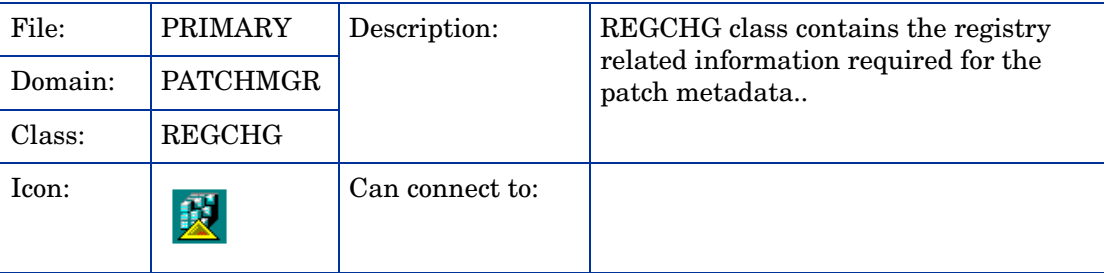

#### **Table 23 REGCHG Class Attribute Reference**

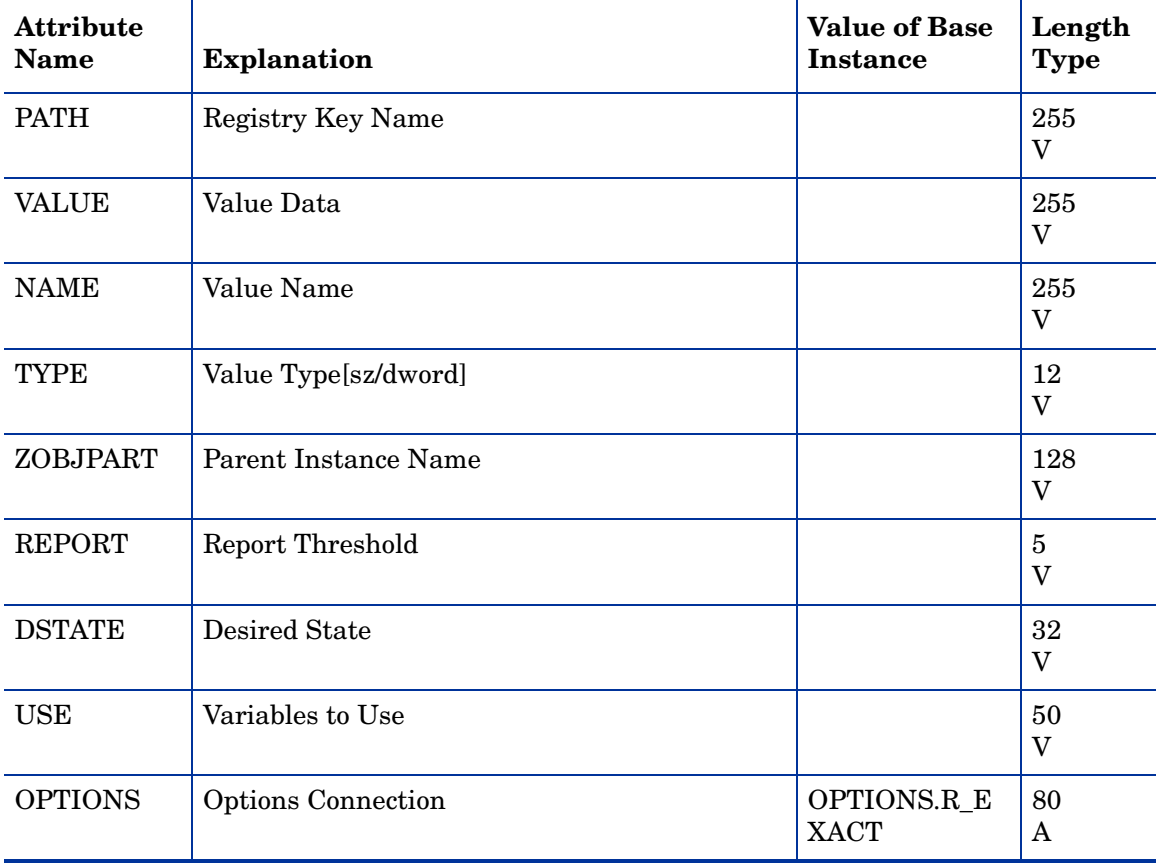

## Release (RELEASE) Class

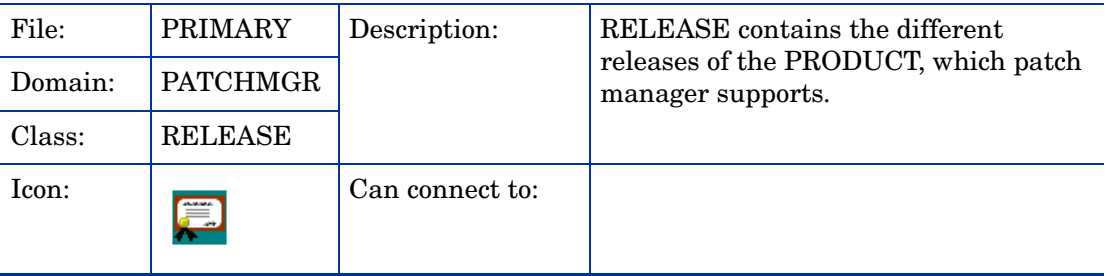

#### **Table 24 RELEASE Class Attribute Reference**

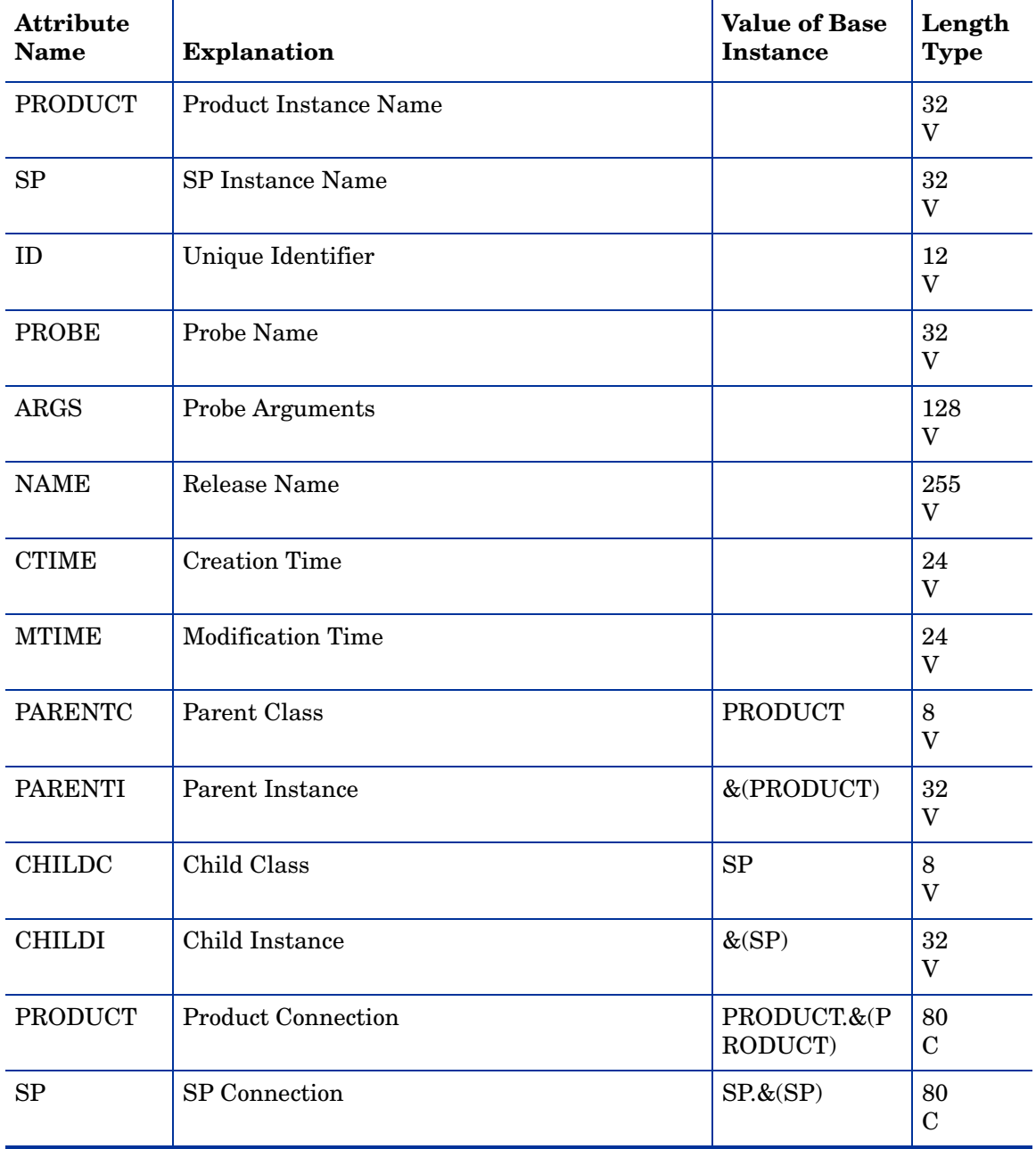

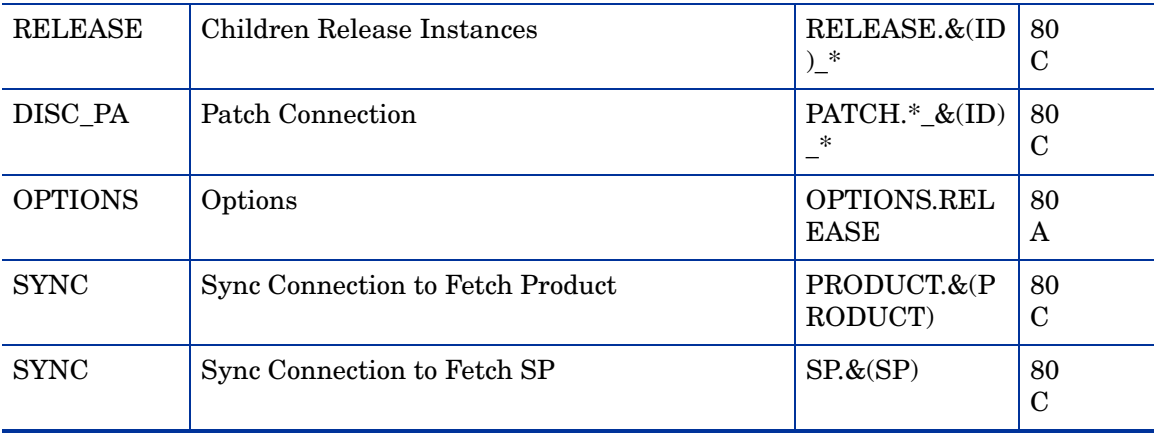

# Services Packs (SP) Class

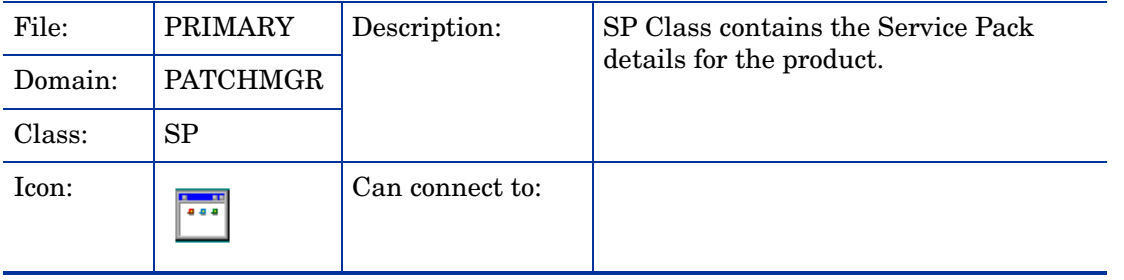

#### **Table 25 SP Class Attribute Reference**

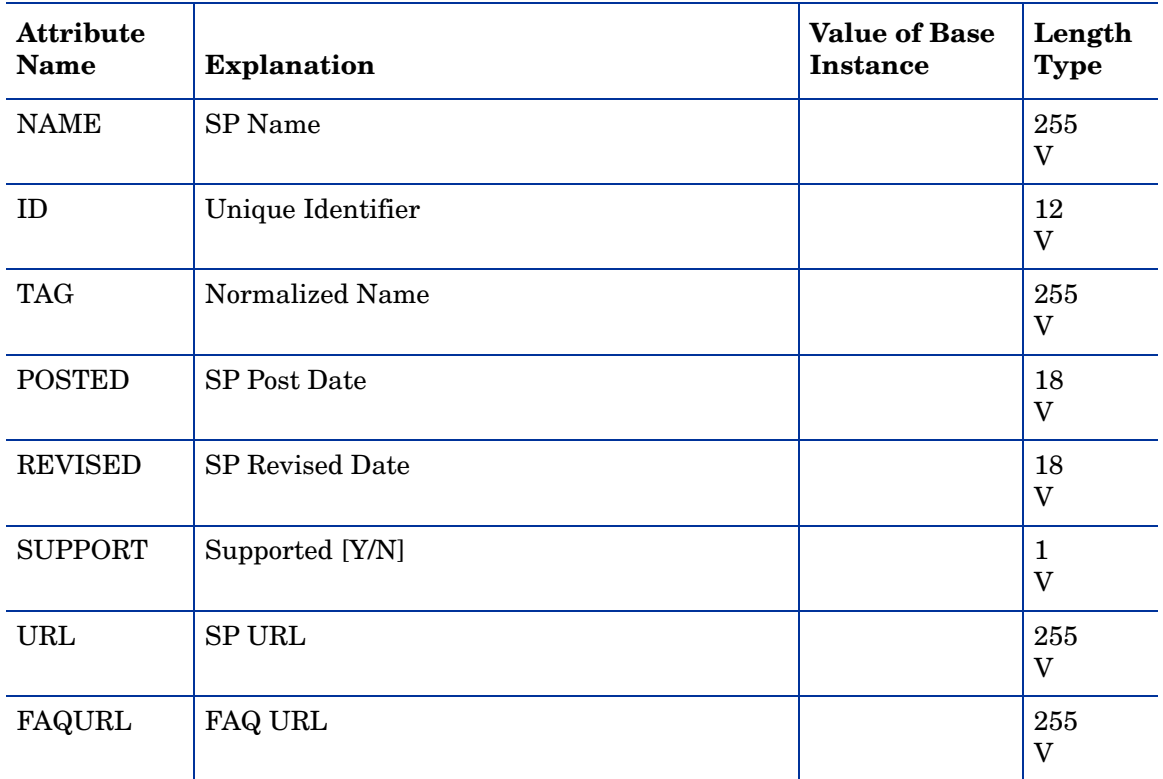

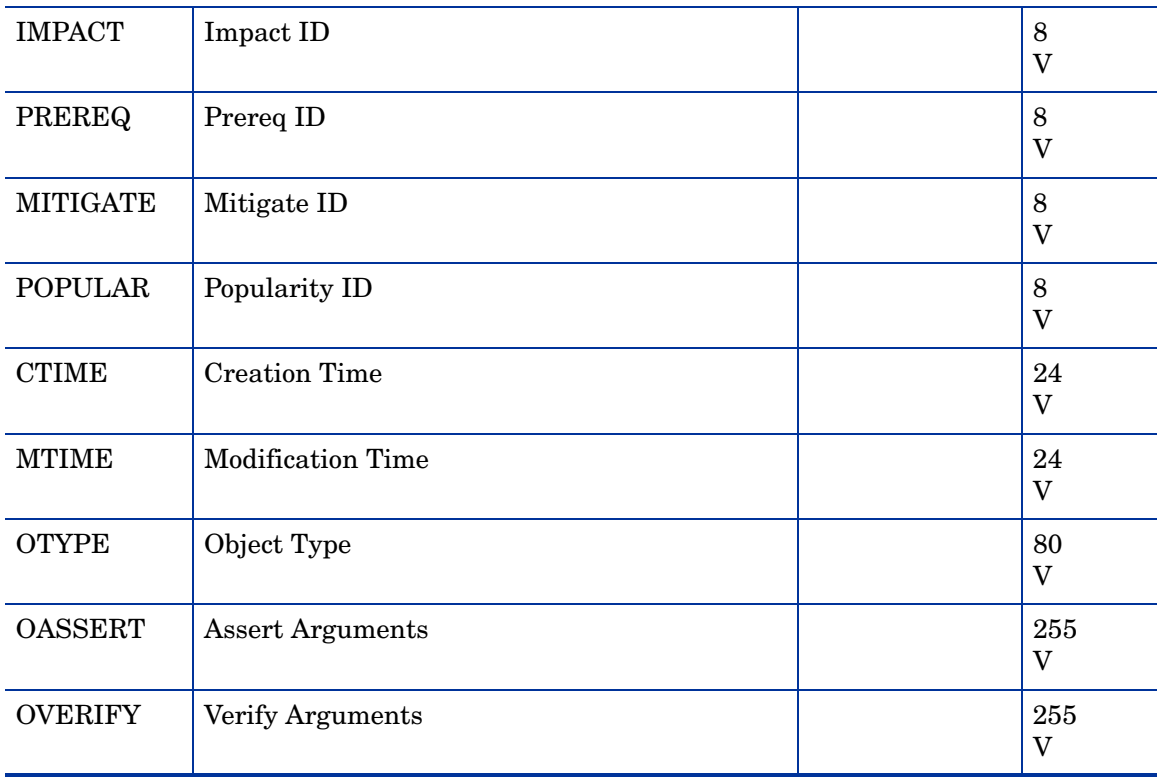

### Services (ZSERVICE) Class

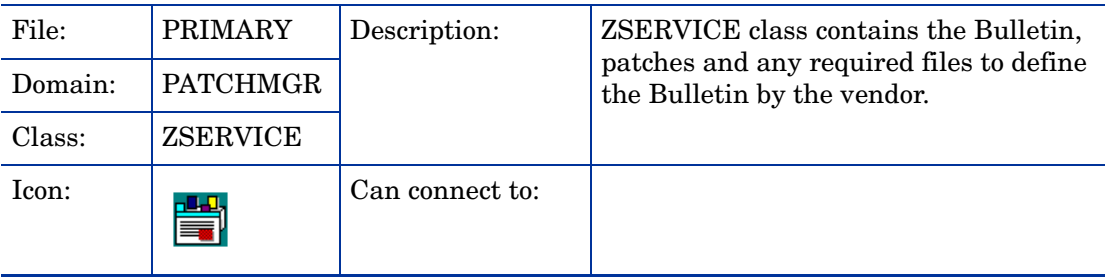

#### **Table 26 ZSERVICE Class Attribute Reference**

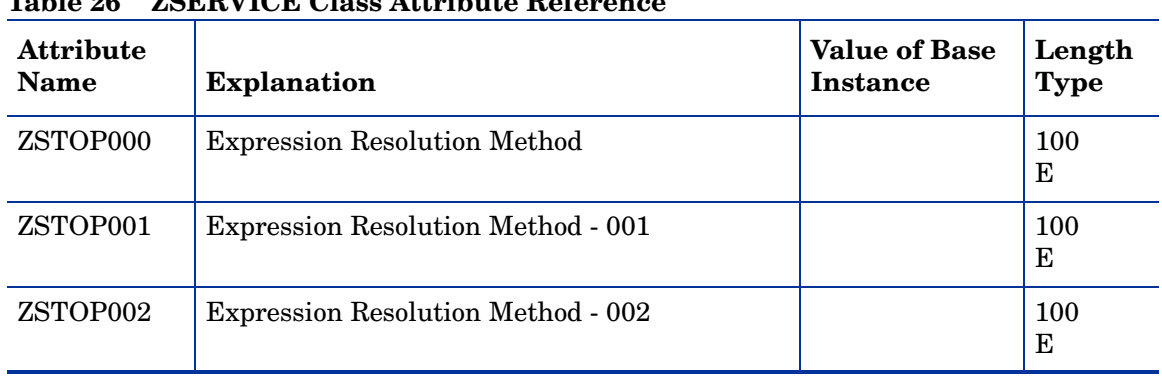

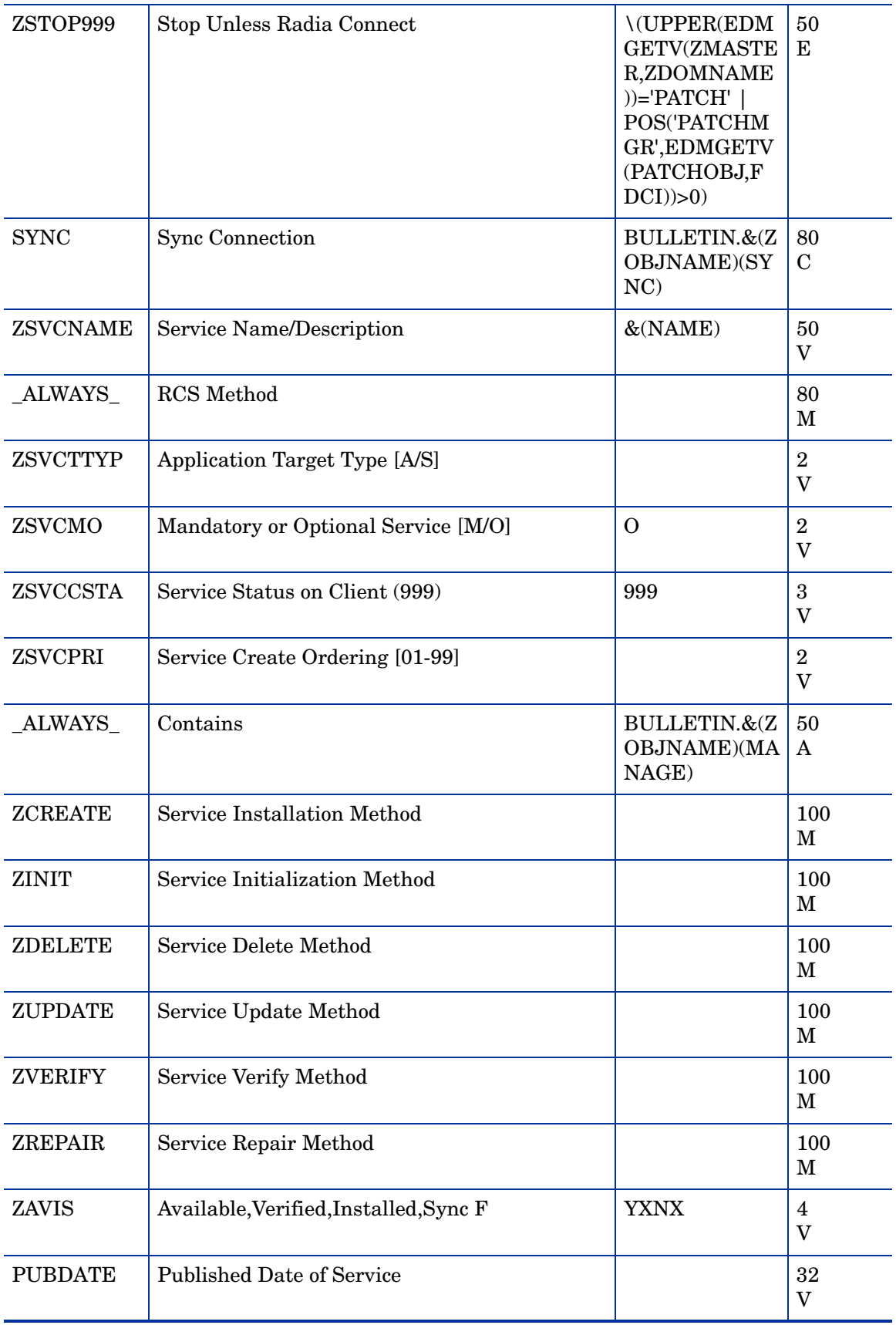

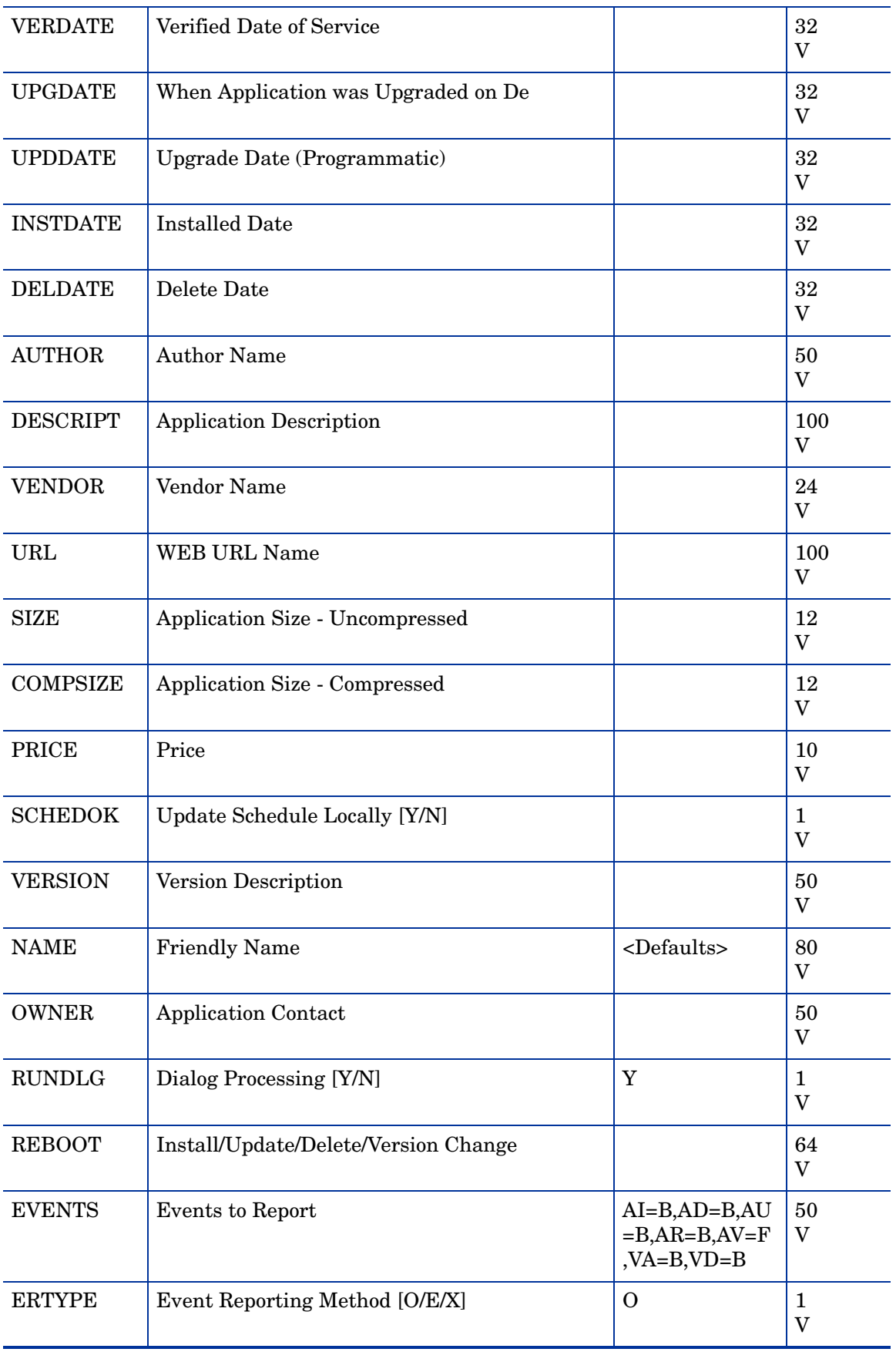

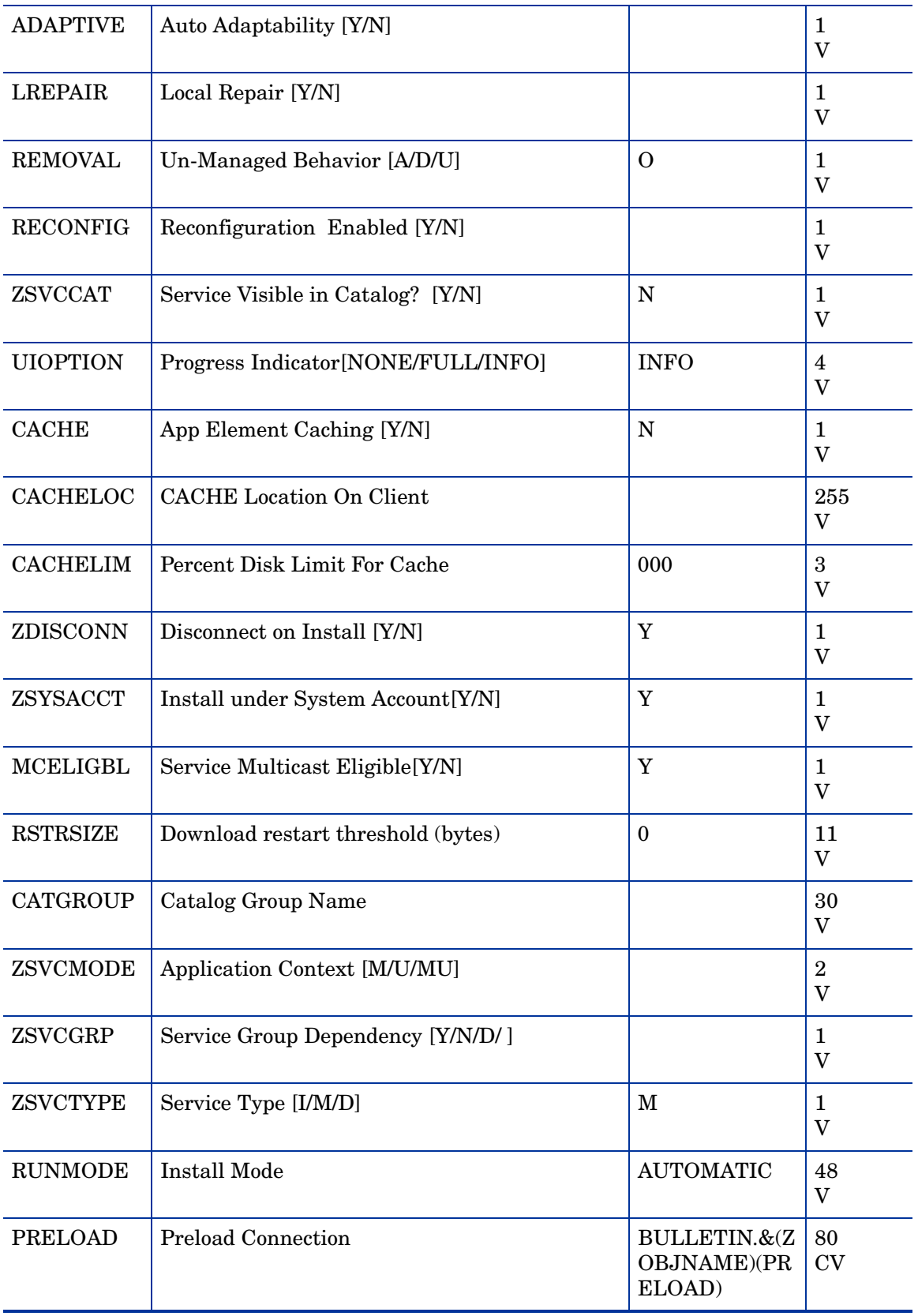

# 8 The POLICY Domain

Use the POLICY Domain to create users and groups, and to assign users to groups. For more information, see *HP Client Automation Administrator Installation and User Guide*.

### Country / Region (COUNTRY) Class

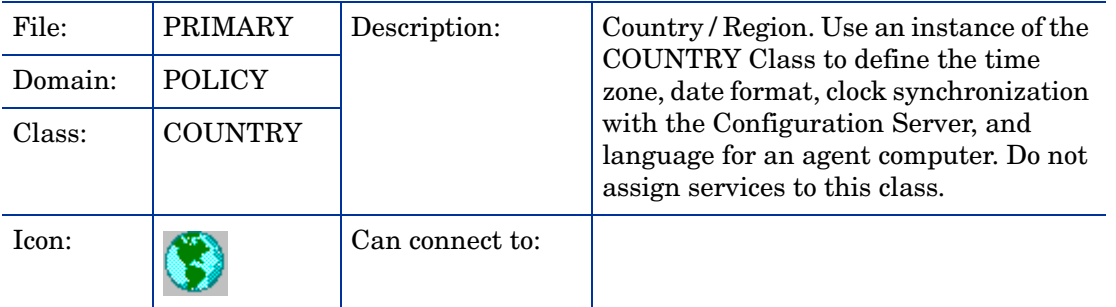

#### **Table 27 COUNTRY Class Attribute Reference**

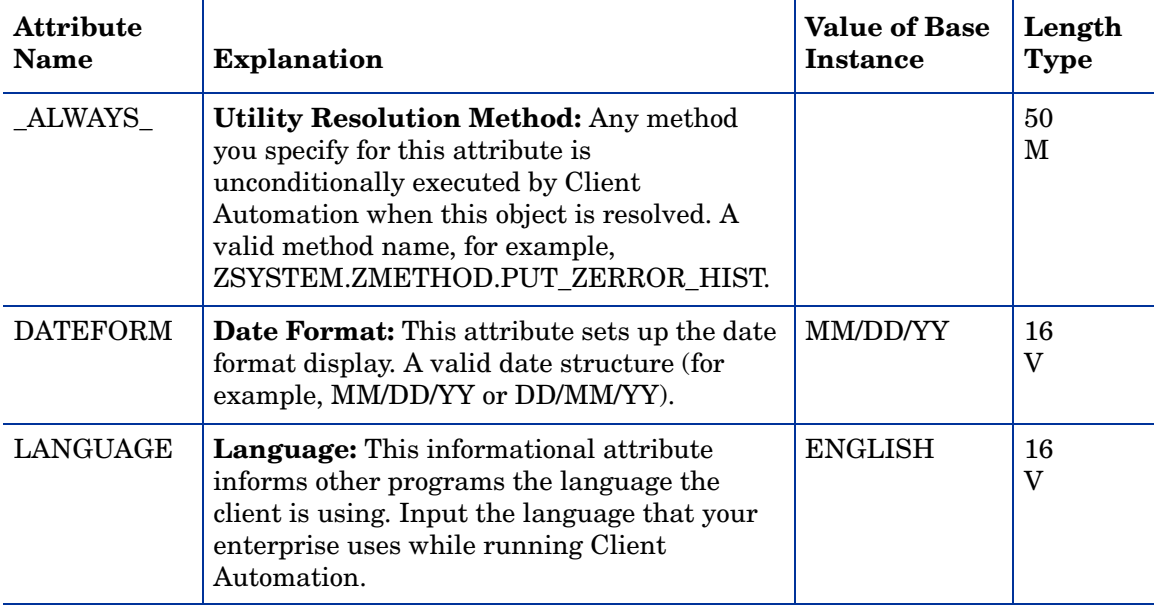

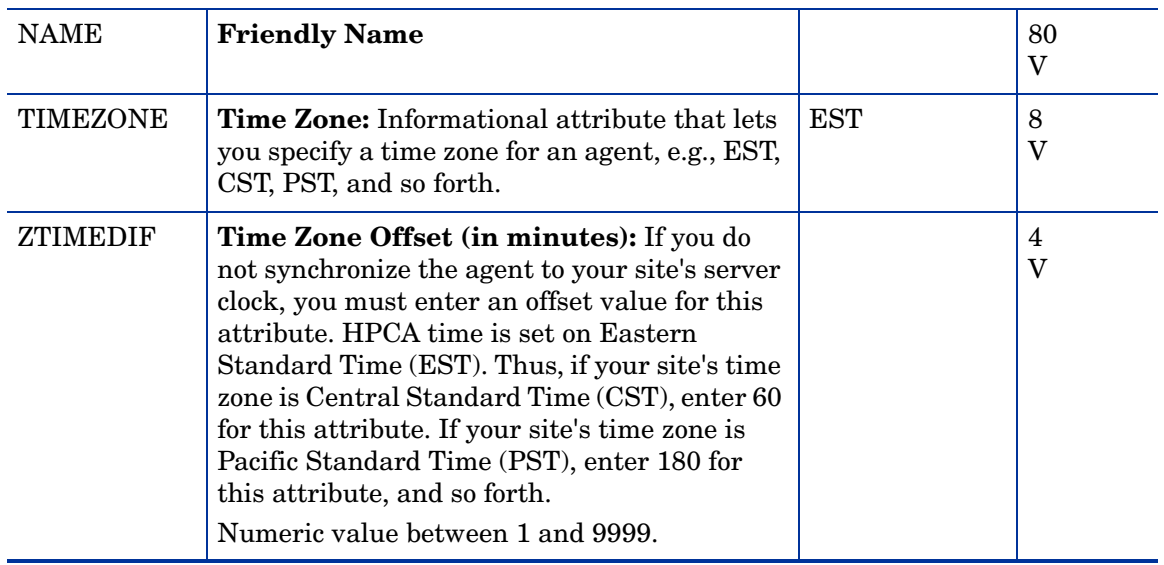

# Departments (DEPT) Class

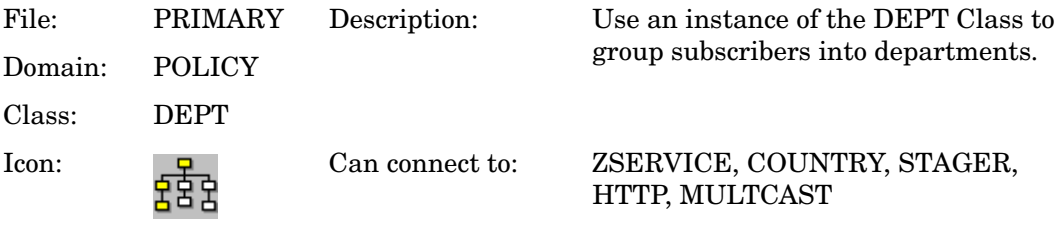

#### **Table 28 DEPT Class Attribute Reference**

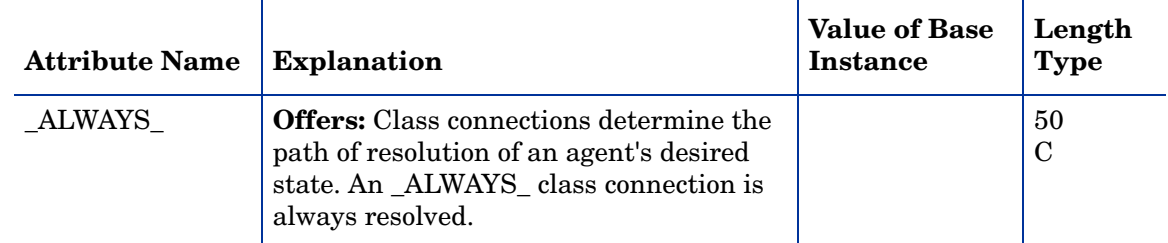

| _ALWAYS_      | <b>Utility Resolution Method: Any</b><br>method you specify for this attribute is<br>unconditionally executed by HPCA when<br>this instance is resolved. A valid method<br>name, for example, ZSYSTEM<br>.ZMETHOD. PUT_ZERROR_HIST. | 51<br>M |
|---------------|----------------------------------------------------------------------------------------------------|---------|
| <b>ACCTNO</b> | <b>Account Number:</b> Attribute that lets<br>you specify the account number for the<br>department. Site-specific account<br>number.                                                                                                | 12<br>V |
| <b>NAME</b>   | <b>Friendly Name</b>                                                                                                    | 80<br>V |

**Table 28 DEPT Class Attribute Reference**

## Machine Manufacturer (MANUFACT) Class

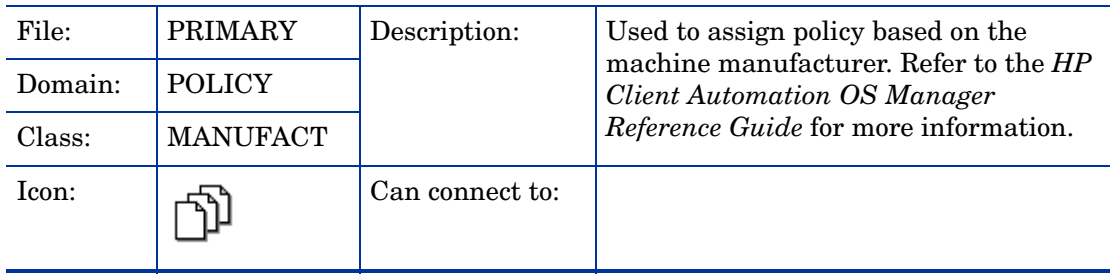

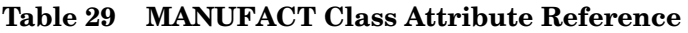

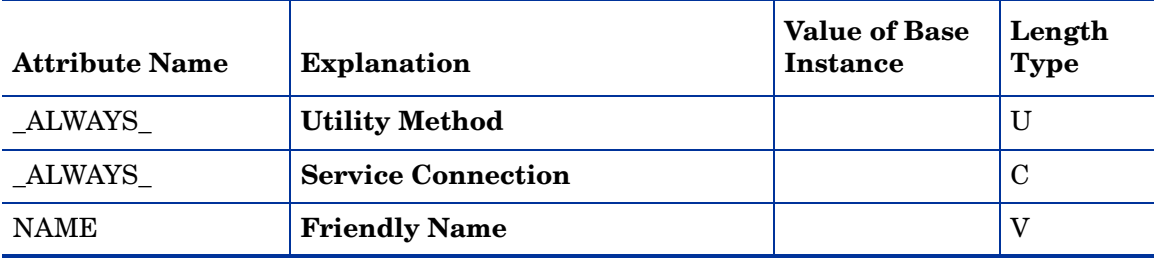

#### Machine Models (MODEL) Class

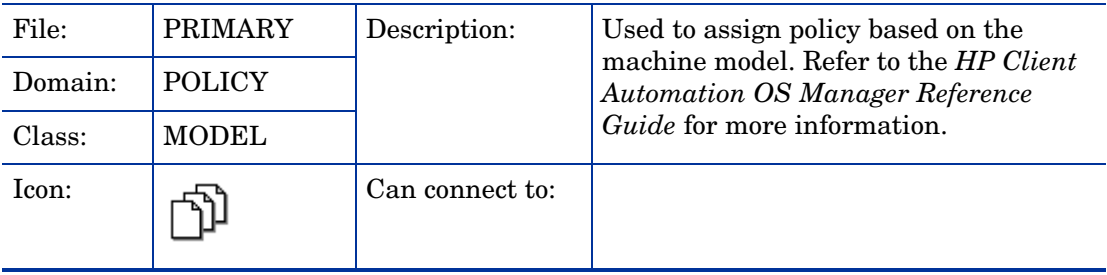

#### **Table 30 MODEL Class Attribute Reference**

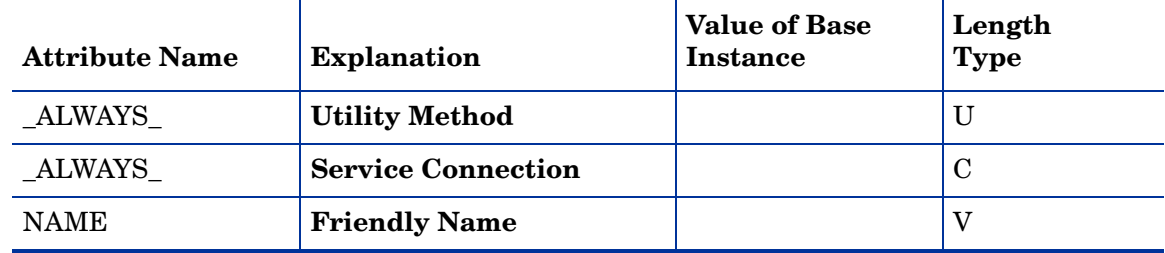

### Machine Roles (ROLE) Class

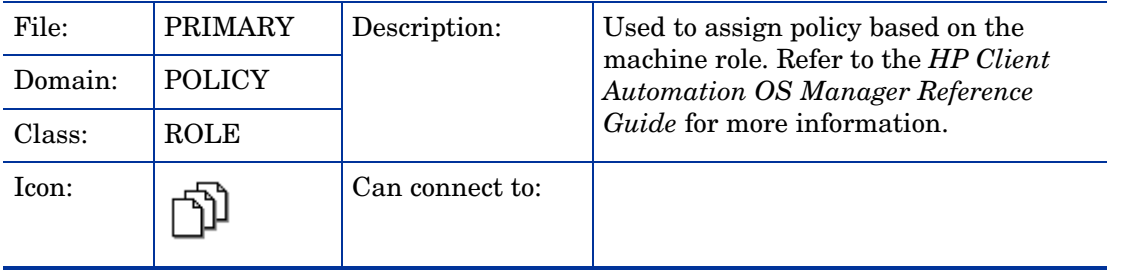

#### **Table 31 ROLE Class Attribute Reference**

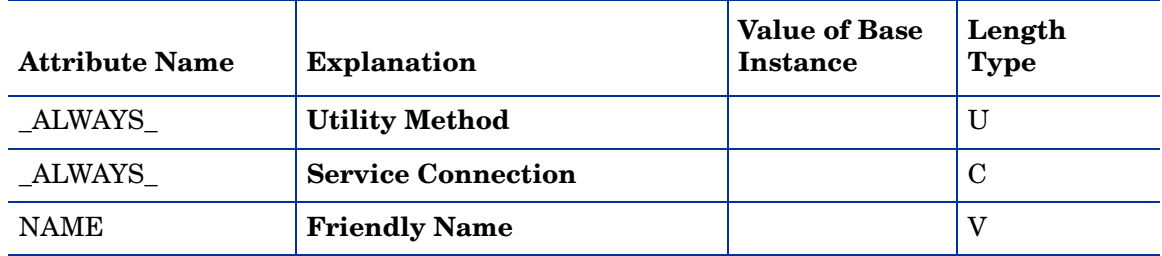
### Machine Subnets (SUBNET) Class

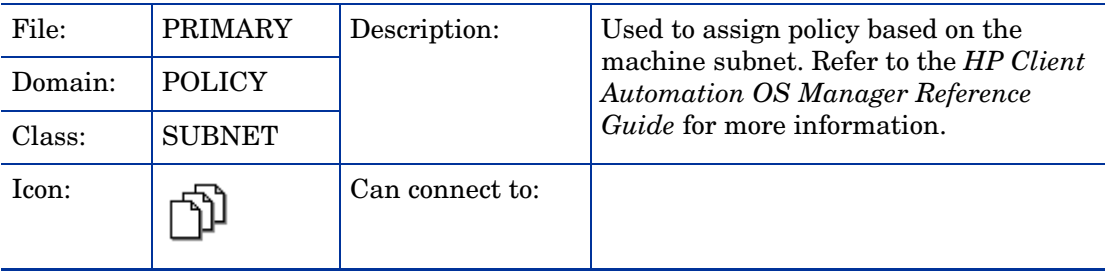

#### **Table 32 SUBNET Class Attribute Reference**

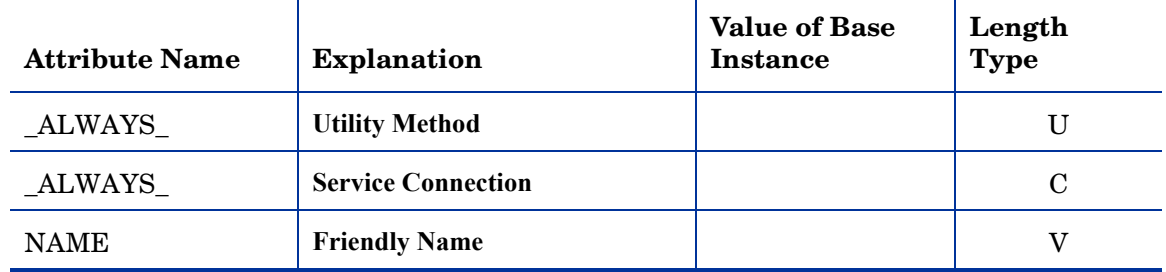

### Mobile Device Confg (MBLCONFG) Class

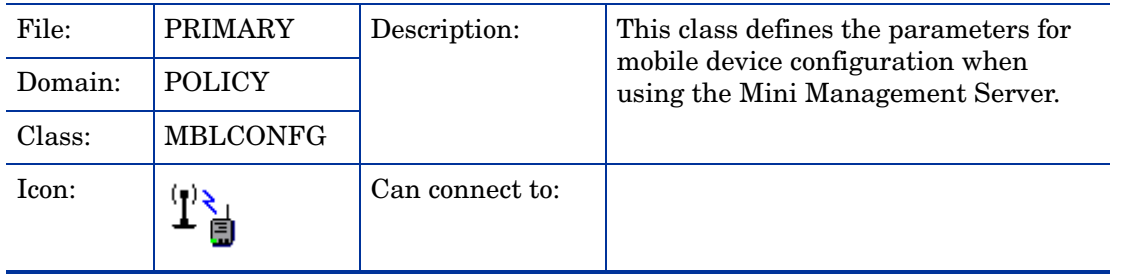

#### **Table 33 MBLCONFG Class Attribute Reference**

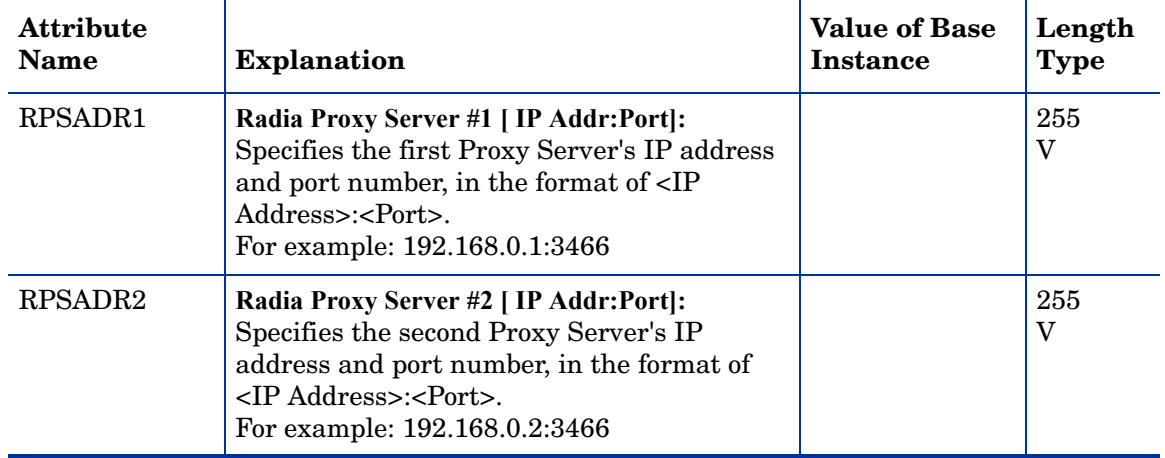

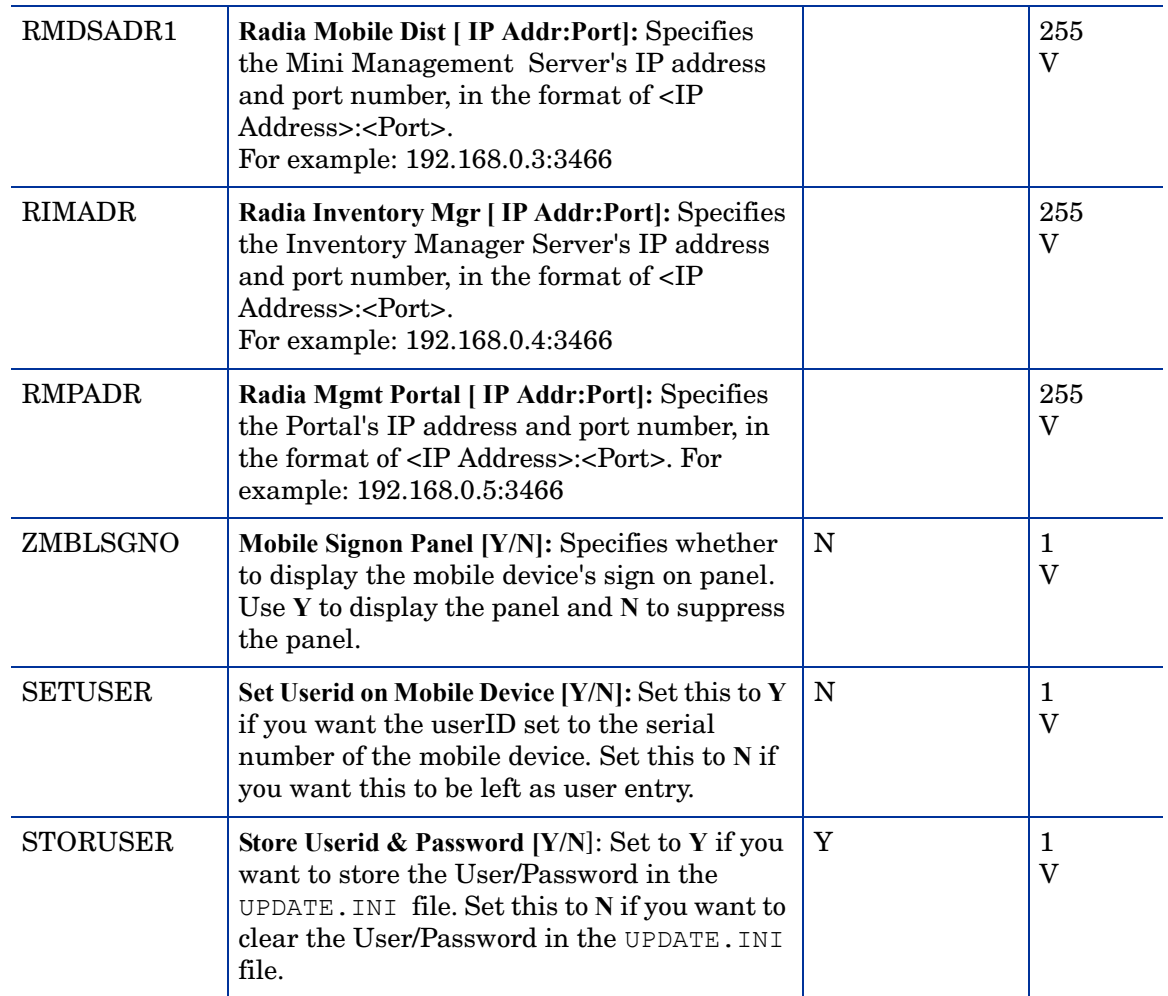

## Multicast (MULTCAST) Class

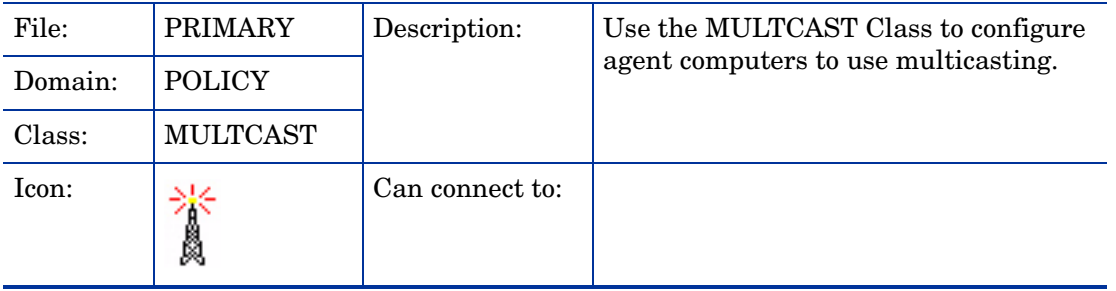

#### **Table 34 MULTCAST Class Attribute Reference**

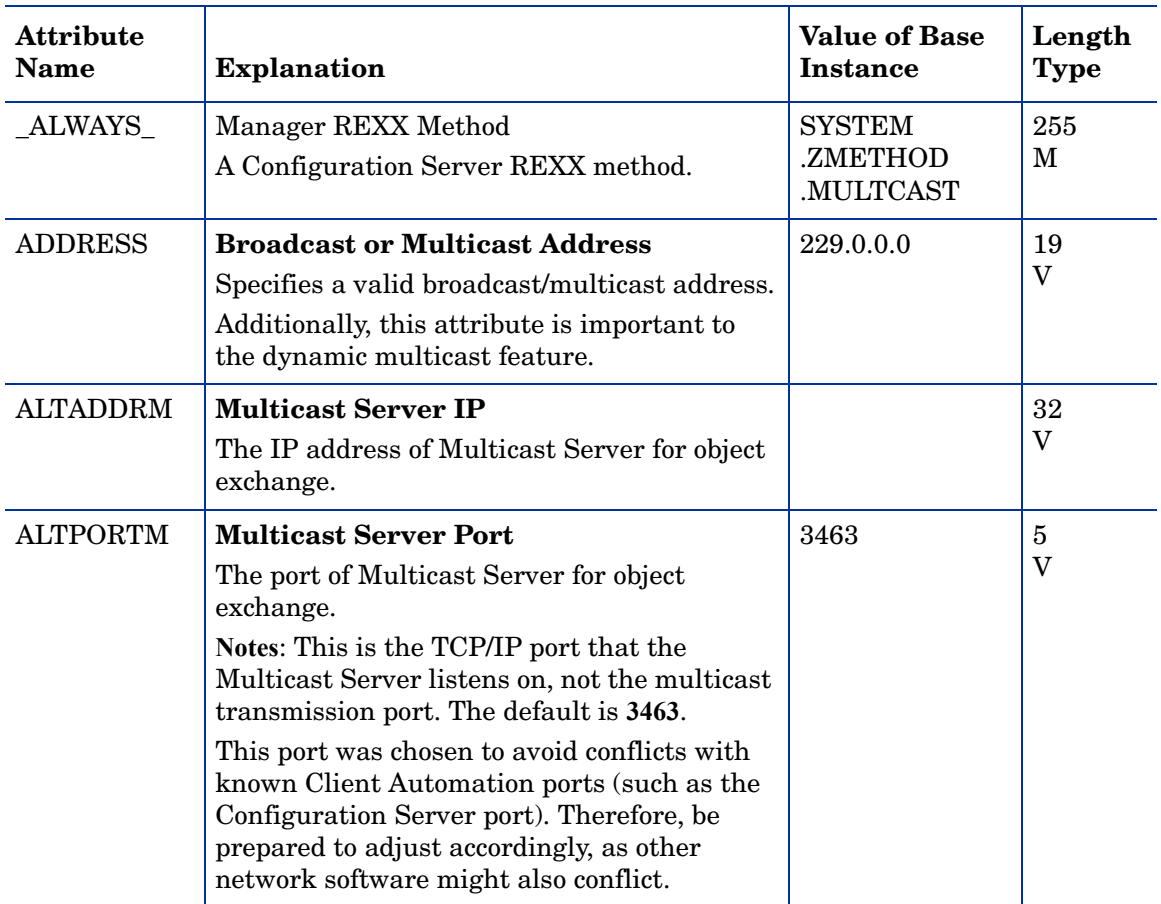

#### **Table 34 MULTCAST Class Attribute Reference**

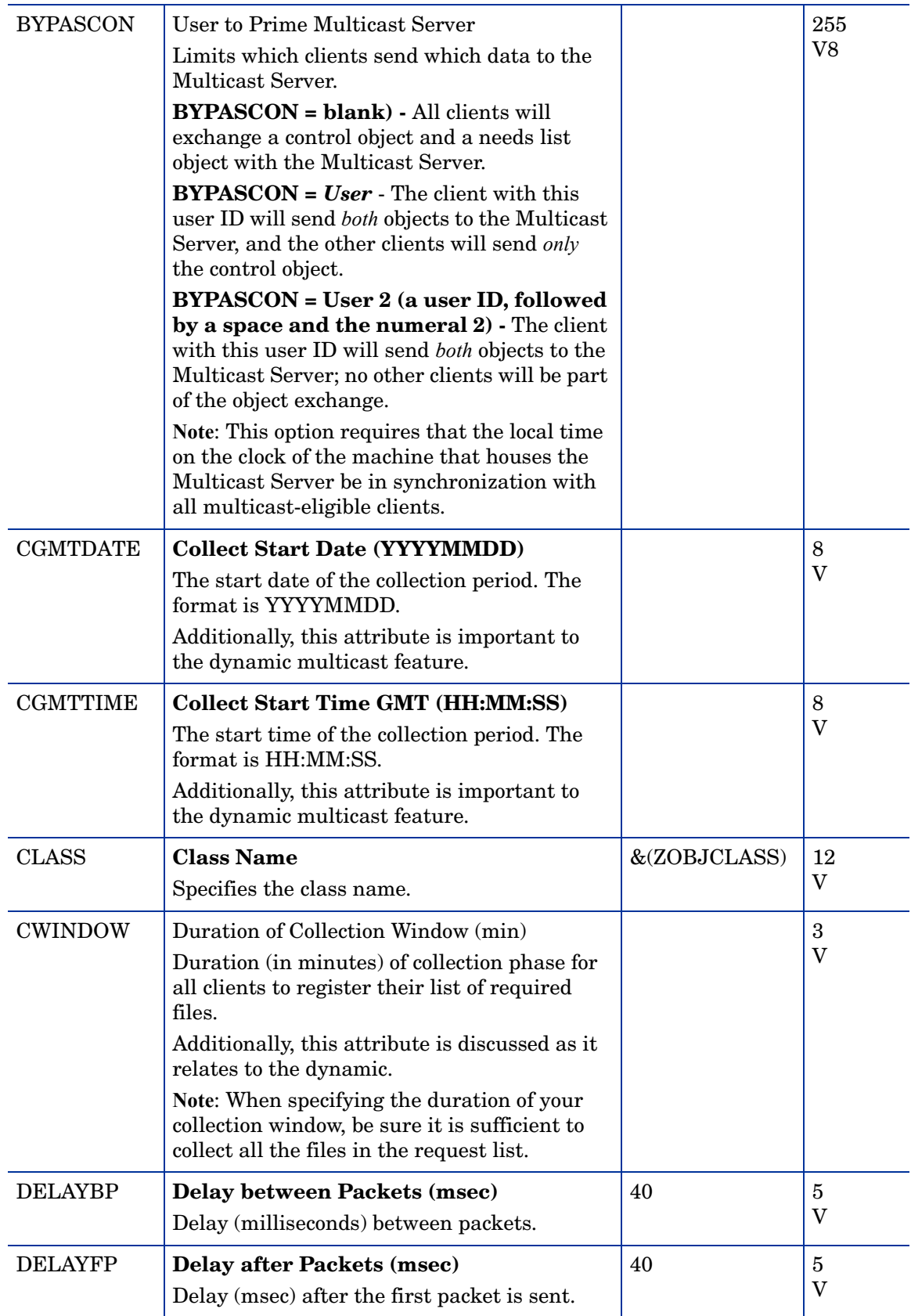

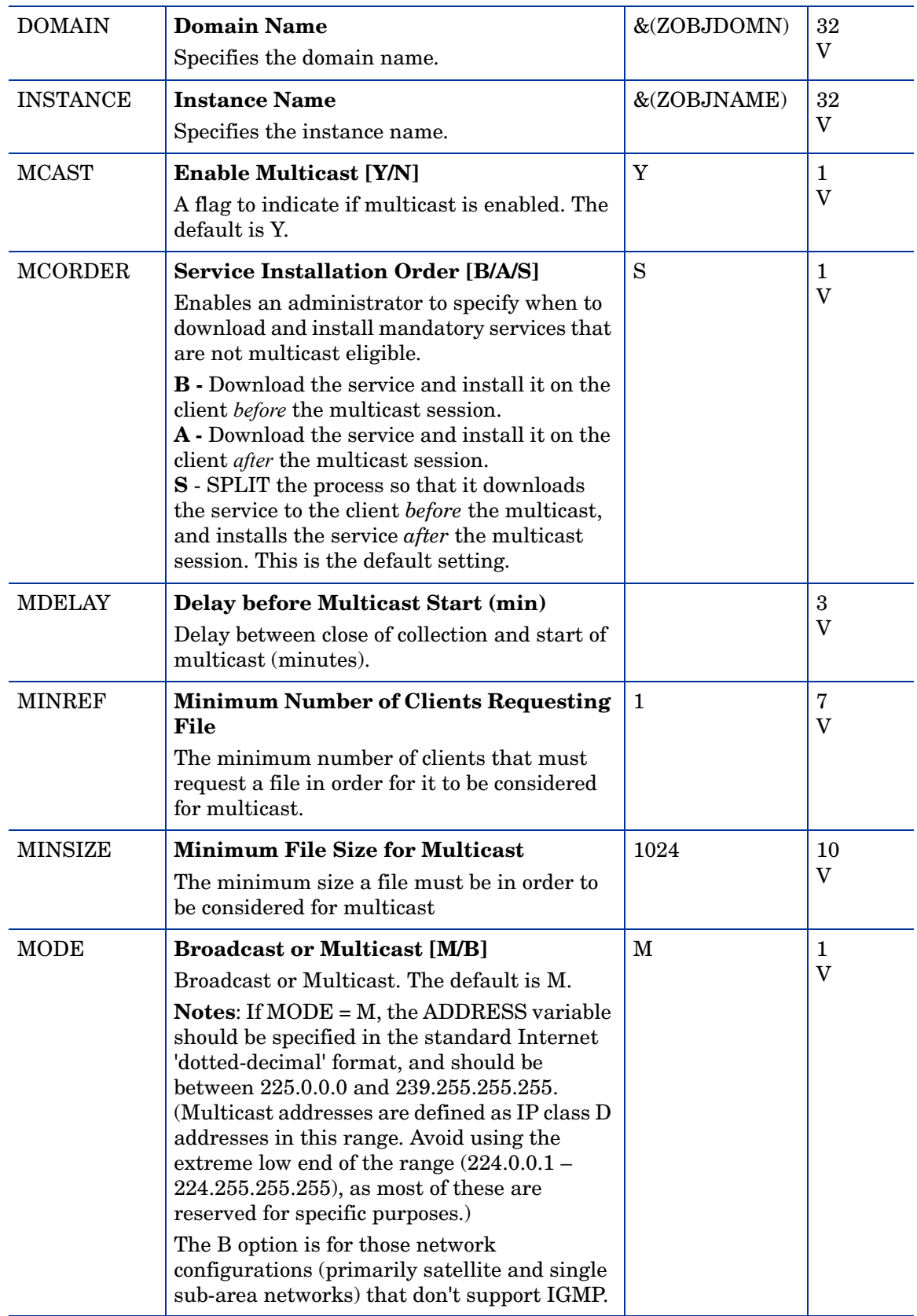

#### **Table 34 MULTCAST Class Attribute Reference**

#### **Table 34 MULTCAST Class Attribute Reference**

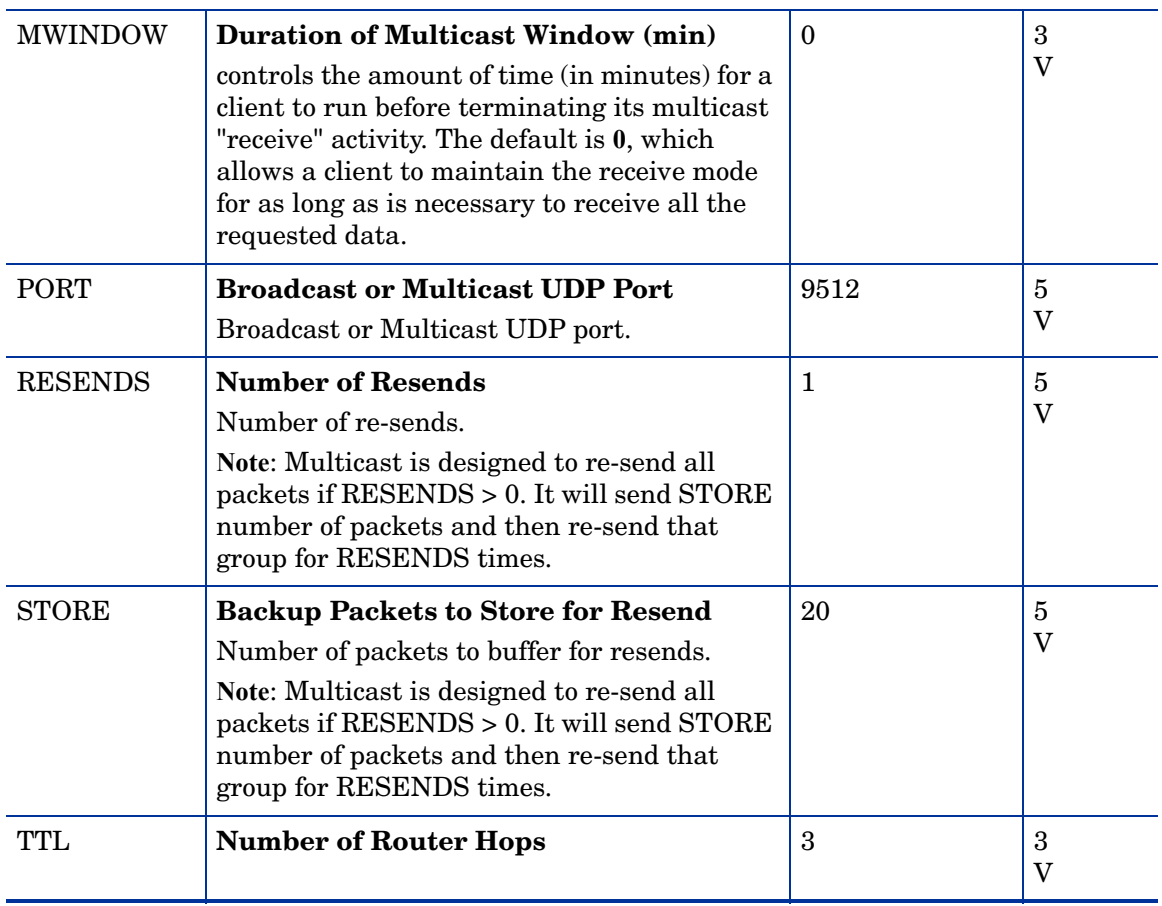

## PDACONFG (PDACONFG) Class

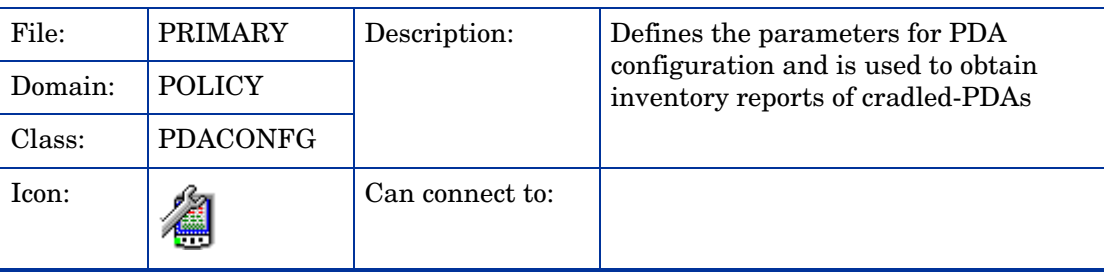

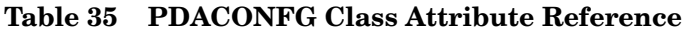

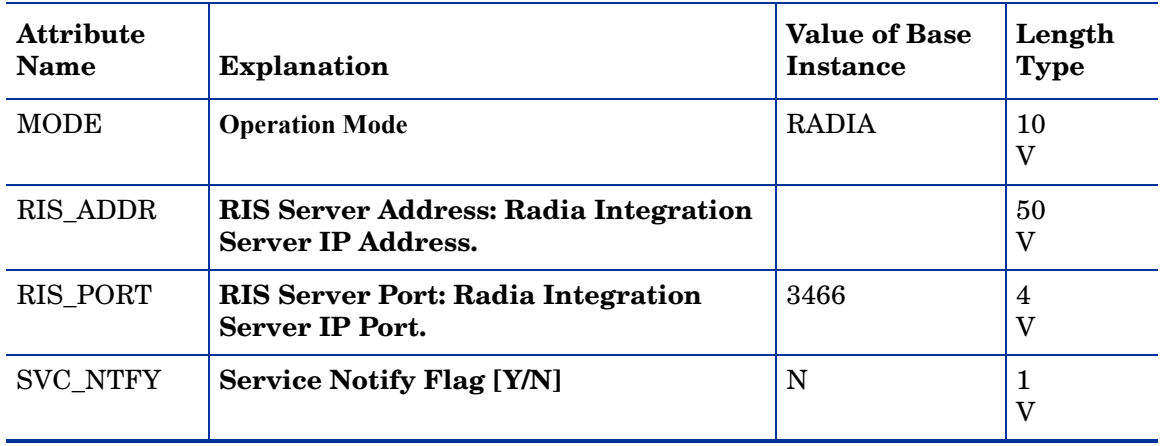

## Server Stagers (STAGER) Class

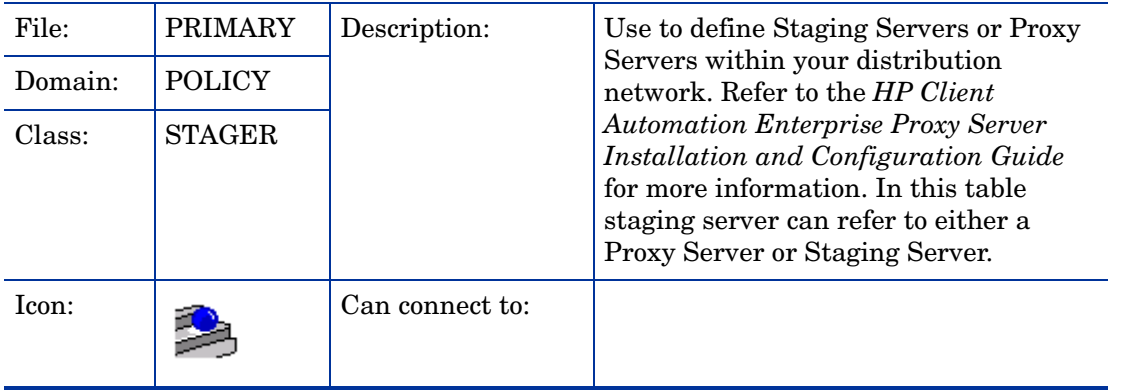

#### **Table 36 STAGER Class Attribute Reference**

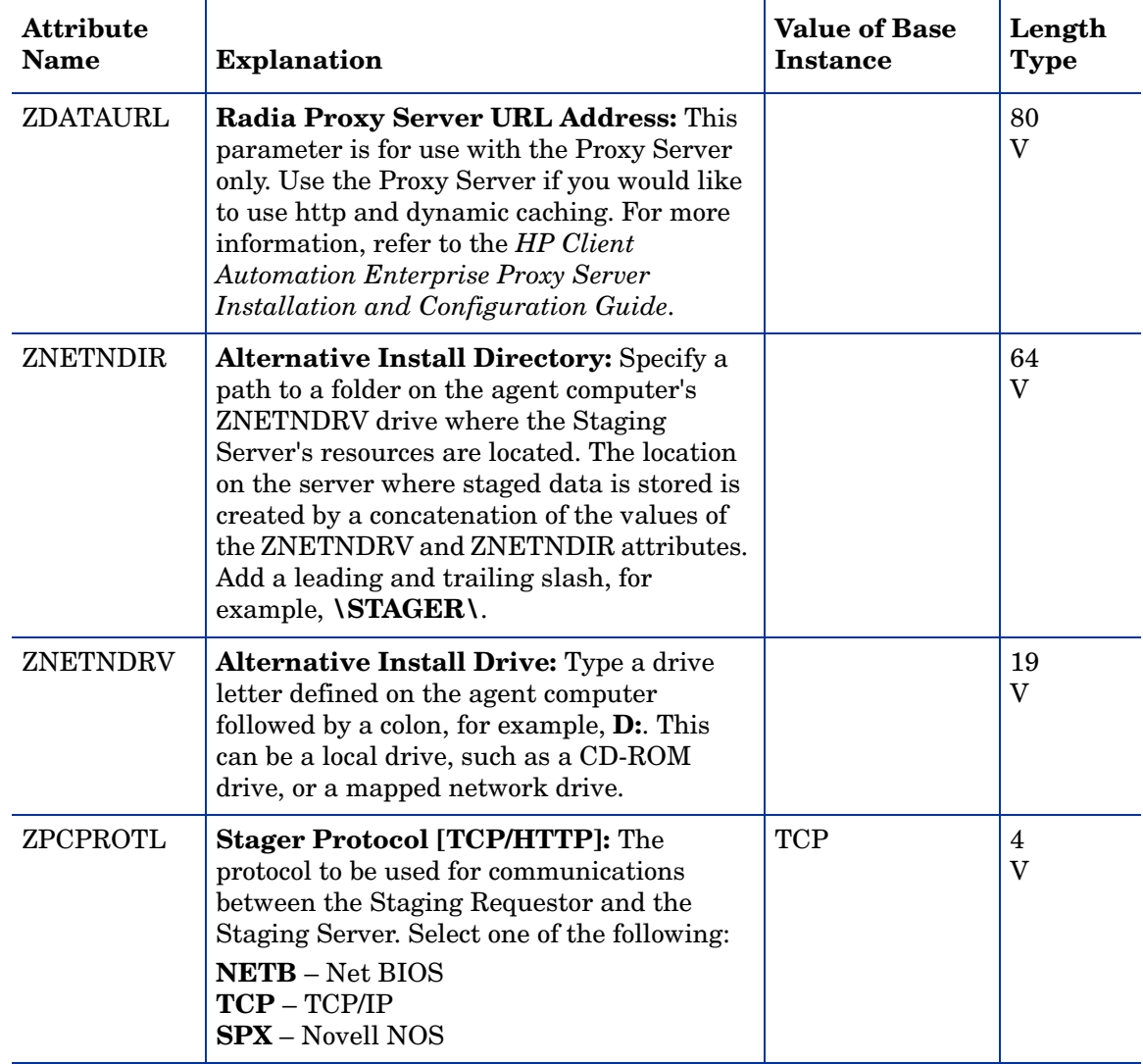

#### **Table 36 STAGER Class Attribute Reference**

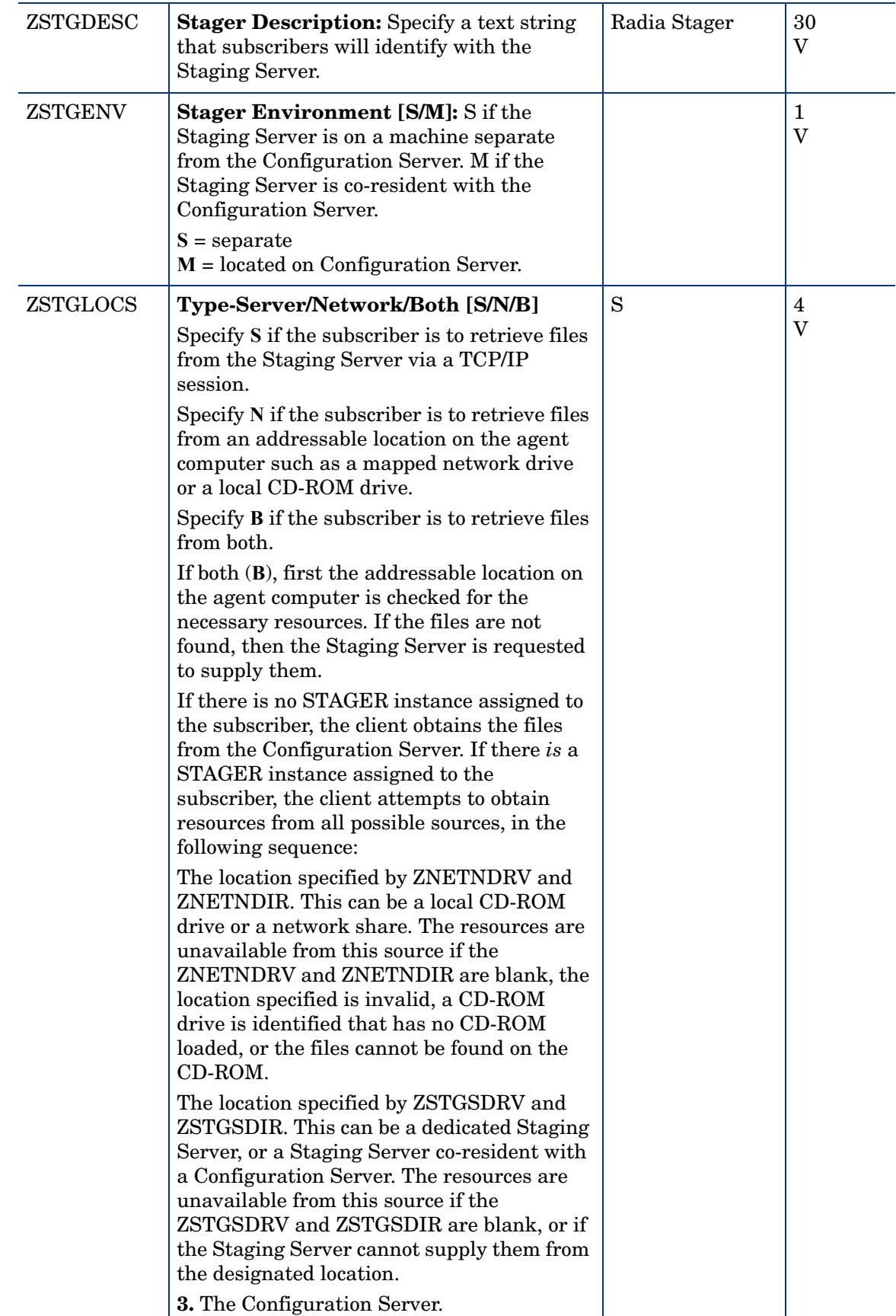

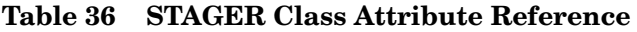

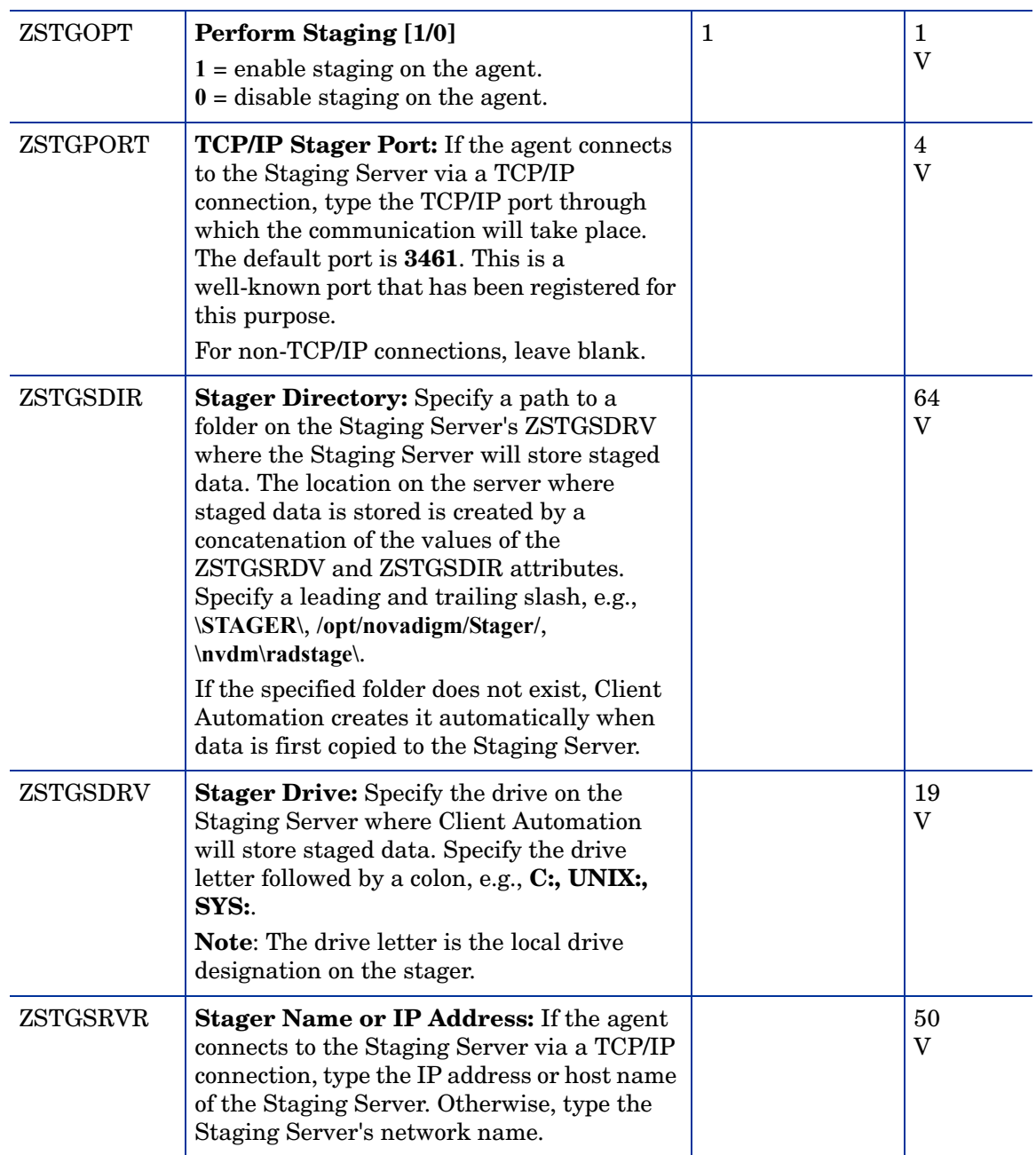

## Users (USER) Class

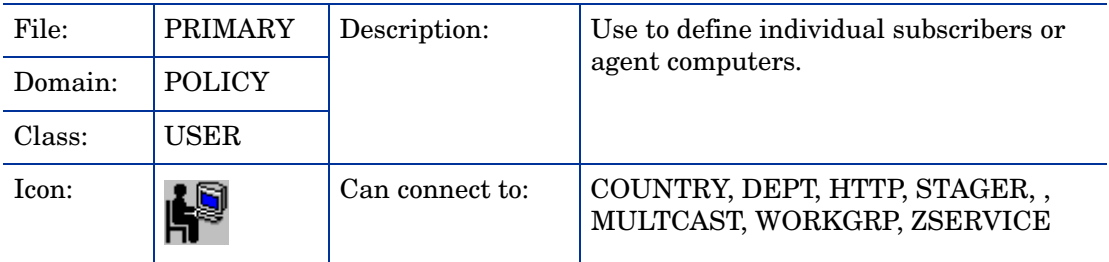

#### **Table 37 USER Class Attribute Reference**

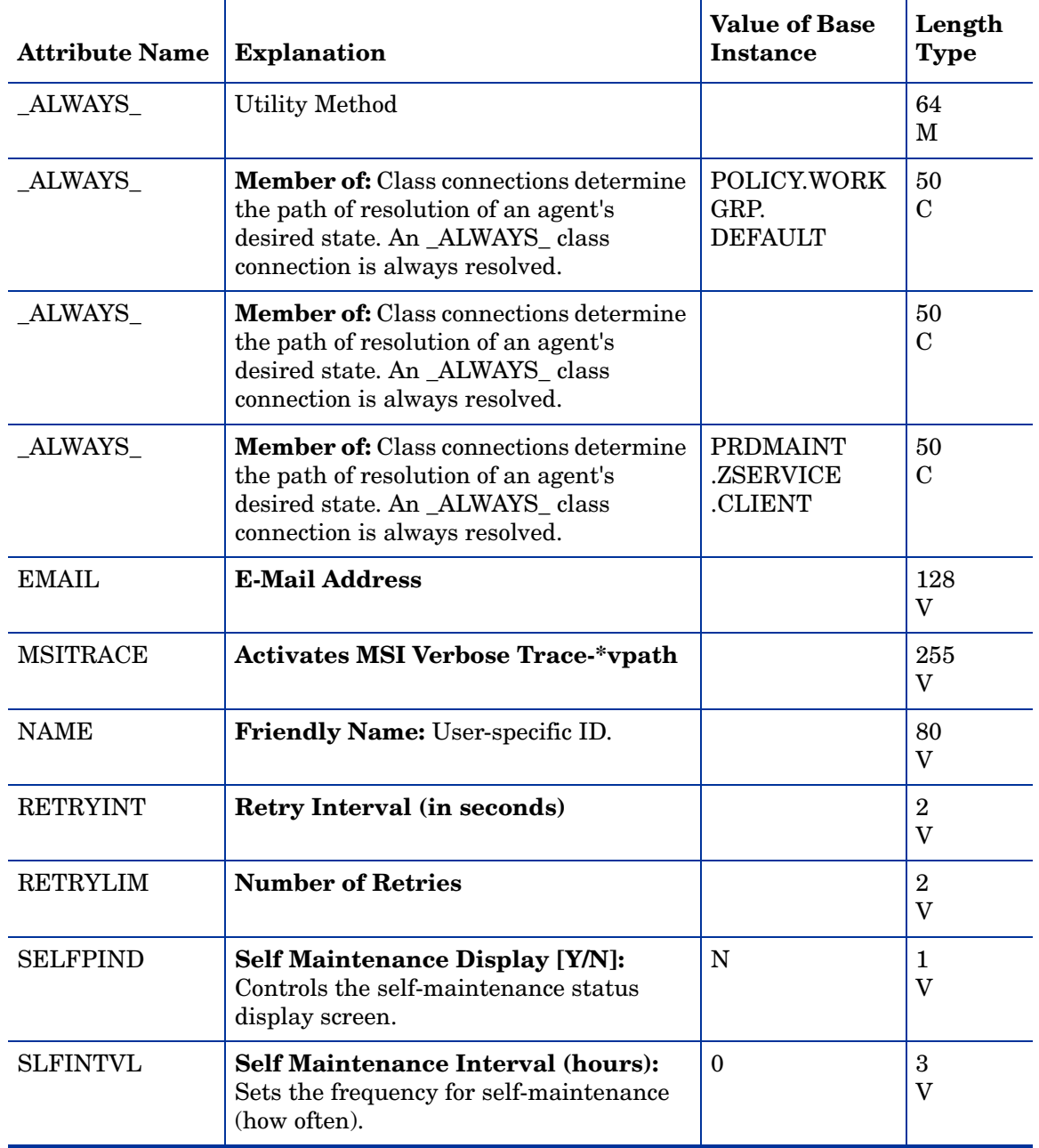

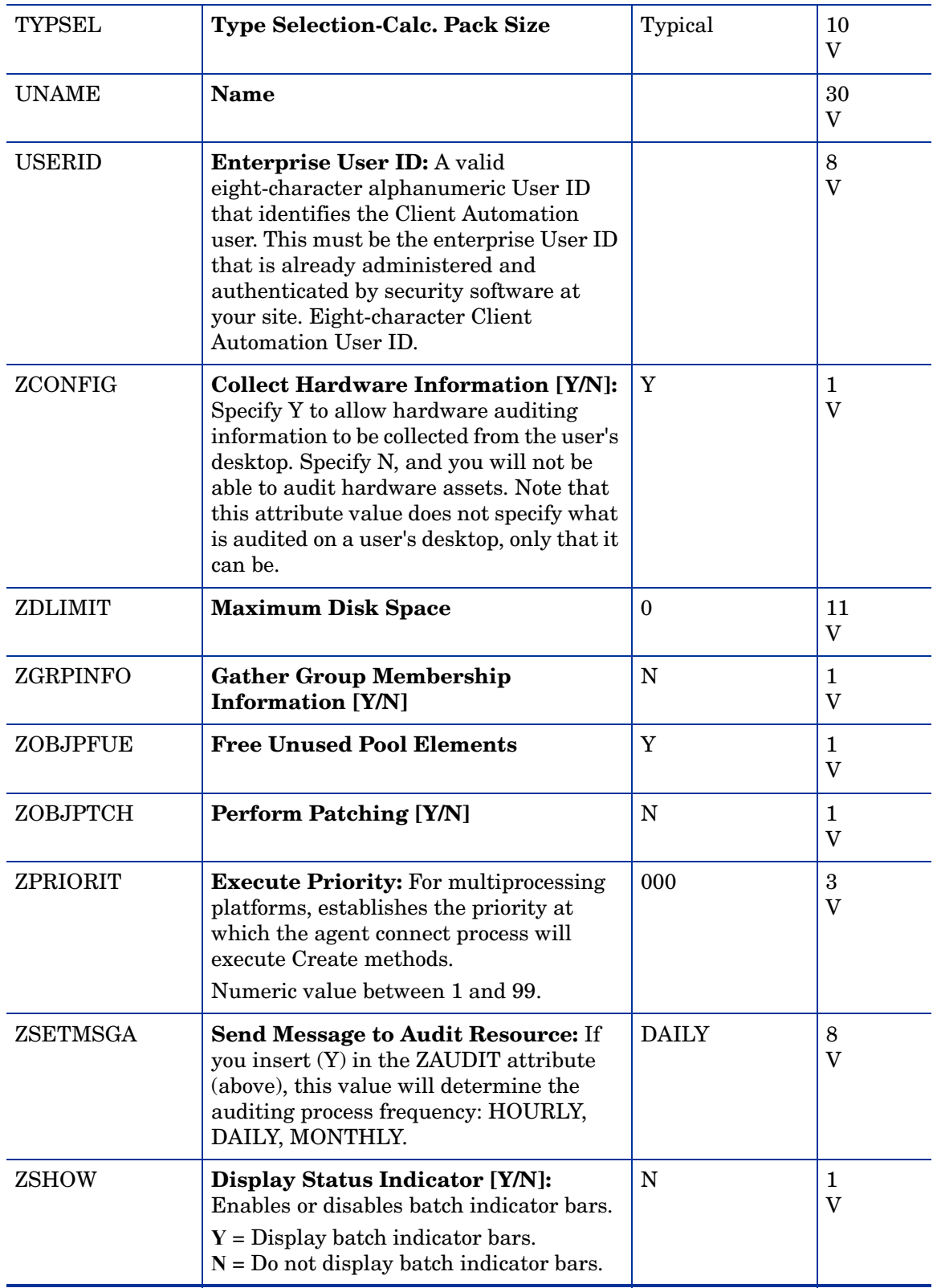

#### **Table 37 USER Class Attribute Reference**

| <b>ZTIMEO</b> | <b>Client Time-out (seconds):</b> Time that<br>the Agent will wait for Configuration<br>Server response, before the agent<br>program is deactivated (timed out).                            | 240 | 3<br>V            |
|---------------|----------------------------------------------------------------------------------------------------|-----|-------------------|
|               | Numeric value between 0 and 240 (in<br>seconds).                                                                                                    |     |                   |
| ZTRACE        | <b>Trace On or Off [Y/N]:</b> Enables log to<br>include communications buffer<br>information; also generates unique logs<br>for create methods.                                             | N   | $\mathbf{1}$<br>V |
|               | $Y = Trace$ on<br>$N = Trace$ off                                                                                                    |     |                   |
| ZTRACEL       | Trace Log Level [0-999]: Level of<br>tracing generated in the client log files.<br>$0 = none$<br>$40$ = acceptable for most activity<br>$999 =$ maximum                                     | 040 | 3<br>V            |
| ZVERDT        | <b>Verify Desktop [Y/N]:</b> Use this variable<br>to verify that user has all of his links and<br>desktop settings.<br>$Y = Verify$ desktop, registry, and ini files<br>$N = Do$ not verify | Y   | $\mathbf{1}$<br>V |

**Table 37 USER Class Attribute Reference**

## Workgroups (WORKGRP) Class

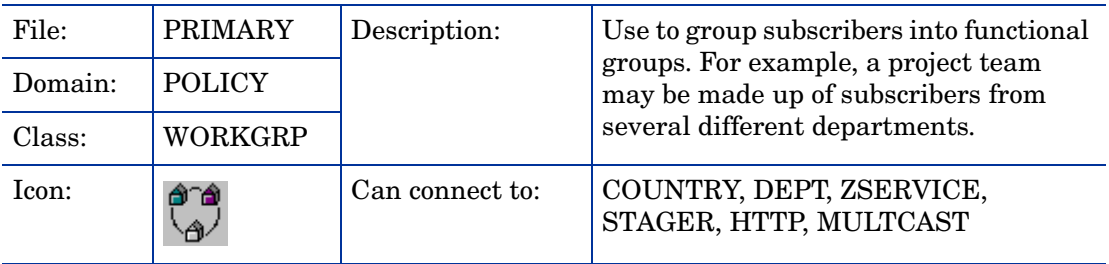

#### **Table 38 WORKGRP Class Attribute Reference**

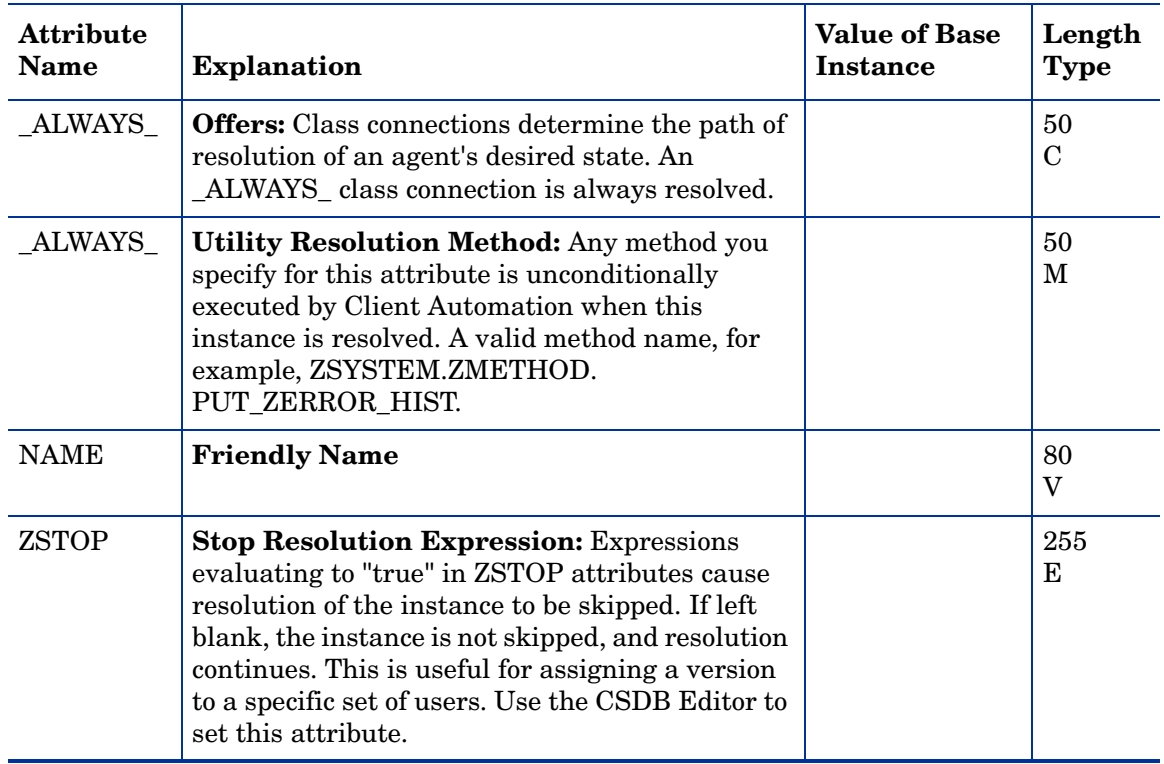

# 9 The SECURITY Domain

The SECURITY Domain contains the tools that are used to collect vulnerability management information from devices in your environment. Once collected, this information is available for reporting purposes. See the *HP Client Automation Core and Satellite Enterprise Edition User Guide* for more information.

### Alert/Defer (ALERTDEF) Class

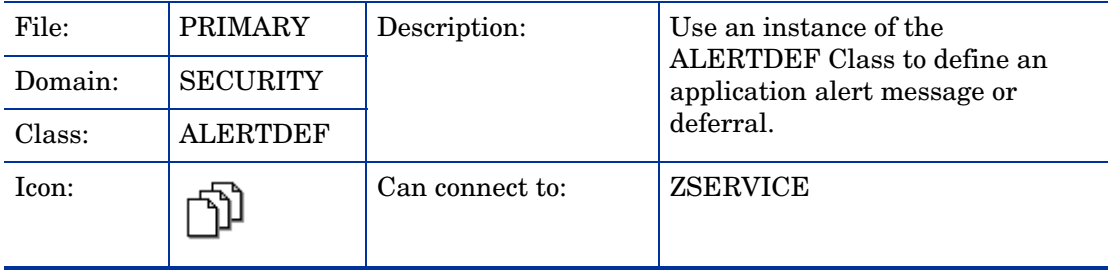

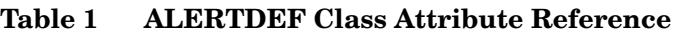

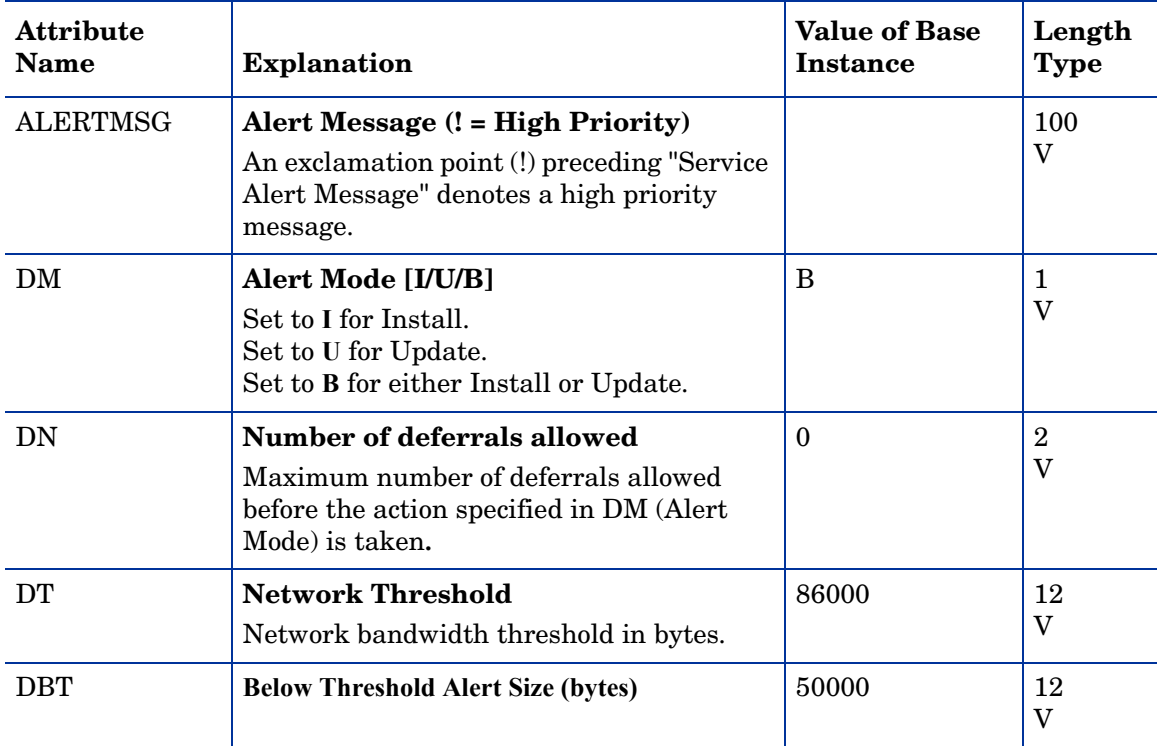

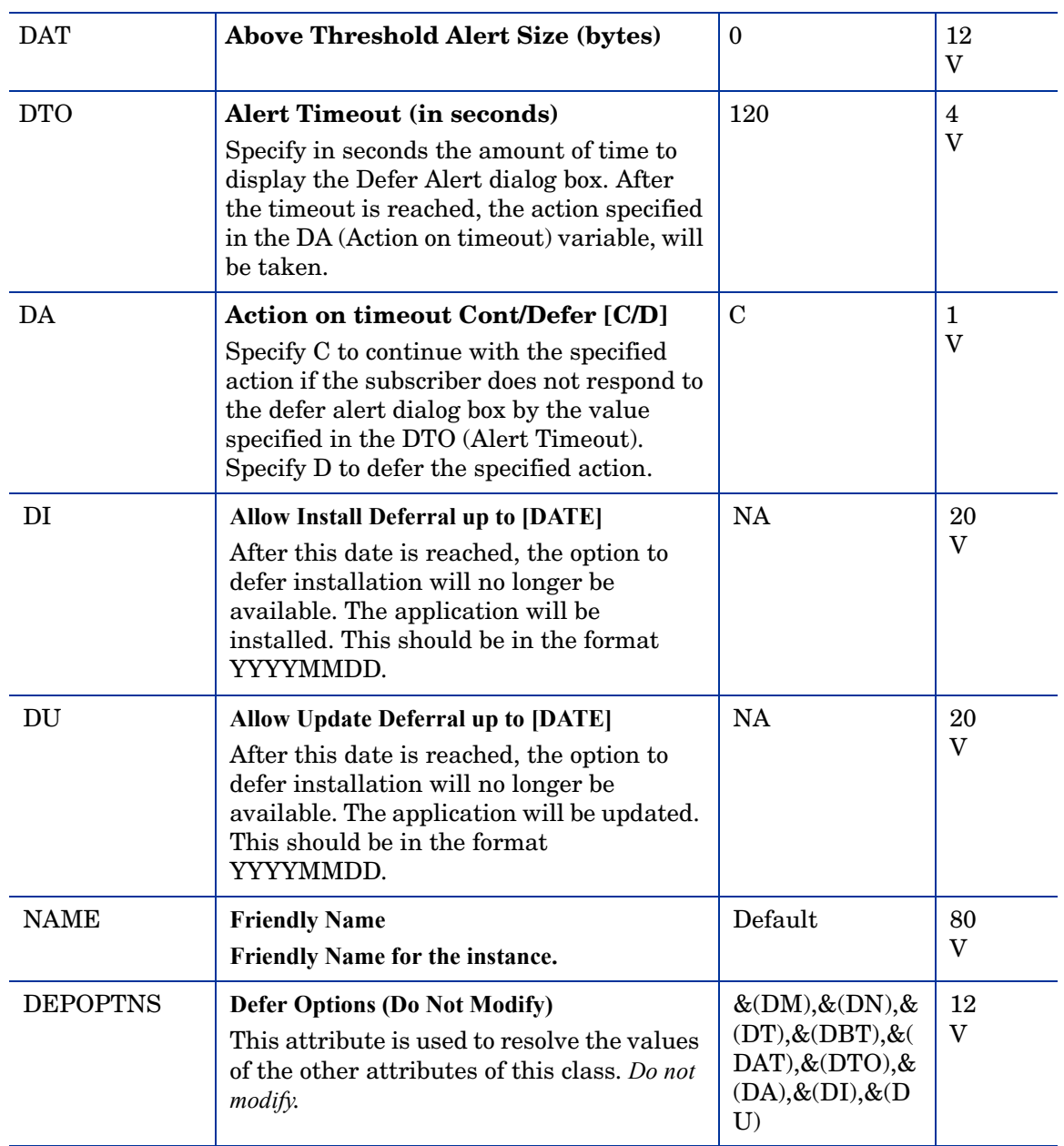

#### **Table 1 ALERTDEF Class Attribute Reference**

## Application (ZSERVICE) Class

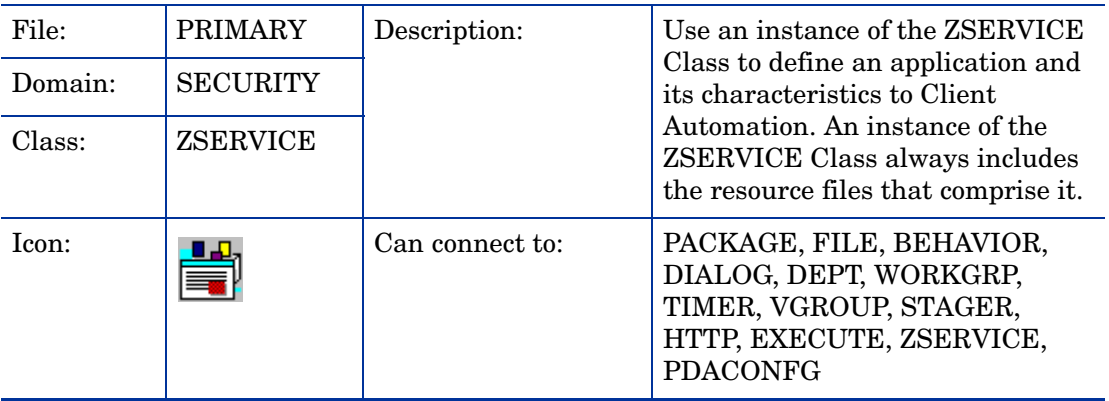

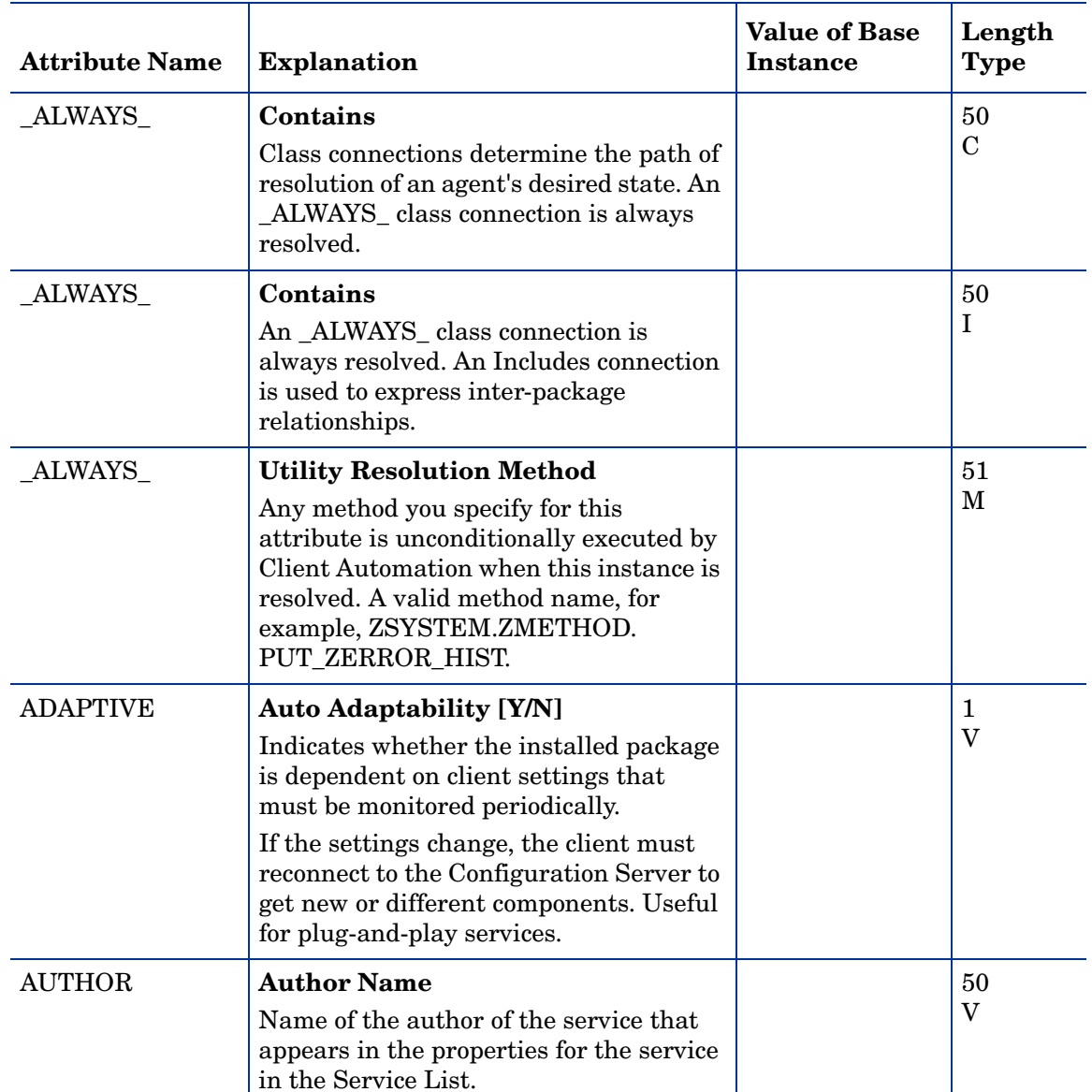

#### **Table 2 ZSERVICE Class Attribute Reference**

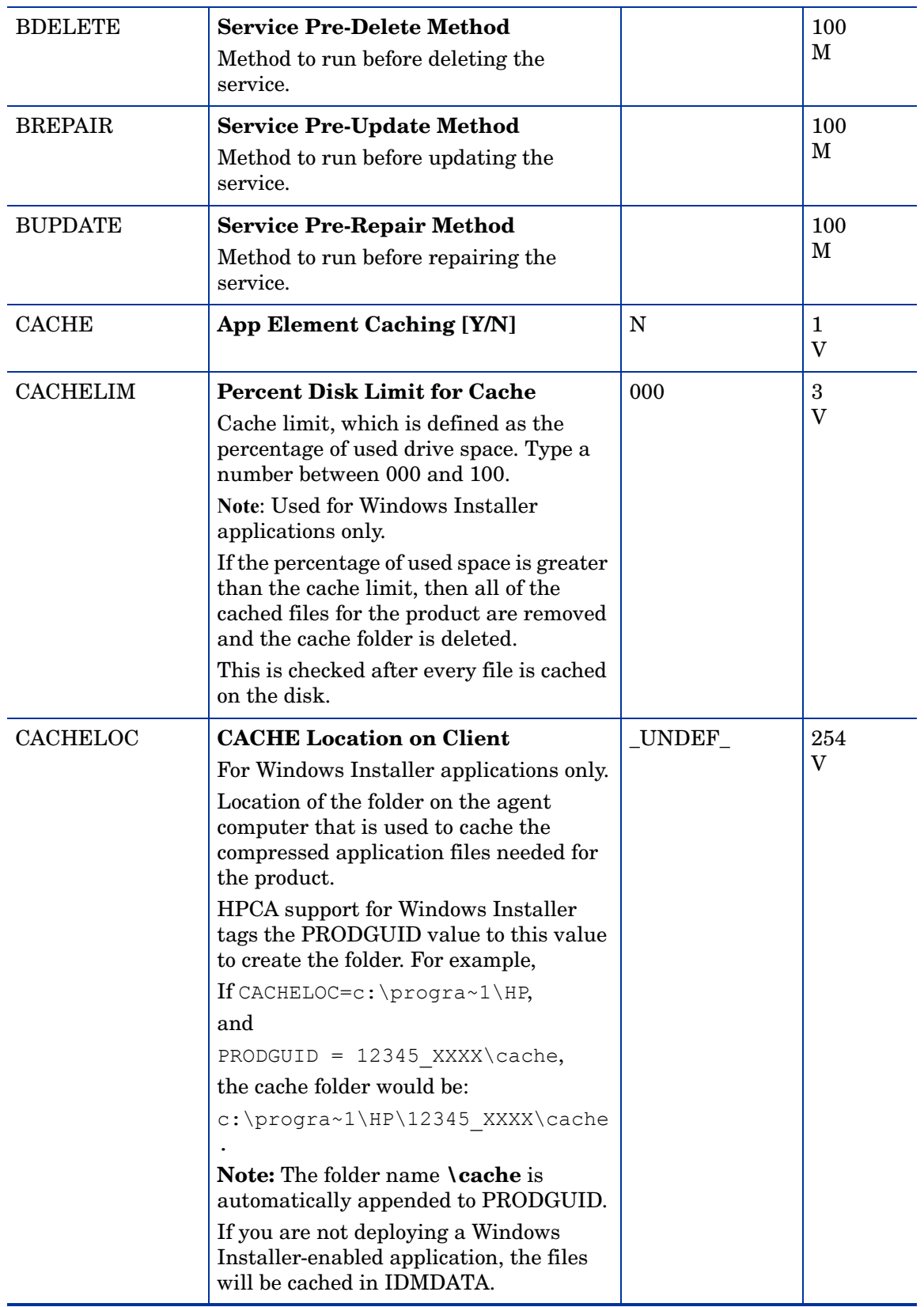

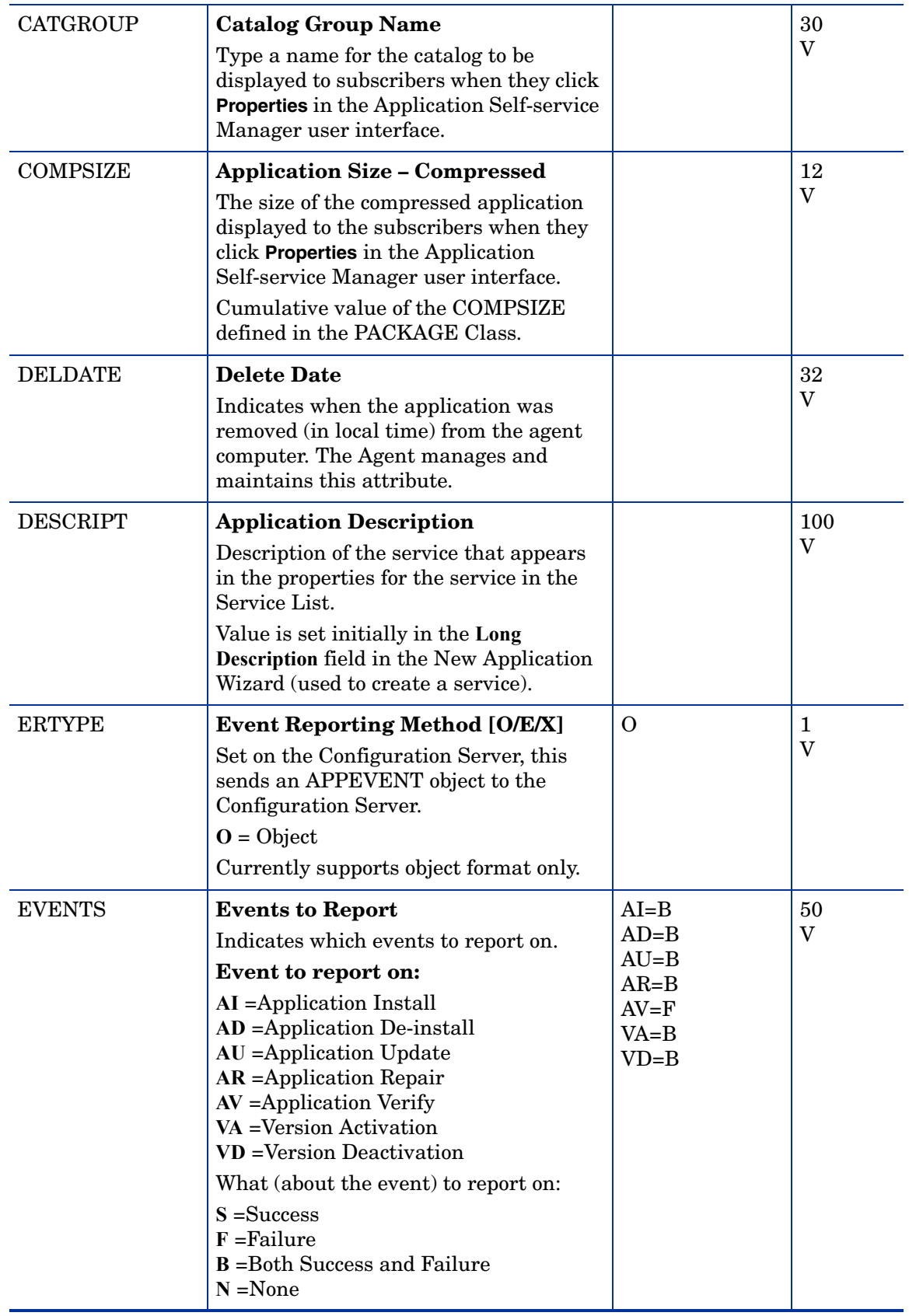

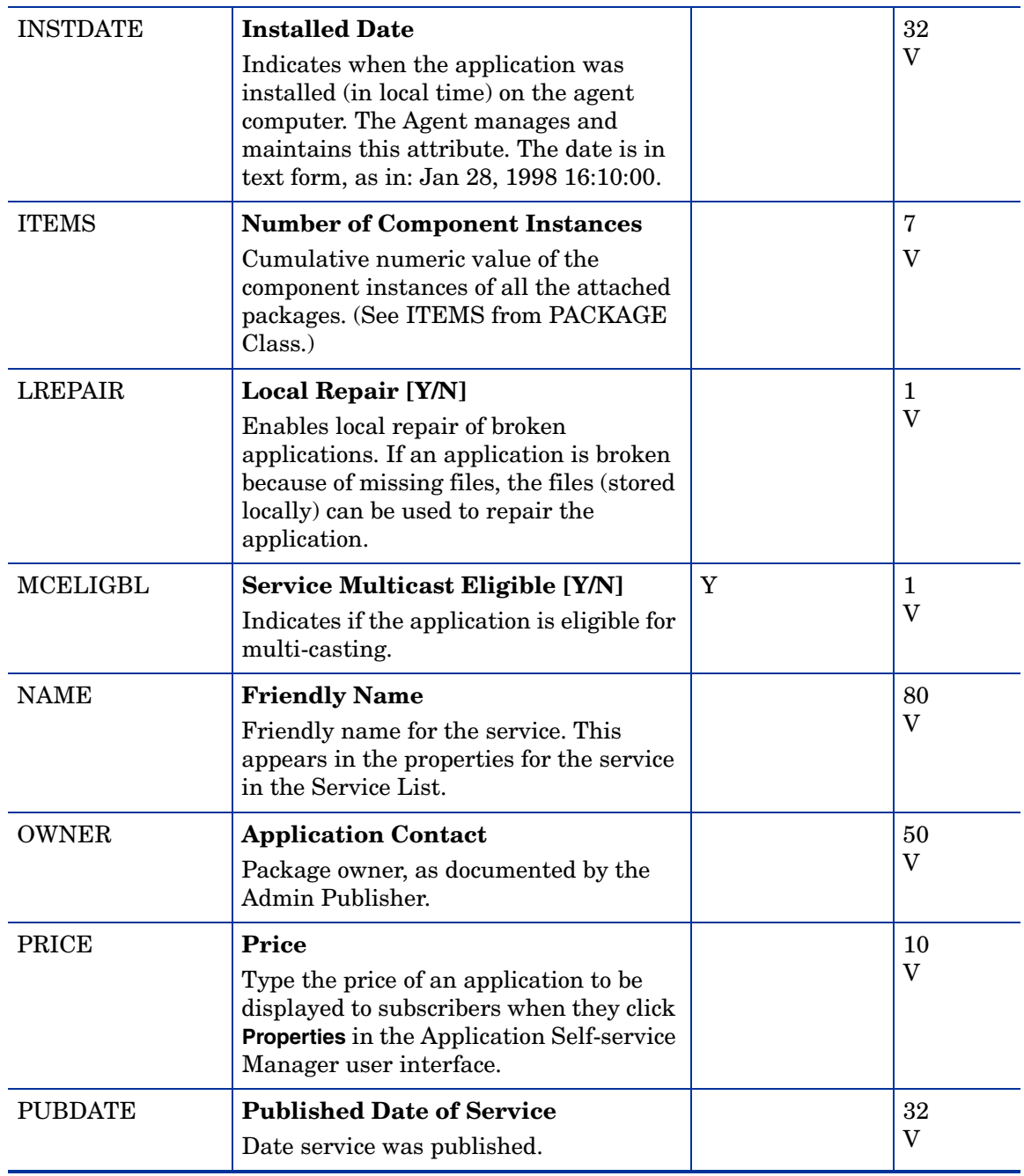

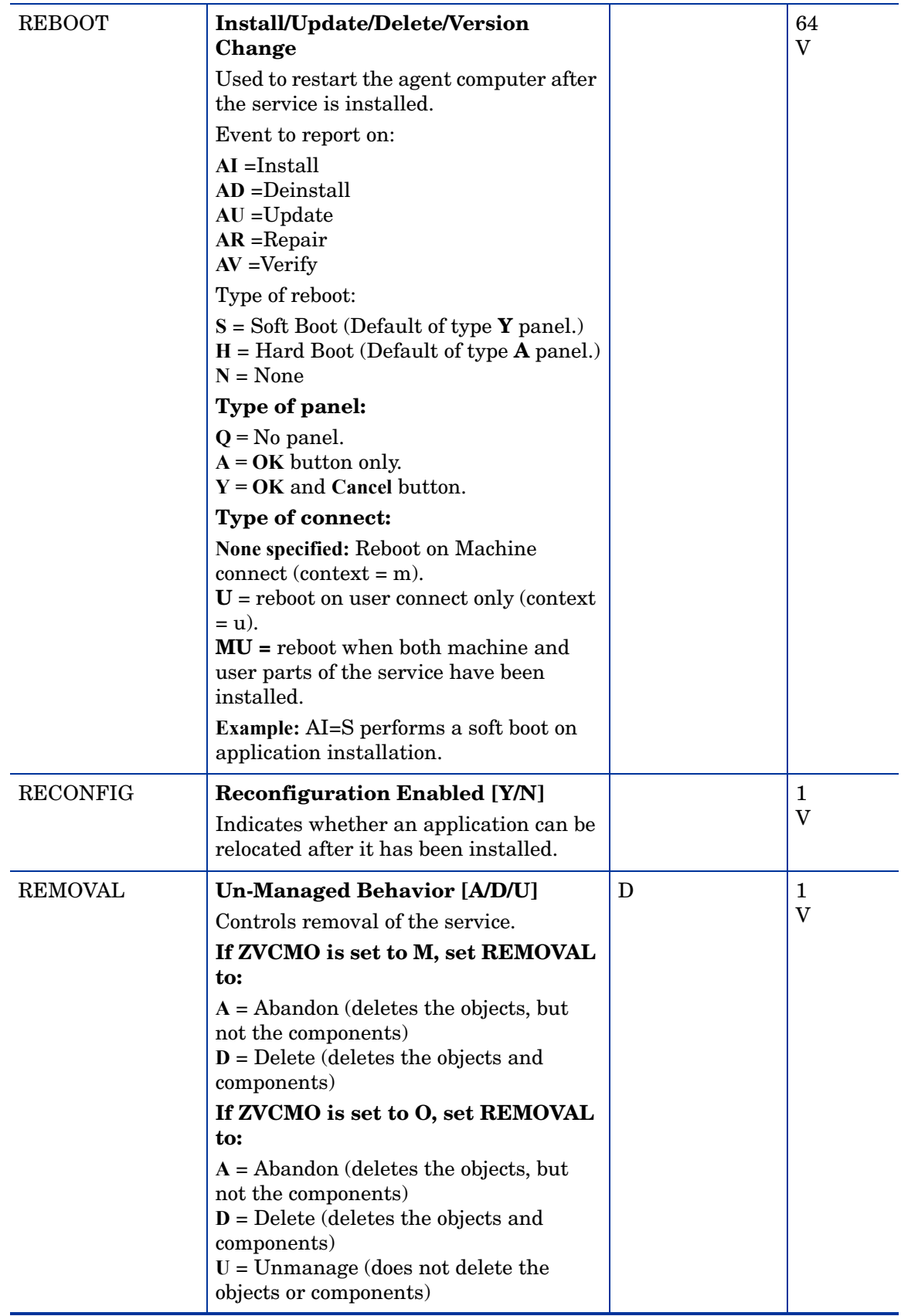

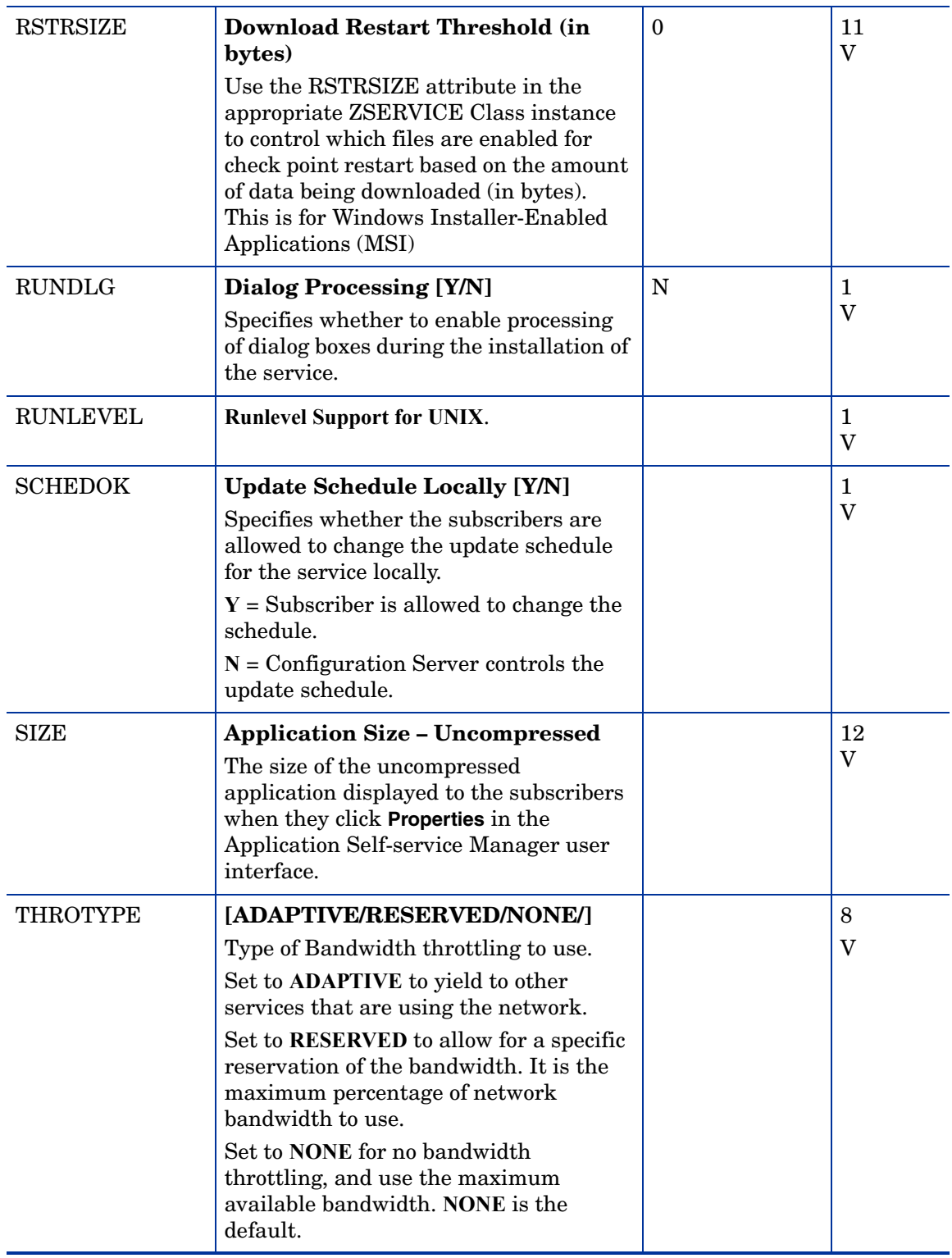

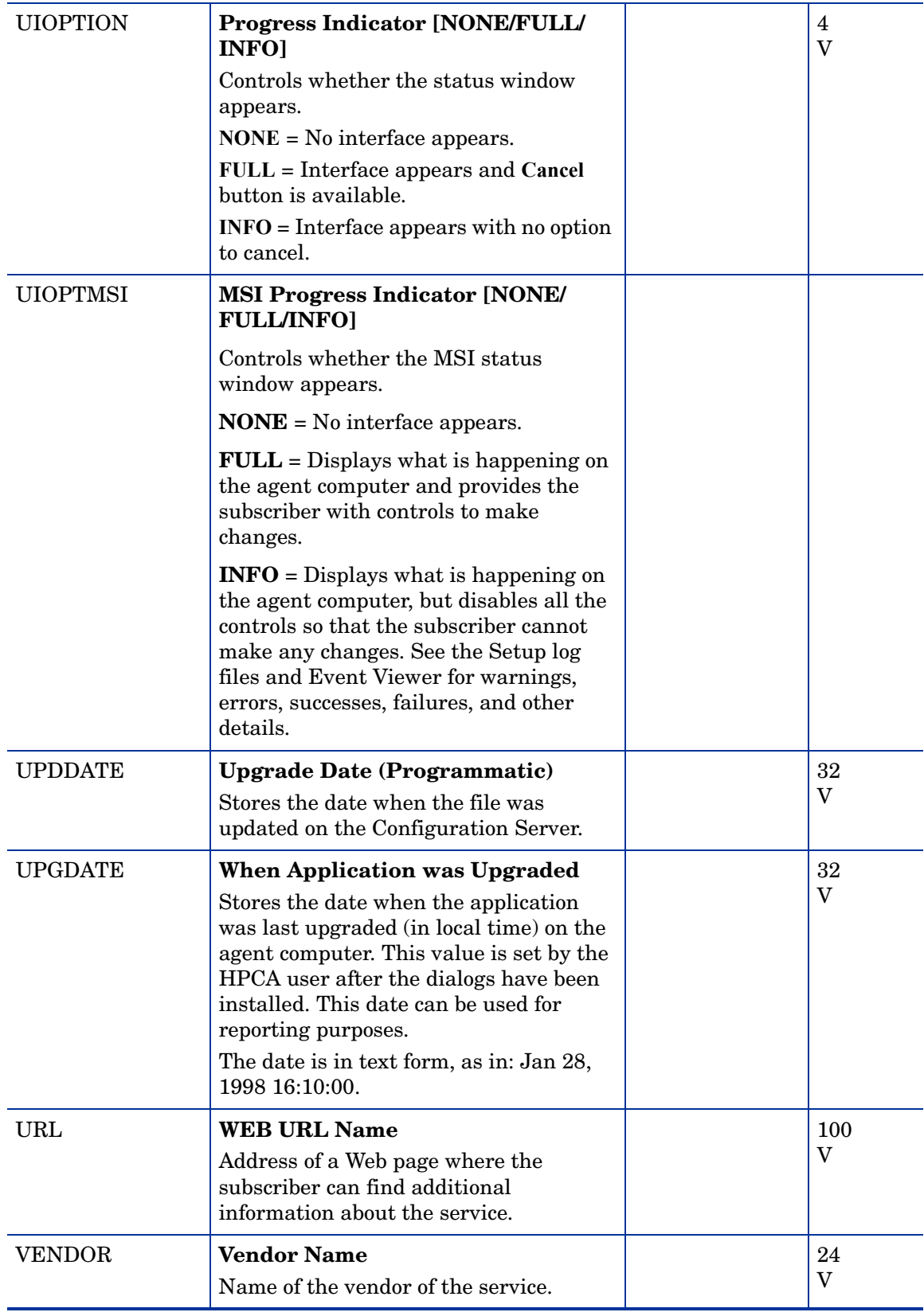

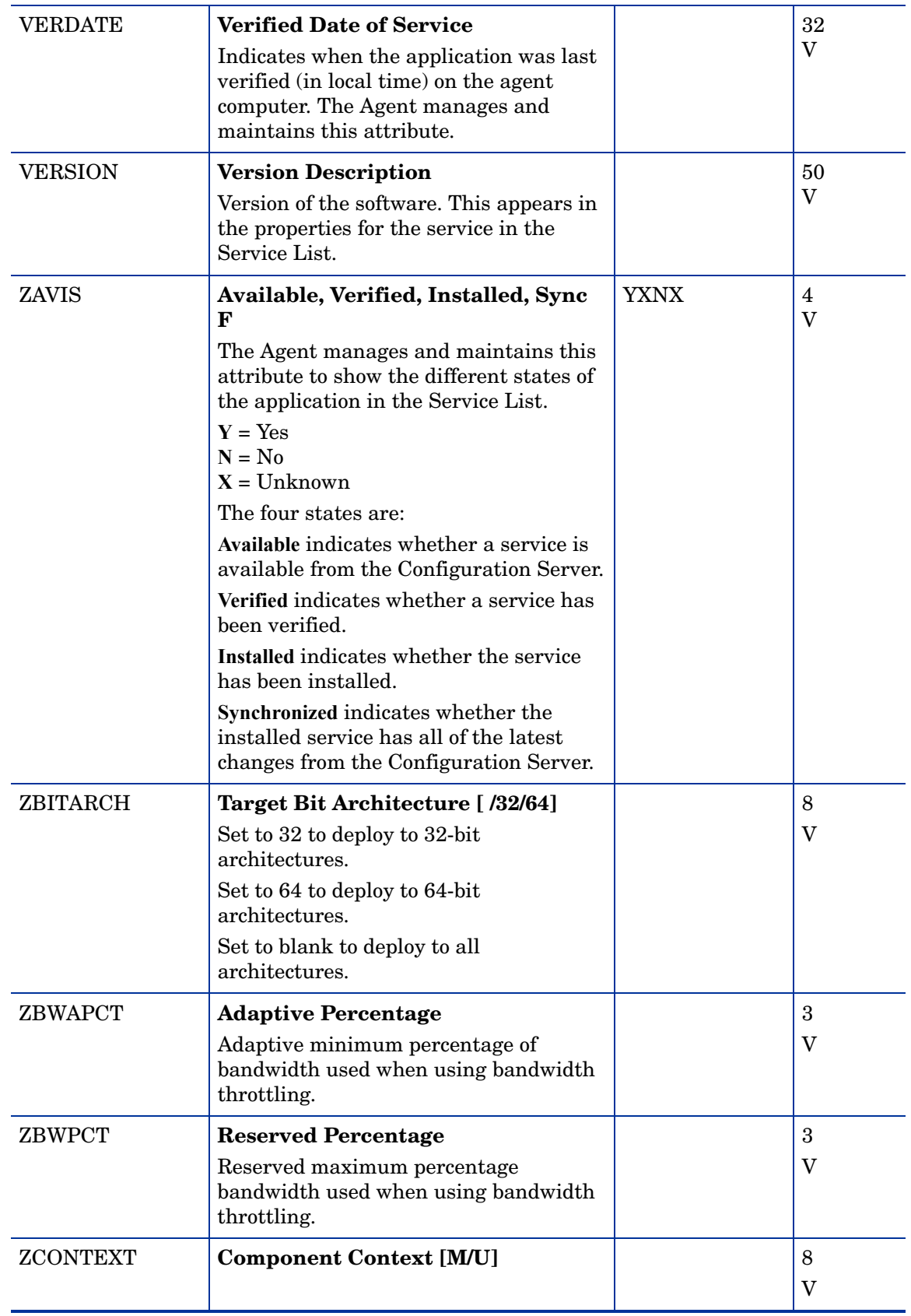

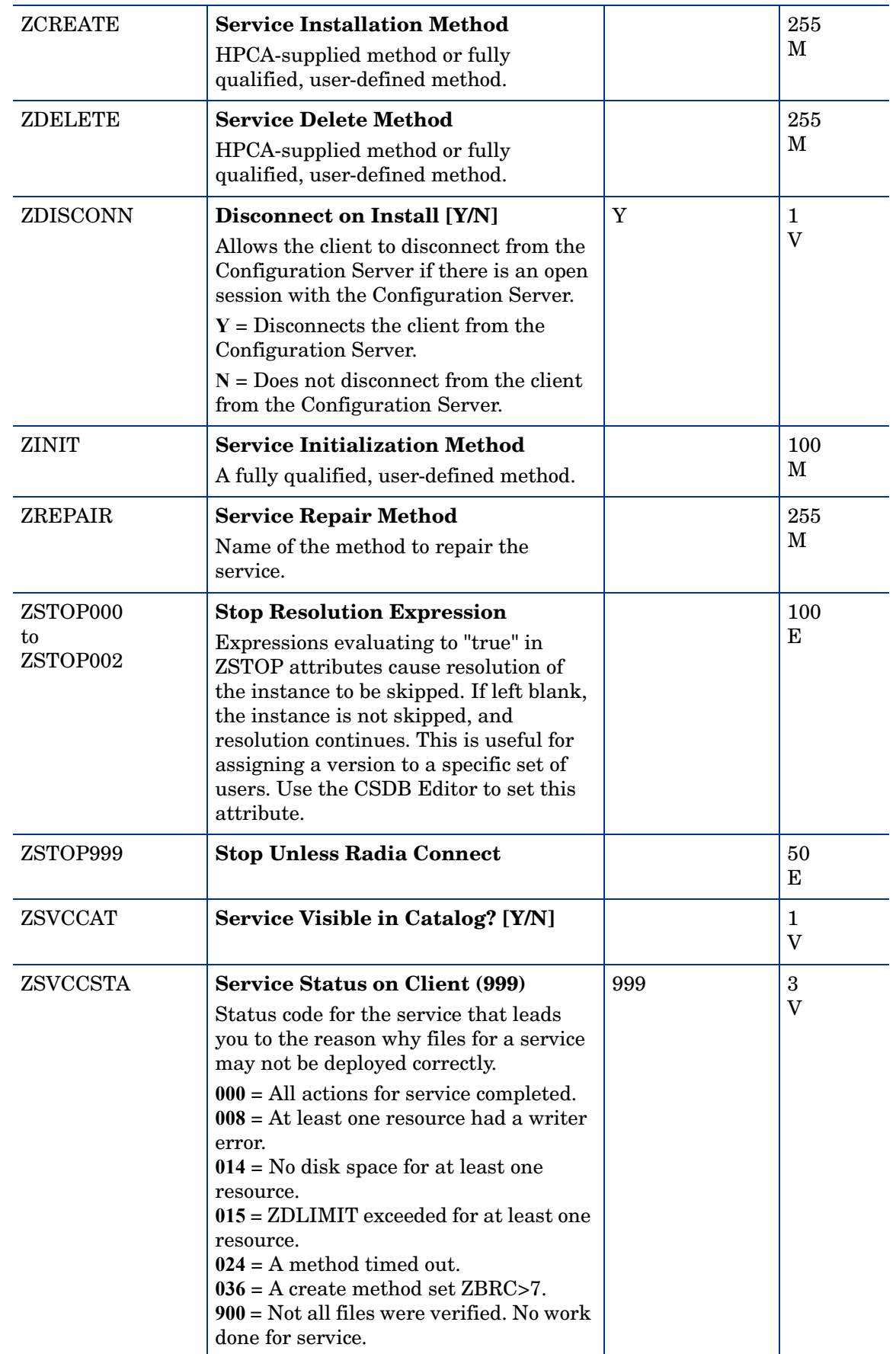

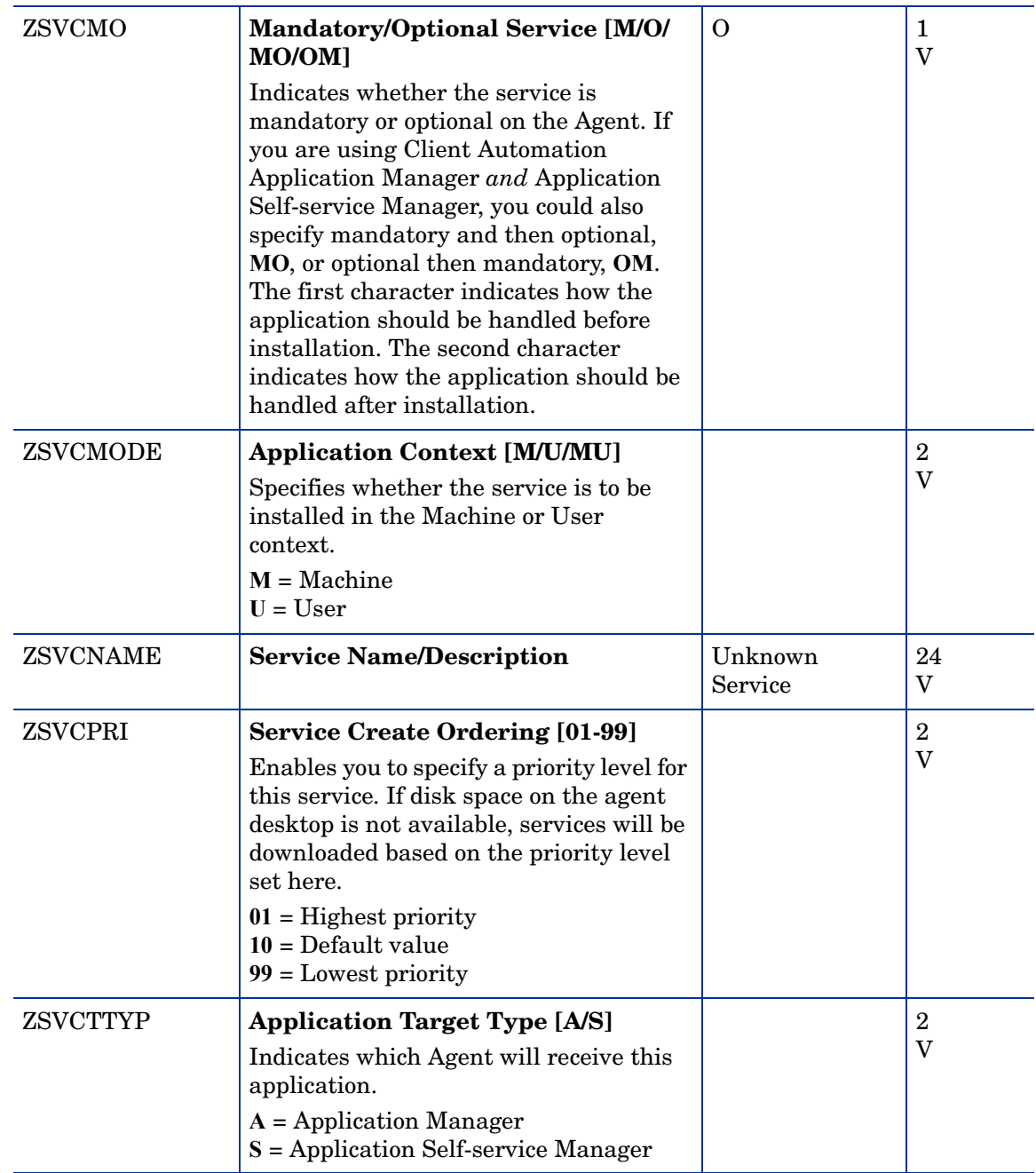

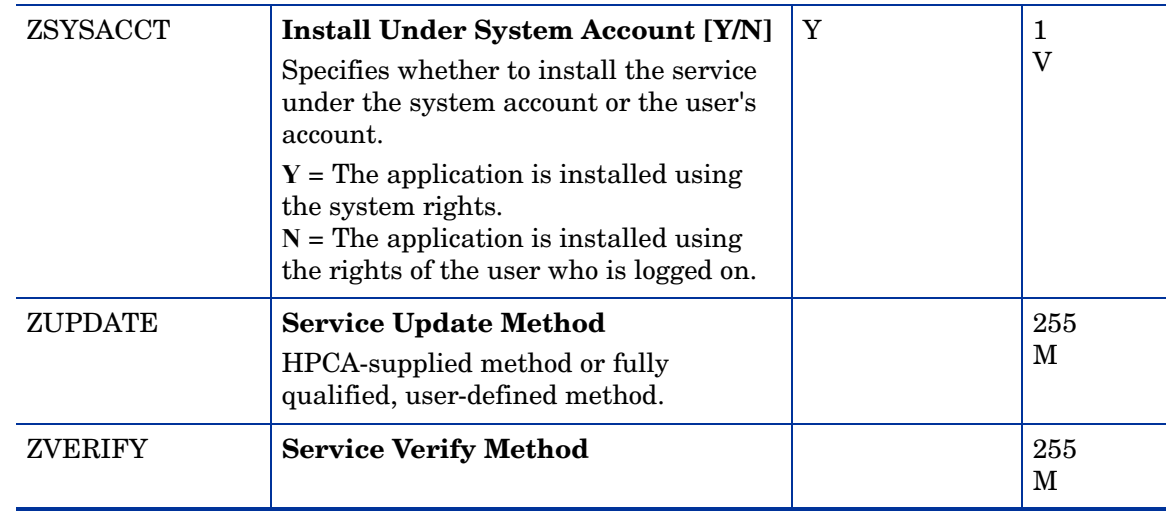

## Application Control Class (APPCNTRL)

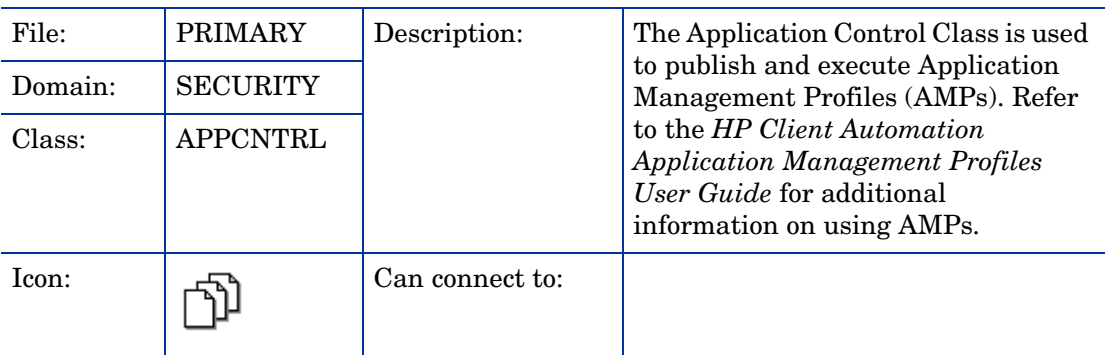

#### **Table 3 Application Control Class Attribute Reference**

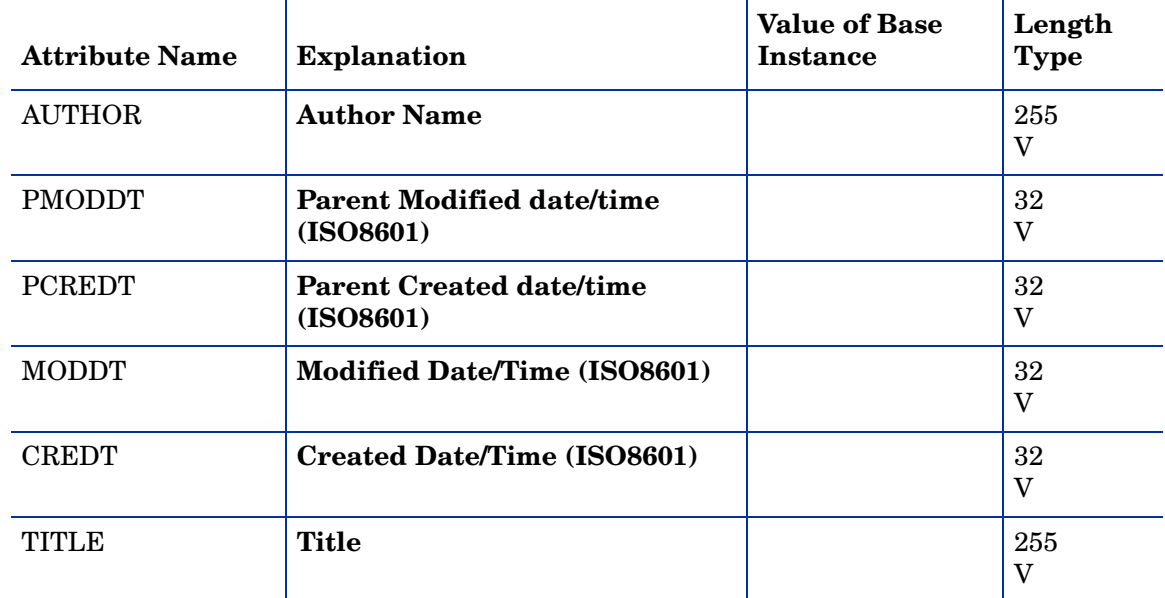

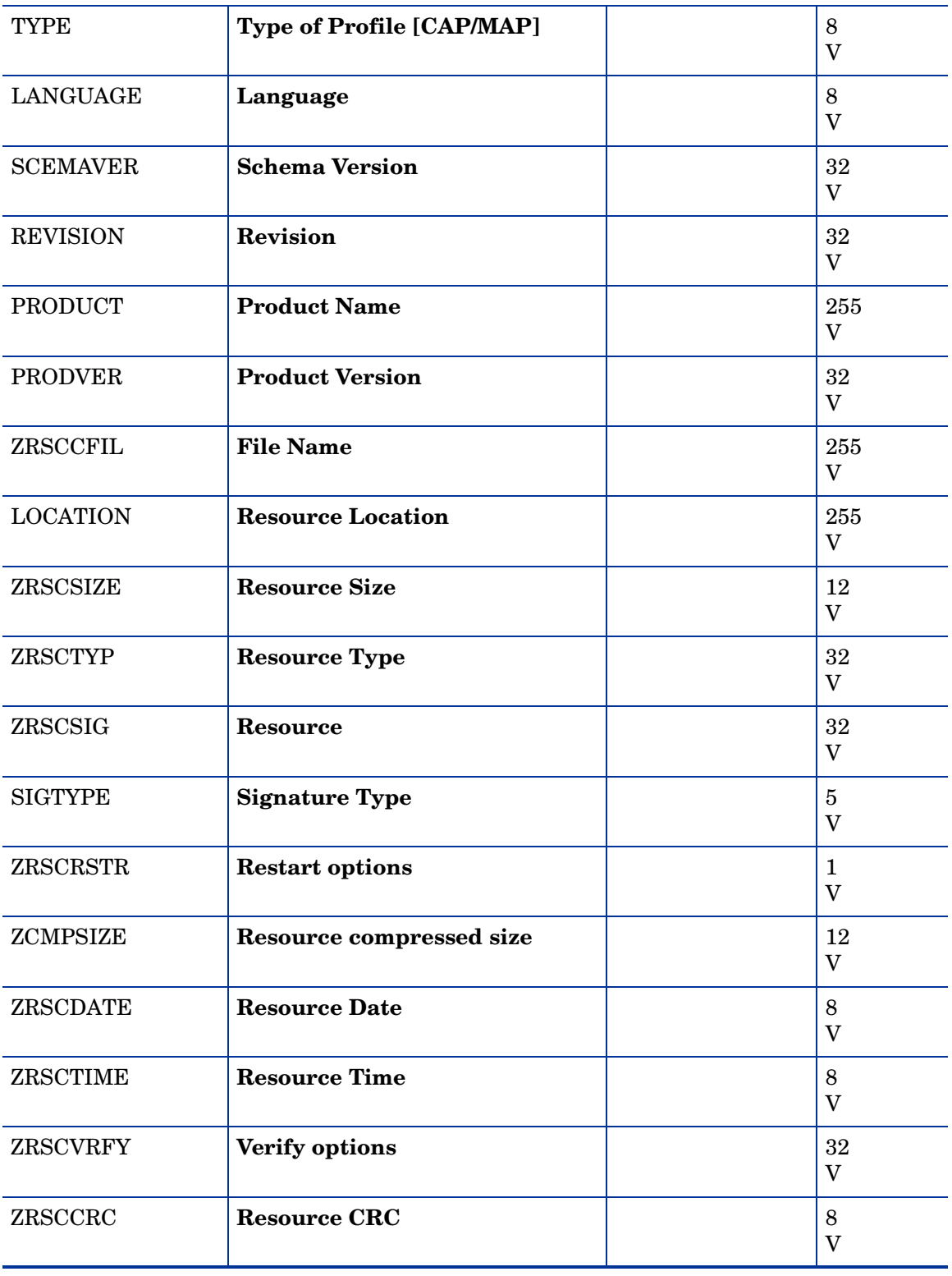

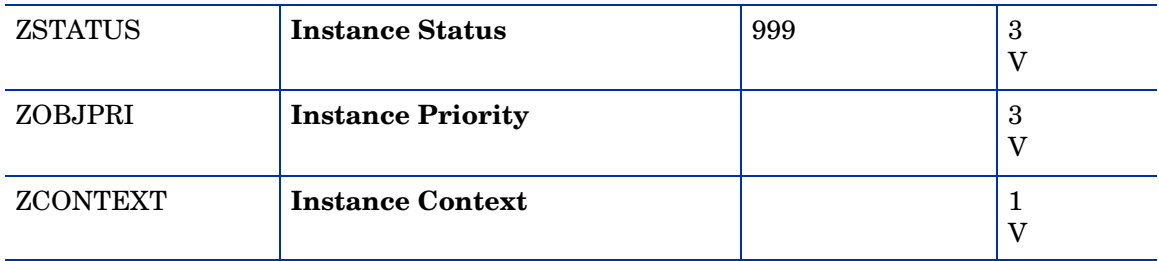

## Application Packages (PACKAGE) Class

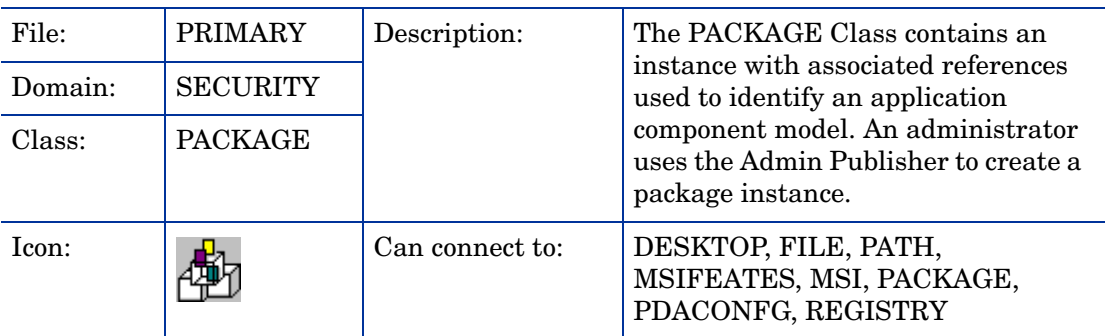

#### **Table 4 PACKAGE Class Attribute Reference**

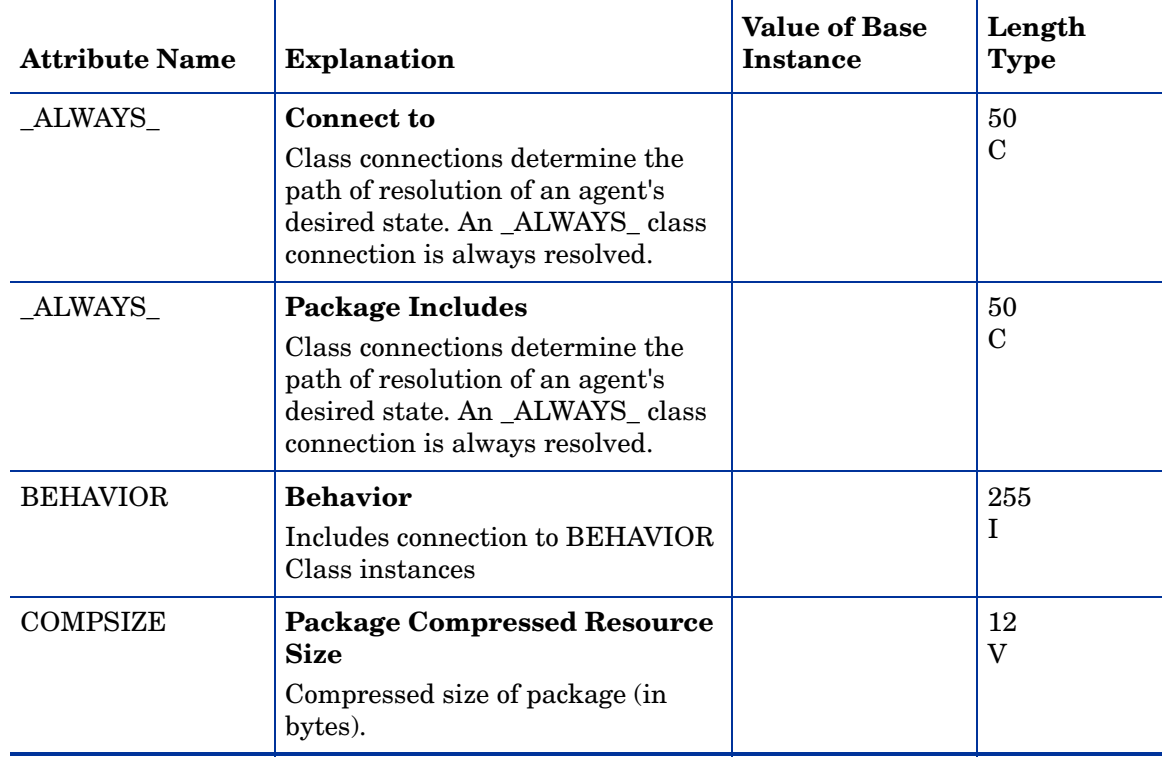

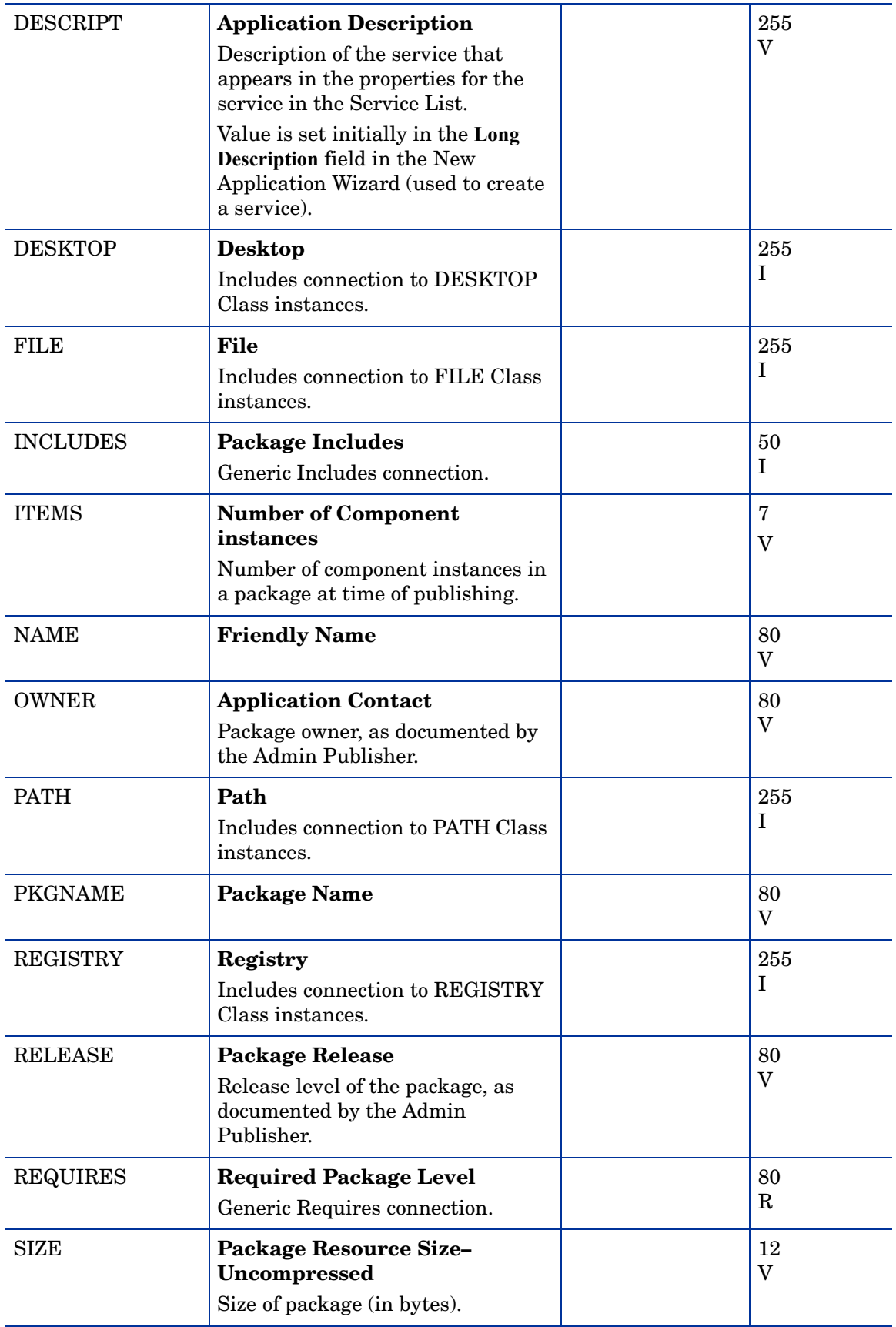

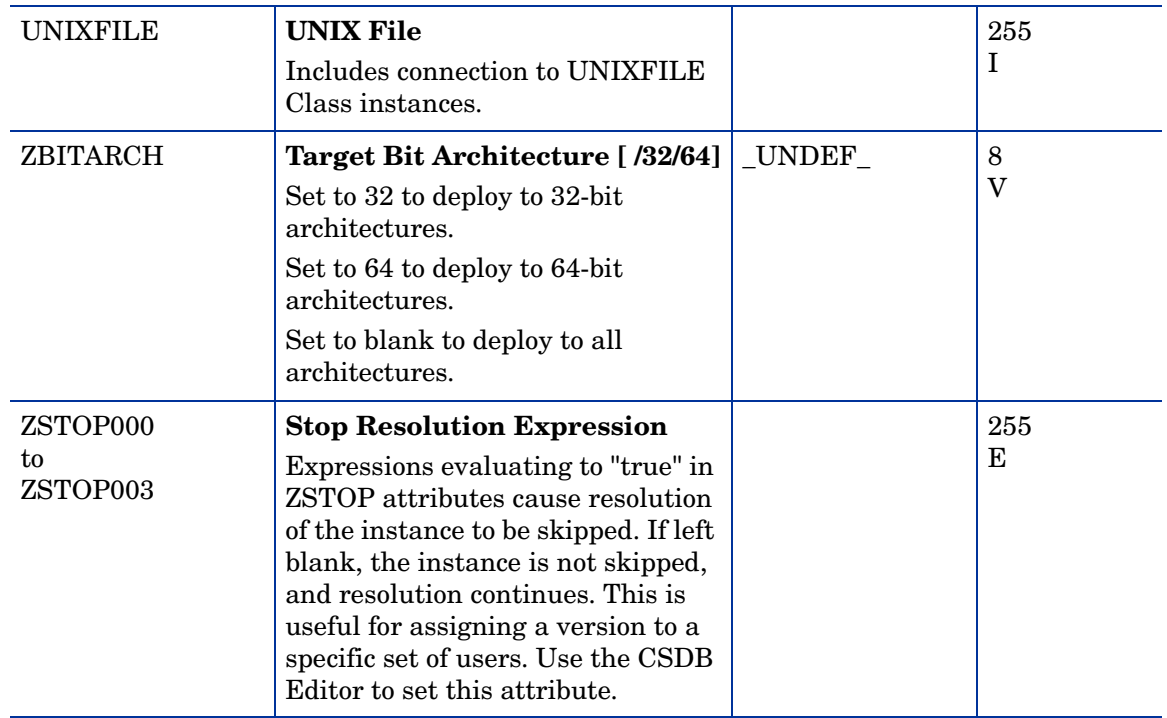

## Auto Run (EXECUTE) Class

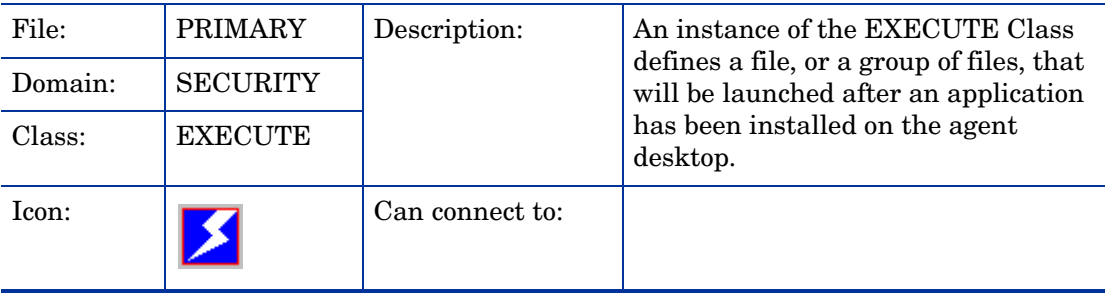

#### **Table 5 EXECUTE Class Attribute Reference**

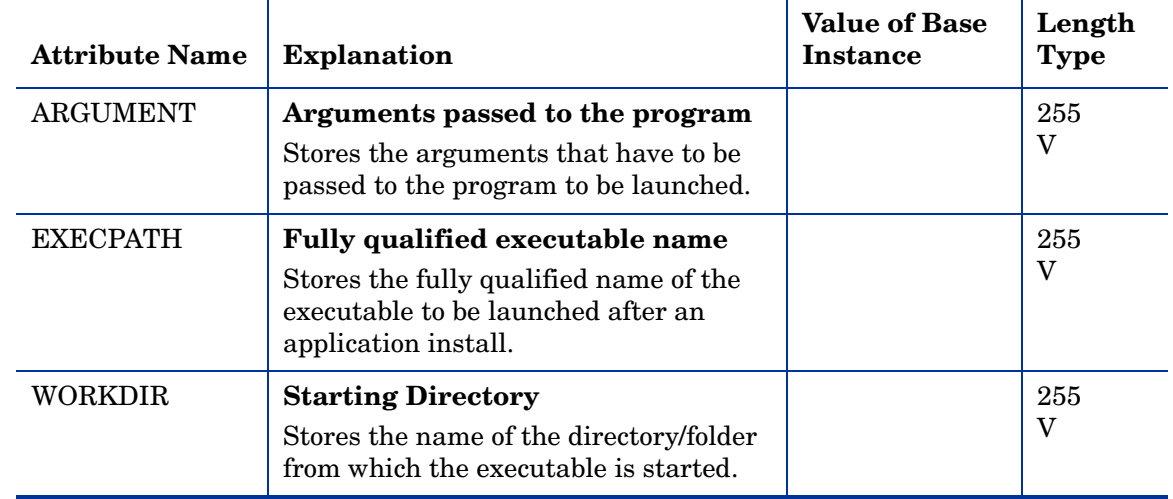

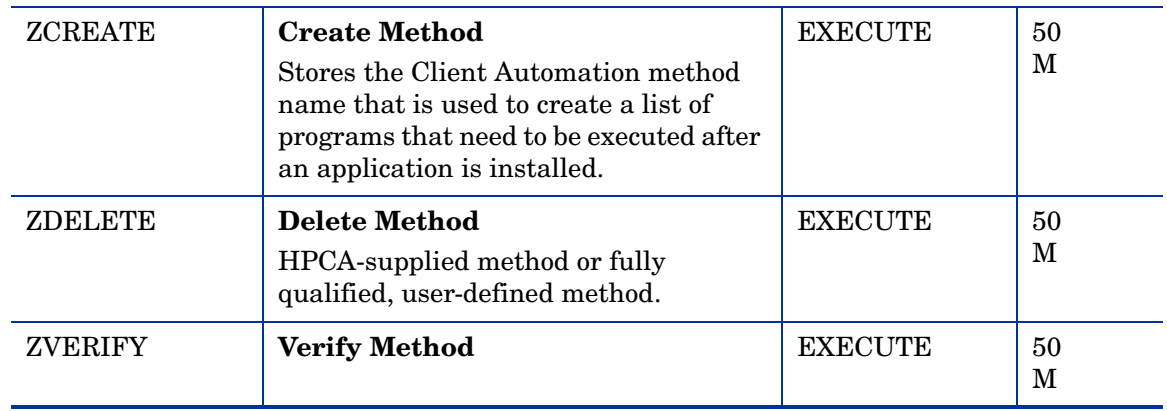

## Behavior Services (BEHAVIOR) Class

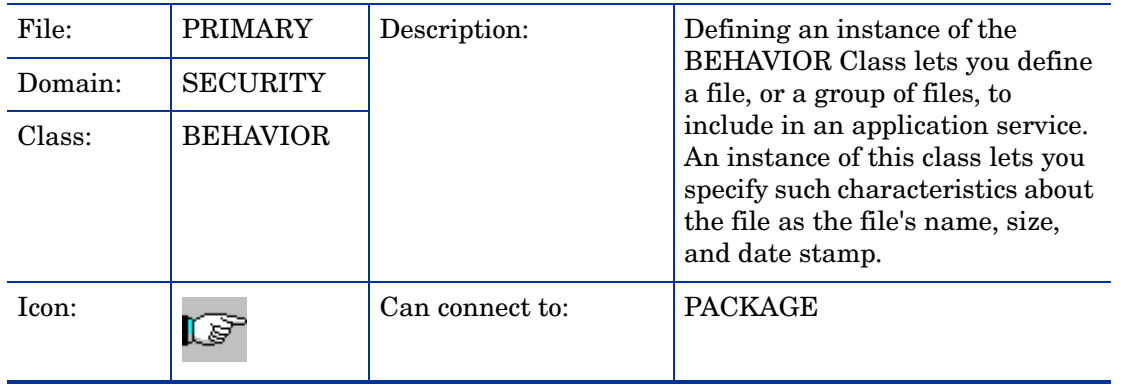

#### **Table 6 BEHAVIOR Class Attribute Reference**

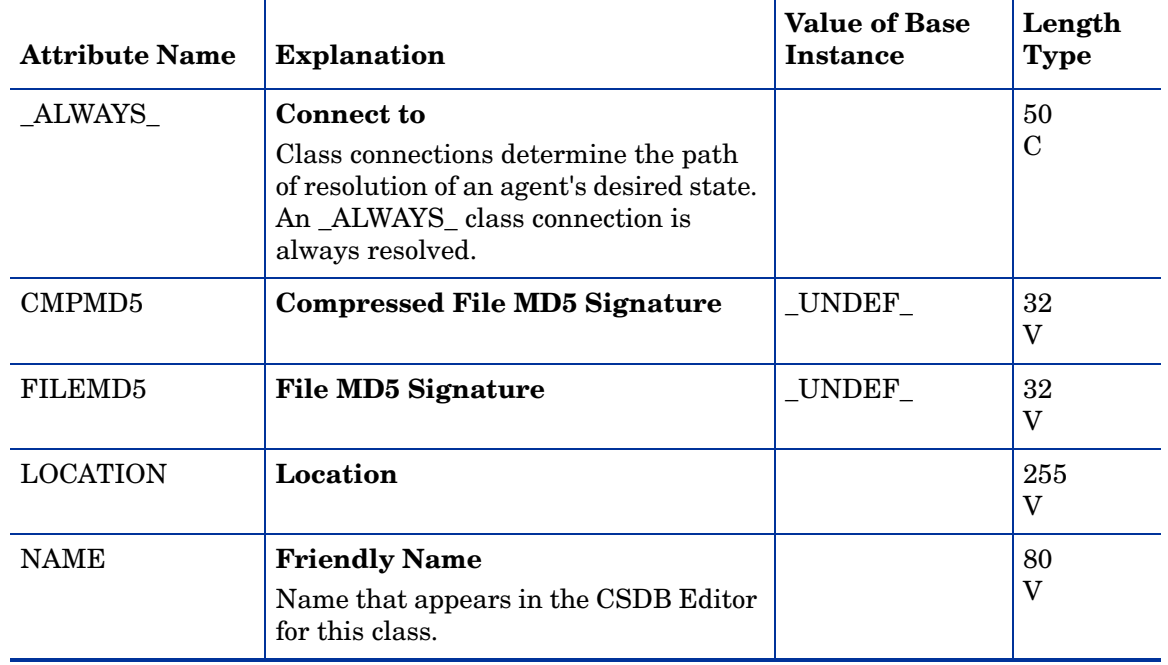

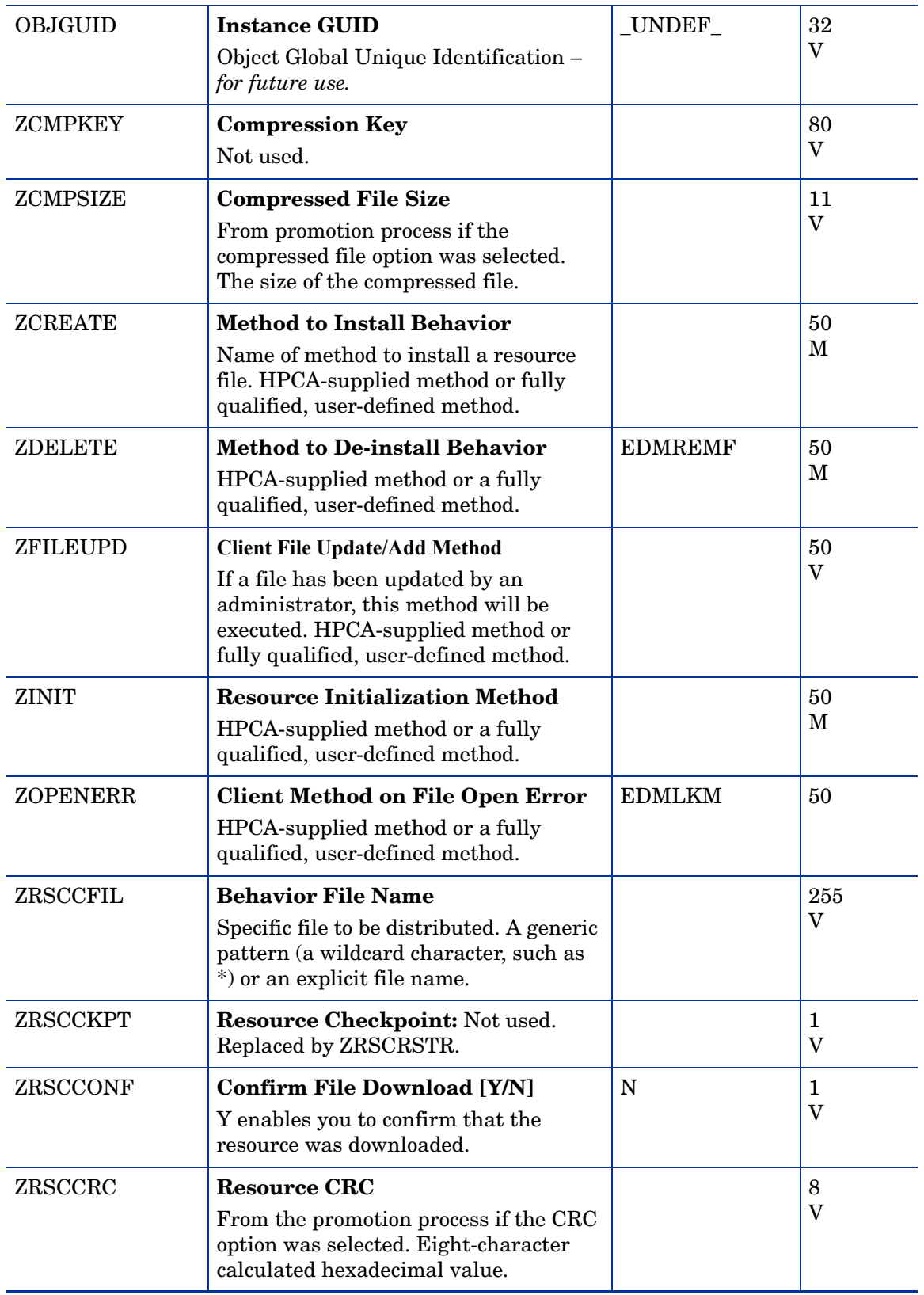

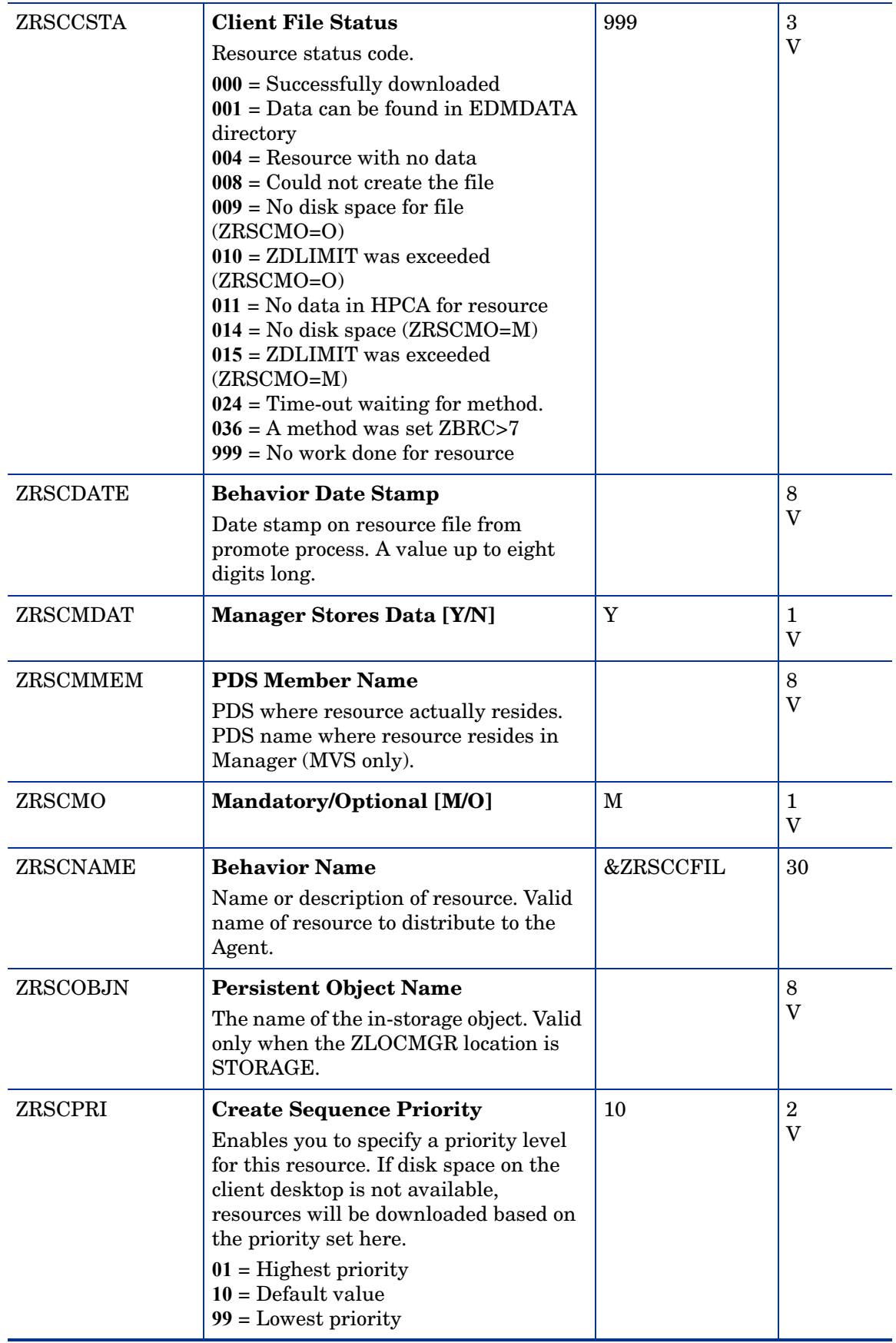

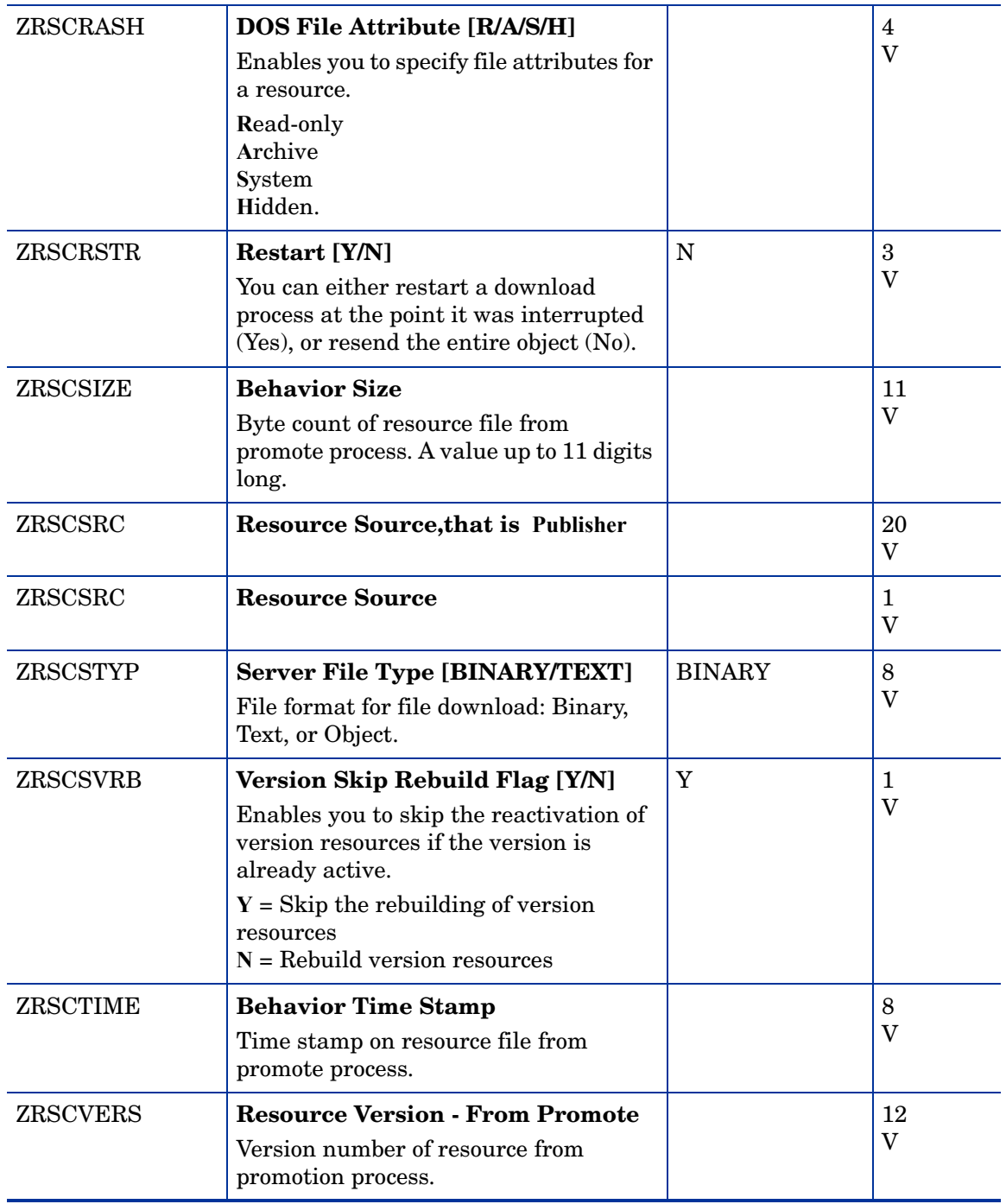

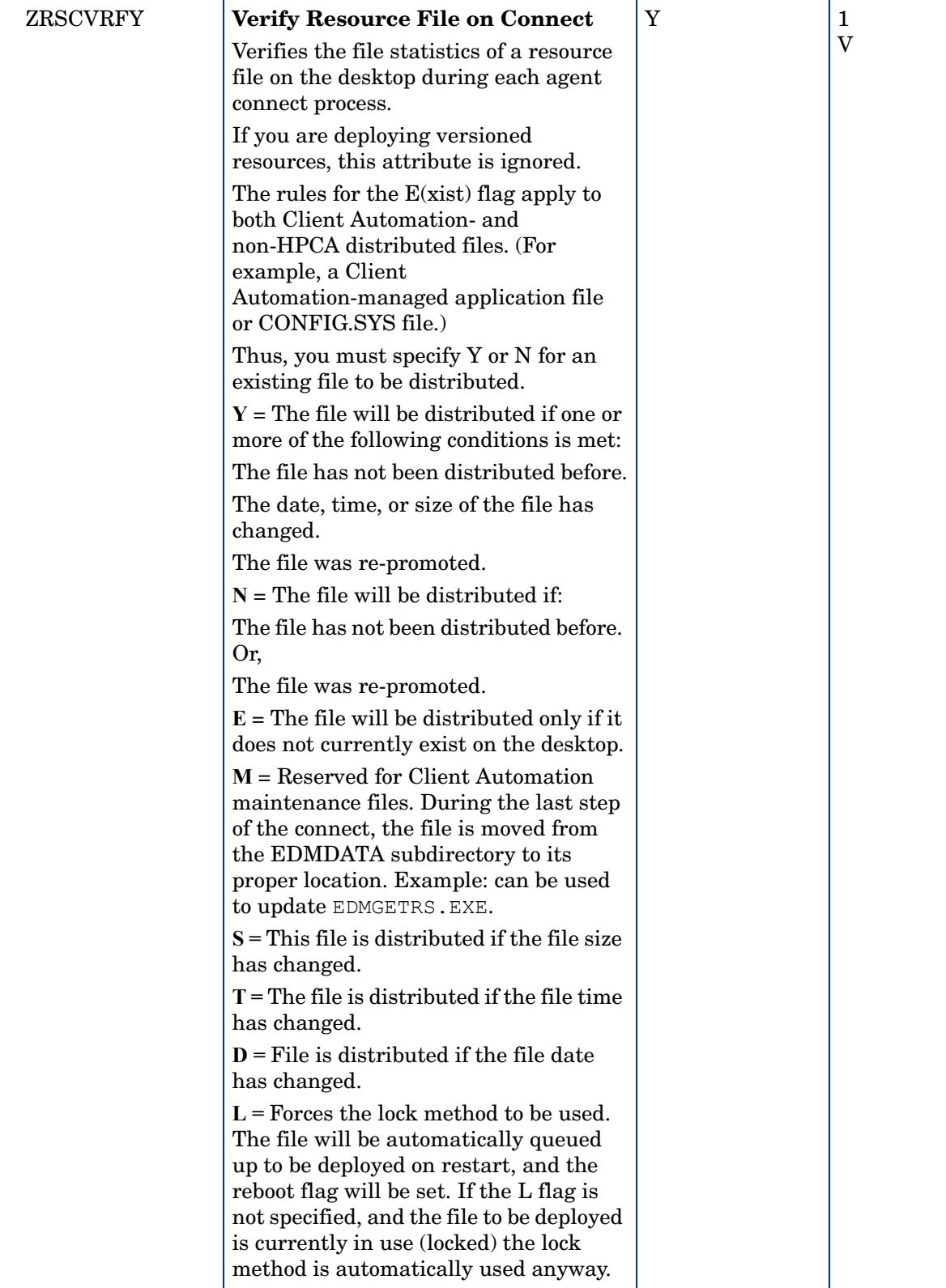
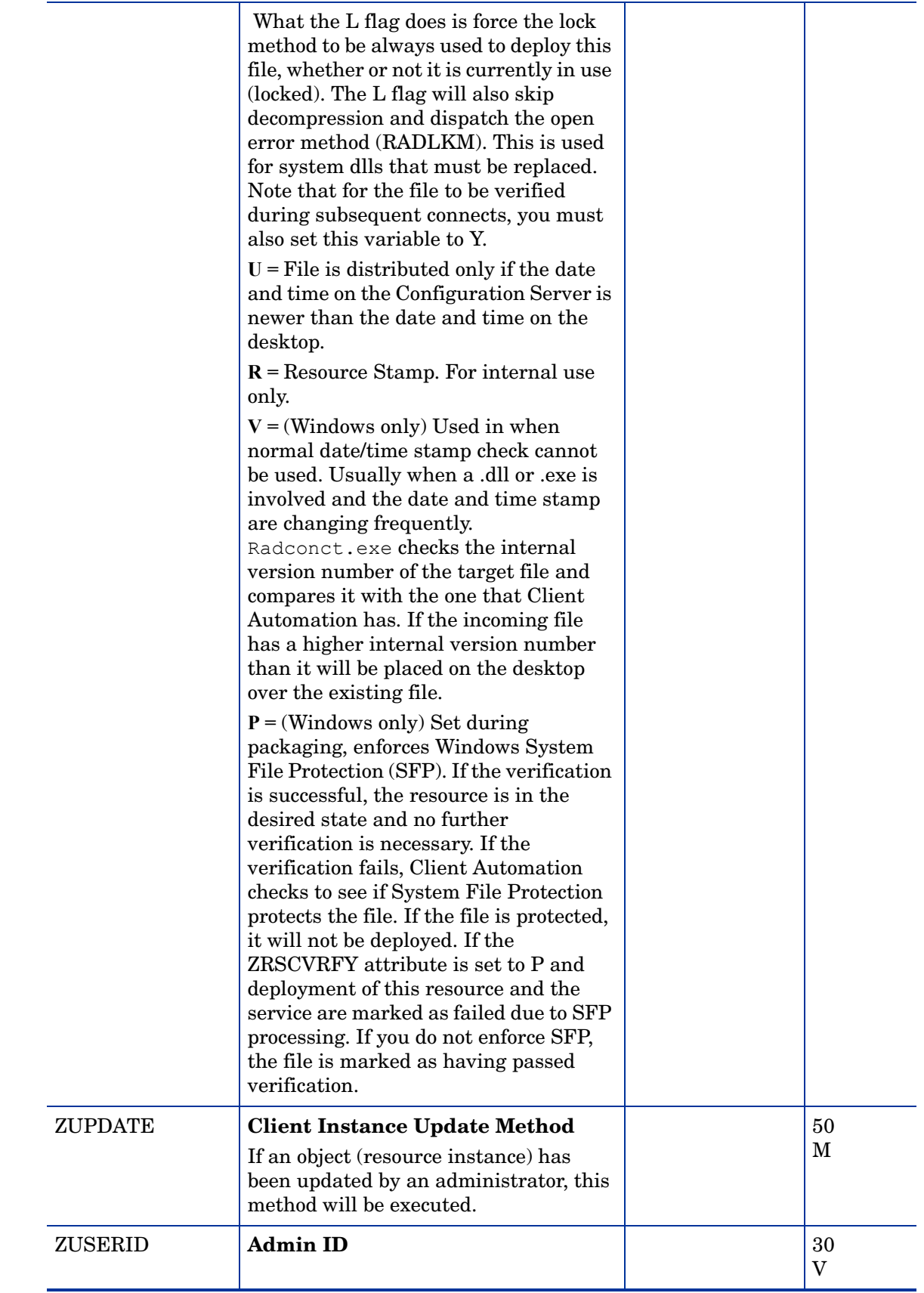

### Class Defaults (METACLAS) Class

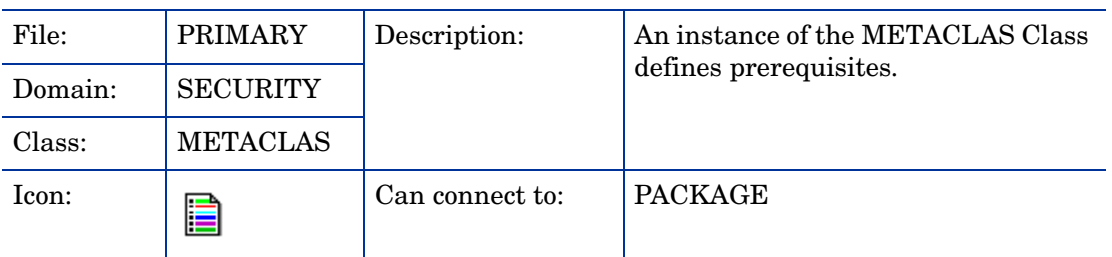

#### **Table 7 METACLAS Class Attribute Reference**

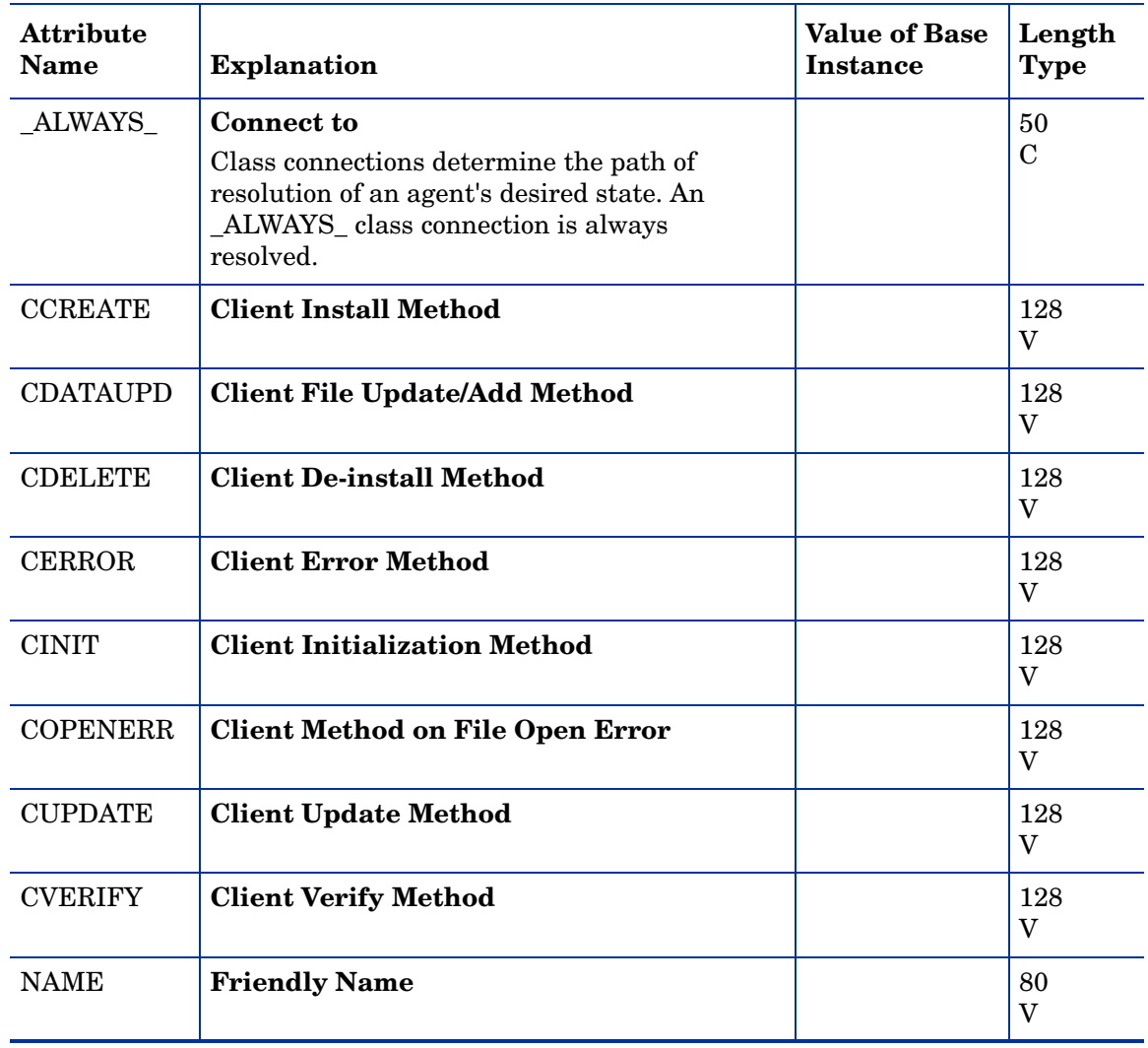

## Desktop (DESKTOP) Class

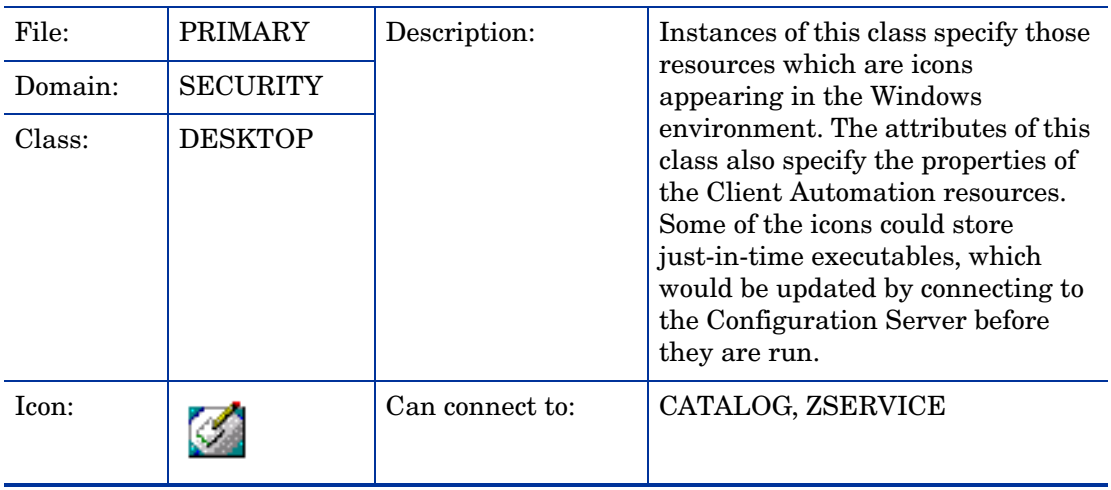

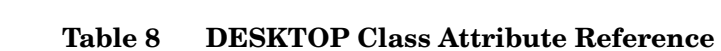

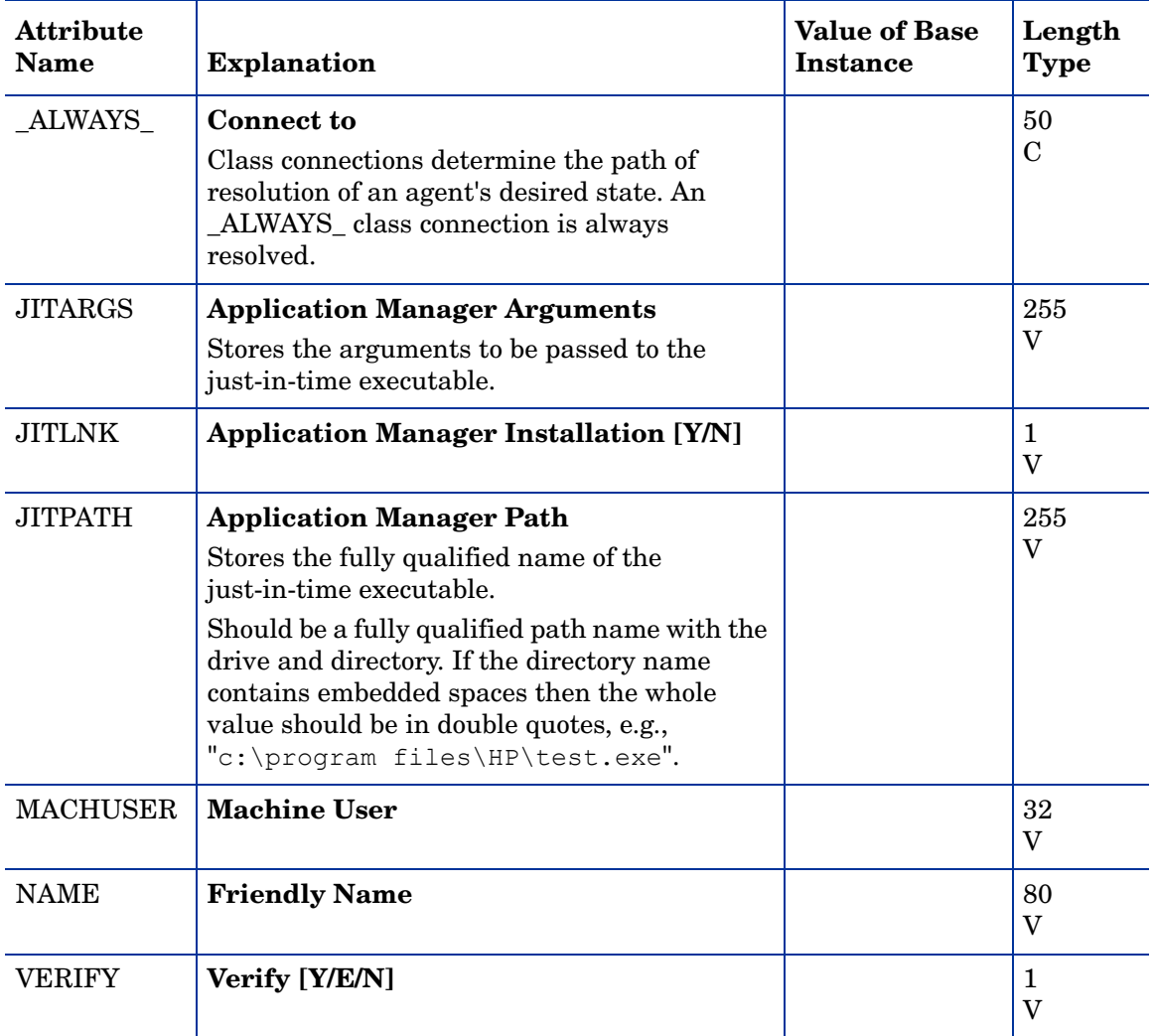

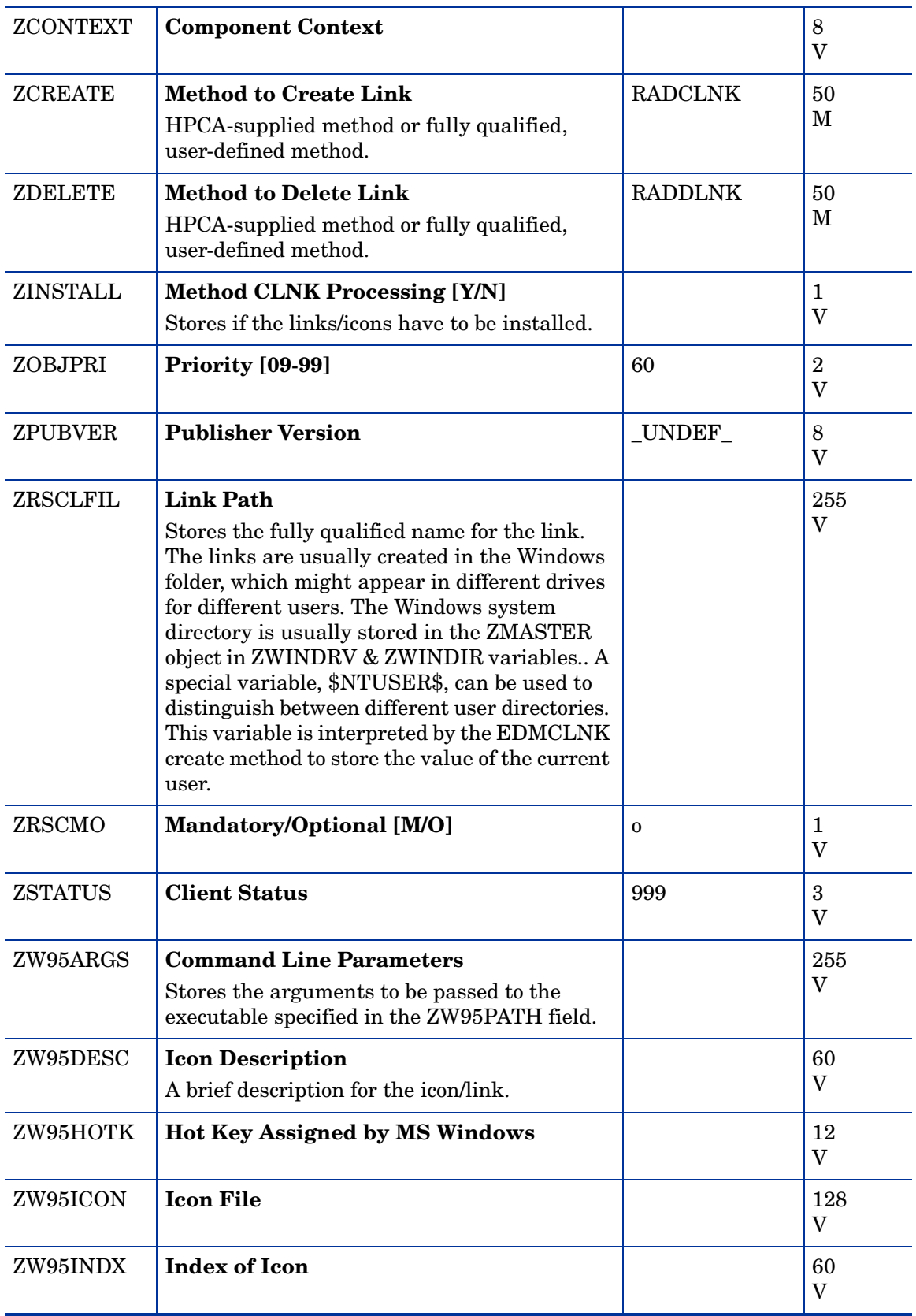

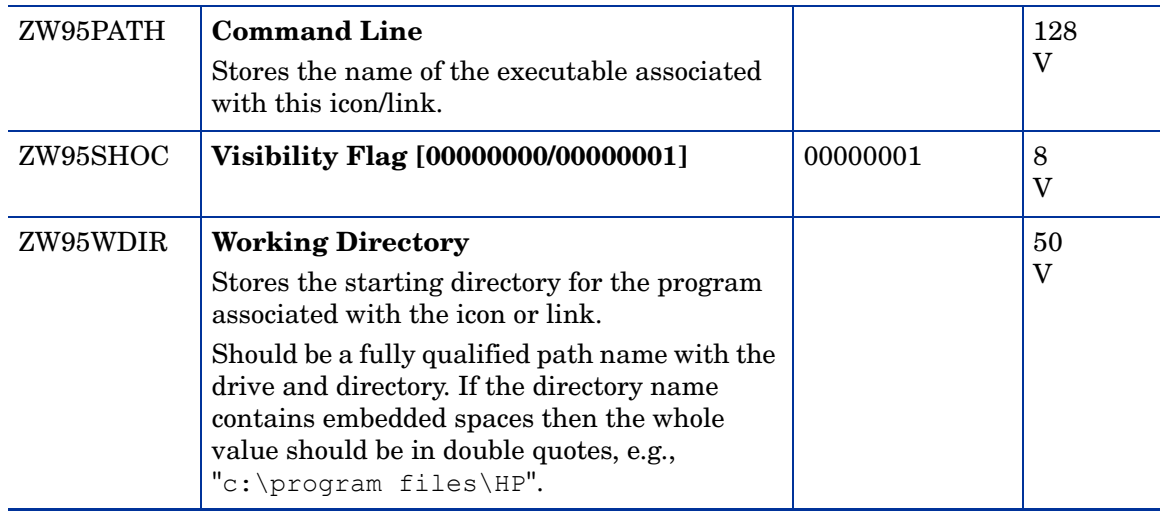

# Dialog Services (DIALOG) Class

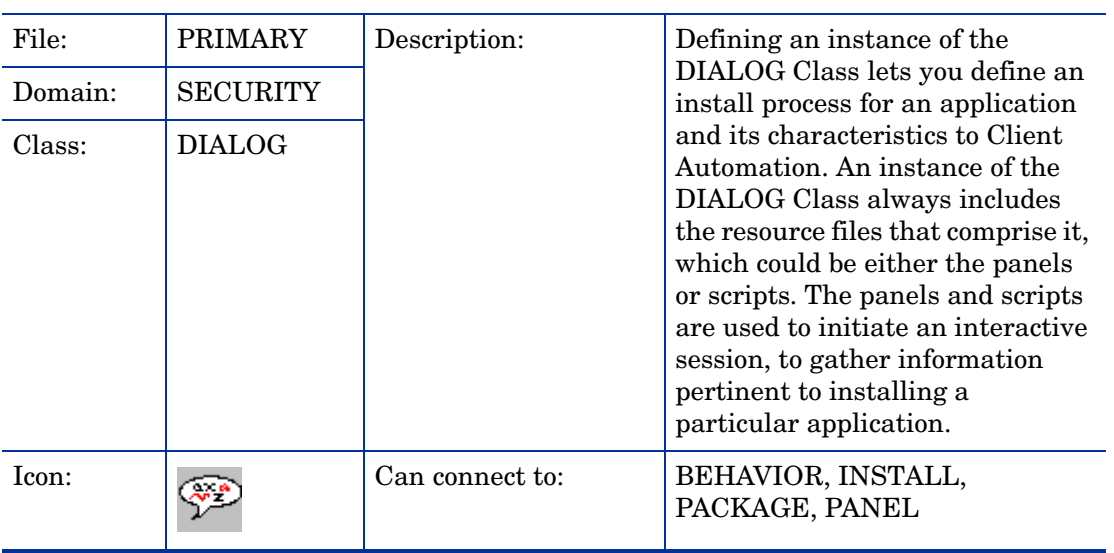

| <b>Attribute</b><br><b>Name</b> | <b>Explanation</b>                                                                                                    | <b>Value of Base</b><br><b>Instance</b> | Length<br><b>Type</b>       |
|---------------------------------|----------------------------------------------------------------------------------------------------|-----------------------------------------|-----------------------------|
| _ALWAYS_                        | <b>Connect to</b><br>Class connections determine the path of<br>resolution of an agent's desired state. An<br>_ALWAYS_class connection is always<br>resolved.                                                                                                    |                                         | 50<br>$\mathbf C$           |
| ALWAYS                          | <b>Utility Resolution Method</b><br>Any method you specify for this attribute is<br>unconditionally executed by HPCA when this<br>object is resolved. A valid method name, for<br>example, ZSYSTEM.ZMETHOD.<br>PUT_ZERROR_HIST.                                                                           |                                         | 51<br>М                     |
| <b>AUTHOR</b>                   | <b>Author Name</b><br>Name of the author of the dialogs.                                                                                                    |                                         | 50<br>V                     |
| CATALOG                         | <b>Catalog Name</b><br>The catalog name for this dialog.                                                                                                    | &(CATALOG.<br>CATNAME)                  | 32<br>V                     |
| <b>COMPSIZE</b>                 | <b>Application Size- Compressed</b><br>Stores the compressed size of all the dialog<br>components (informational).<br>This value is filled in by the Admin Publisher<br>or packager when the dialogs are stored in the<br>CSDB.                                                                           |                                         | 12<br>V                     |
| <b>DESCRIPT</b>                 | <b>Application Description</b><br>Description of the dialog that appears in the<br>properties for the service in the Service List.<br>Value is set initially in the Long Description<br>field in the New Application Wizard (used to<br>create a service).                                                |                                         | 255<br>V                    |
| <b>INSTDATE</b>                 | <b>Installed Date</b><br>Stores the date and time when the dialog was<br>installed on the client desktop. This value is<br>set by the HPCA user after a dialog has been<br>installed. It is useful for reporting purposes.<br>(informational). The date is in text form, as in:<br>Jan 28, 1998 16:10:00. |                                         | 32<br>$\overline{\text{V}}$ |
| <b>NAME</b>                     | <b>Friendly Name</b><br>Stores the dialog name.                                                                                                    |                                         | 80<br>V                     |
| PRICE                           | Price                                                                                                    |                                         | 10<br>V                     |
| <b>PUBDATE</b>                  | <b>Published Date of Service</b><br>Date service was published.                                                                                                    |                                         | 32<br>V                     |

**Table 9 DIALOG Class Attribute Reference**

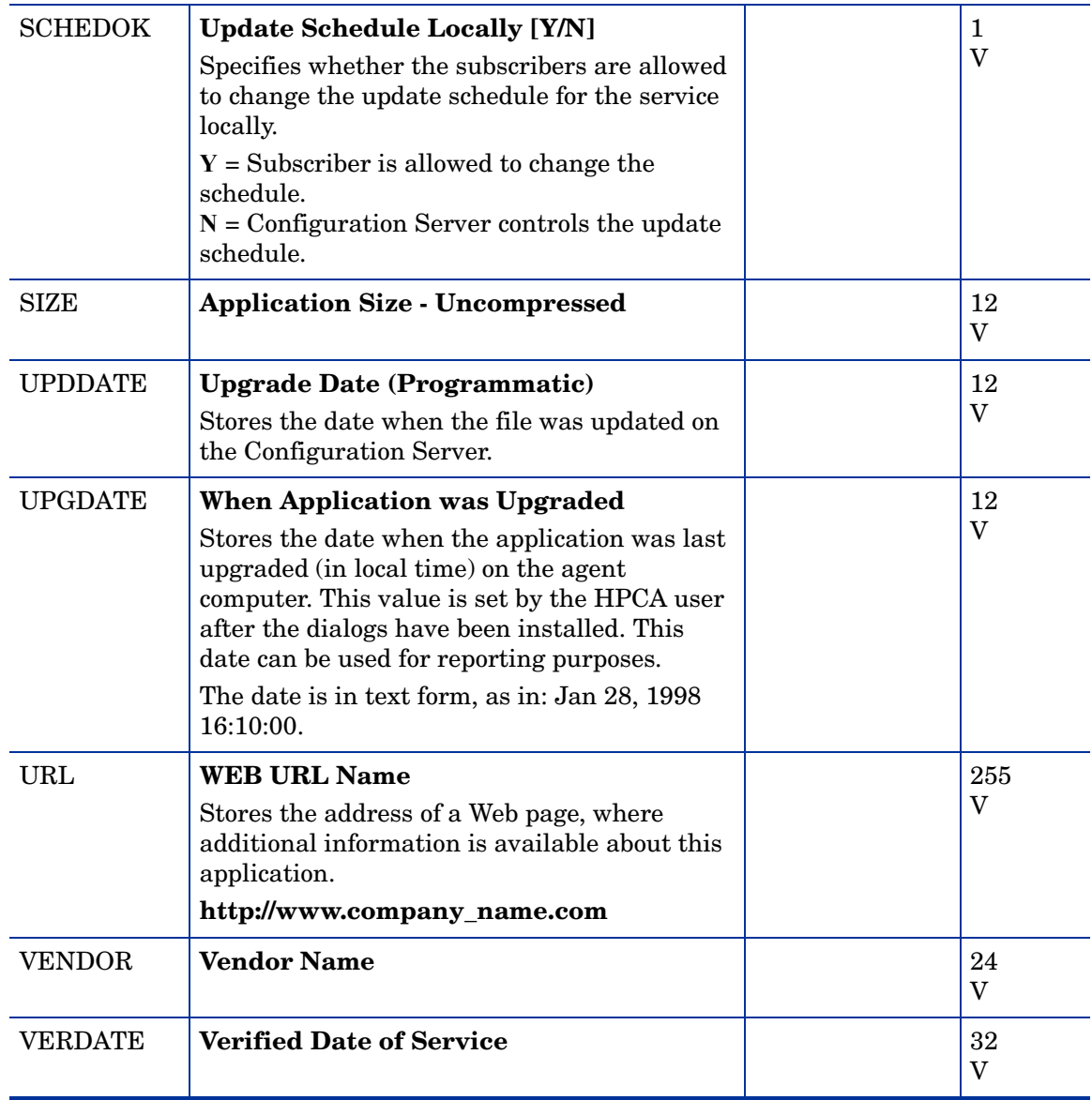

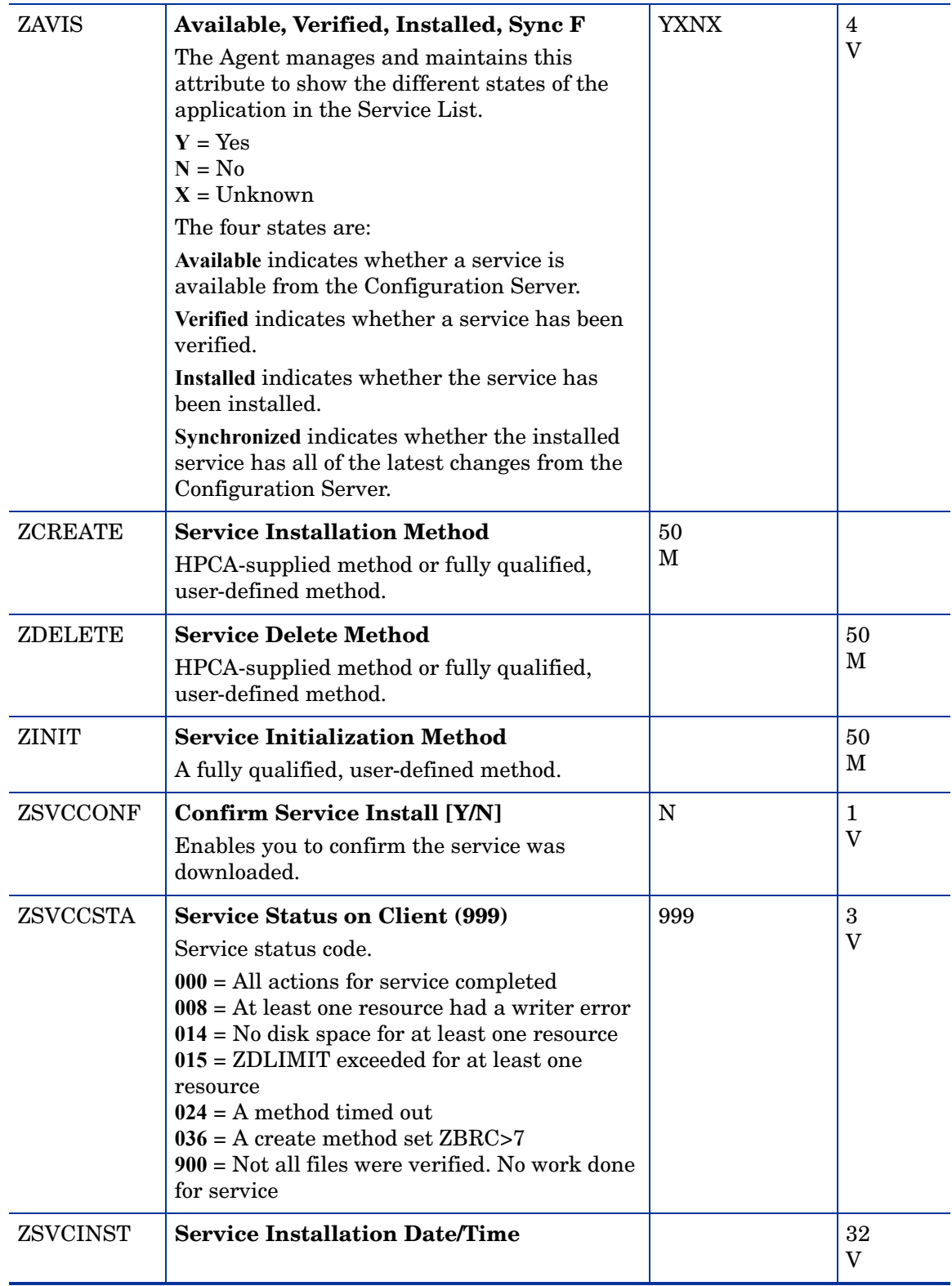

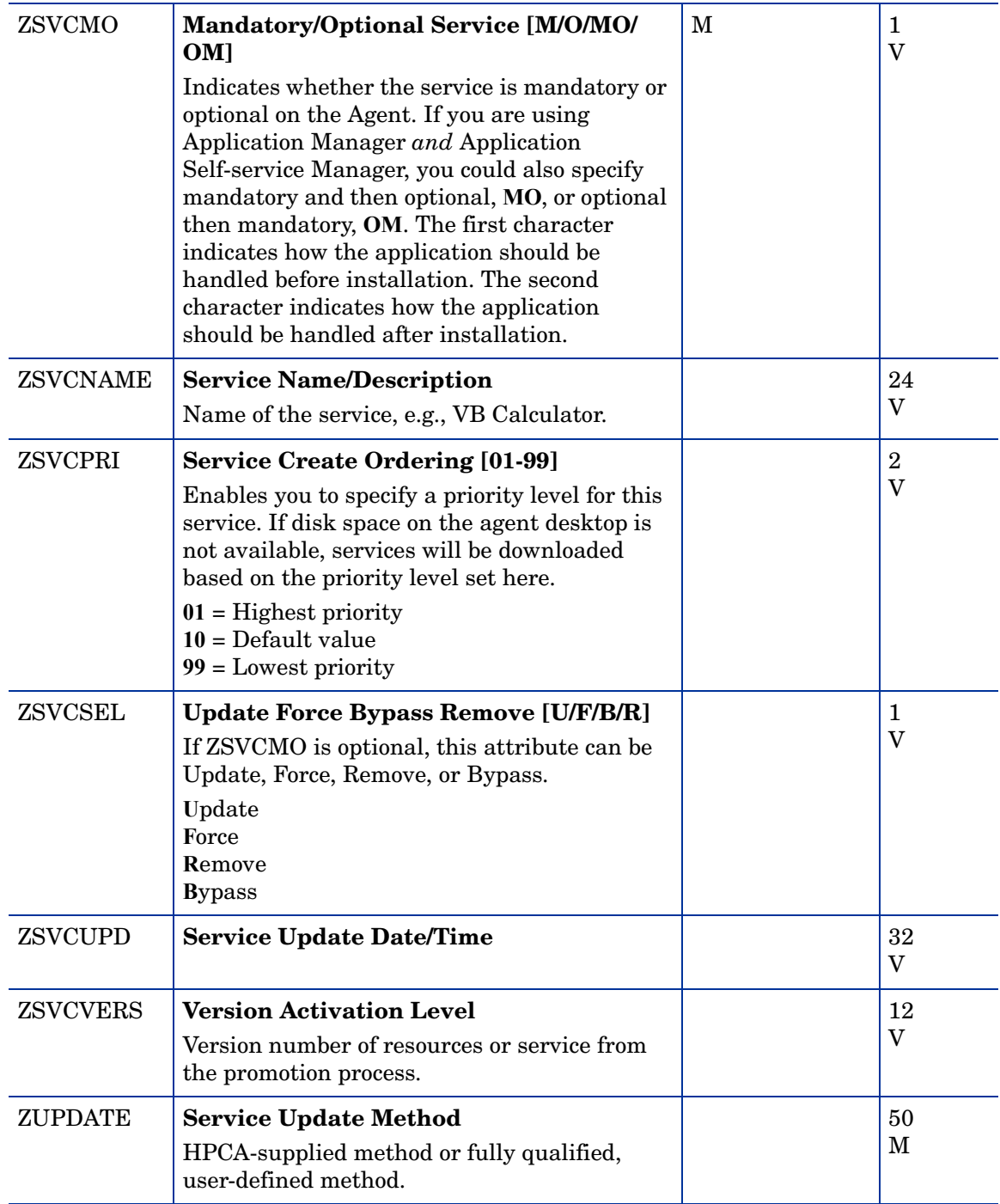

### File Resources (FILE) Class

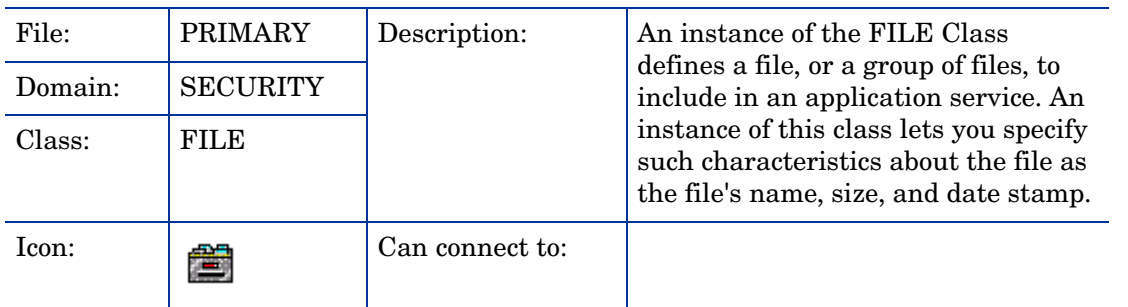

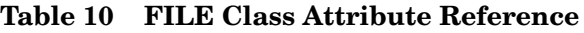

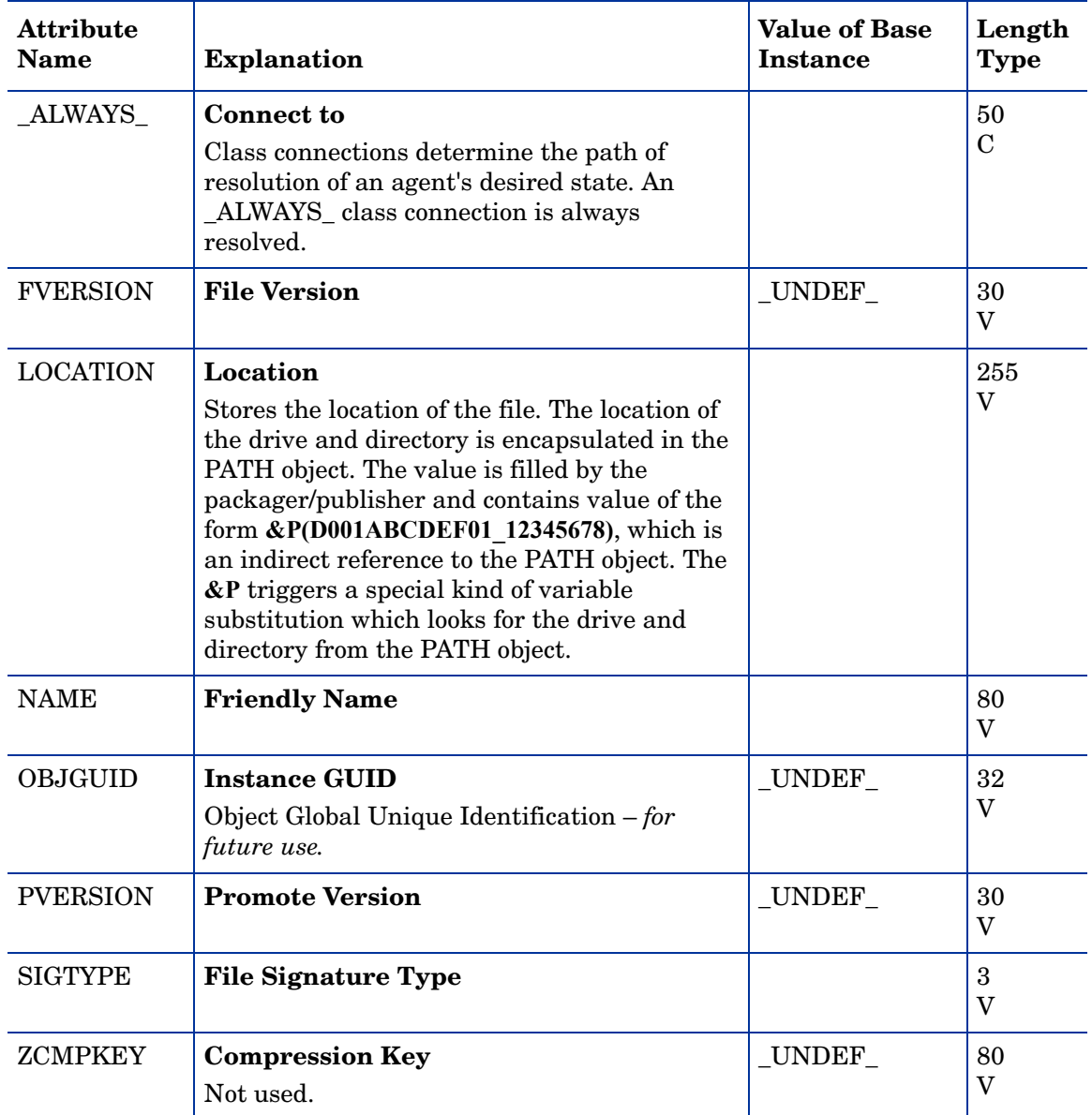

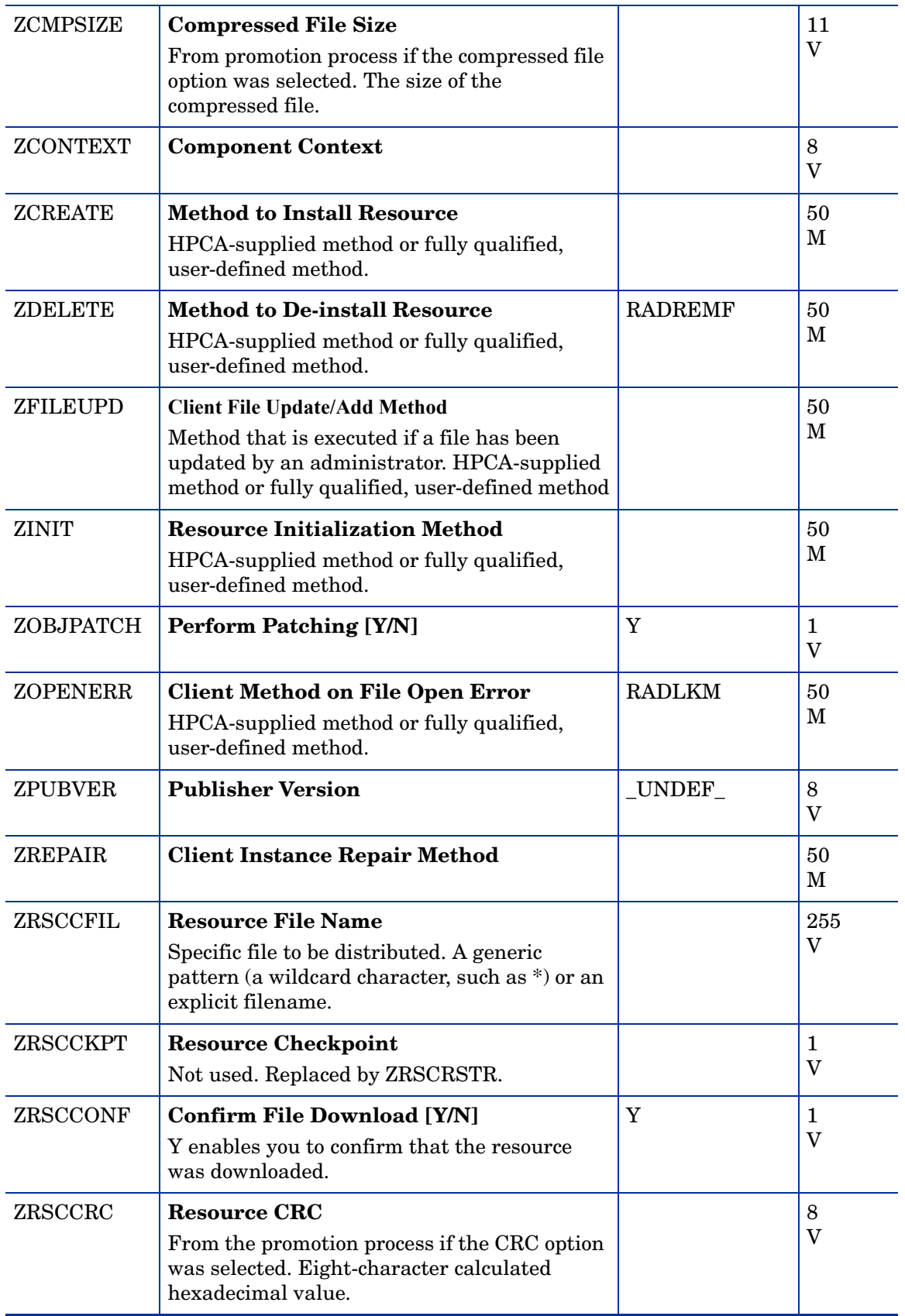

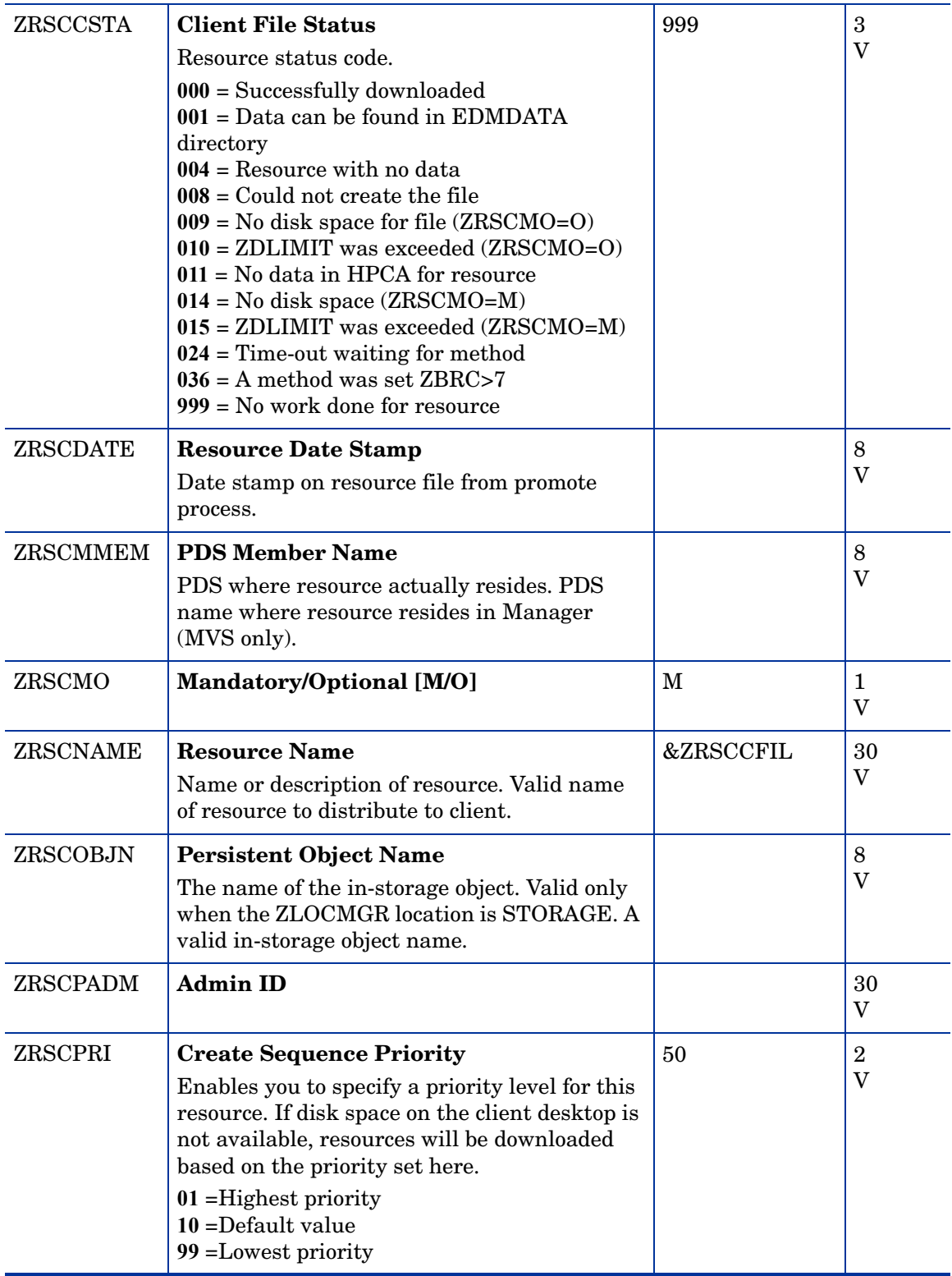

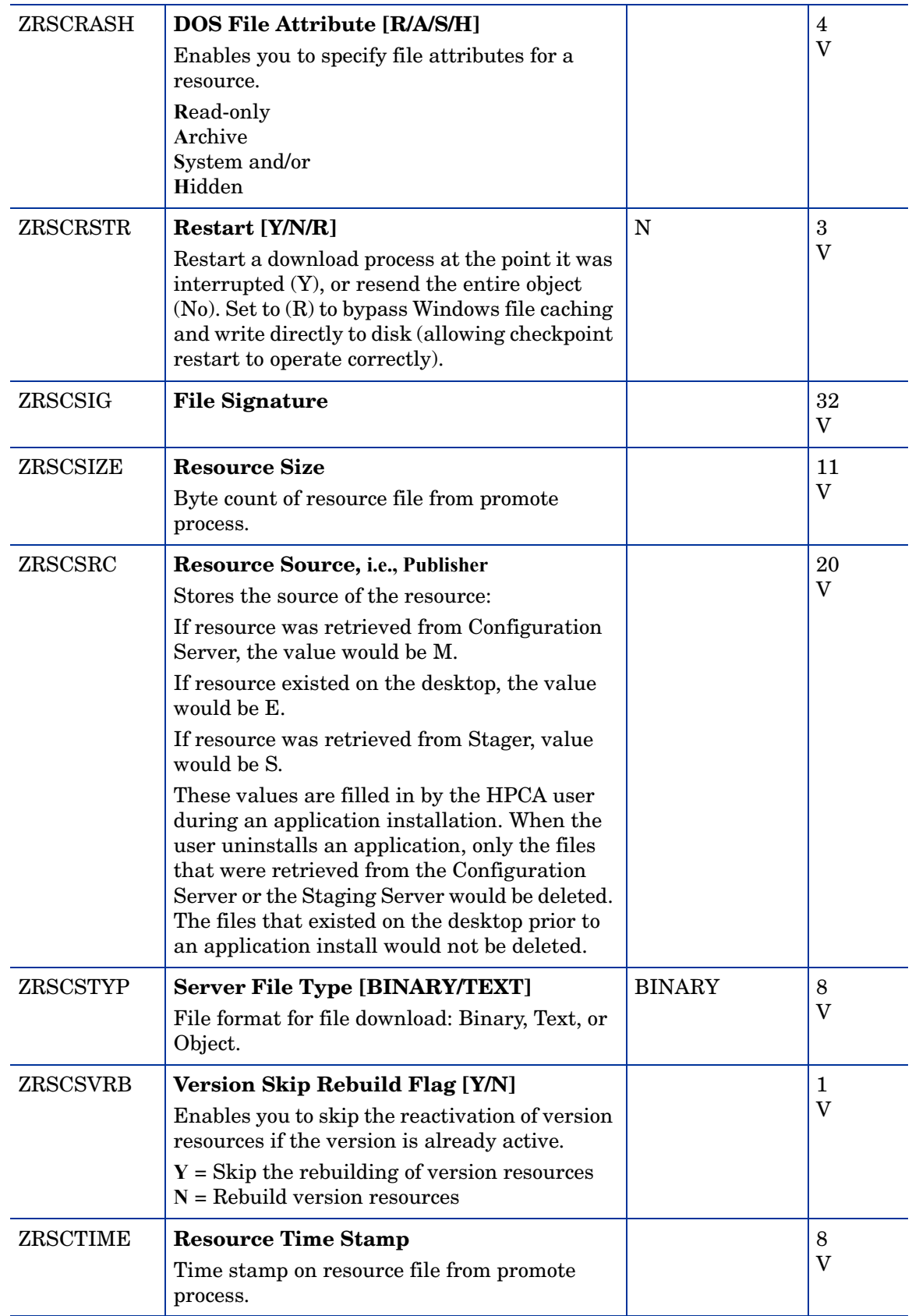

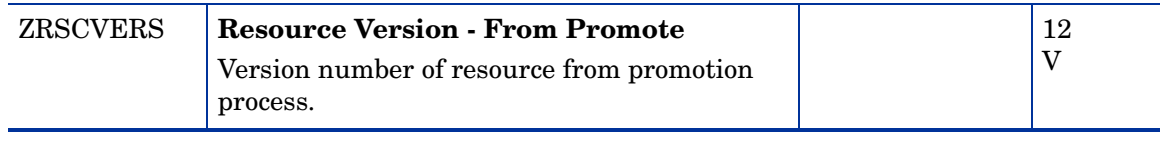

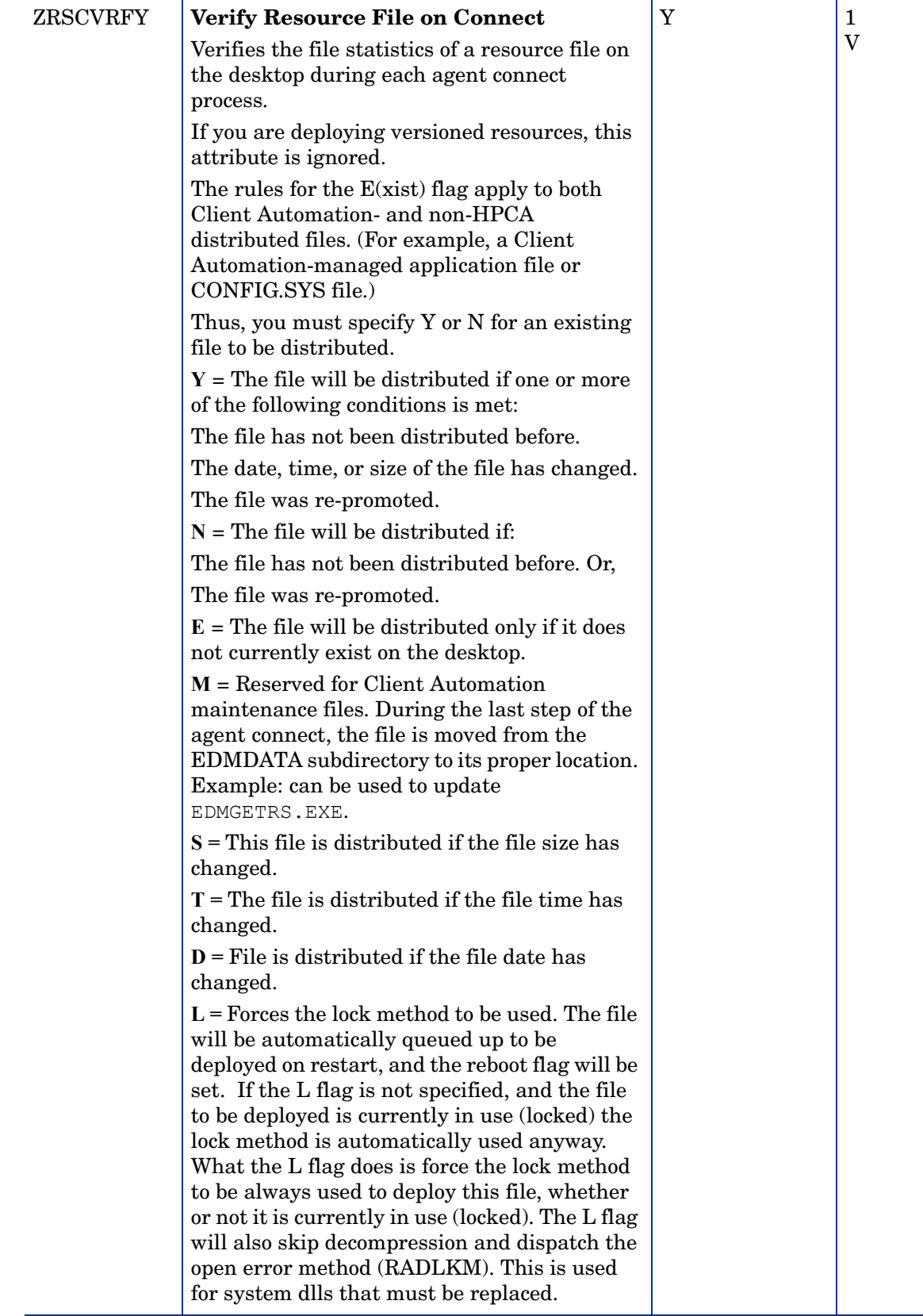

÷,

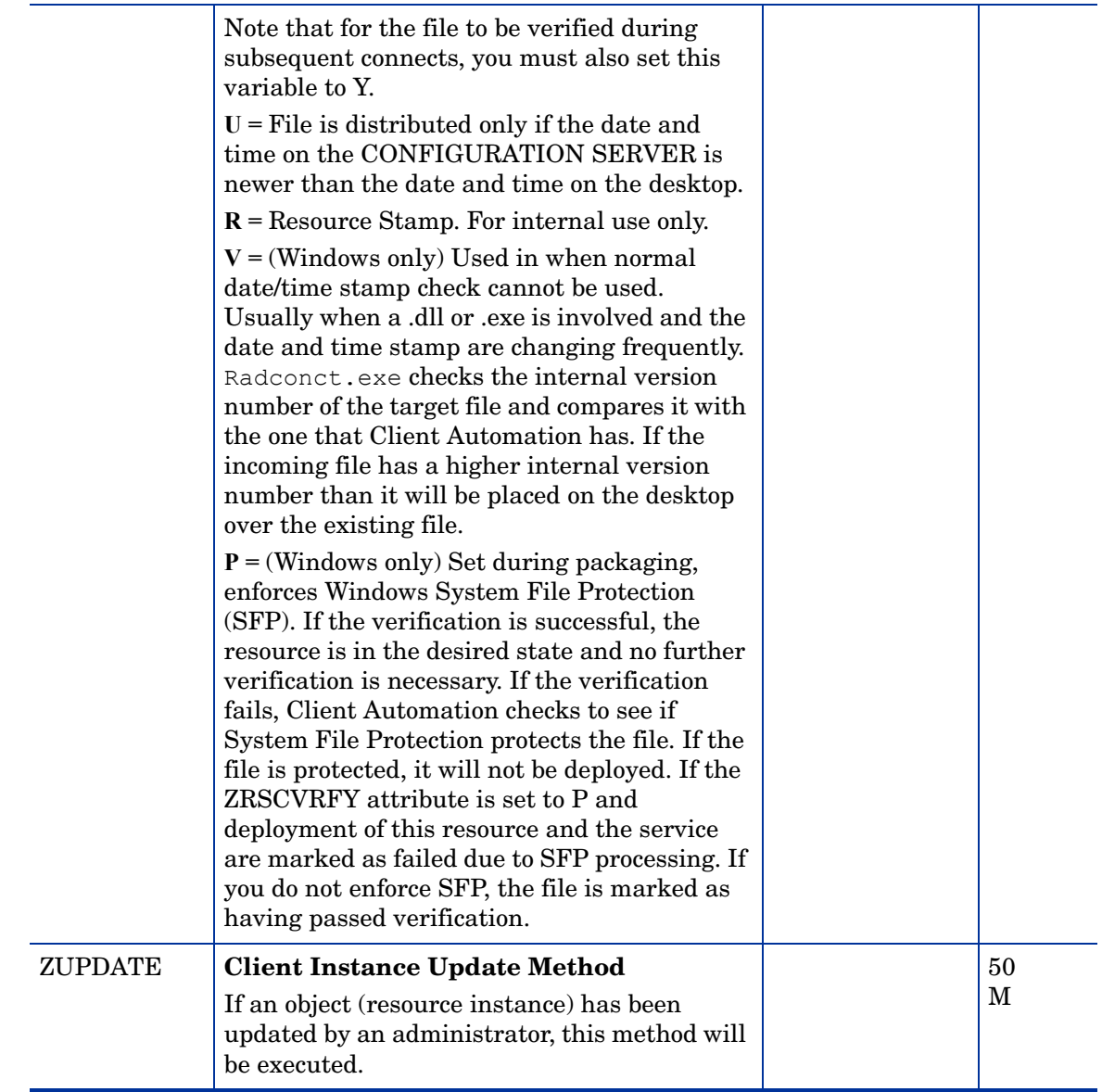

# HTTP Proxy (HTTP) Class

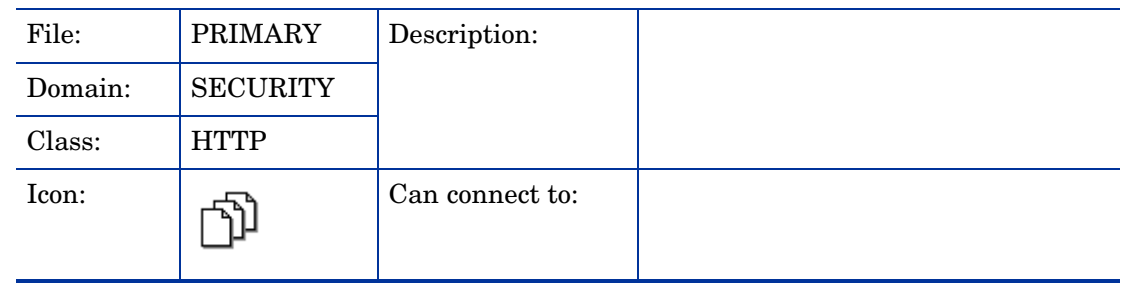

| <b>Attribute</b><br><b>Name</b> | <b>Explanation</b>                  | <b>Value of Base</b><br><b>Instance</b> | Length<br><b>Type</b>   |
|---------------------------------|-------------------------------------|-----------------------------------------|-------------------------|
| <b>HTTPADDR</b>                 | <b>WEB Server Host</b>              |                                         | 255<br>V                |
| <b>HTTPLOG</b>                  | <b>HTTP Transaction Log [Y/N]</b>   | N                                       | $\mathbf{1}$<br>V       |
| <b>HTTPNVDS</b>                 | <b>Using Novadigm HTTP Server</b>   | N                                       | $\mathbf{1}$<br>$\rm V$ |
| <b>HTTPPORT</b>                 | <b>Web Server Port</b>              | 80                                      | $\overline{4}$<br>V     |
| <b>HTTPROXO</b>                 | Use Web server if proxy fails       | N                                       | $\mathbf{1}$<br>V       |
| <b>HTTPROXP</b>                 | <b>Proxy Server Port</b>            | 80                                      | $\overline{4}$<br>V     |
| <b>HTTPROXY</b>                 | <b>Proxy Server Host</b>            |                                         | 255<br>V                |
| <b>HTTPVDIR</b>                 | <b>Web Server Virtual Directory</b> | <b>/RADIADB</b>                         | 255<br>V                |
| ZPCPROTL                        | <b>Protocol [HTTP]</b>              |                                         | 4<br>V                  |
| <b>ZSTGOPT</b>                  | <b>Enable Staging</b>               | 1                                       | 1<br>V                  |

**Table 11 HTTP Class Attribute Reference**

### IBM AIX Packages (AIX) Class

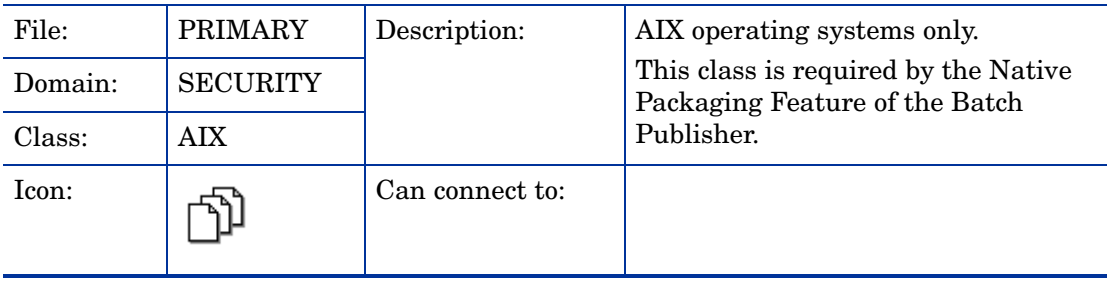

| <b>Attribute</b><br><b>Name</b> | <b>Explanation</b>                                                                                                    | <b>Value of Base</b><br><b>Instance</b> | Length<br><b>Type</b>   |
|---------------------------------|----------------------------------------------------------------------------------------------------|-----------------------------------------|-------------------------|
| ALWAYS_                         | <b>Connect To</b><br>Class connections determine the path of<br>resolution of an agent's desired state. An<br>ALWAYS_class connection is always<br>resolved. |                                         | 50<br>A                 |
| CMPMD5                          | <b>Compressed File MD5 Signature</b>                                                                                                    | _UNDEF_                                 | 32<br>V                 |
| <b>COMMIT</b>                   | Commit Update [Y/N]                                                                                                    | ${\bf N}$                               | $\mathbf{1}$<br>$\rm V$ |
| COREQ                           | <b>AIX Package Corequisites</b>                                                                                                    |                                         | 255<br>V                |
| FILEMD5                         | <b>File MD5 Signature</b>                                                                                                    | _UNDEF_                                 | 32<br>V                 |
| <b>FORCE</b>                    | Force (overwrite) installation [Y/N]                                                                                                    | ${\bf N}$                               | $\mathbf 1$<br>$\rm V$  |
| <b>IFREQ</b>                    | <b>AIX Package If-Requisites</b>                                                                                                    |                                         | 255<br>V                |
| <b>INSTREQ</b>                  | <b>AIX Package Installed Requisites</b>                                                                                                    |                                         | 255<br>V                |
| <b>LOCATION</b>                 | Location                                                                                                    |                                         | 255<br>V                |
| <b>NAME</b>                     | <b>Friendly Name</b>                                                                                                    | Defaults                                | 80<br>V                 |
| <b>OBJGUID</b>                  | <b>Instance GUID</b><br>Object Global Unique Identification $-$ for<br>future use.                                                                           | _UNDEF_                                 | 32<br>$\mathbf V$       |
| <b>PKGDESC</b>                  | <b>Package Description</b>                                                                                                    |                                         | 80<br>V                 |
| PREREQ                          | <b>AIX Package Prerequisites</b>                                                                                                    |                                         | 255<br>V                |
| <b>RELYONDB</b>                 | <b>Verify Error Code? [Y/N]</b>                                                                                                    |                                         | $\mathbf{1}$<br>V       |
| <b>ZCMPSIZE</b>                 | <b>Compressed File Size</b><br>From promotion process if the compressed<br>file option was selected. The size of the<br>compressed file.                     |                                         | 11<br>$\mathbf V$       |
| <b>ZCREATE</b>                  | <b>Method to Install Resource</b><br>HPCA-supplied method or fully qualified,<br>user-defined method.                                                        | hide nvdkit<br>method                   | 60<br>М                 |

**Table 12 AIX Class Attribute Reference**

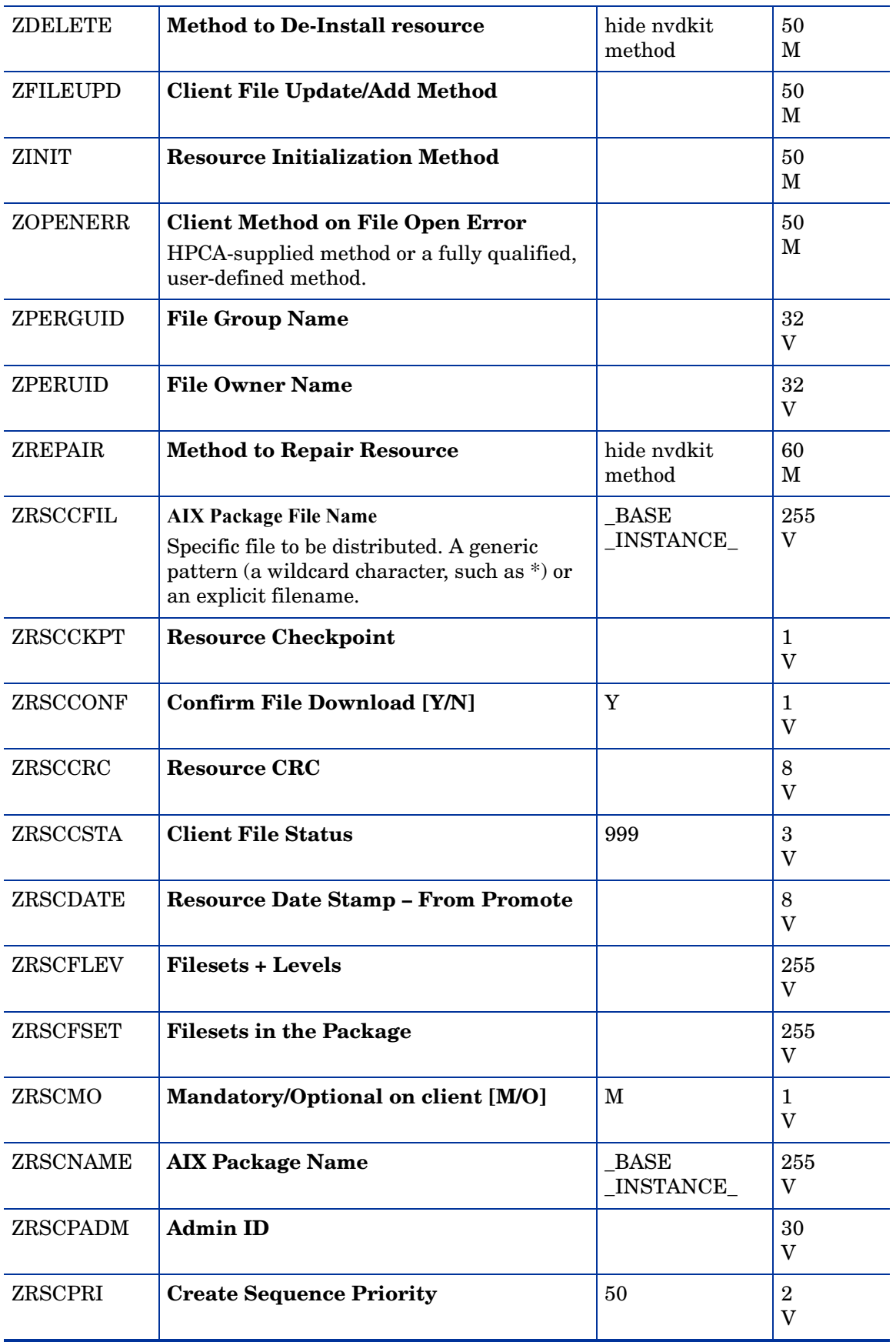

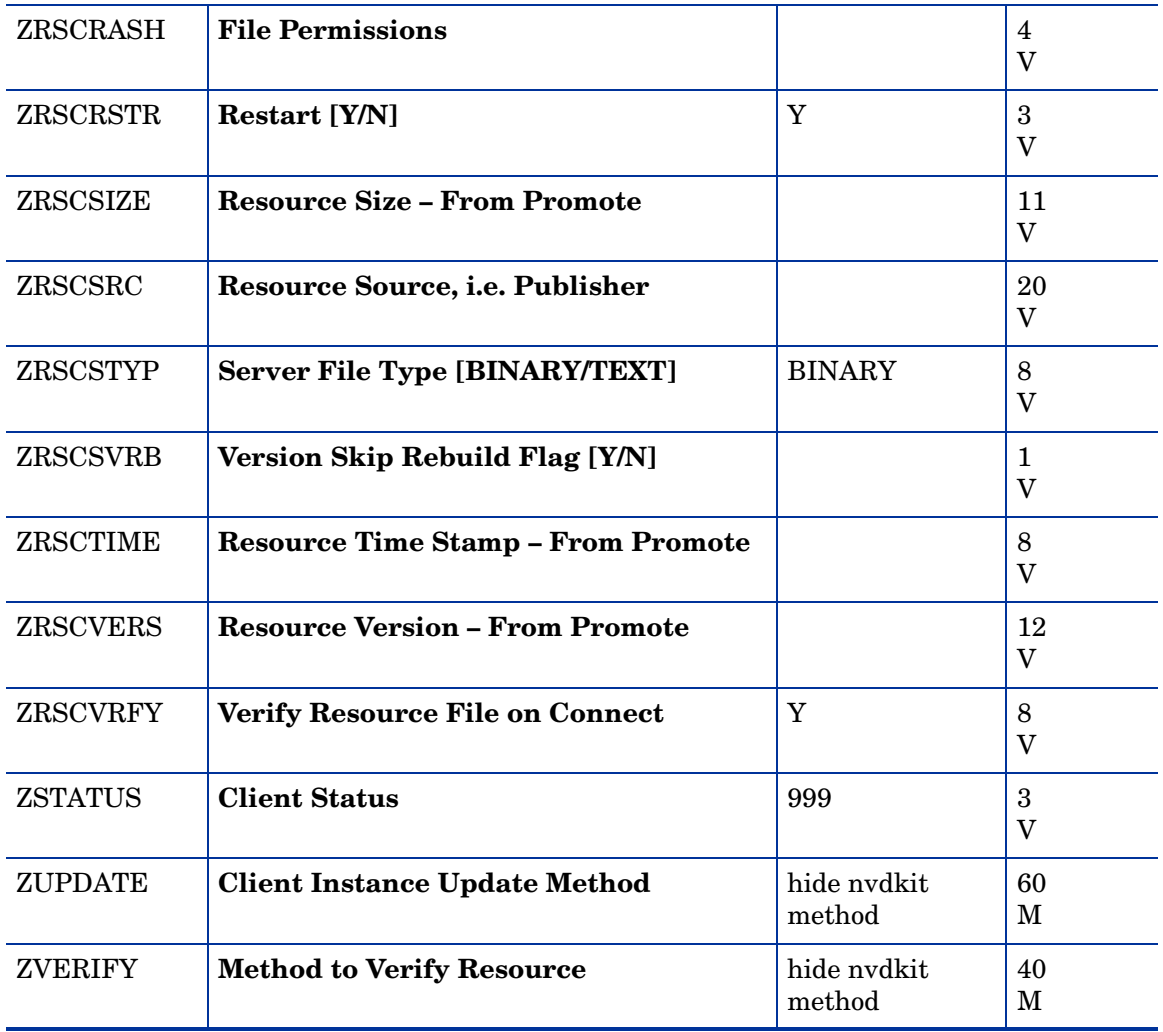

# Install Options (INSTALL) Class

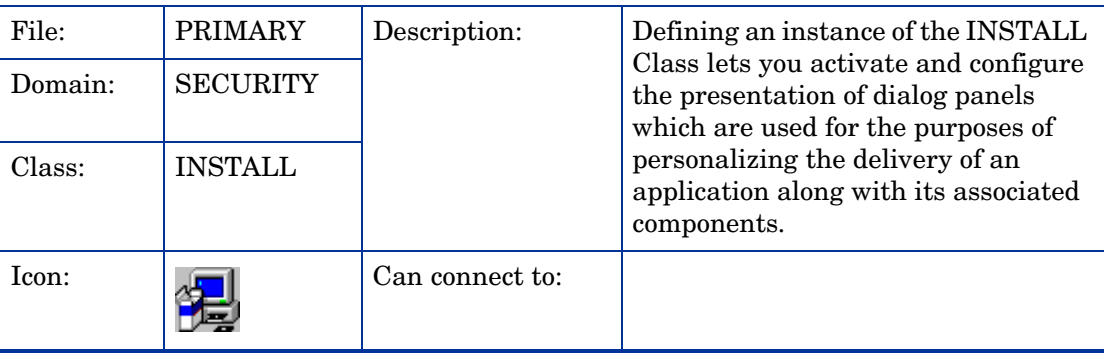

| <b>Attribute</b><br><b>Name</b> | <b>Explanation</b>                               | <b>Value of Base</b><br><b>Instance</b>                                                                                                    | Length<br><b>Type</b>         |
|---------------------------------|--------------------------------------------------|----------------------------------------------------------------------------------------------------|-------------------------------|
| <b>APPNAME</b>                  | <b>Application Name</b>                          |                                                                                                    | 30<br>$\rm V$                 |
| <b>AUDIT</b>                    | <b>Search for Application File</b><br>[Y/N]      | ${\bf N}$                                                                                                    | $\mathbf{1}$<br>$\mathbf{V}$  |
| <b>COMP1SEL</b>                 | Component 1 Selected [Y/N]                       | Y                                                                                                    | $\mathbf{1}$<br>$\rm V$       |
| COMP1TXT                        | <b>Component 1 Description</b>                   |                                                                                                    | 20<br>$\rm V$                 |
| <b>COMP2SEL</b>                 | Component 2 Selected [Y/N]                       | Y                                                                                                    | $\mathbf{1}$<br>$\mathbf{V}$  |
| COMP2TXT                        | <b>Component 2 Description</b>                   |                                                                                                    | 20<br>$\mathbf{V}$            |
| <b>COMP3SEL</b>                 | Component 3 Selected [Y/N]                       | Y                                                                                                    | 1<br>$\mathbf{V}$             |
| <b>COMP3TXT</b>                 | <b>Component 3 Description</b>                   |                                                                                                    | 20<br>V                       |
| <b>COMP4SEL</b>                 | <b>Component 4 Selected [Y/N]</b>                | Y                                                                                                    | $\mathbf{1}$<br>$\rm V$       |
| COMP4TXT                        | <b>Component 4 Description</b>                   |                                                                                                    | 20<br>$\rm V$                 |
| <b>COMPPIC</b>                  | <b>Components Picture (bmp)</b>                  | &(WELCPIC)                                                                                                    | 12<br>V                       |
| <b>COPYRITE</b>                 | <b>Copyright Text</b>                            | @Copyright 1998                                                                                                    | 30<br>V                       |
| <b>EULAPIC</b>                  | <b>EULA Picture (bmp)</b>                        | &(WELCPIC)                                                                                                    | 12<br>$\overline{\mathbf{V}}$ |
| <b>EULATEXT</b>                 | <b>End User License Agreement</b><br><b>Text</b> | This software is protected by<br>copyright laws. By<br>accepting, you are agreeing<br>with all terms included in<br>the original program<br>documentation. | 200<br>V                      |
| <b>IDIRNAME</b>                 | <b>Install Directory Name</b>                    |                                                                                                    | 100<br>V                      |
| <b>IDIRPIC</b>                  | <b>Install Directory Picture</b><br>(bmp)        | &(WELCPIC)                                                                                                    | 12                            |
| <b>KEYFILE</b>                  | <b>Search for File Name</b>                      |                                                                                                    | 12<br>V                       |

**Table 13 INSTALL Class Attribute Reference**

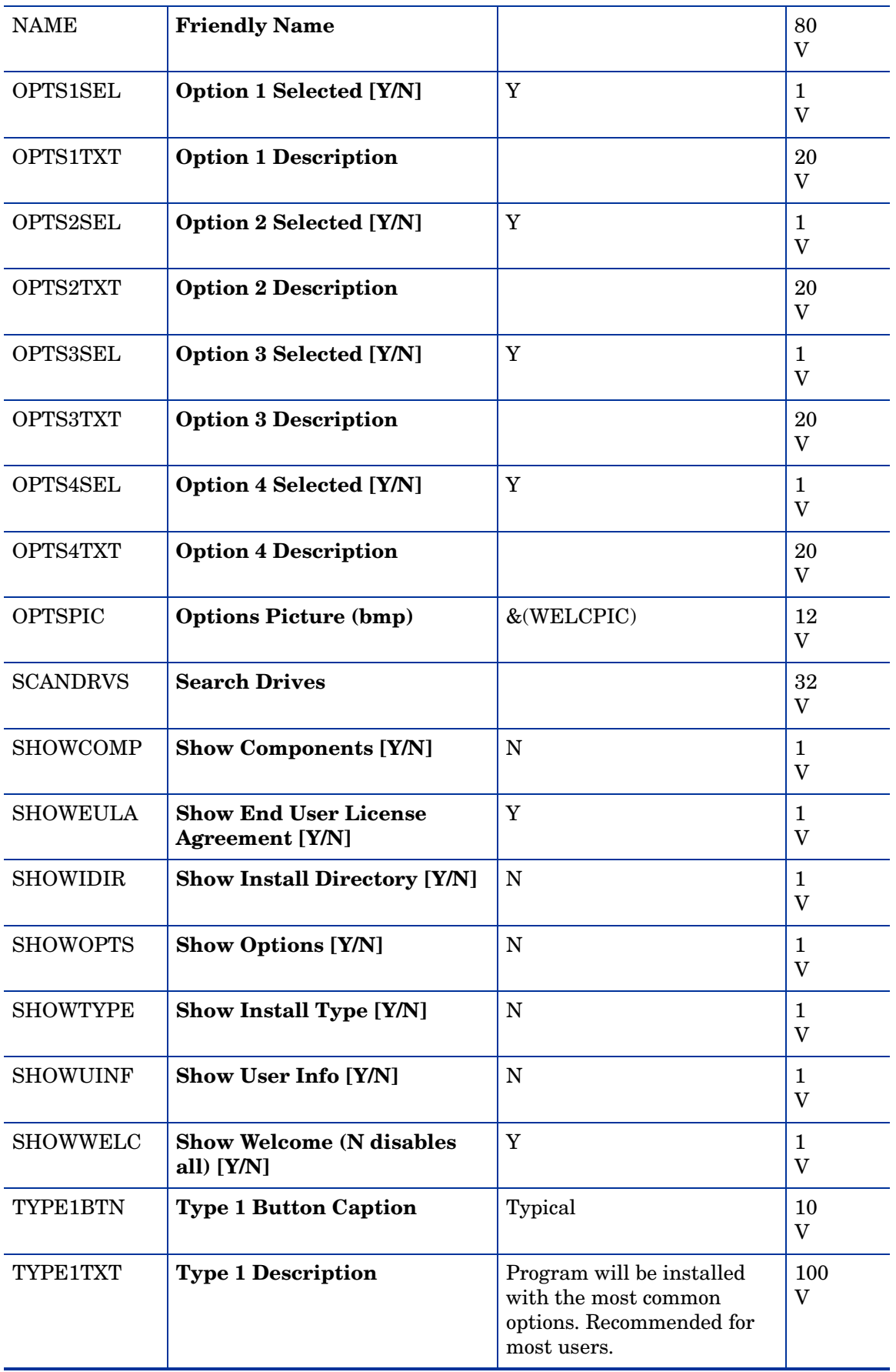

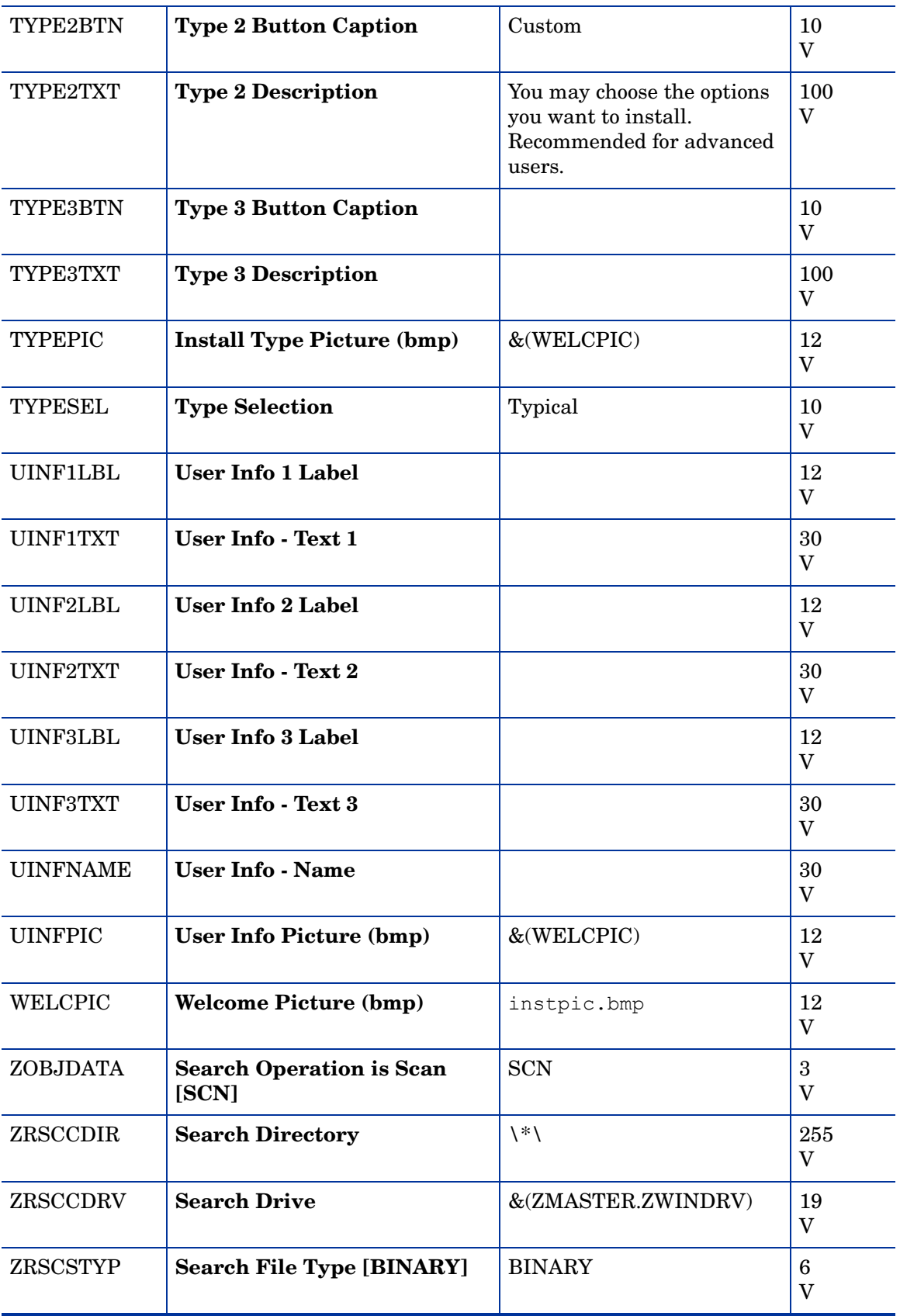

### Linux RPM Packages (RPM) Class

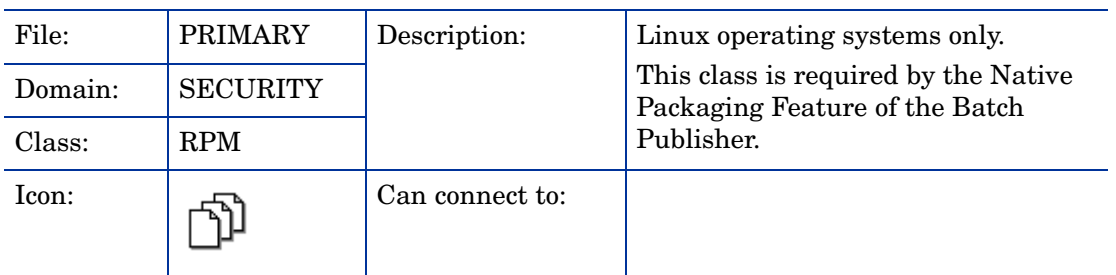

#### **Table 14 RPM Class Attribute Reference**

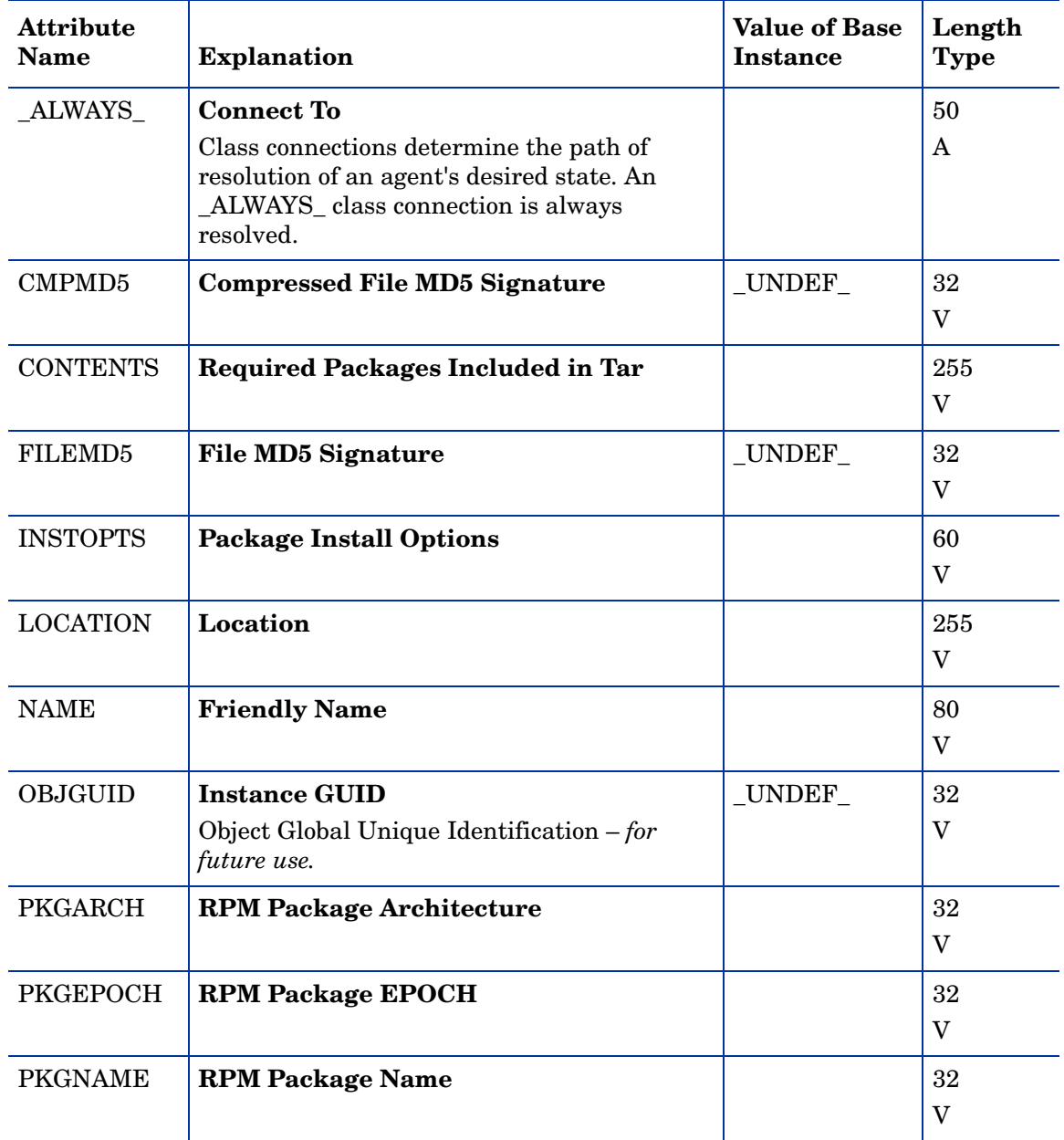

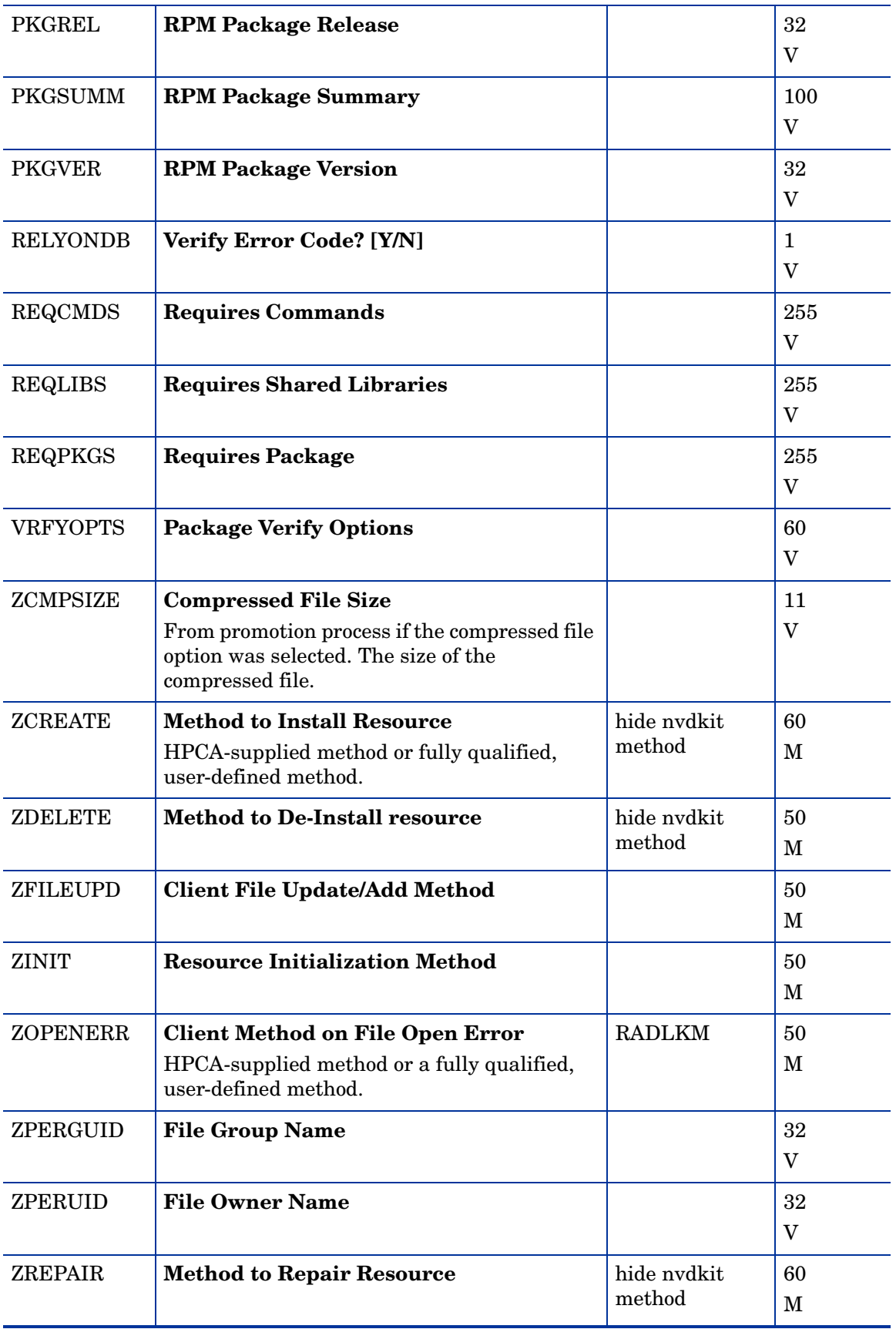

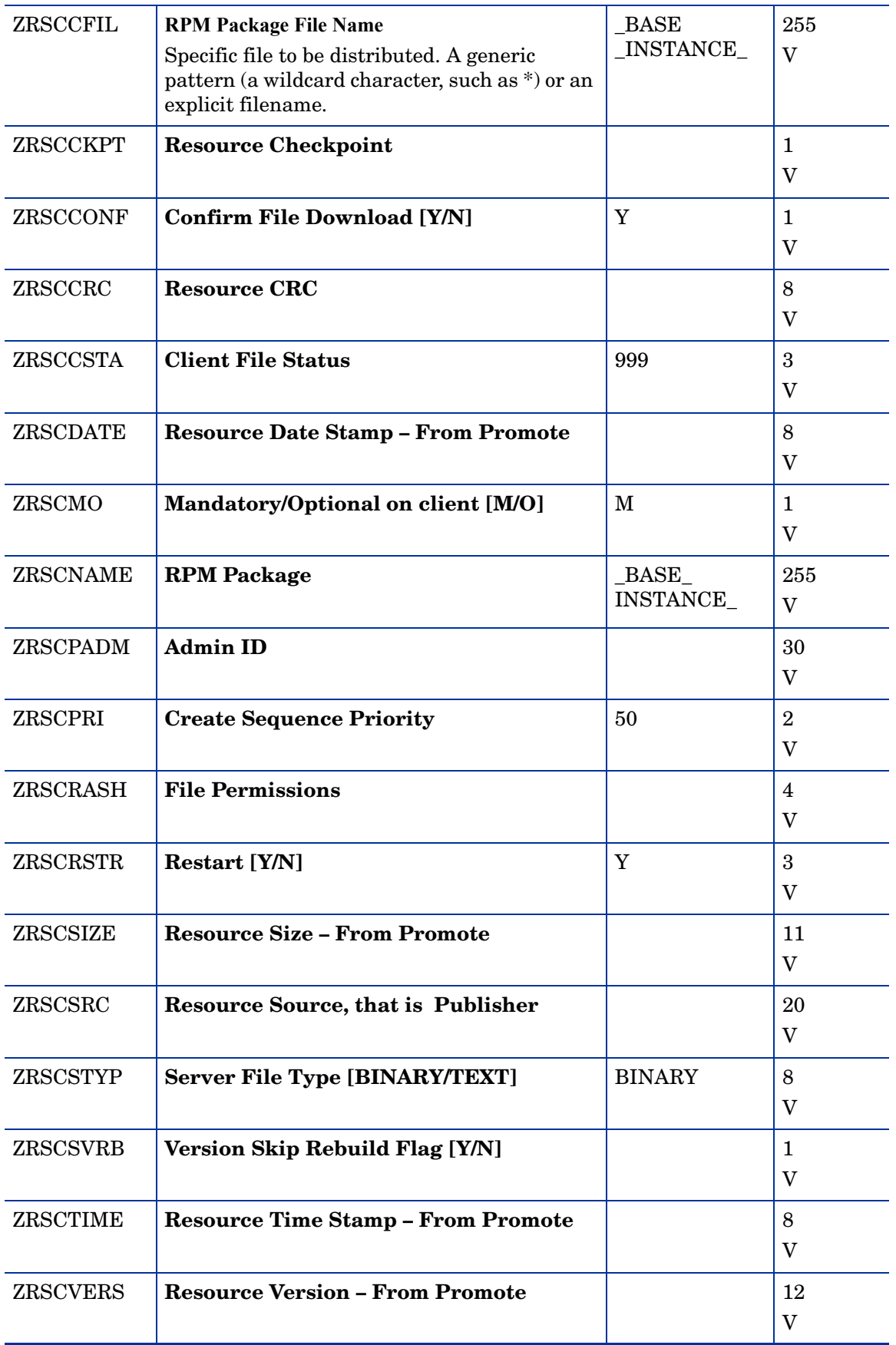

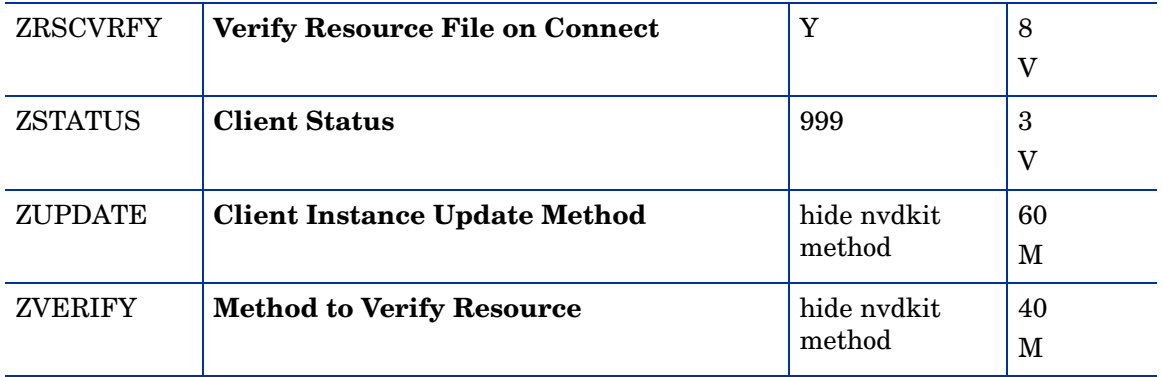

#### Mac Alias (MACALIAS) Class

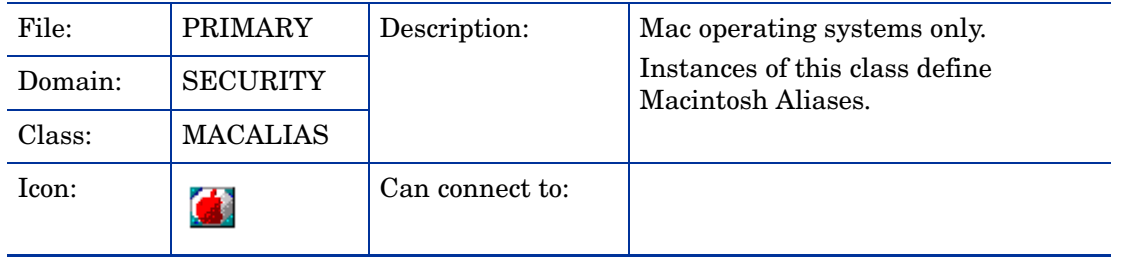

#### **Table 15 MACALIAS Class Attribute Reference**

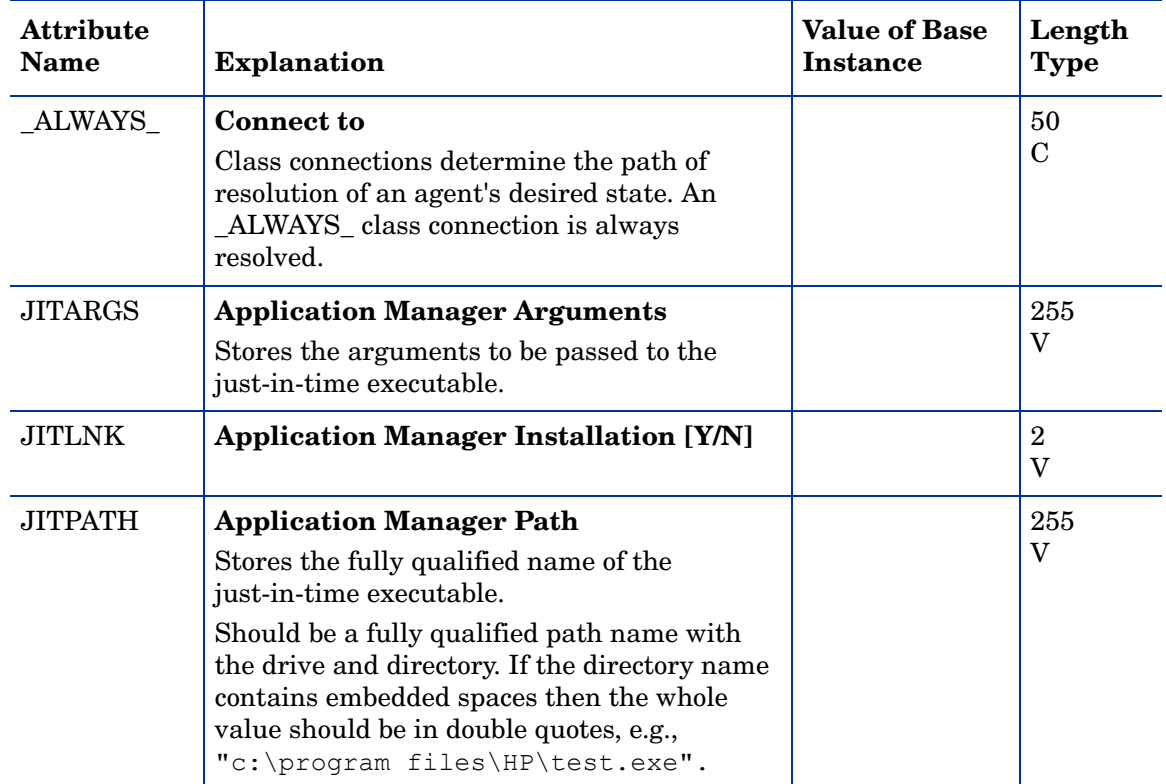

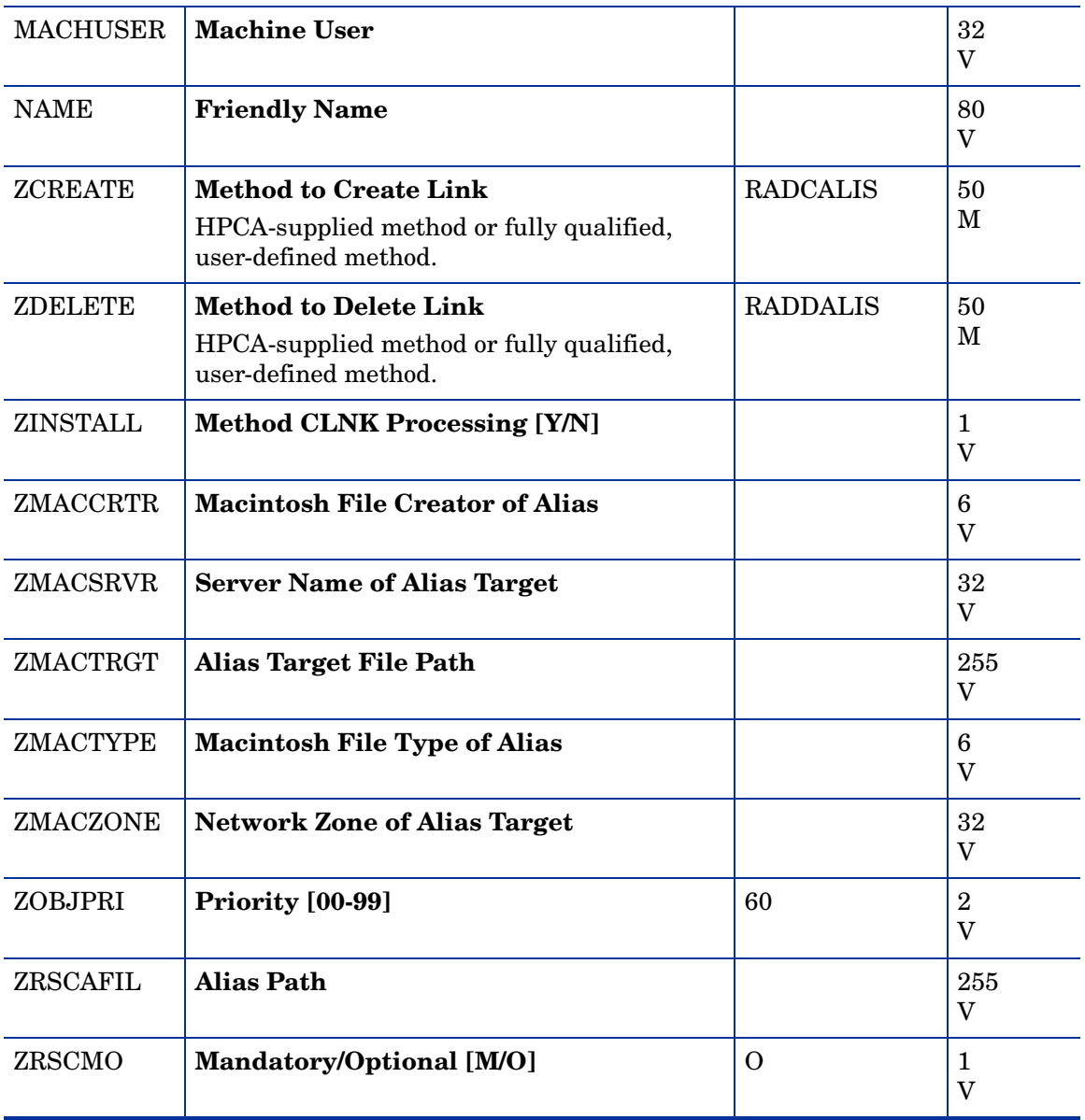

#### Mac File Resources (MACFILE) Class

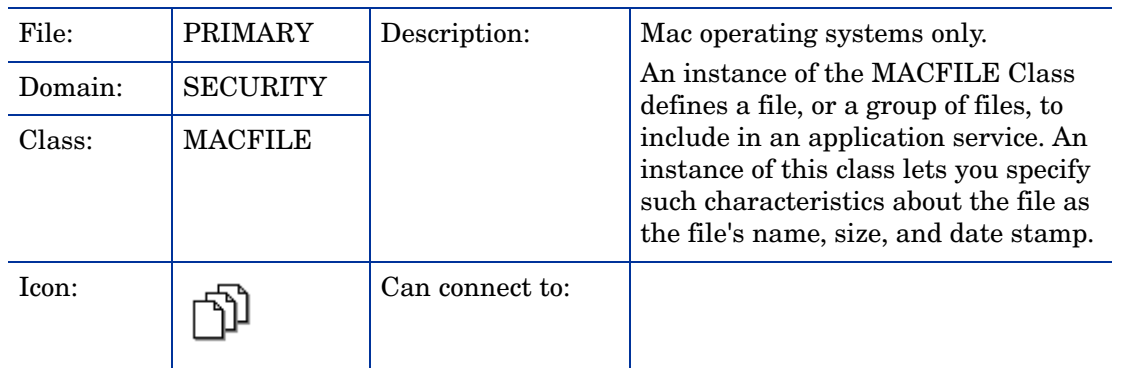

#### **Table 16 MACFILE Class Attribute Reference**

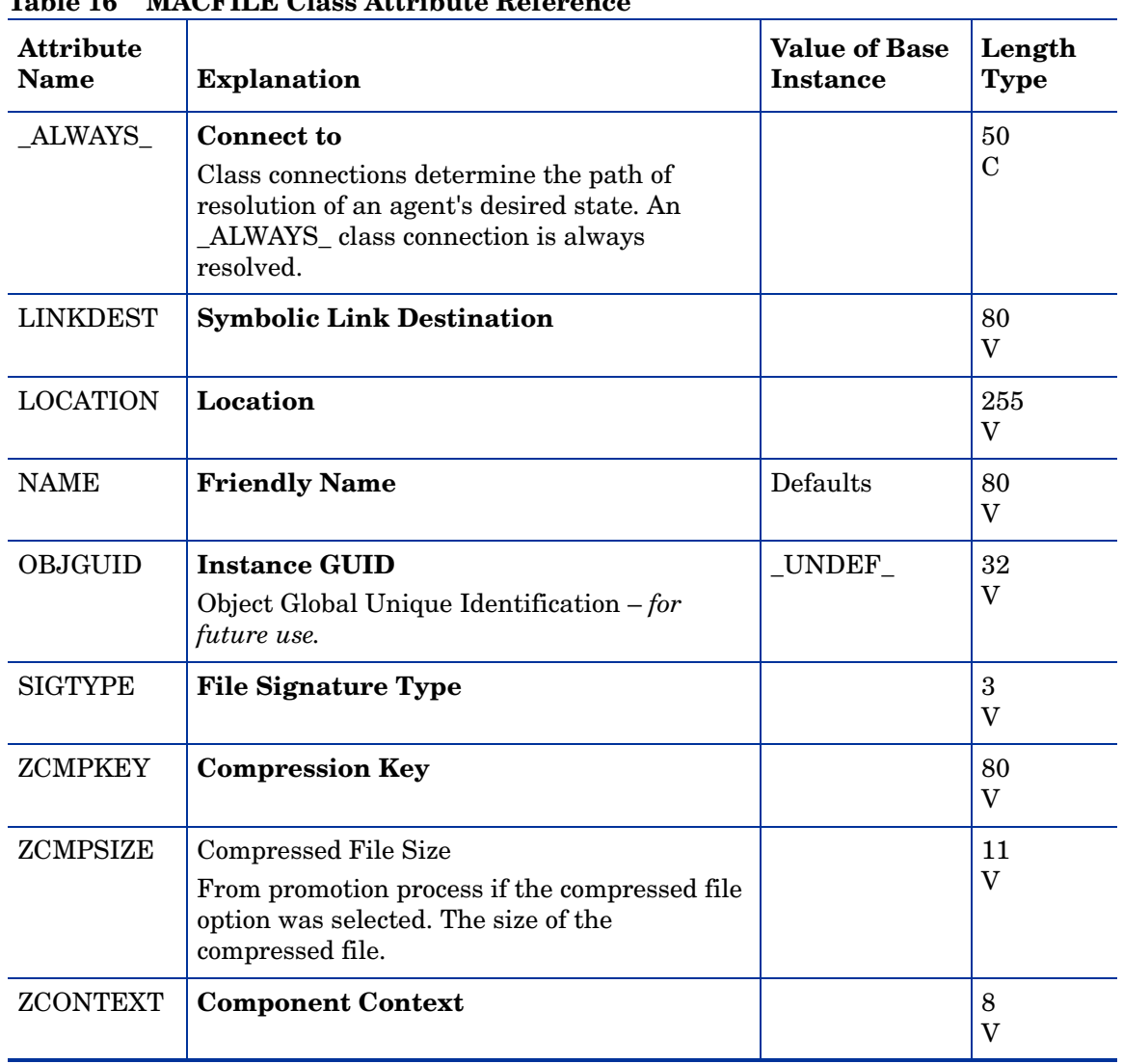

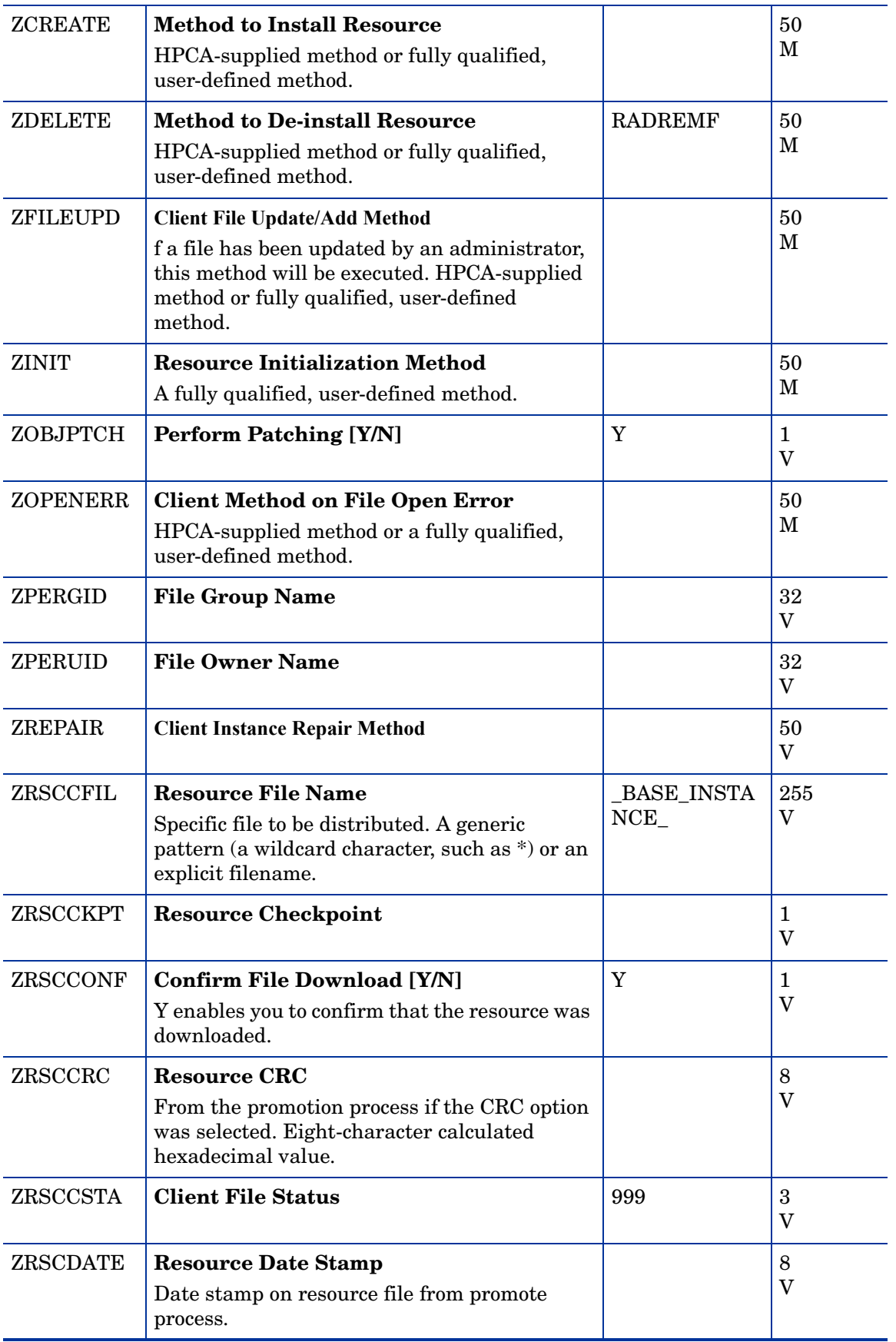

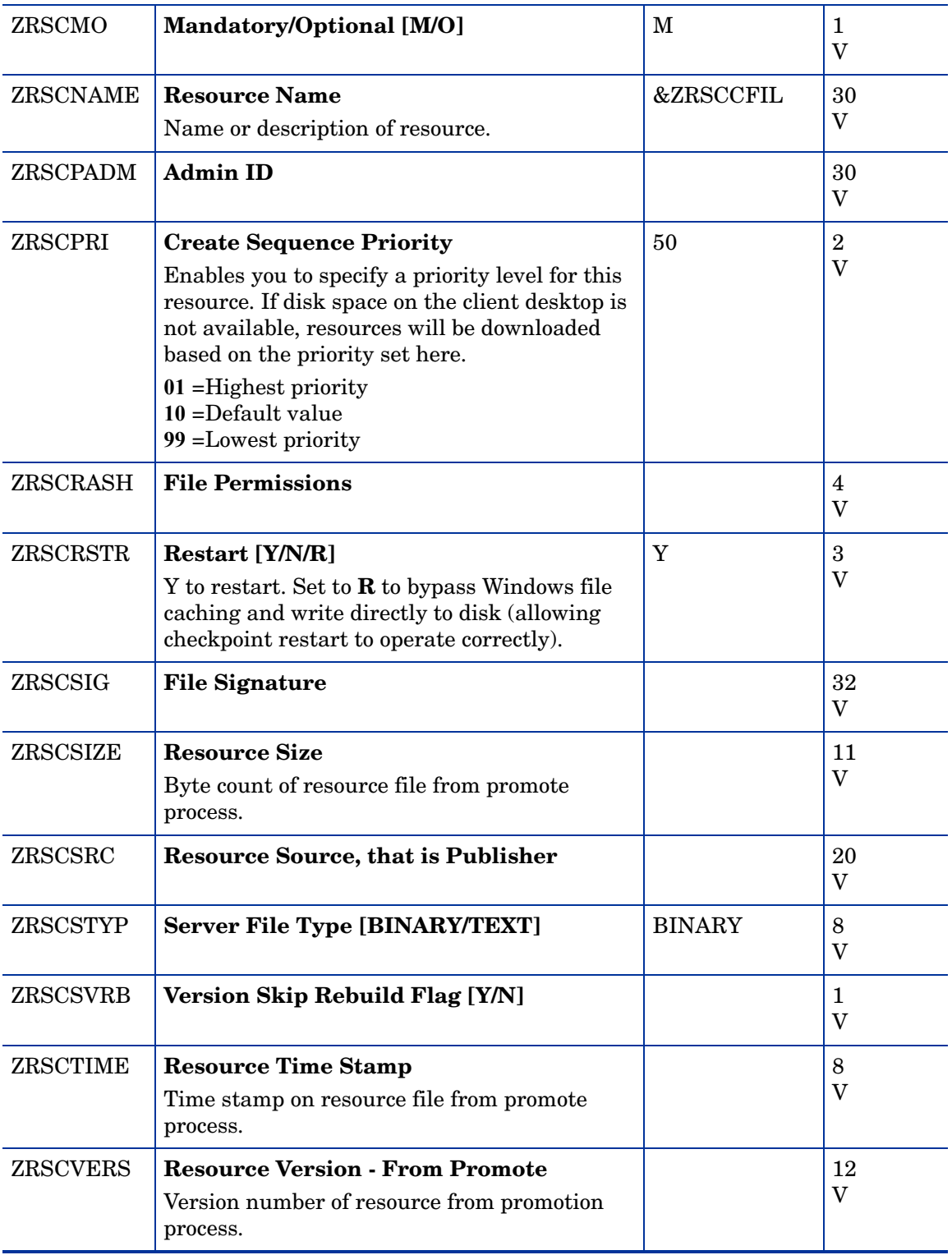

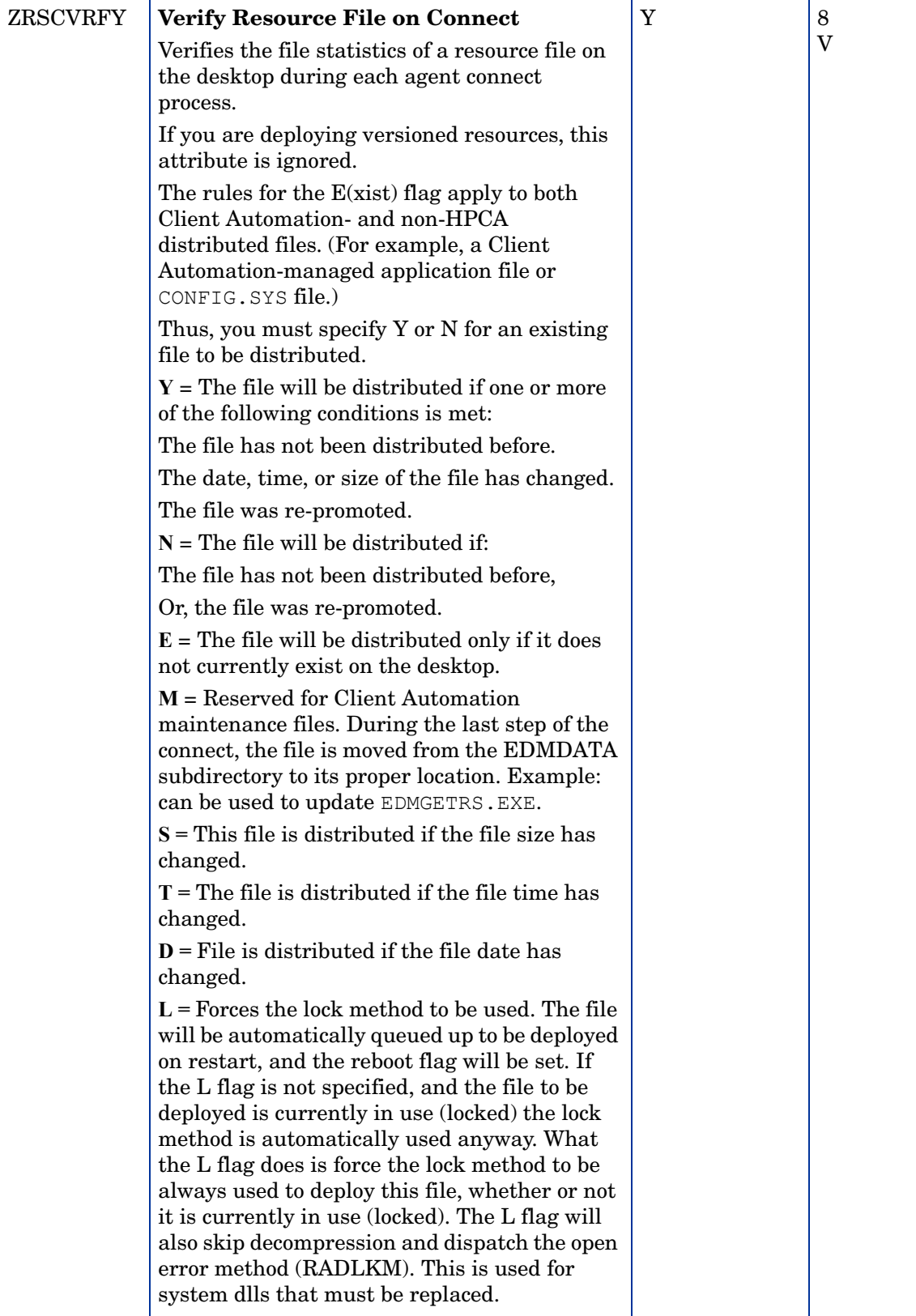

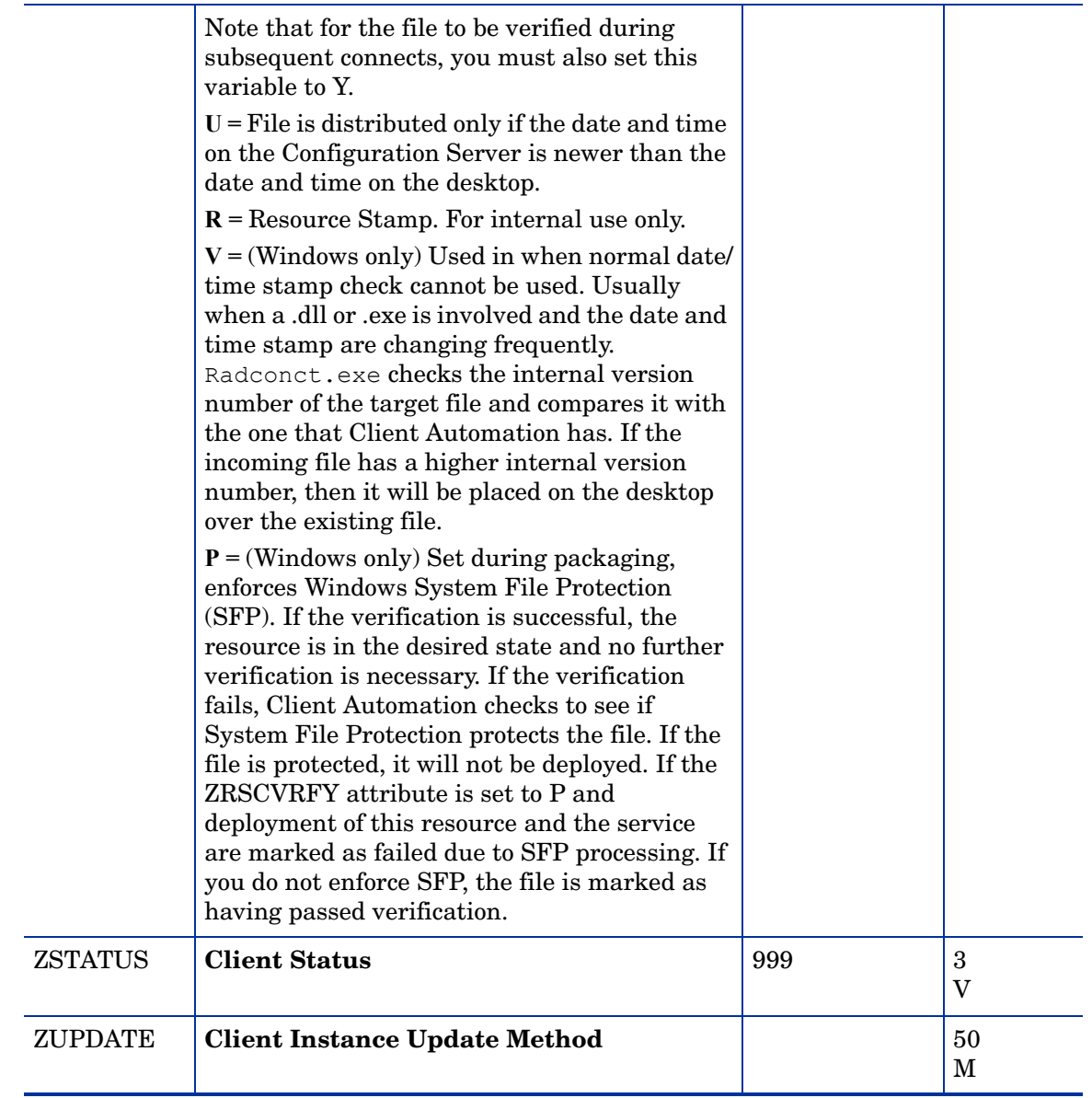

# Mobile File Resources (RMMFILE) Class

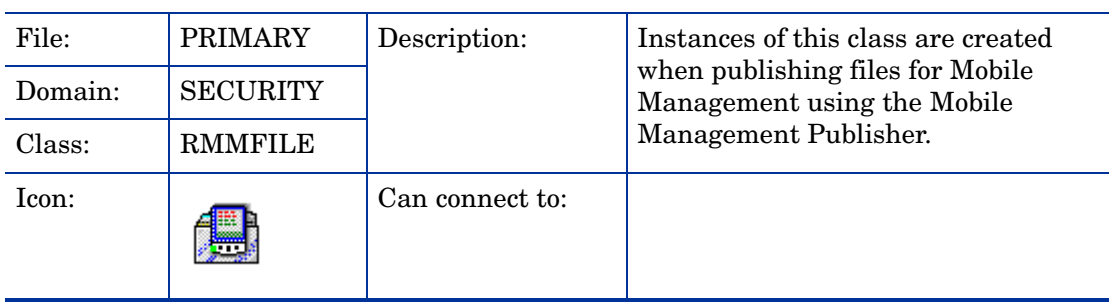

| <b>Attribute</b><br><b>Name</b> | <b>Explanation</b>                                                                                                    | <b>Value of Base</b><br><b>Instance</b> | Length<br><b>Type</b>        |
|---------------------------------|----------------------------------------------------------------------------------------------------|-----------------------------------------|------------------------------|
| _ALWAYS_                        | <b>Connect To</b><br>Class connections determine the path of<br>resolution of an agent's desired state. An<br>_ALWAYS_class connection is always<br>resolved. |                                         | 50<br>C                      |
| <b>FVERSION</b>                 | <b>File Version</b>                                                                                                    | _UNDEF_                                 | 30<br>V                      |
| <b>LOCATION</b>                 | Location                                                                                                    |                                         | 255<br>V                     |
| <b>NAME</b>                     | <b>Friendly Name</b>                                                                                                    | Defaults                                | 80<br>V                      |
| <b>OBJGUID</b>                  | <b>Instance GUID</b><br>Object Global Unique Identification - for<br>future use.                                                                              | _UNDEF_                                 | 32<br>V                      |
| <b>PVERSION</b>                 | <b>Promote Version</b>                                                                                                    | $\_$ UNDEF $\_$                         | 30<br>V                      |
| <b>SIGTYPE</b>                  | <b>File Signature Type</b>                                                                                                    |                                         | 3<br>V                       |
| <b>UPROIMPT</b>                 | <b>User Prompt [Y/N]</b>                                                                                                    | ${\bf N}$                               | 1<br>$\overline{\mathbf{V}}$ |
| ZAPPNAME                        | <b>PDA Application Name</b>                                                                                                    |                                         | 50<br>V                      |
| <b>ZCMPKEY</b>                  | <b>Compression Key</b>                                                                                                    | _UNDEF_                                 | 80<br>V                      |
| <b>ZCMPSIZE</b>                 | <b>Compressed File Size</b><br>From promotion process if the compressed file<br>option was selected. The size of the compressed<br>file.                      |                                         | 11<br>V                      |
| <b>ZCONTEXT</b>                 | <b>Component Context</b>                                                                                                    |                                         | 8<br>V                       |
| <b>ZCREATE</b>                  | <b>Method to Install Resource</b><br>HPCA-supplied method or fully qualified,<br>user-defined method.                                                         |                                         | 50<br>$\mathbf M$            |
| <b>ZDELETE</b>                  | <b>Method to De-install Resource</b>                                                                                                    | <b>RADREMF</b>                          | 50<br>M                      |
| ZFILEUPD                        | <b>Client File Update/Add Method</b>                                                                                                    |                                         | 50<br>М                      |
| <b>ZINIT</b>                    | <b>Resource Initialization Method</b>                                                                                                    |                                         | 50<br>M                      |

**Table 17 RMMFILE Class Attribute Reference**

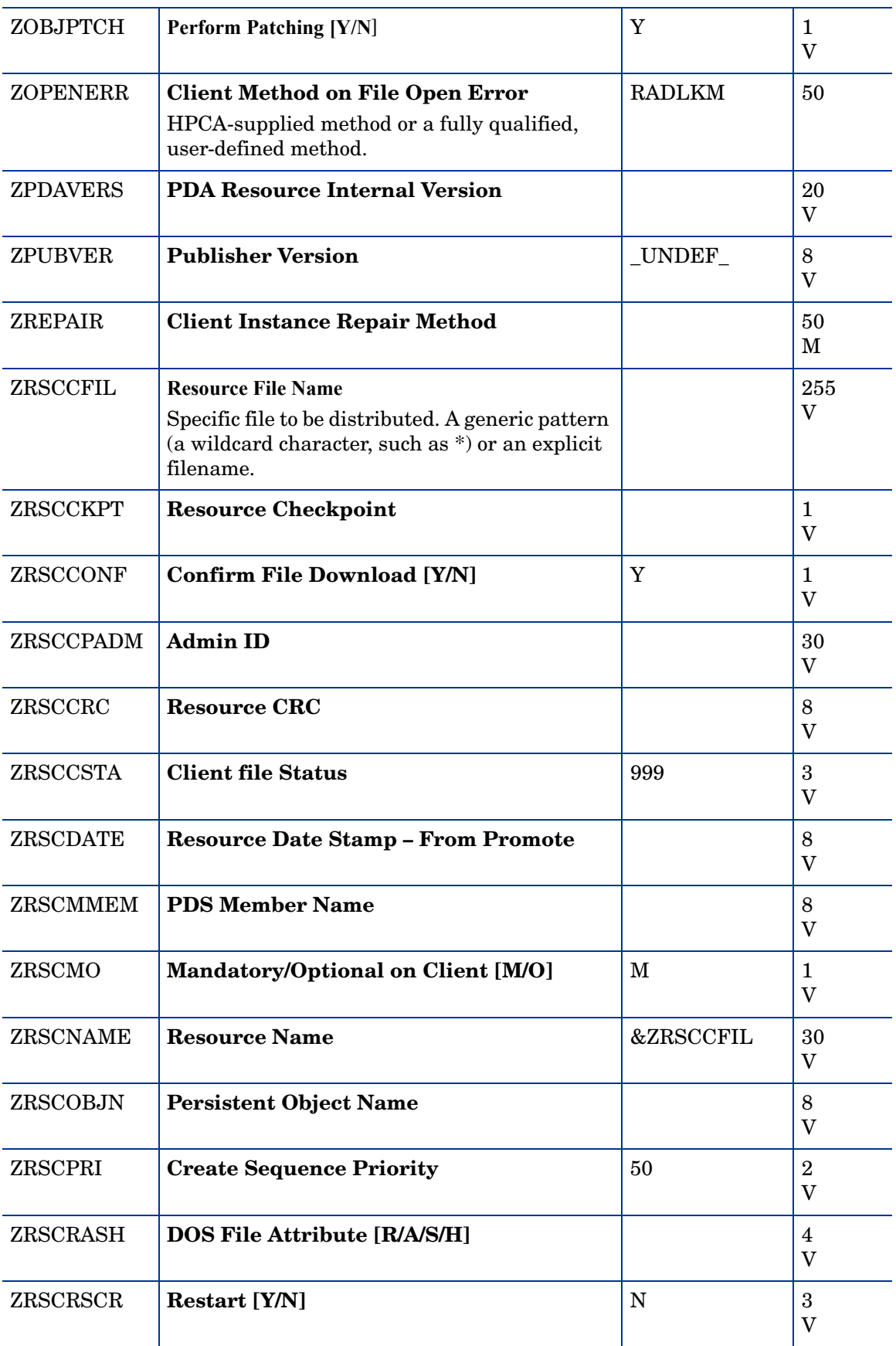

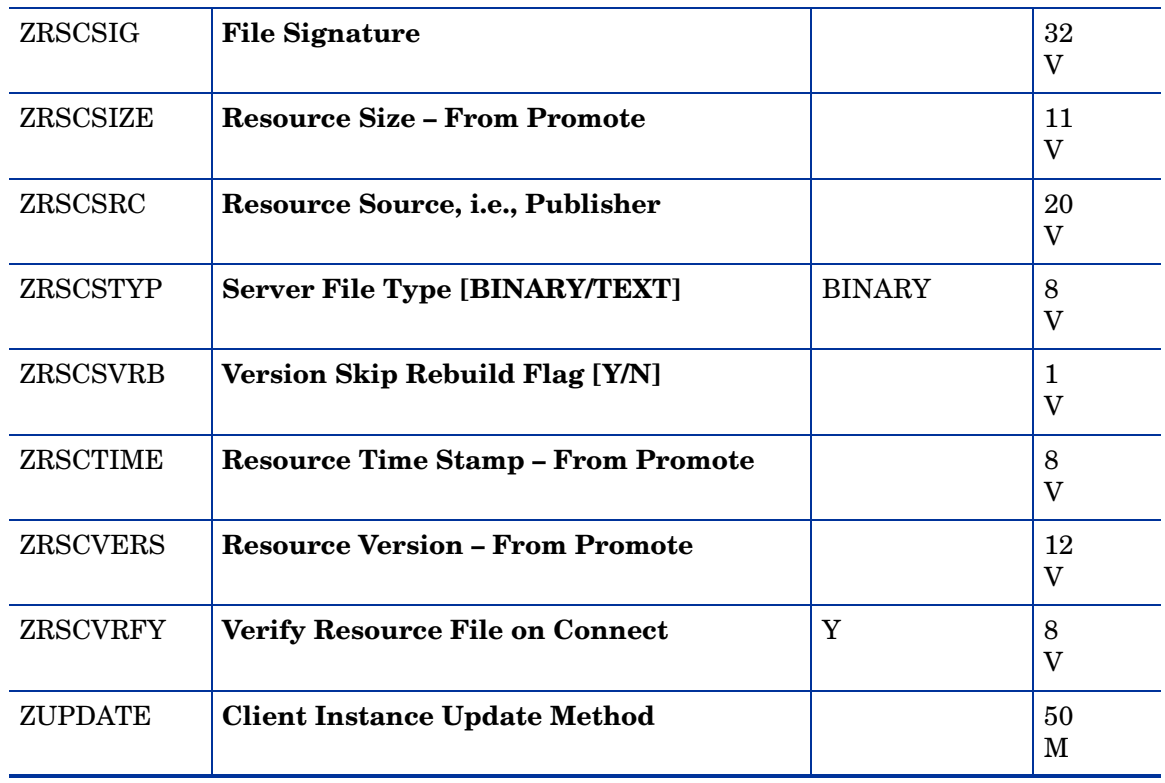

#### MSI Basic Resources (MSIBASIC) Class

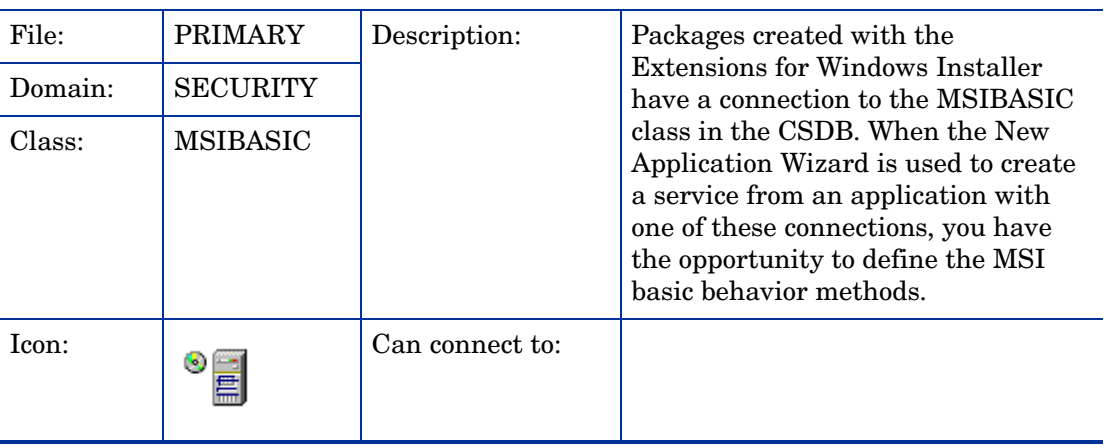
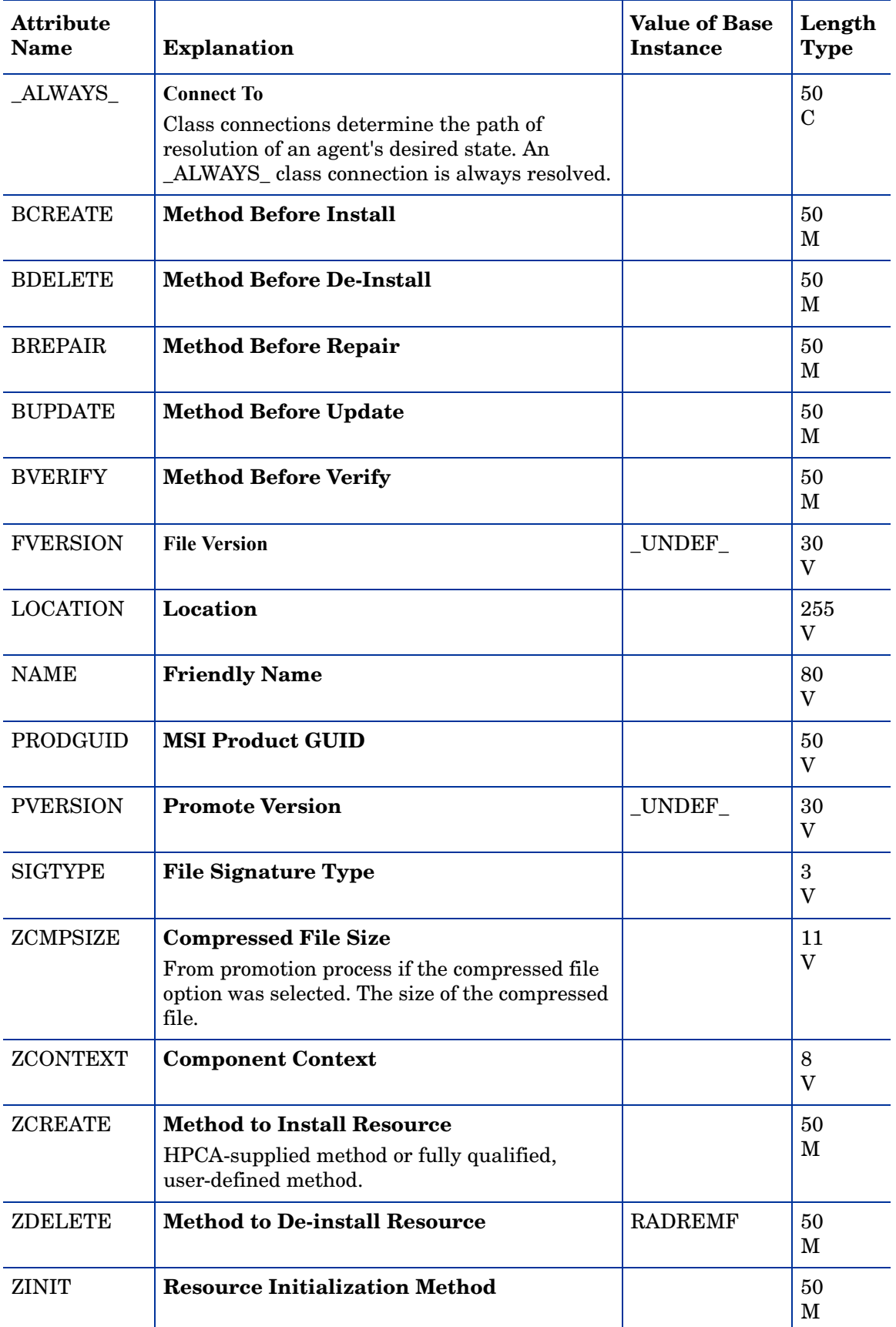

### **Table 18 MSIBASIC Class Attribute Reference**

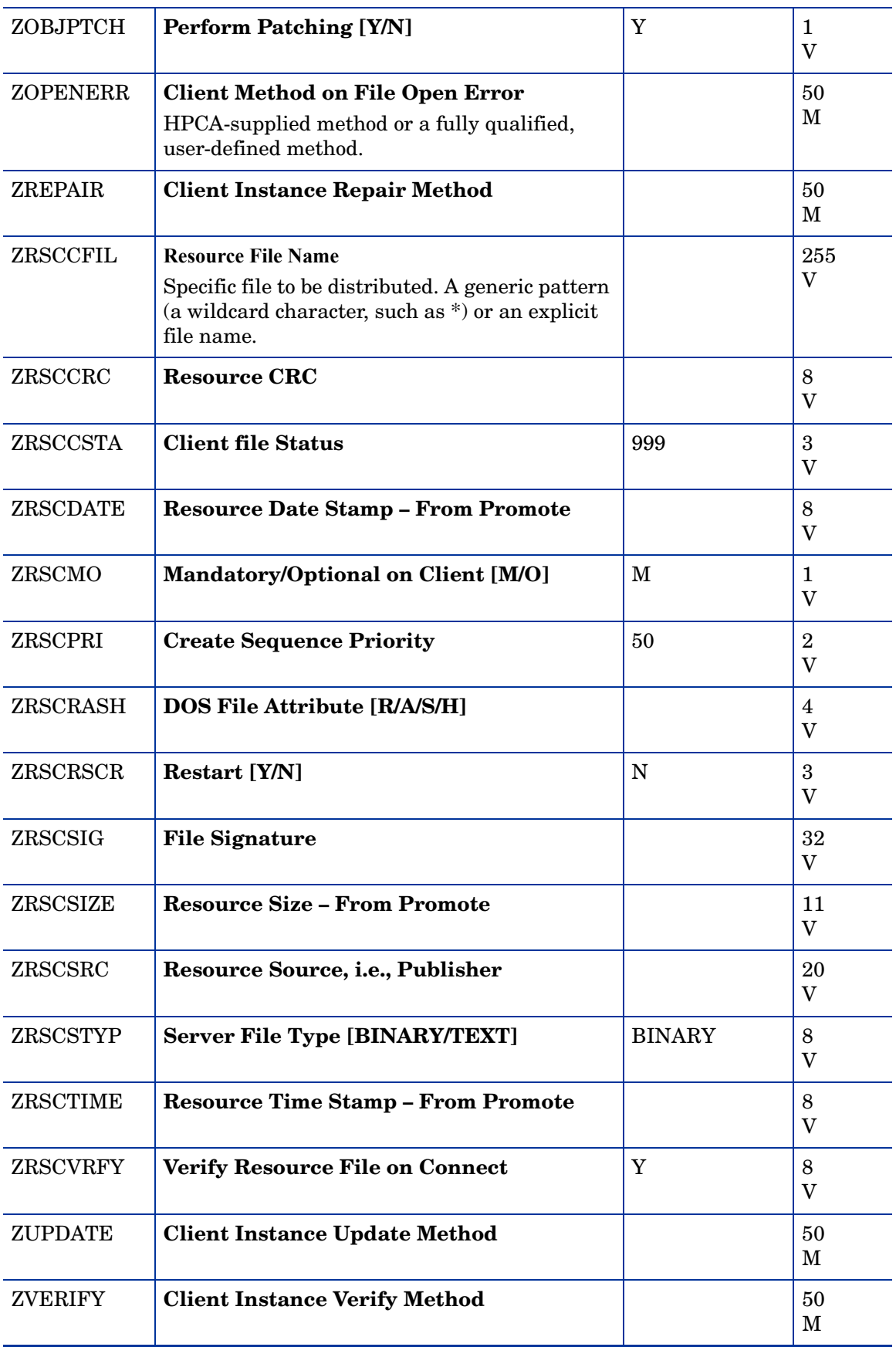

## MSI Features (MSIFEATS) Class

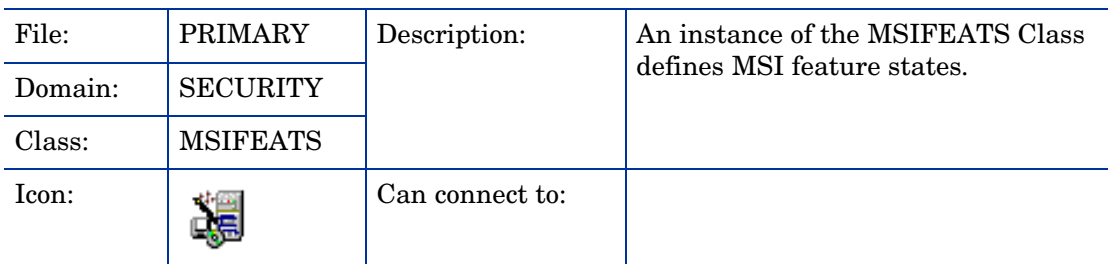

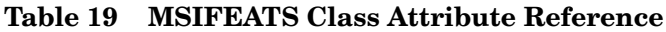

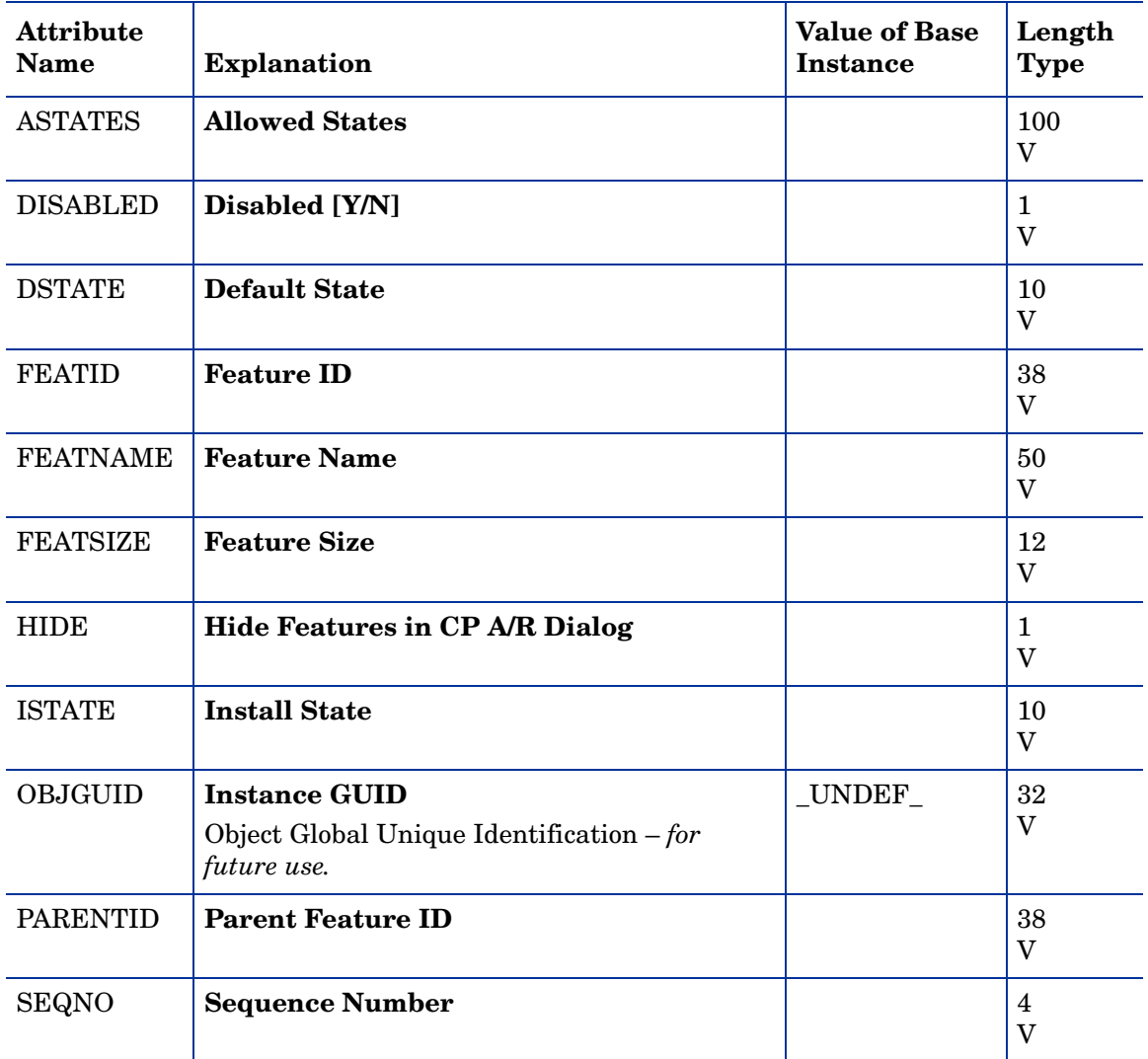

### MSI Properties (MSIPROPS) Class

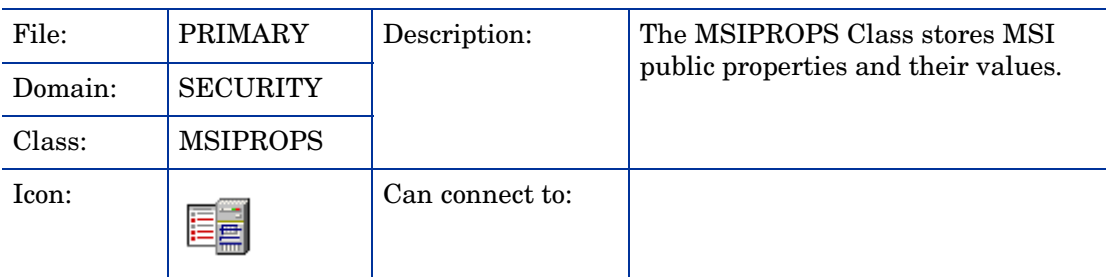

#### **Table 20 MSIPROPS Class Attribute Reference**

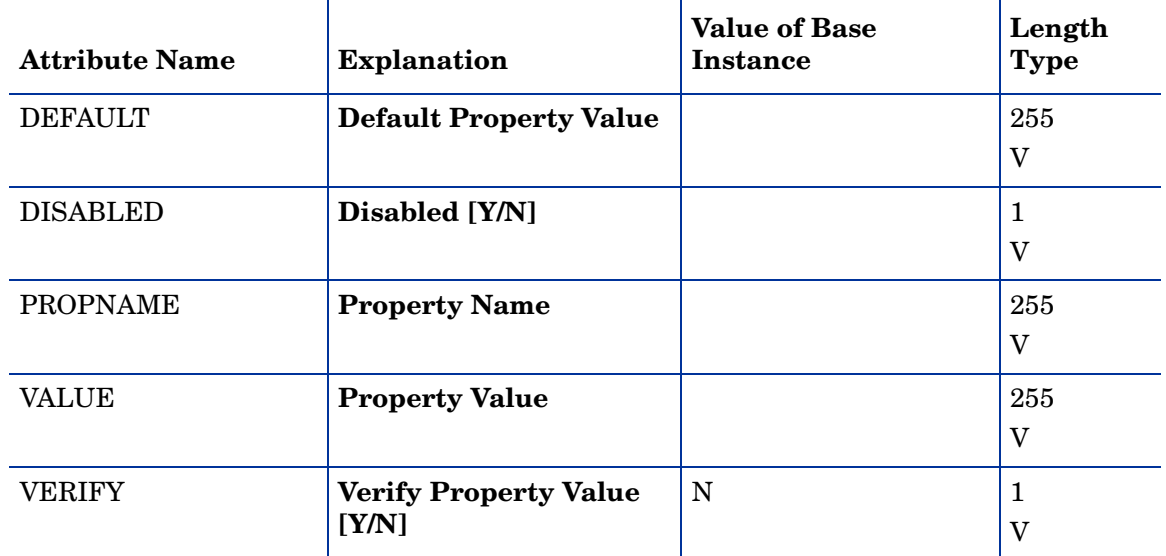

### MSI Resources (MSI) Class

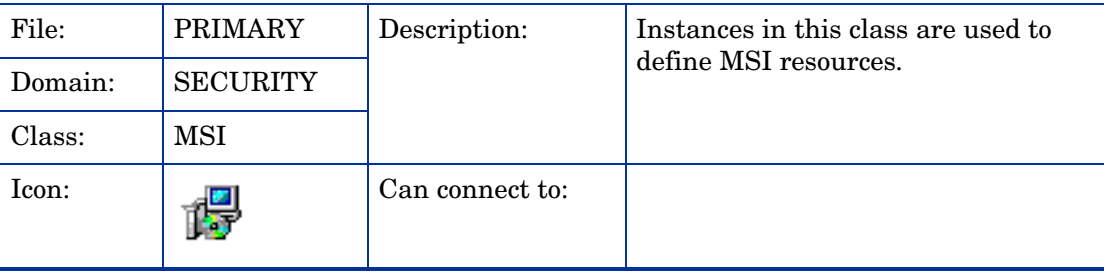

| <b>Attribute</b><br><b>Name</b> | <b>Explanation</b>                                                                                                    | <b>Value of Base</b><br><b>Instance</b> | Length<br><b>Type</b>                  |
|---------------------------------|----------------------------------------------------------------------------------------------------|-----------------------------------------|----------------------------------------|
| ALWAYS_                         | Connect to<br>Class connections determine the path of<br>resolution of an agent's desired state. An<br>_ALWAYS_ class connection is always<br>resolved.                                                                                                    |                                         | 50<br>$\mathbf C$                      |
| <b>DATAURL</b>                  | <b>Administrative Control Point</b>                                                                                                    |                                         | 255<br>$\mathbf V$                     |
| <b>LOCATION</b>                 | Location                                                                                                    |                                         | 255<br>V                               |
| <b>MSIDRIVR</b>                 | Use Local AIP [Y/N]                                                                                                    |                                         | 1<br>$\mathbf{V}$                      |
| <b>NAME</b>                     | <b>Friendly Name</b>                                                                                                    | Defaults                                | 80<br>V                                |
| <b>OBJGUID</b>                  | <b>Instance GUID</b><br>Object Global Unique Identification $-$ for<br>future use.                                                                                                    | _UNDEF_                                 | 32<br>V                                |
| <b>ORGNAME</b>                  | <b>Organization Name</b>                                                                                                    |                                         | 100<br>V                               |
| PRODGUID                        | <b>MSI Product GUID</b>                                                                                                    | _UNDEF_                                 | 50<br>V                                |
| <b>PRODVER</b>                  | <b>Product Version</b>                                                                                                    | $\_$ UNDEF $\_$                         | 10<br>V                                |
| <b>SALVAGE</b>                  | Salvage Cache Files [U/M/B/N]<br>Salvage existing Windows Installer-enabled<br>content.<br><b>U</b> - Unmanaged application salvage. Set to U<br>if you want to salvage content that HPCA is<br>not currently managing.<br>M - Managed application salvage. Set to M to<br>salvage content that HPCA is currently<br>managing.<br><b>B</b> - Both. Set to B to salvage both managed<br>and unmanaged applications. This is useful<br>when you have clients with resources both<br>managed and unmanaged by HPCA.<br>$N$ – No content is salvaged. | N                                       | $\mathbf 1$<br>$\overline{\mathbf{V}}$ |
| <b>SAVETEMP</b>                 | <b>Preserve Internet Cache [Y/N]</b>                                                                                                    | N                                       | 1<br>$\rm V$                           |
| <b>SEQNO</b>                    | <b>Feature Sequence Number</b>                                                                                                    |                                         | 3<br>V                                 |

**Table 21 MSI Class Attribute Reference**

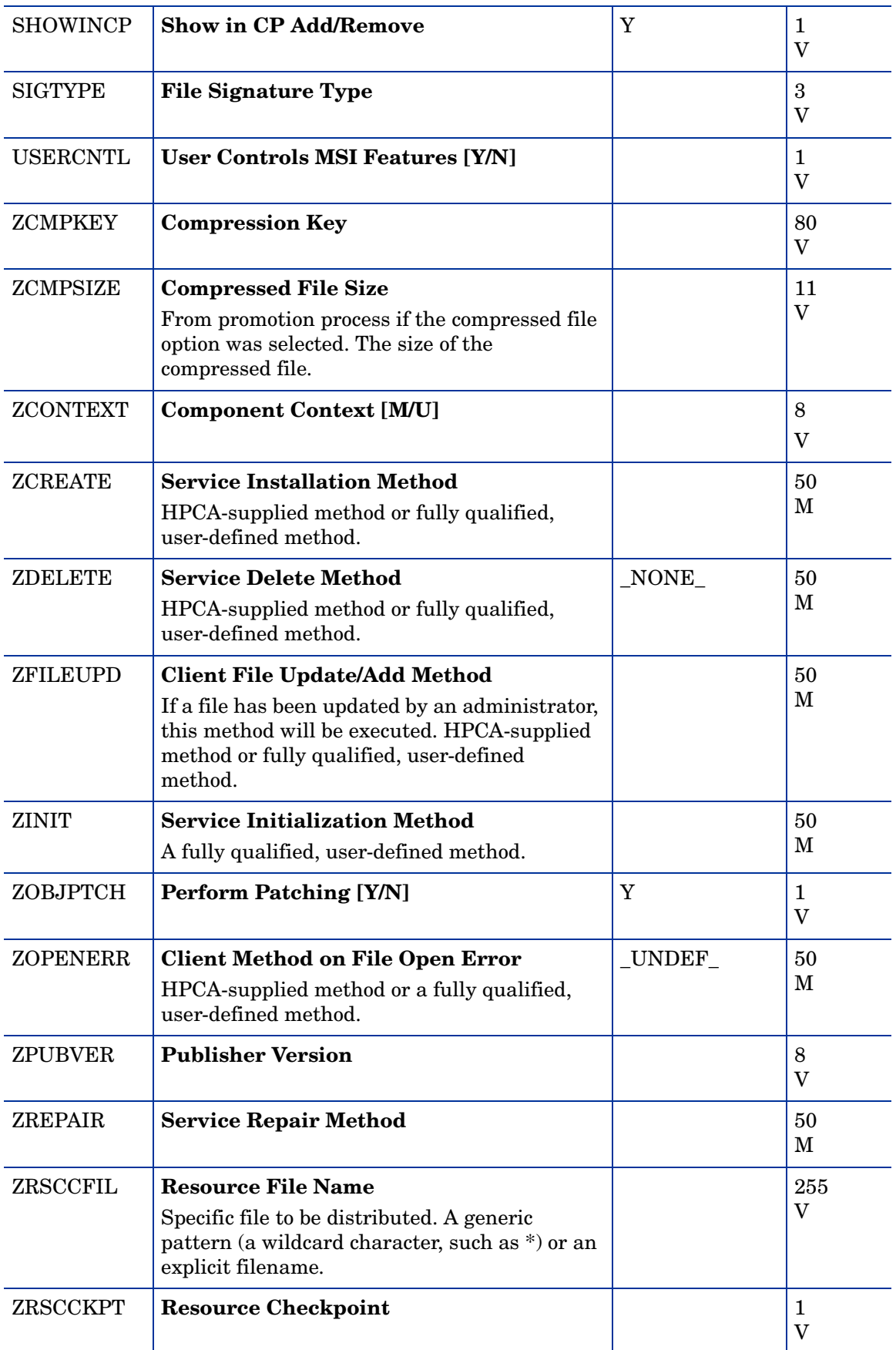

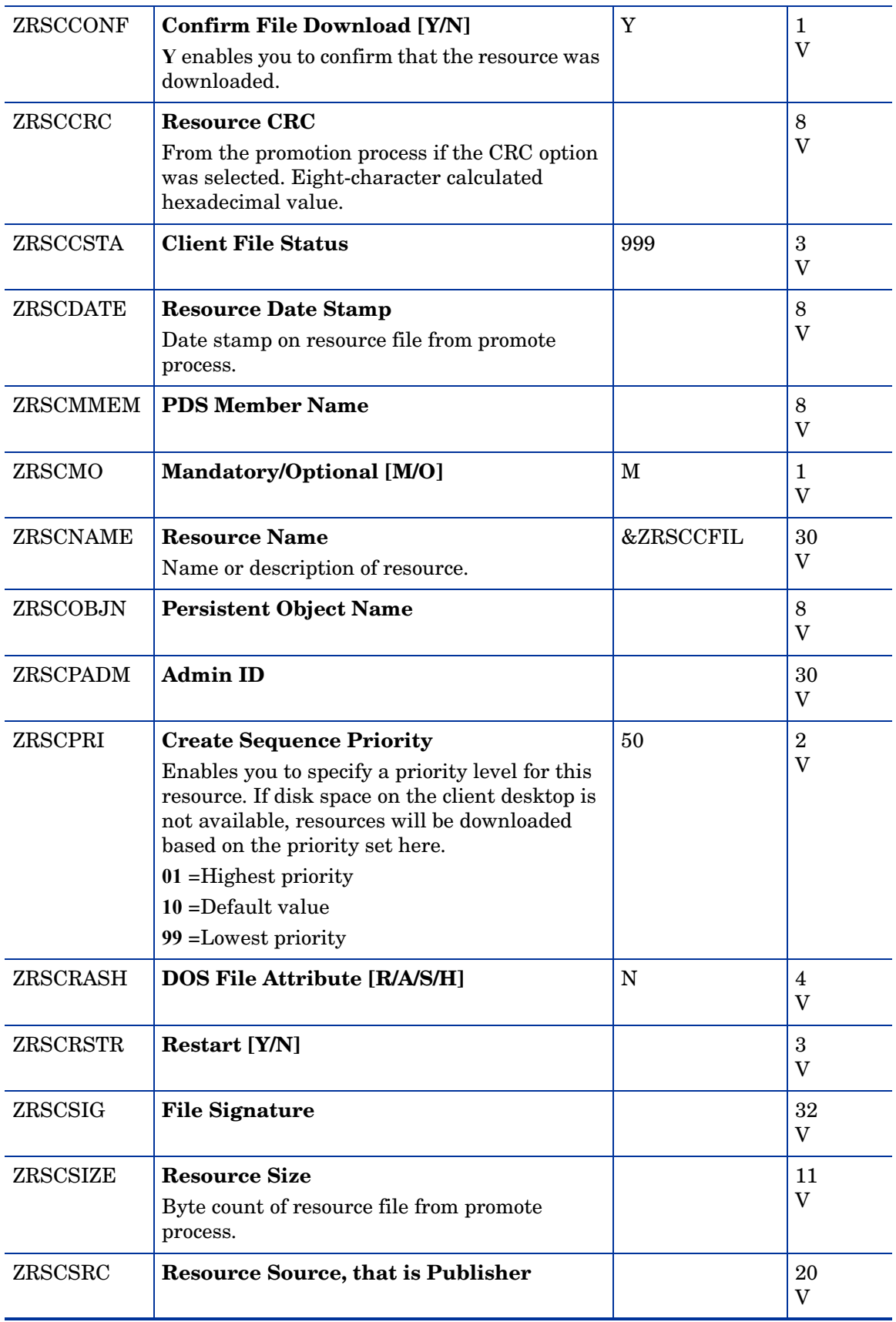

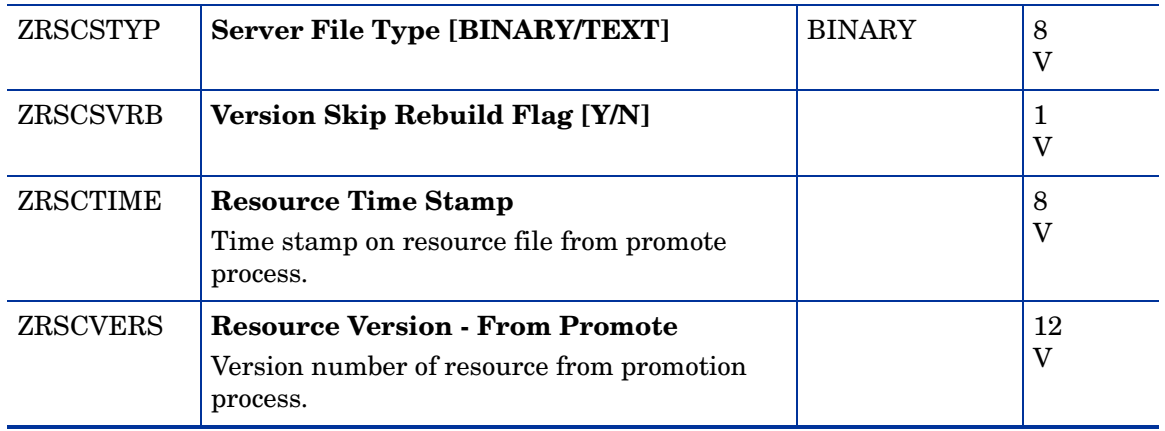

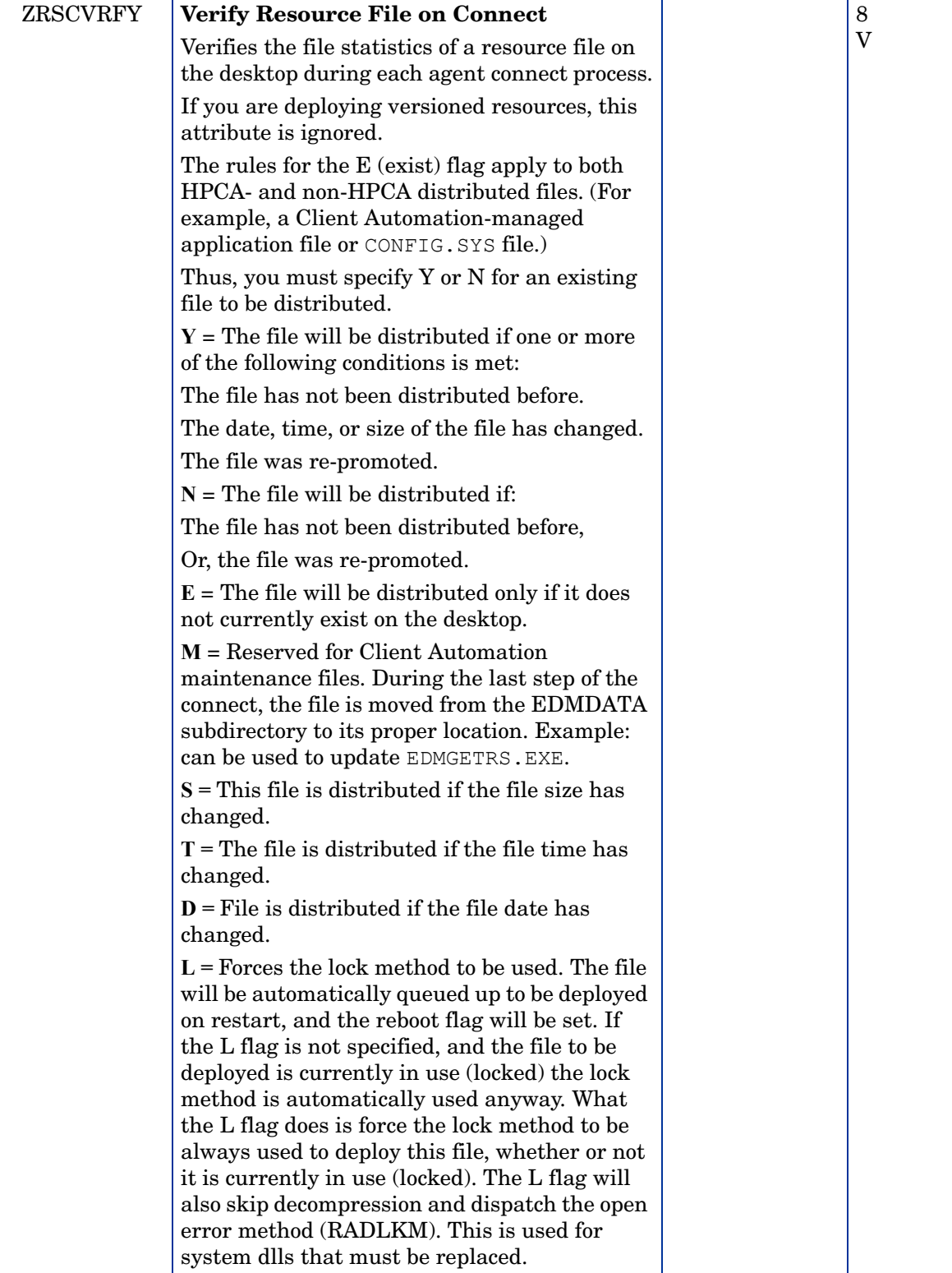

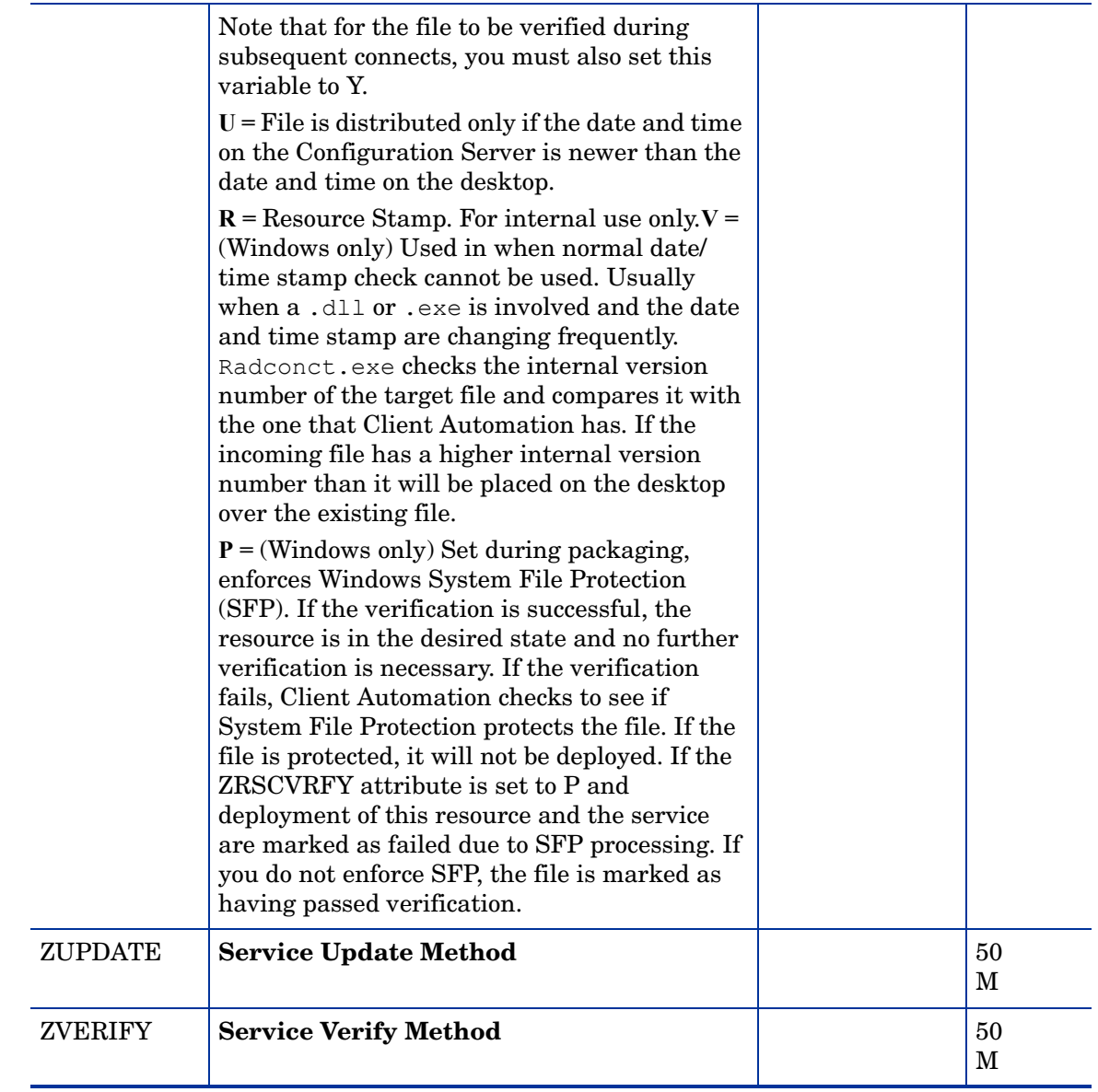

## Panel Services (PANEL) Class

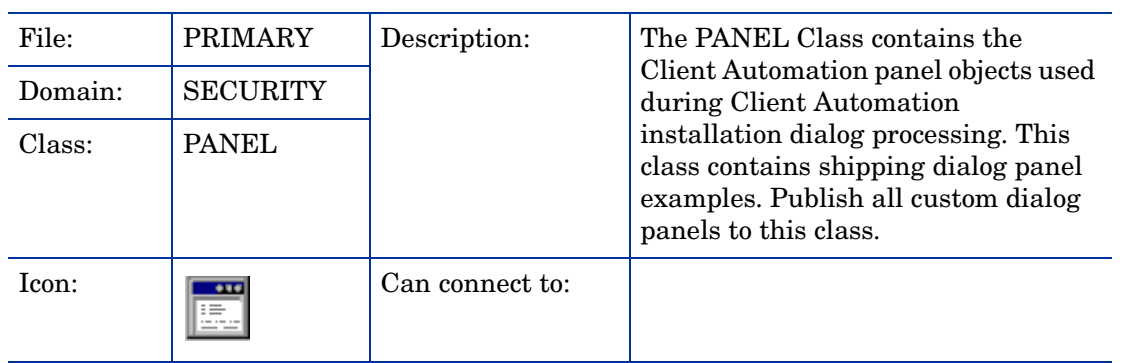

| <b>Attribute</b><br><b>Name</b> | <b>Explanation</b>                                                                                                    | <b>Value of Base</b><br><b>Instance</b> | Length<br><b>Type</b> |
|---------------------------------|----------------------------------------------------------------------------------------------------|-----------------------------------------|-----------------------|
| _ALWAYS_                        | <b>Connect to</b><br>Class connections determine the path of<br>resolution of an agent's desired state. An<br>_ALWAYS_ class connection is always<br>resolved.                               |                                         | 50<br>$\mathcal{C}$   |
| CMPMD5                          | <b>Compressed File MD5 Signature</b>                                                                                                    | $\_UNDEF\_$                             | 32<br>V               |
| FILEMD5                         | <b>File MD5 Signature</b>                                                                                                    | _UNDEF_                                 | 32<br>V               |
| <b>NAME</b>                     | <b>Friendly Name</b>                                                                                                    | Defaults                                | 80<br>V               |
| <b>OBJGUID</b>                  | <b>Instance GUID</b><br>Object Global Unique Identification - for<br>future use.                                                                                                    | _UNDEF_                                 | 32<br>V               |
| <b>ZCMPKEY</b>                  | <b>Compression Key</b><br>Not used.                                                                                                    |                                         | 80<br>V               |
| <b>ZCMPSIZE</b>                 | <b>Compressed File Size</b><br>From promotion process if the compressed file<br>option was selected. The size of the<br>compressed file.                                                     |                                         | 11<br>V               |
| <b>ZCREATE</b>                  | <b>Install Behavior</b><br>HPCA-supplied method or fully qualified,<br>user-defined method.                                                                                                  |                                         | 50<br>M               |
| <b>ZDELETE</b>                  | <b>Method to De-install Behavior</b><br>HPCA-supplied method or fully qualified,<br>user-defined method.                                                                                     | <b>RADREMF</b>                          | 50<br>M               |
| ZFILEUPD                        | <b>Client File Update/Add Method</b><br>If a file has been updated by an administrator,<br>this method will be executed. HPCA-supplied<br>method or fully qualified, user-defined<br>method. |                                         | $50\,$<br>М           |
| <b>ZINIT</b>                    | <b>Resource Initialization Method</b><br>HPCA-supplied method or fully qualified,<br>user-defined method.                                                                                    |                                         | 50<br>М               |
| <b>ZOPENERR</b>                 | <b>Client Method on File Open Error</b><br>HPCA-supplied method or fully qualified,<br>user-defined method.                                                                                  | <b>RADLKM</b>                           | 50<br>$\mathbf M$     |

**Table 22 PANEL Class Attribute Reference**

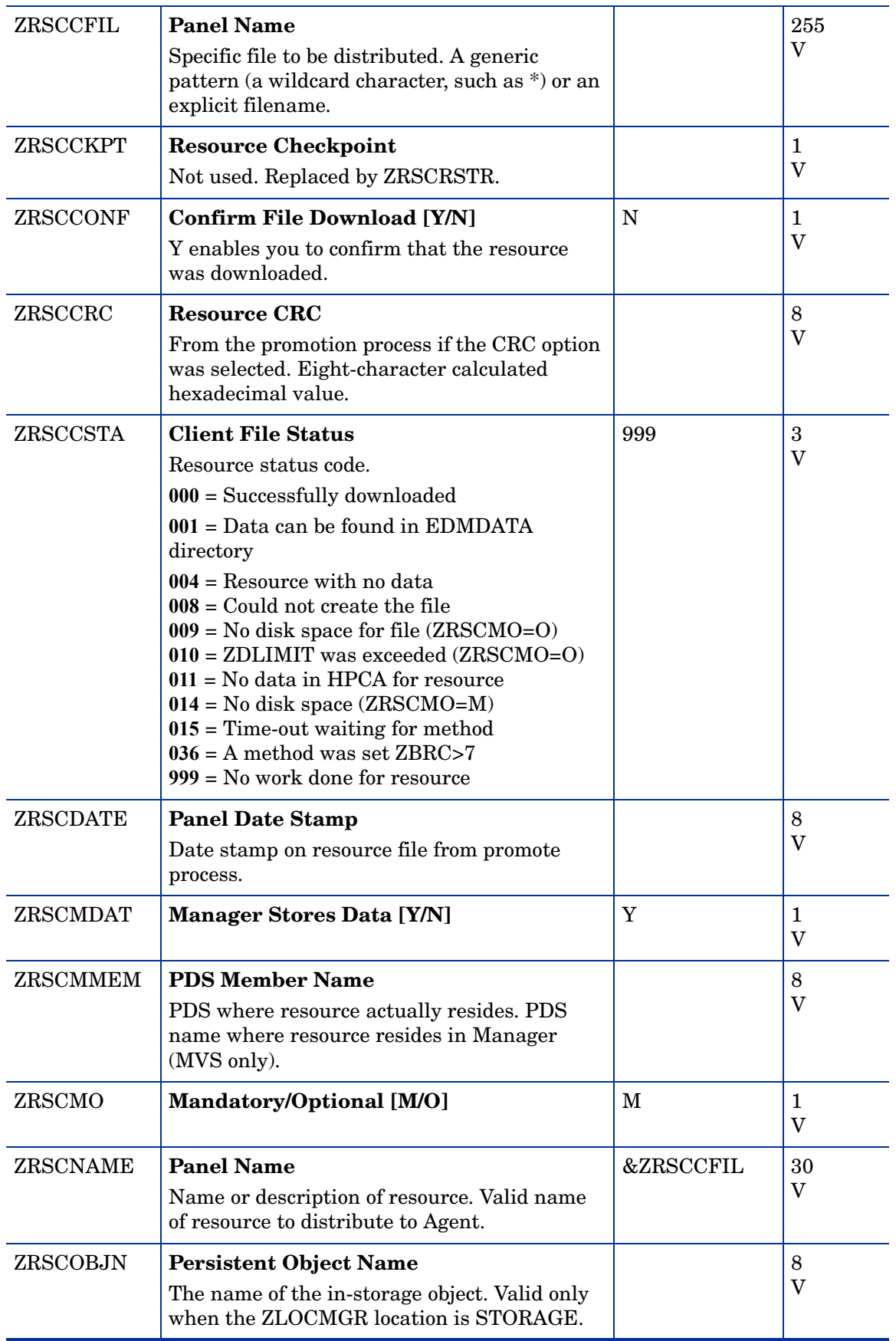

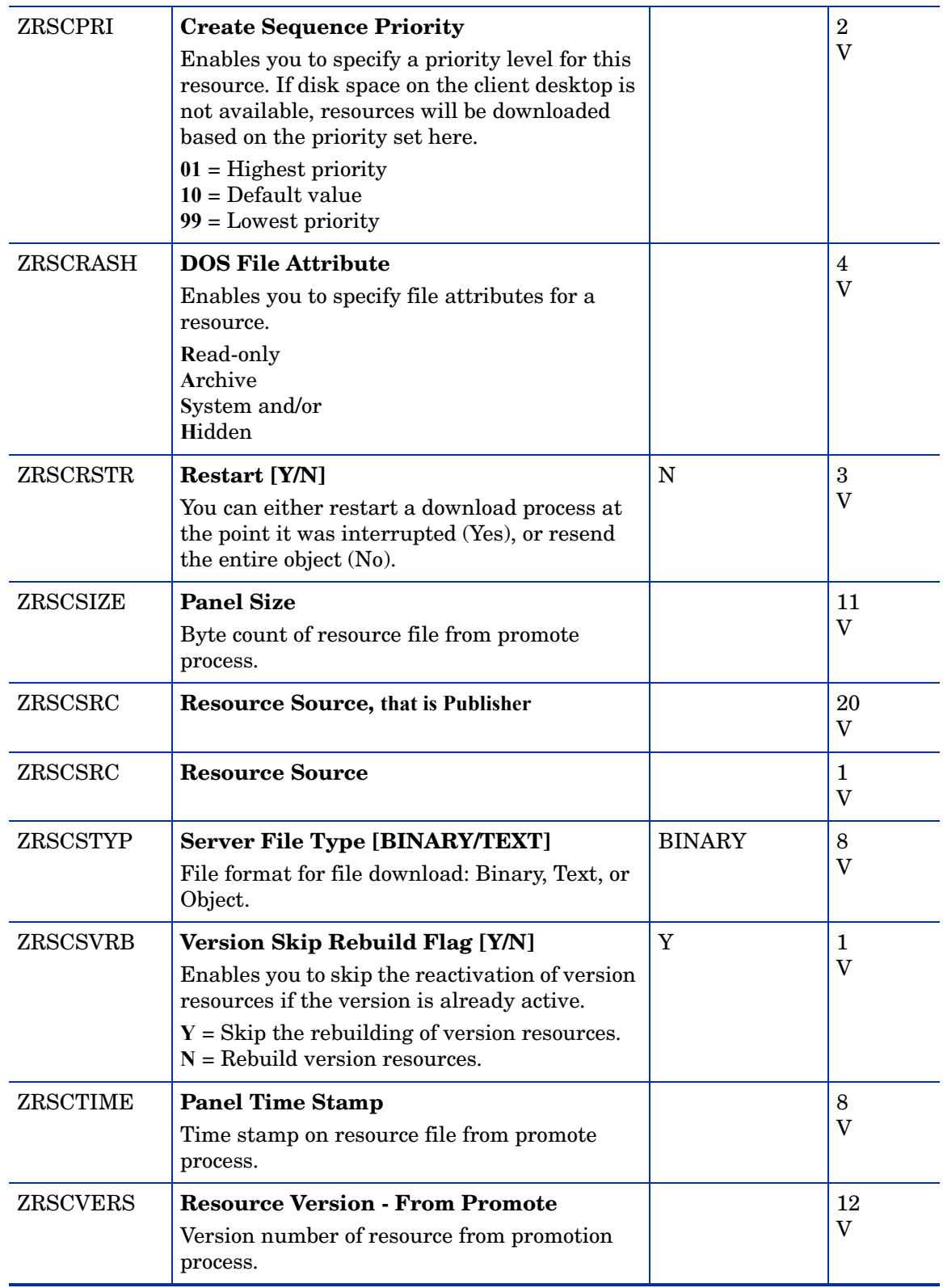

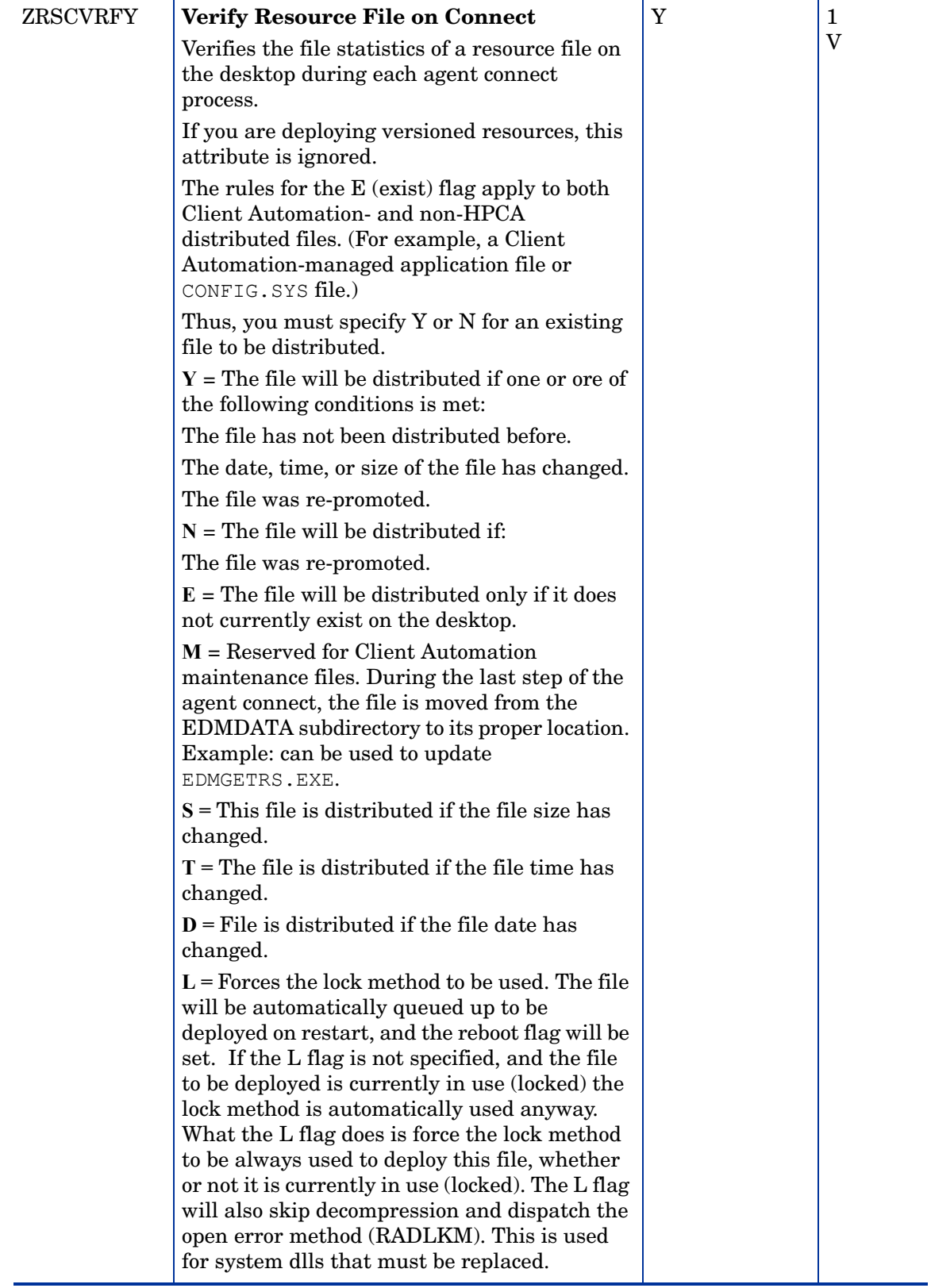

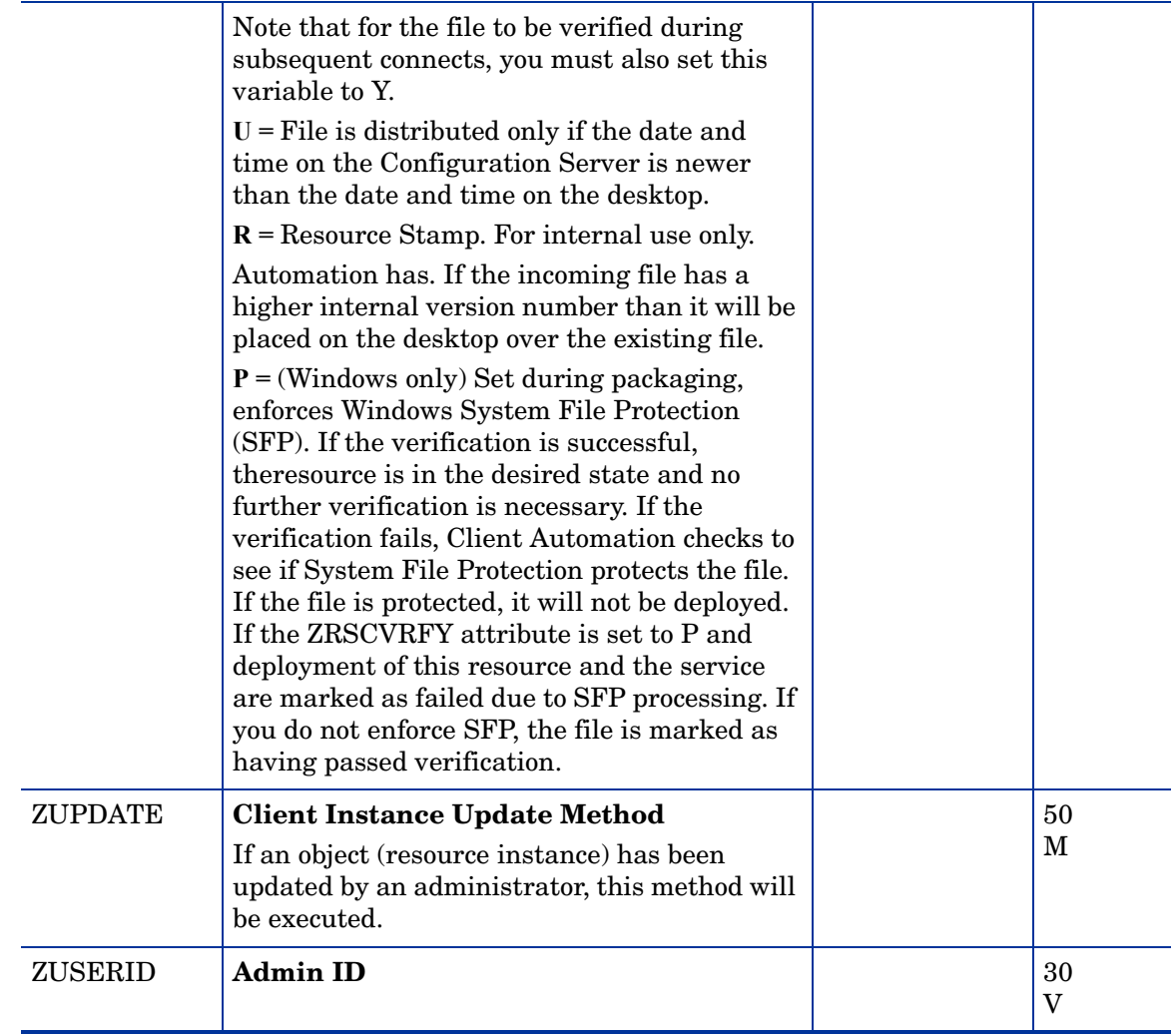

# Path (PATH) Class

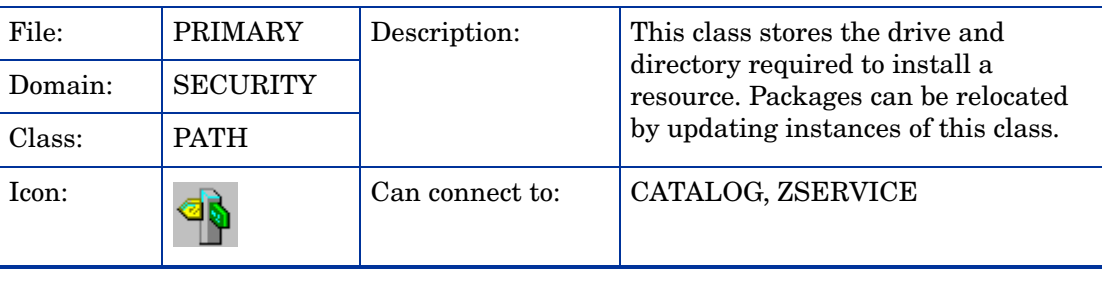

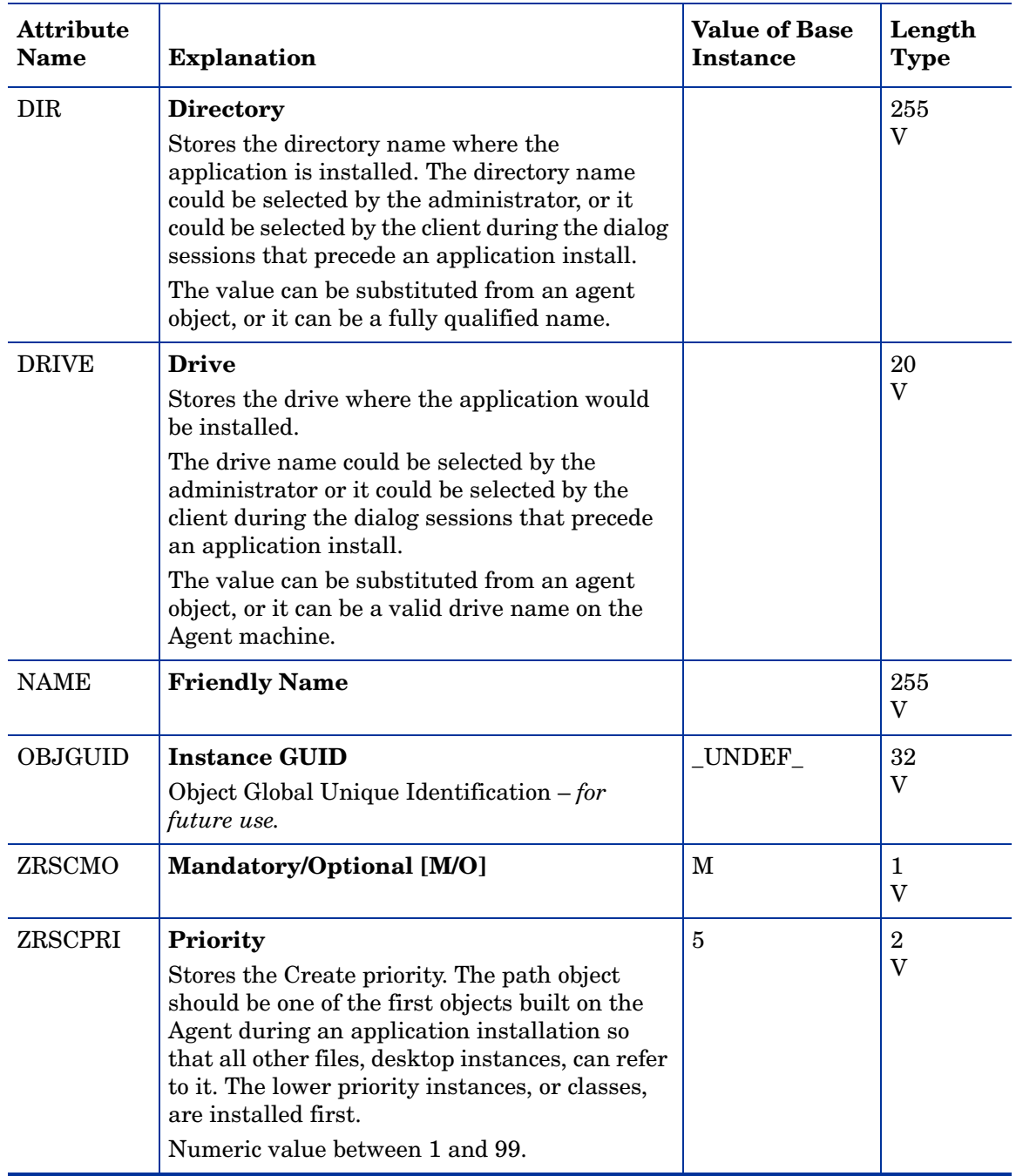

### **Table 23 PATH Class Attribute Reference**

# Registry Resources (REGISTRY) Class

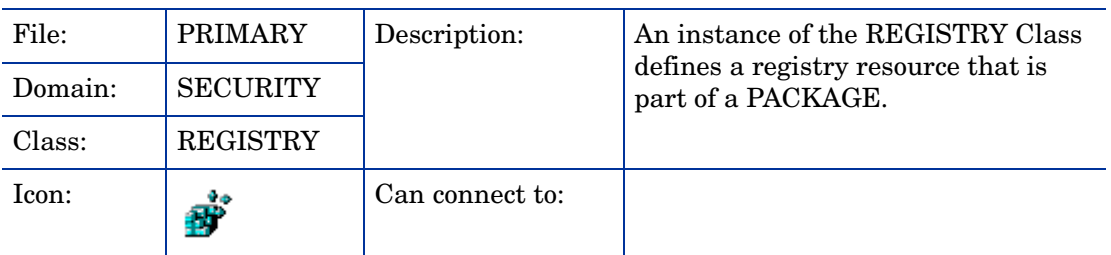

#### **Table 24 REGISTRY Class Attribute Reference**

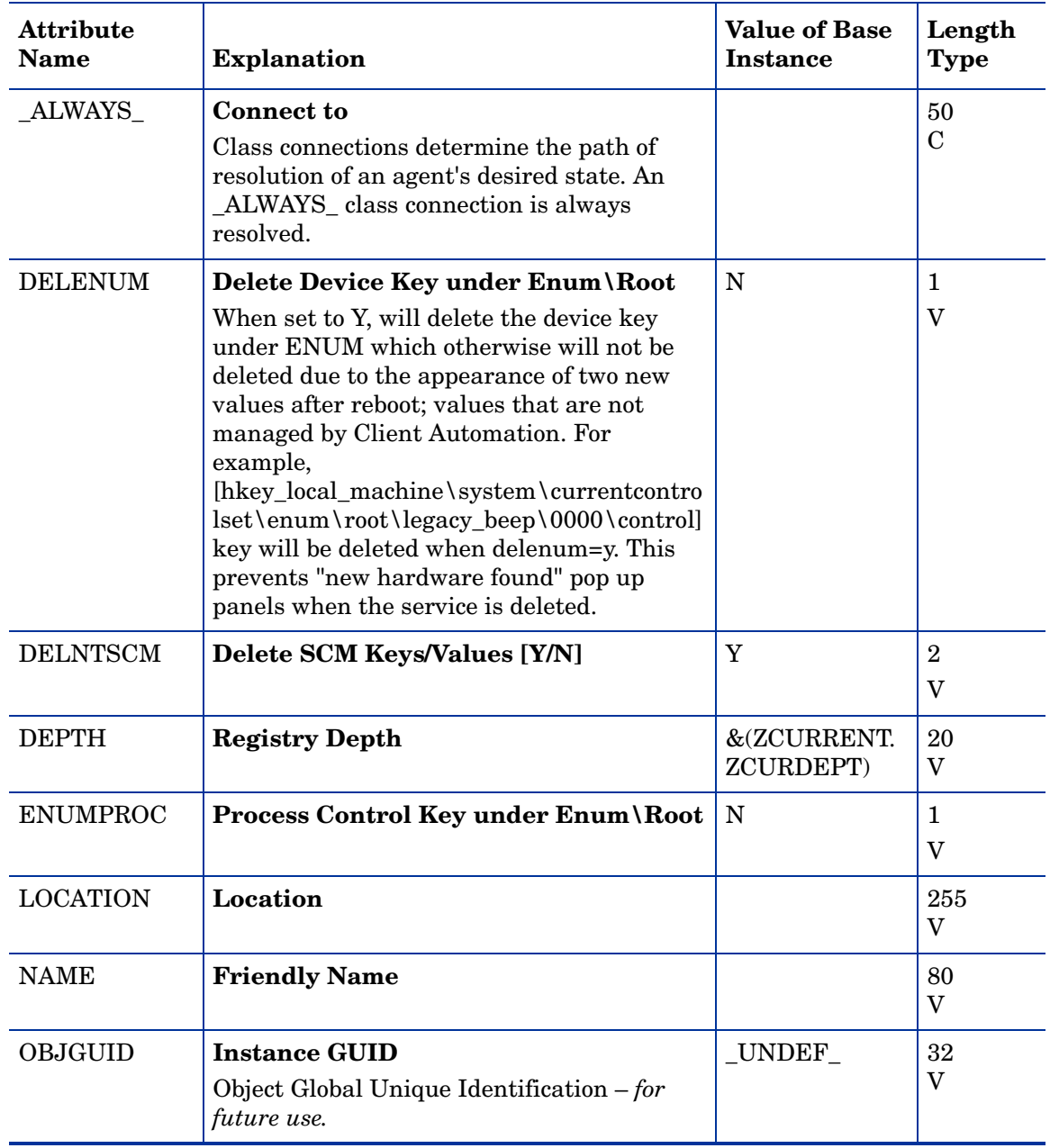

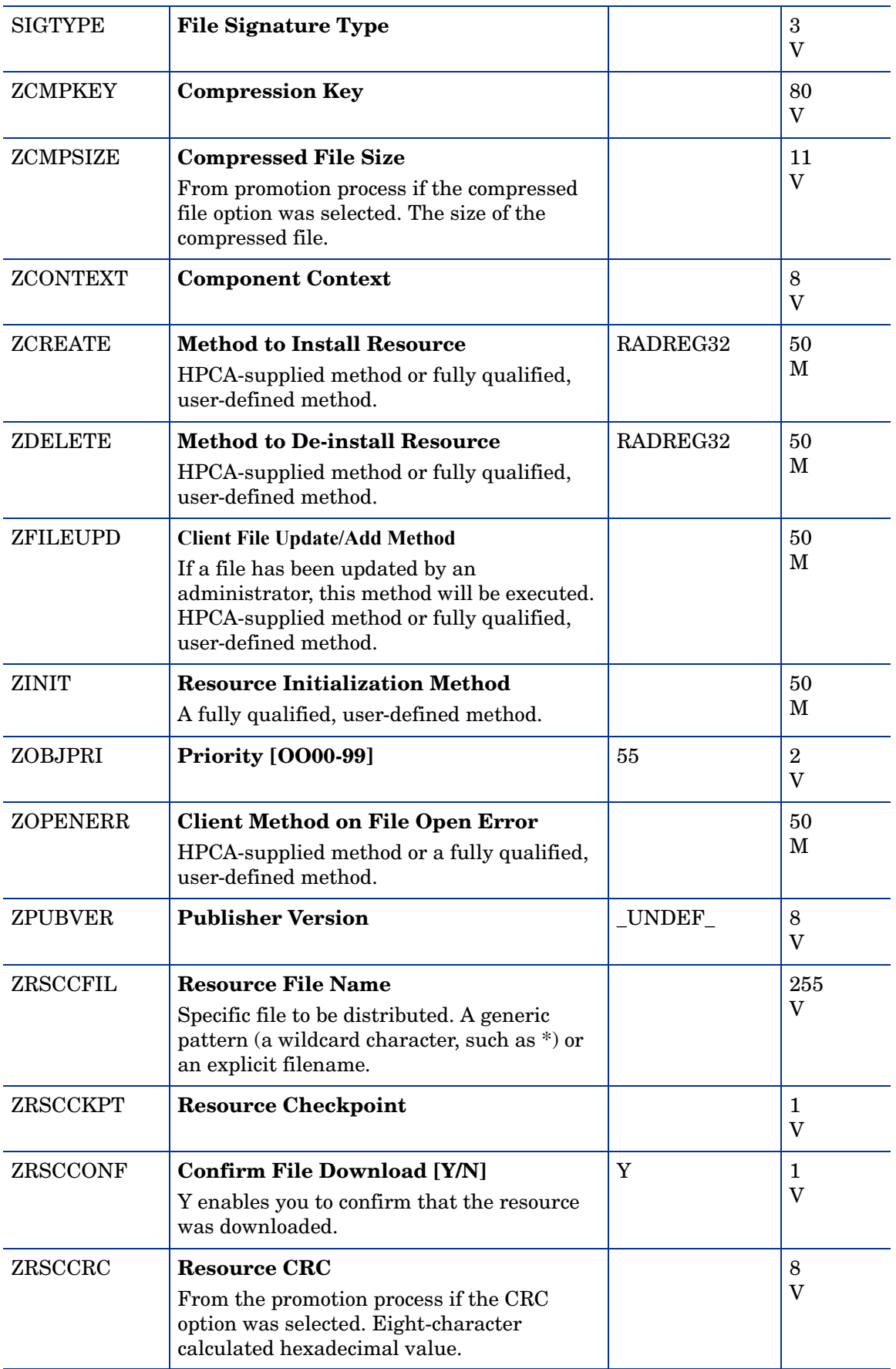

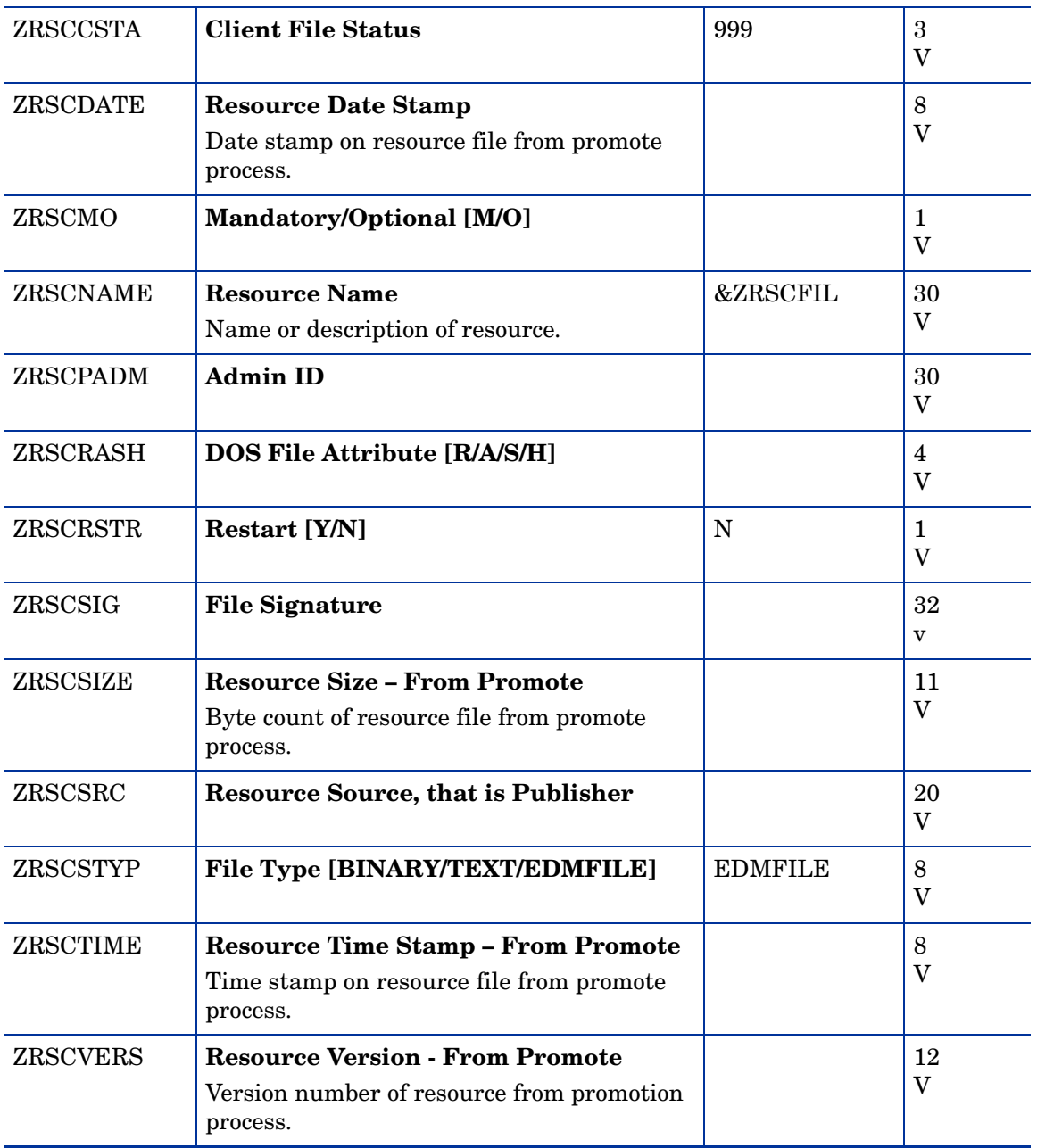

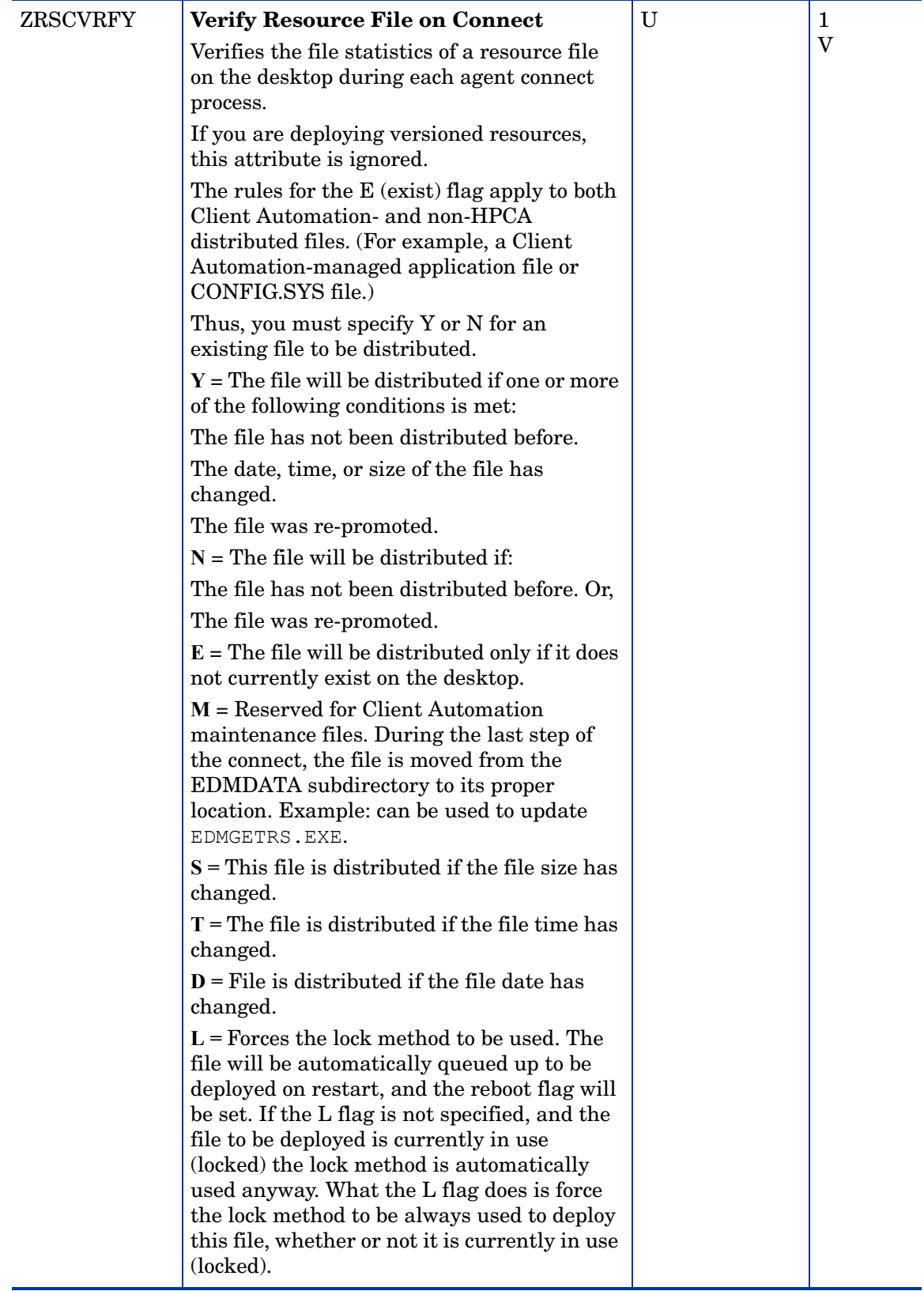

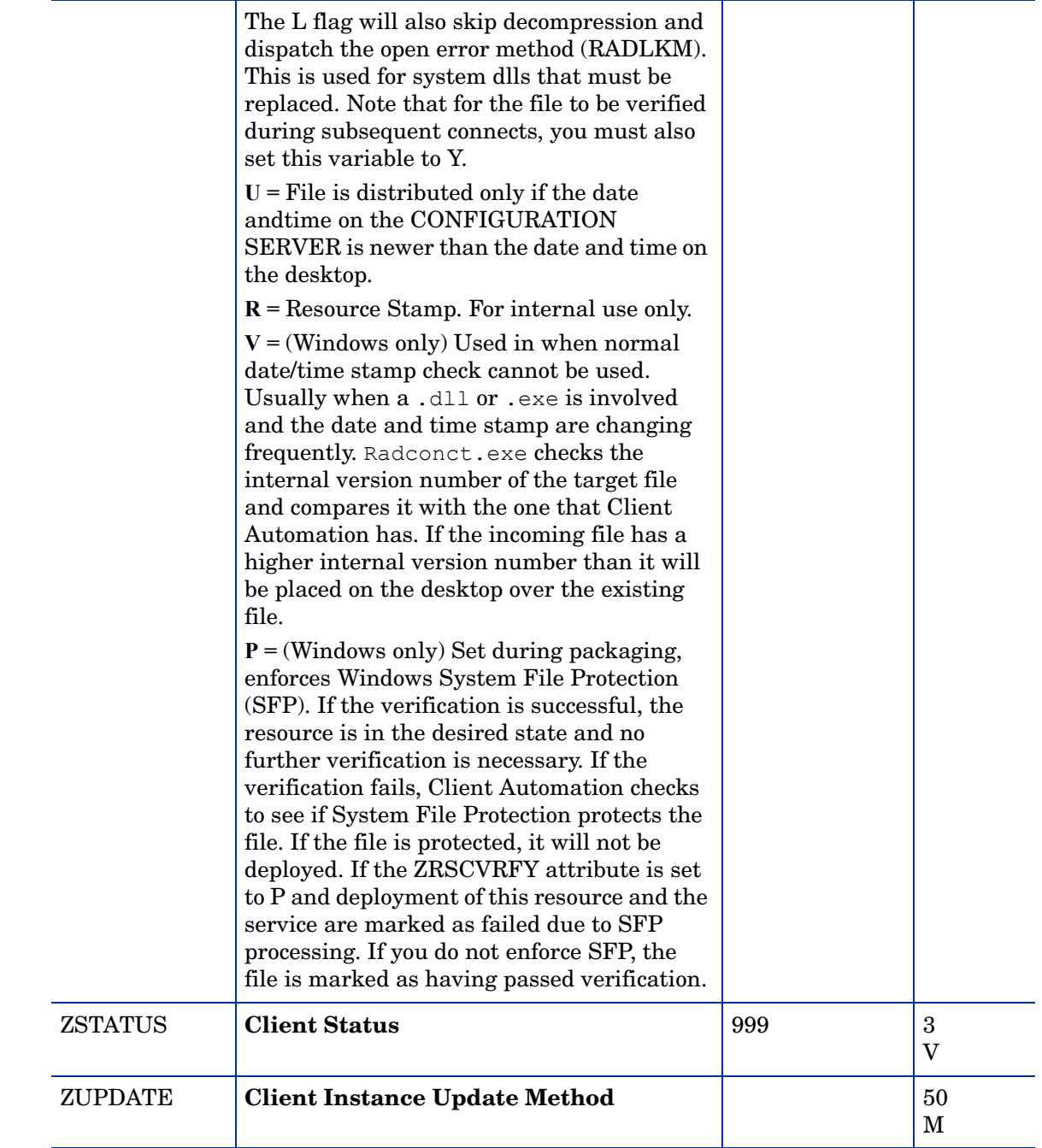

# Replace Application (REPLACE) Class

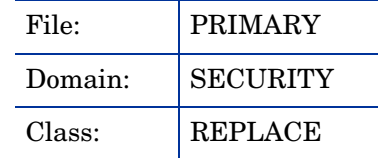

| <b>Attribute</b><br><b>Name</b> | <b>Explanation</b>                                      | <b>Value of Base</b><br><b>Instance</b> | Length<br><b>Type</b> |
|---------------------------------|---------------------------------------------------------|-----------------------------------------|-----------------------|
| <b>NAME</b>                     | <b>Friendly Name</b>                                    |                                         | 50<br>V               |
| REPLACE1<br>Thru<br>REPLACE9    | <b>Replace Service Name</b>                             | UNDEF                                   | 32<br>V               |
| <b>REPOPT</b>                   | <b>Replace Action [DELETE/YIELD/</b><br><b>COEXIST]</b> | <b>DELETE</b>                           | 8<br>V                |
| ZSTOP000                        | <b>Stop Expression</b>                                  |                                         | 100<br>E              |

**Table 25 REPLACE Class Attribute Reference**

## Scheduling (TIMER) Class

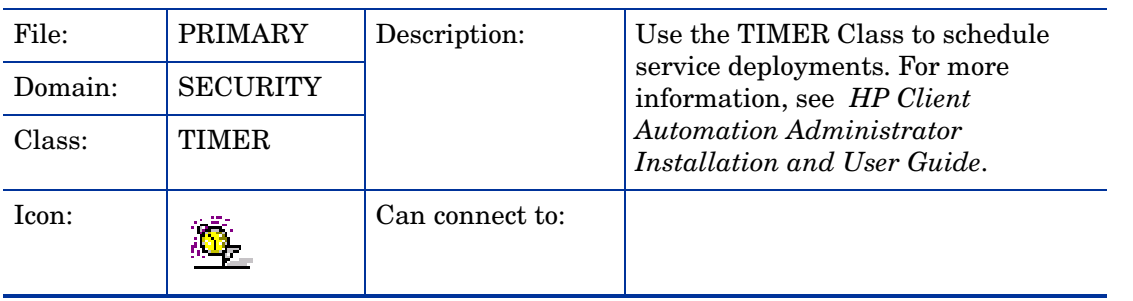

### **TIMER Class Attribute Reference**

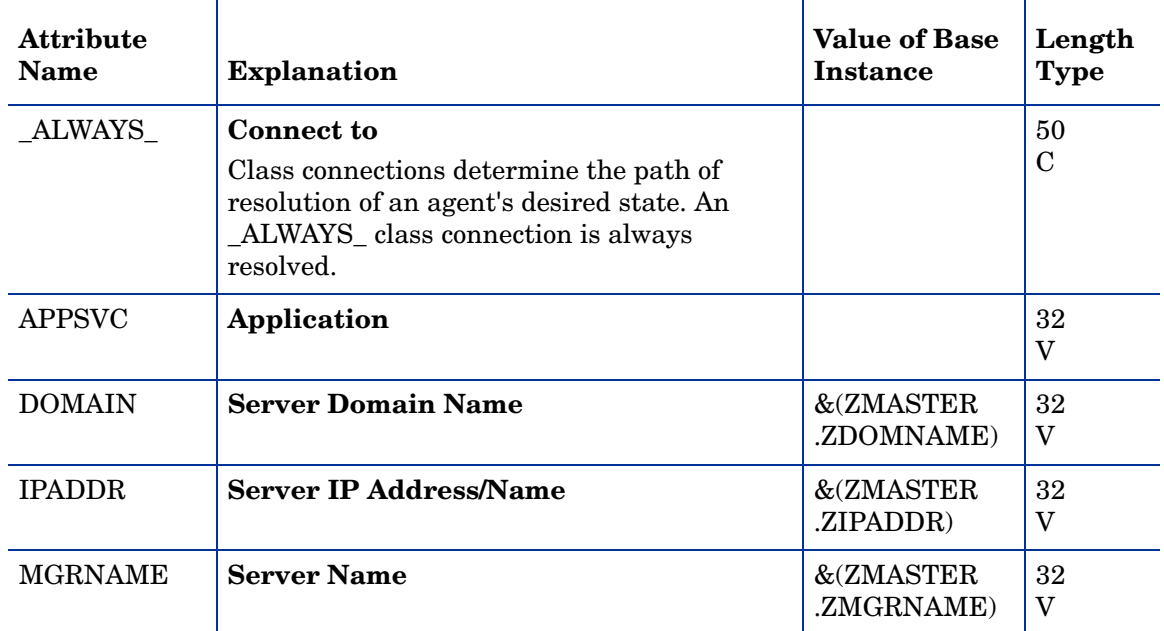

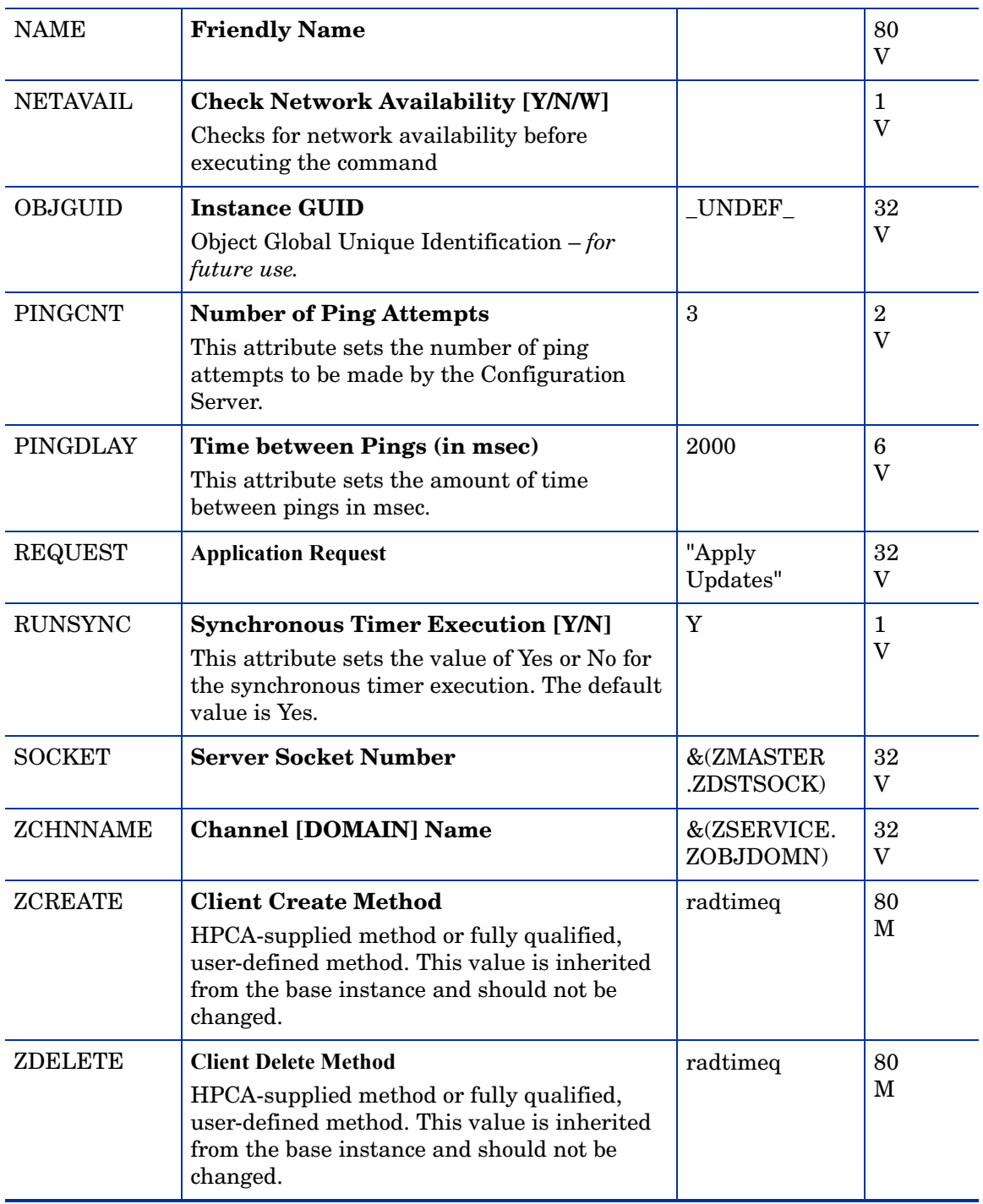

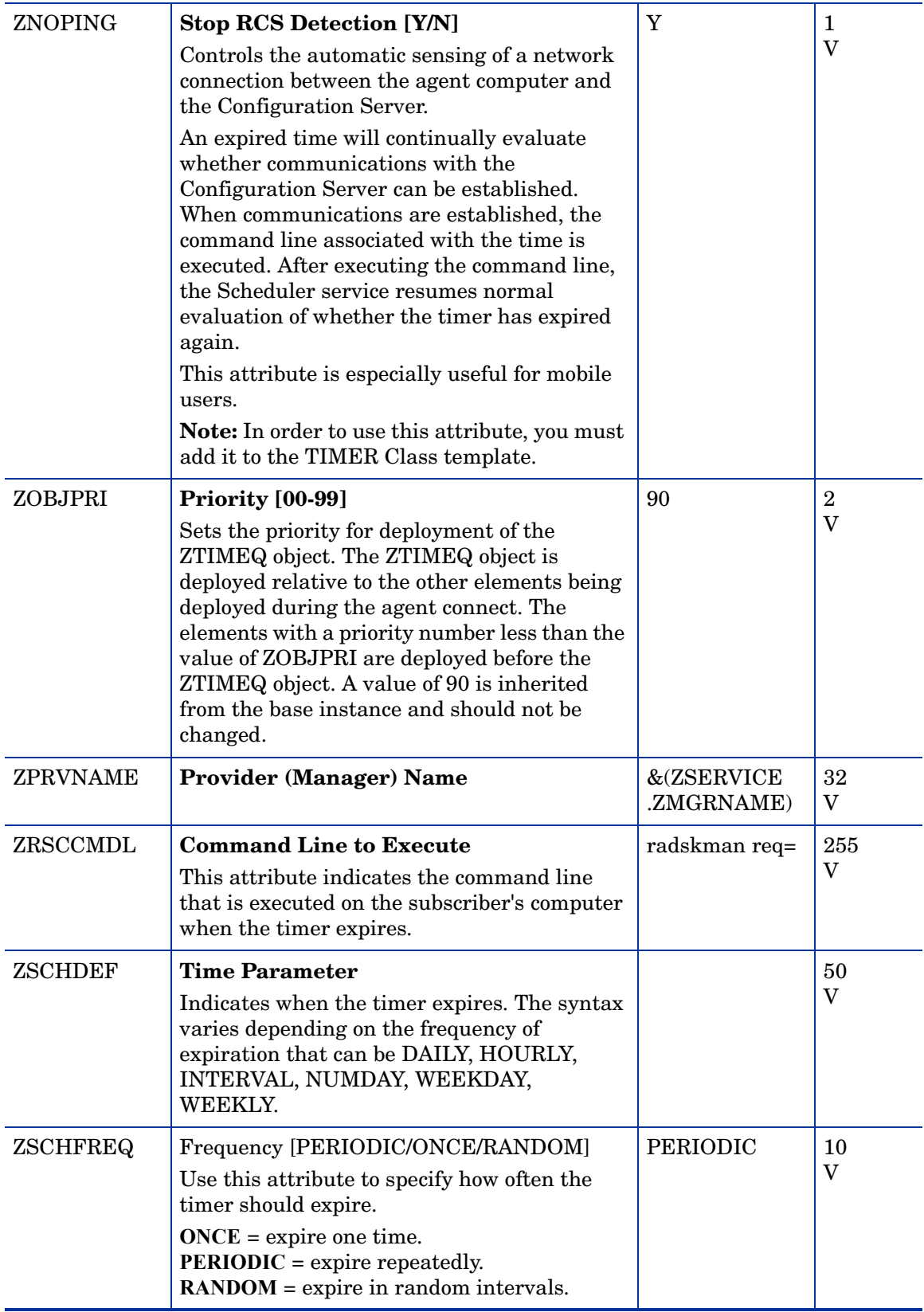

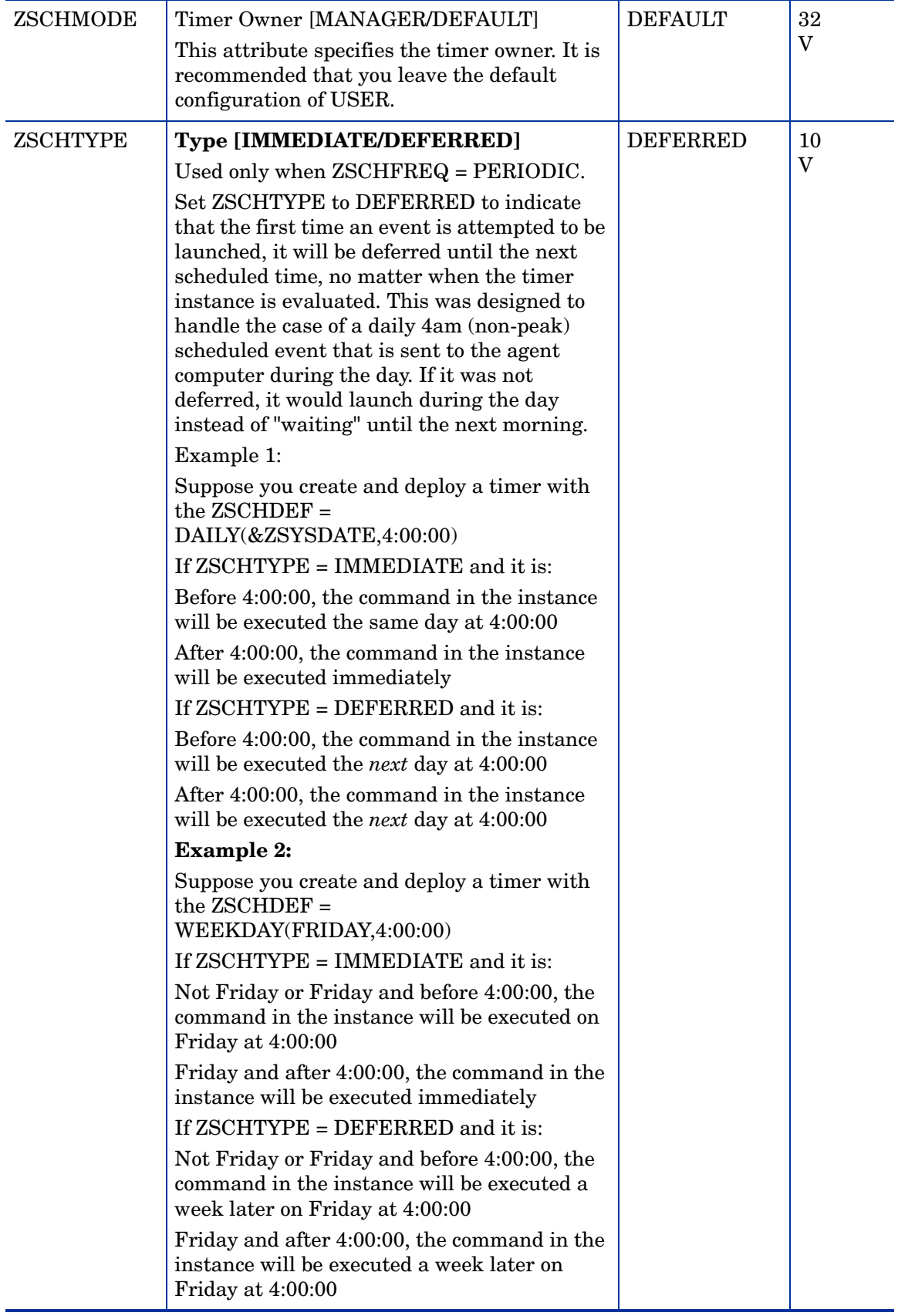

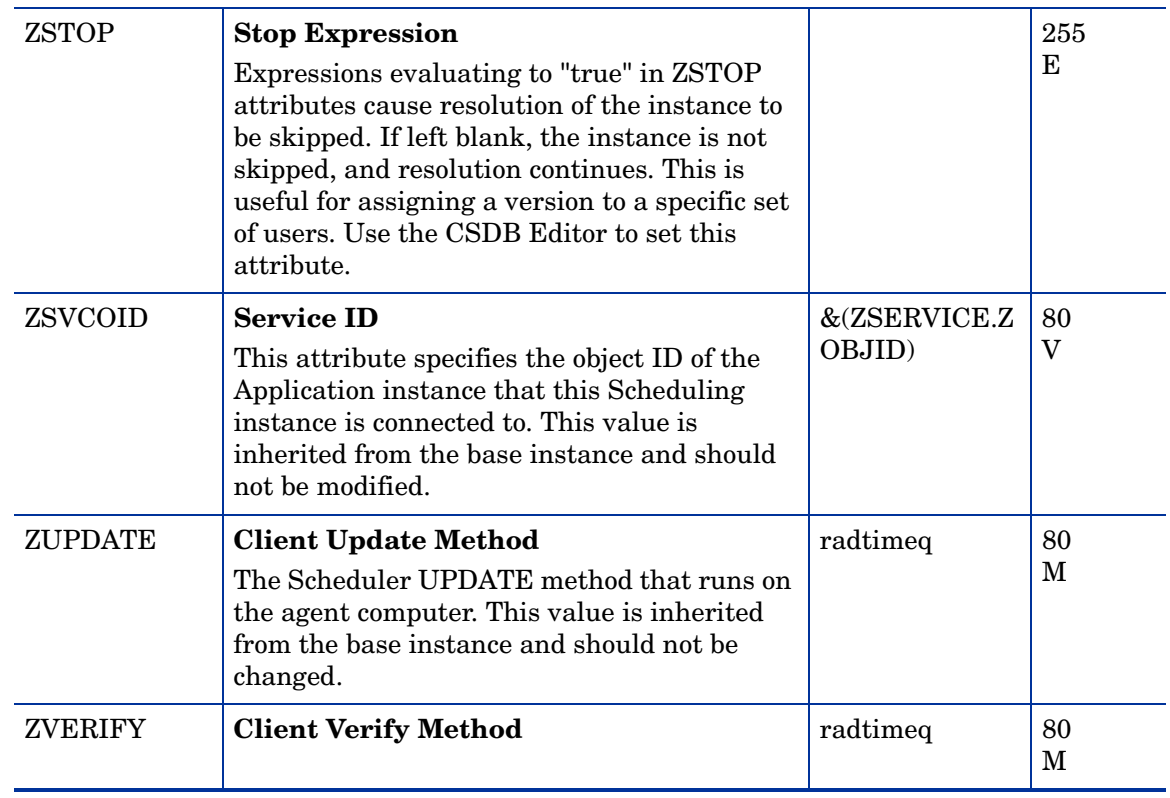

# SD Packages (SD) Class

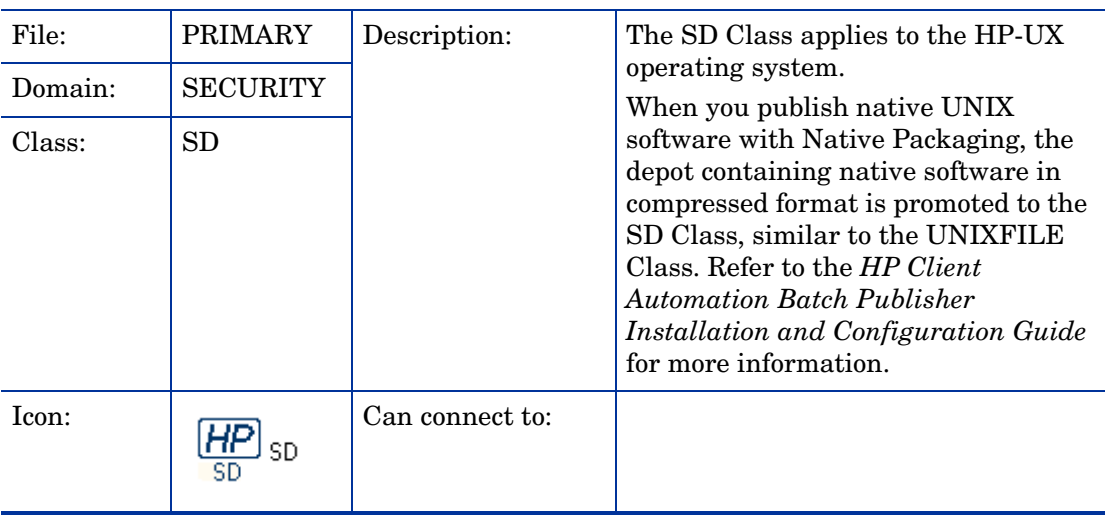

| <b>Attribute</b><br><b>Name</b> | <b>Explanation</b>                                                                                                    | <b>Value of Base</b><br><b>Instance</b> | Length<br><b>Type</b>        |
|---------------------------------|----------------------------------------------------------------------------------------------------|-----------------------------------------|------------------------------|
| _ALWAYS_                        | <b>Connect to</b><br>Class connections determine the path of<br>resolution of an agent's desired state. An<br>_ALWAYS_class connection is always<br>resolved. |                                         | 50<br>$\mathbf C$            |
| <b>ADDDEPS</b>                  | <b>Auto-select Dependencies [Y/N]</b>                                                                                                    | N                                       | 1<br>$\overline{V}$          |
| <b>AUTOBOOT</b>                 | <b>Allow Automatic Reboot [Y/N]</b><br>Set to Y in SD Class instance in case you have<br>wrapped SD software that contains reboot file<br>set.                | ${\bf N}$                               | $\mathbf 1$<br>$\rm V$       |
| CMPMD5                          | <b>Compressed File MD5 Signature</b>                                                                                                    | _UNDEF_                                 | 32<br>V                      |
| <b>CONTENTS</b>                 | <b>Required Packages Included in Tar</b>                                                                                                    |                                         | 255<br>V                     |
| COREQ                           | <b>Corequisites Required</b>                                                                                                    |                                         | 255<br>$\rm V$               |
| <b>EXREQ</b>                    | <b>Exrequisites</b>                                                                                                    |                                         | 255<br>V                     |
| FILEMD5                         | <b>File MD5 Signature</b>                                                                                                    | UNDEF_                                  | 32<br>V                      |
| <b>INSTOPTS</b>                 | <b>Package Install Options</b>                                                                                                    |                                         | 60<br>V                      |
| <b>LOCATION</b>                 | Location                                                                                                    |                                         | 255<br>V                     |
| <b>NAME</b>                     | <b>Friendly Name</b>                                                                                                    | Defaults                                | 80<br>V                      |
| <b>OBJGUID</b>                  | <b>Instance GUID</b><br>Object Global Unique Identification - for future<br>use.                                                                              | _UNDEF                                  | 32<br>V                      |
| PREREQ                          | <b>Prerequisites Required</b>                                                                                                    |                                         | 255<br>V                     |
| <b>RELYONDB</b>                 | <b>Verify Error Code? [Y/N]</b>                                                                                                    |                                         | 1<br>$\overline{\mathbf{V}}$ |
| <b>ZCMPSIZE</b>                 | <b>Compressed File Size</b><br>From promotion process if the compressed file<br>option was selected. The size of the compressed<br>file.                      |                                         | 11<br>V                      |

**Table 26 SD Class Attribute Reference**

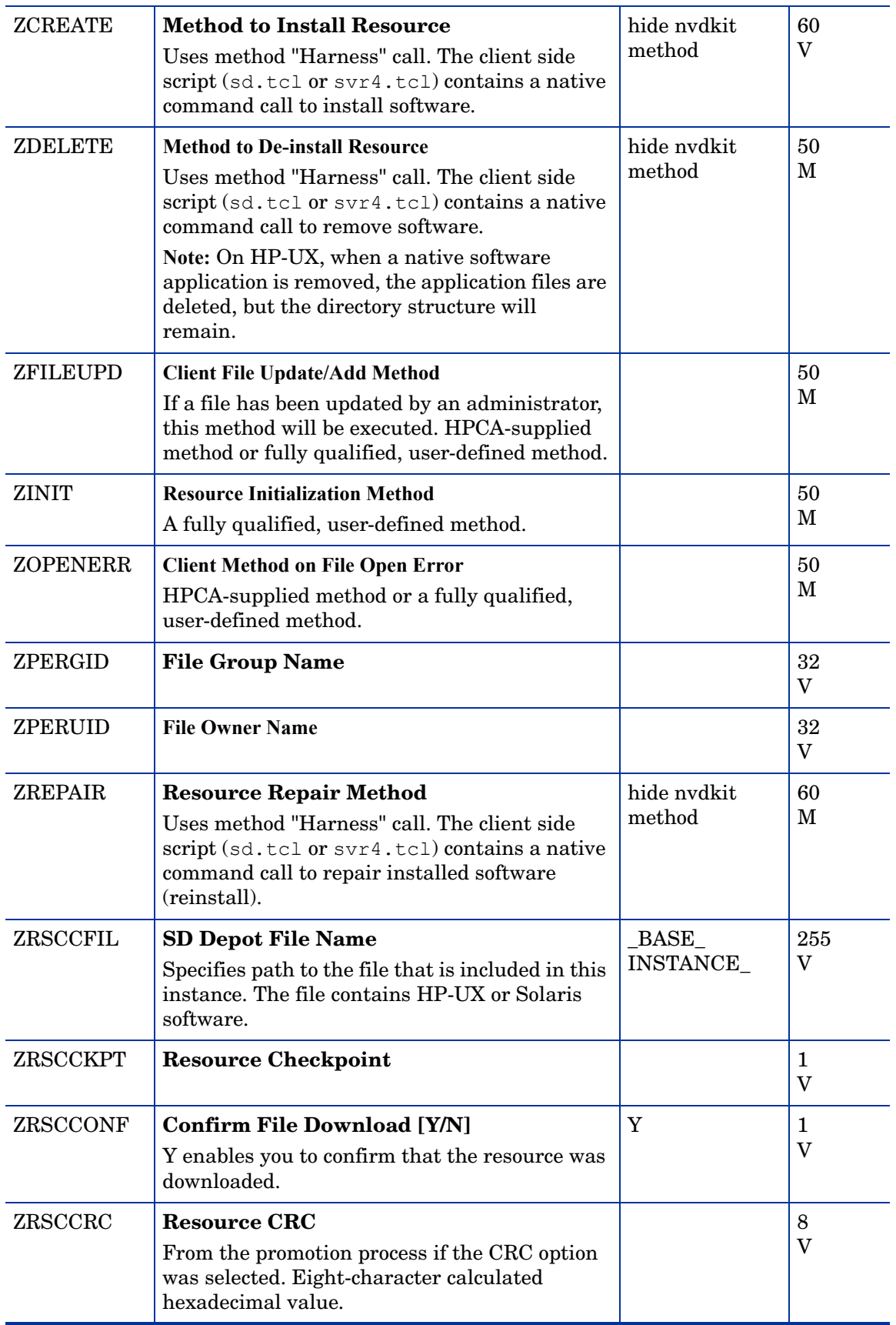

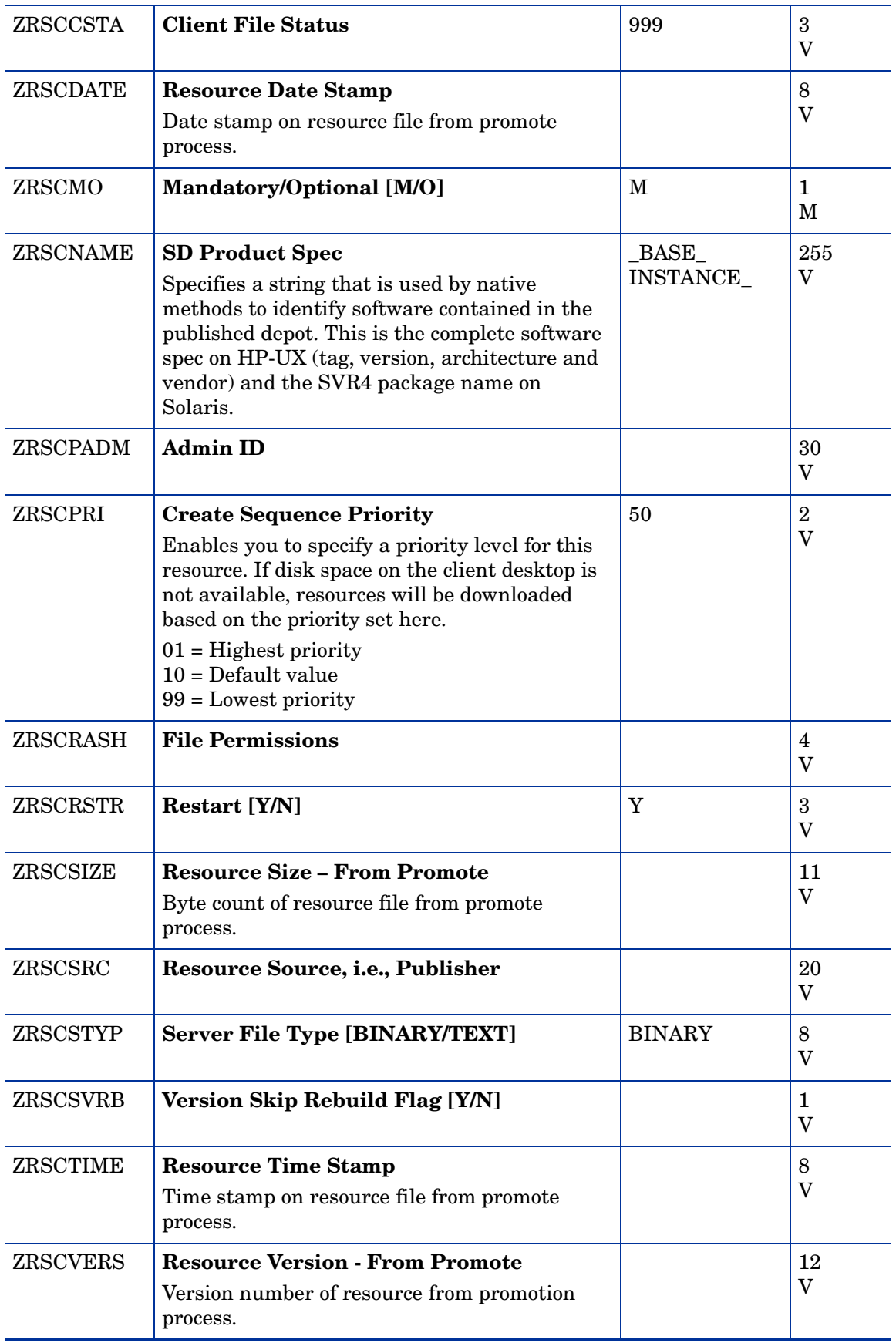

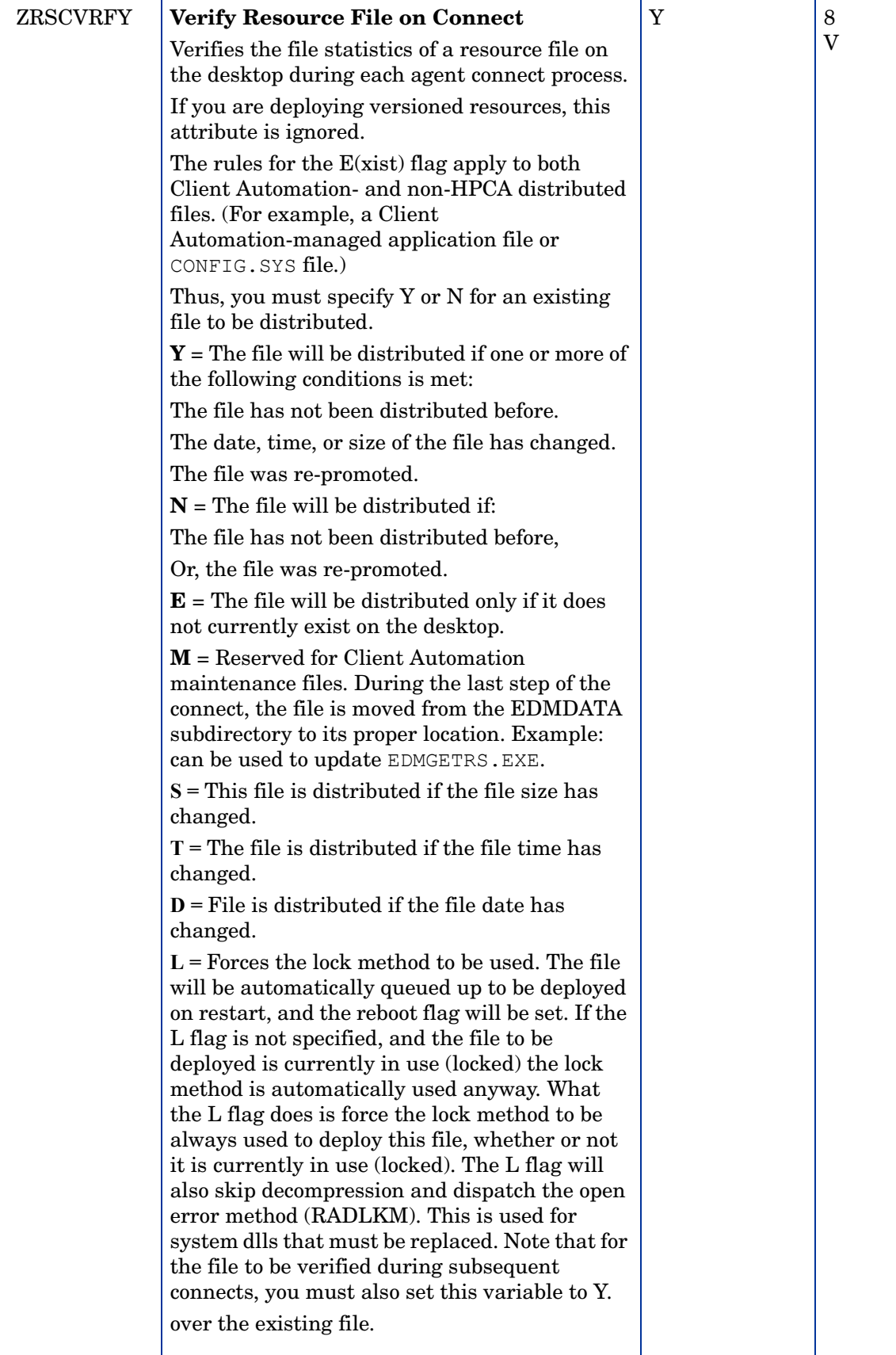

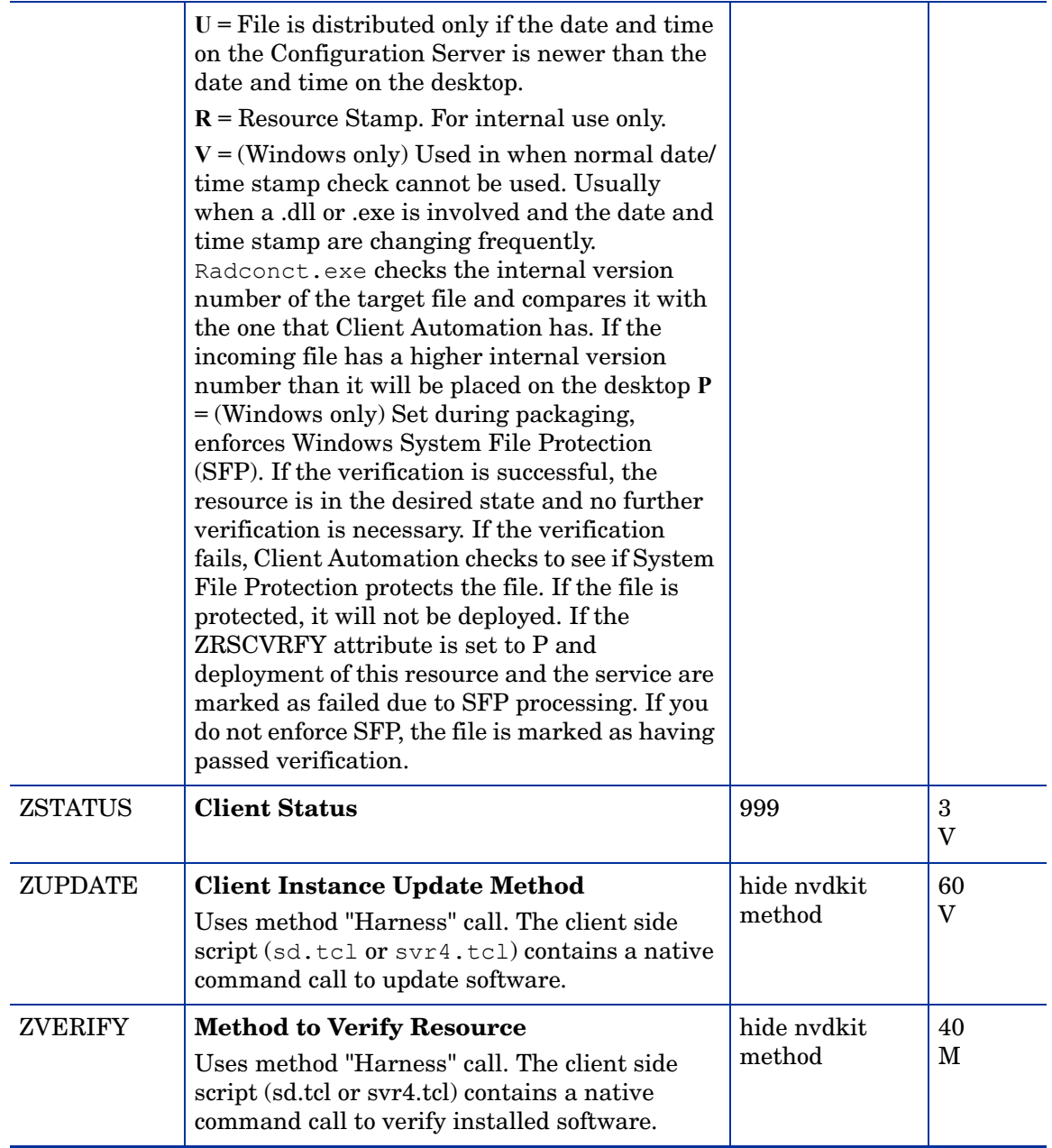

# Solaris Patches (SOLPATCH) Class

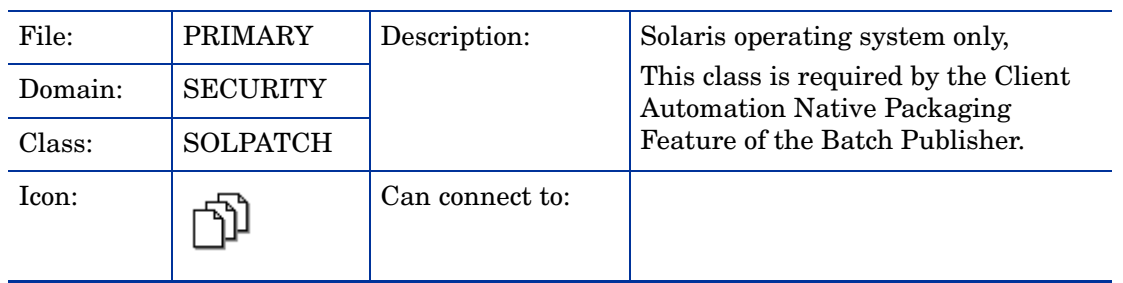

### **Table 27 SOLPATCH Class Attribute Reference**

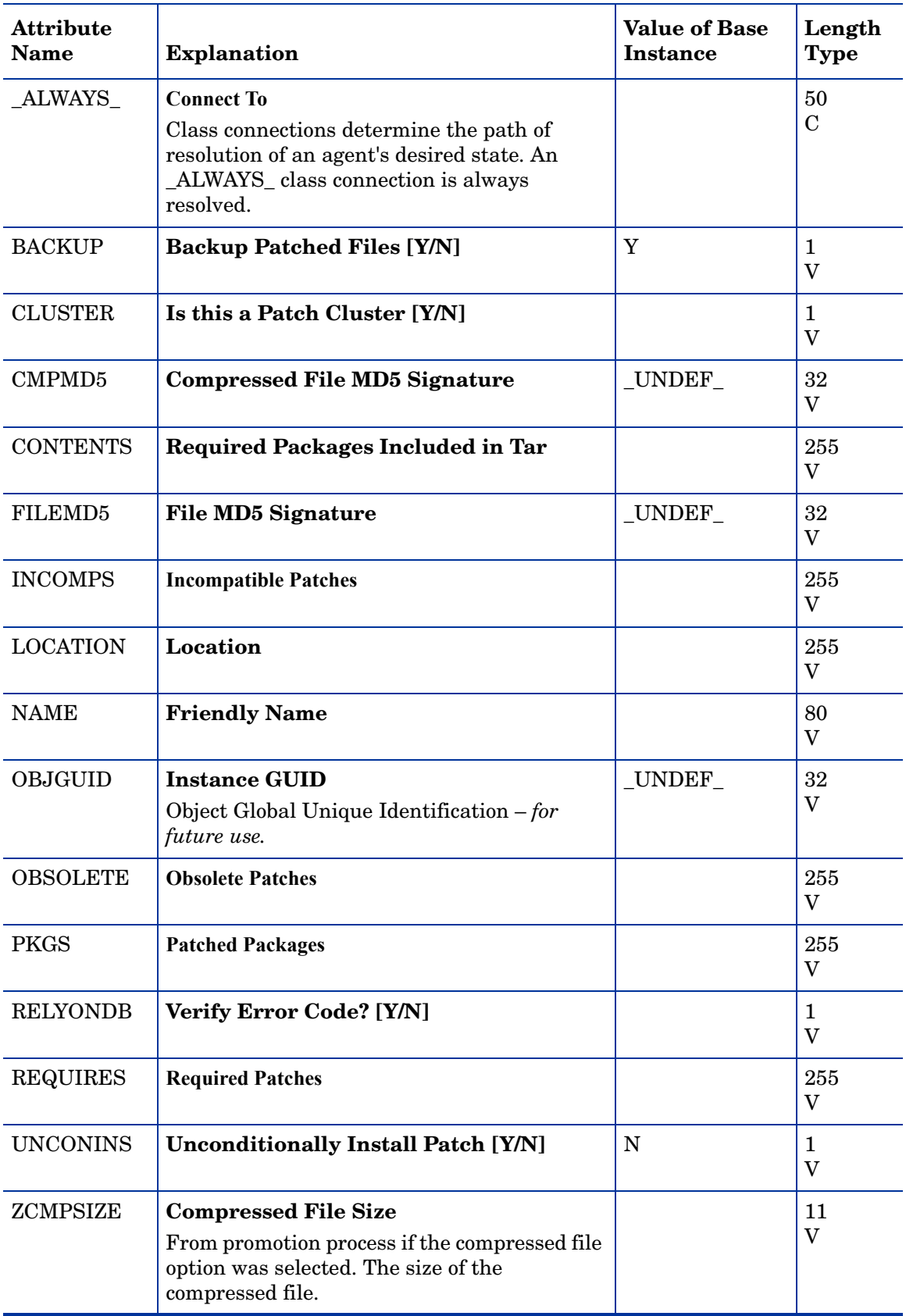

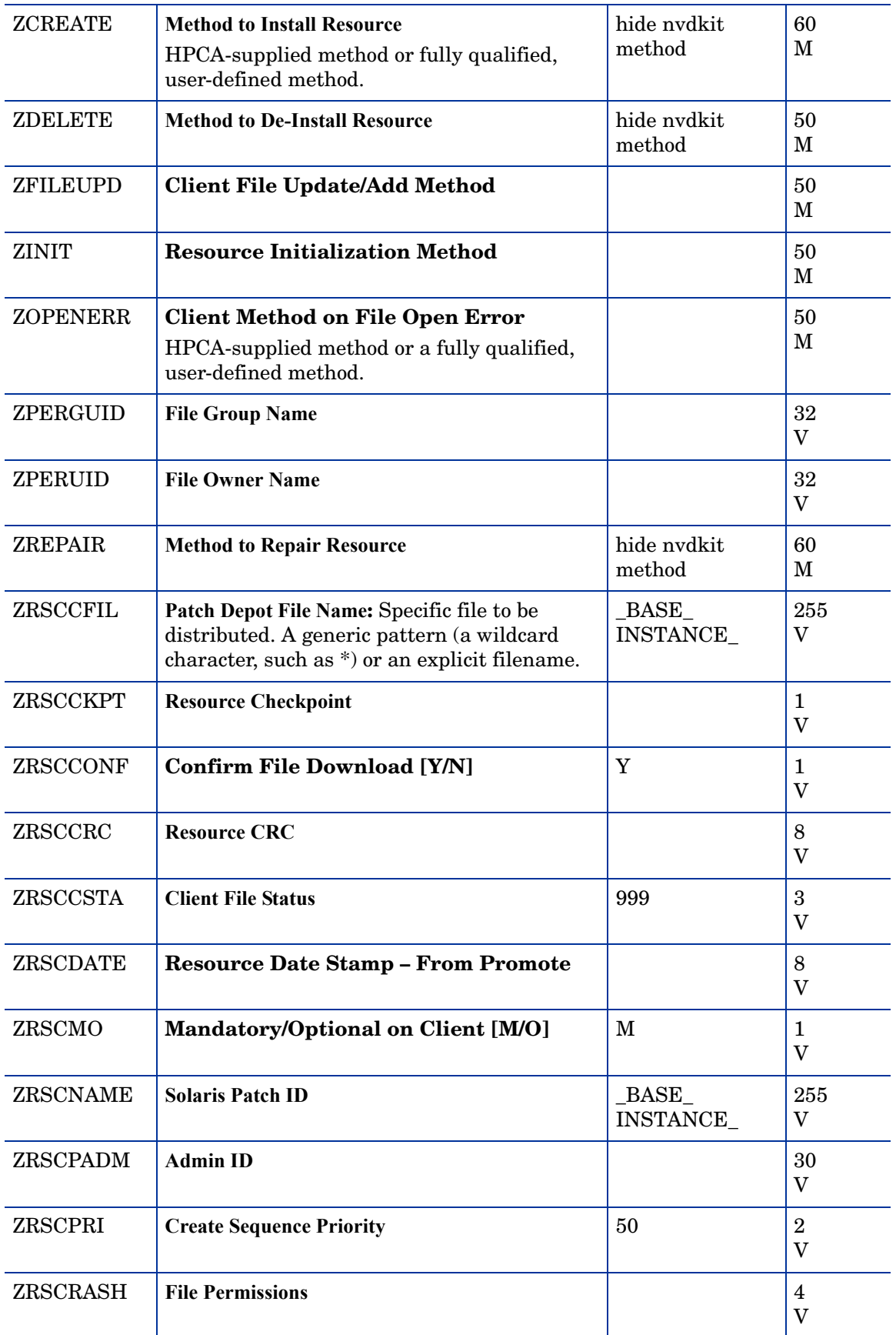

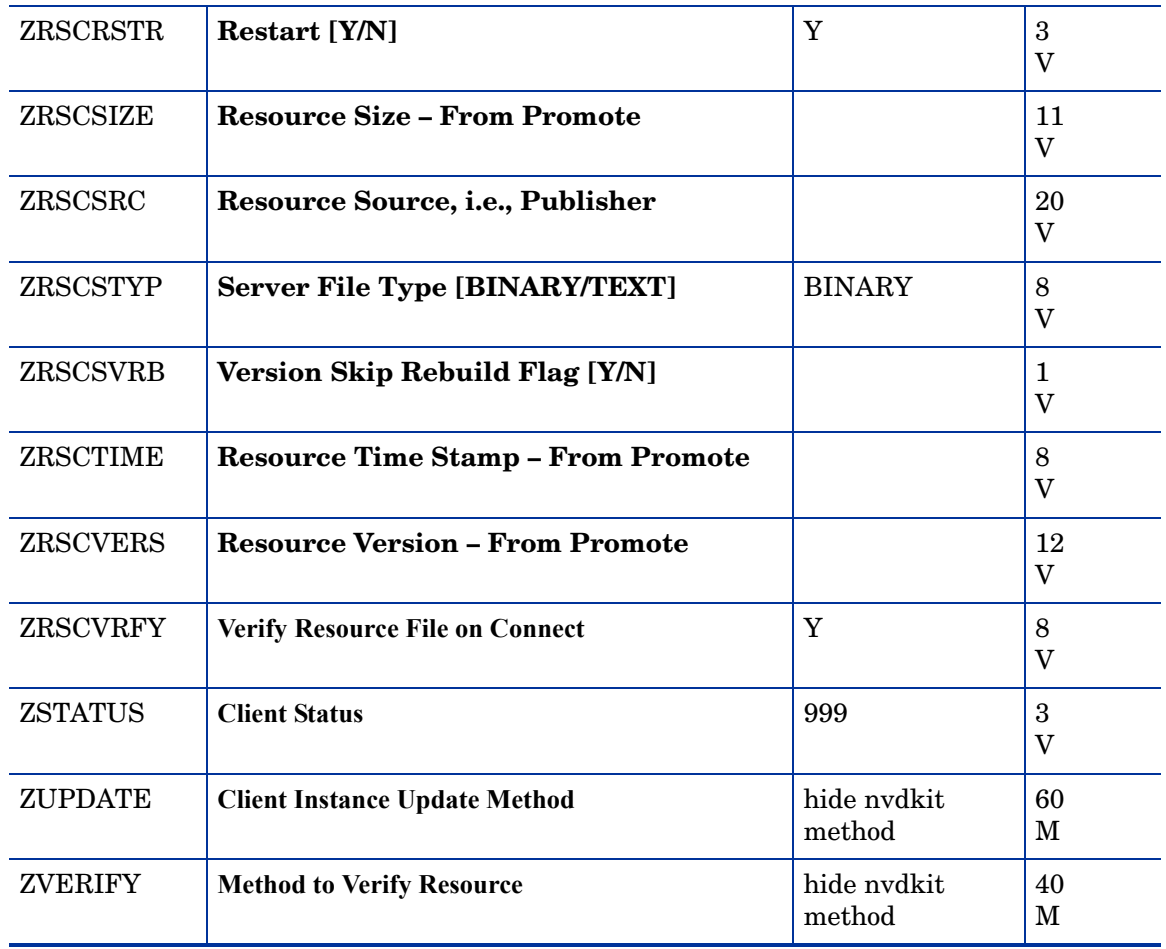

# SVR4 Packages (SVR4) Class

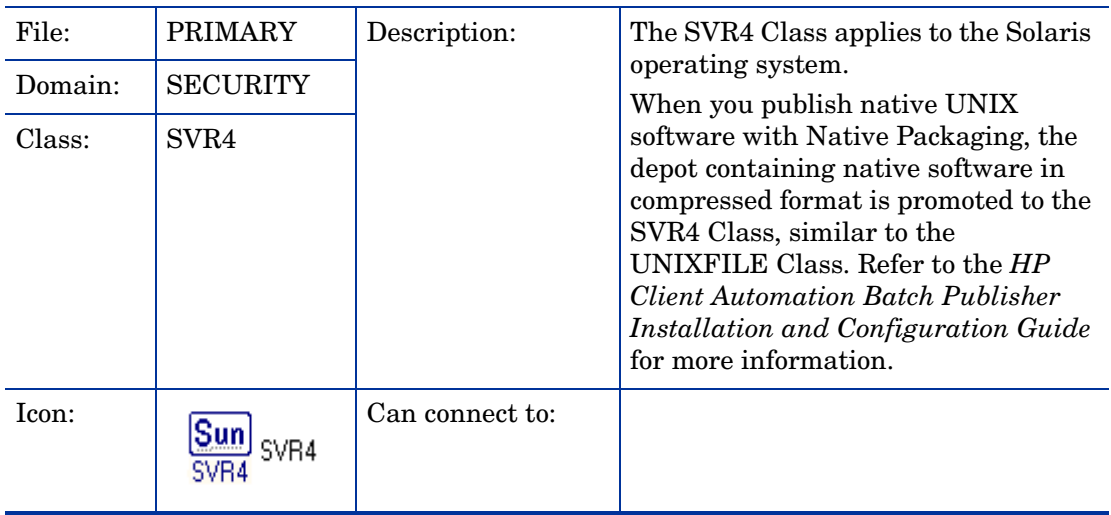

| <b>Attribute</b><br><b>Name</b> | <b>Explanation</b>                                                                                                    | <b>Value of Base</b><br><b>Instance</b> | Length<br><b>Type</b>                   |
|---------------------------------|----------------------------------------------------------------------------------------------------|-----------------------------------------|-----------------------------------------|
| _ALWAYS_                        | <b>Connect to</b><br>Class connections determine the path of<br>resolution of an agent's desired state. An<br>_ALWAYS_ class connection is always resolved. |                                         | 50<br>$\mathbf C$                       |
| <b>ADMIN</b>                    | <b>Admin File Exists? [Y/N]</b>                                                                                                    |                                         | $\mathbf 1$<br>V                        |
| <b>ADMINOBJ</b>                 | Is this admin object? [Y/N]                                                                                                    |                                         | $\mathbf{1}$<br>$\rm V$                 |
| <b>AUTOBOOT</b>                 | Allow automatic reboot [Y/N]                                                                                                    |                                         | 1<br>$\rm V$                            |
| CMPD5                           | <b>Compressed File MD5 Signature</b>                                                                                                    | _UNDEF_                                 | 32<br>V                                 |
| <b>CONTENTS</b>                 | <b>Required Packages Included in Tar</b>                                                                                                    |                                         | 255<br>V                                |
| FILEMD5                         | <b>File MD5 Signature</b>                                                                                                    | UNDEF_                                  | 32<br>V                                 |
| <b>INCOMP</b>                   | <b>Incompatible Packages</b>                                                                                                    |                                         | 255<br>V                                |
| <b>LOCATION</b>                 | Location                                                                                                    |                                         | 255<br>V                                |
| <b>NAME</b>                     | <b>Friendly Name</b>                                                                                                    |                                         | 80<br>V                                 |
| <b>OBJGUID</b>                  | Instance GUID: Object Global Unique<br>Identification – for future use.                                                                                     | UNDEF                                   | 32<br>V                                 |
| <b>PKGVER</b>                   | <b>Package Version</b>                                                                                                    |                                         | 50<br>V                                 |
| <b>PKGREV</b>                   | <b>Package Revision</b>                                                                                                    |                                         | 50<br>$\rm V$                           |
| PREREQ                          | <b>Prerequisites Required</b>                                                                                                    |                                         | 255<br>$\boldsymbol{\mathrm{V}}$        |
| <b>RELYONDB</b>                 | <b>Verify Error Code? [Y/N]</b>                                                                                                    |                                         | $\mathbf{1}$<br>$\overline{\mathbf{V}}$ |
| <b>RESPFILE</b>                 | <b>Response File Path</b>                                                                                                    |                                         | 80<br>$\rm V$                           |
| <b>RESPOBJ</b>                  | Is this response object? [Y/N]                                                                                                    | $\mathbf N$                             | $\mathbf{1}$<br>$\overline{\mathbf{V}}$ |
| <b>REVERSE</b>                  | <b>Reverse Dependency Packages</b>                                                                                                    |                                         | 255<br>V                                |

**Table 28 SVR4 Class Attribute Reference**

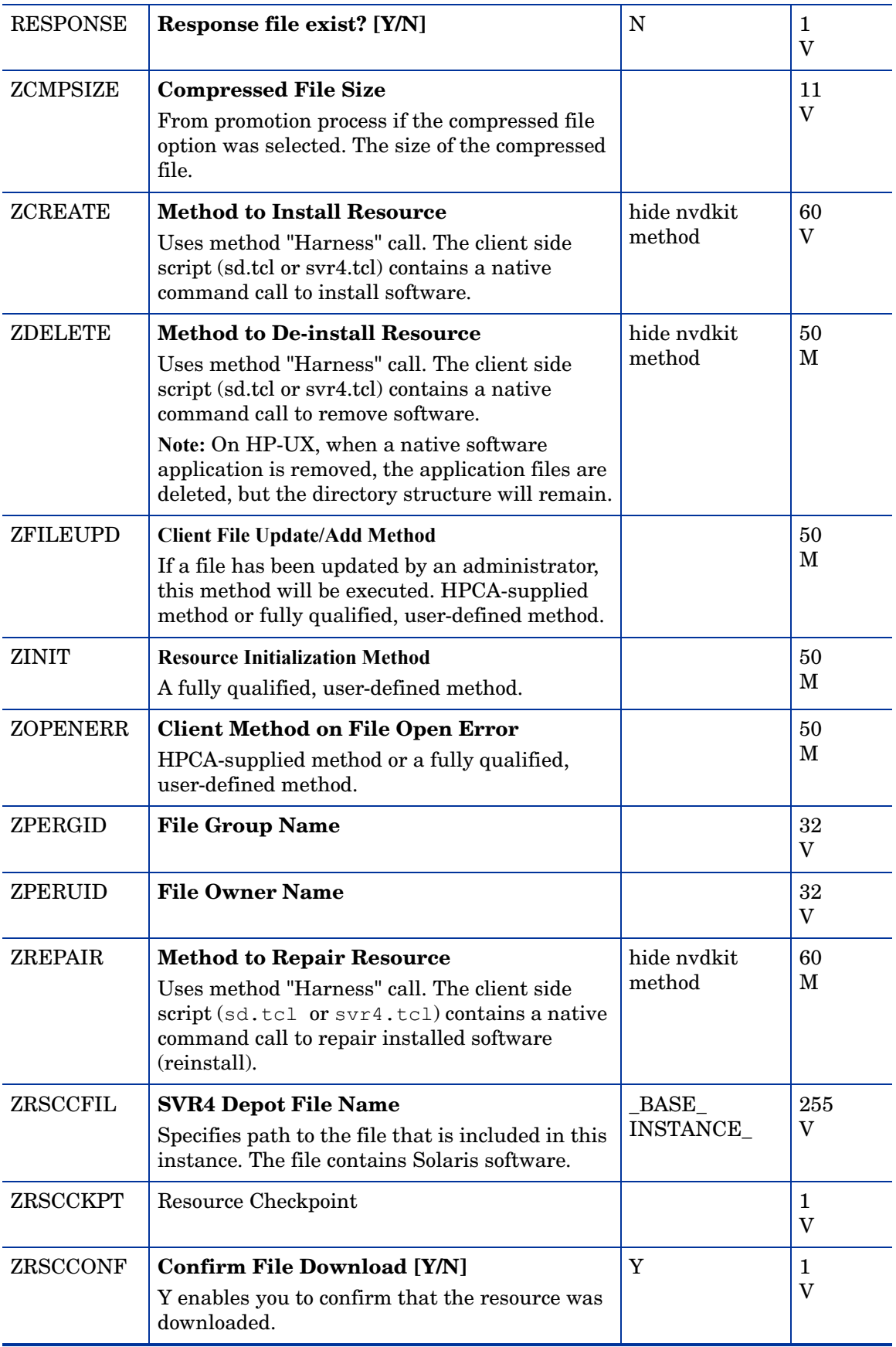
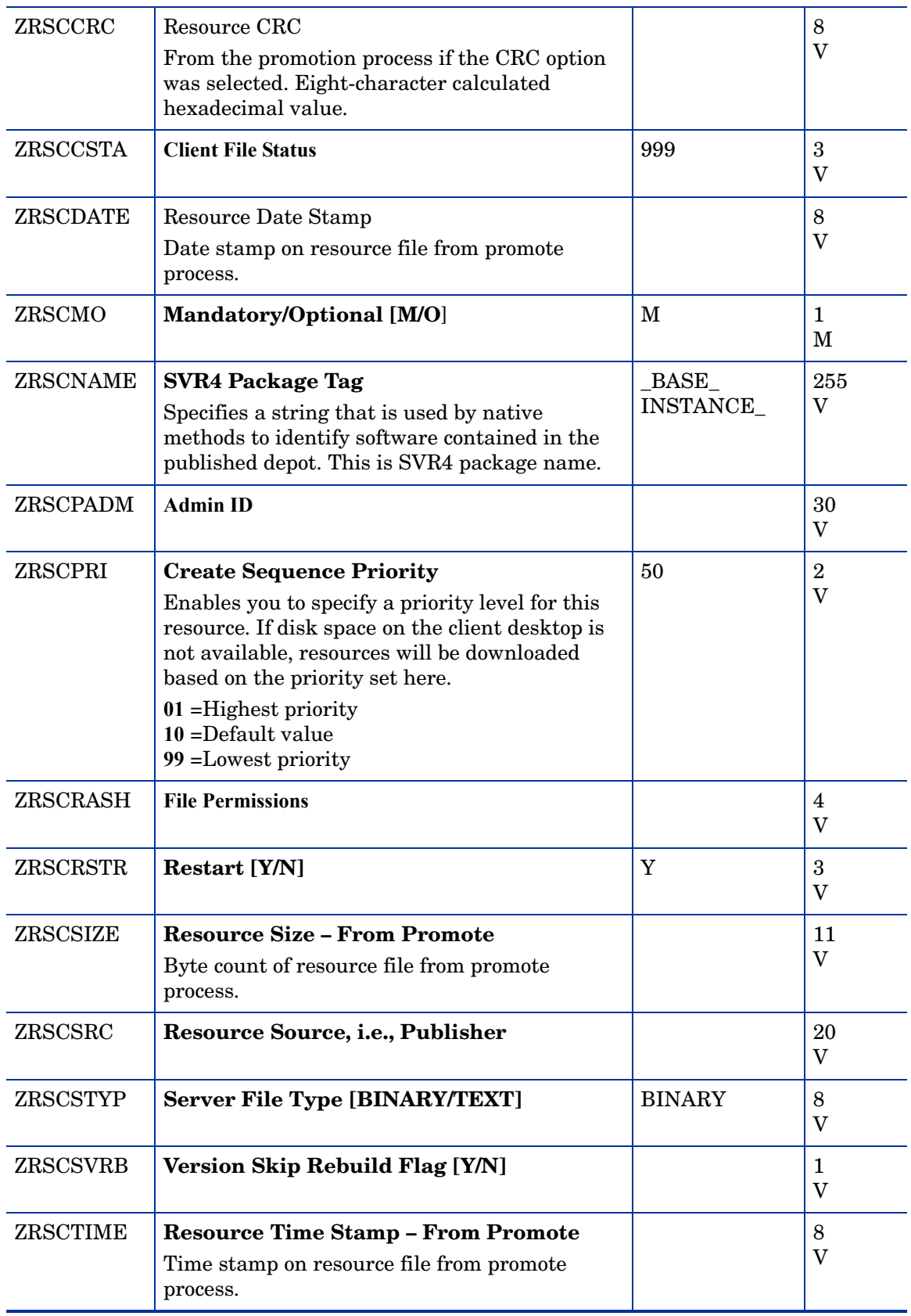

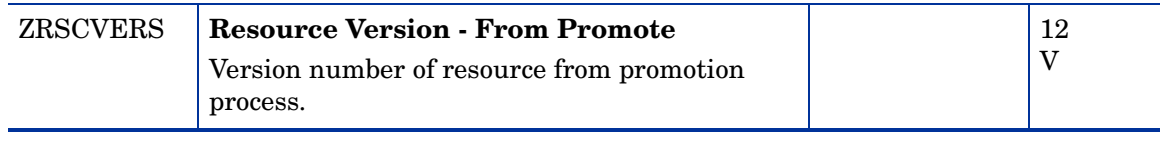

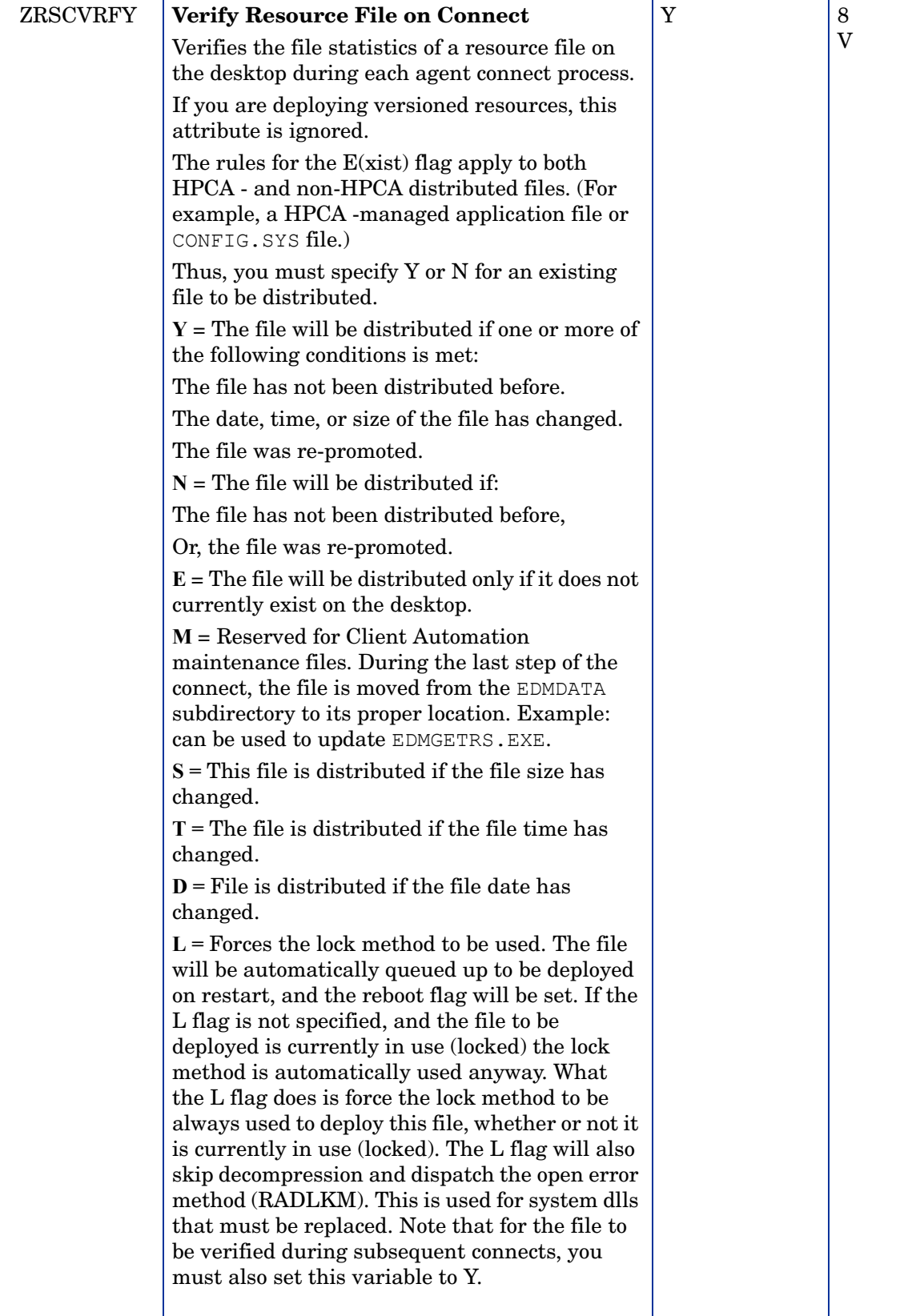

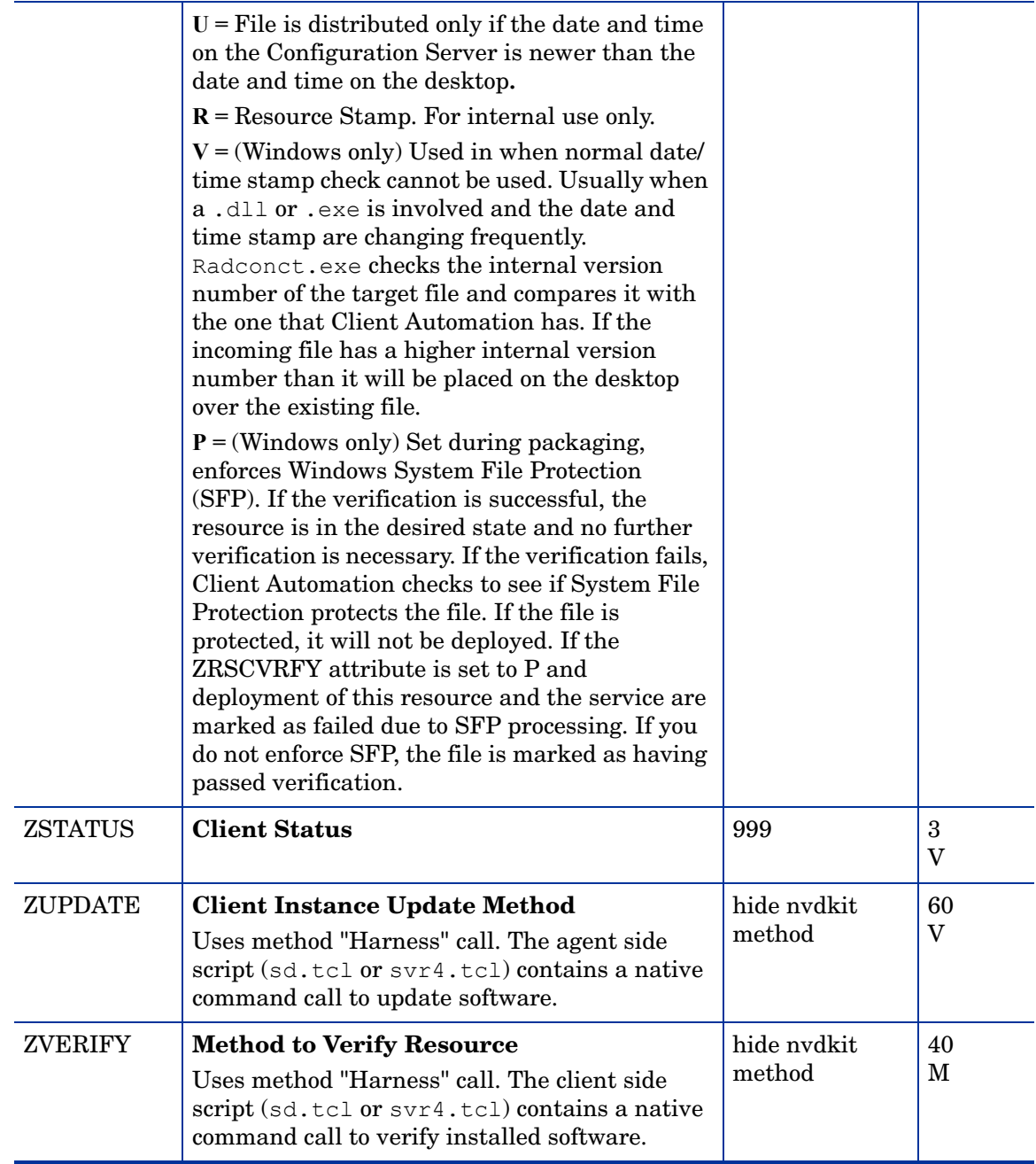

# TPM Configuration (TPMCFG) Class

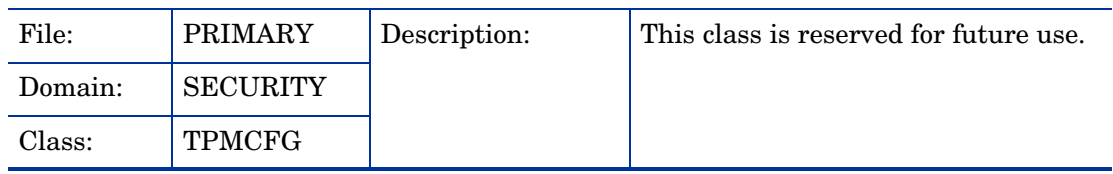

| <b>Attribute</b><br><b>Name</b> | <b>Explanation</b>                                   | <b>Value of Base</b><br><b>Instance</b> | Length<br><b>Type</b> |
|---------------------------------|------------------------------------------------------|-----------------------------------------|-----------------------|
| <b>BOOTOPT</b>                  | <b>Boot option [NONE PROMPT</b><br><b>REJECTPROM</b> |                                         | 16<br>V               |
| <b>RBPATH</b>                   | <b>Backup Archive Path</b>                           |                                         | 255<br>V              |
| <b>STATE</b>                    | <b>TPM</b> progress                                  |                                         | 32<br>$\rm V$         |
| <b>TPMERF</b>                   | <b>Emergency Recovery File Path</b>                  |                                         | 255<br>V              |
| <b>TPMRES</b>                   | TPM password Reset File Path                         |                                         | 255<br>V              |
| ZPWD1                           | Password 1 BIOS                                      |                                         | 255<br>V              |
| ZPWD <sub>2</sub>               | <b>Password 2 TPM Owner Password</b>                 |                                         | 255<br>$\mathbf{V}$   |
| ZPWD <sub>3</sub>               | <b>Password 3 Emergency Recovery Token</b>           |                                         | 255<br>V              |
| ZPWD4                           | <b>Password 4 Password Reset token</b>               |                                         | 255<br>V              |

**Table 29 TPMCFG Class Attribute Reference**

## Unix File Resources (UNIXFILE) Class

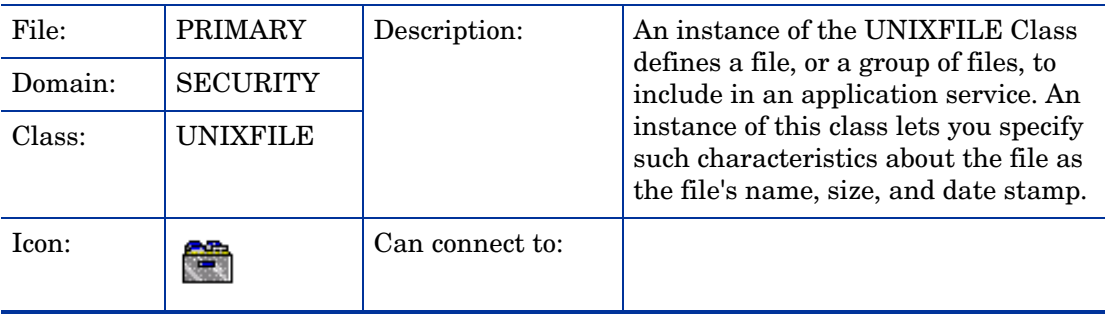

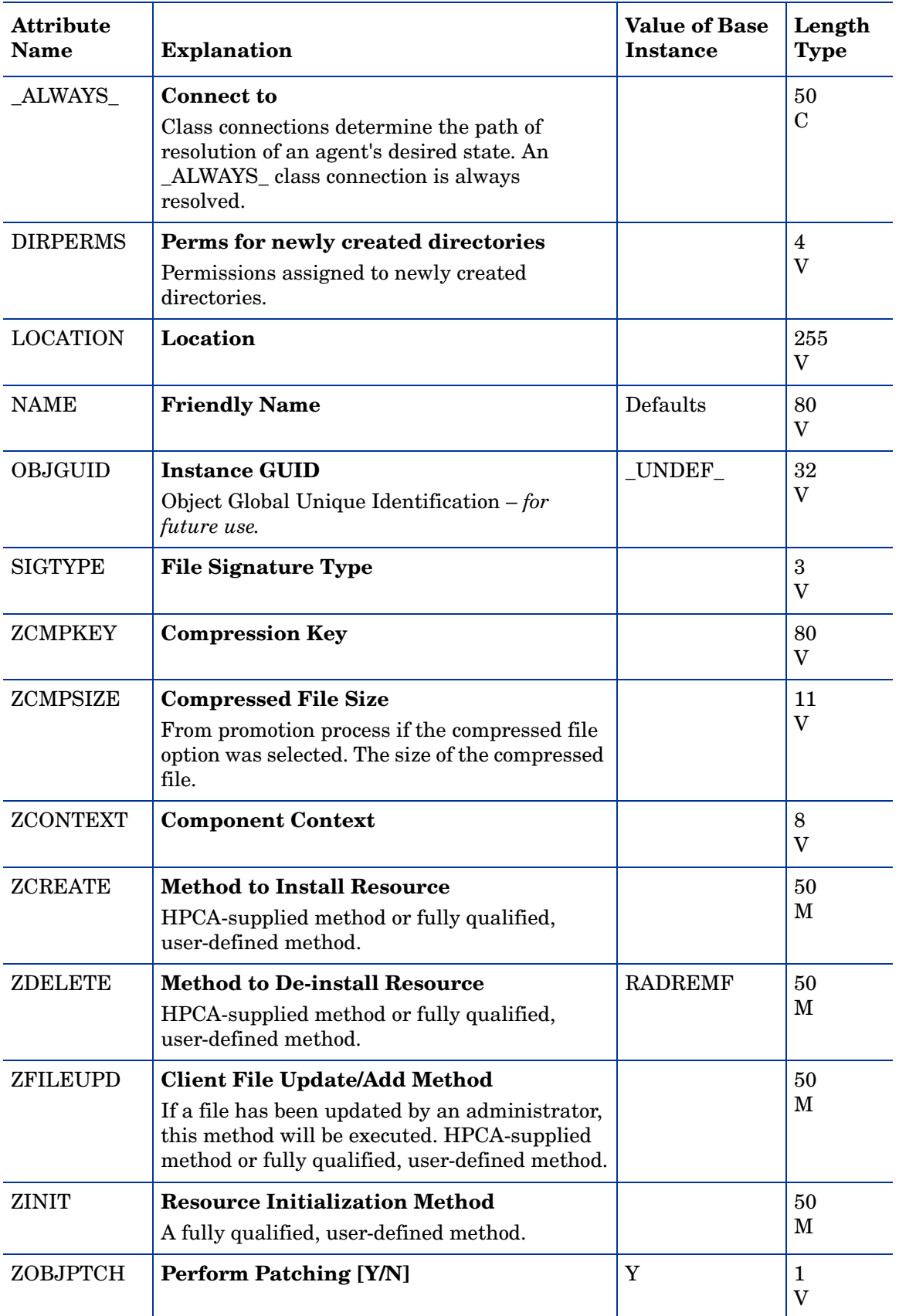

### **Table 30 UNIXFILE Class Attribute Reference**

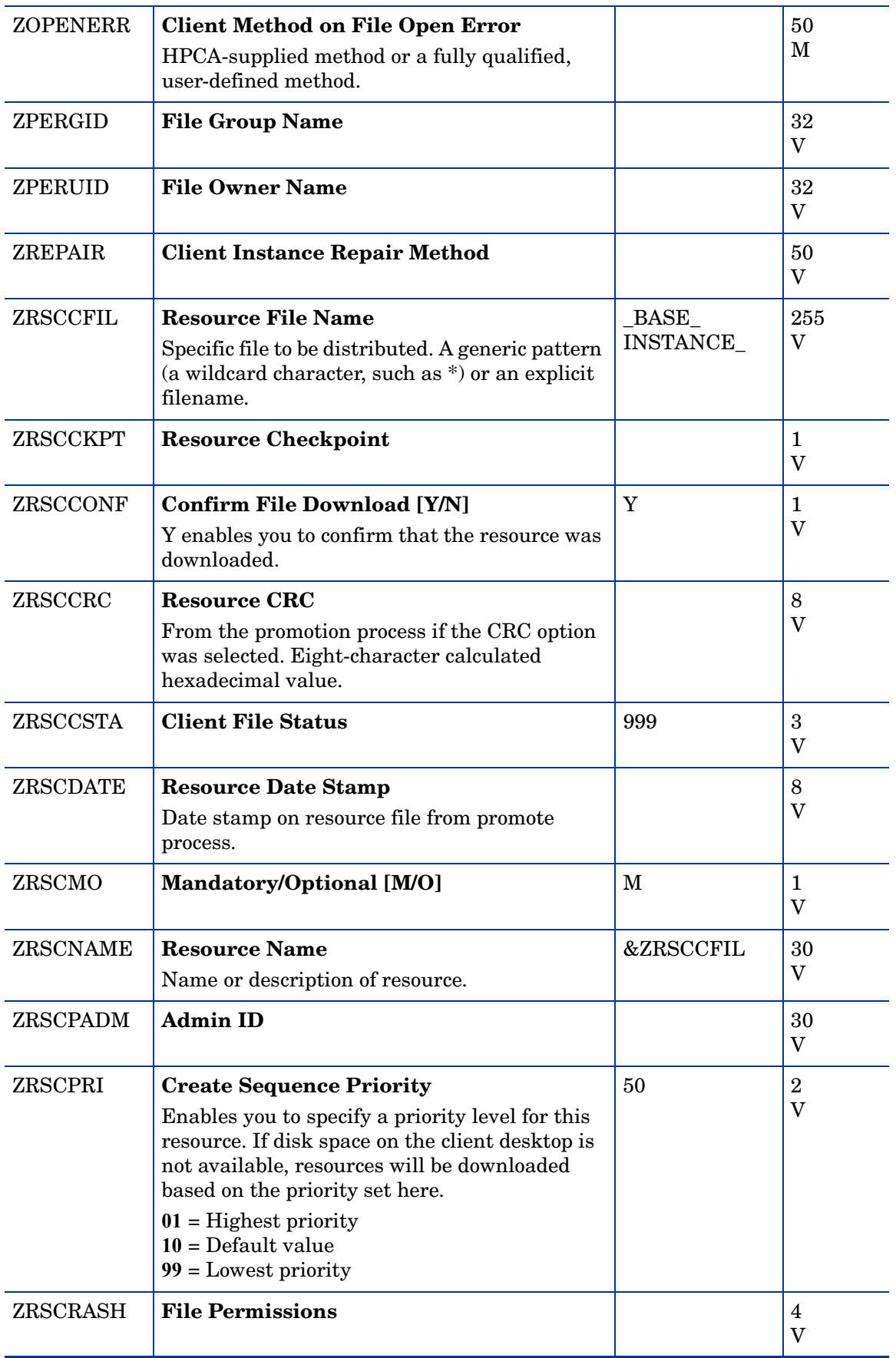

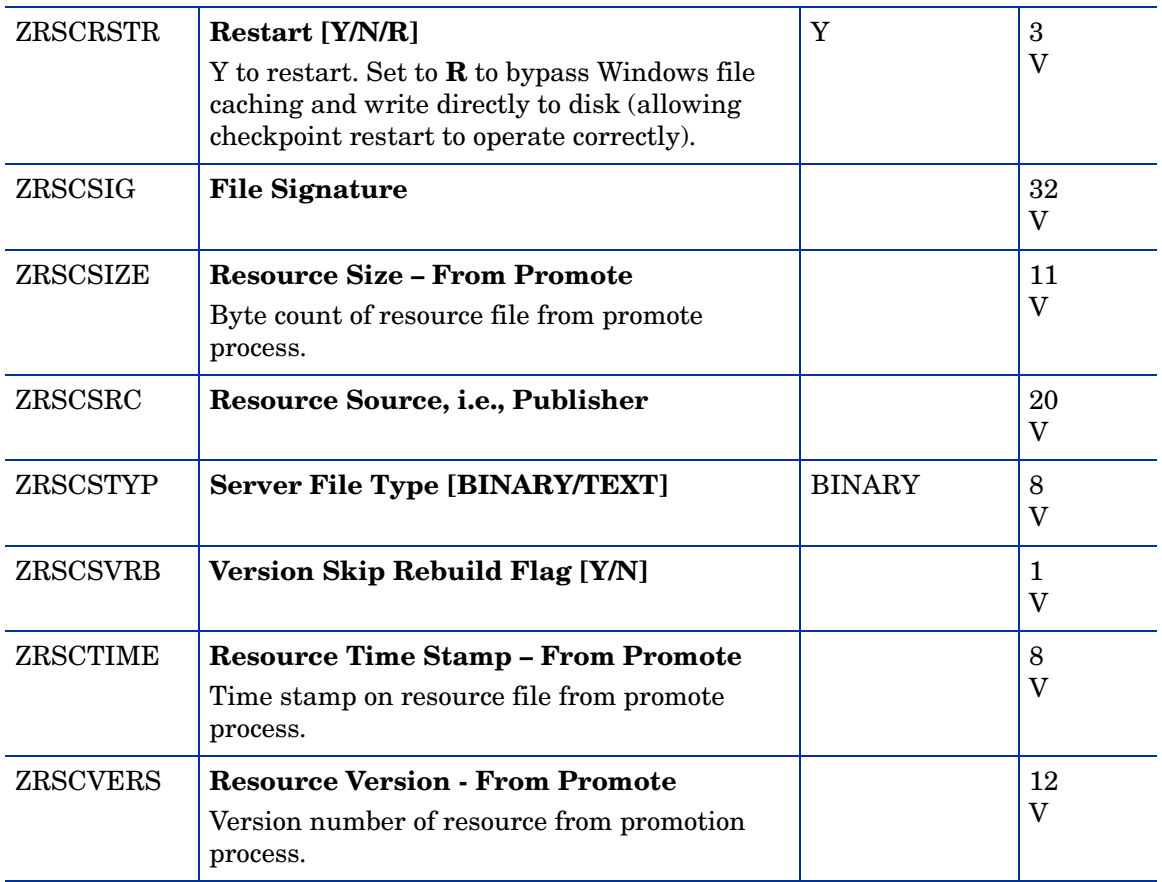

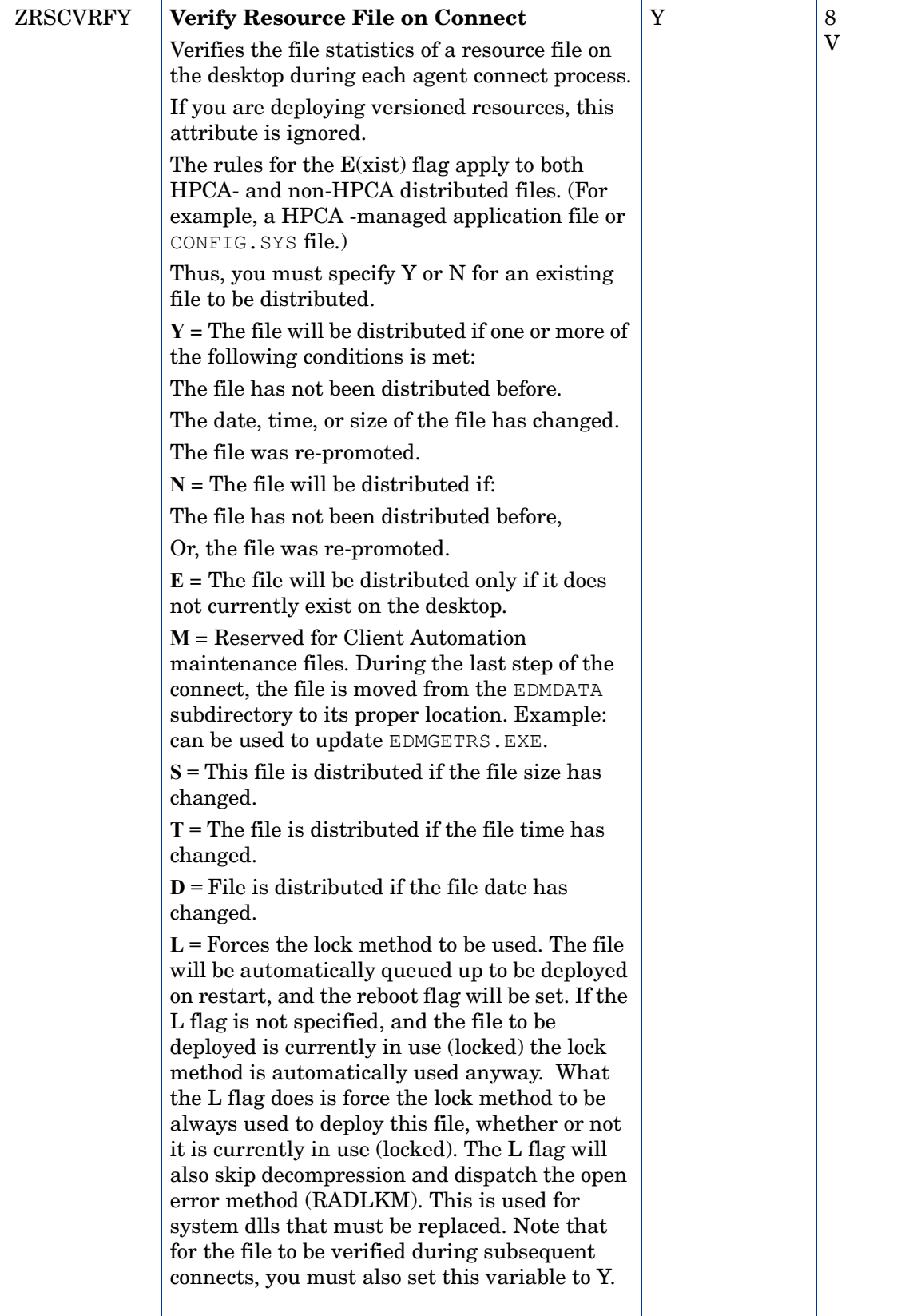

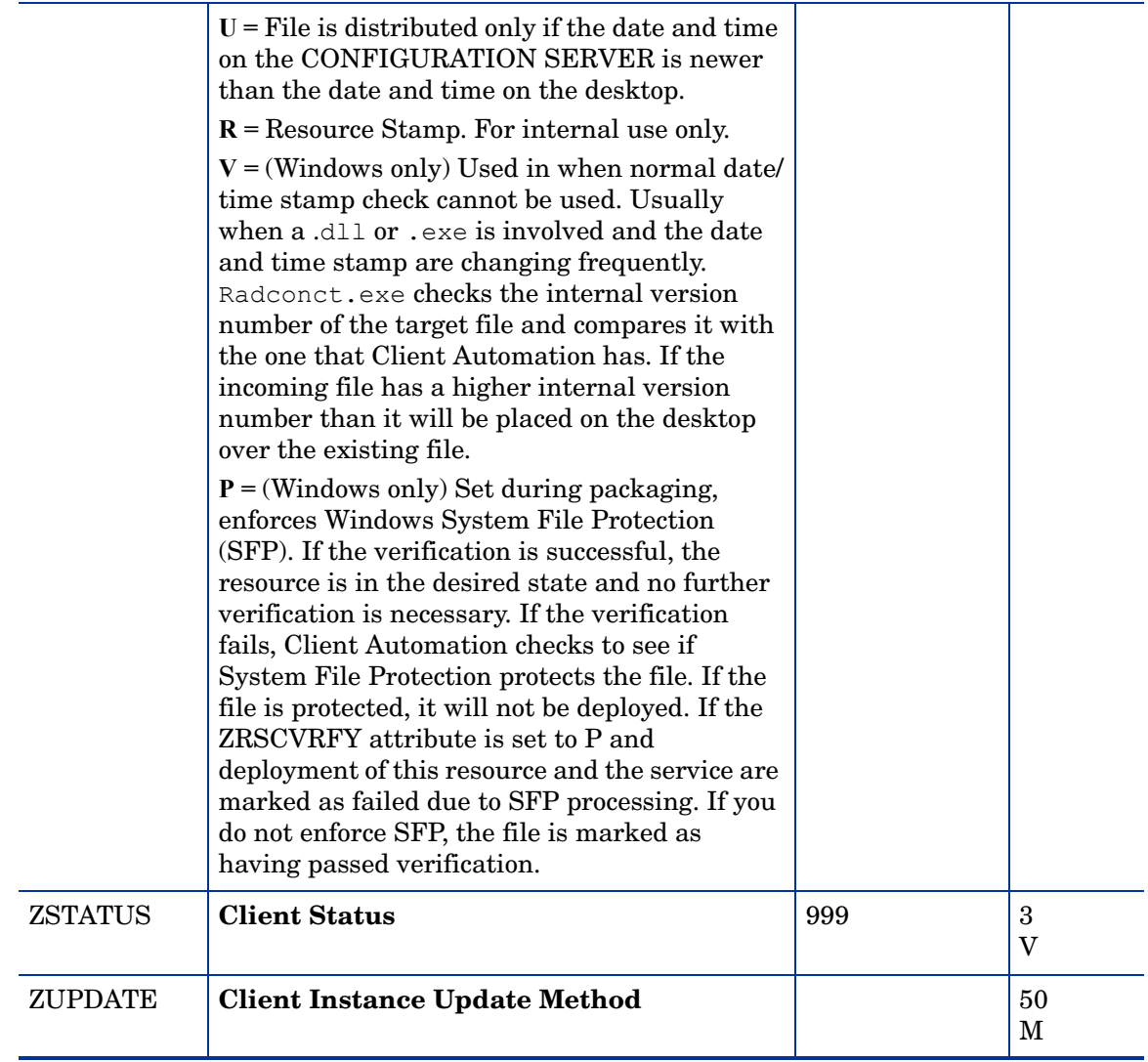

# Version Groups (VGROUP) Class

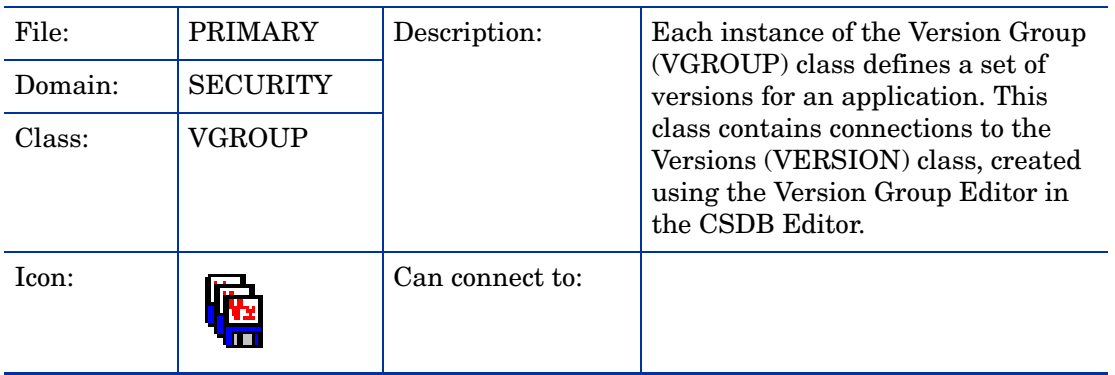

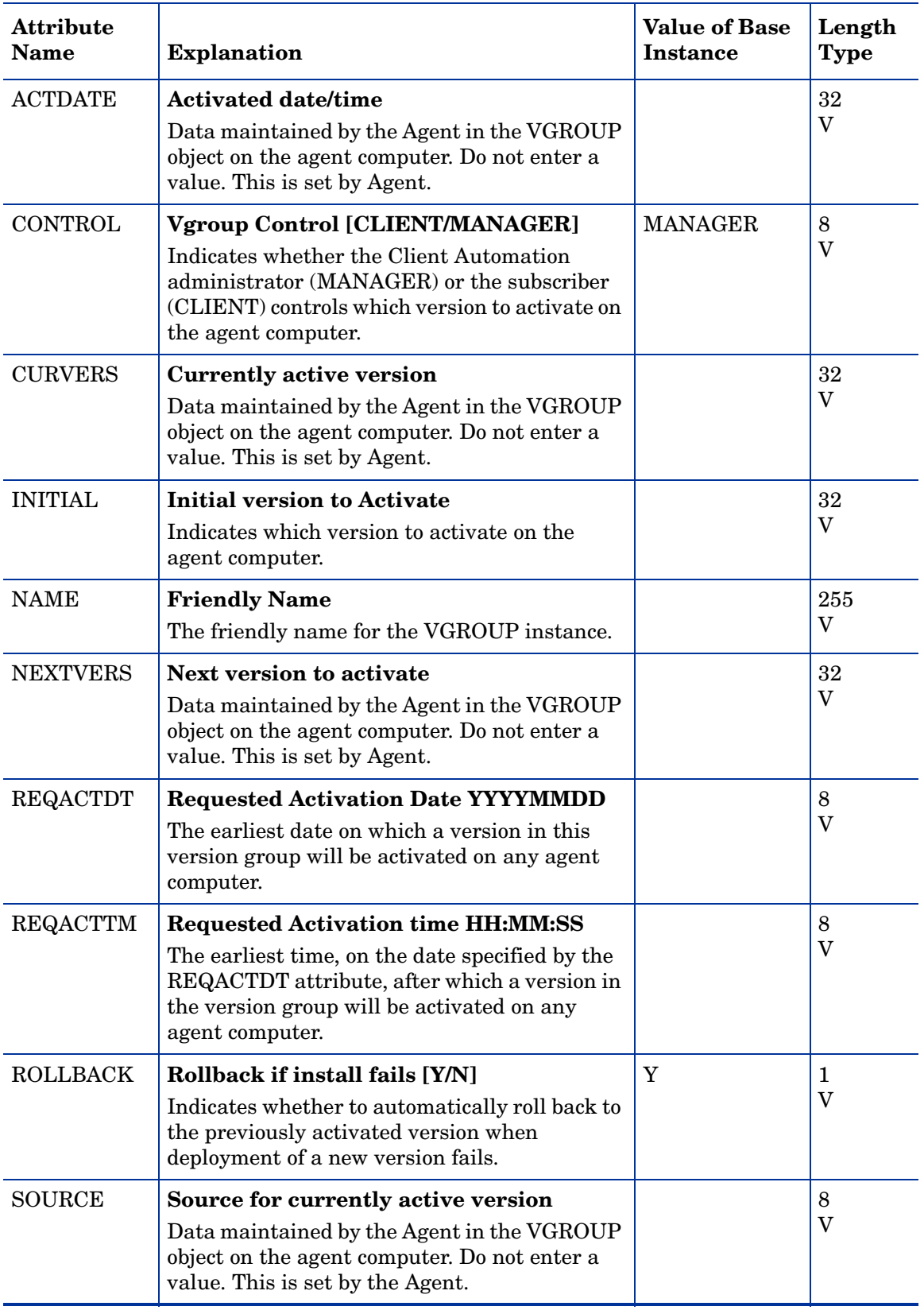

### **Table 31 VGROUP Class Attribute Reference**

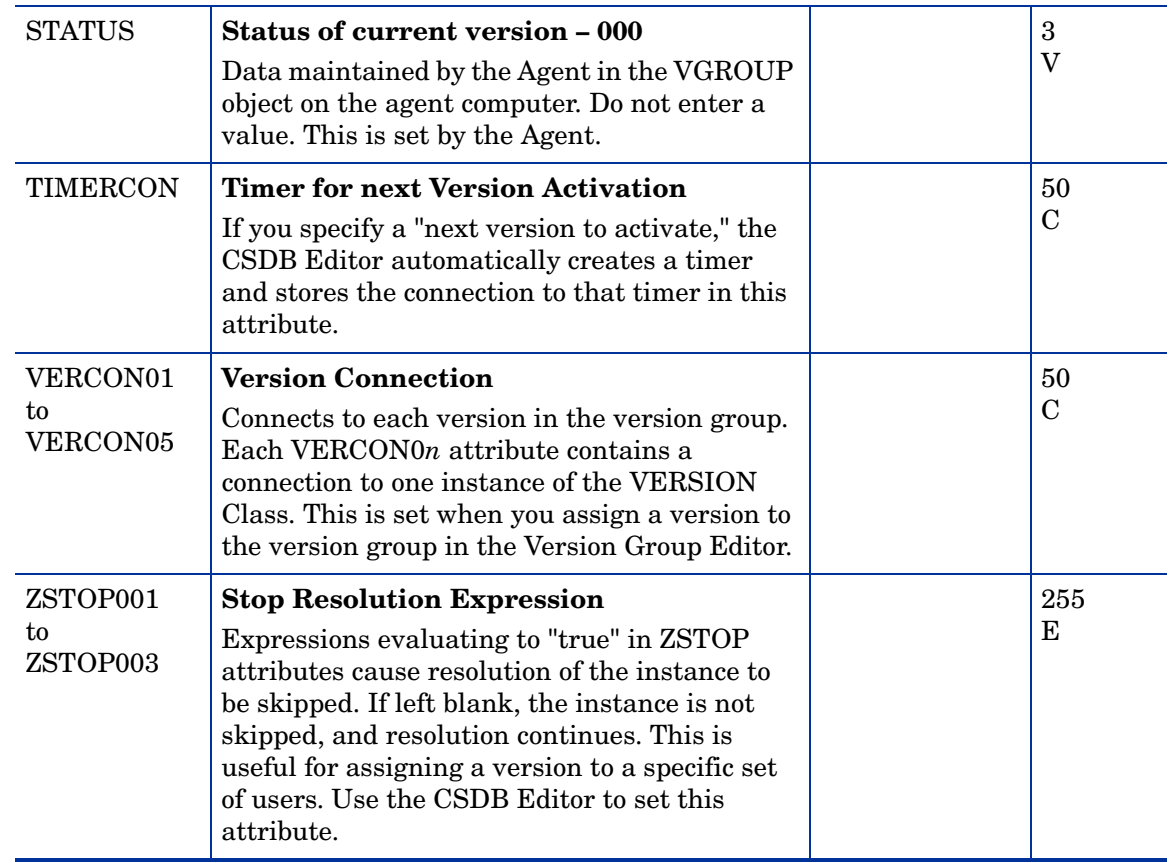

## Versions (VERSION) Class

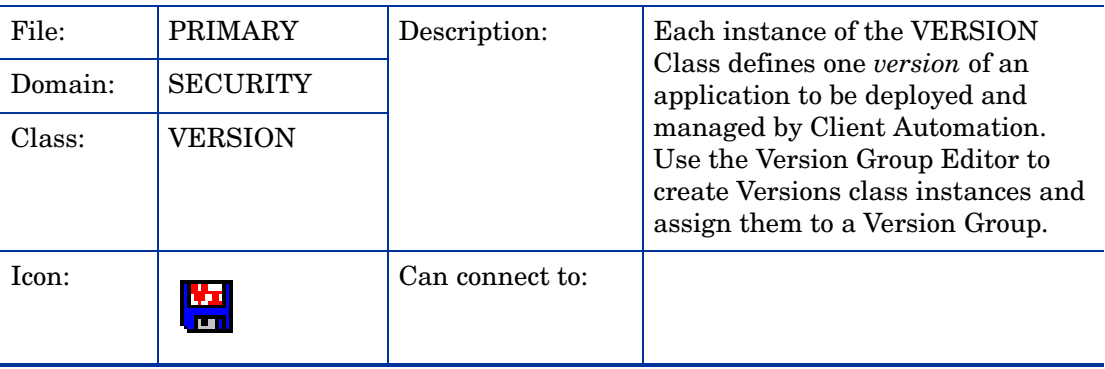

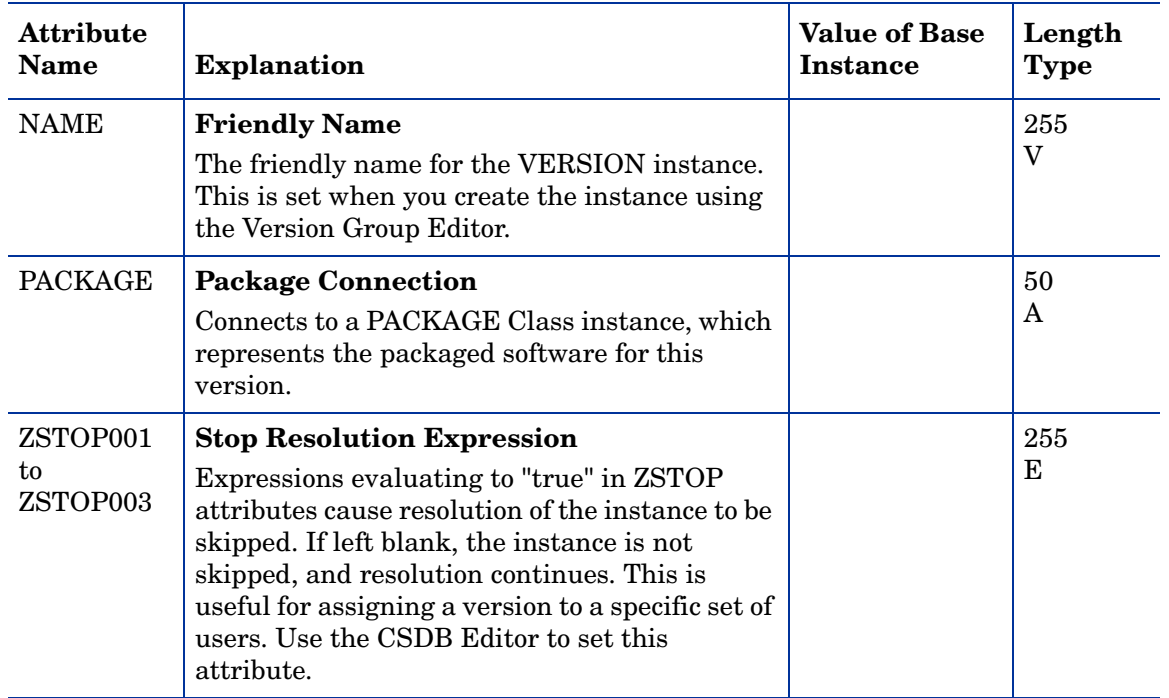

#### **Table 32 VERSION Class Attribute Reference**

## WTS App Comp Scripts (WTSACS) Class

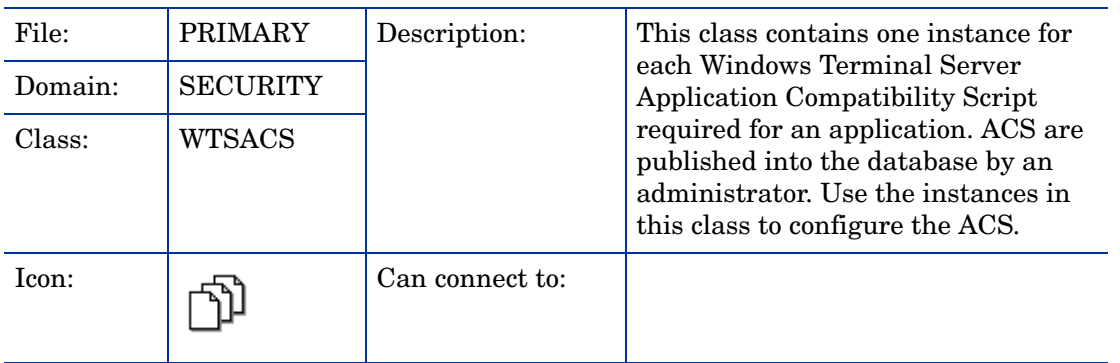

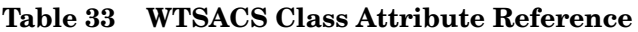

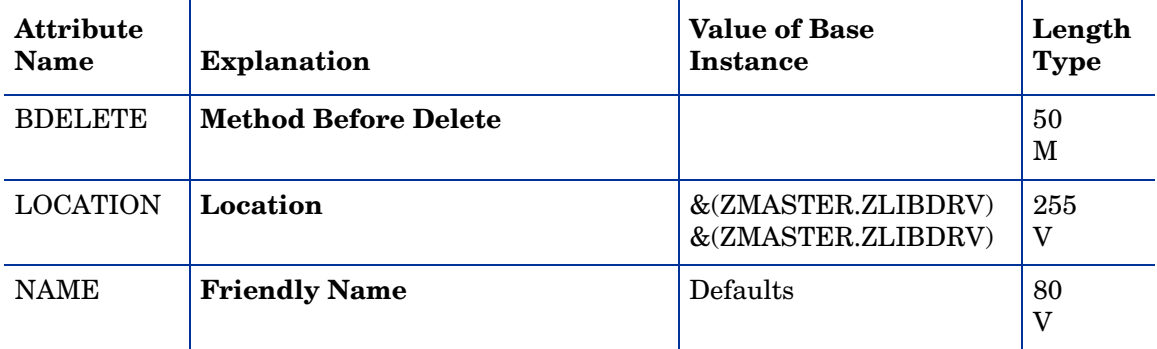

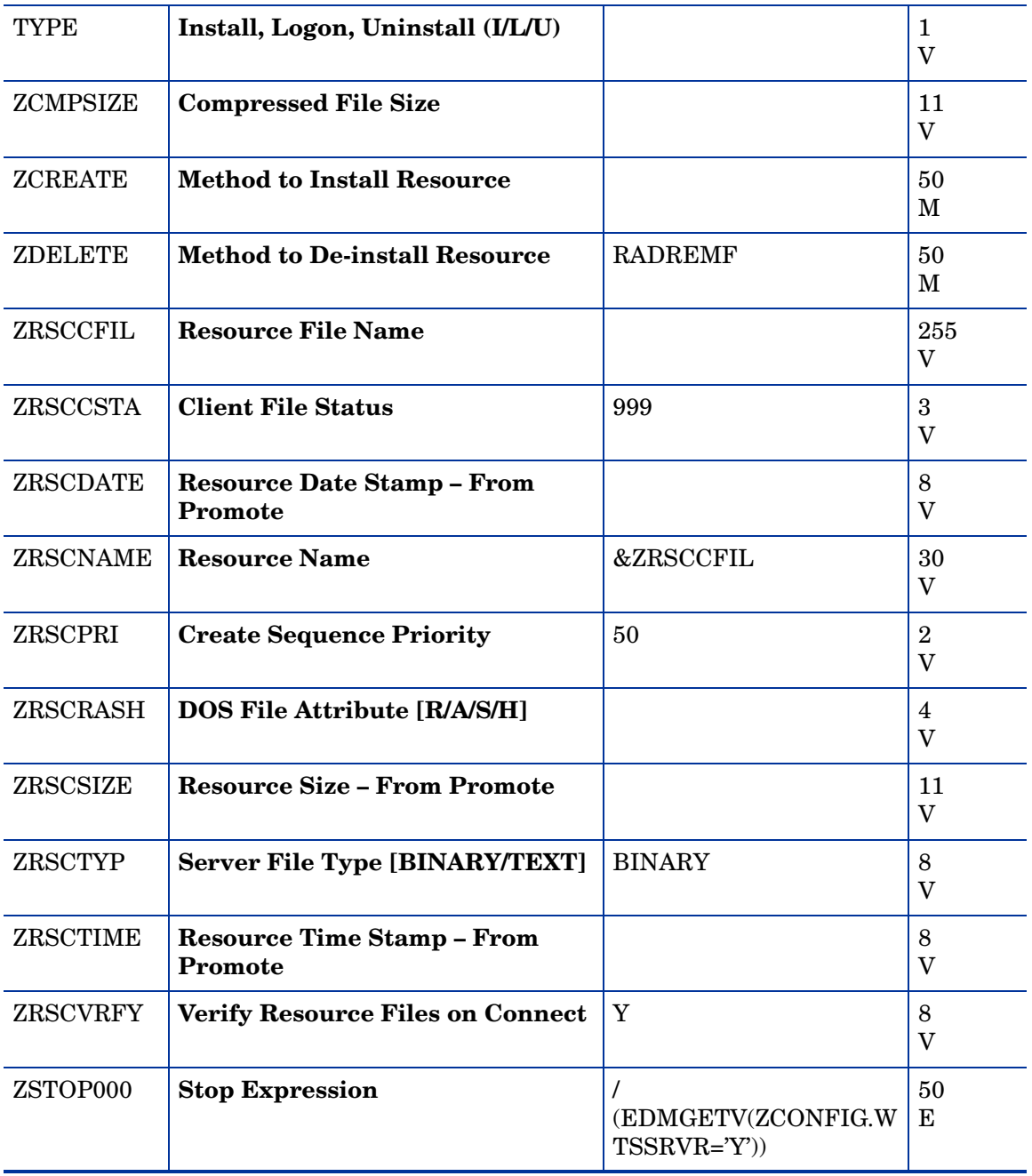

## WTS Control (WTSCTRL) Class

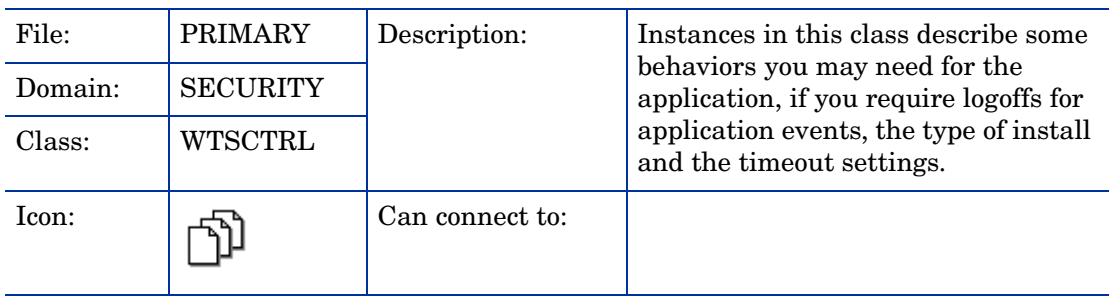

### **Table 34 WTSCTRL Class Attribute Reference**

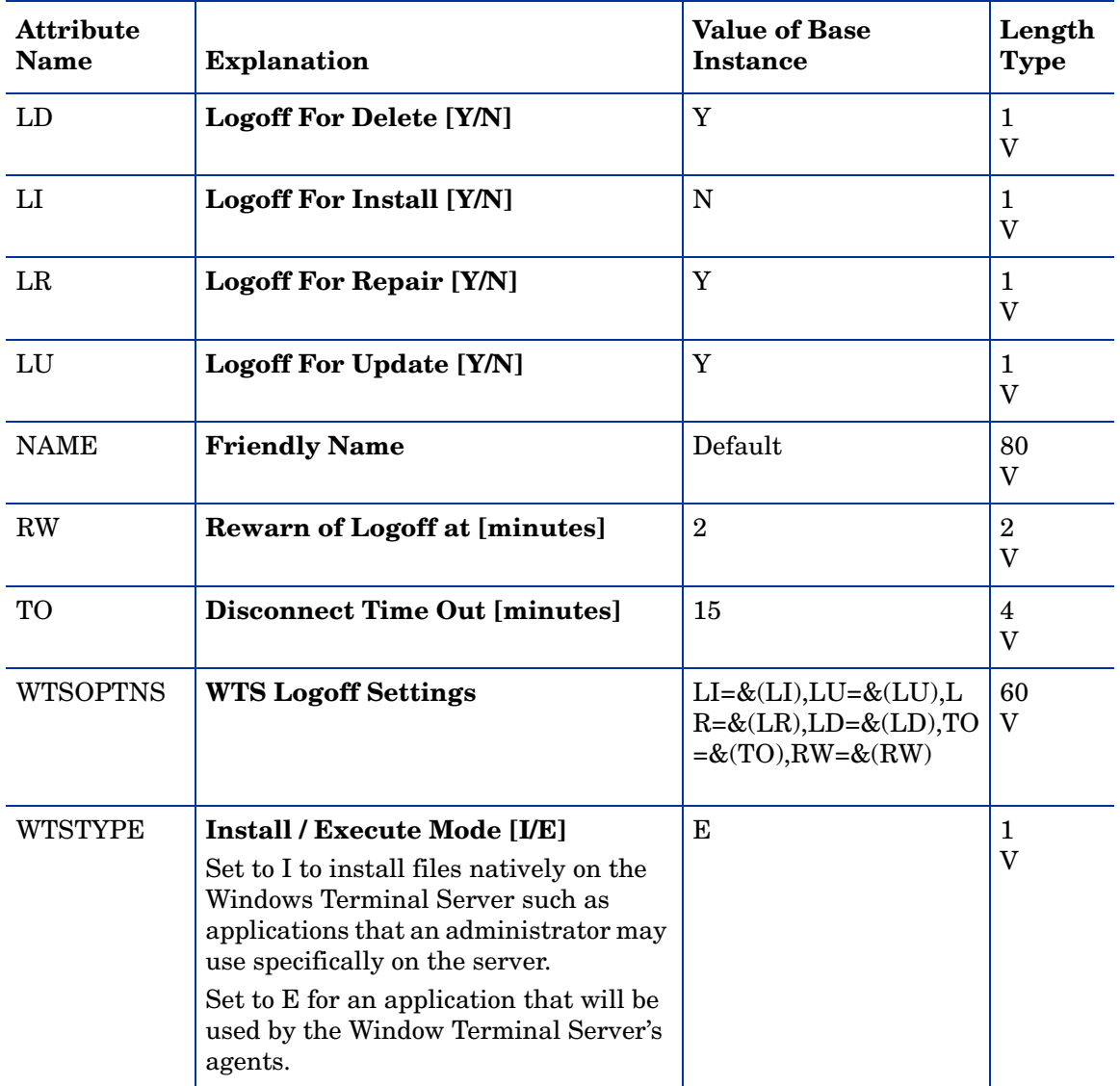

# 10 The SOFTWARE Domain

• The SOFTWARE Domain contains information about the software being managed and the methods used to deploy the software.

## Alert/Defer (ALERTDEF) Class

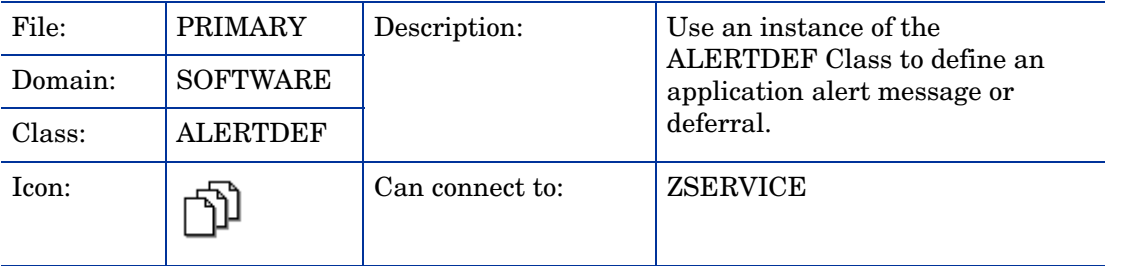

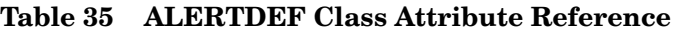

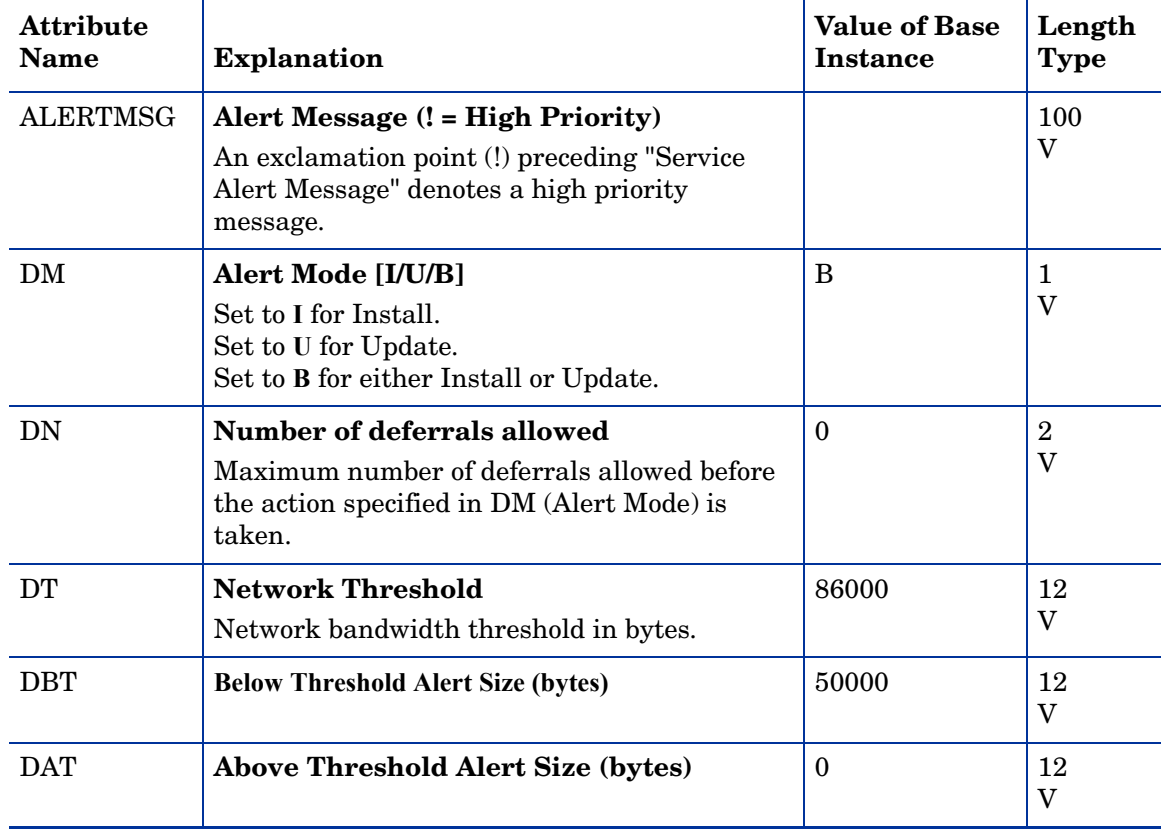

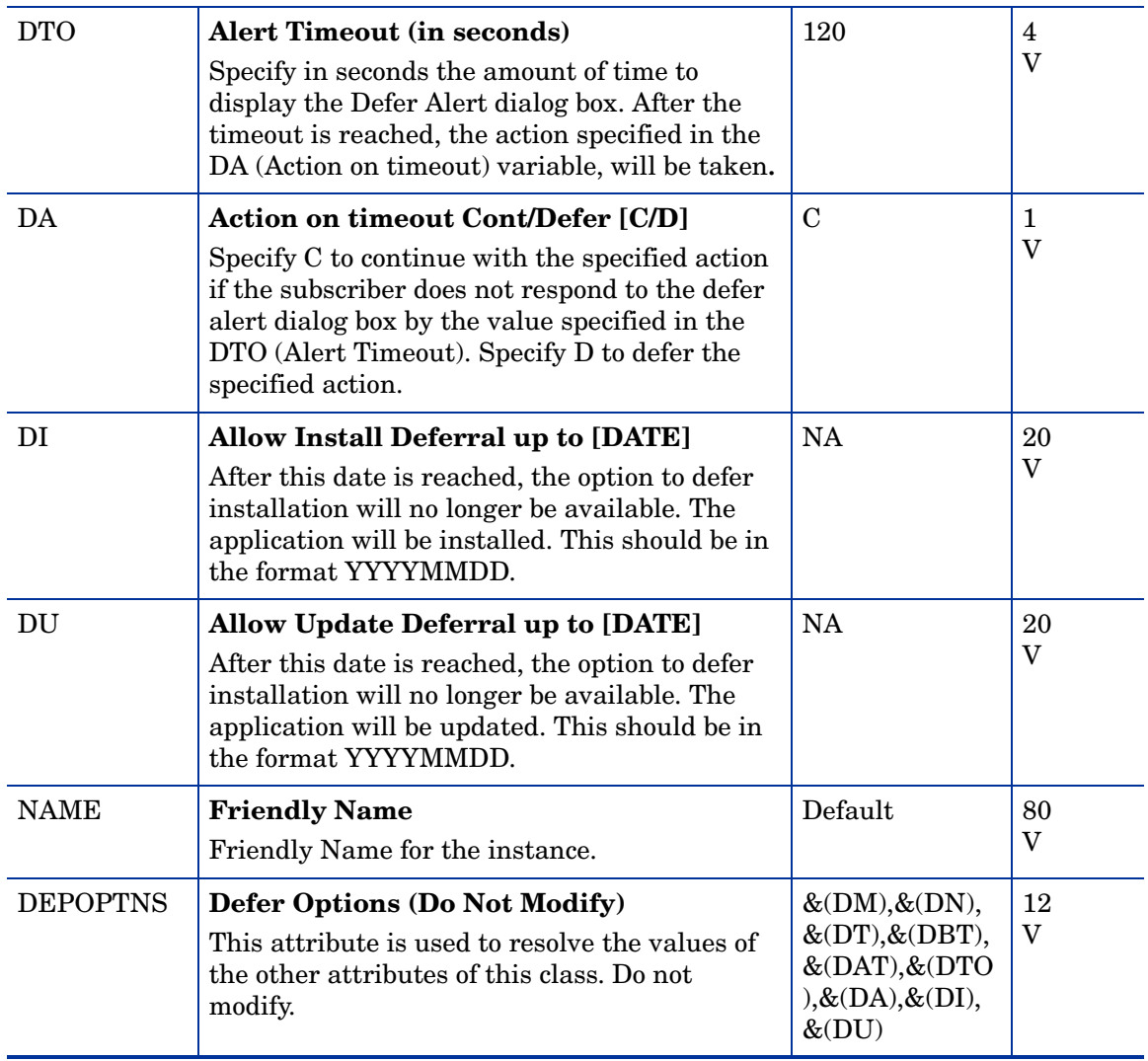

## Application (ZSERVICE) Class

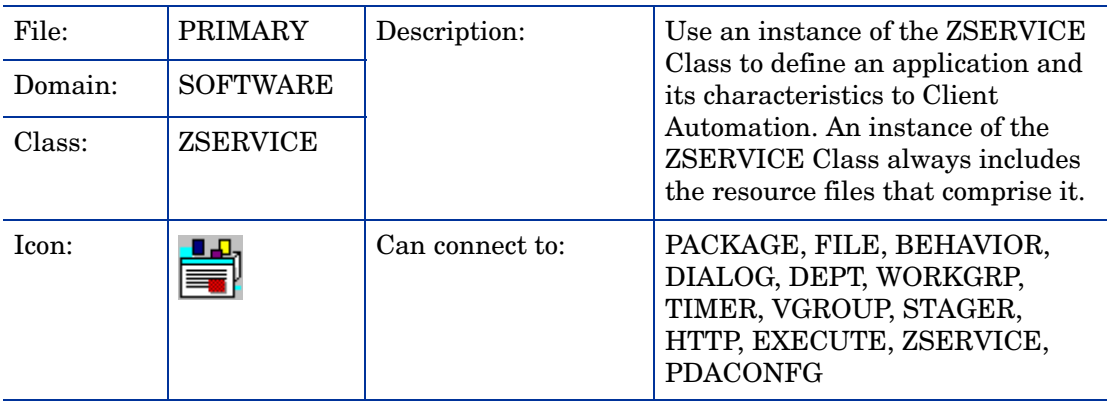

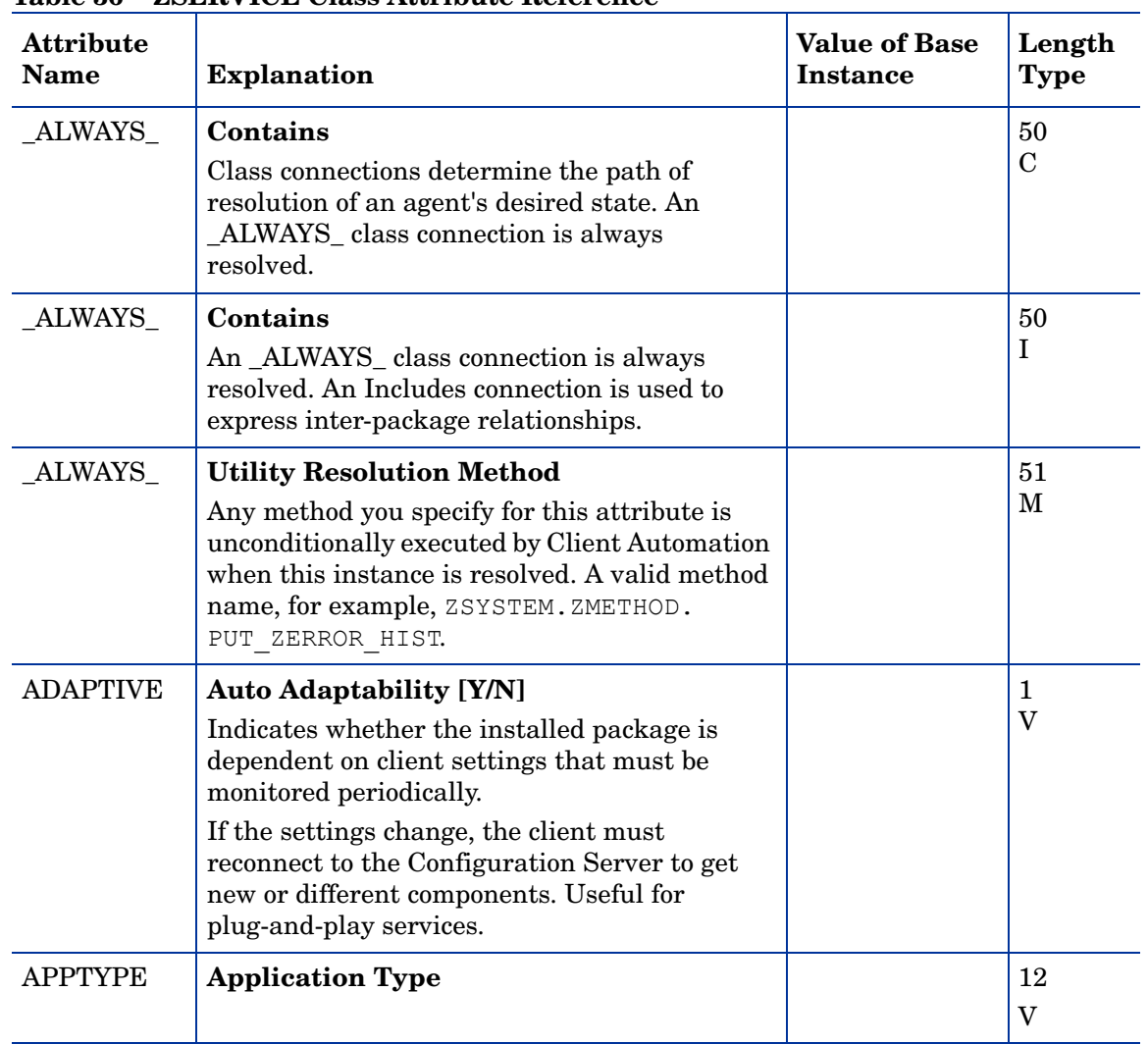

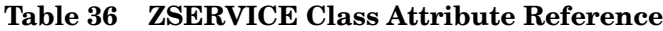

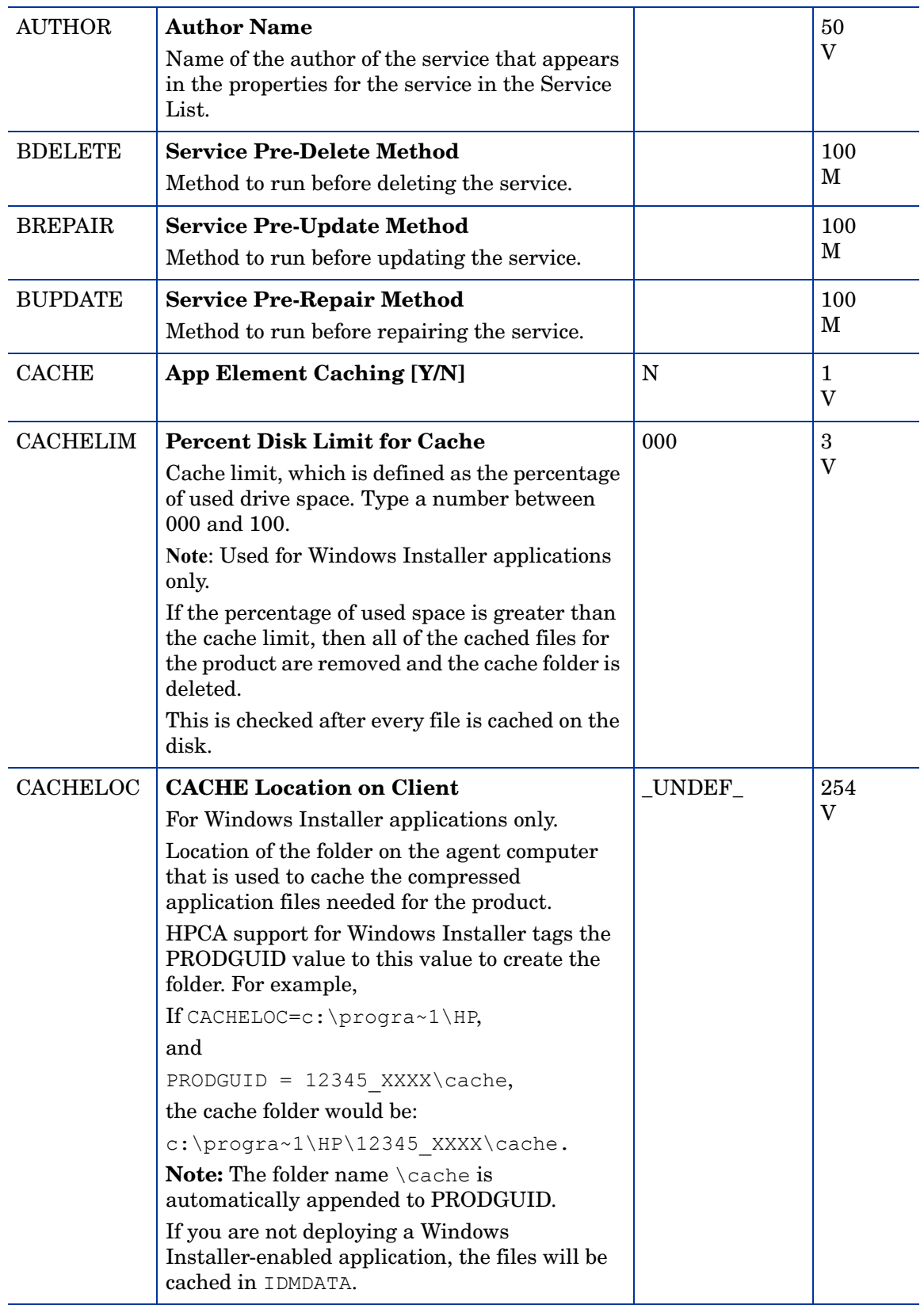

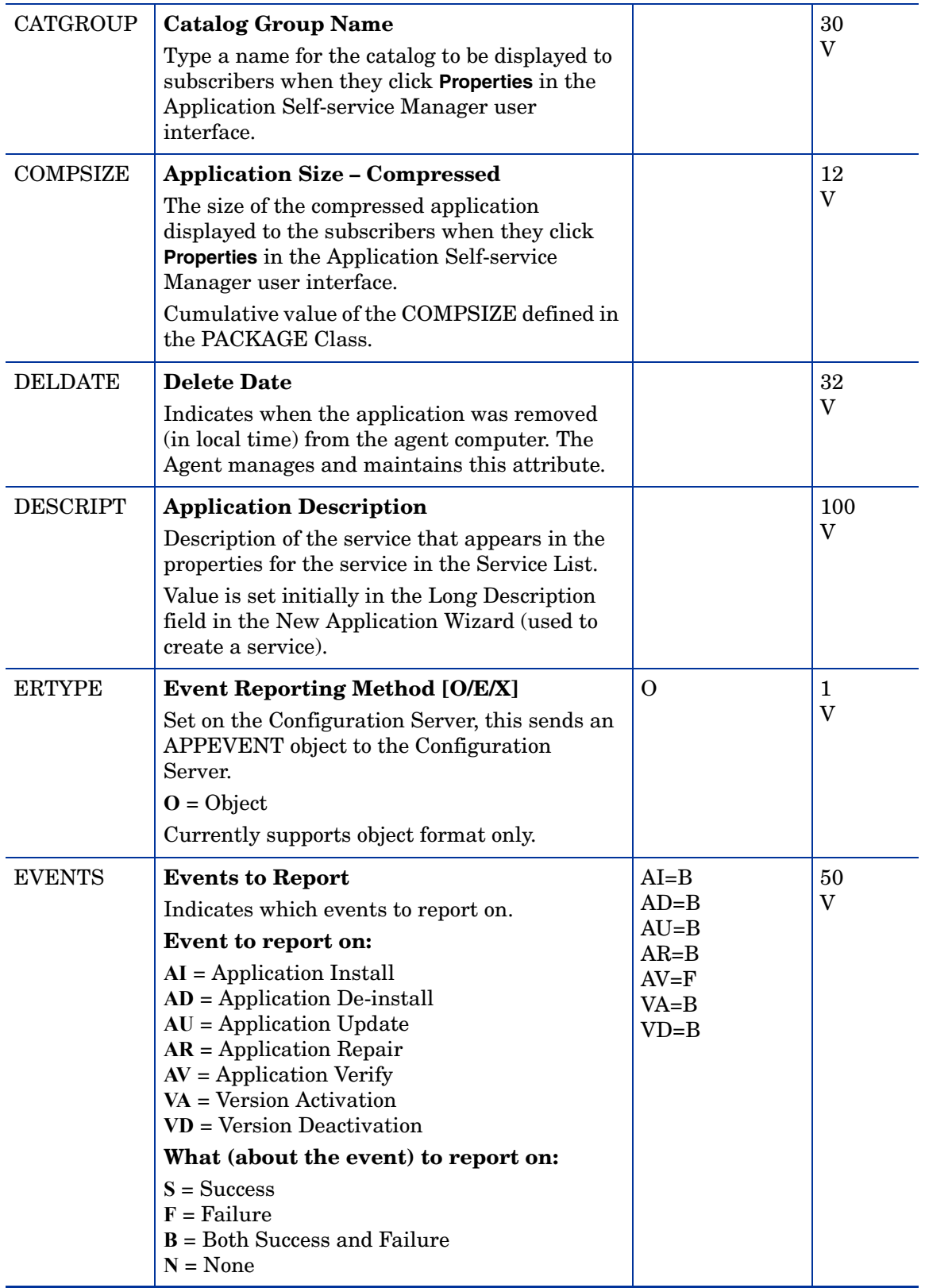

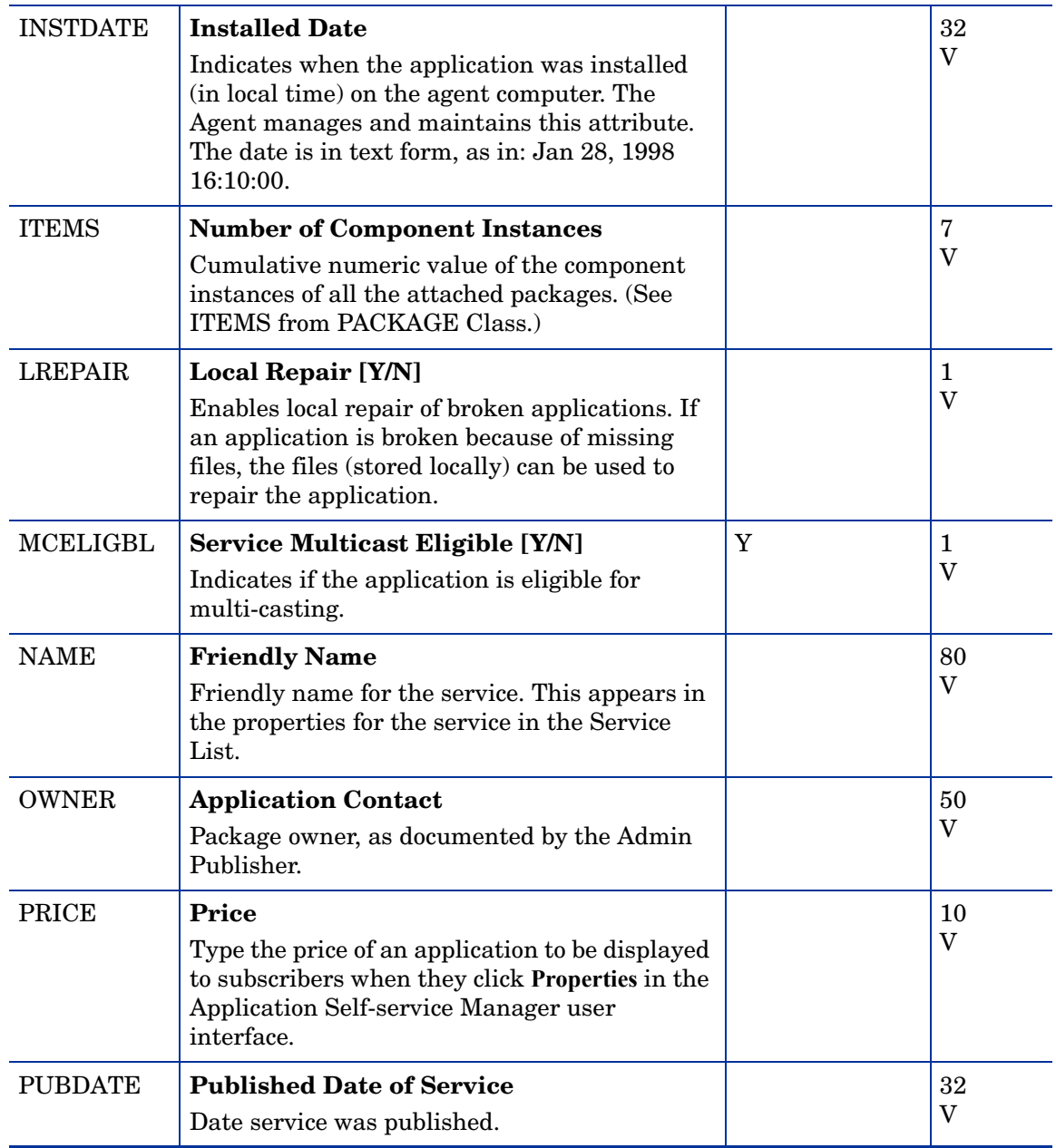

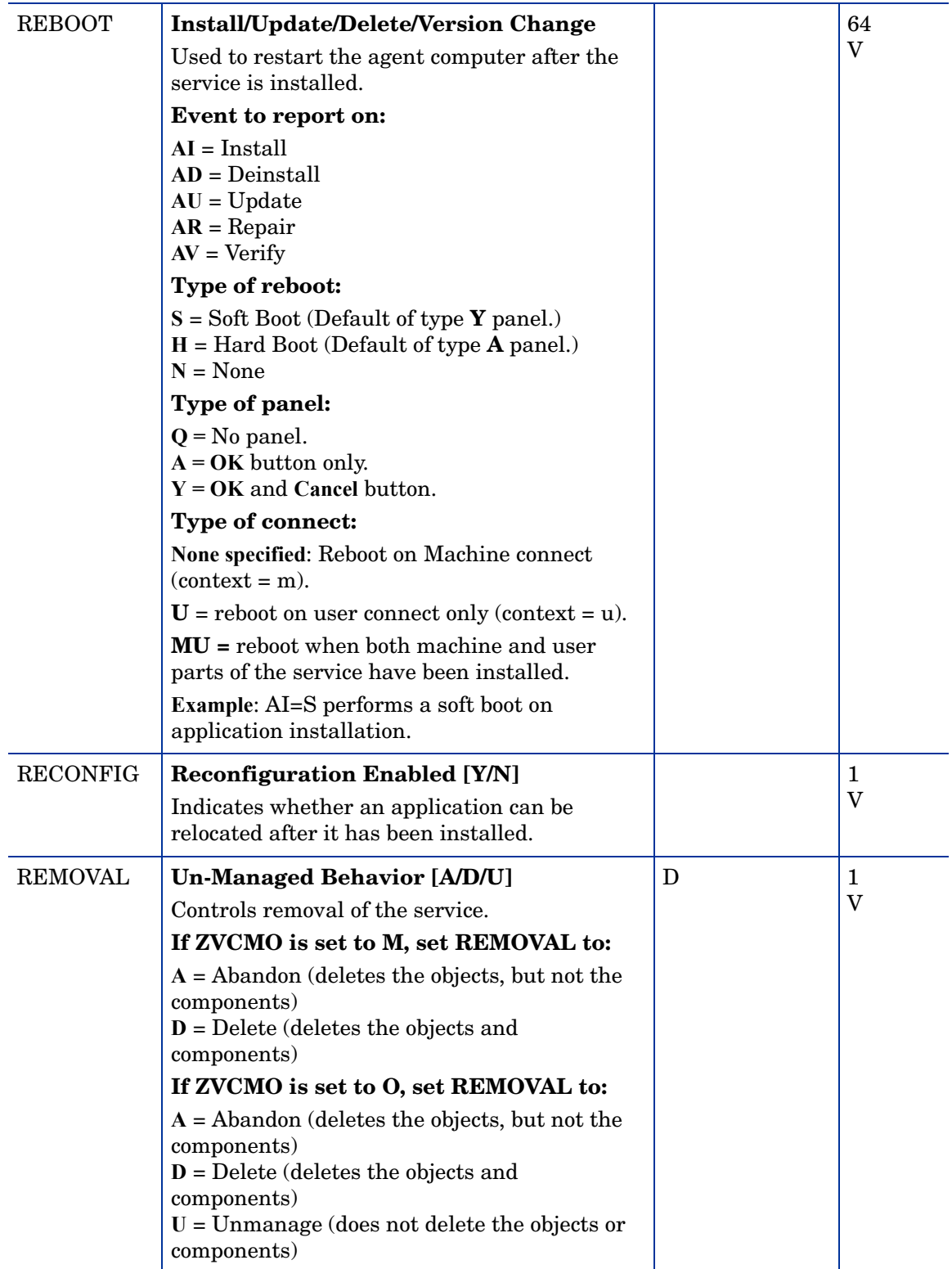

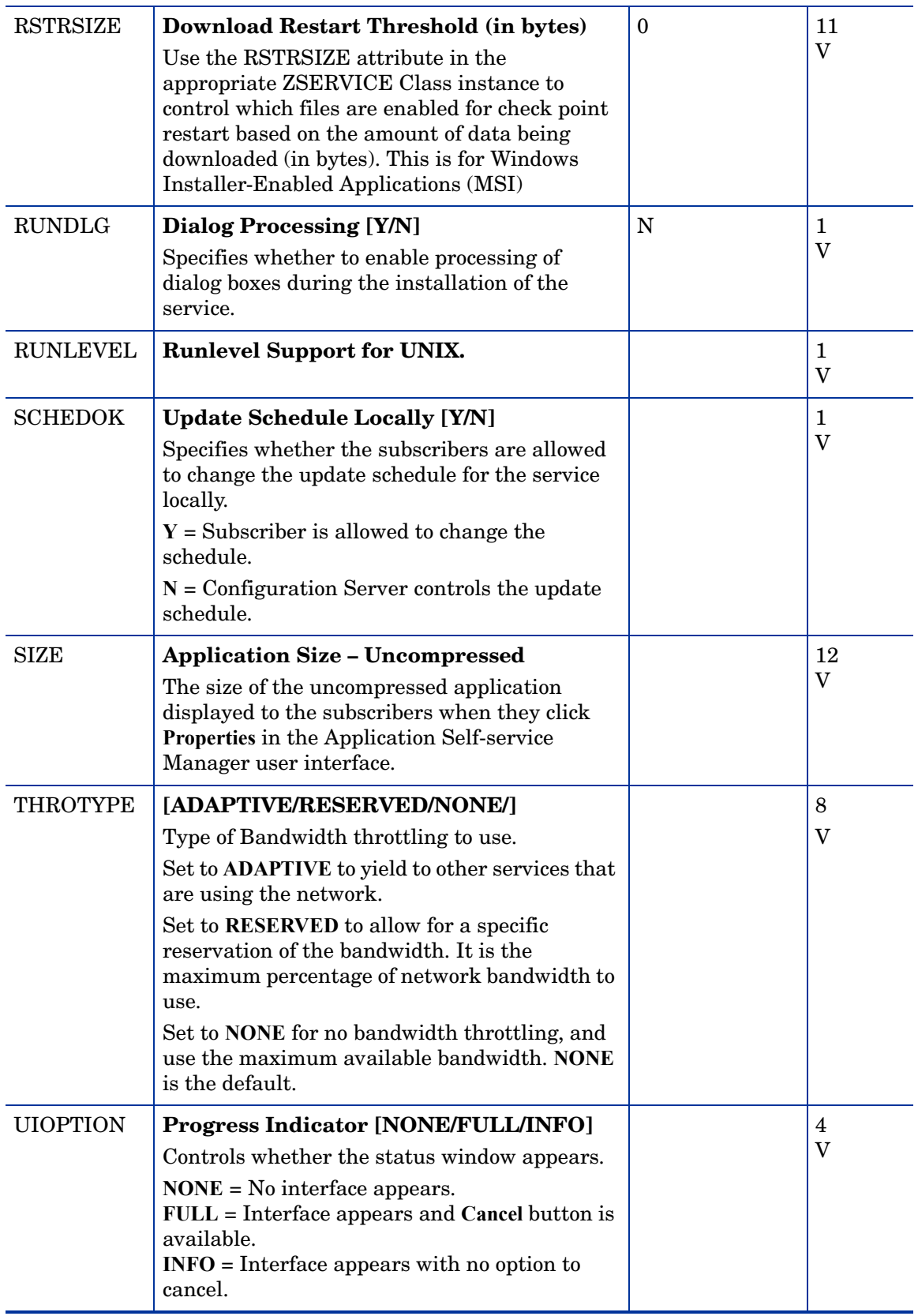

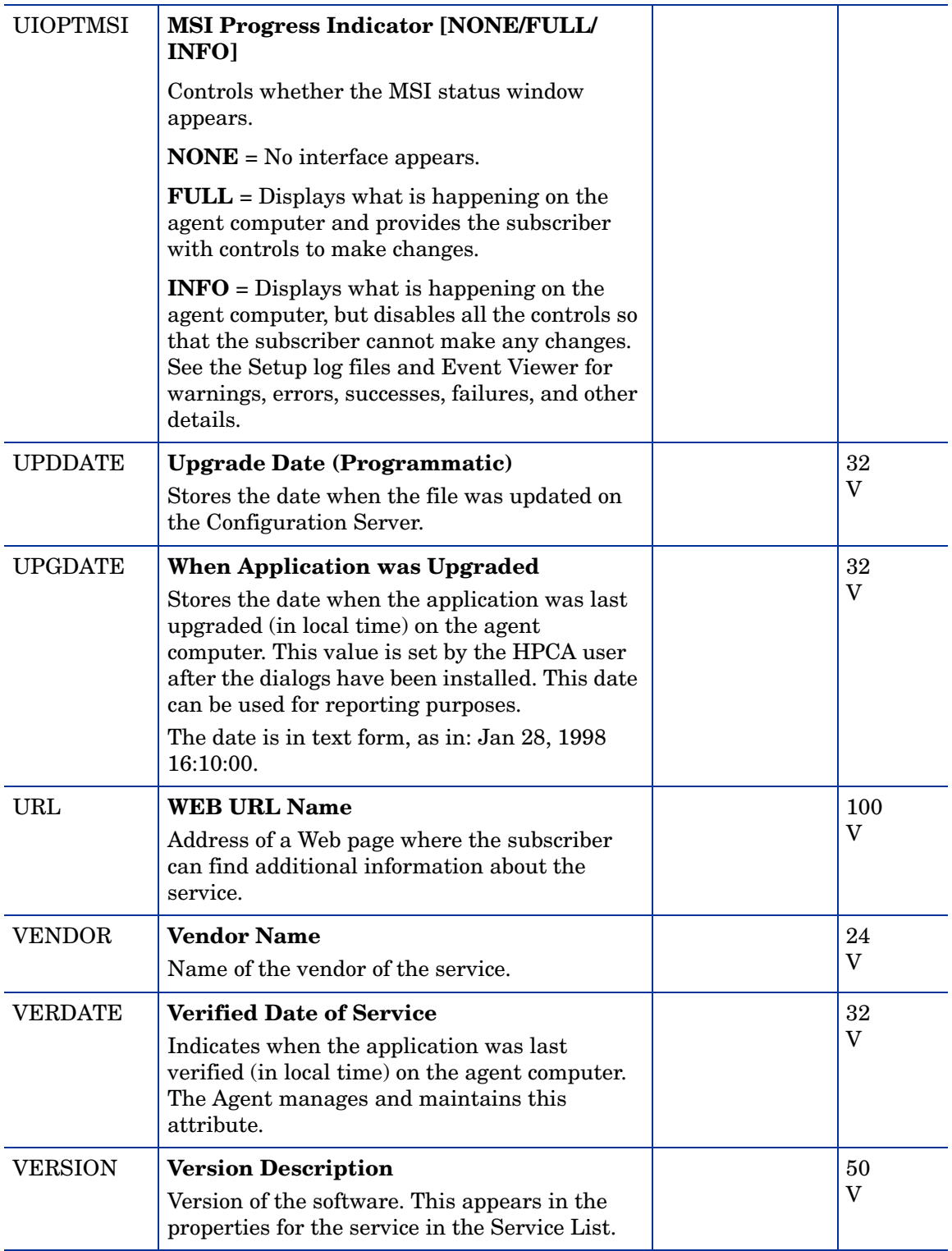

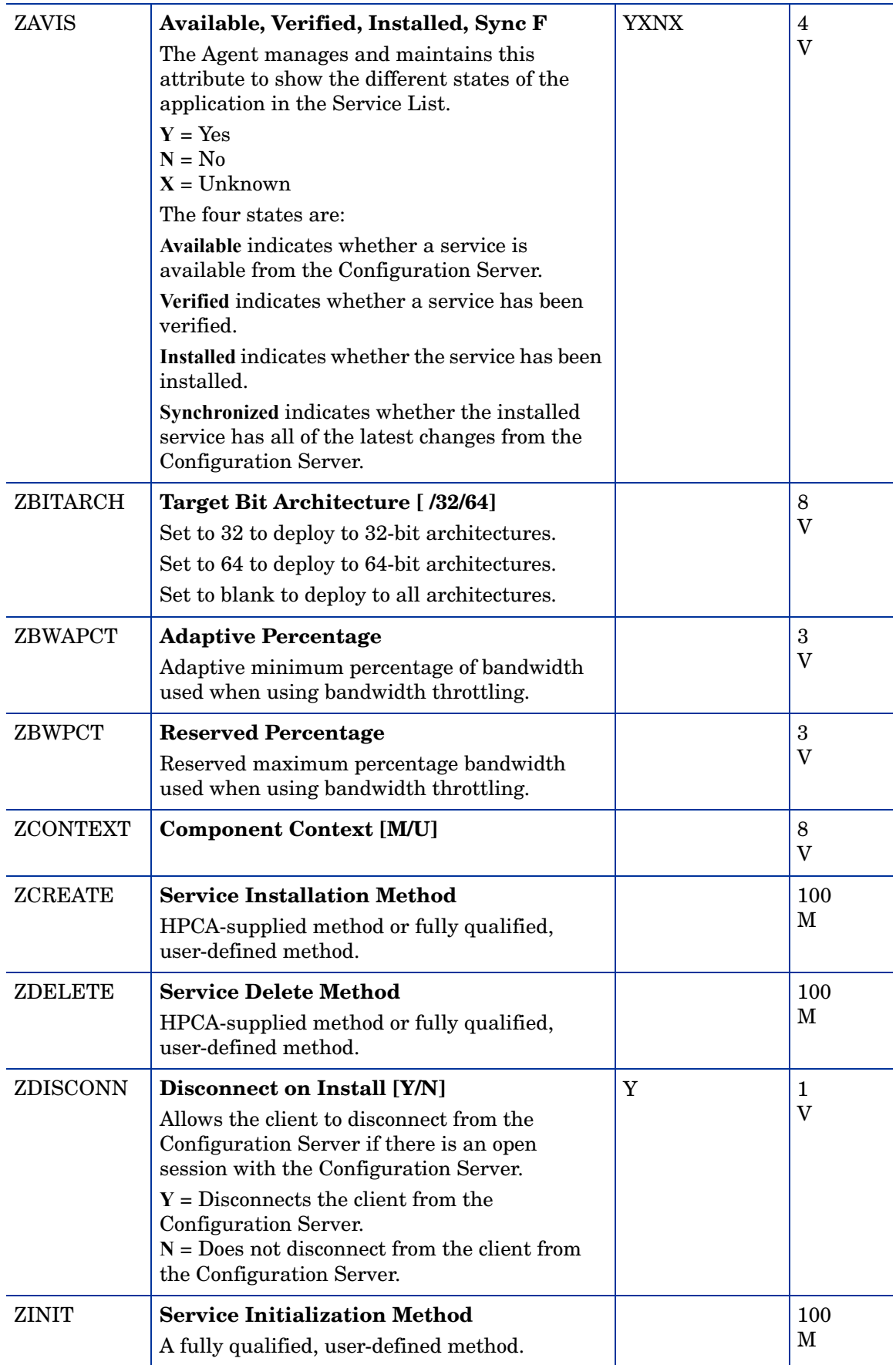

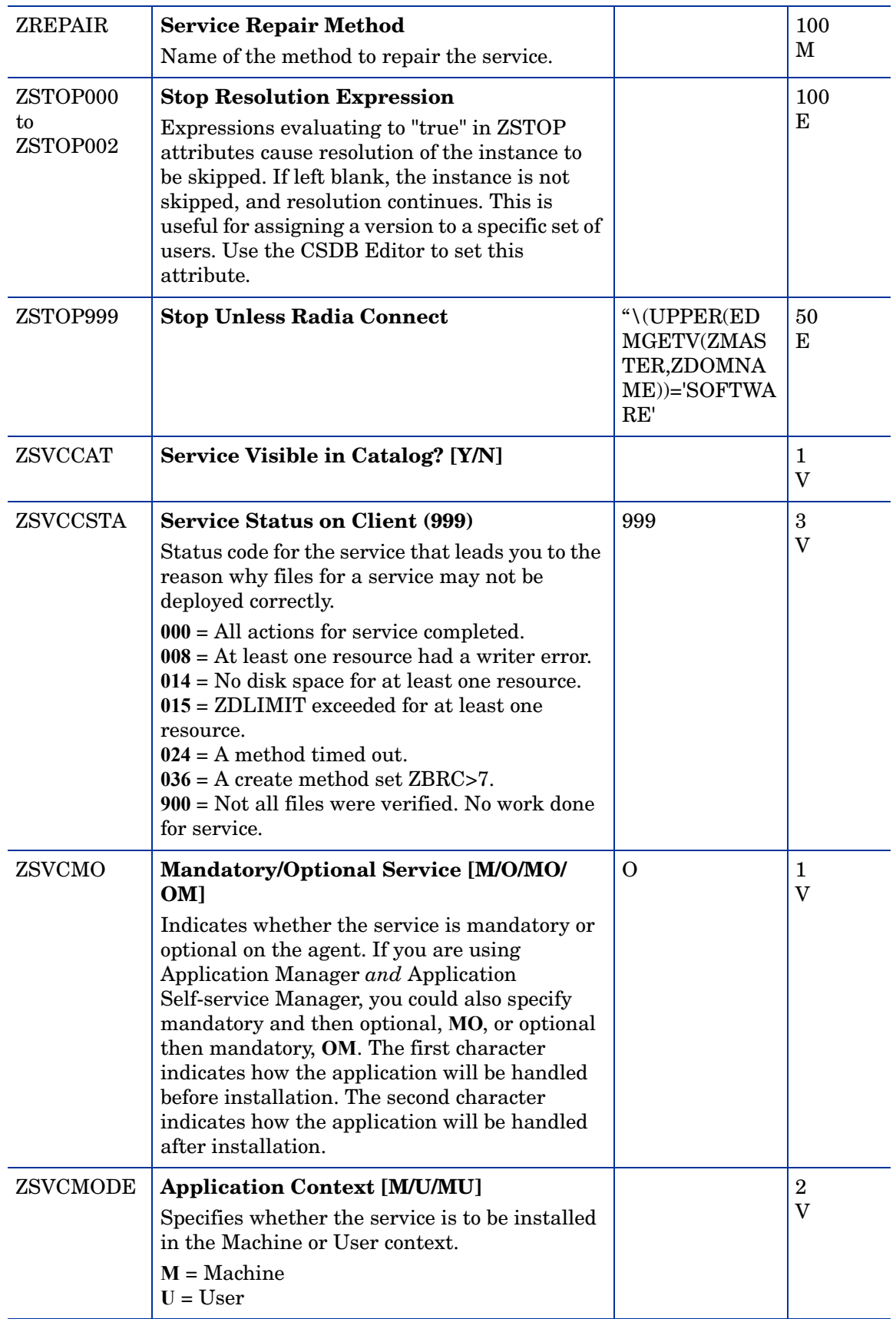

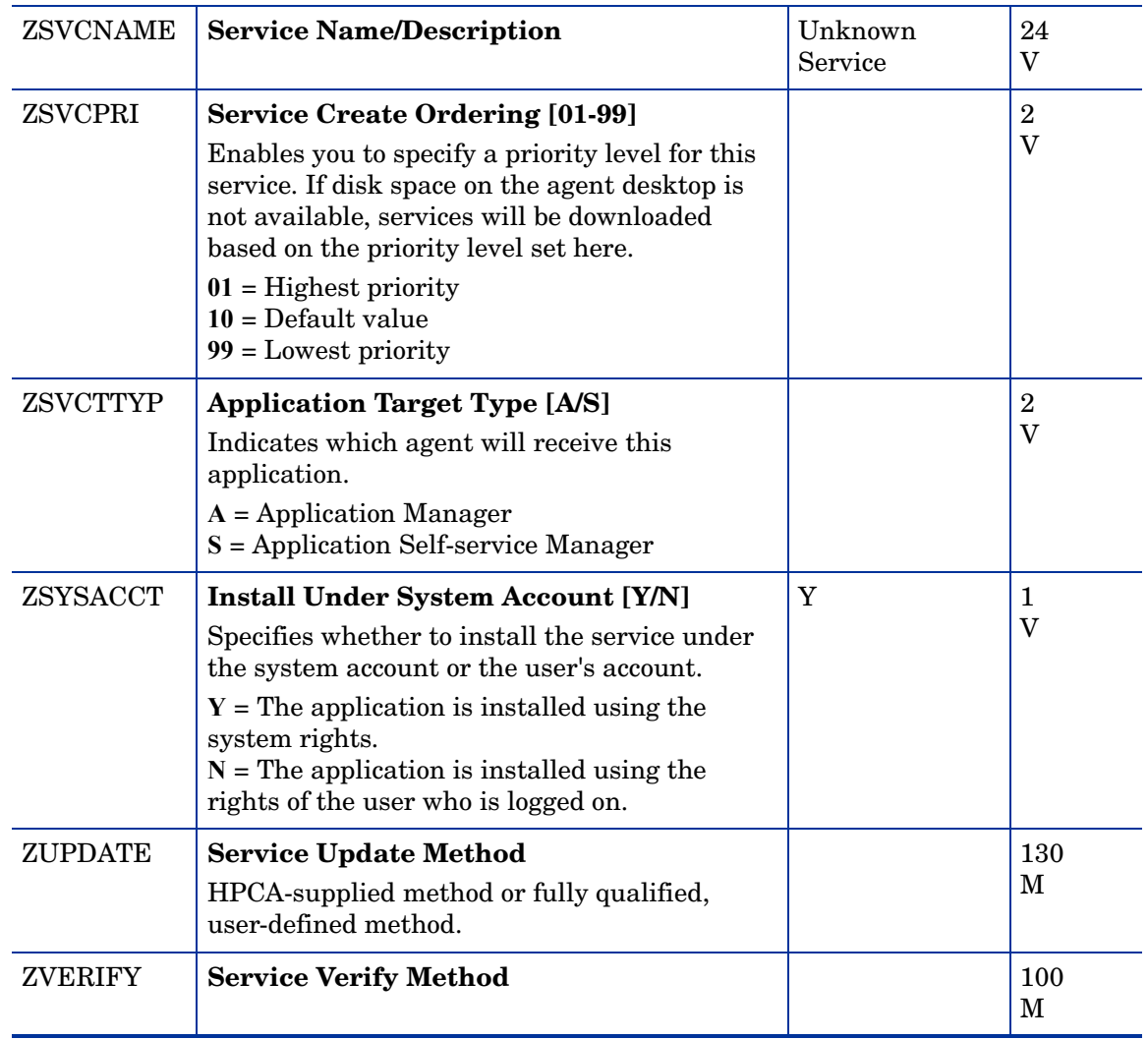

# Application Packages (PACKAGE) Class

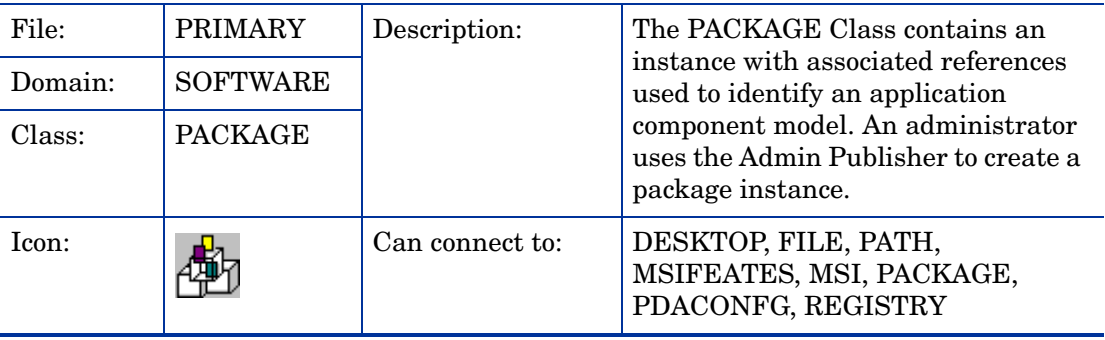

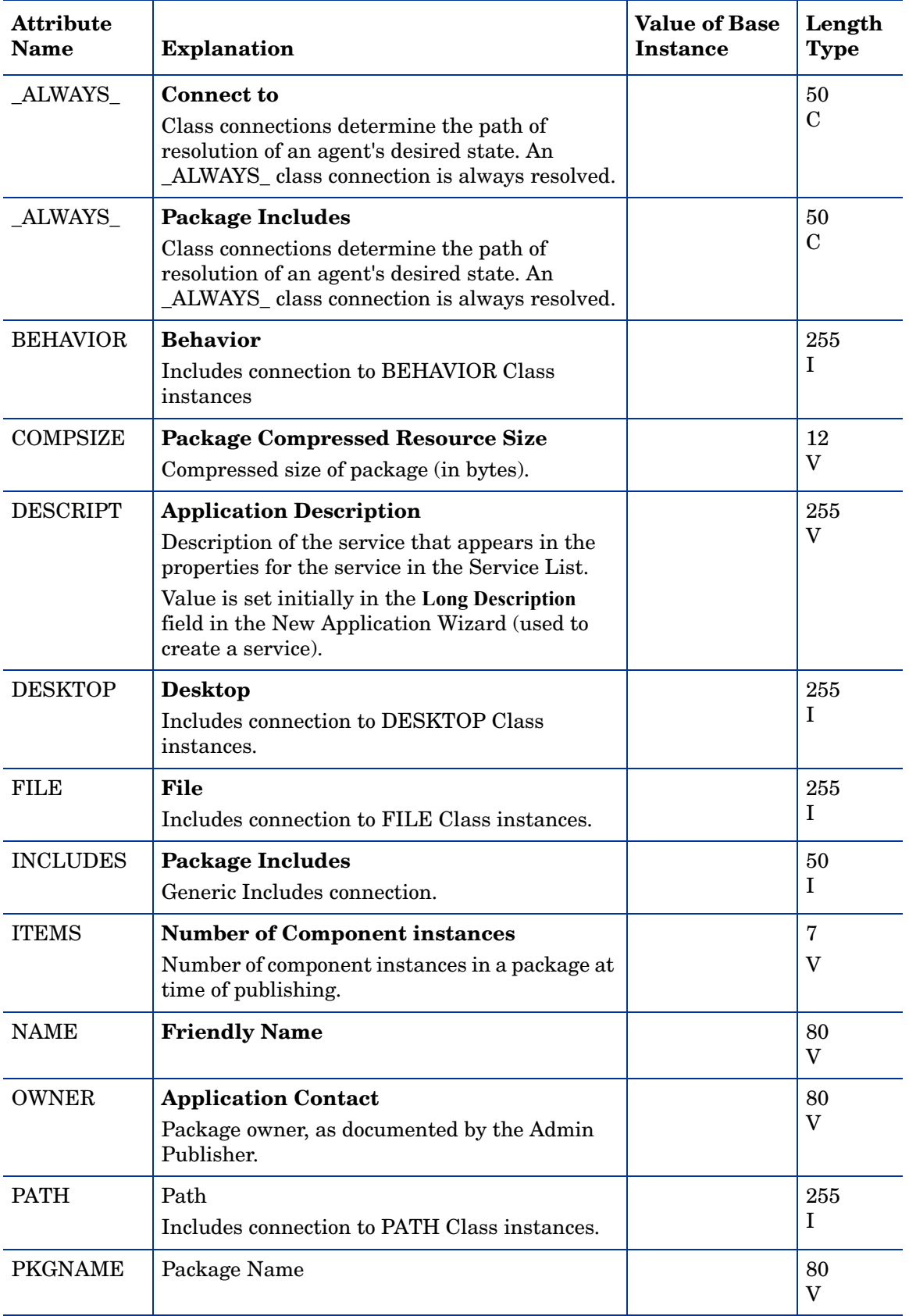

### **Table 37 PACKAGE Class Attribute Reference**

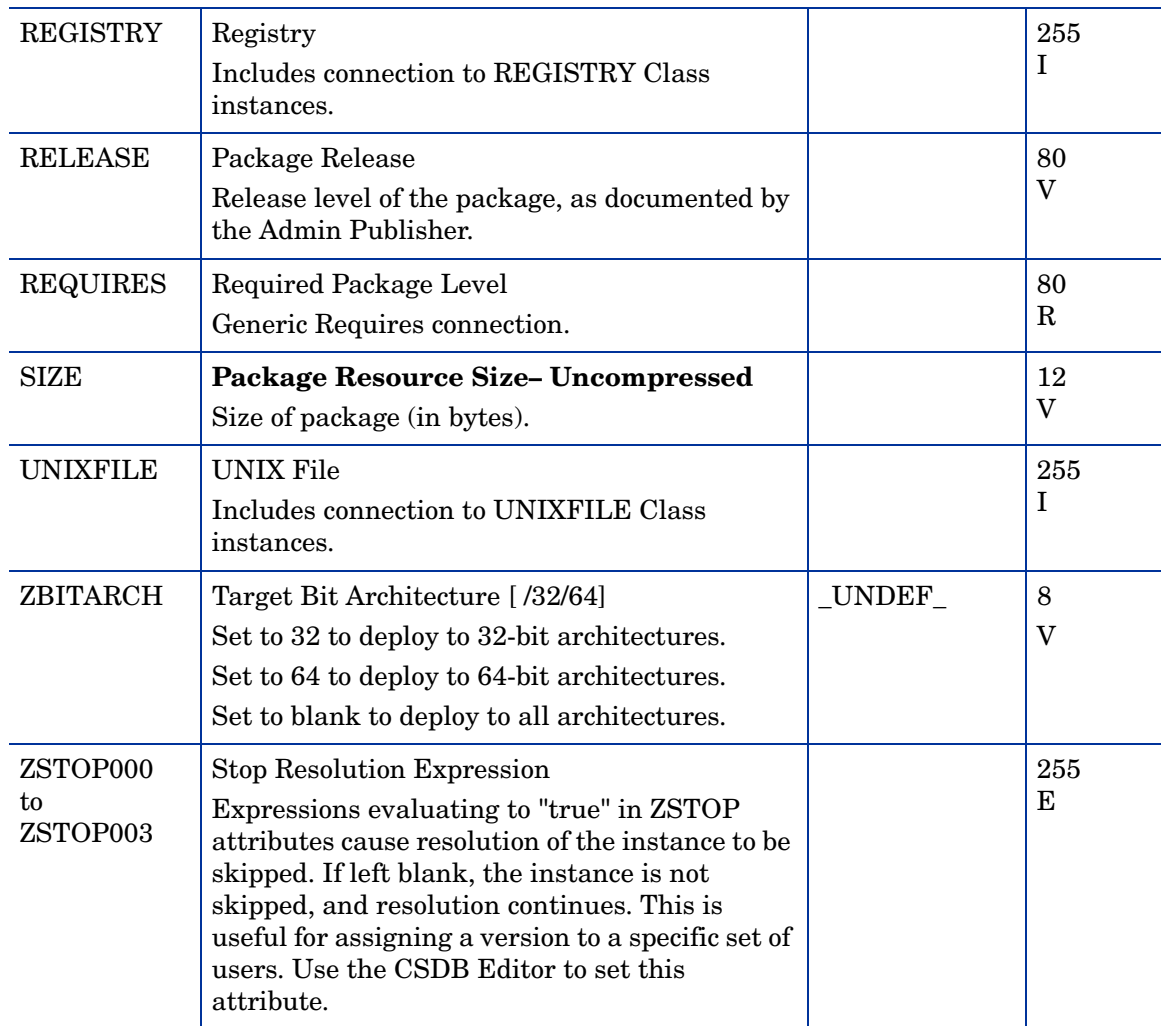

# Auto Run (EXECUTE) Class

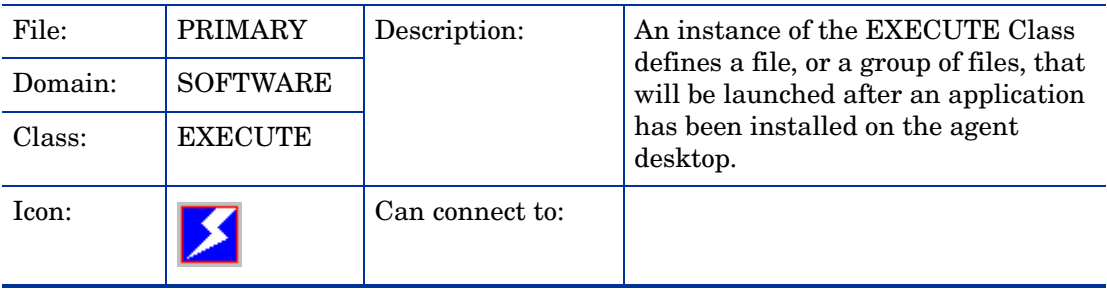

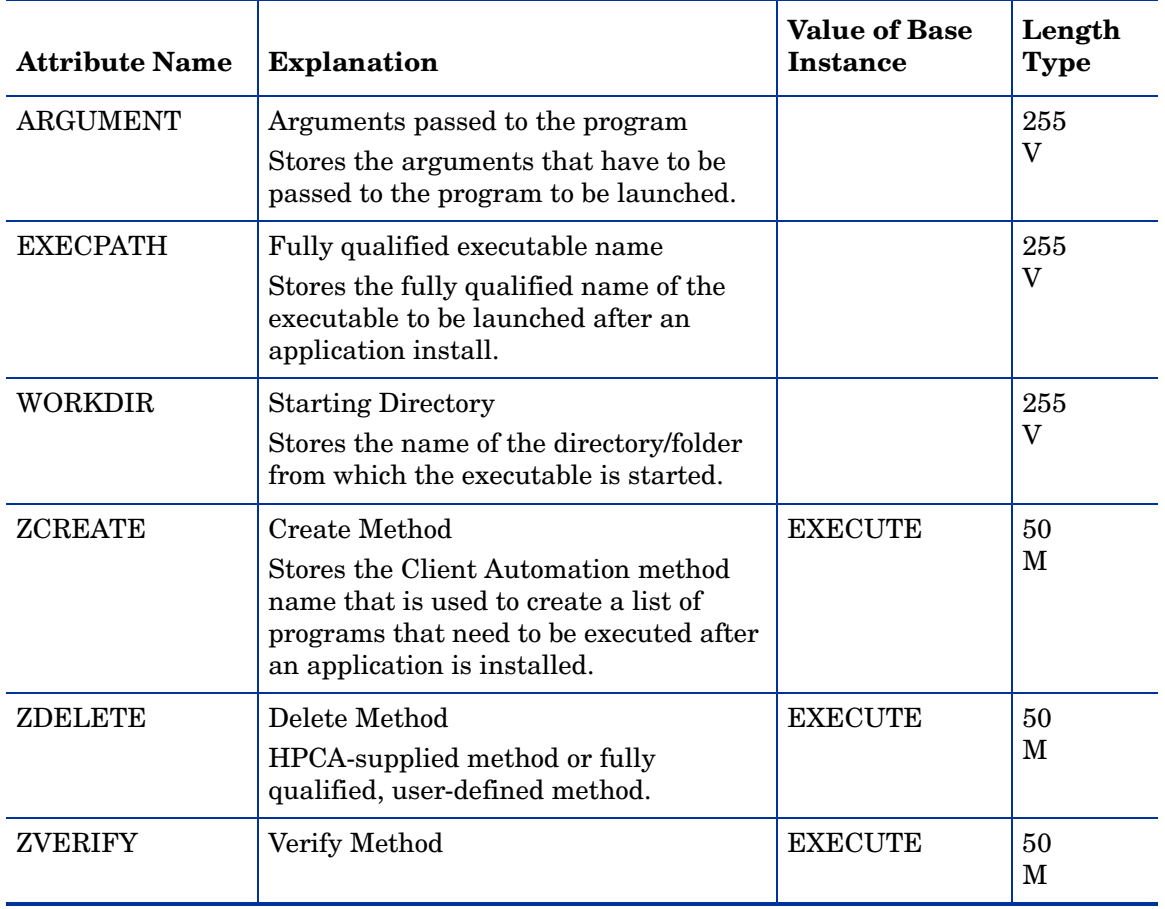

### **Table 38 EXECUTE Class Attribute Reference**

### Behavior Services (BEHAVIOR) Class

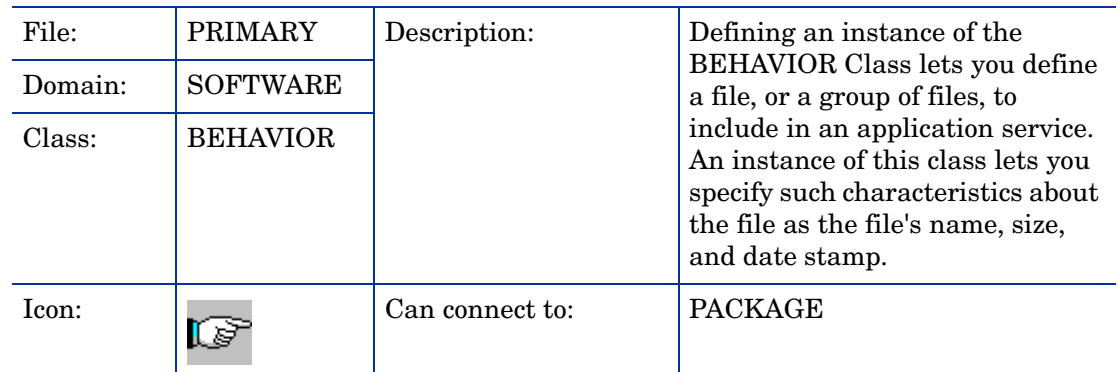

### **Table 39 BEHAVIOR Class Attribute Reference**

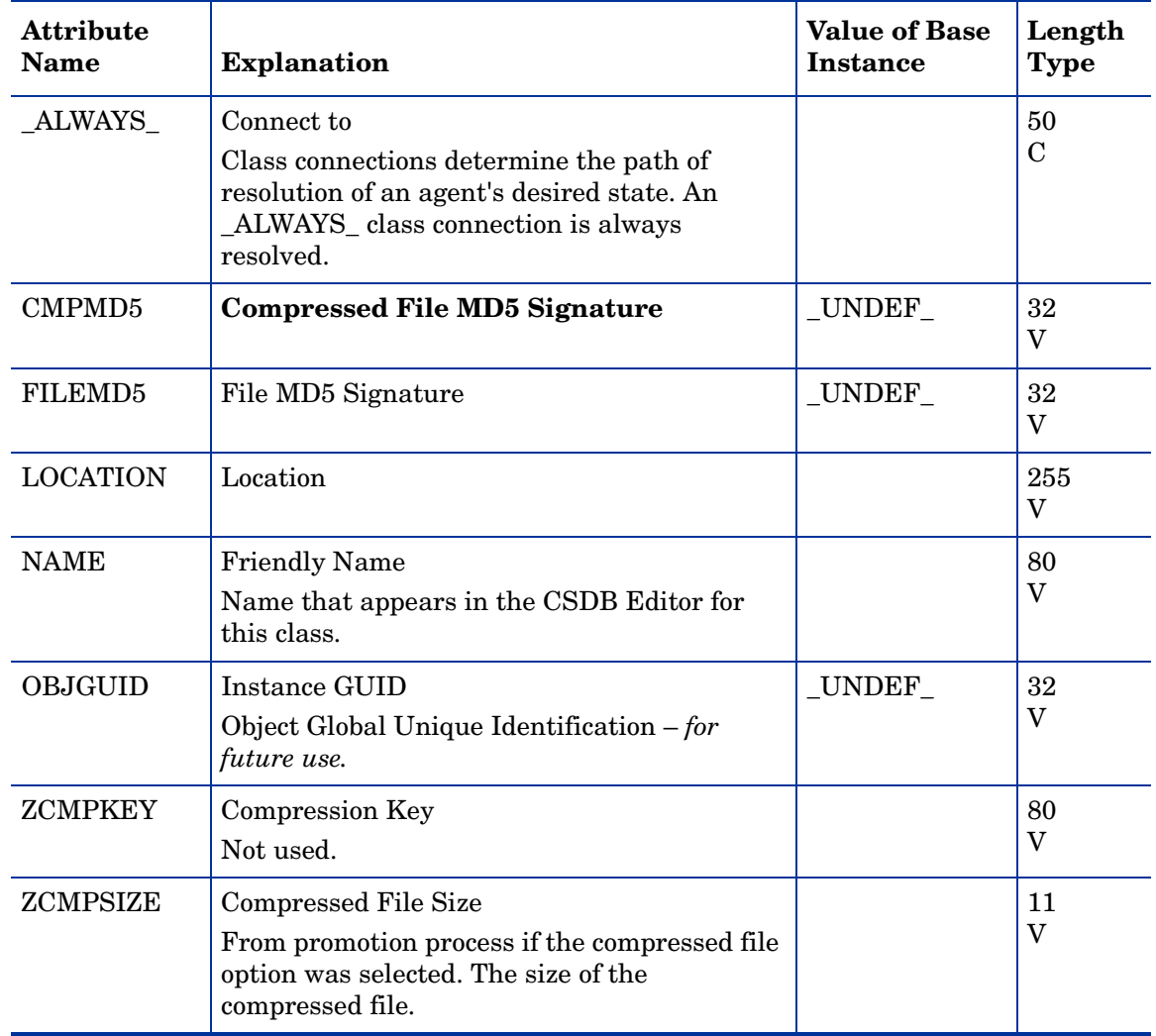

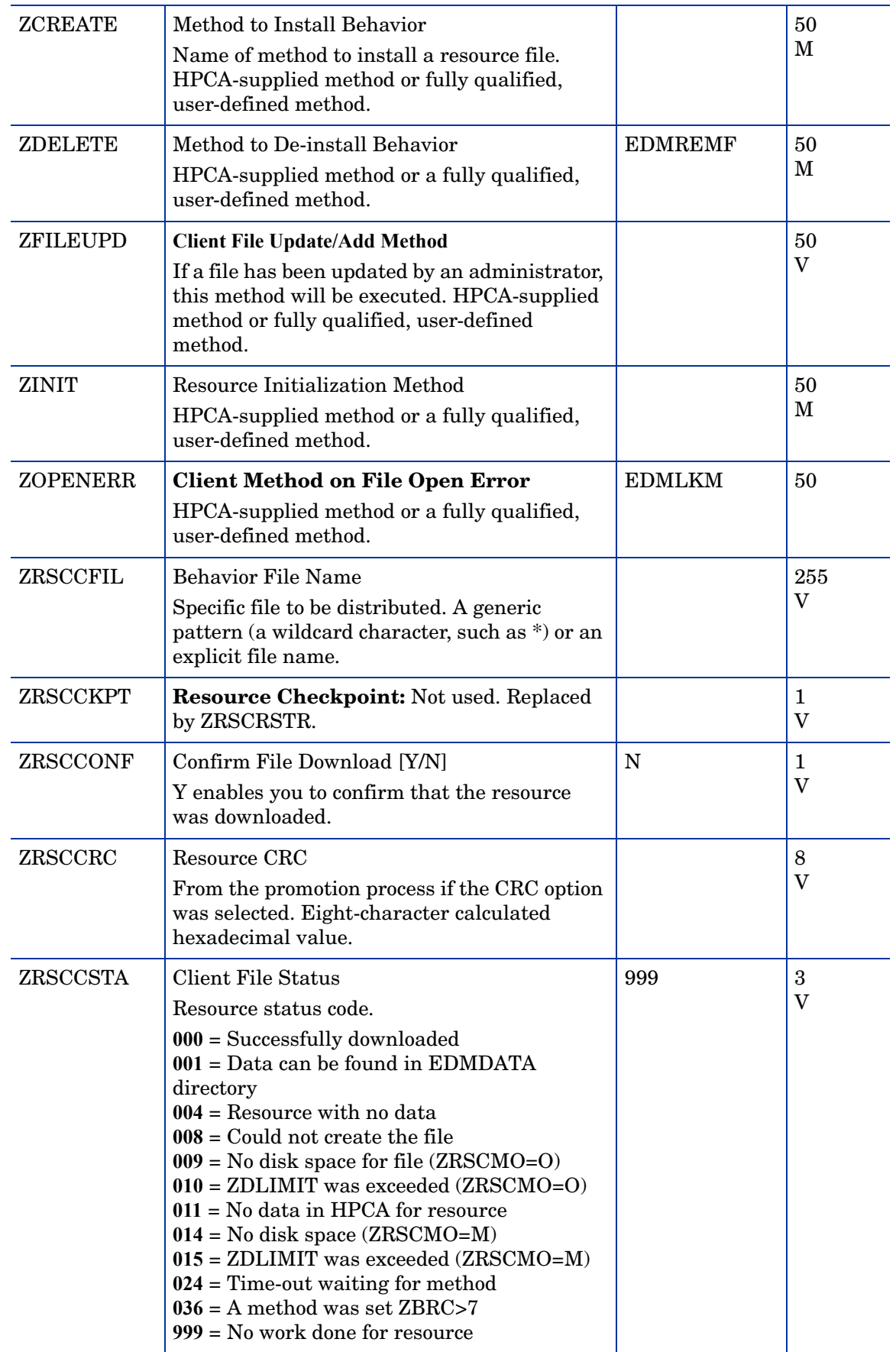

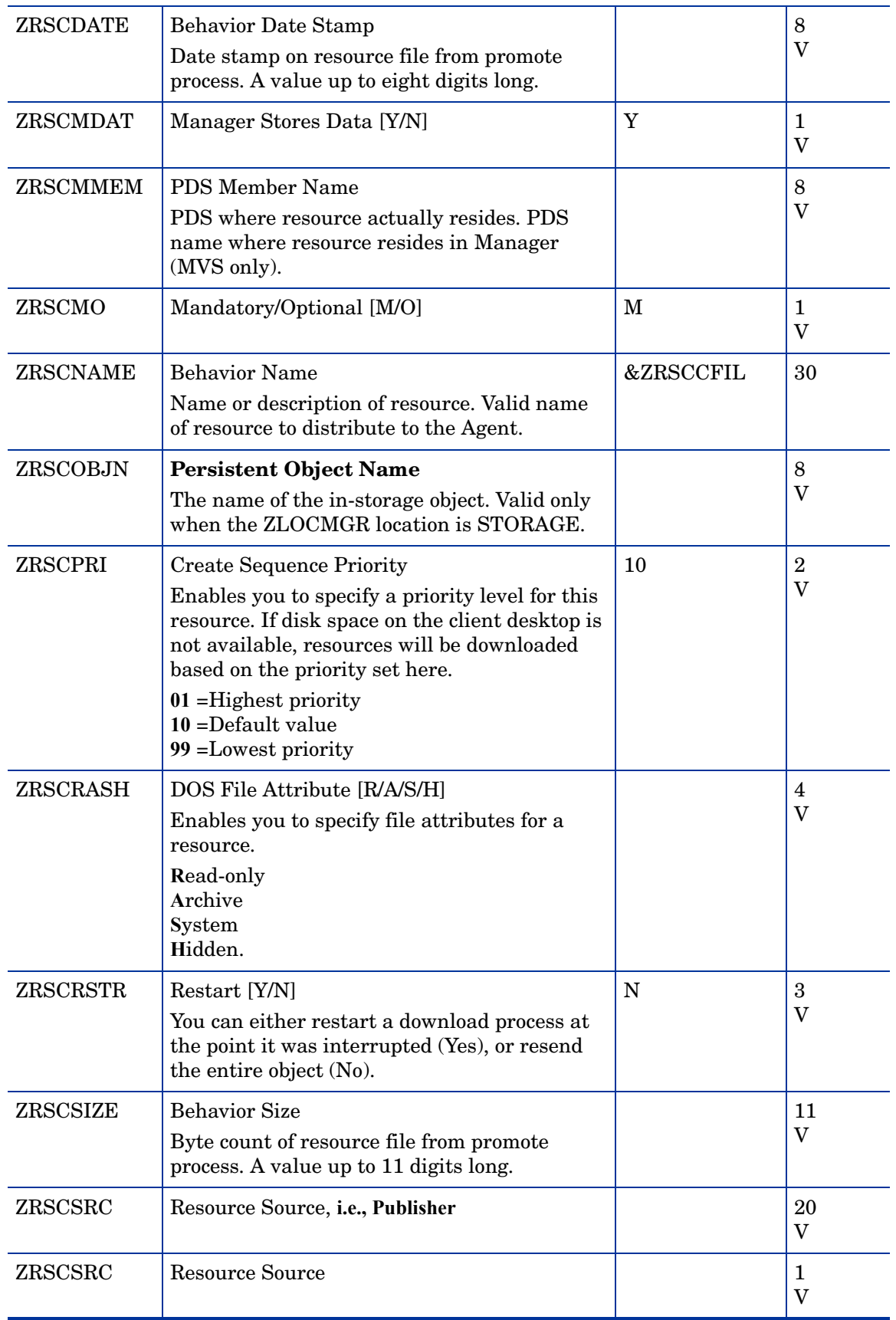

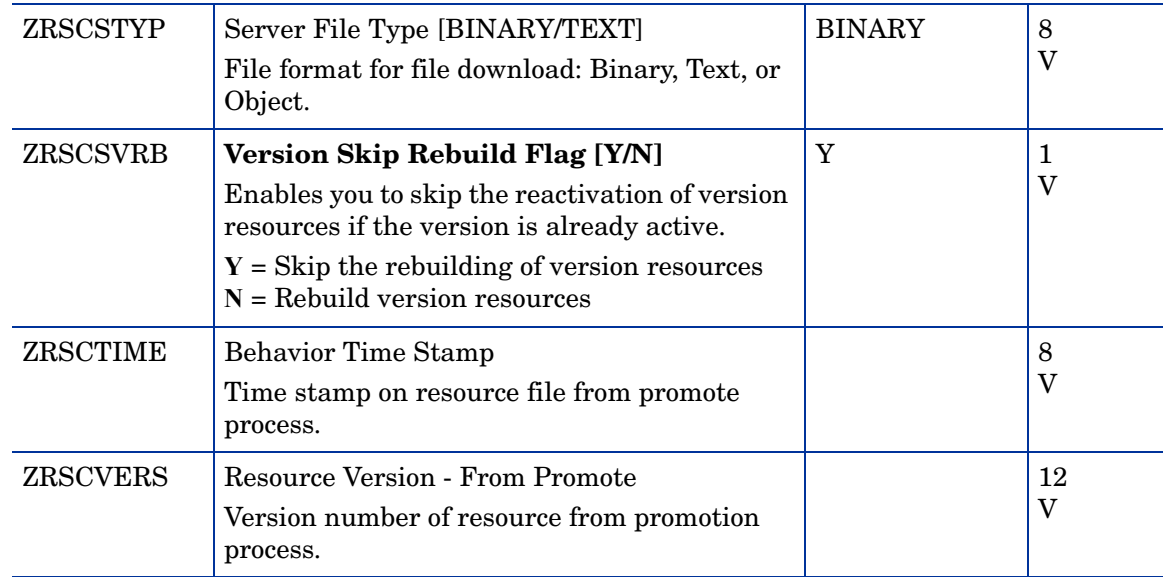

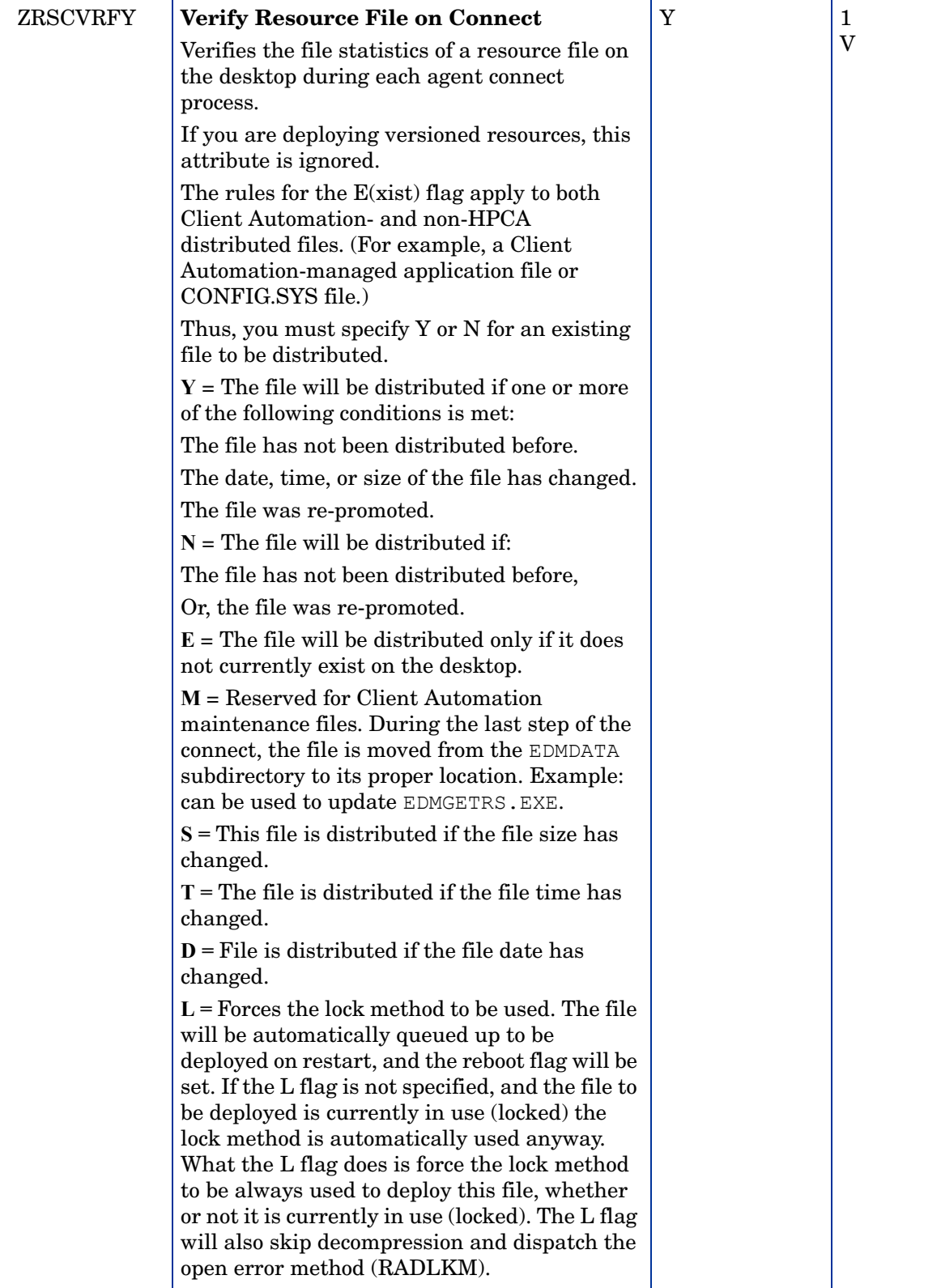
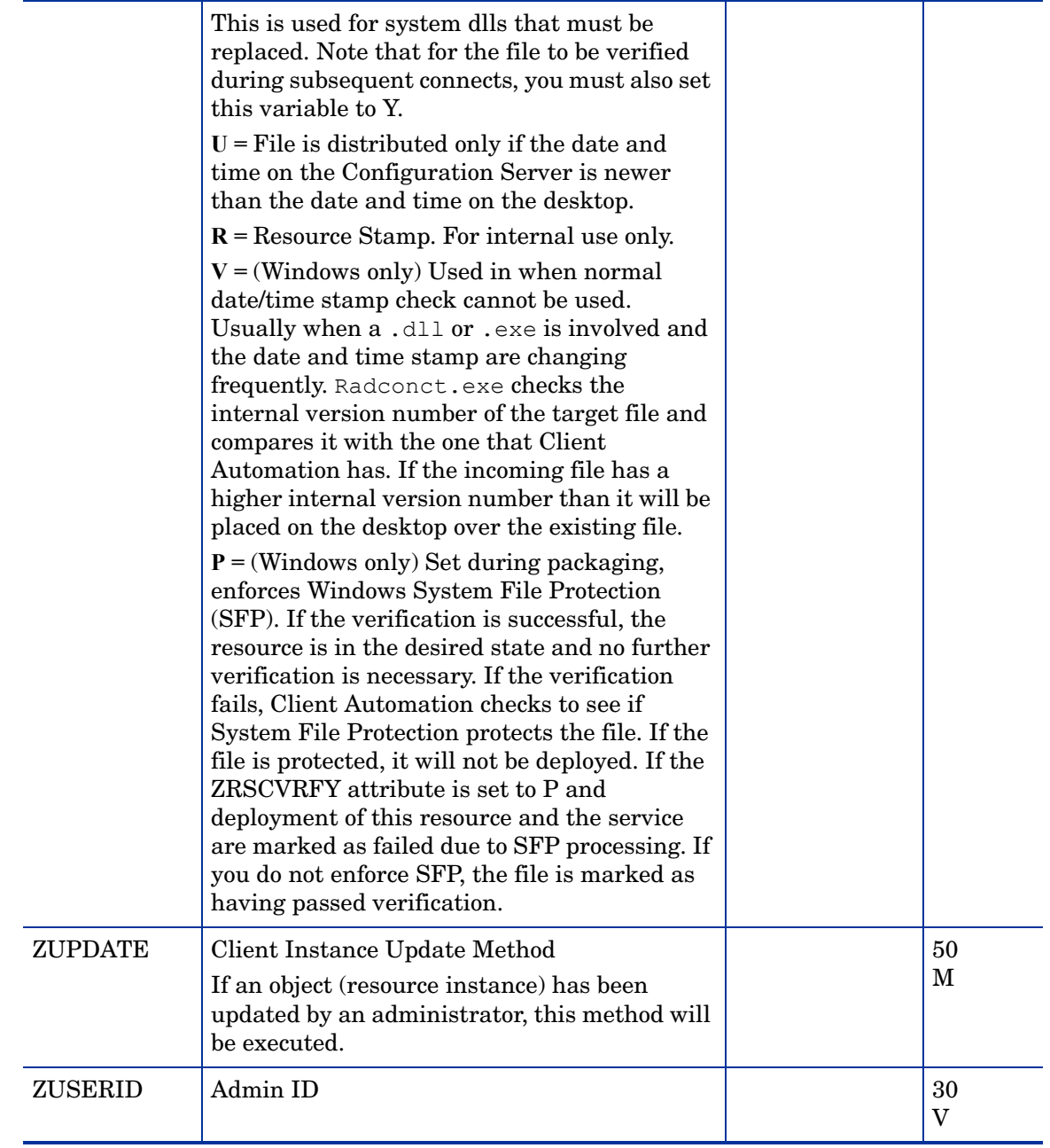

### Class Defaults (METACLAS) Class

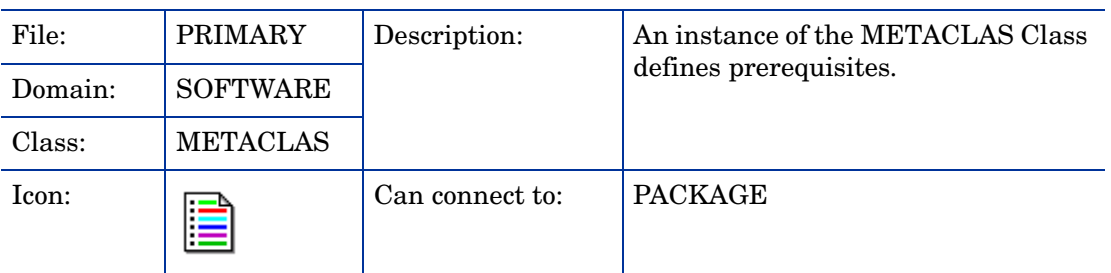

#### **Table 40 METACLAS Class Attribute Reference**

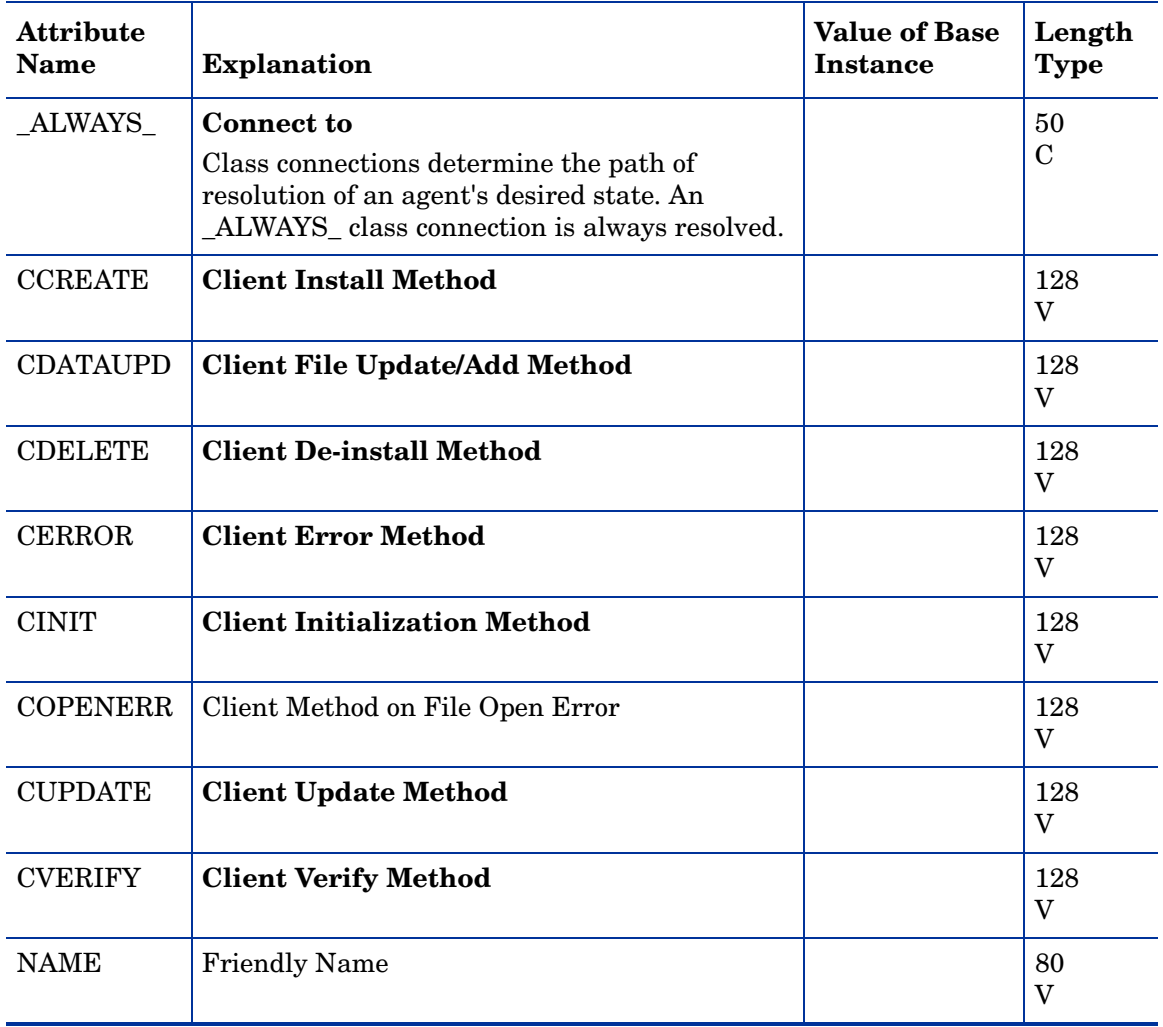

## Desktop (DESKTOP) Class

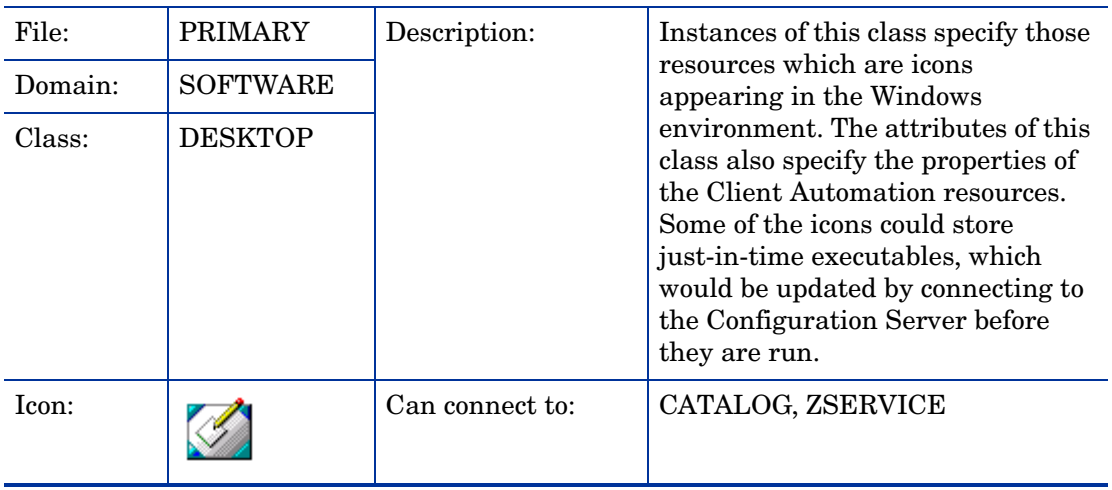

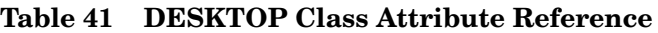

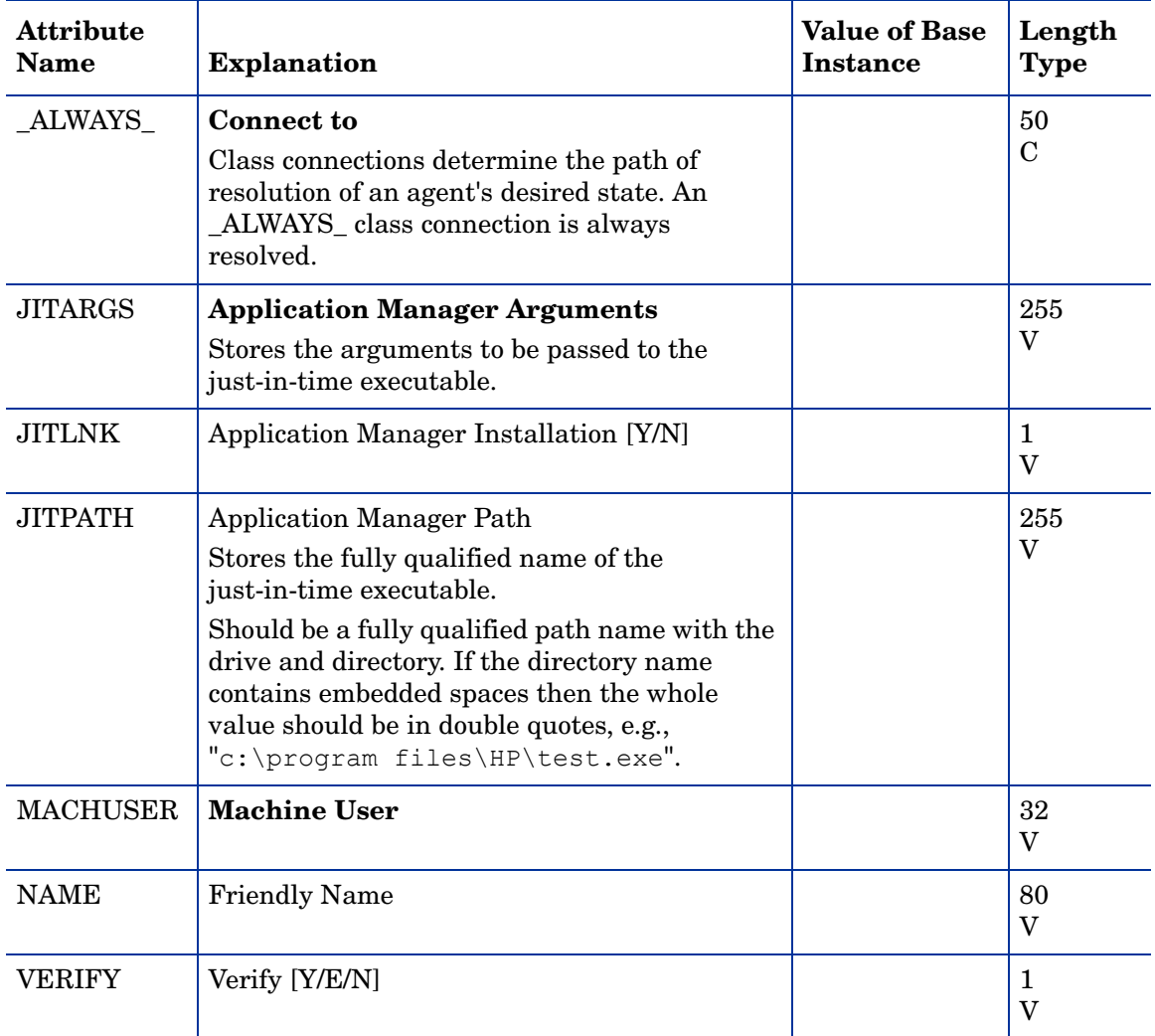

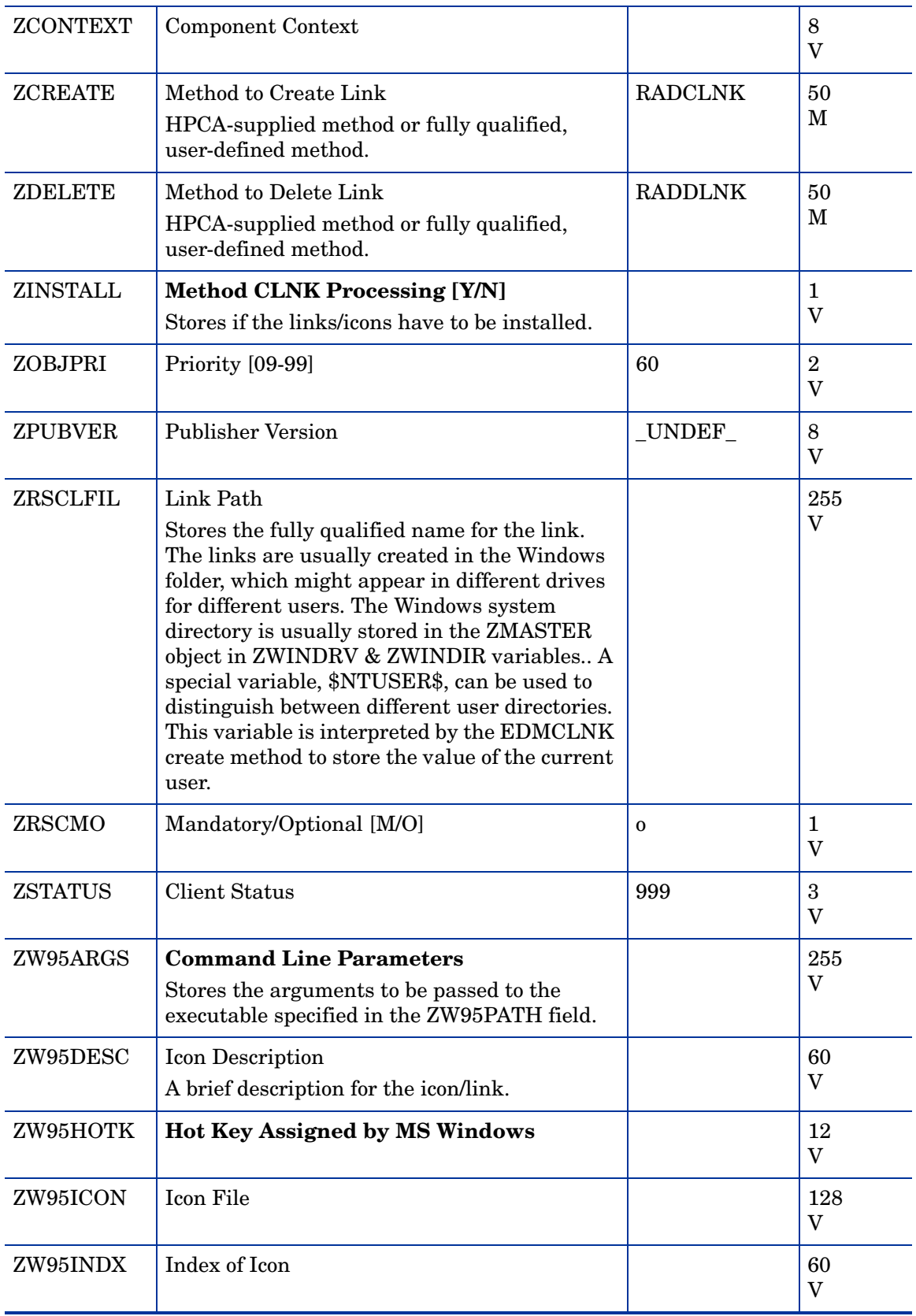

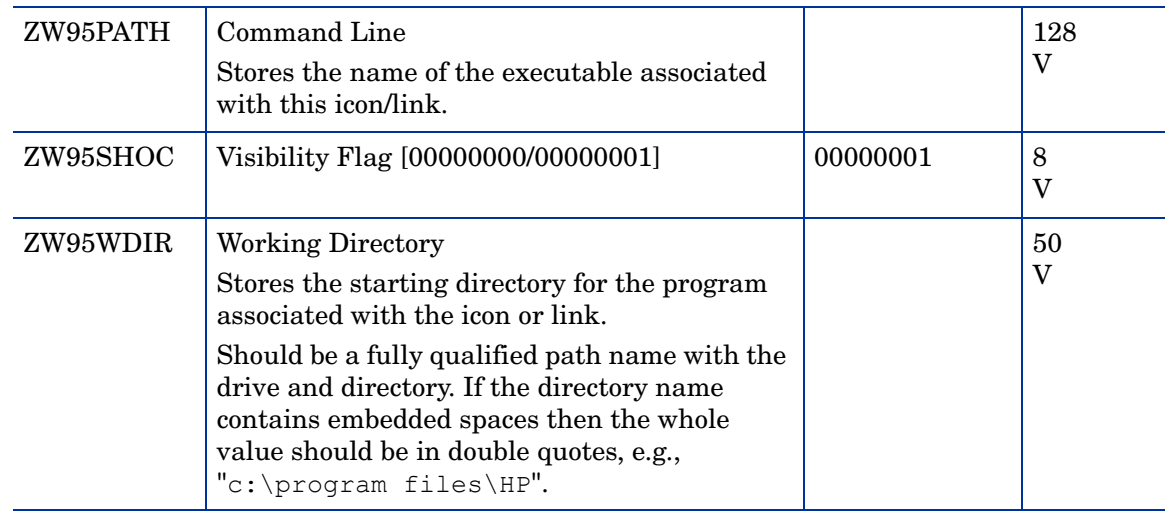

# Dialog Services (DIALOG) Class

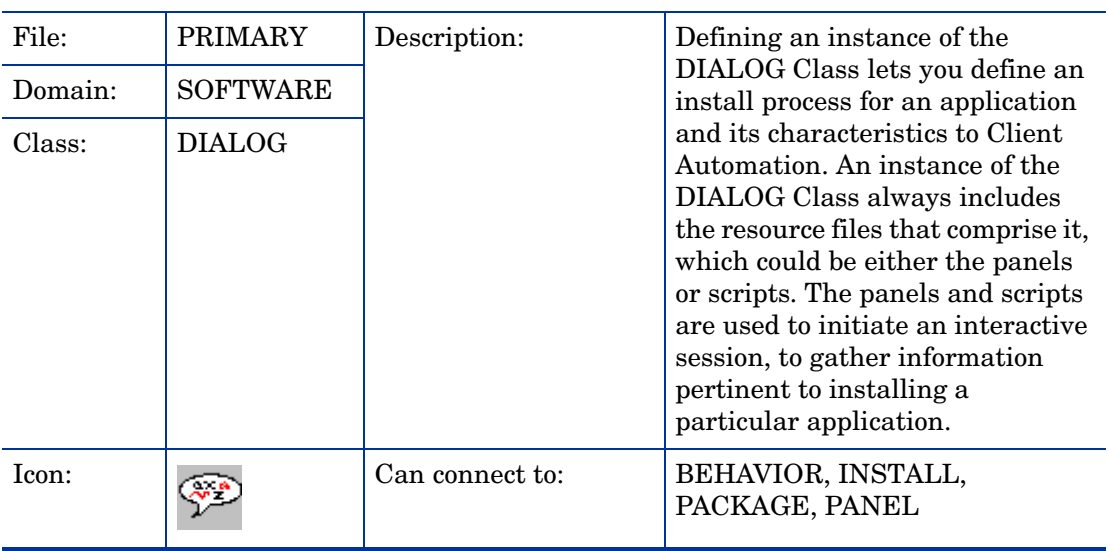

| <b>Attribute</b><br><b>Name</b> | <b>Explanation</b>                                                                                                    | <b>Value of Base</b><br><b>Instance</b> | Length<br><b>Type</b> |
|---------------------------------|----------------------------------------------------------------------------------------------------|-----------------------------------------|-----------------------|
| ALWAYS_                         | Connect to<br>Class connections determine the path of<br>resolution of an agent's desired state. An<br>ALWAYS_class connection is always<br>resolved.                                                                                                    |                                         | 50<br>$\mathbf C$     |
| _ALWAYS_                        | <b>Utility Resolution Method</b><br>Any method you specify for this attribute is<br>unconditionally executed by HPCA when this<br>object is resolved. A valid method name, for<br>example, ZSYSTEM.ZMETHOD.<br>PUT_ZERROR_HIST.                                                                           |                                         | 51<br>M               |
| <b>AUTHOR</b>                   | <b>Author Name</b><br>Name of the author of the dialogs.                                                                                                    |                                         | 50<br>V               |
| <b>CATALOG</b>                  | <b>Catalog Name</b><br>The catalog name for this dialog.                                                                                                    | &(CATALOG.<br>CATNAME)                  | 32<br>V               |
| <b>COMPSIZE</b>                 | <b>Application Size-Compressed</b><br>Stores the compressed size of all the dialog<br>components (informational).<br>This value is filled in by the Admin Publisher<br>or packager when the dialogs are stored in<br>the CSDB.                                                                            |                                         | 12<br>V               |
| <b>DESCRIPT</b>                 | <b>Application Description</b><br>Description of the dialog that appears in the<br>properties for the service in the Service List.<br>Value is set initially in the Long Description<br>field in the New Application Wizard (used to<br>create a service).                                                |                                         | 255<br>V              |
| <b>INSTDATE</b>                 | <b>Installed Date</b><br>Stores the date and time when the dialog was<br>installed on the client desktop. This value is<br>set by the HPCA user after a dialog has been<br>installed. It is useful for reporting purposes.<br>(informational). The date is in text form, as<br>in: Jan 28, 1998 16:10:00. |                                         | 32<br>$_{\rm V}$      |
| <b>NAME</b>                     | <b>Friendly Name</b>                                                                                                    |                                         | 80<br>V               |
| PRICE                           | Stores the dialog name.<br>Price                                                                                                    |                                         | 10<br>$\mathbf V$     |
| <b>PUBDATE</b>                  | <b>Published Date of Service</b><br>Date service was published.                                                                                                    |                                         | 32<br>V               |

**Table 42 DIALOG Class Attribute Reference**

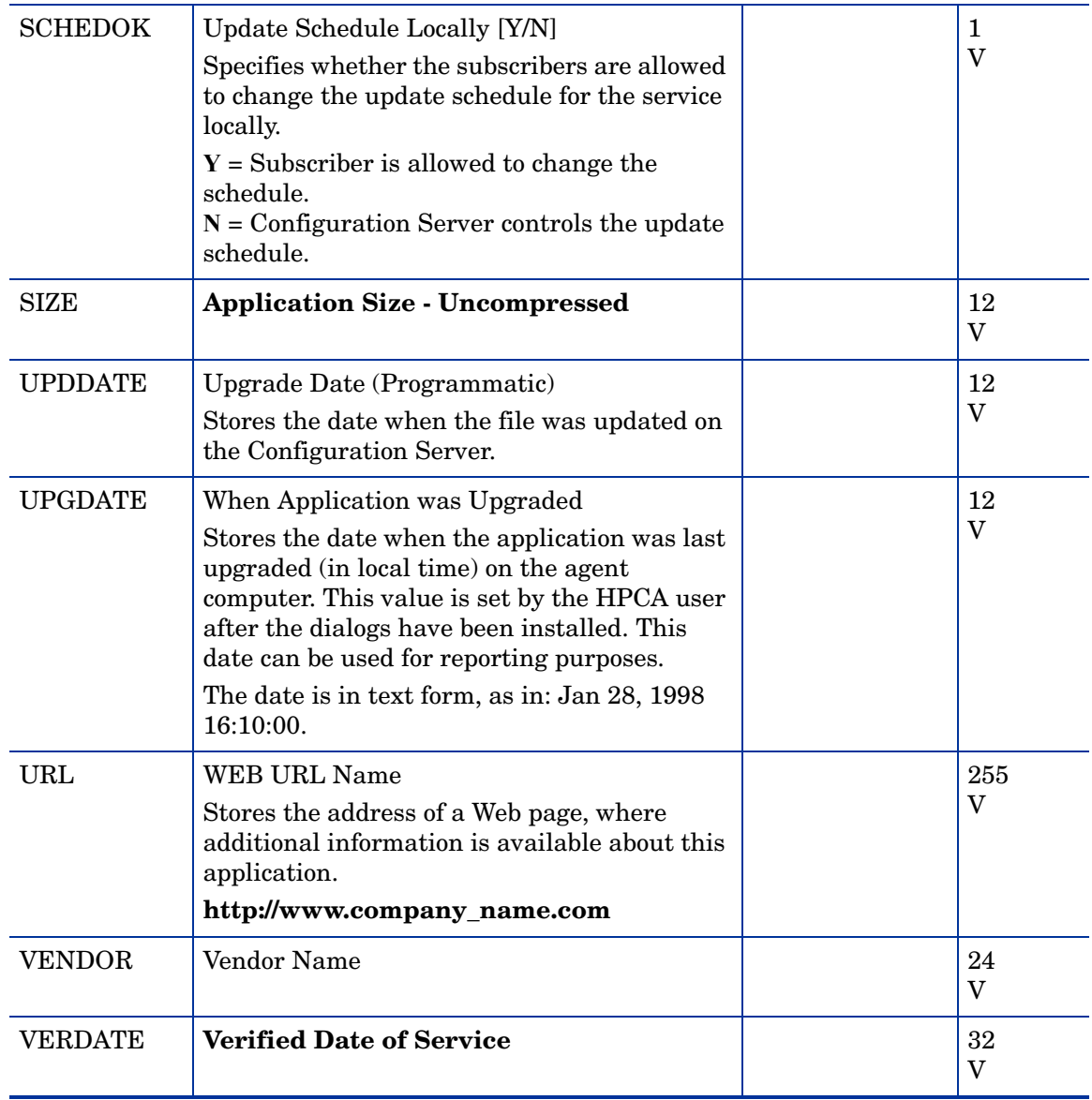

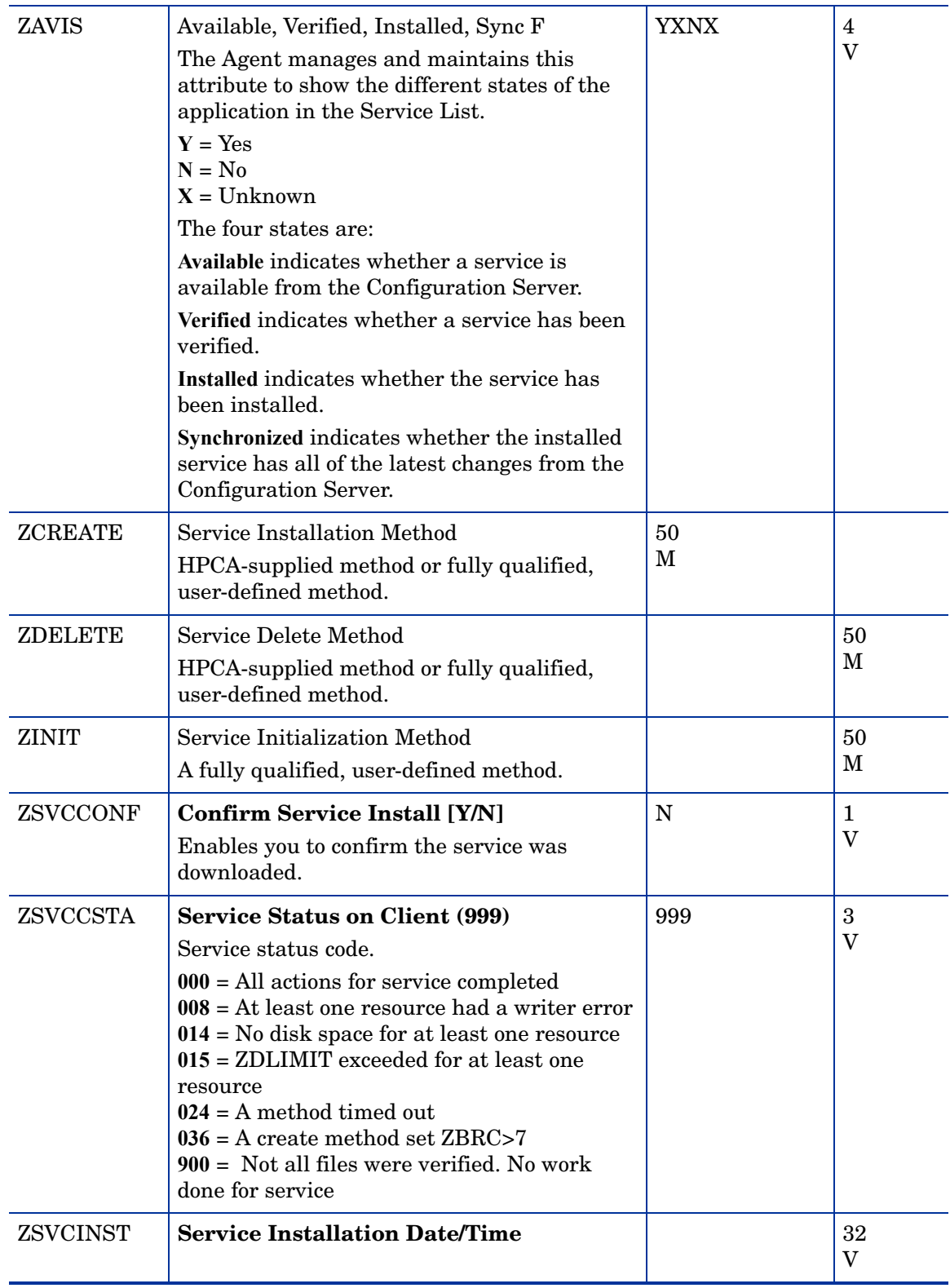

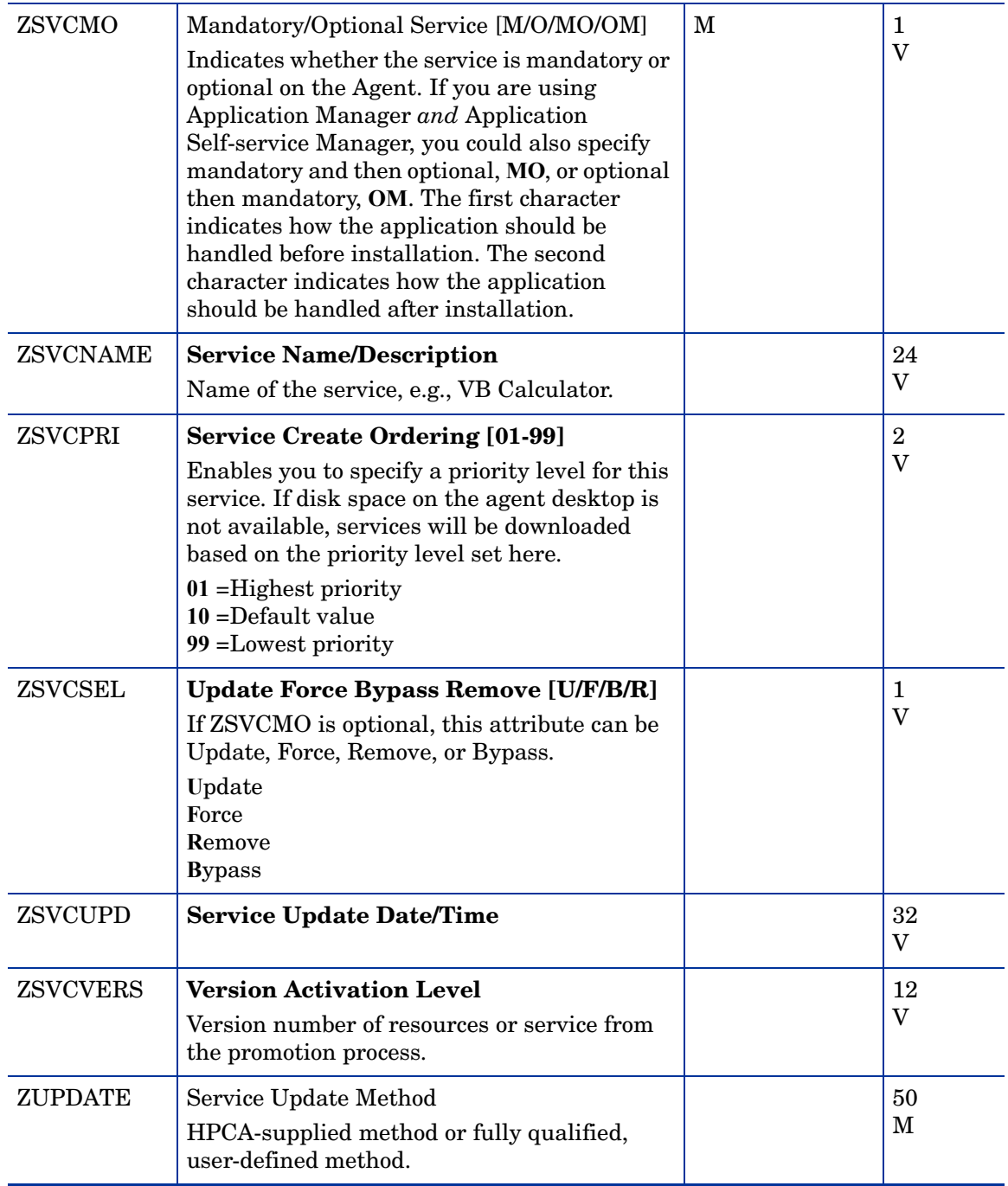

### File Resources (FILE) Class

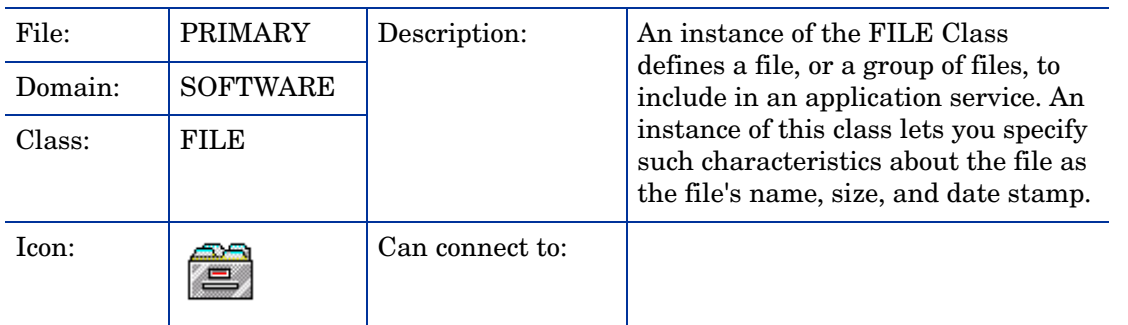

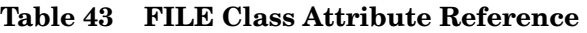

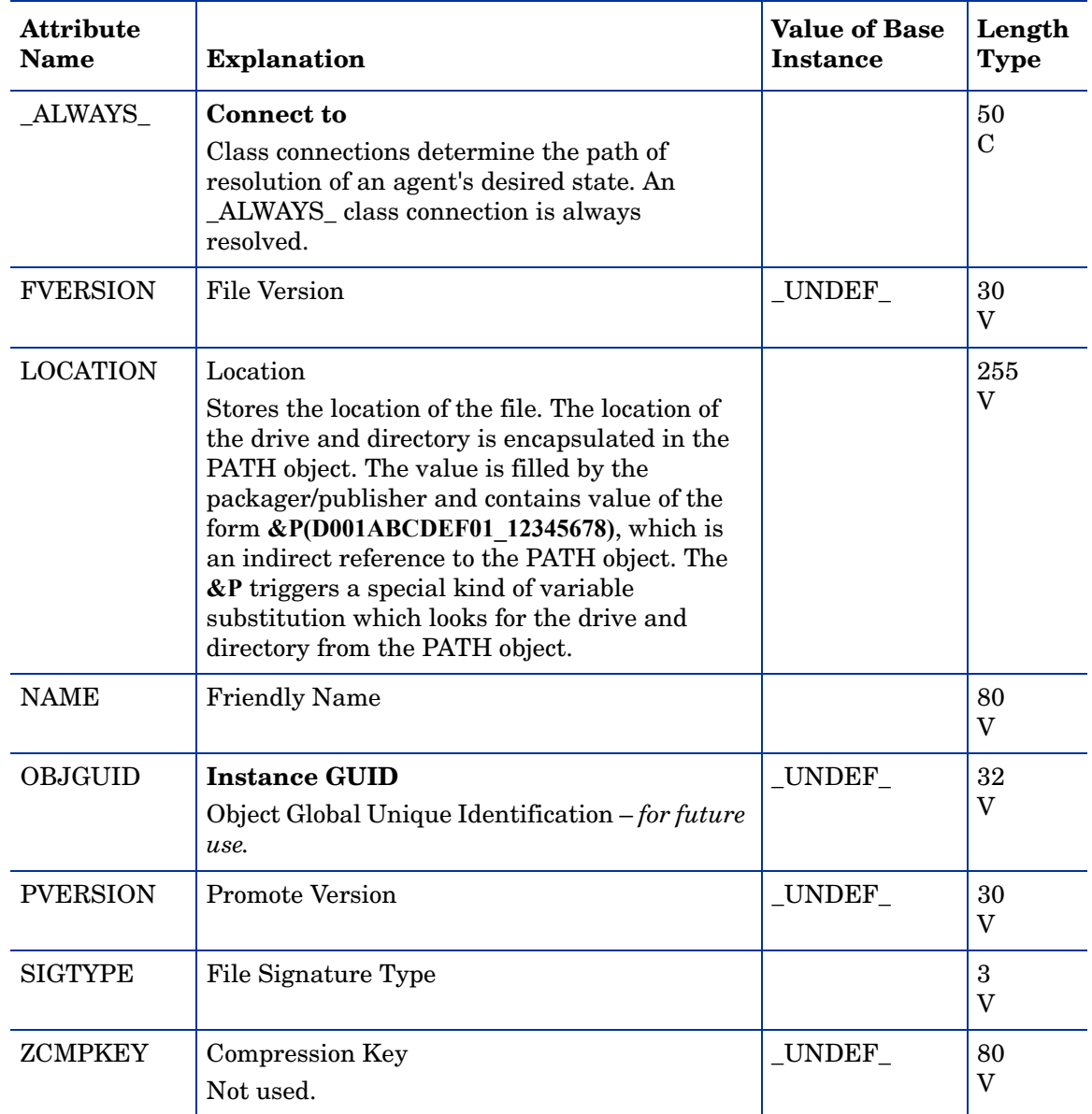

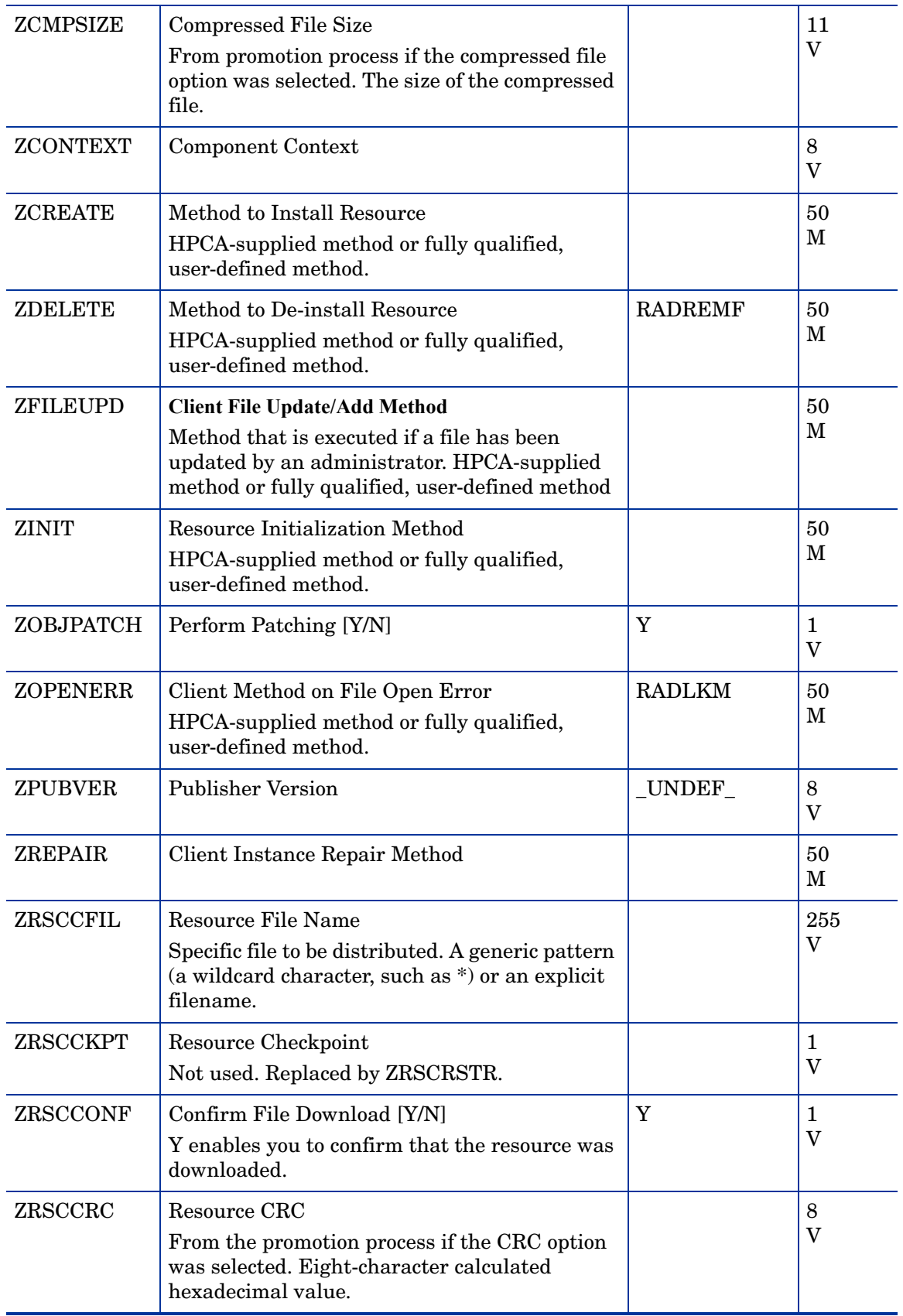

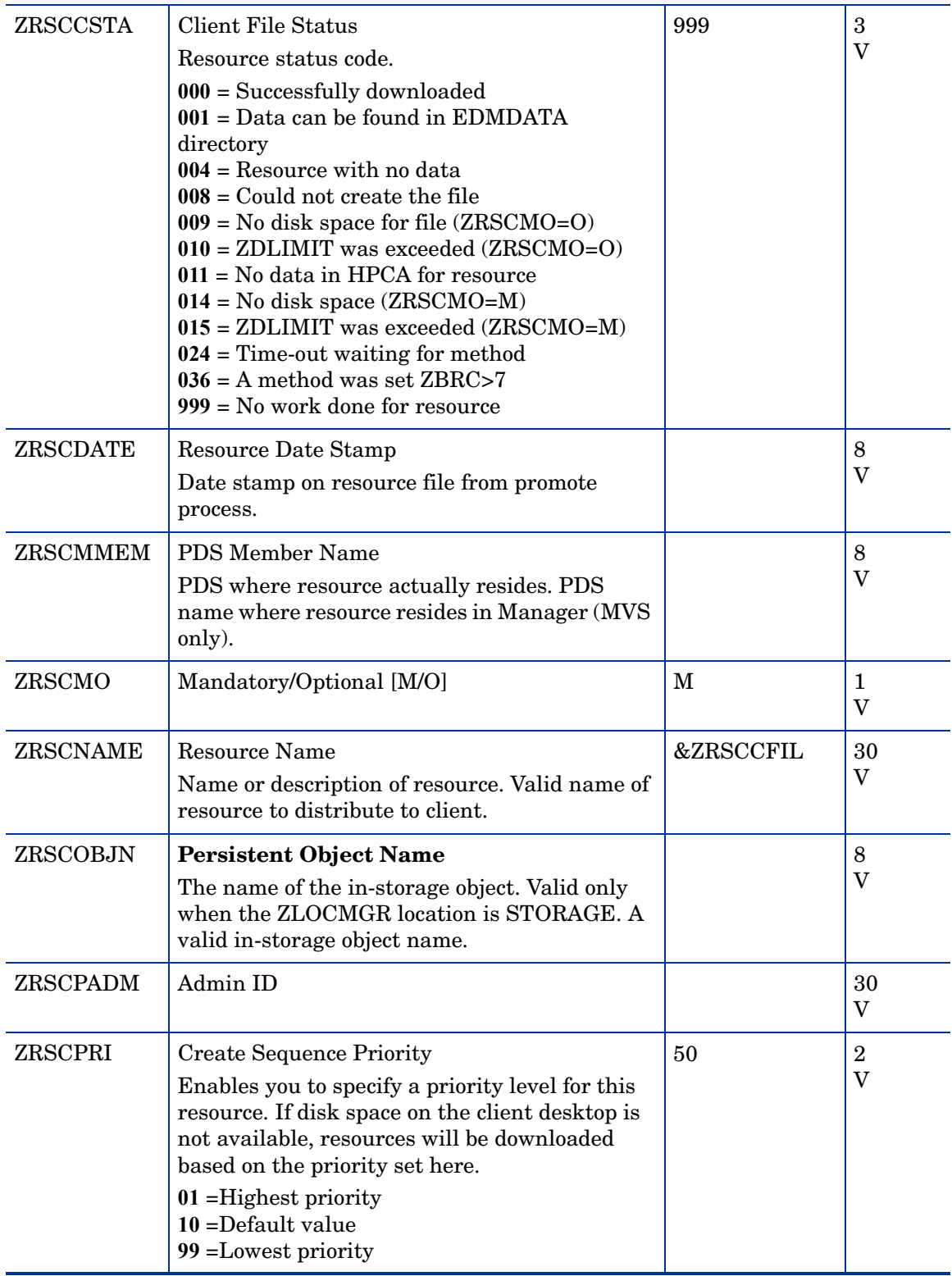

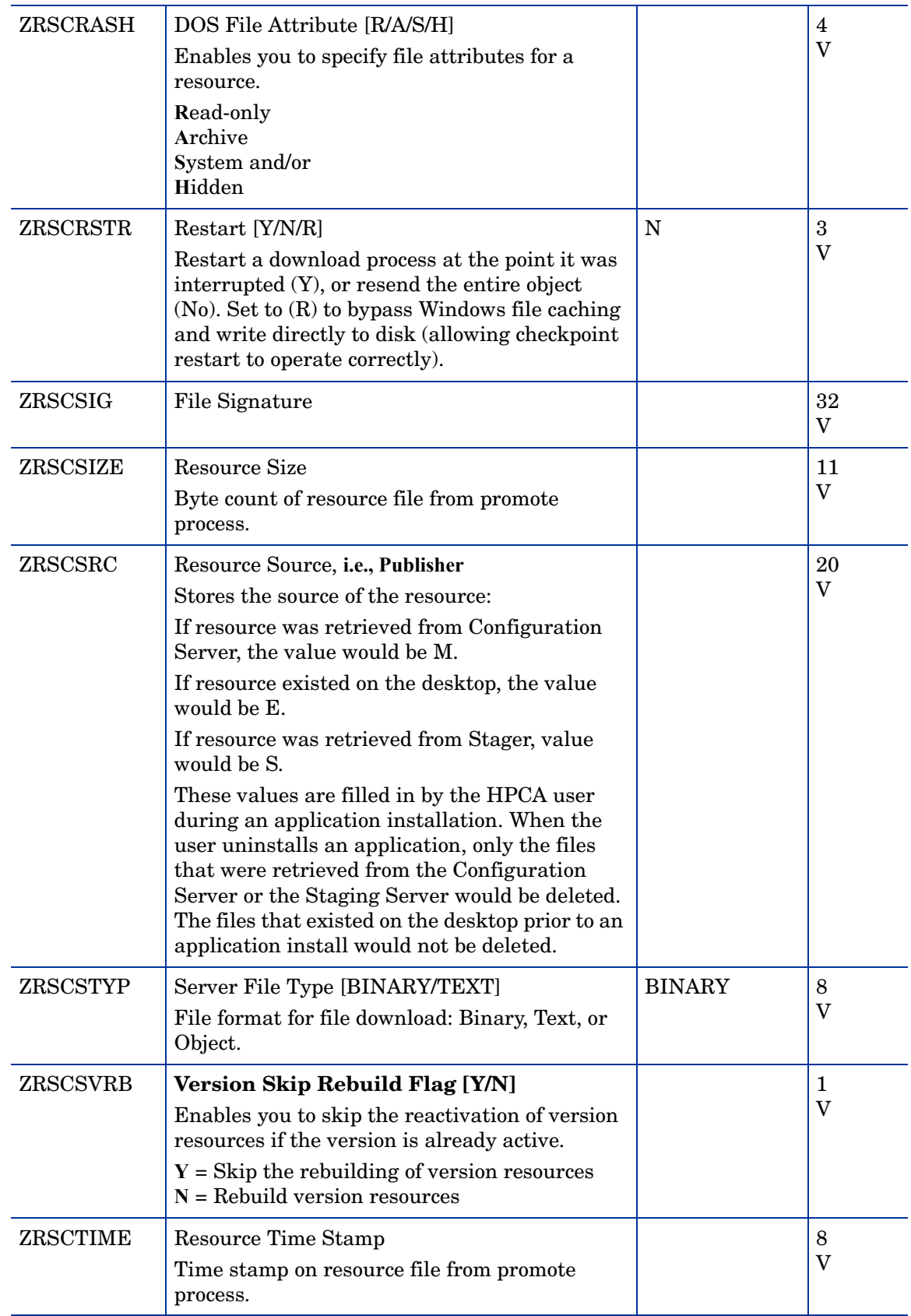

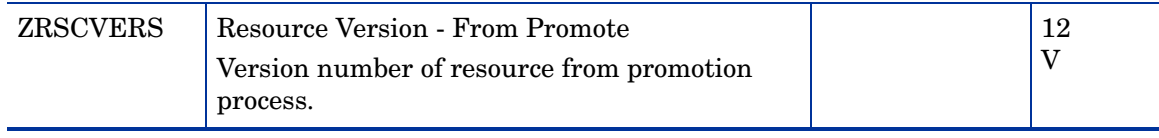

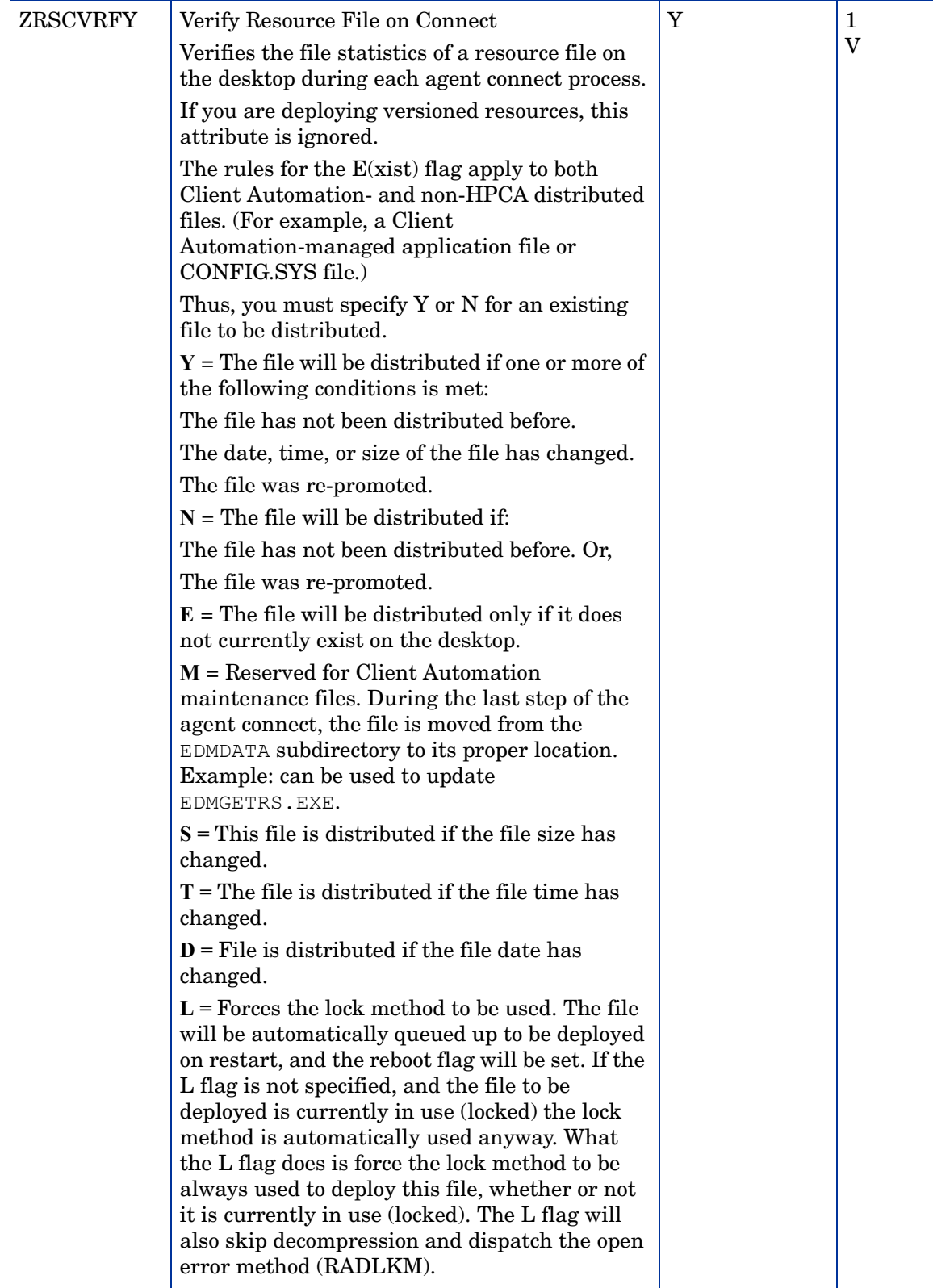

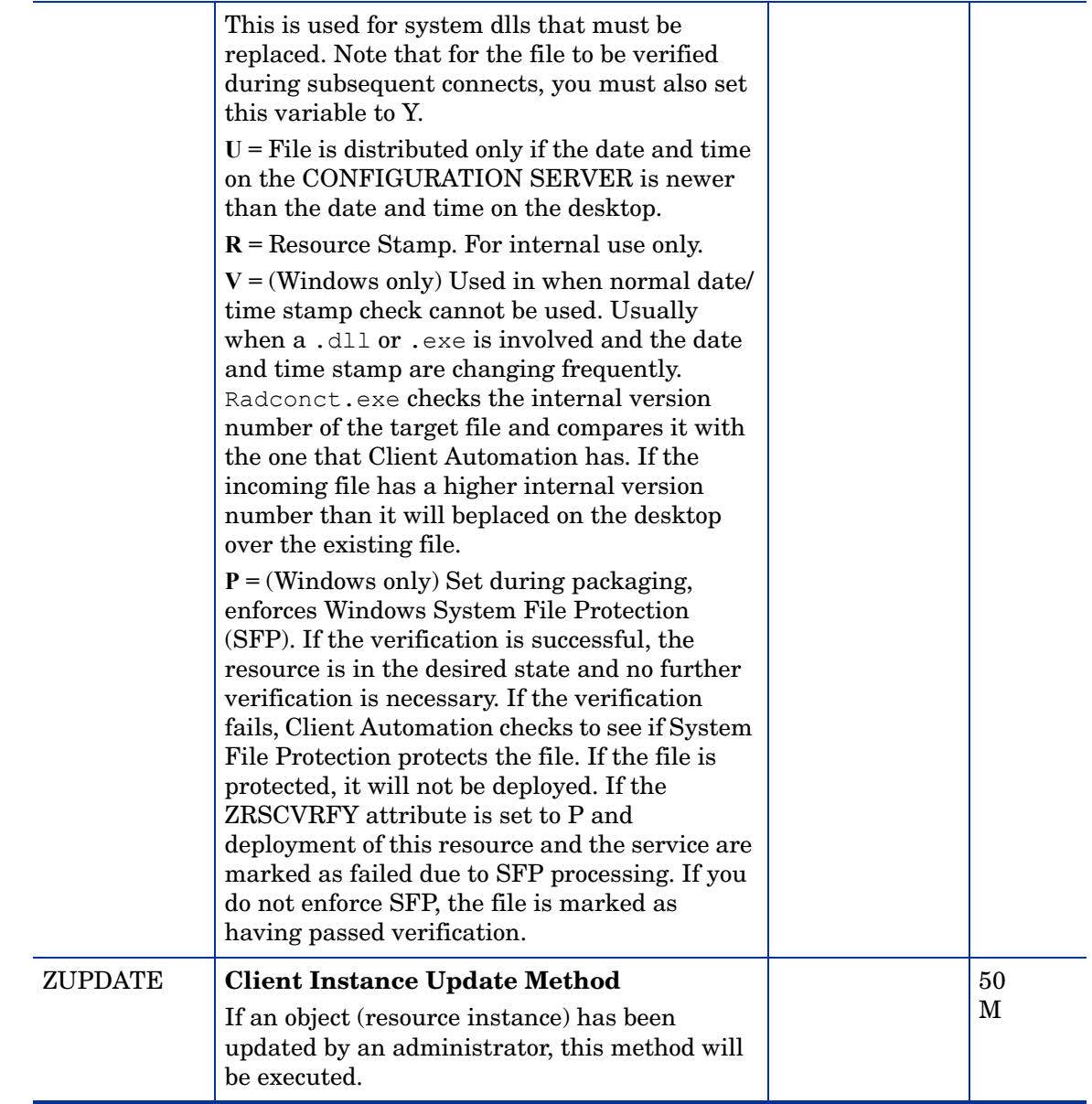

## HTTP Proxy (HTTP) Class

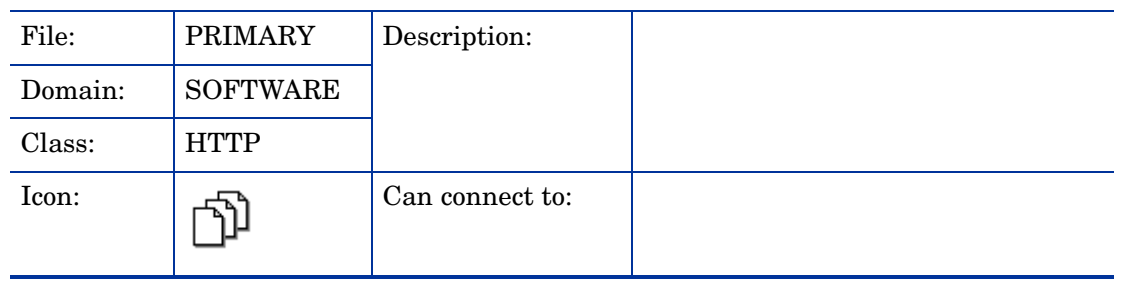

| <b>Attribute</b><br><b>Name</b> | <b>Explanation</b>                  | <b>Value of Base</b><br><b>Instance</b> | Length<br><b>Type</b> |
|---------------------------------|-------------------------------------|-----------------------------------------|-----------------------|
| <b>HTTPADDR</b>                 | <b>WEB Server Host</b>              |                                         | 255<br>V              |
| <b>HTTPLOG</b>                  | <b>HTTP Transaction Log [Y/N]</b>   | N                                       | $\mathbf 1$<br>V      |
| <b>HTTPNVDS</b>                 | <b>Using Novadigm HTTP Server</b>   | N                                       | $\mathbf{1}$<br>V     |
| <b>HTTPPORT</b>                 | <b>Web Server Port</b>              | 80                                      | 4<br>V                |
| <b>HTTPROXO</b>                 | Use Web server if proxy fails       | $\mathbf N$                             | $\mathbf{1}$<br>V     |
| <b>HTTPROXP</b>                 | <b>Proxy Server Port</b>            | 80                                      | $\overline{4}$<br>V   |
| <b>HTTPROXY</b>                 | <b>Proxy Server Host</b>            |                                         | 255<br>V              |
| <b>HTTPVDIR</b>                 | <b>Web Server Virtual Directory</b> | /RADIADB                                | 255<br>V              |
| ZPCPROTL                        | <b>Protocol [HTTP]</b>              |                                         | $\overline{4}$<br>V   |
| ZSTGOPT                         | <b>Enable Staging</b>               | $\mathbf{1}$                            | $\mathbf{1}$<br>V     |

**Table 44 HTTP Class Attribute Reference**

### IBM AIX Packages (AIX) Class

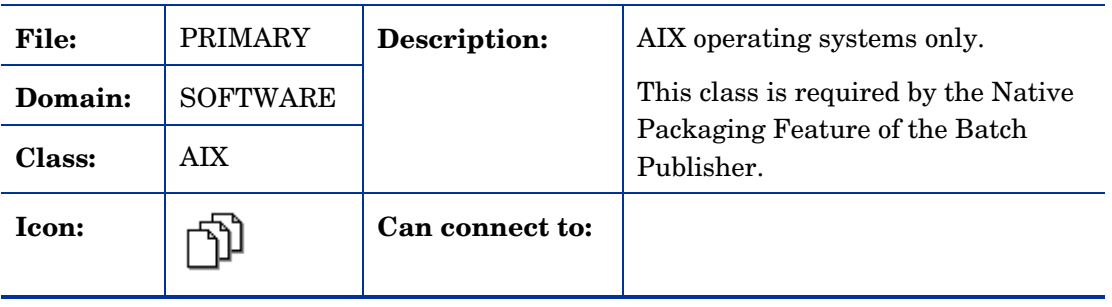

| <b>Attribute</b><br><b>Name</b> | <b>Explanation</b>                                                                                                    | <b>Value of Base</b><br><b>Instance</b> | Length<br><b>Type</b>      |
|---------------------------------|----------------------------------------------------------------------------------------------------|-----------------------------------------|----------------------------|
| _ALWAYS_                        | <b>Connect To</b><br>Class connections determine the path of<br>resolution of an agent's desired state. An<br>_ALWAYS_class connection is always<br>resolved. |                                         | 50<br>A                    |
| CMPMD5                          | <b>Compressed File MD5 Signature</b>                                                                                                    | _UNDEF_                                 | 32<br>V                    |
| <b>COMMIT</b>                   | <b>Commit Update [Y/N]</b>                                                                                                    | N                                       | 1<br>V                     |
| COREQ                           | <b>AIX Package Corequisites</b>                                                                                                    |                                         | 255<br>V                   |
| FILEMD5                         | <b>File MD5 Signature</b>                                                                                                    | _UNDEF_                                 | 32<br>V                    |
| <b>FORCE</b>                    | Force (overwrite) installation [Y/N]                                                                                                    | N                                       | $\mathbf{1}$<br>V          |
| <b>IFREQ</b>                    | <b>AIX Package If-Requisites</b>                                                                                                    |                                         | 255<br>V                   |
| <b>INSTREQ</b>                  | <b>AIX Package Installed Requisites</b>                                                                                                    |                                         | 255<br>$\mathbf V$         |
| <b>LOCATION</b>                 | Location                                                                                                    |                                         | 255<br>V                   |
| <b>NAME</b>                     | <b>Friendly Name</b>                                                                                                    | Defaults                                | 80<br>$\mathbf V$          |
| <b>OBJGUID</b>                  | <b>Instance GUID</b><br>Object Global Unique Identification - for<br>future use.                                                                              | $\_UNDEF\_$                             | 32<br>V                    |
| PKGDESC                         | <b>Package Description</b>                                                                                                    |                                         | 80<br>V                    |
| PREREQ                          | <b>AIX Package Prerequisites</b>                                                                                                    |                                         | 255<br>V                   |
| <b>RELYONDB</b>                 | <b>Verify Error Code? [Y/N]</b>                                                                                                    |                                         | $\mathbf 1$<br>$\mathbf V$ |
| <b>ZCMPSIZE</b>                 | <b>Compressed File Size</b><br>From promotion process if the compressed file<br>option was selected. The size of the<br>compressed file.                      |                                         | 11<br>$\mathbf V$          |
| ZCREATE                         | <b>Method to Install Resource</b><br>HPCA-supplied method or fully qualified,<br>user-defined method.                                                         | hide nvdkit<br>method                   | 60<br>$\mathbf M$          |

**Table 45 AIX Class Attribute Reference**

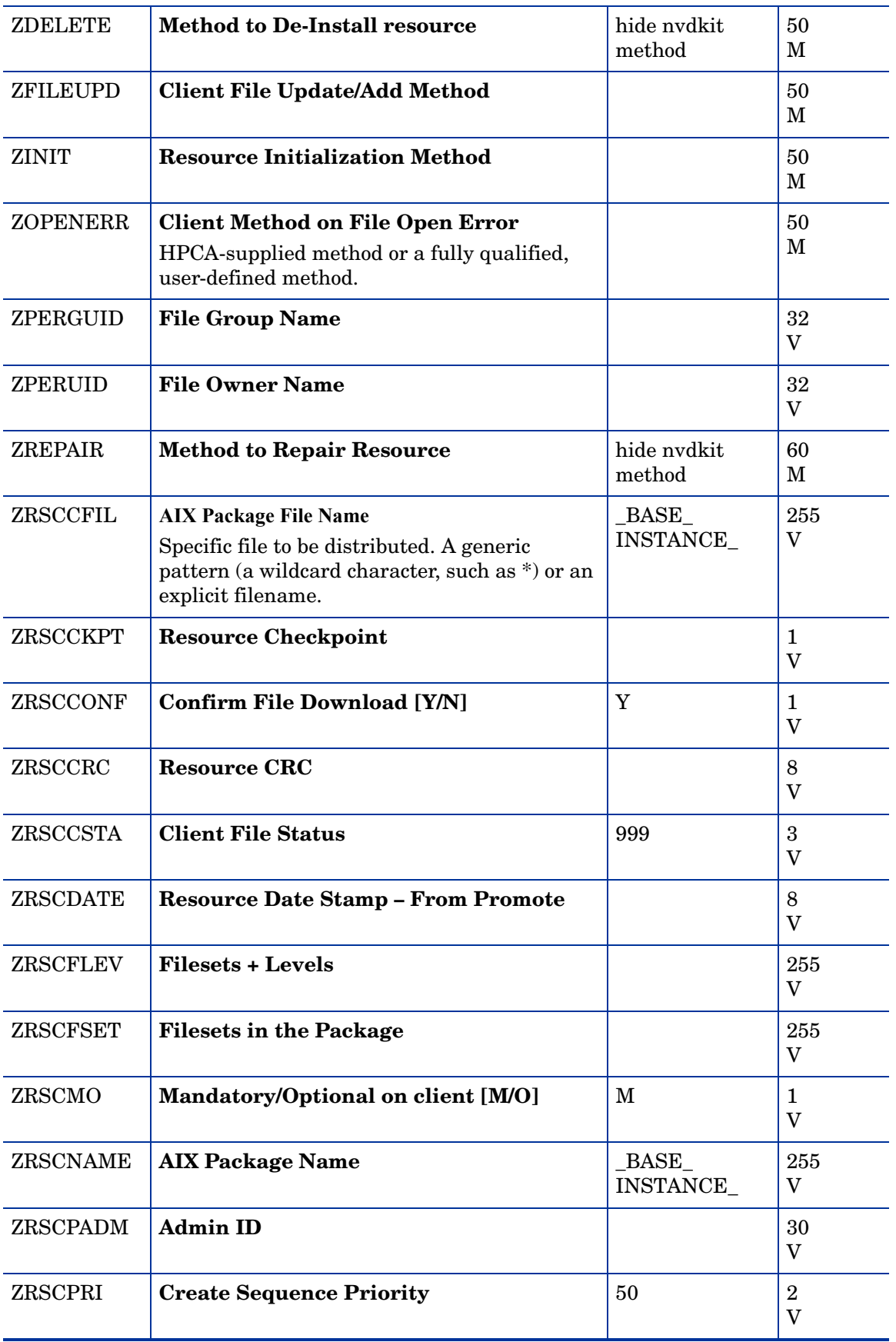

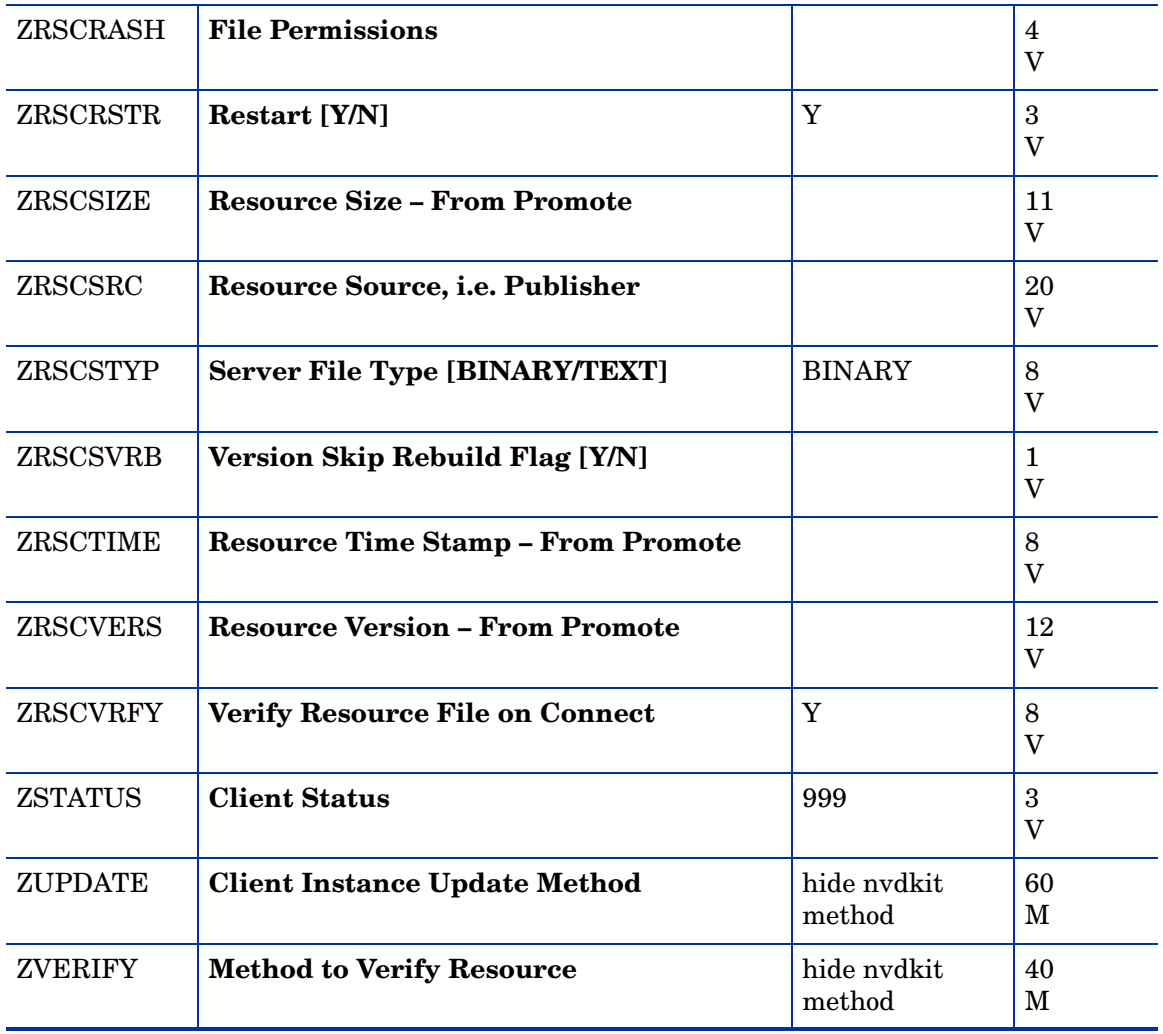

# Install Options (INSTALL) Class

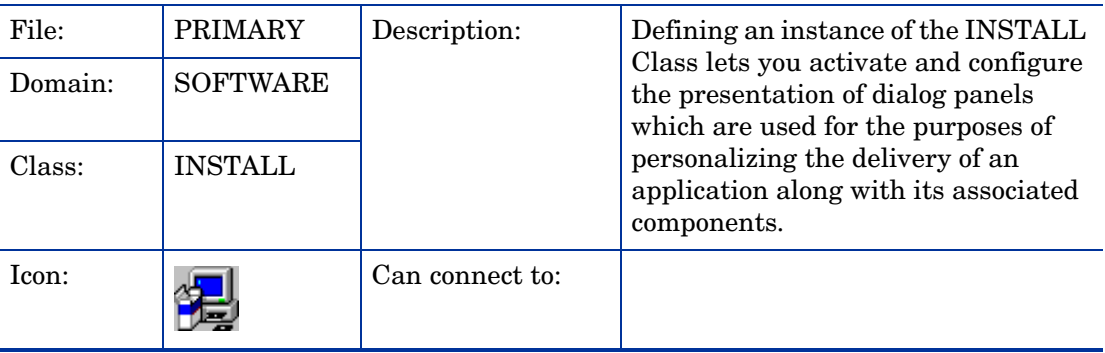

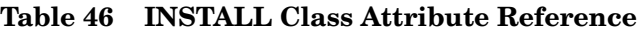

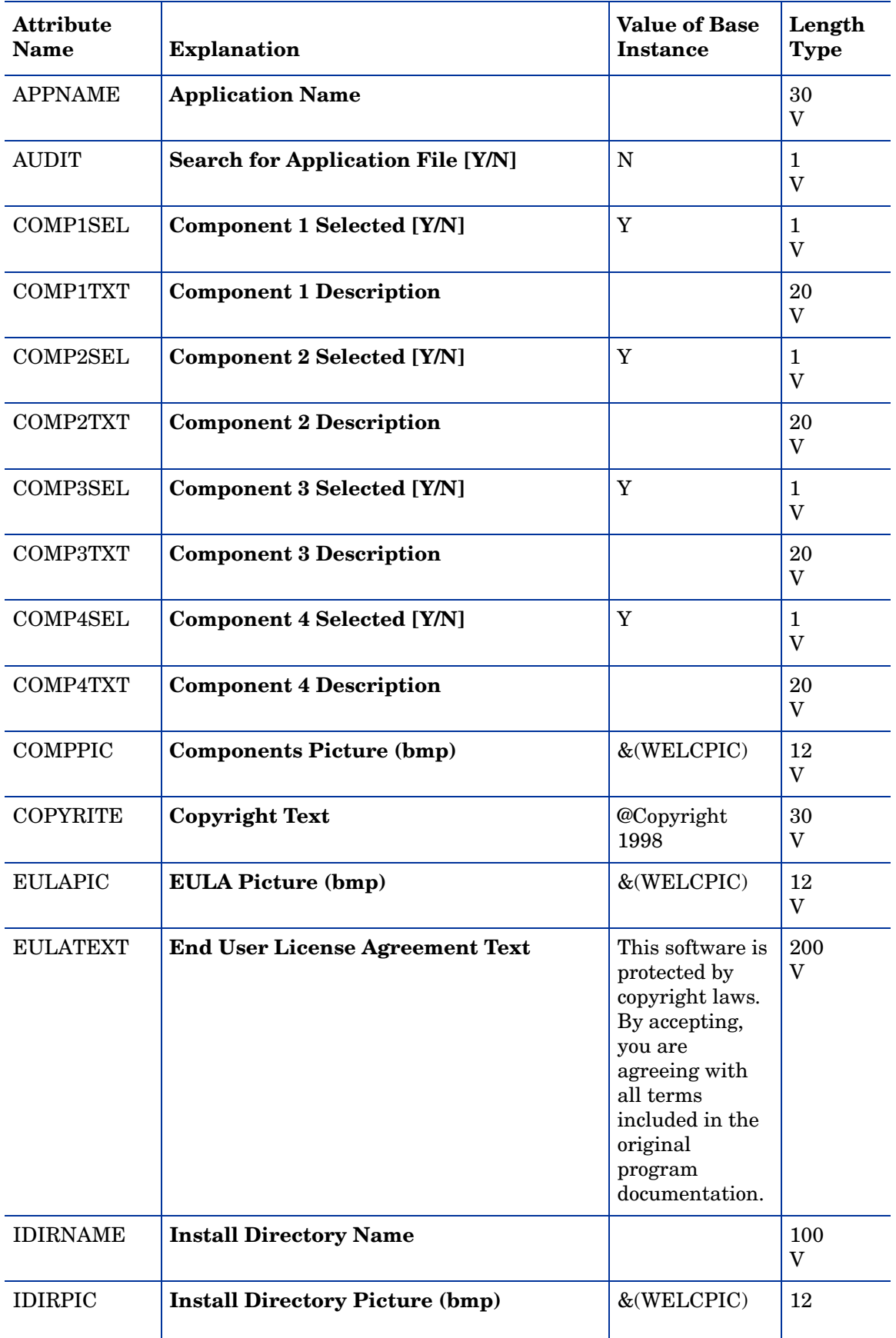

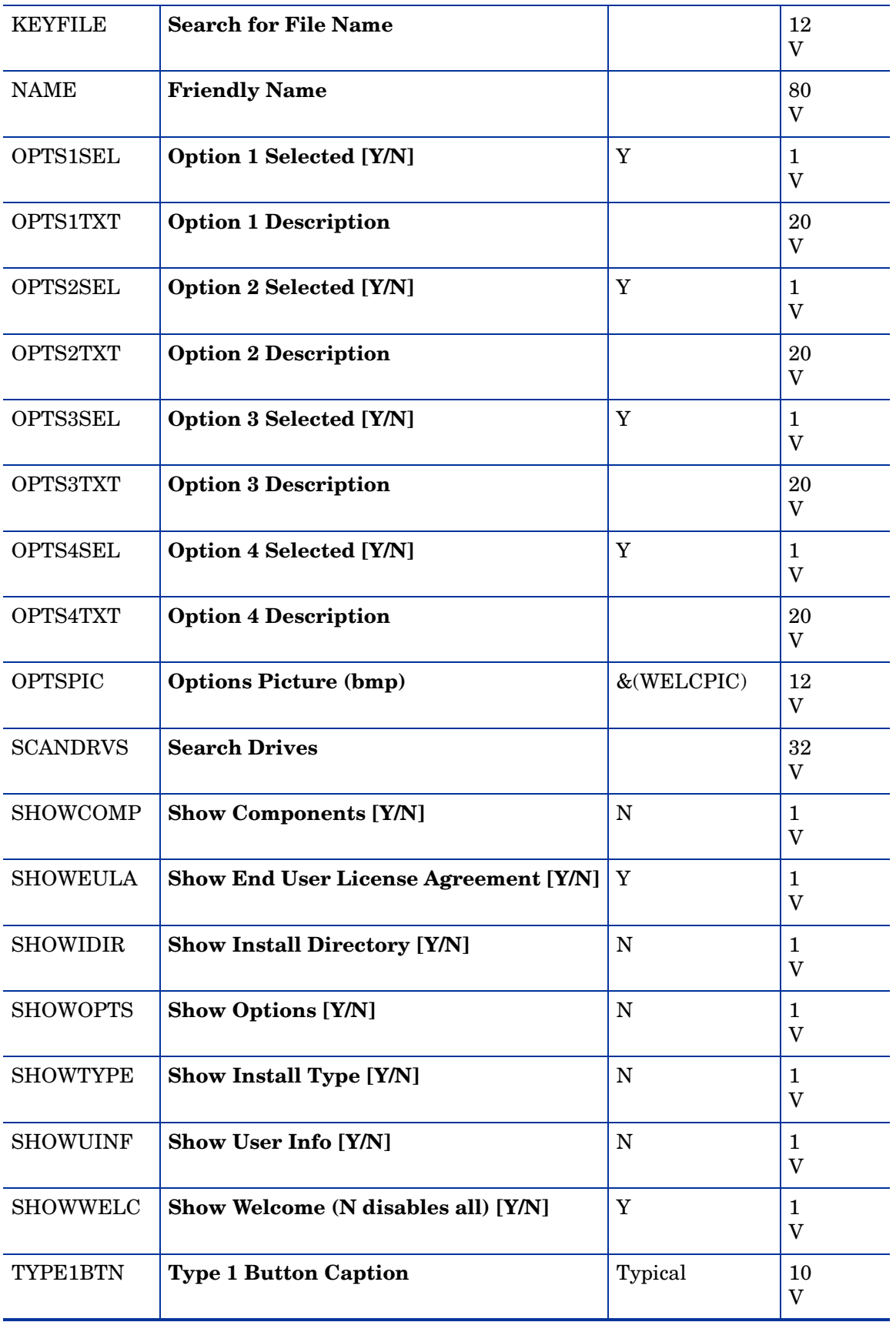

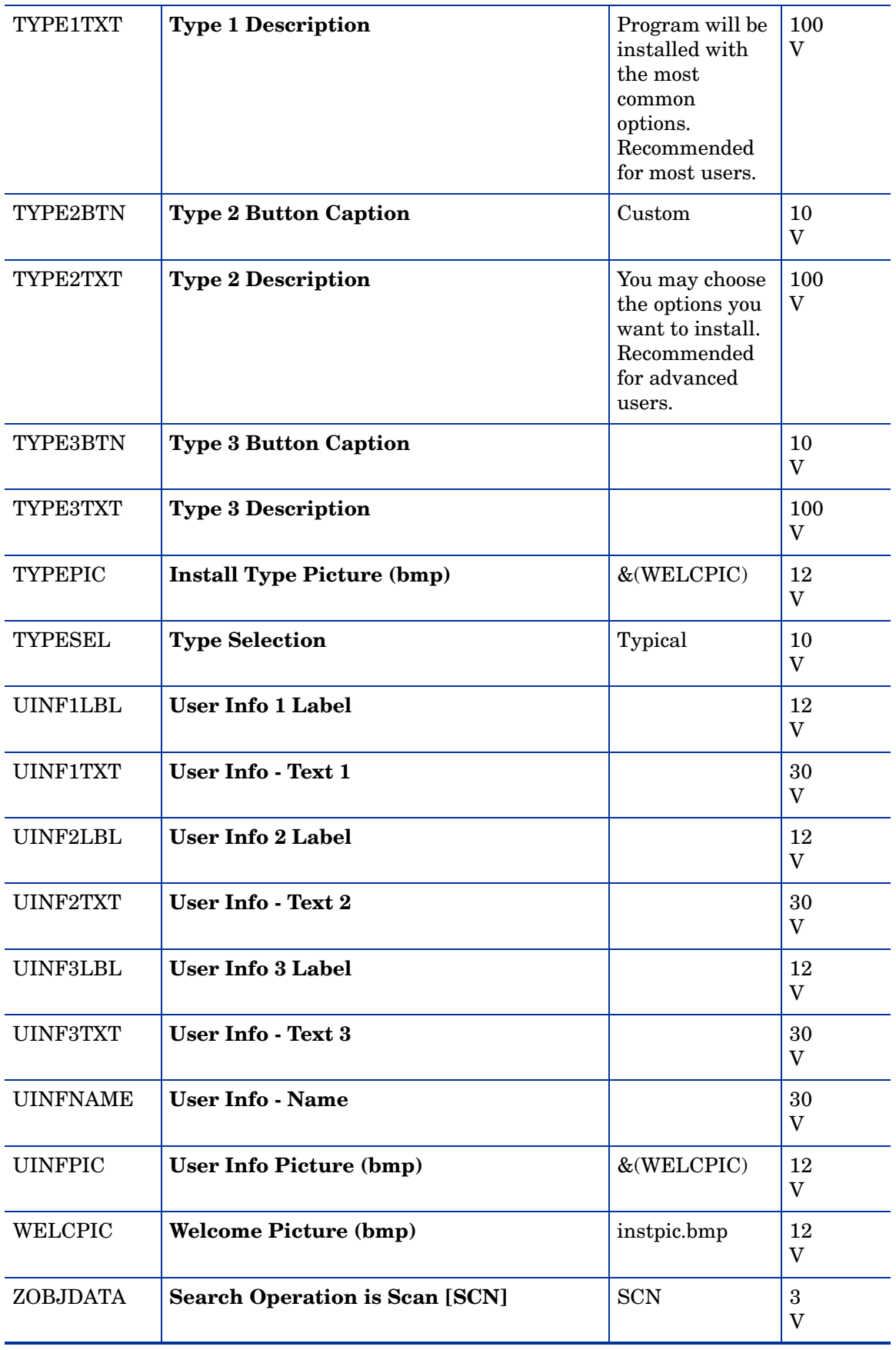

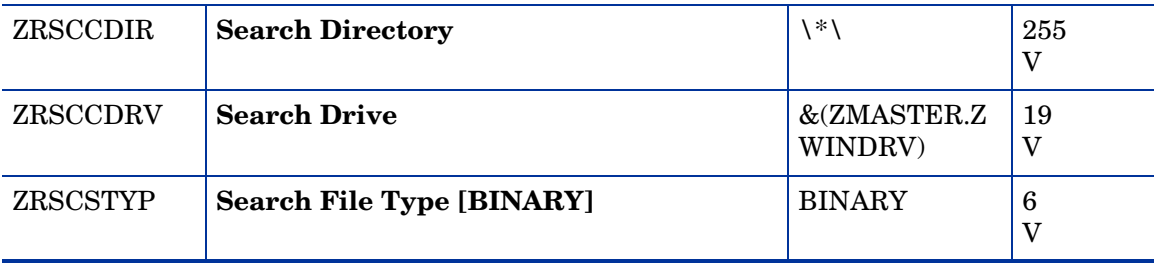

### Linux RPM Packages (RPM) Class

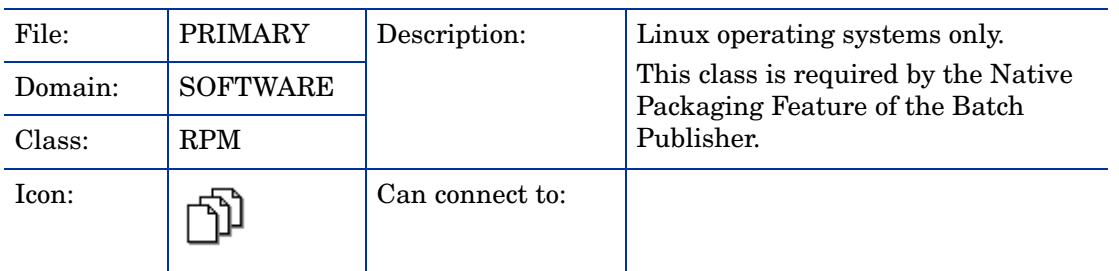

#### **Table 47 RPM Class Attribute Reference**

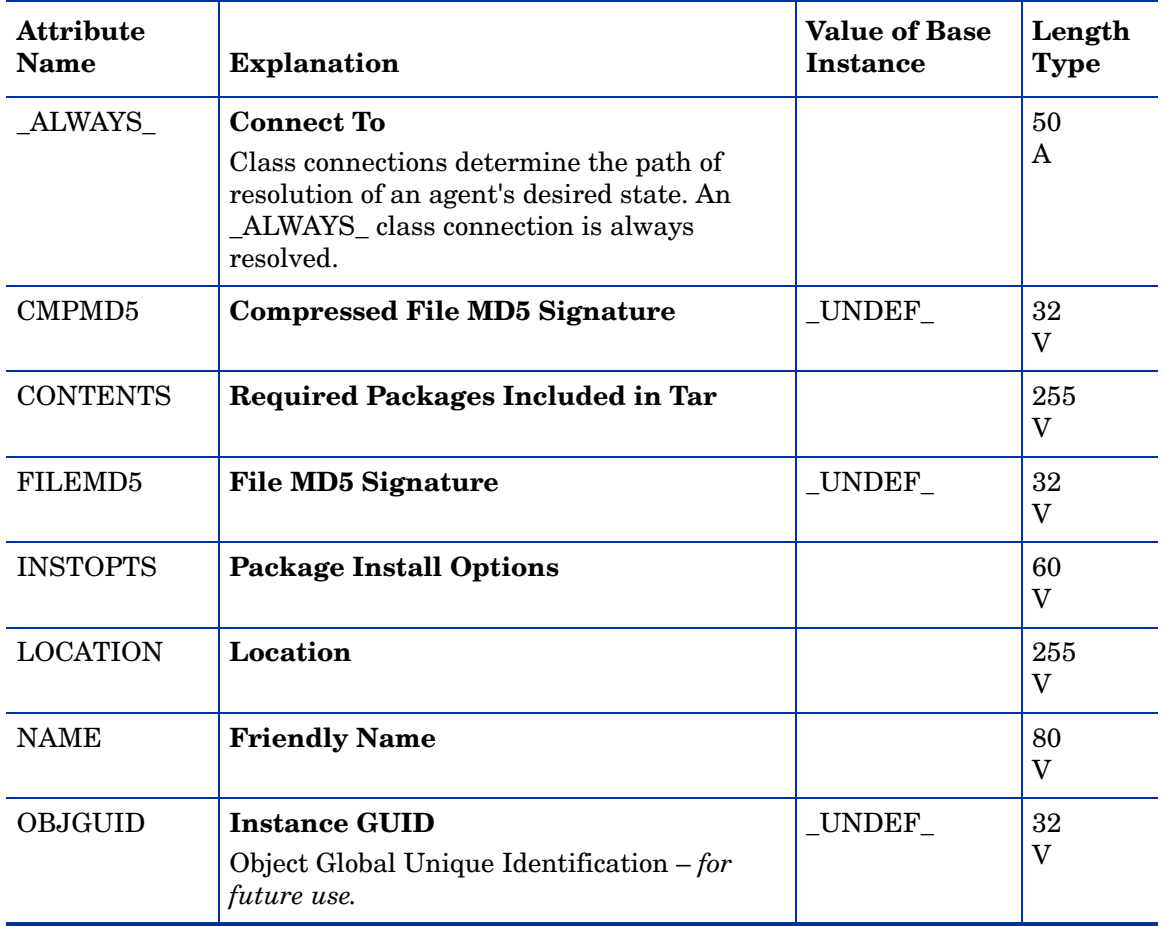

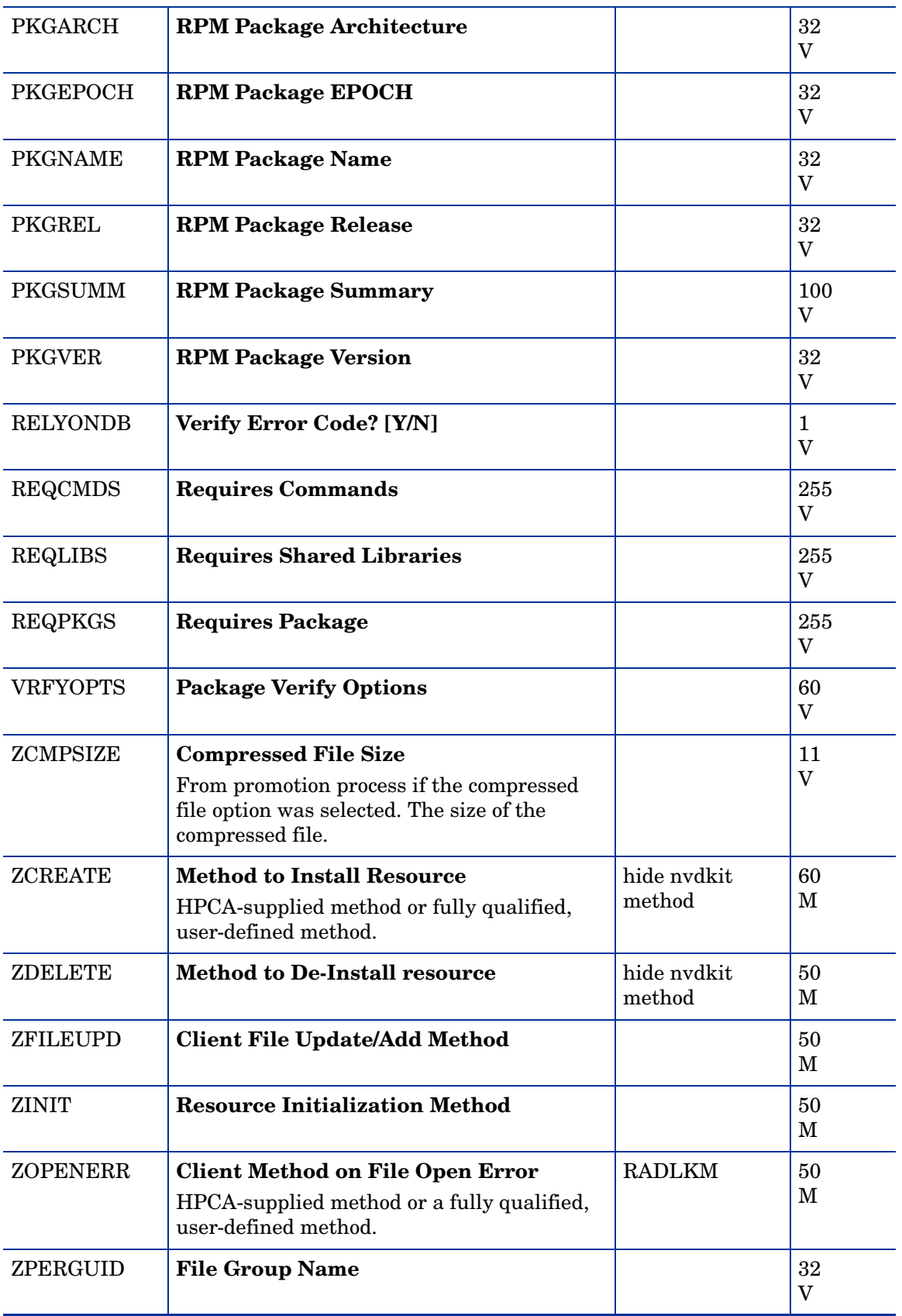

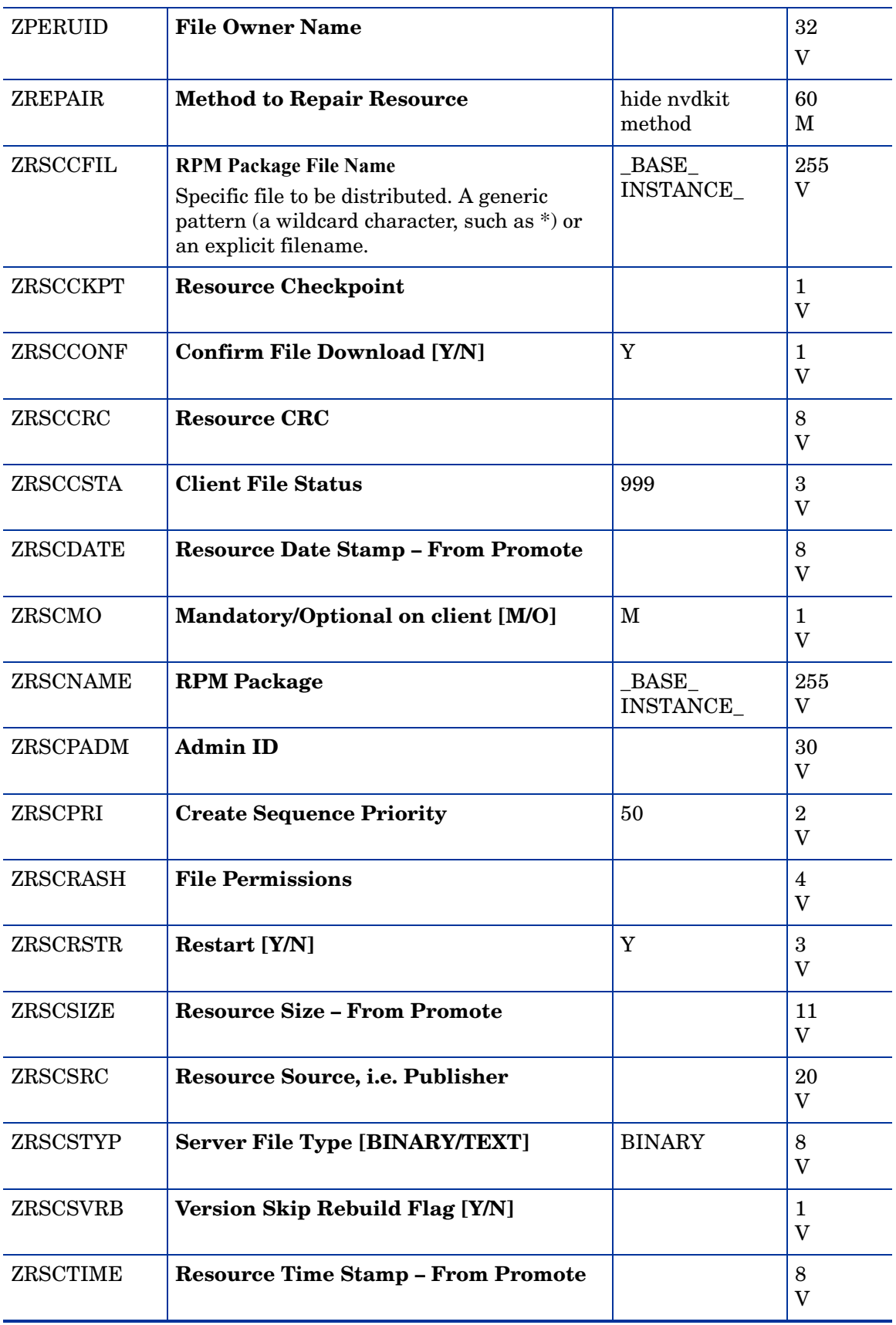

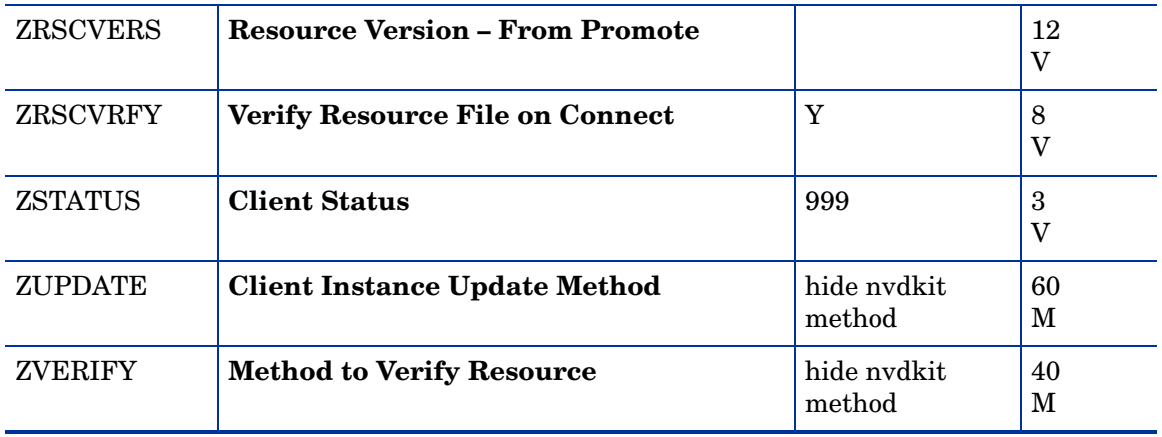

#### Mac Alias (MACALIAS) Class

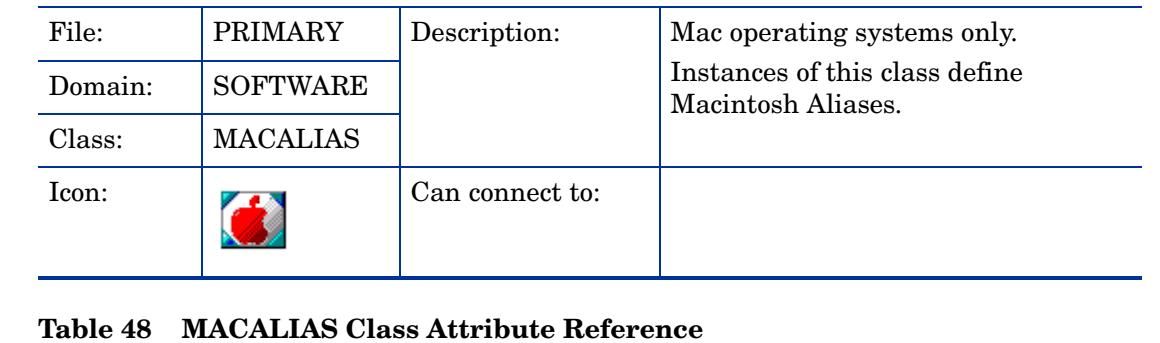

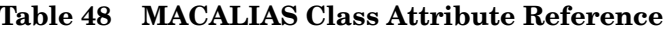

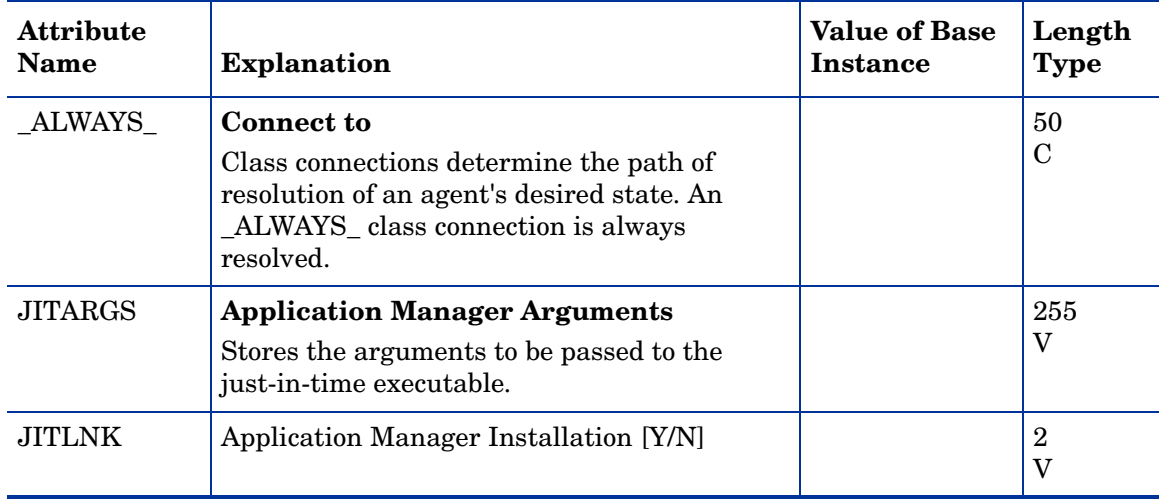

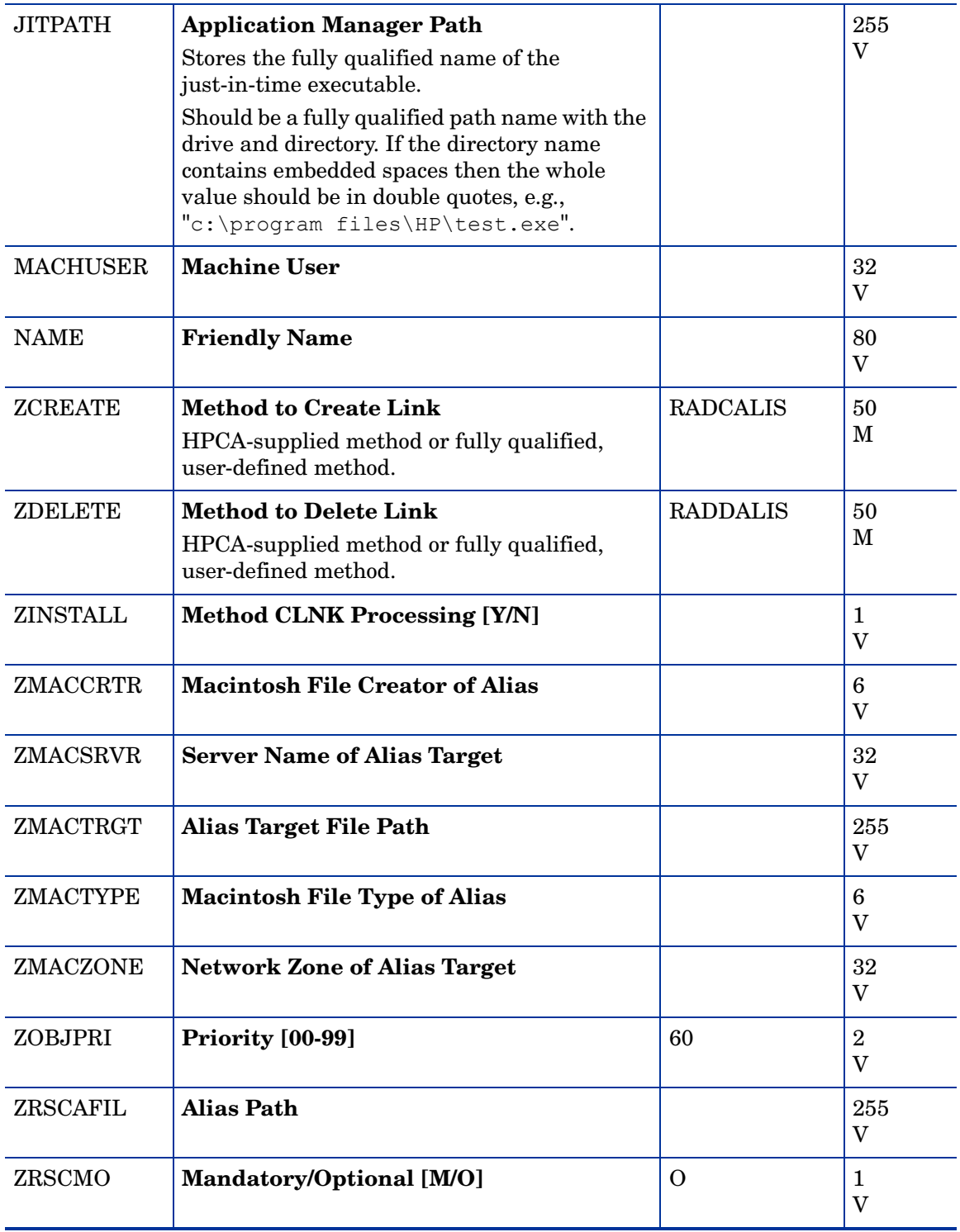

#### Mac File Resources (MACFILE) Class

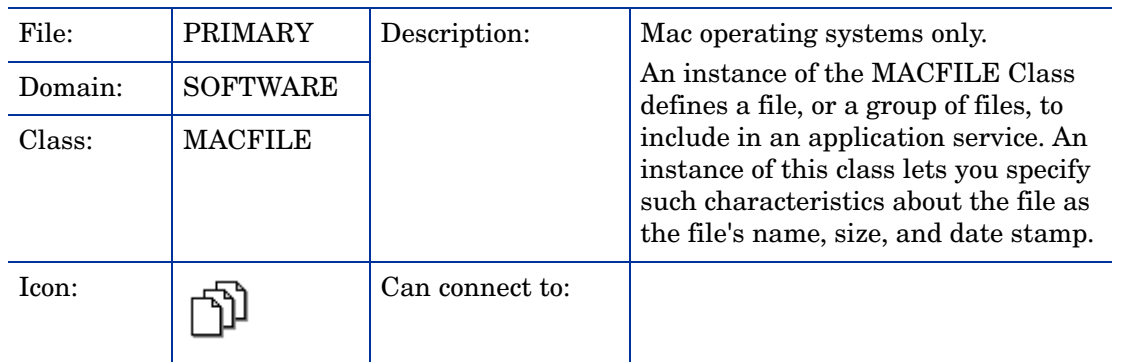

#### **Table 49 MACFILE Class Attribute Reference**

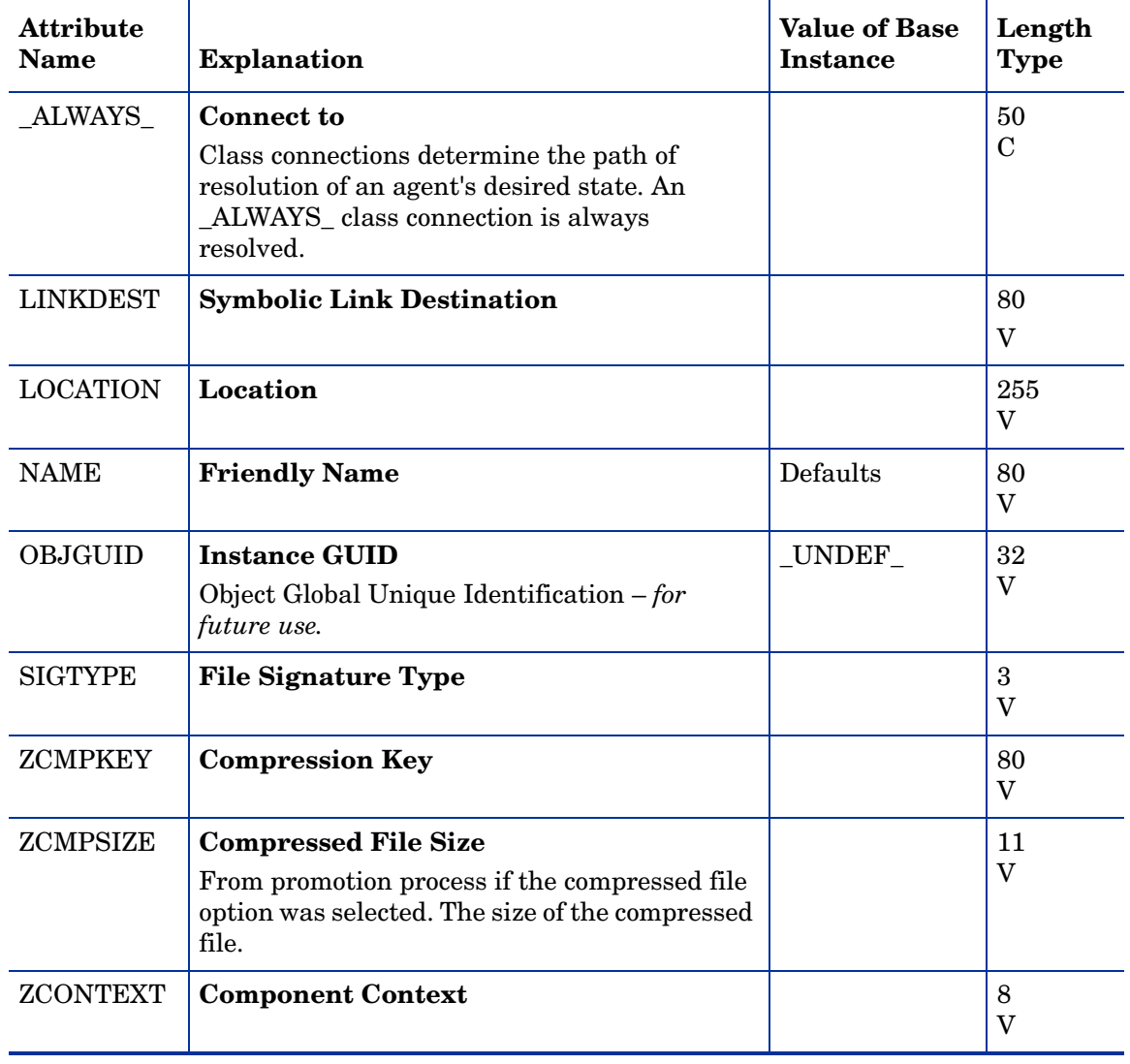

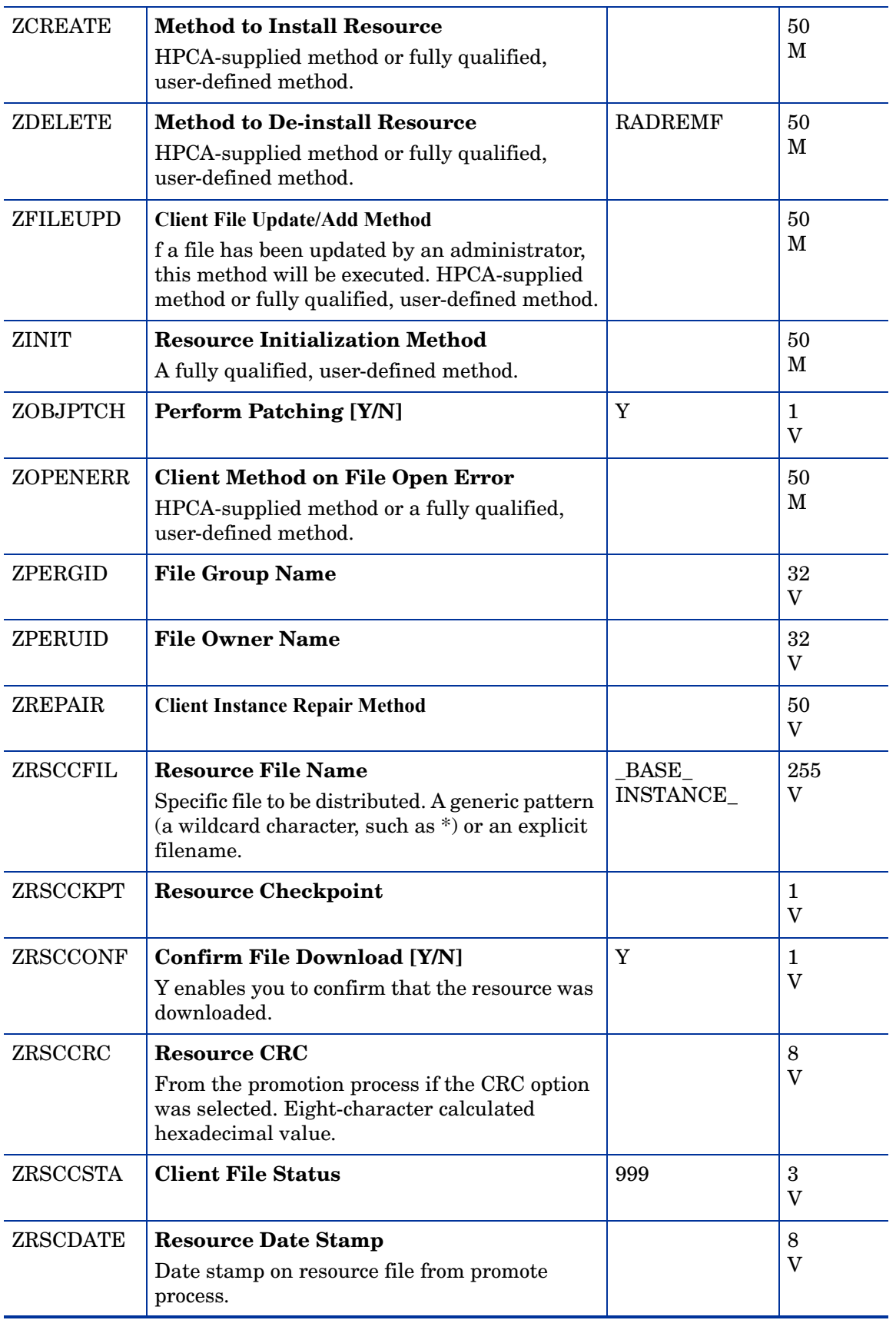

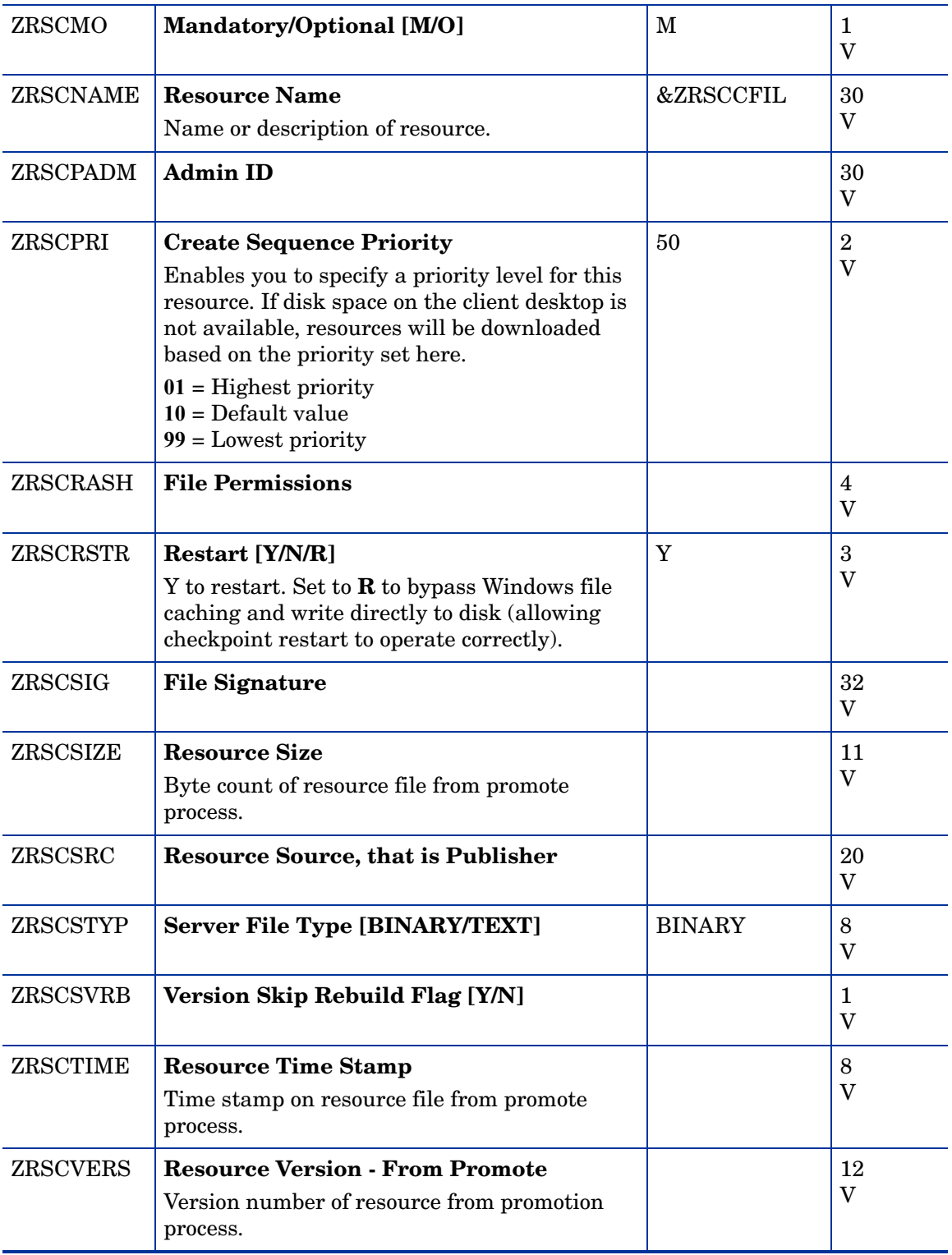

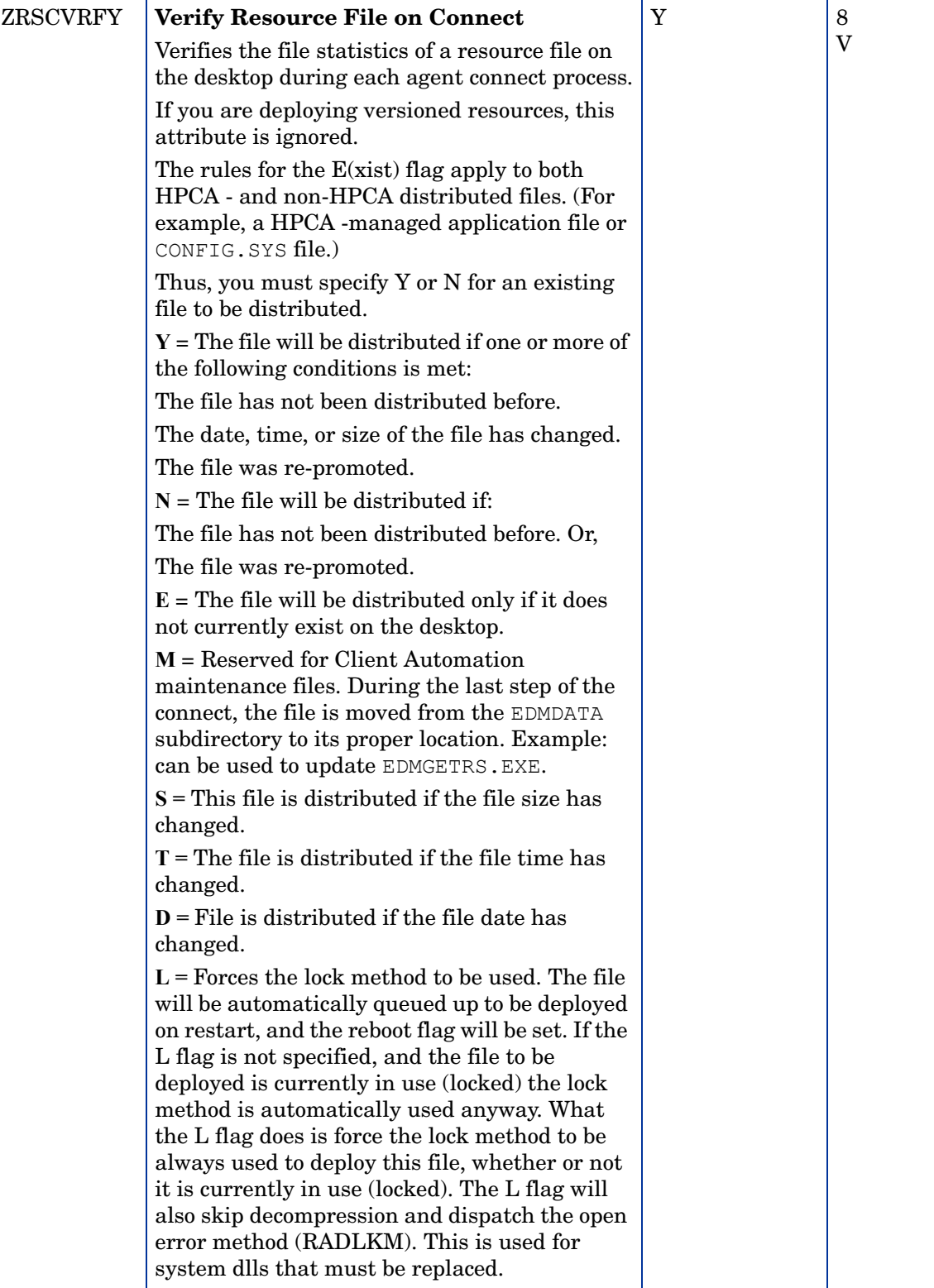

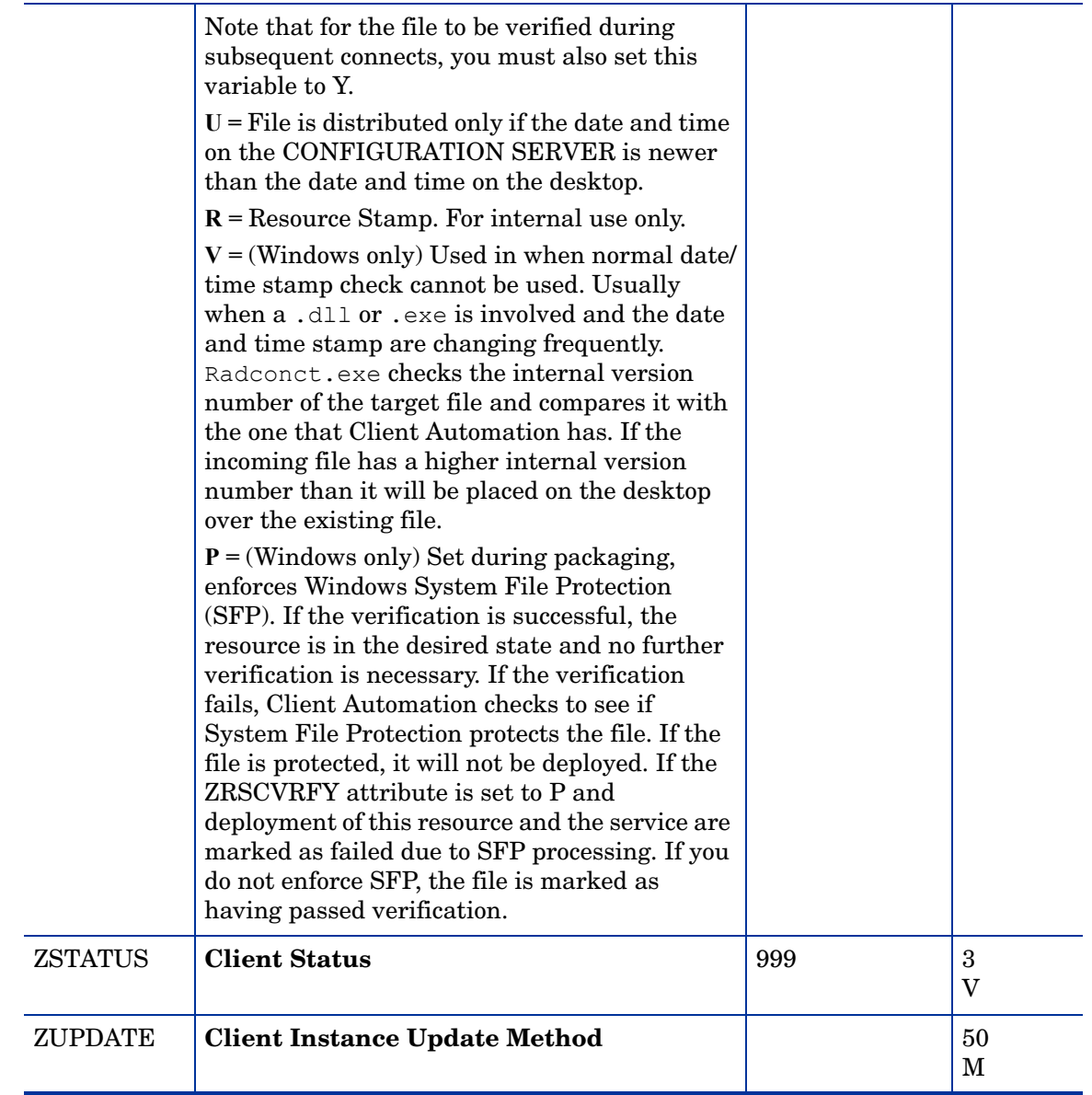

# Mobile File Resources (RMMFILE) Class

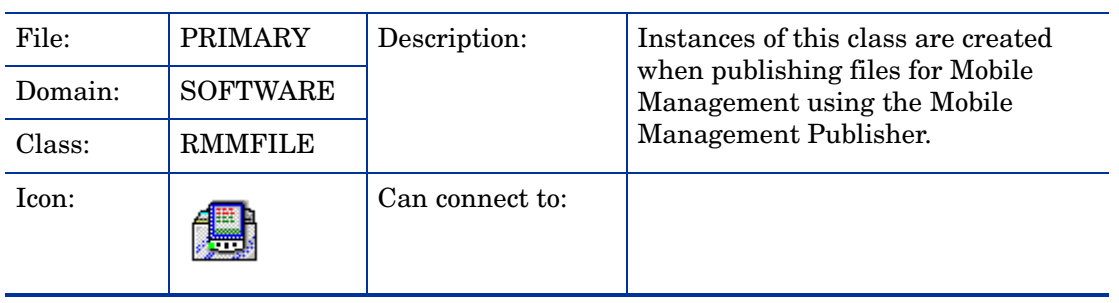

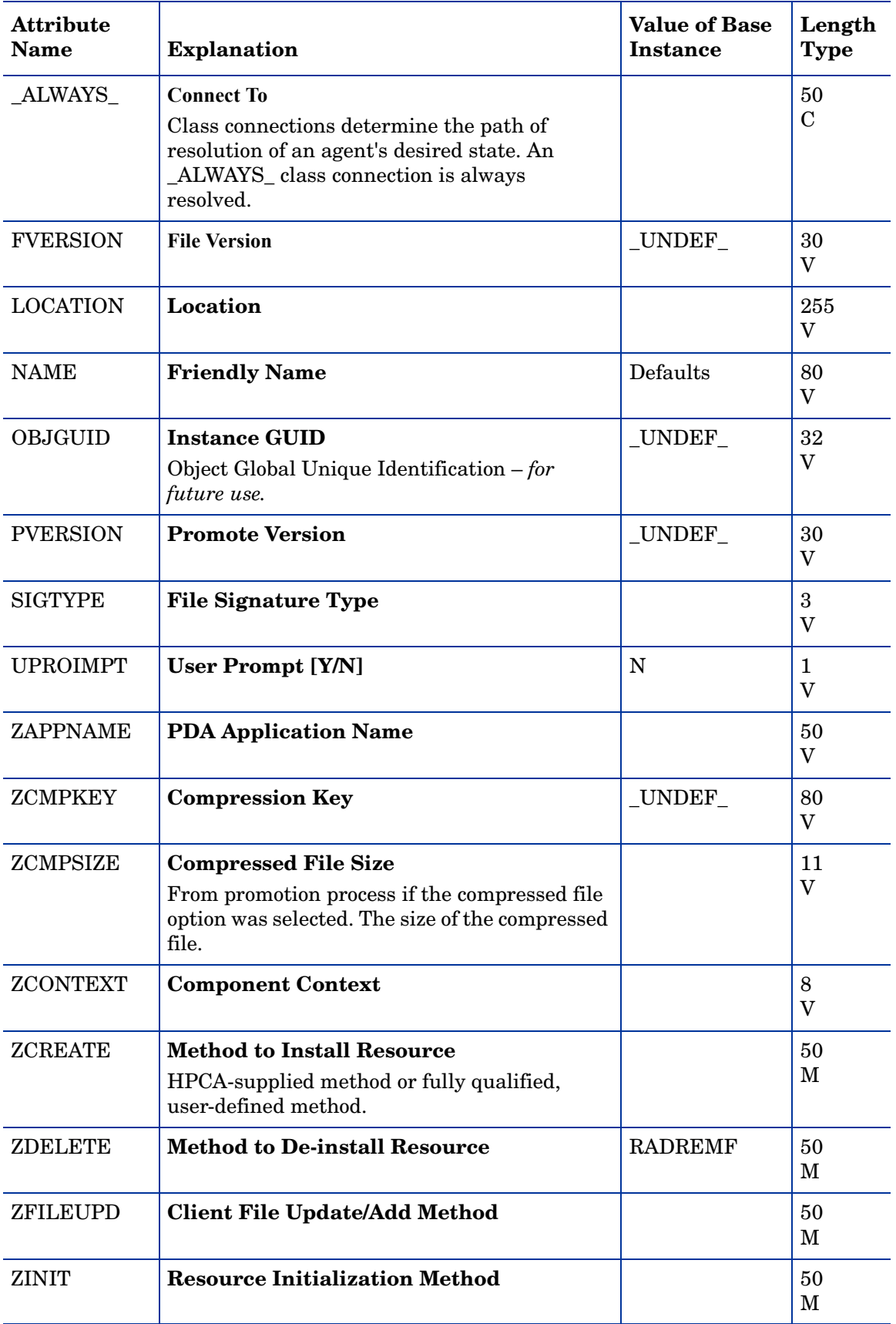

#### **Table 50 RMMFILE Class Attribute Reference**

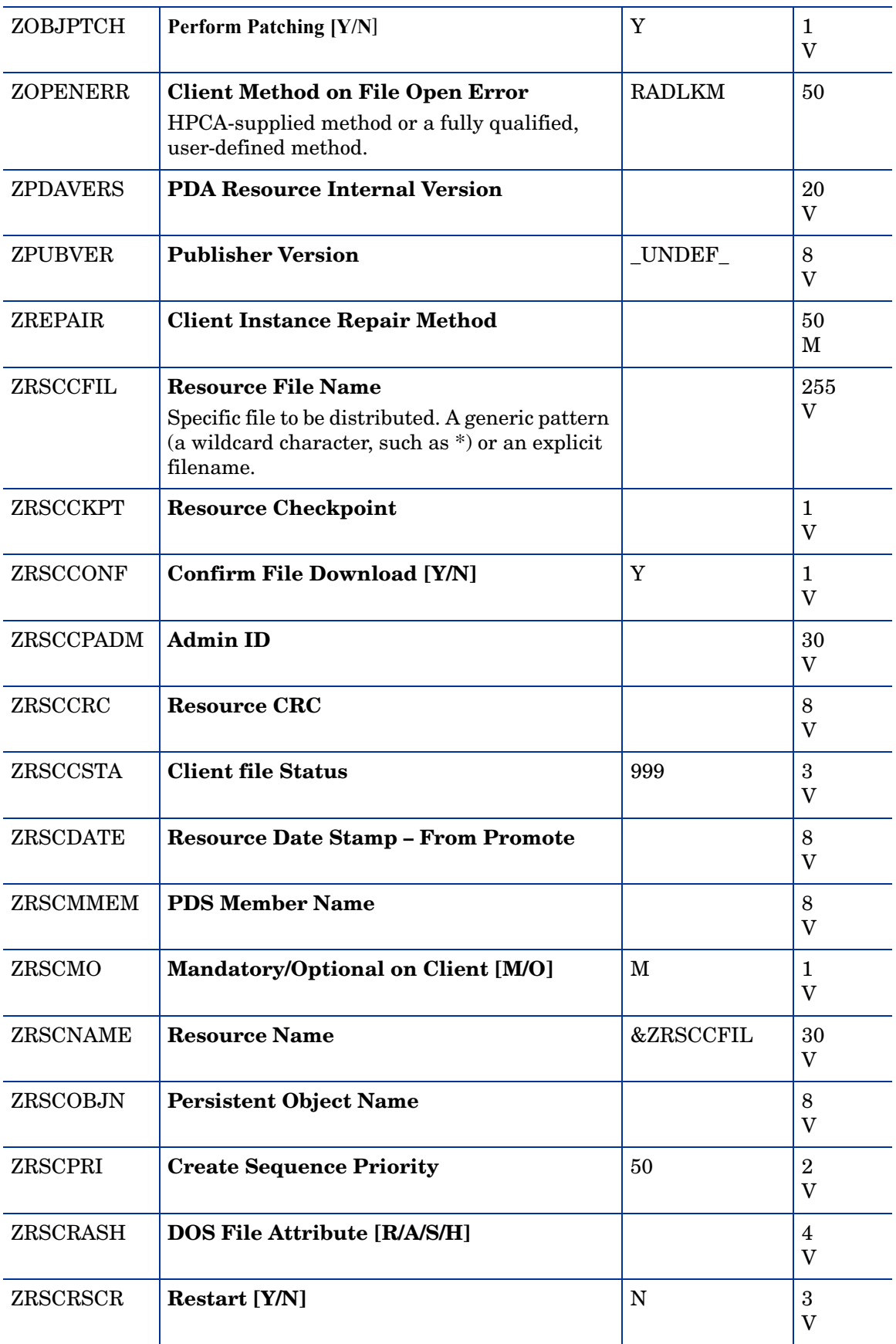

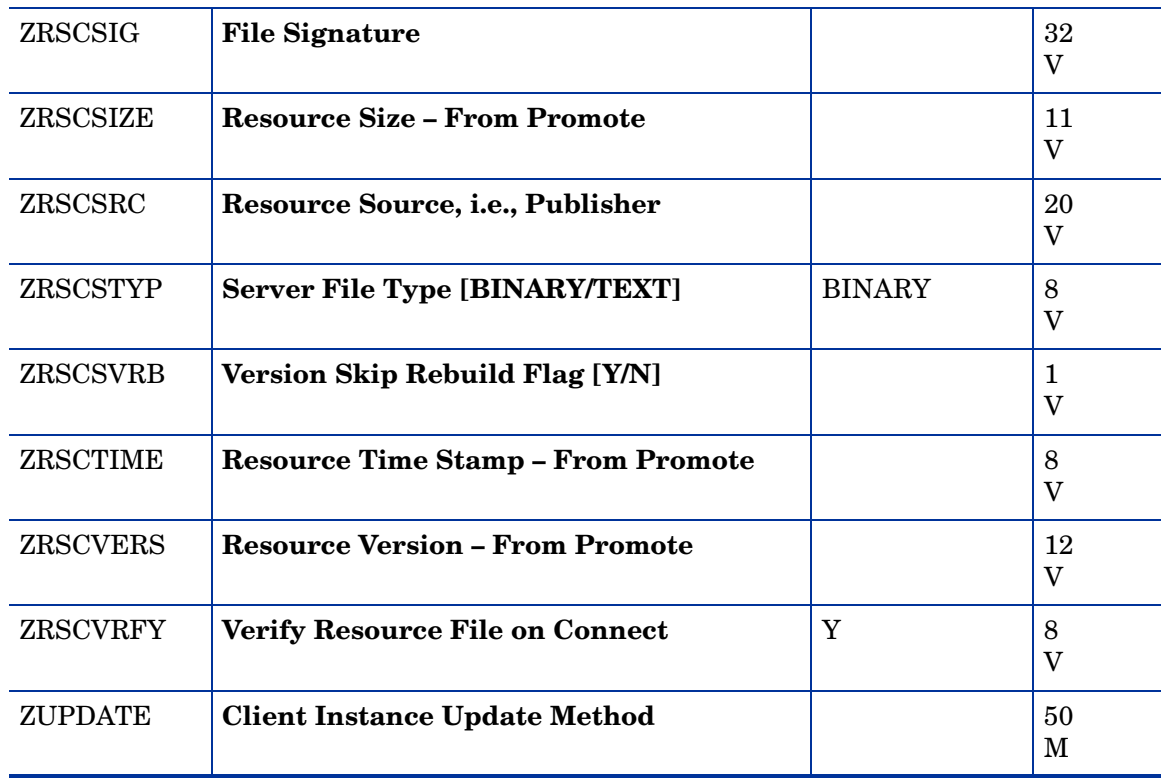

#### MSI Basic Resources (MSIBASIC) Class

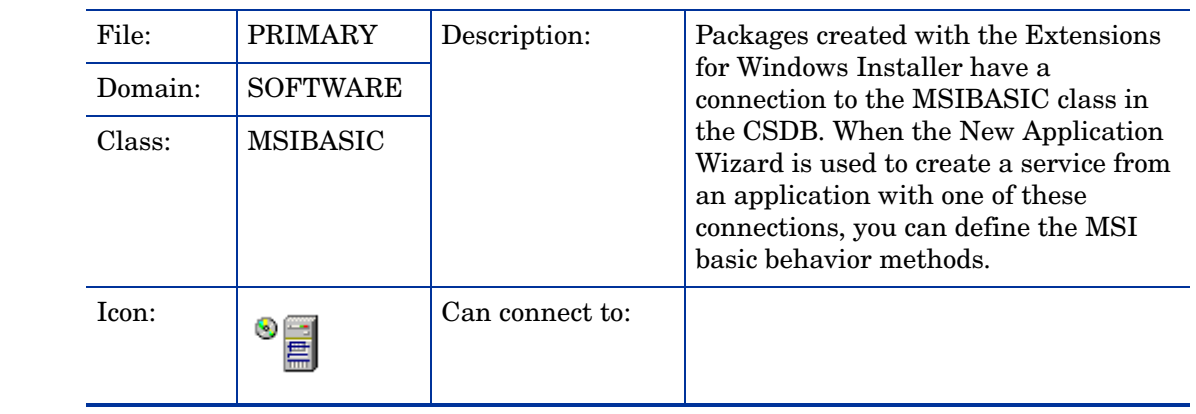
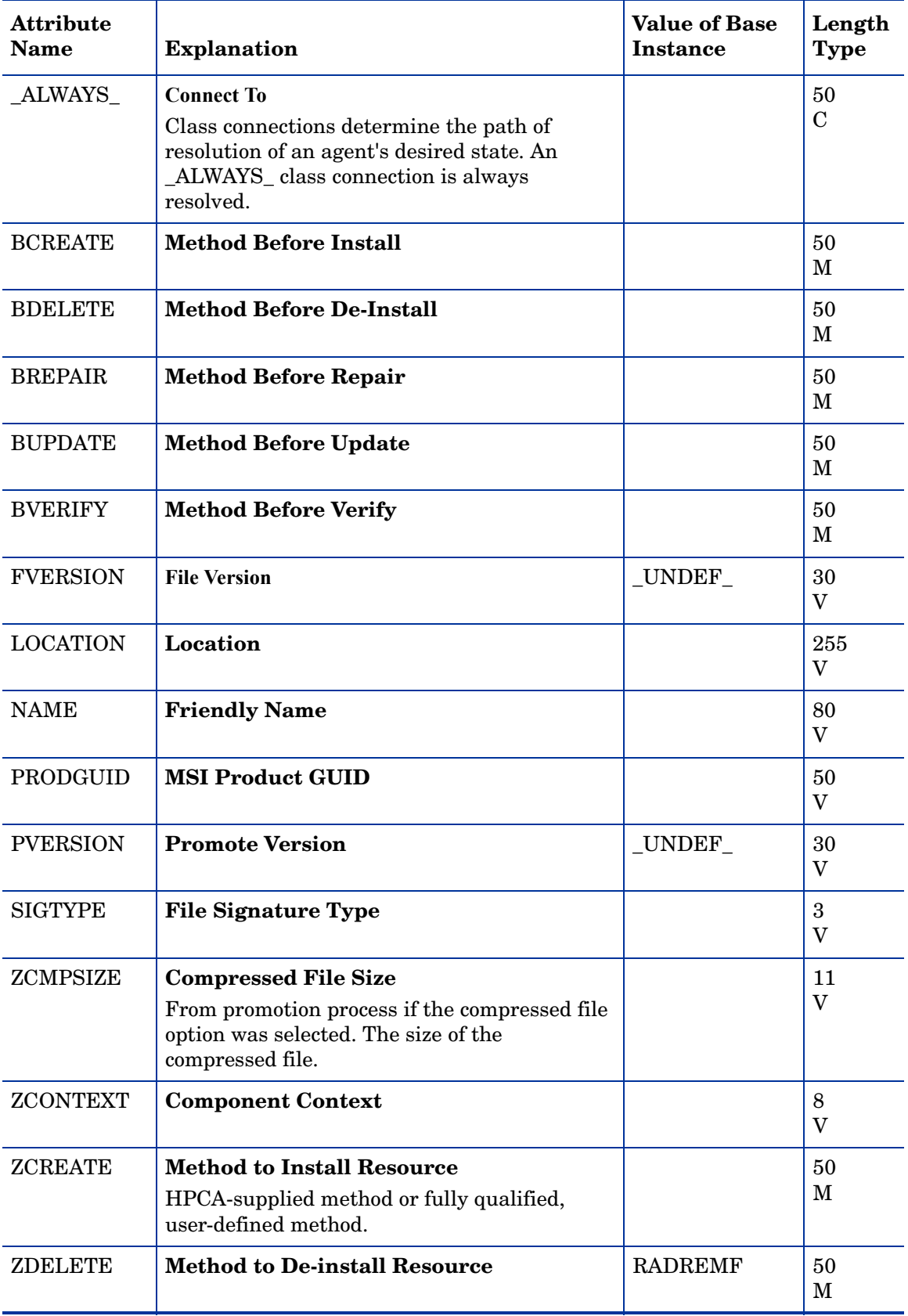

### **Table 51 MSIBASIC Class Attribute Reference**

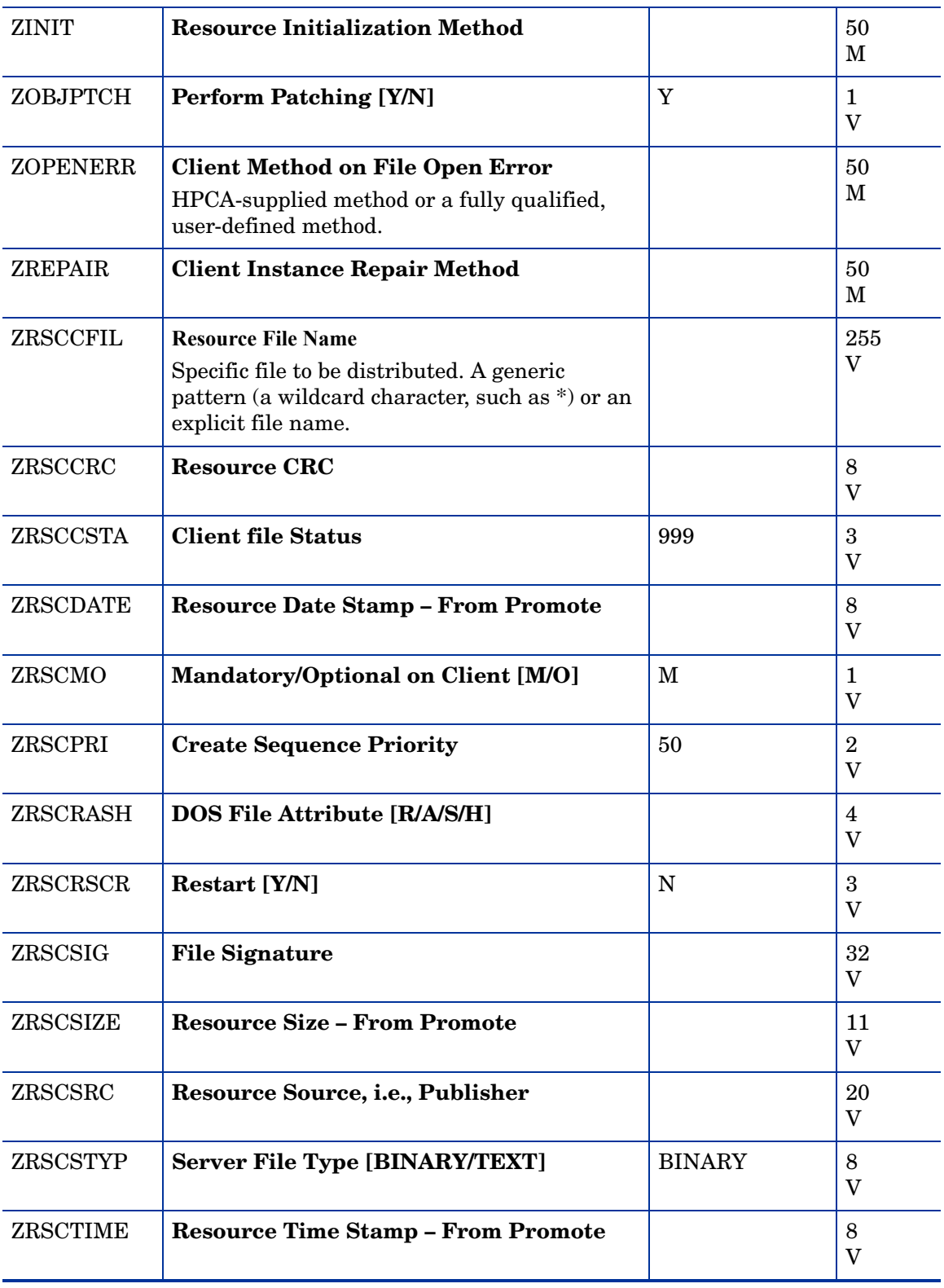

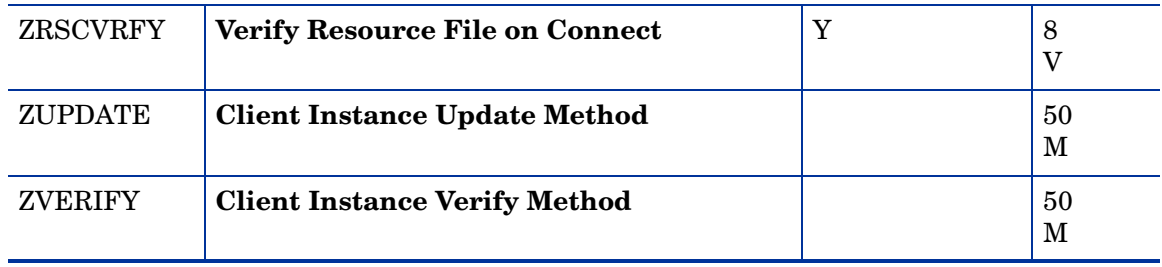

### MSI Features (MSIFEATS) Class

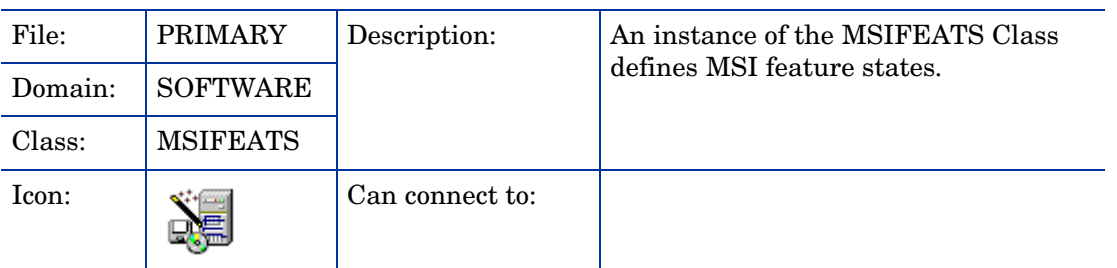

#### **Table 52 MSIFEATS Class Attribute Reference**

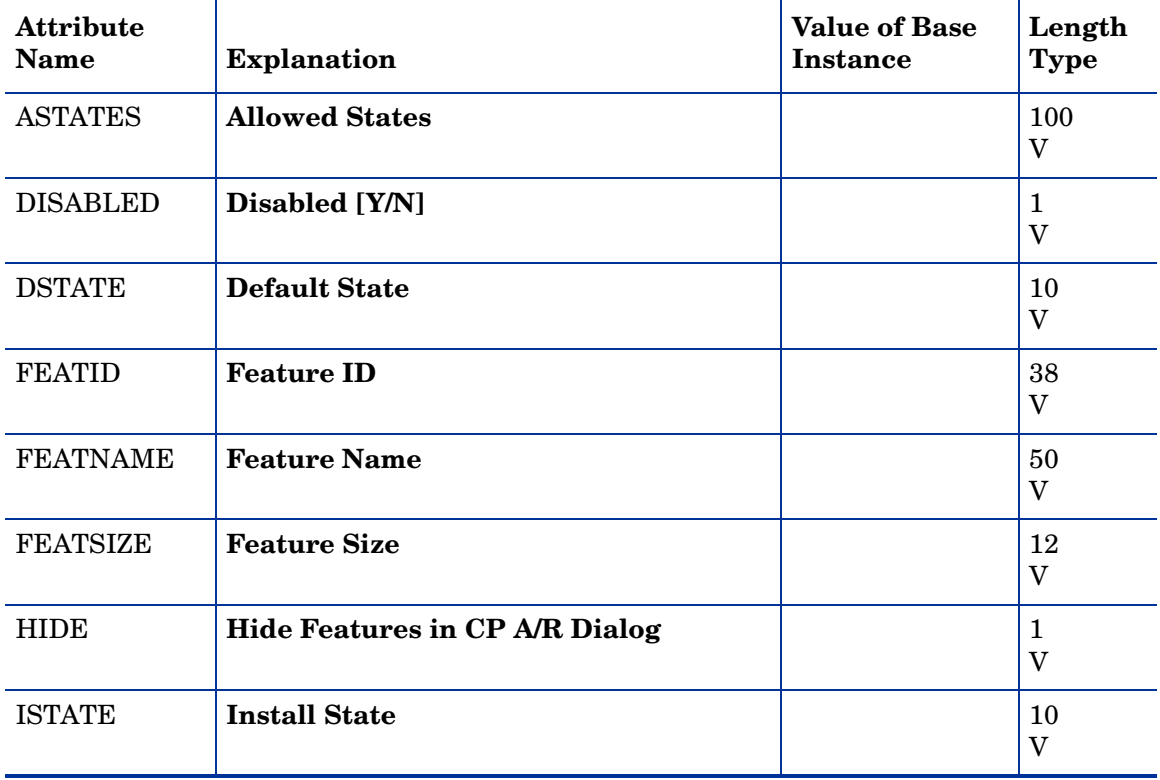

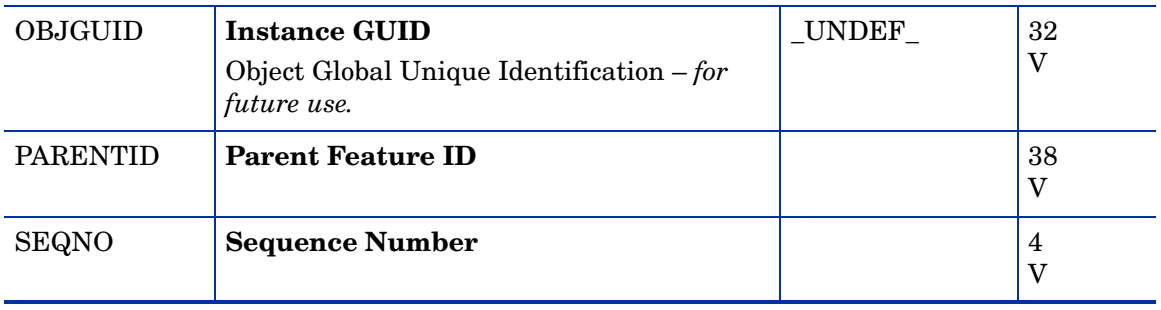

### MSI Properties (MSIPROPS) Class

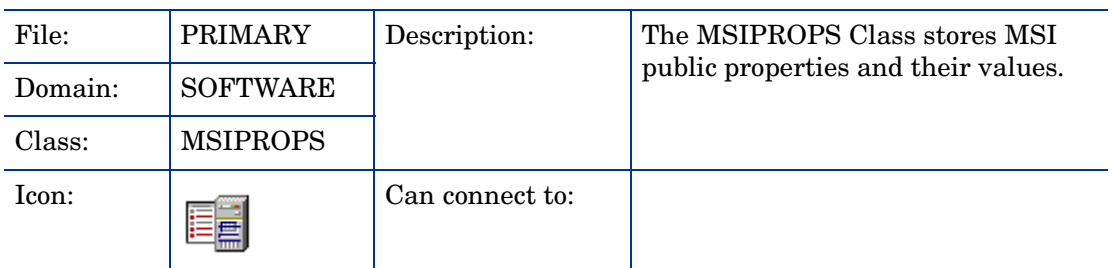

#### **Table 53 MSIPROPS Class Attribute Reference**

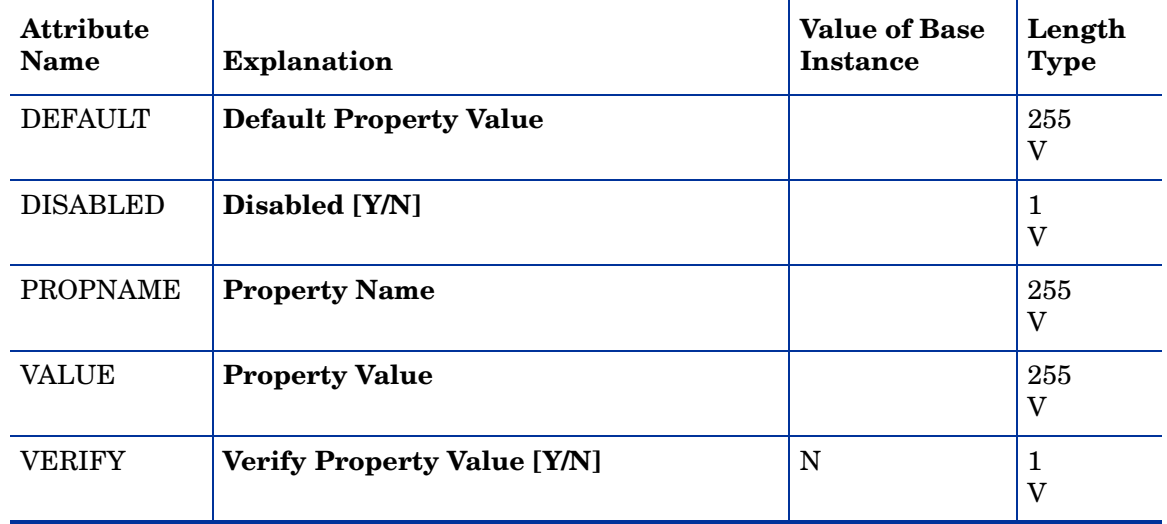

### MSI Resources (MSI) Class

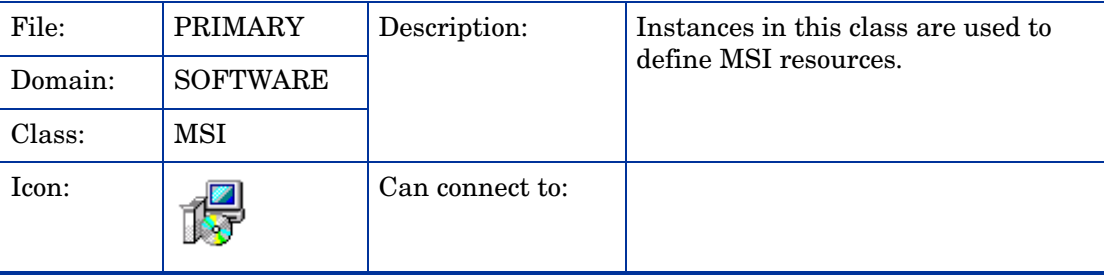

| <b>Attribute</b><br><b>Name</b> | <b>Explanation</b>                                                                                                    | <b>Value of Base</b><br><b>Instance</b> | Length<br><b>Type</b> |
|---------------------------------|----------------------------------------------------------------------------------------------------|-----------------------------------------|-----------------------|
| _ALWAYS_                        | <b>Connect to</b><br>Class connections determine the path of<br>resolution of an agent's desired state. An<br>ALWAYS_class connection is always<br>resolved.                                                                                                    |                                         | 50<br>$\mathbf C$     |
| <b>DATAURL</b>                  | <b>Administrative Control Point</b>                                                                                                    |                                         | 255<br>V              |
| <b>LOCATION</b>                 | Location                                                                                                    |                                         | 255<br>V              |
| <b>MSIDRIVR</b>                 | Use Local AIP [Y/N]                                                                                                    |                                         | $\mathbf{1}$<br>V     |
| <b>NAME</b>                     | <b>Friendly Name</b>                                                                                                    | Defaults                                | 80<br>V               |
| <b>OBJGUID</b>                  | <b>Instance GUID</b><br>Object Global Unique Identification -<br>for future use.                                                                                                    | _UNDEF_                                 | 32<br>V               |
| <b>ORGNAME</b>                  | <b>Organization Name</b>                                                                                                    |                                         | 100<br>V              |
| PRODGUID                        | <b>MSI Product GUID</b>                                                                                                    | _UNDEF_                                 | 50<br>V               |
| <b>PRODVER</b>                  | <b>Product Version</b>                                                                                                    | _UNDEF_                                 | 10<br>V               |
| <b>SALVAGE</b>                  | <b>Salvage Cache Files [U/M/B/N]</b><br>Salvage existing Windows Installer-enabled<br>content.<br><b>U</b> - Unmanaged application salvage. Set to U<br>if you want to salvage content that HPCA is<br>not currently managing.<br>M-Managed application salvage. Set to M to<br>salvage content that HPCA is currently<br>managing.<br><b>B</b> - Both. Set to B to salvage both managed<br>and unmanaged applications. This is useful<br>when you have clients with resources both<br>managed and unmanaged by HPCA.<br>$N$ – No content is salvaged. | $\mathbf N$                             | $\mathbf{1}$<br>V     |
| <b>SAVETEMP</b>                 | <b>Preserve Internet Cache [Y/N]</b>                                                                                                    | N                                       | 1<br>V                |
| <b>SEQNO</b>                    | <b>Feature Sequence Number</b>                                                                                                    |                                         | 3<br>V                |

**Table 54 MSI Class Attribute Reference**

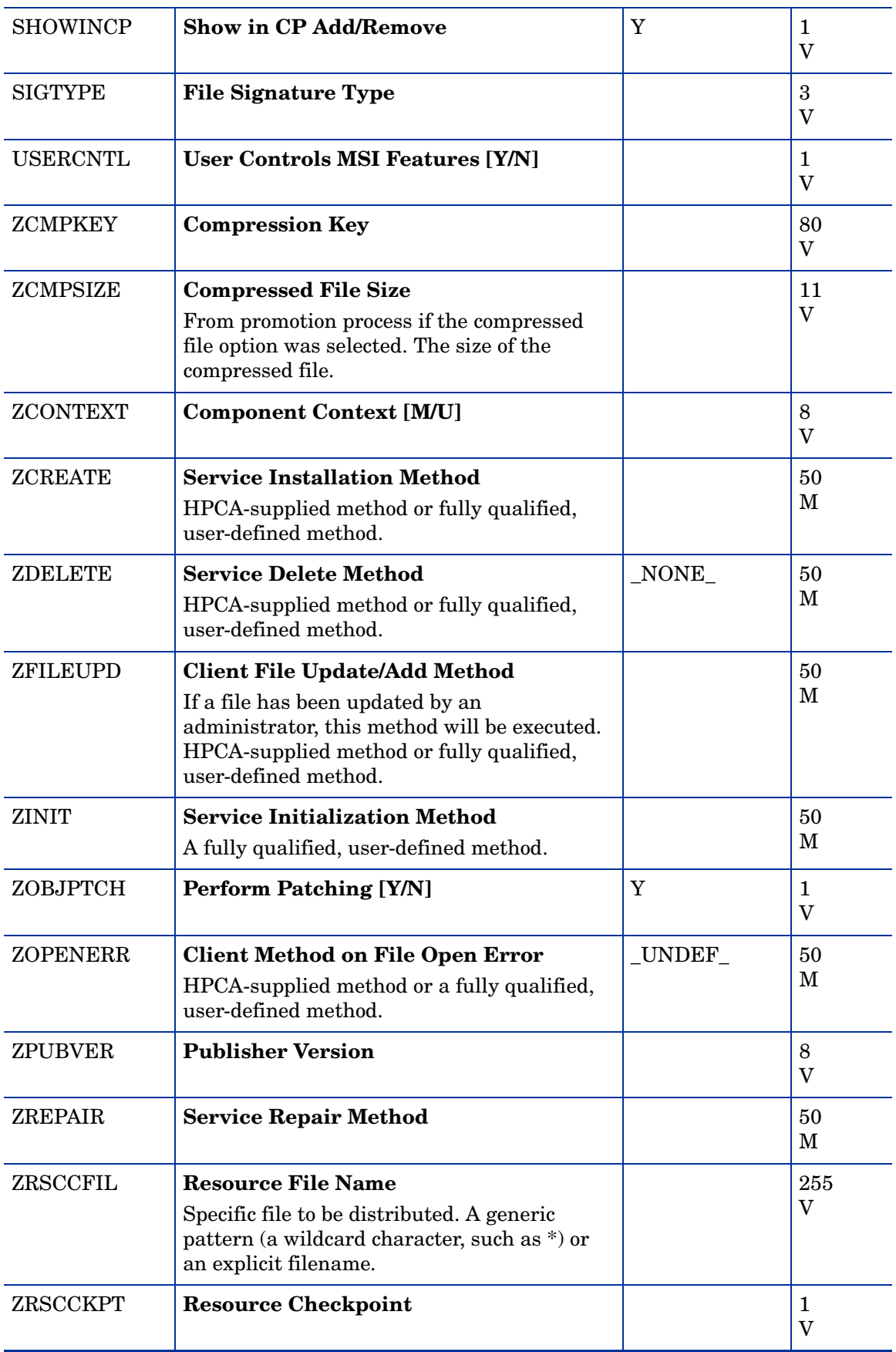

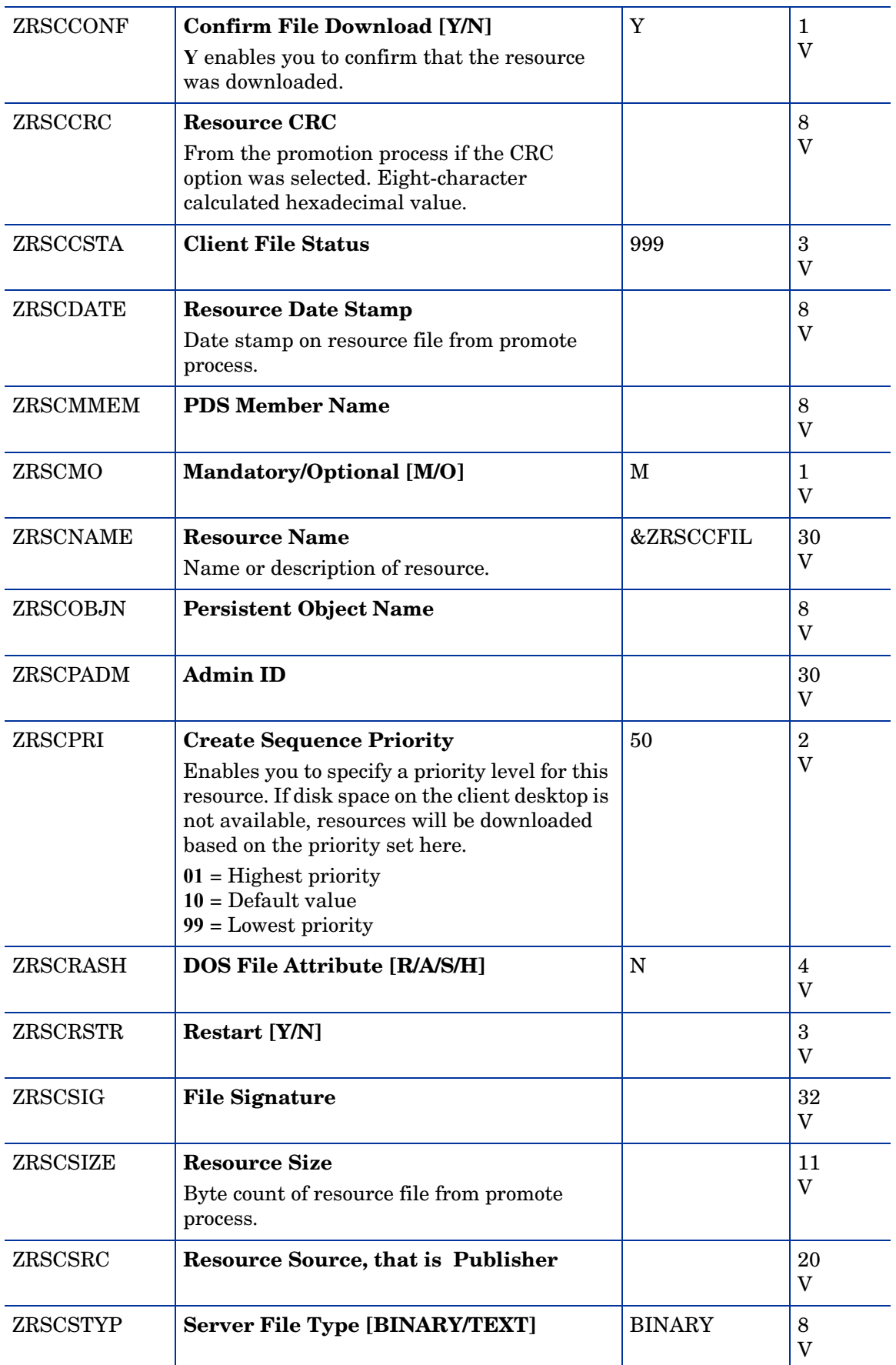

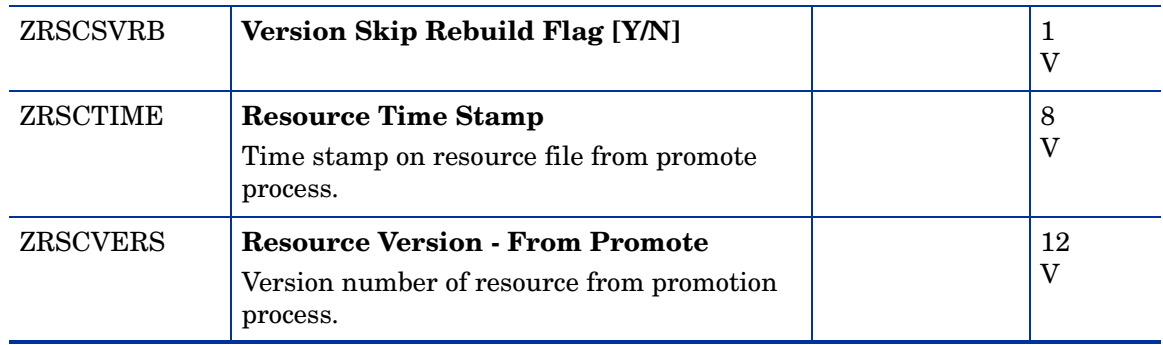

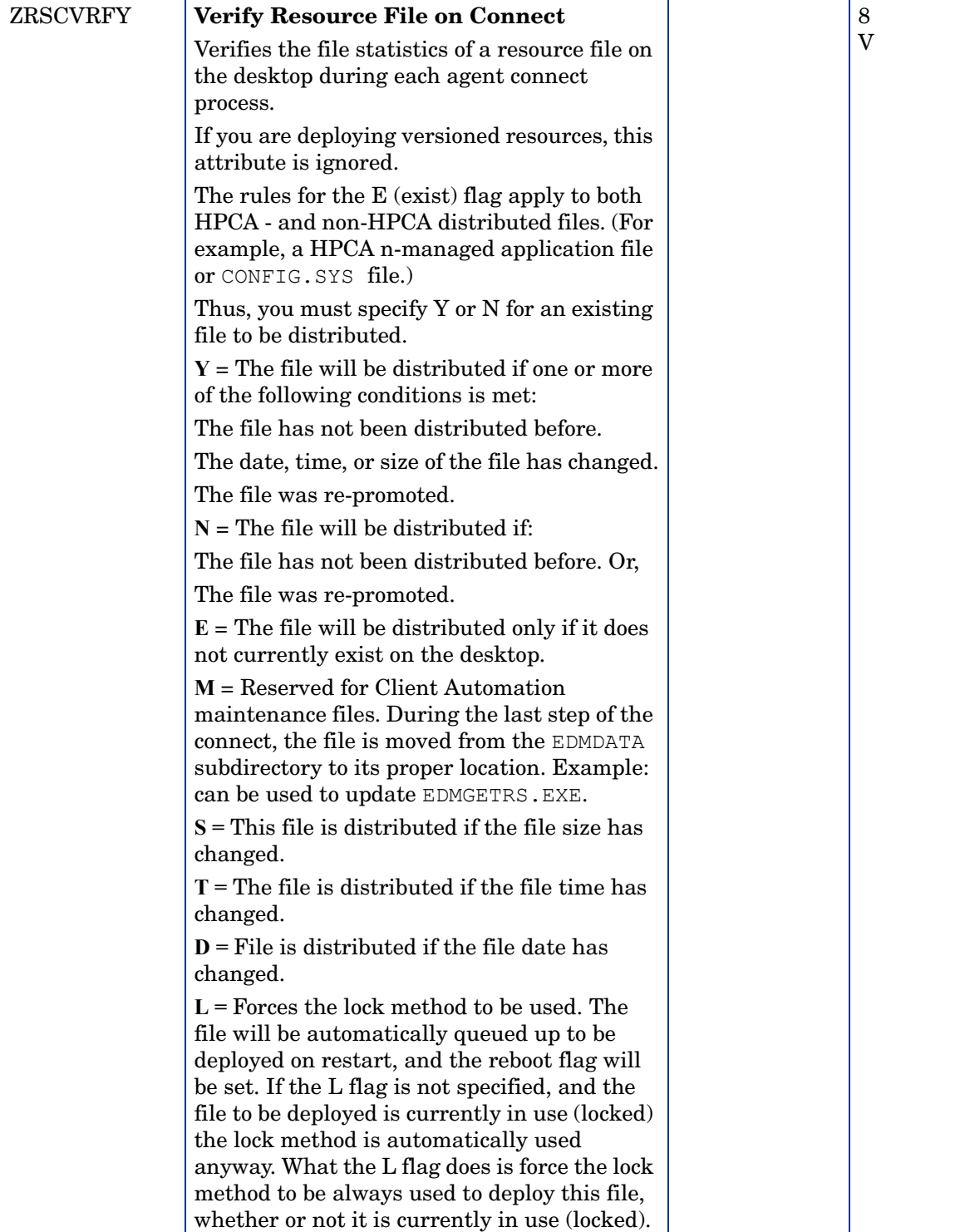

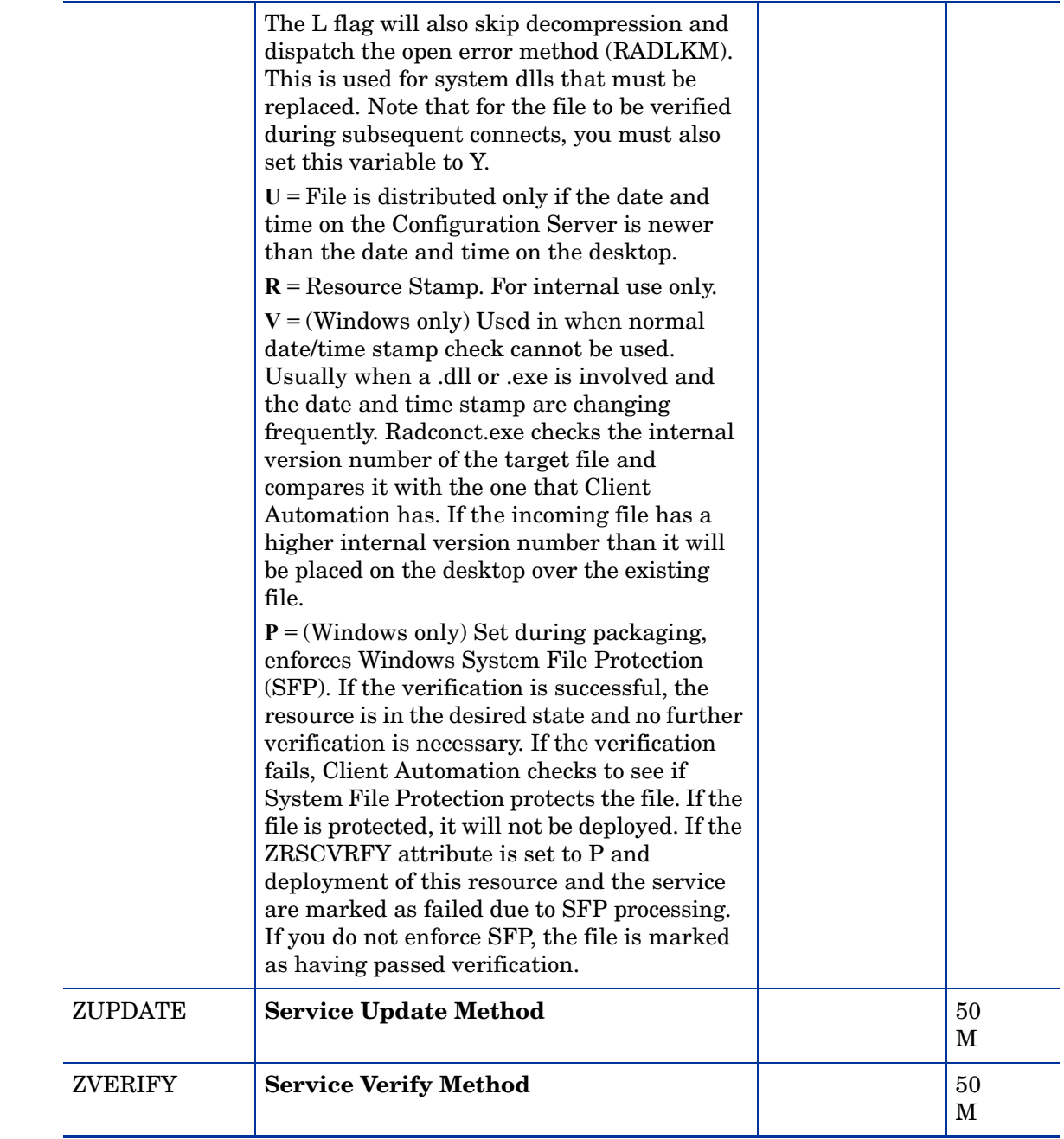

# Panel Services (PANEL) Class

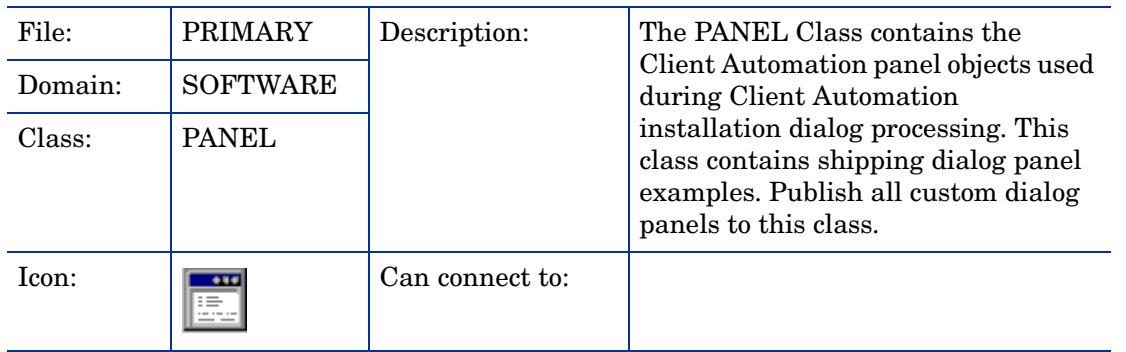

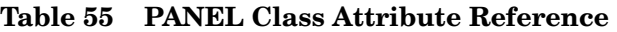

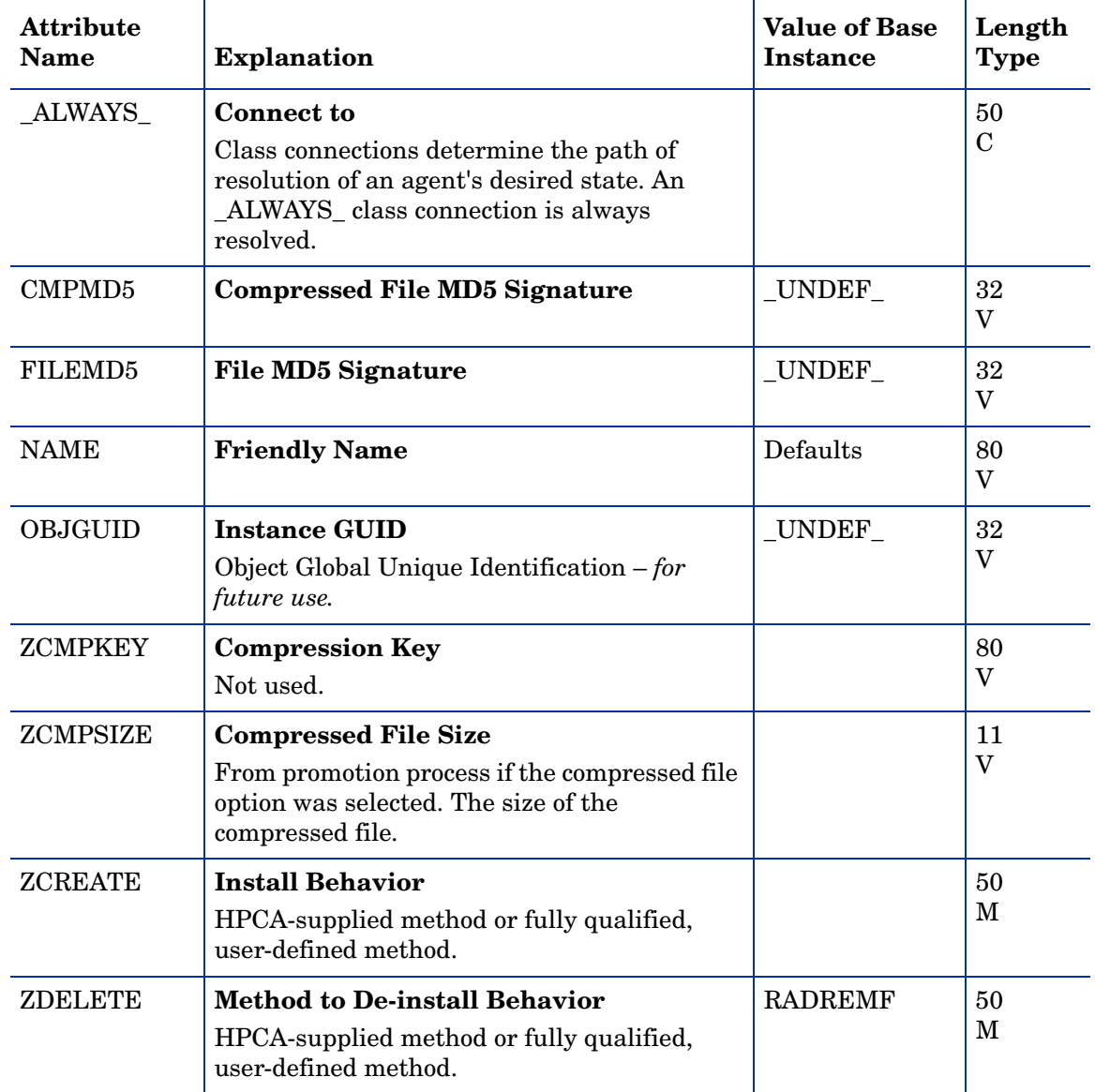

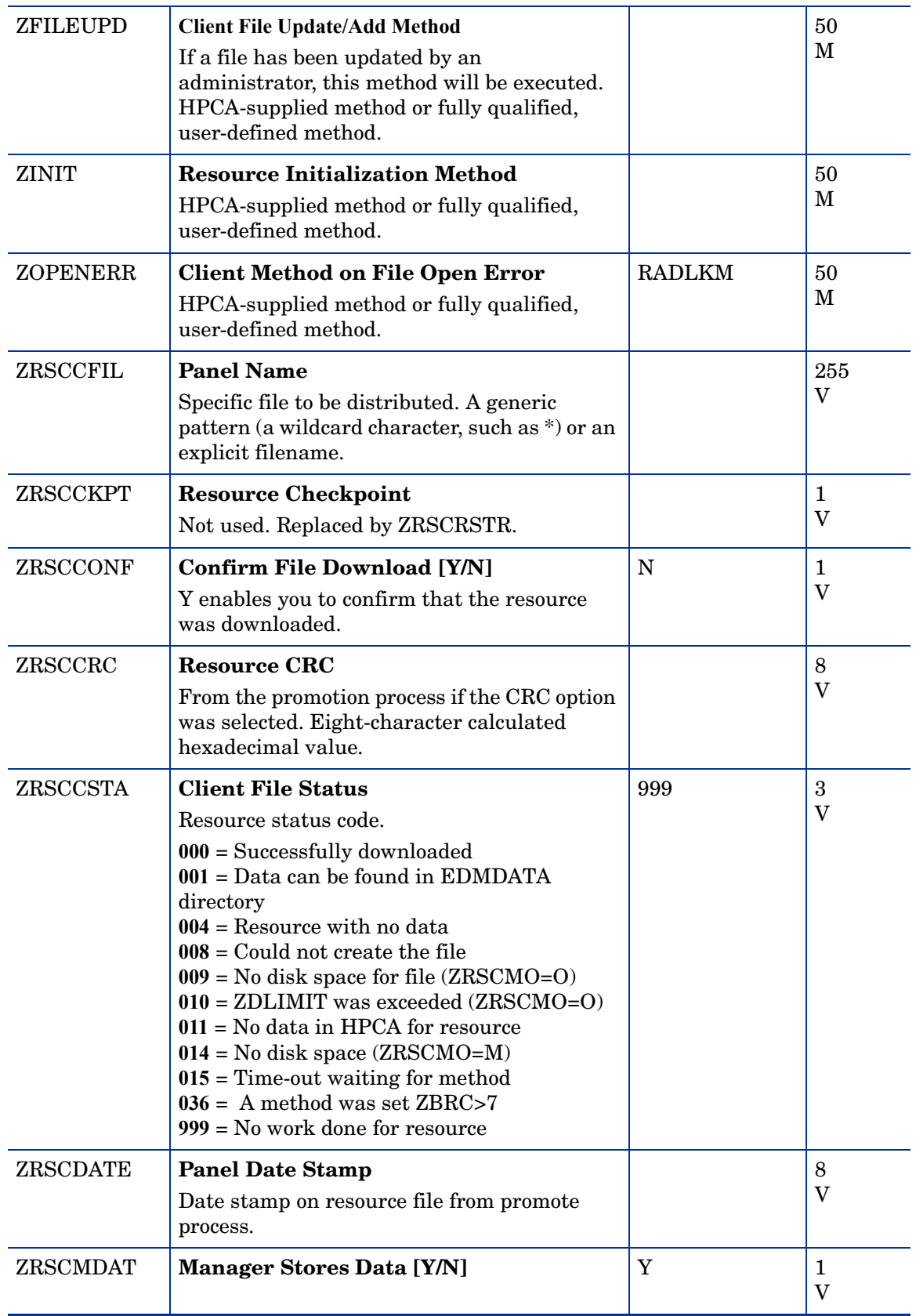

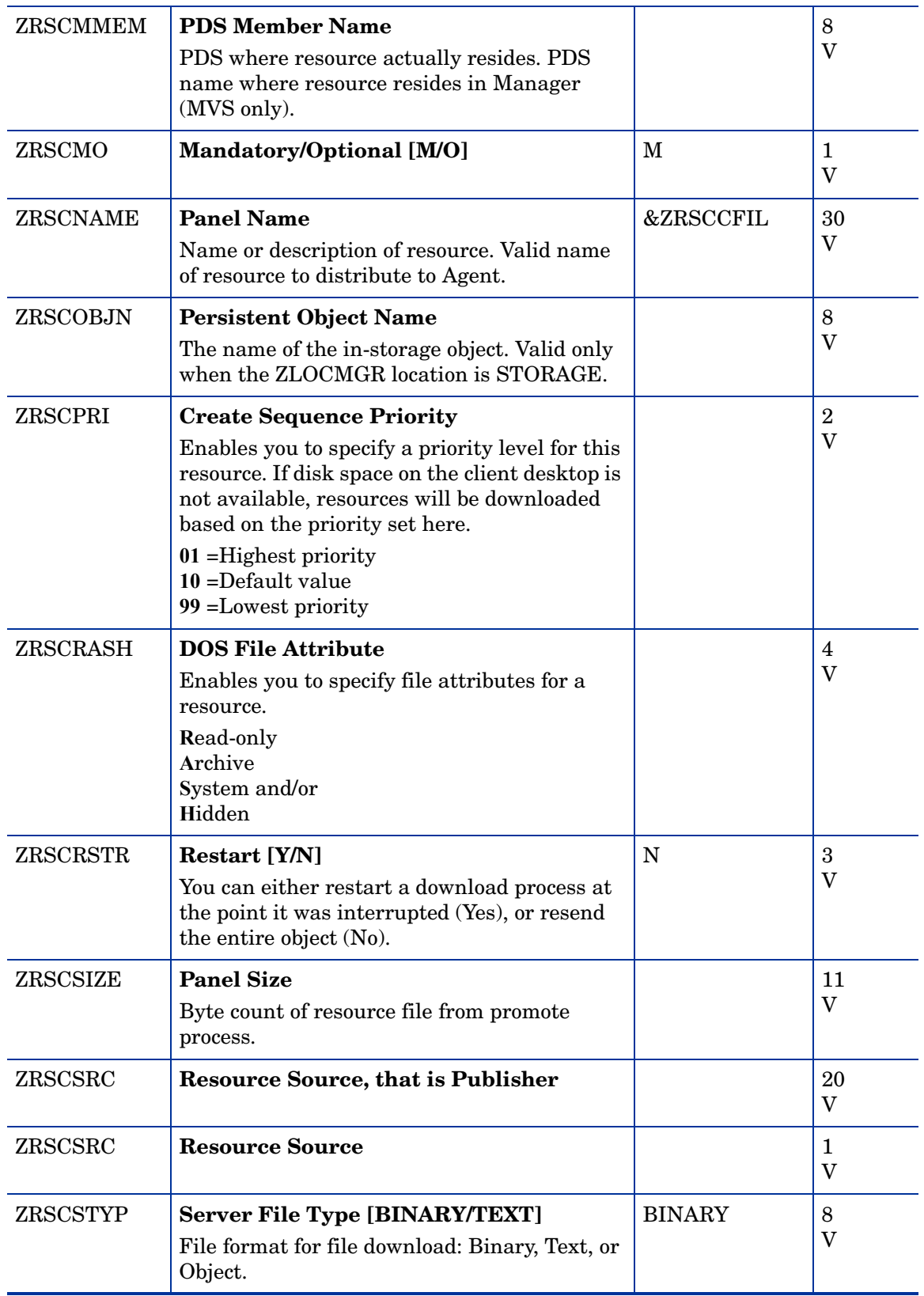

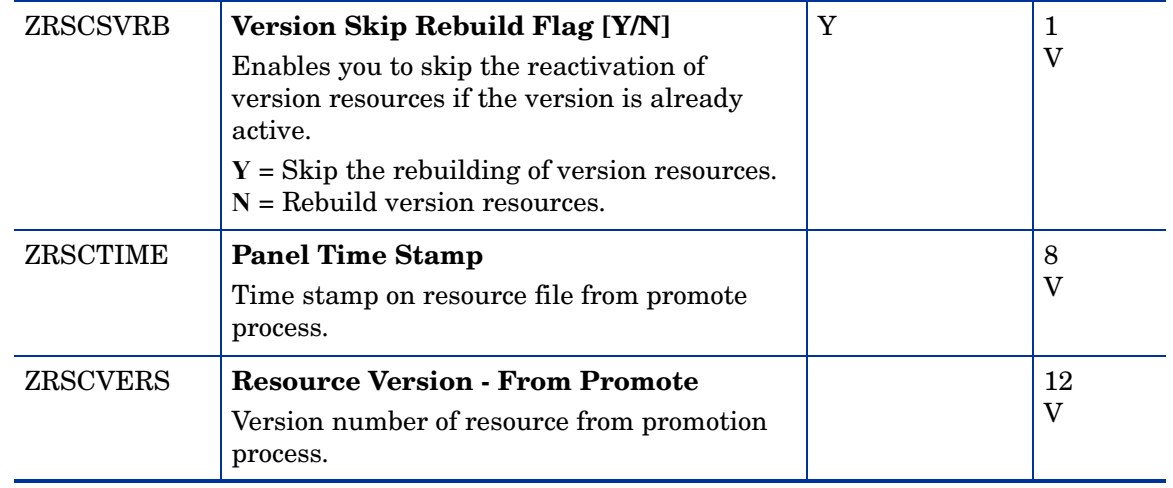

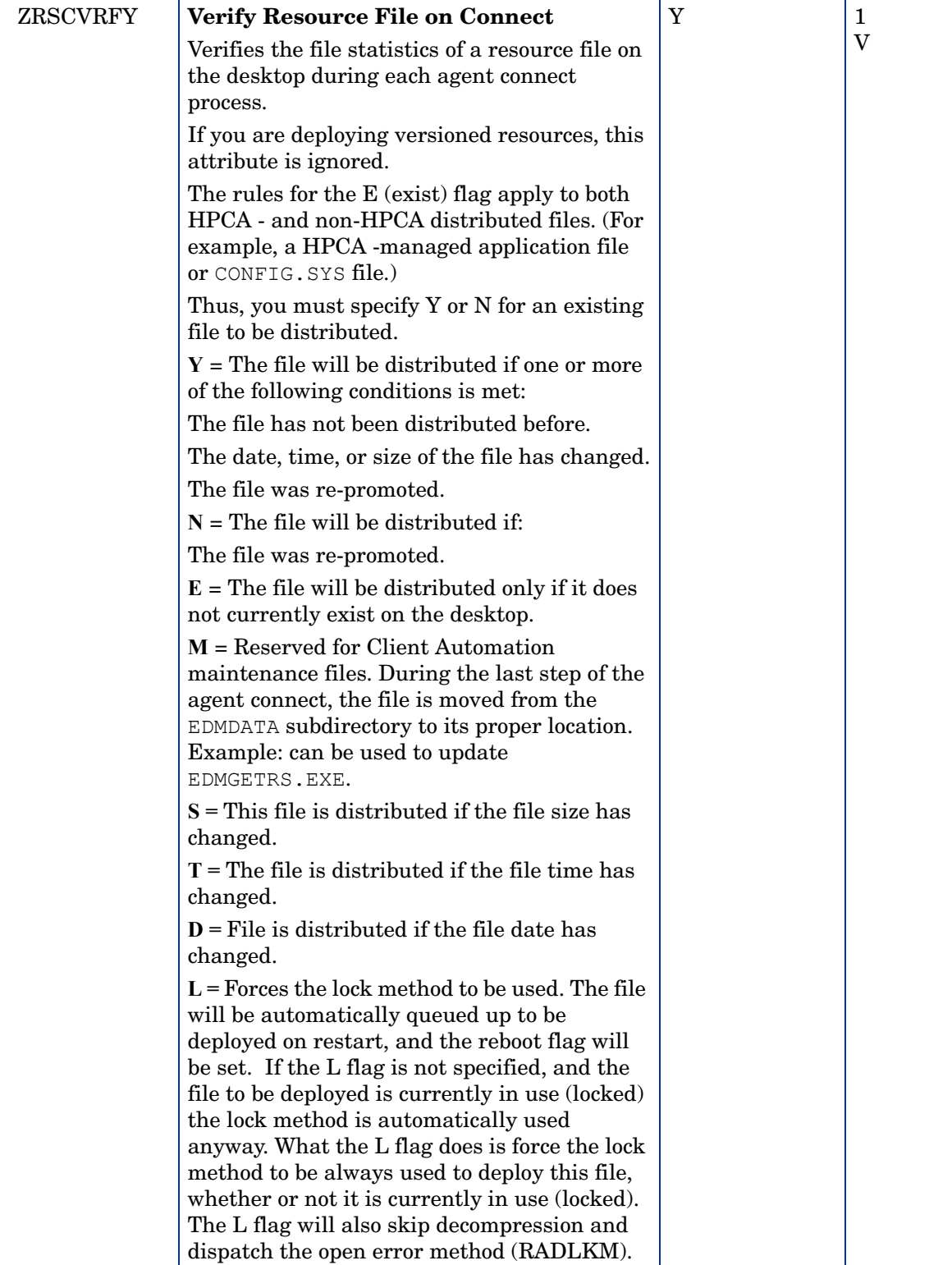

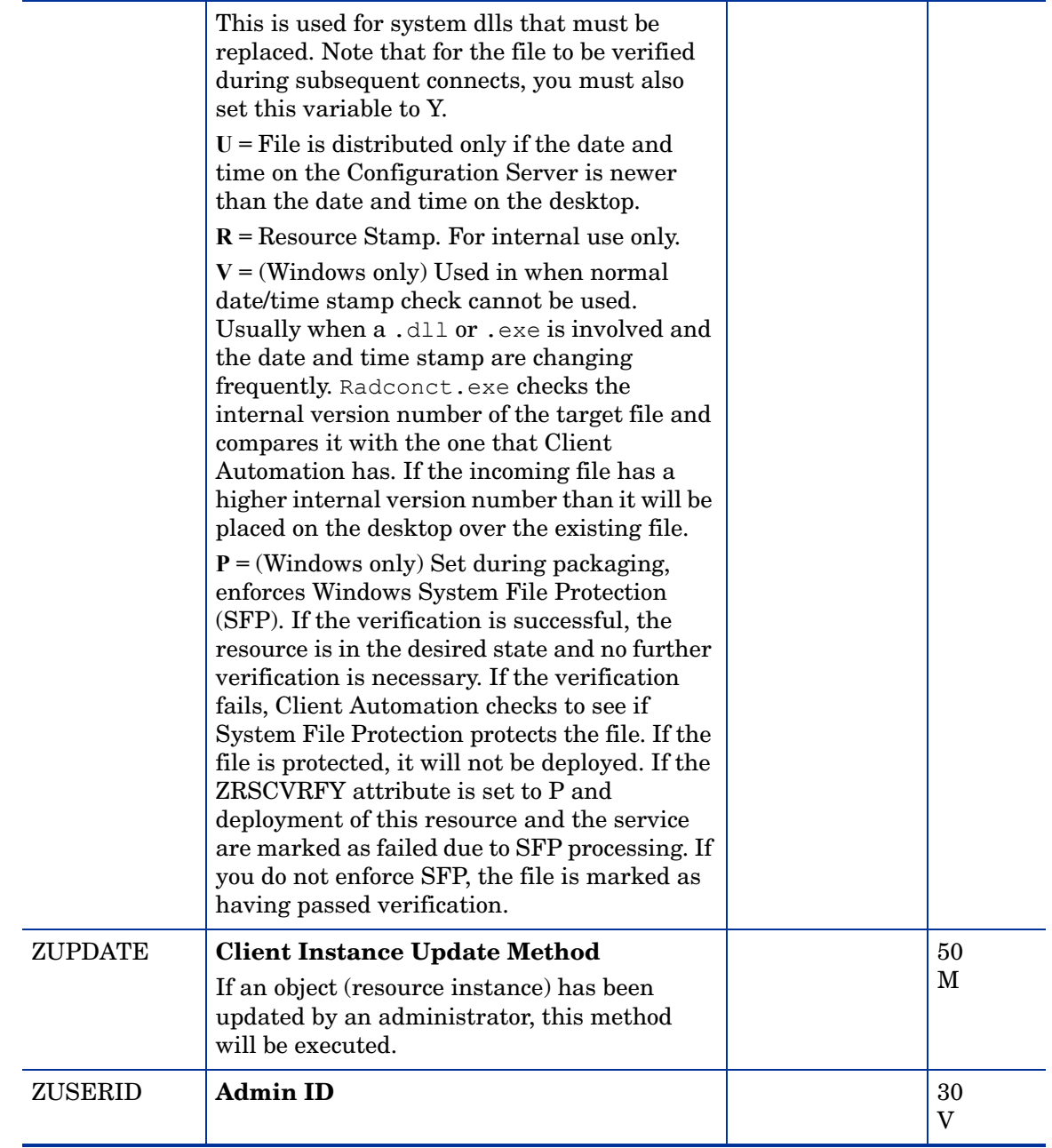

# Path (PATH) Class

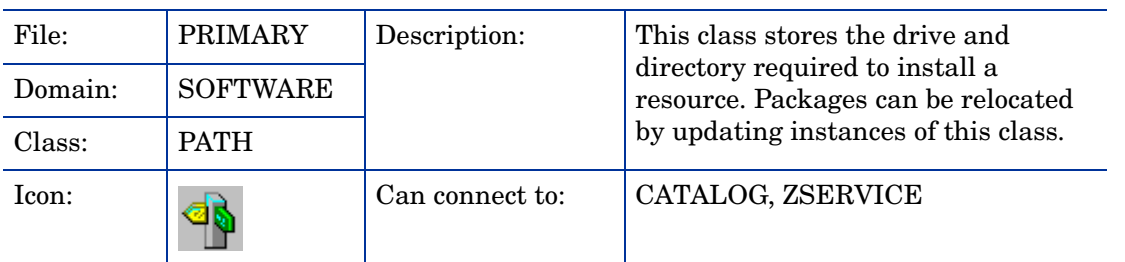

### **Table 56 PATH Class Attribute Reference**

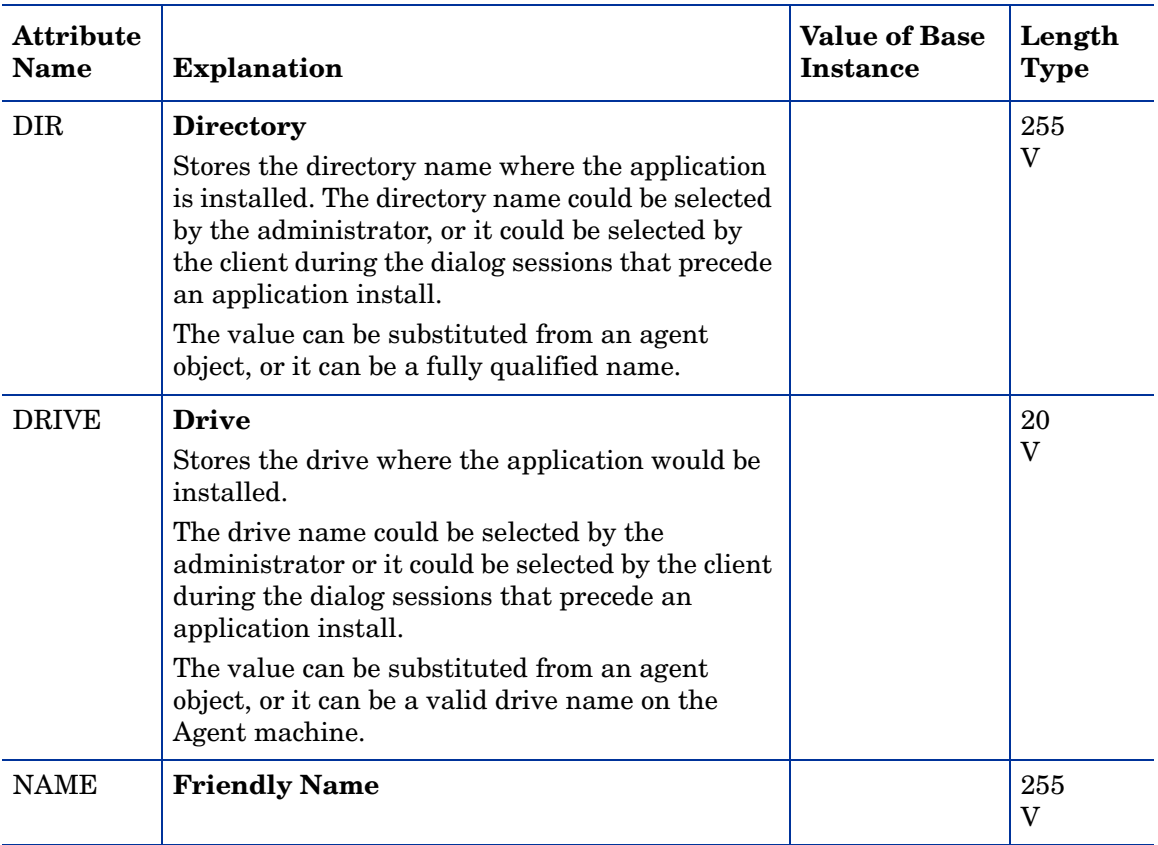

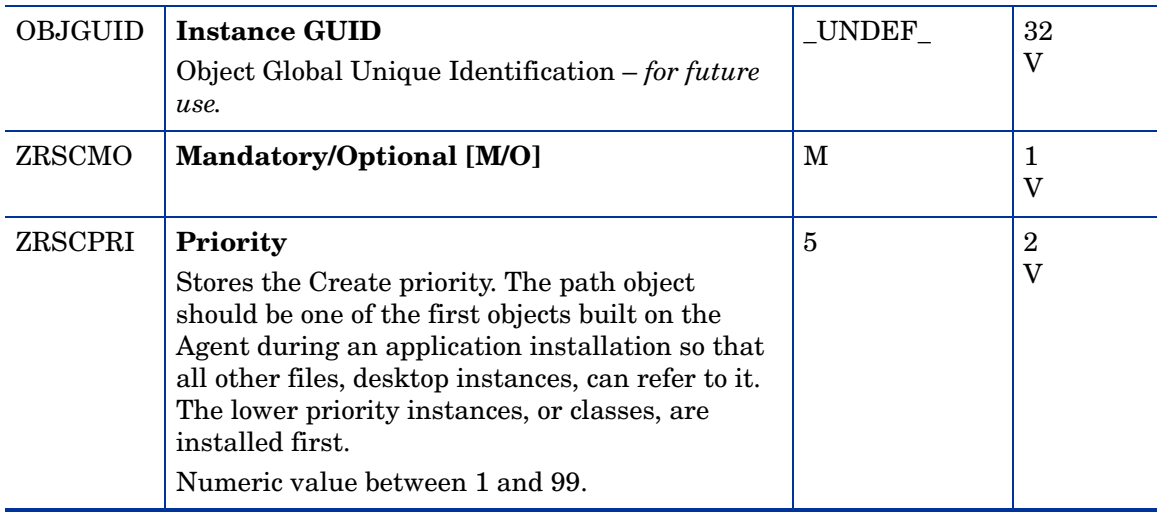

### Registry Resources (REGISTRY) Class

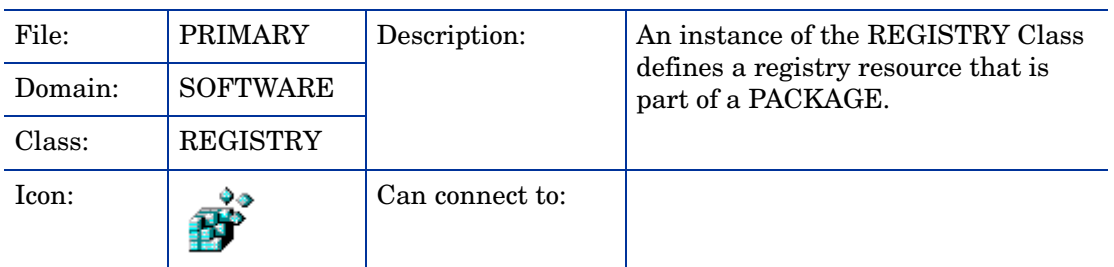

#### **Table 57 REGISTRY Class Attribute Reference**

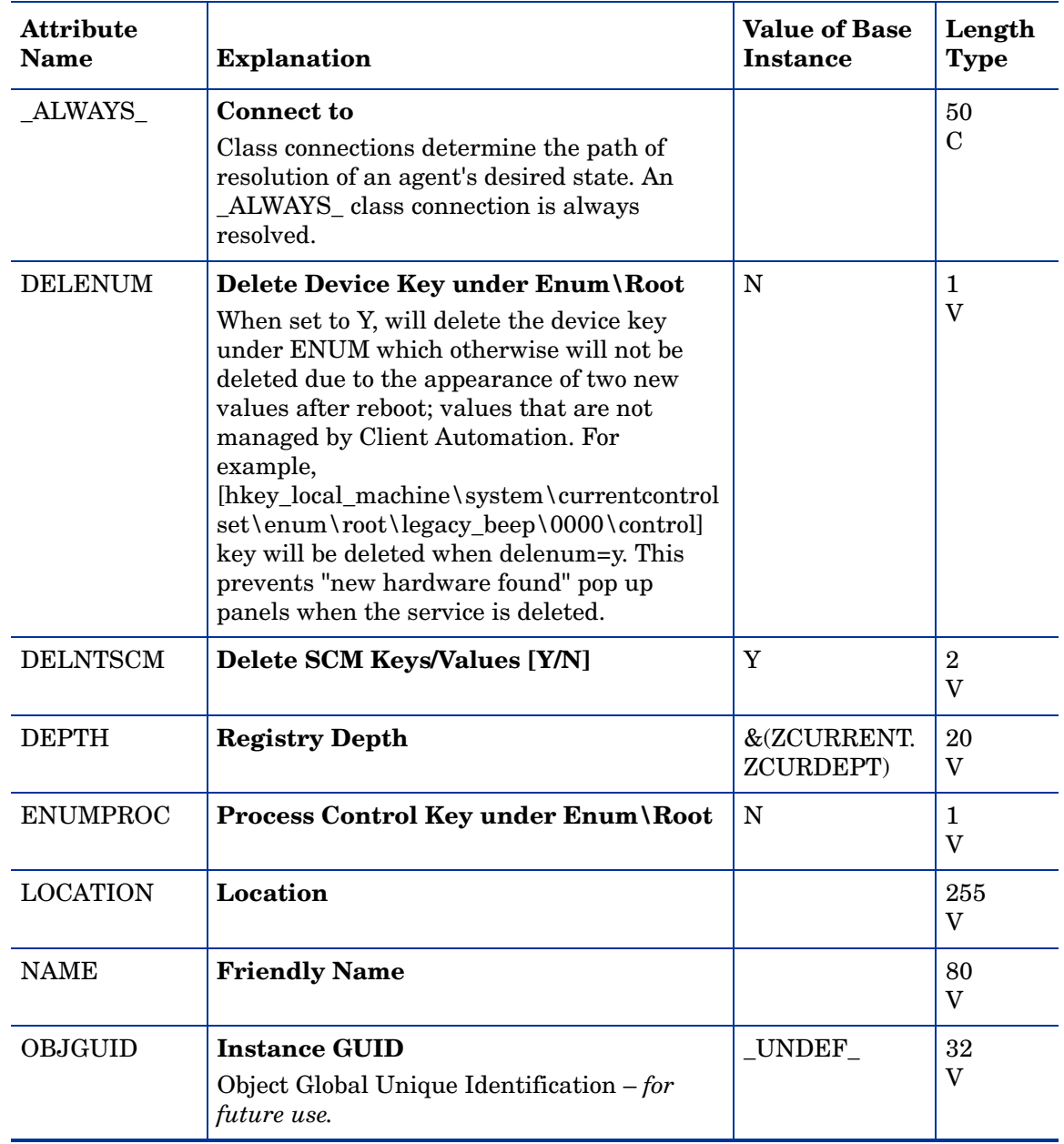

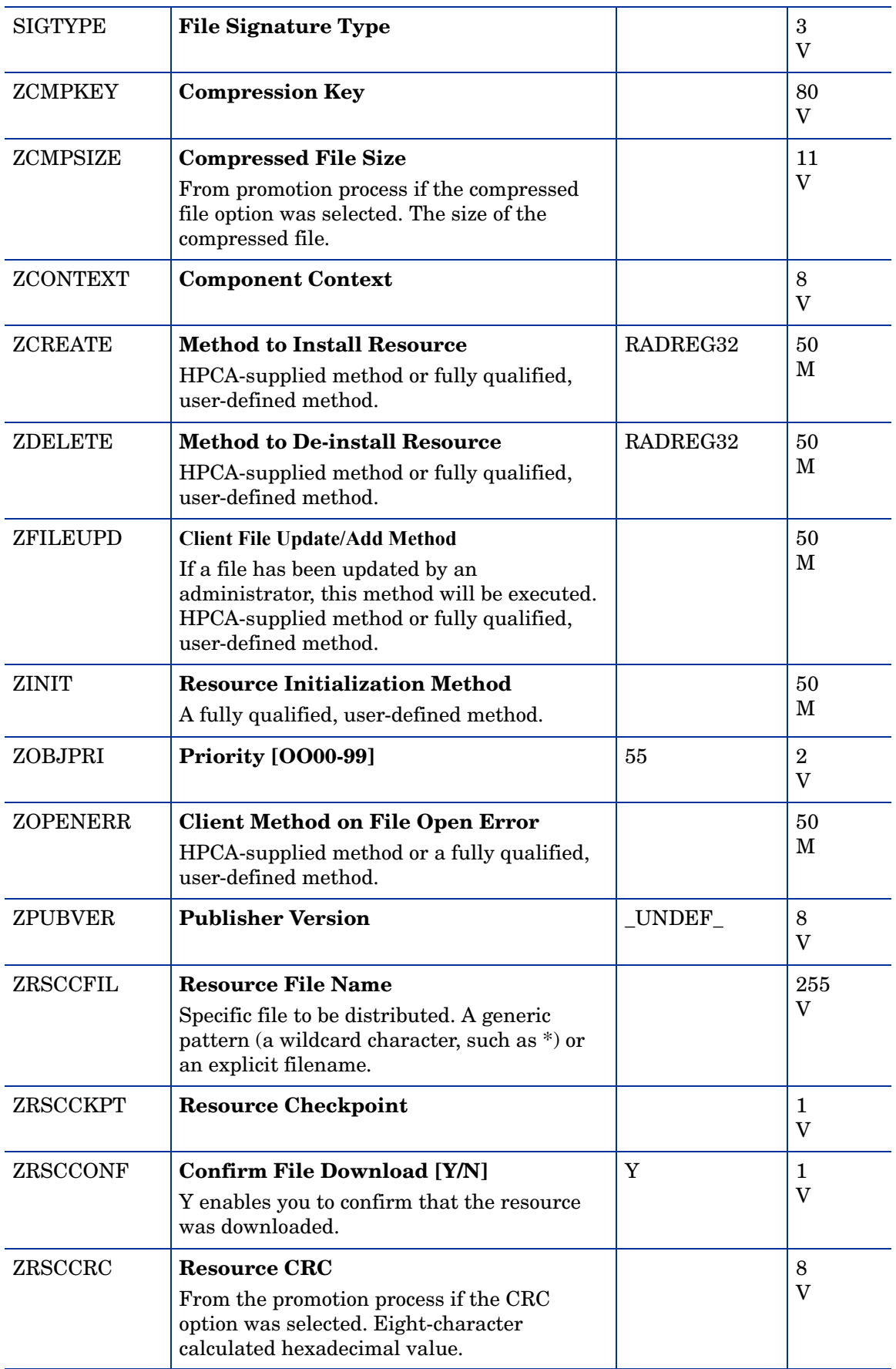

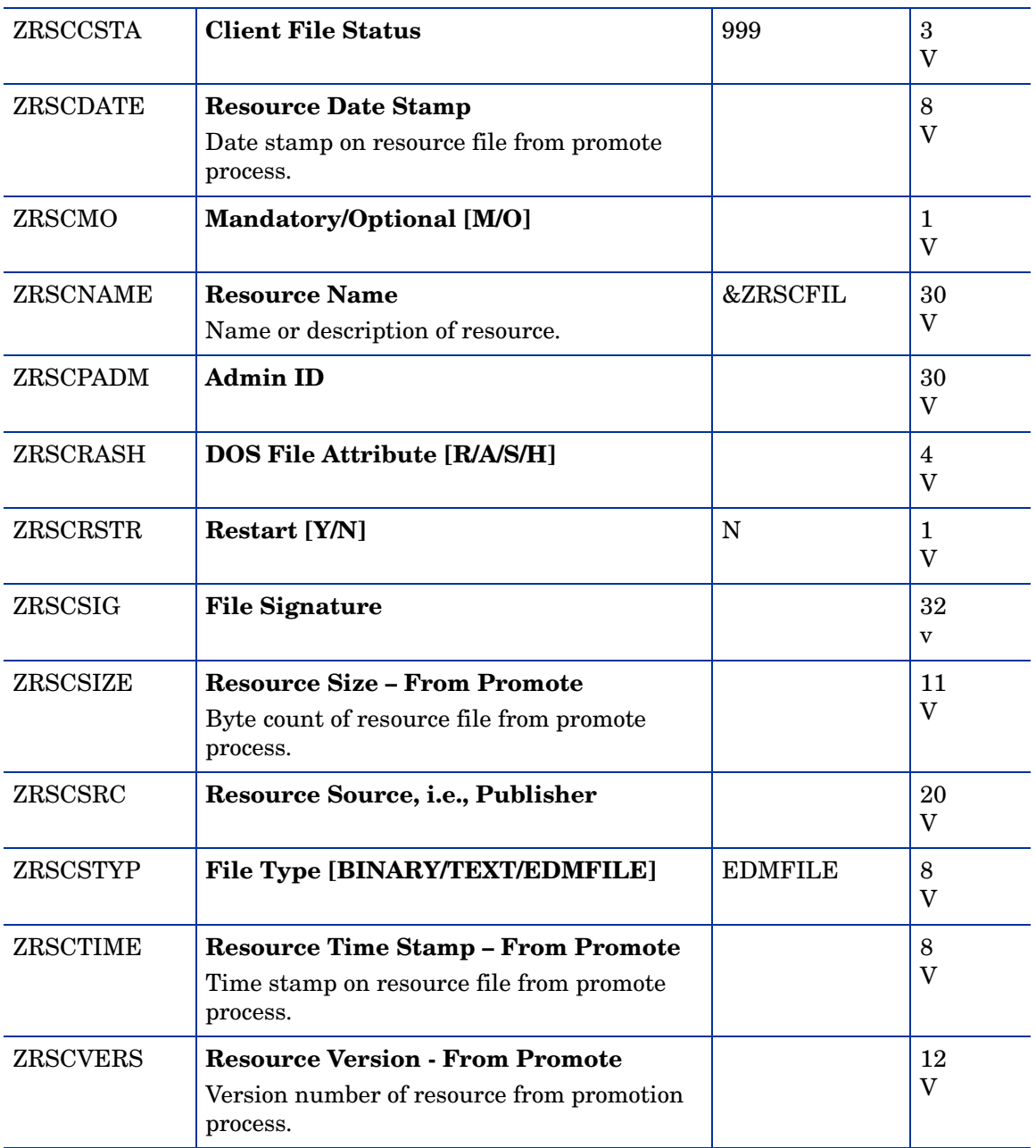

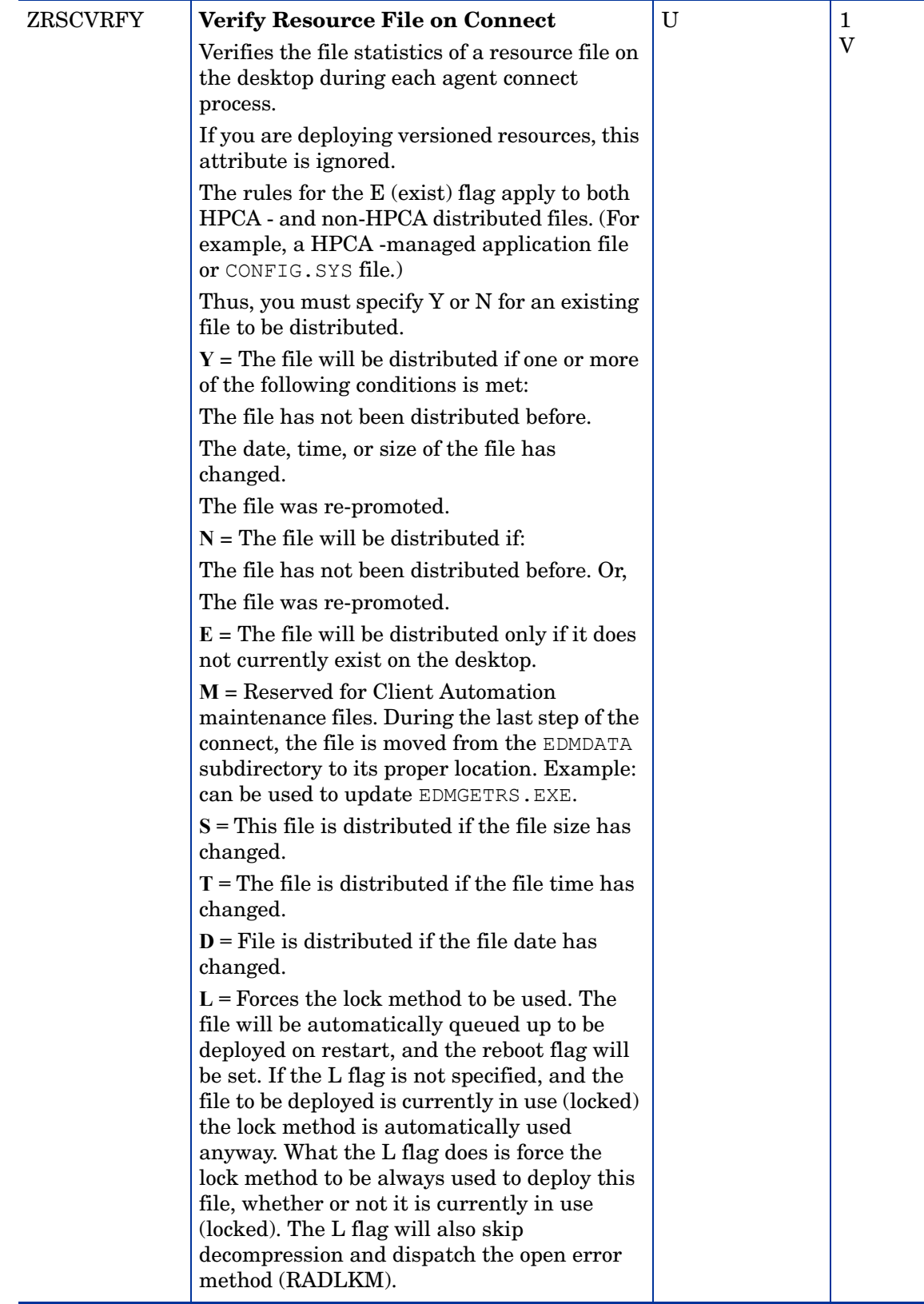

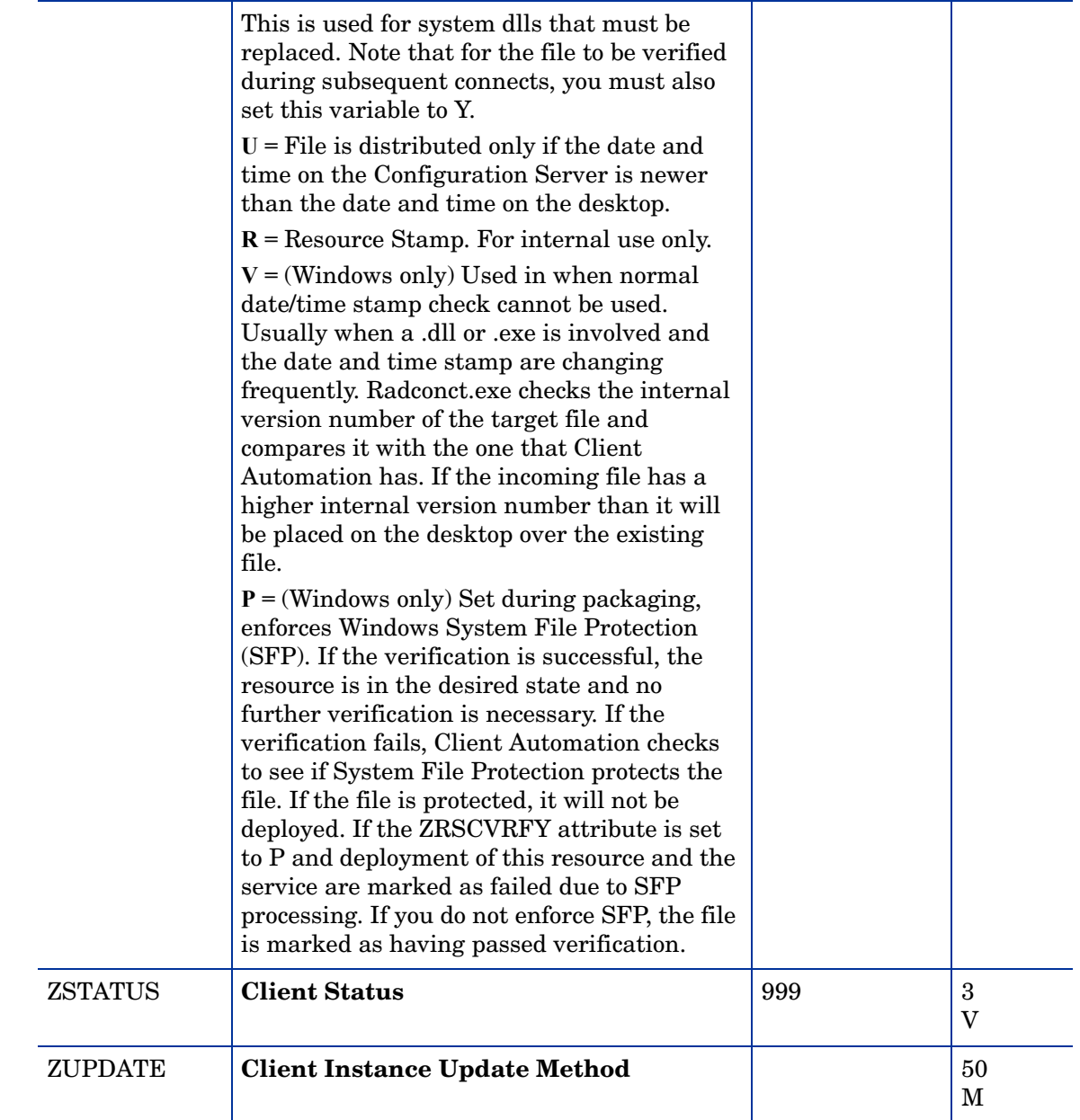

# Replace Application (REPLACE) Class

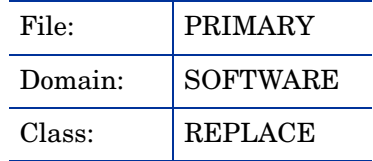

| <b>Attribute</b><br><b>Name</b> | <b>Explanation</b>                                      | <b>Value of Base</b><br>Instance | Length<br><b>Type</b> |
|---------------------------------|---------------------------------------------------------|----------------------------------|-----------------------|
| <b>NAME</b>                     | <b>Friendly Name</b>                                    |                                  | 50<br>V               |
| REPLACE1<br>Thru<br>REPLACE9    | <b>Replace Service Name</b>                             | UNDEF                            | 32<br>V               |
| <b>REPOPT</b>                   | <b>Replace Action [DELETE/YIELD/</b><br><b>COEXIST]</b> | <b>DELETE</b>                    | 8<br>V                |
| ZSTOP000                        | <b>Stop Expression</b>                                  |                                  | 100<br>Е              |

**Table 58 REPLACE Class Attribute Reference**

# Scheduling (TIMER) Class

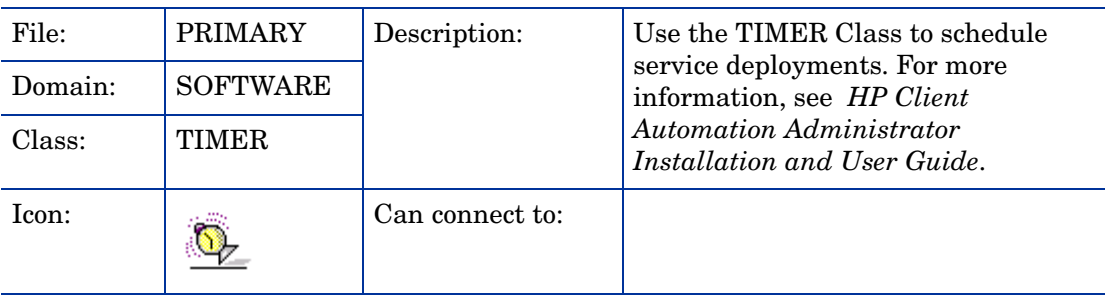

### **Table 59 TIMER Class Attribute Reference**

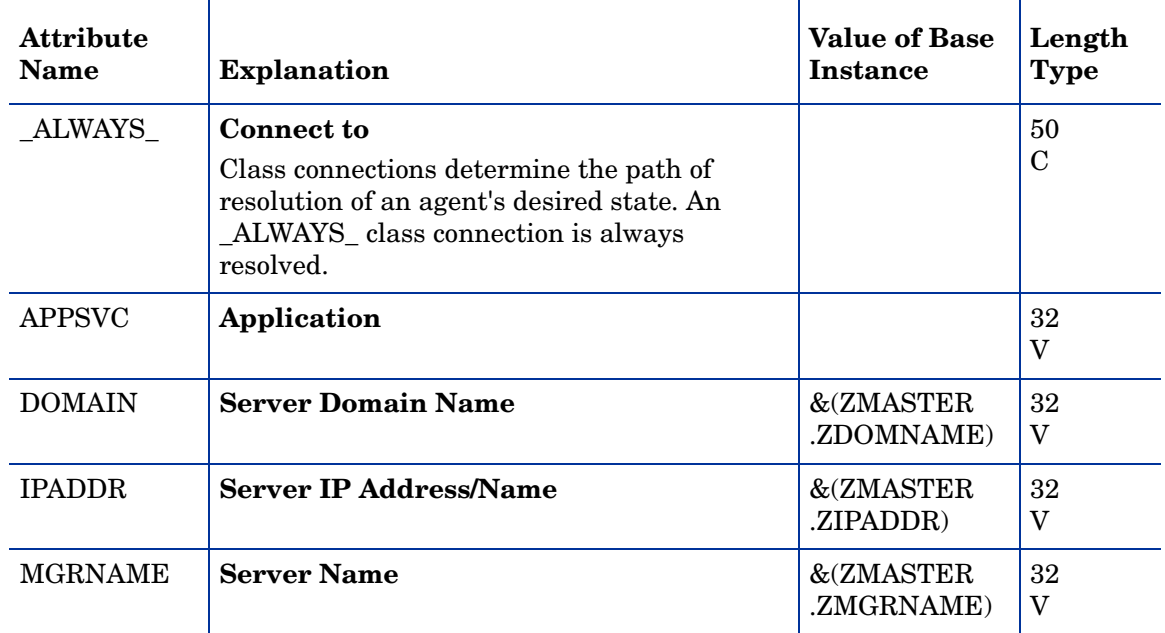

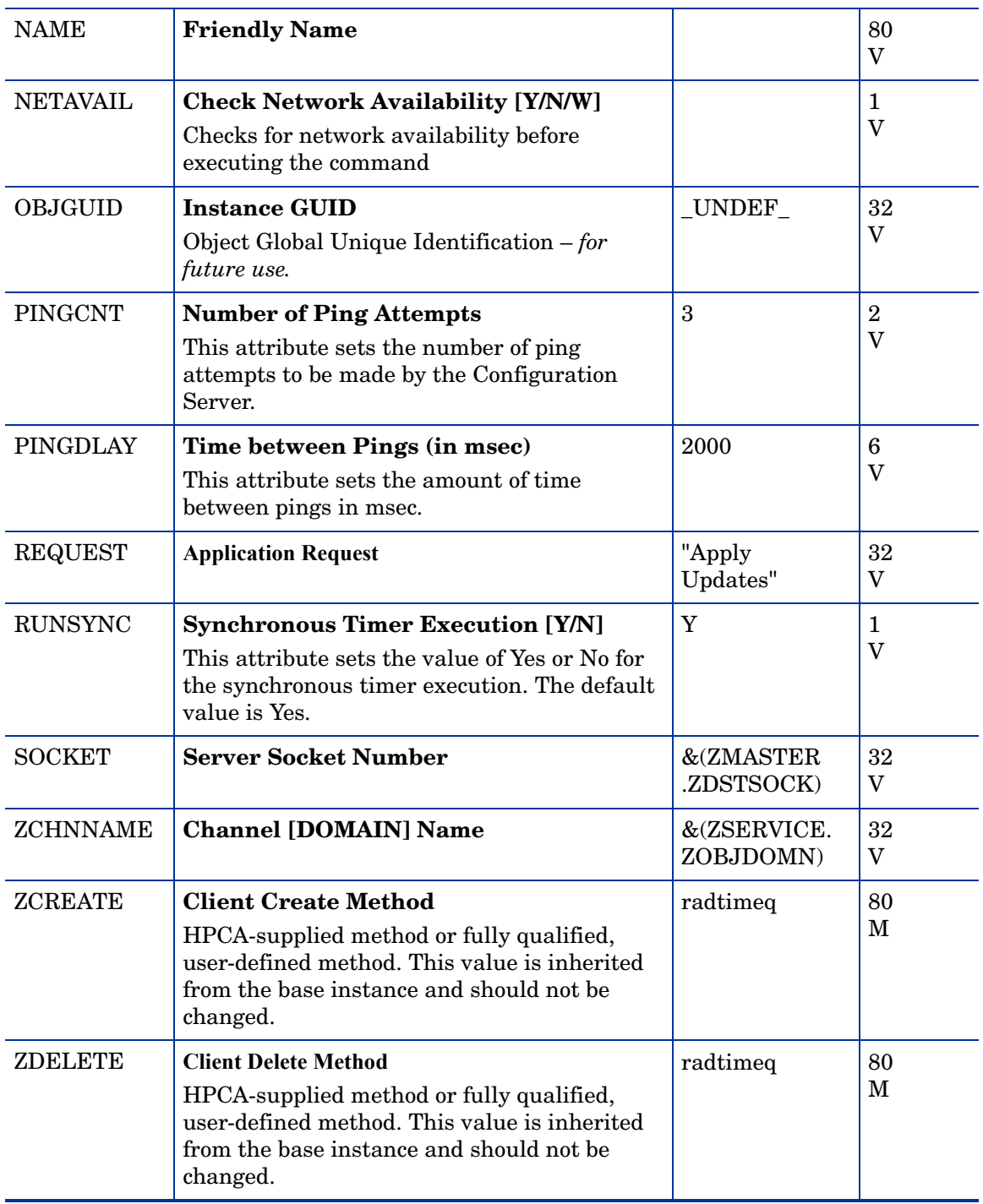

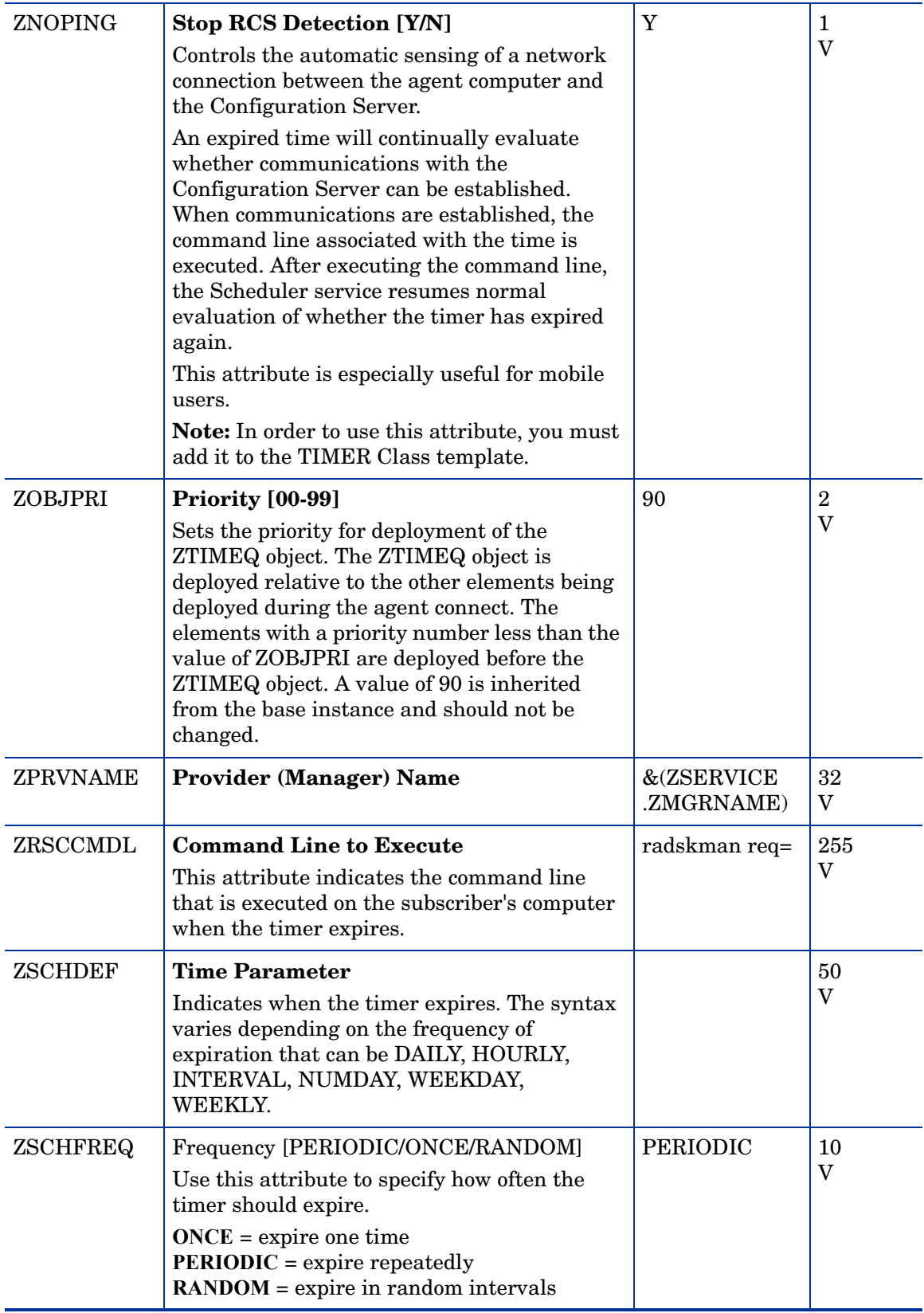

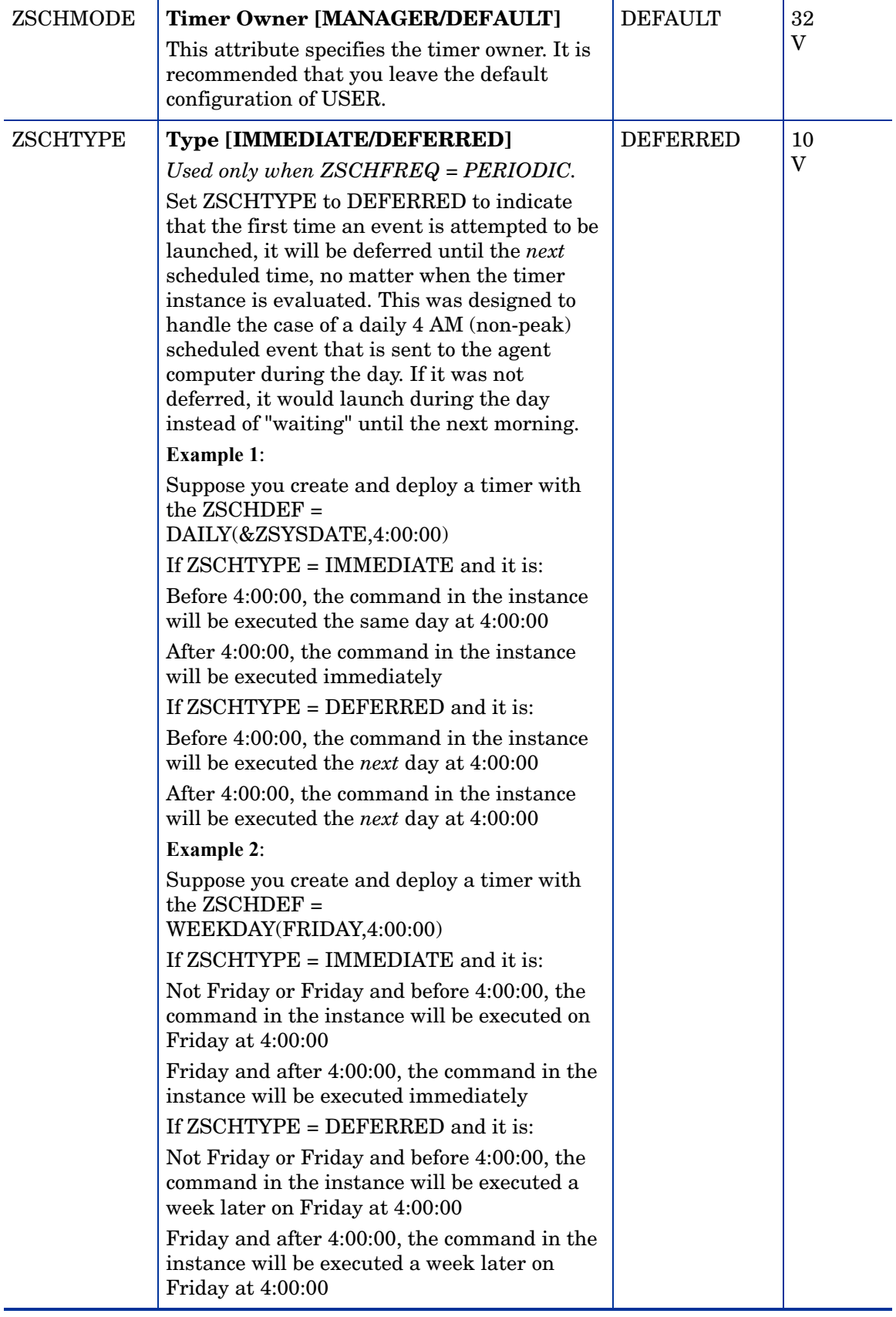

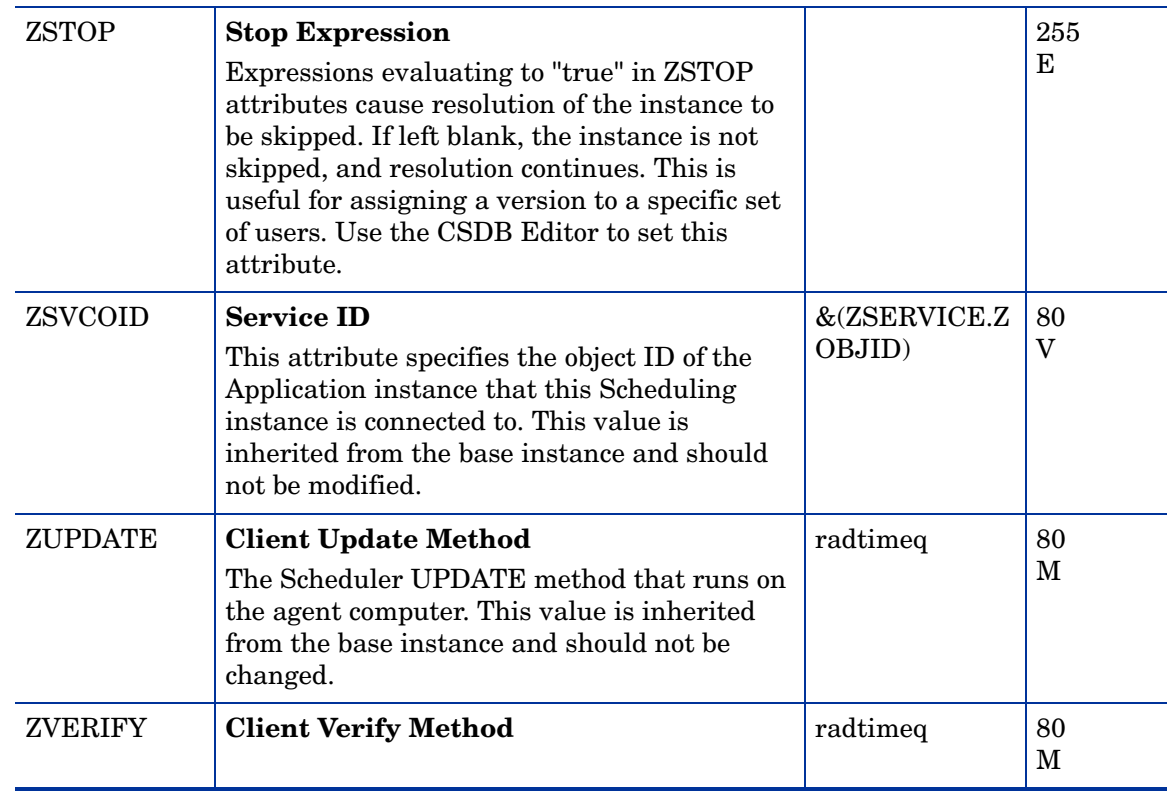

# SD Packages (SD) Class

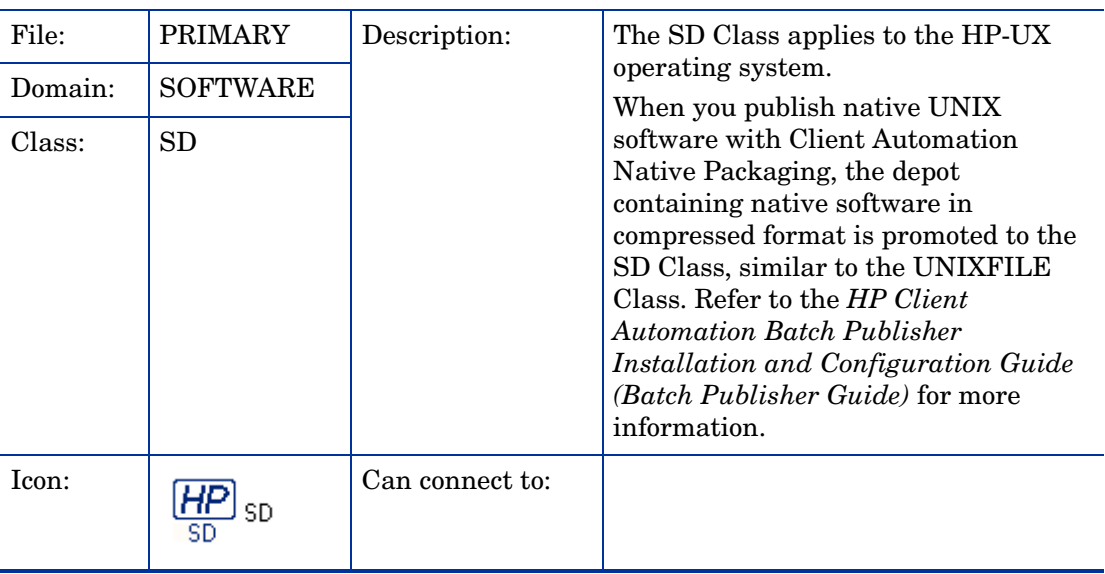

| <b>Attribute</b><br><b>Name</b> | <b>Explanation</b>                                                                                                    | <b>Value of Base</b><br><b>Instance</b> | Length<br><b>Type</b>          |
|---------------------------------|----------------------------------------------------------------------------------------------------|-----------------------------------------|--------------------------------|
| ALWAYS_                         | <b>Connect to</b><br>Class connections determine the path of<br>resolution of an agent's desired state. An<br>_ALWAYS_class connection is always<br>resolved. |                                         | 50<br>$\mathcal{C}$            |
| <b>ADDDEPS</b>                  | <b>Auto-select Dependencies [Y/N]</b>                                                                                                    | N                                       | 1<br>V                         |
| <b>AUTOBOOT</b>                 | <b>Allow Automatic Reboot [Y/N]</b><br>Set to Y in SD Class instance in case you<br>have wrapped SD software that contains<br>reboot file set.                | ${\bf N}$                               | $\mathbf{1}$<br>$\overline{V}$ |
| CMPMD5                          | <b>Compressed File MD5 Signature</b>                                                                                                    | _UNDEF_                                 | 32<br>$\mathbf{V}$             |
| <b>CONTENTS</b>                 | <b>Required Packages Included in Tar</b>                                                                                                    |                                         | 255<br>V                       |
| <b>COREQ</b>                    | <b>Corequisites Required</b>                                                                                                    |                                         | 255<br>$\mathbf V$             |
| <b>EXREQ</b>                    | <b>Exrequisites</b>                                                                                                    |                                         | 255<br>V                       |
| FILEMD5                         | <b>File MD5 Signature</b>                                                                                                    | _UNDEF_                                 | 32<br>V                        |
| <b>INSTOPTS</b>                 | <b>Package Install Options</b>                                                                                                    |                                         | 60<br>$\mathbf V$              |
| <b>LOCATION</b>                 | Location                                                                                                    |                                         | 255<br>V                       |
| <b>NAME</b>                     | <b>Friendly Name</b>                                                                                                    | Defaults                                | 80<br>V                        |
| <b>OBJGUID</b>                  | <b>Instance GUID</b><br>Object Global Unique Identification - for<br>future use.                                                                              | _UNDEF                                  | 32<br>$\mathbf V$              |
| PREREQ                          | <b>Prerequisites Required</b>                                                                                                    |                                         | 255<br>V                       |
| <b>RELYONDB</b>                 | <b>Verify Error Code? [Y/N]</b>                                                                                                    |                                         | $\mathbf{1}$<br>V              |
| <b>ZCMPSIZE</b>                 | <b>Compressed File Size</b><br>From promotion process if the compressed<br>file option was selected. The size of the<br>compressed file.                      |                                         | 11<br>$\mathbf{V}$             |

**Table 60 SD Class Attribute Reference**

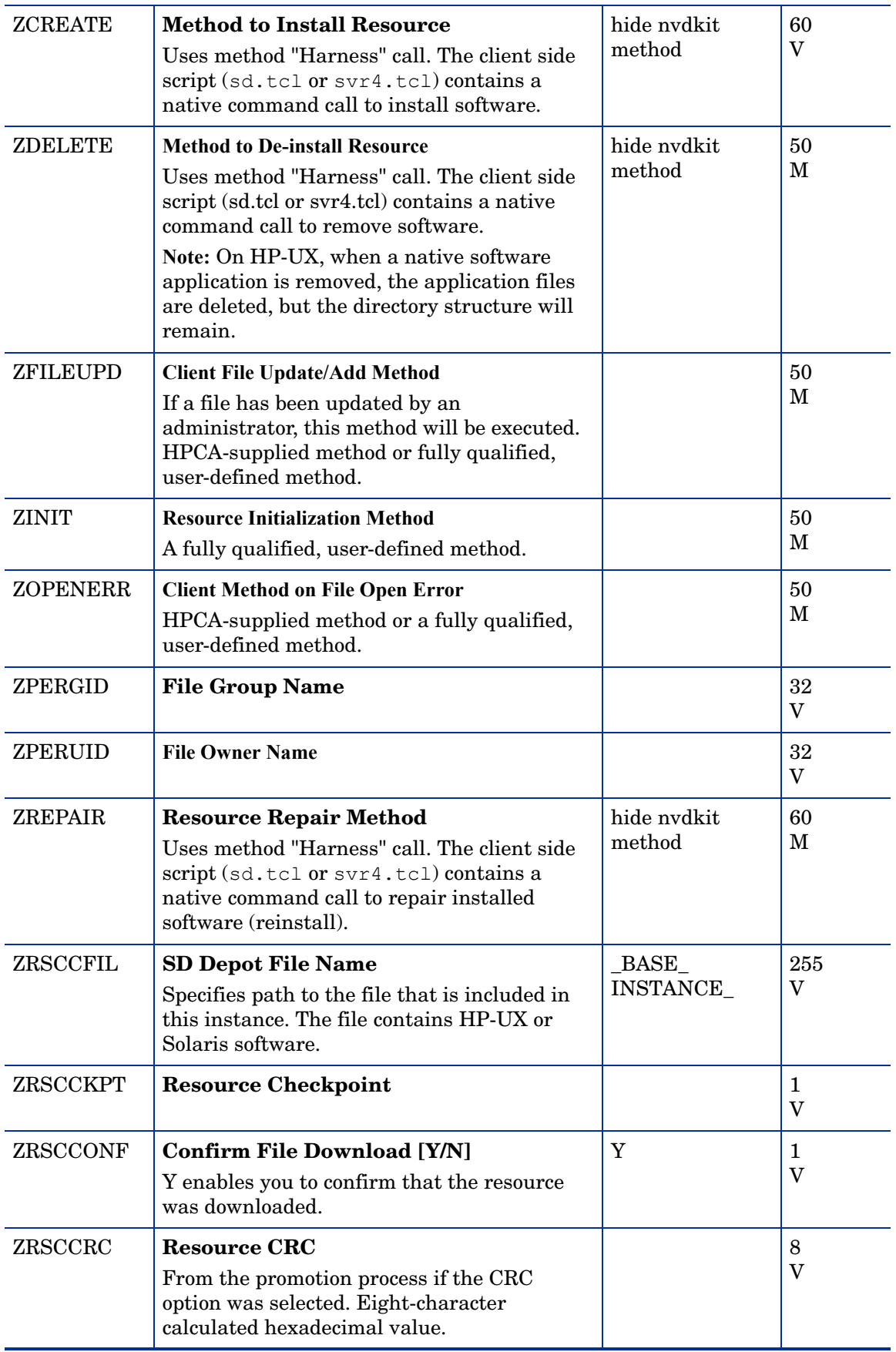

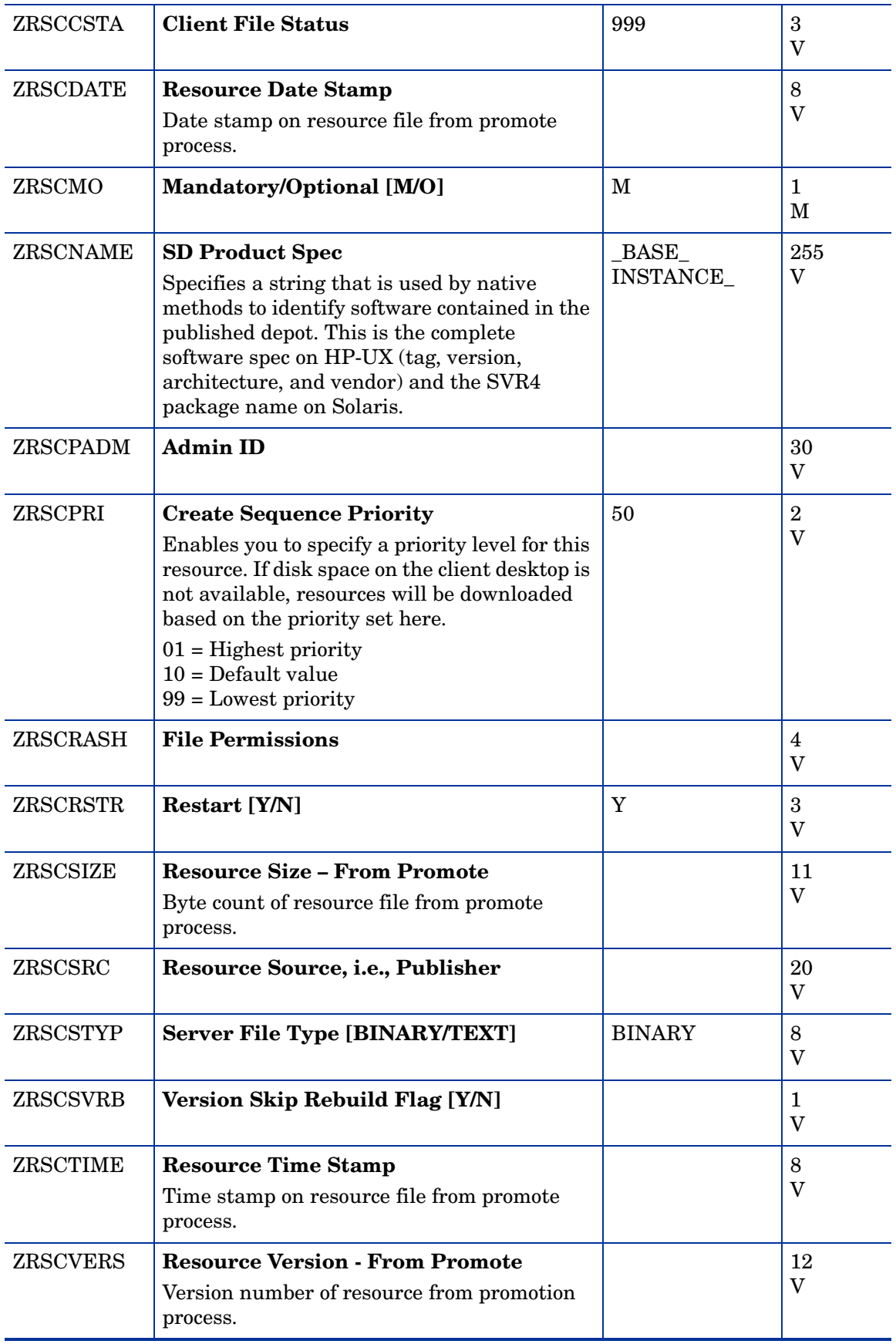

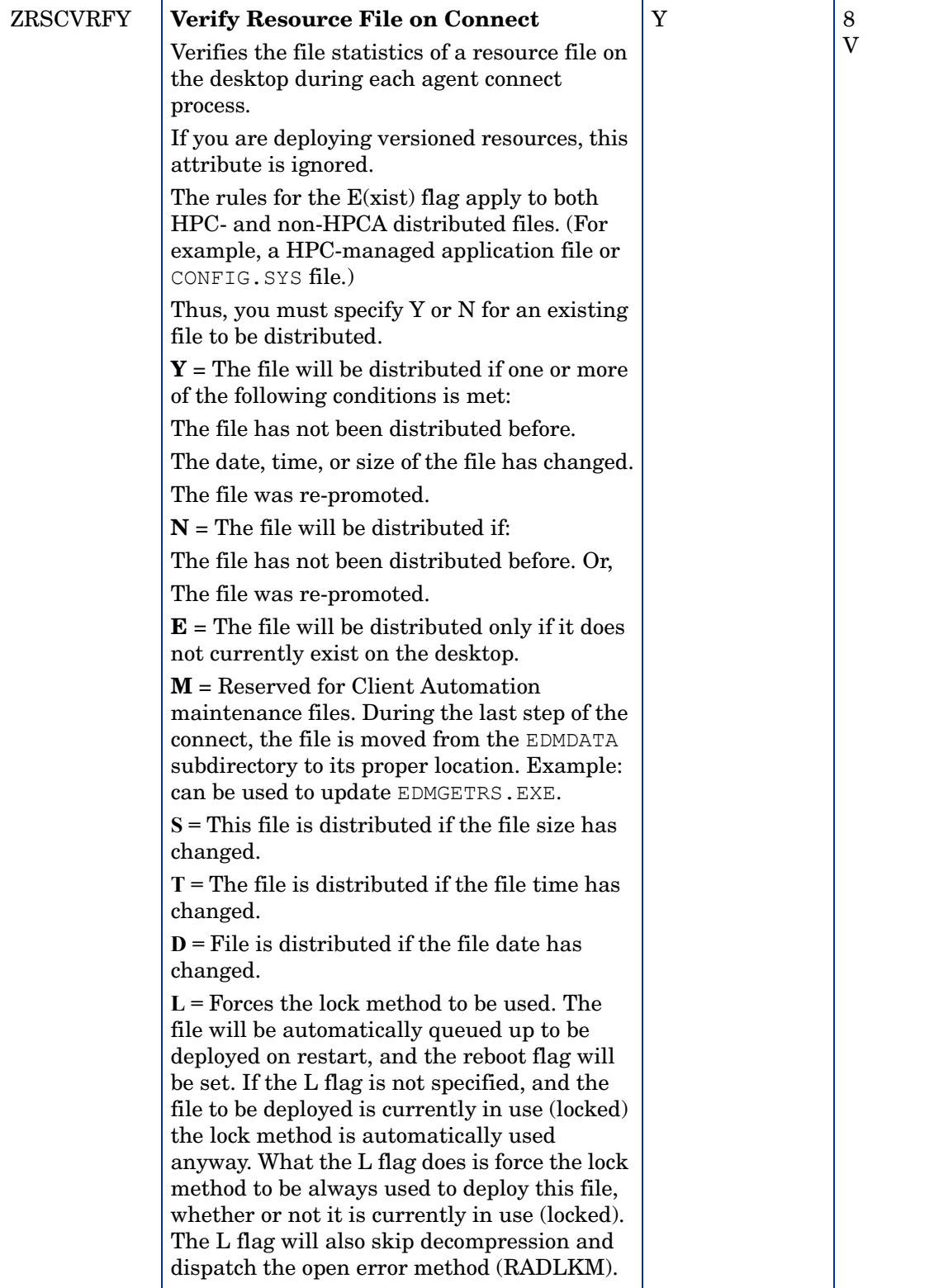

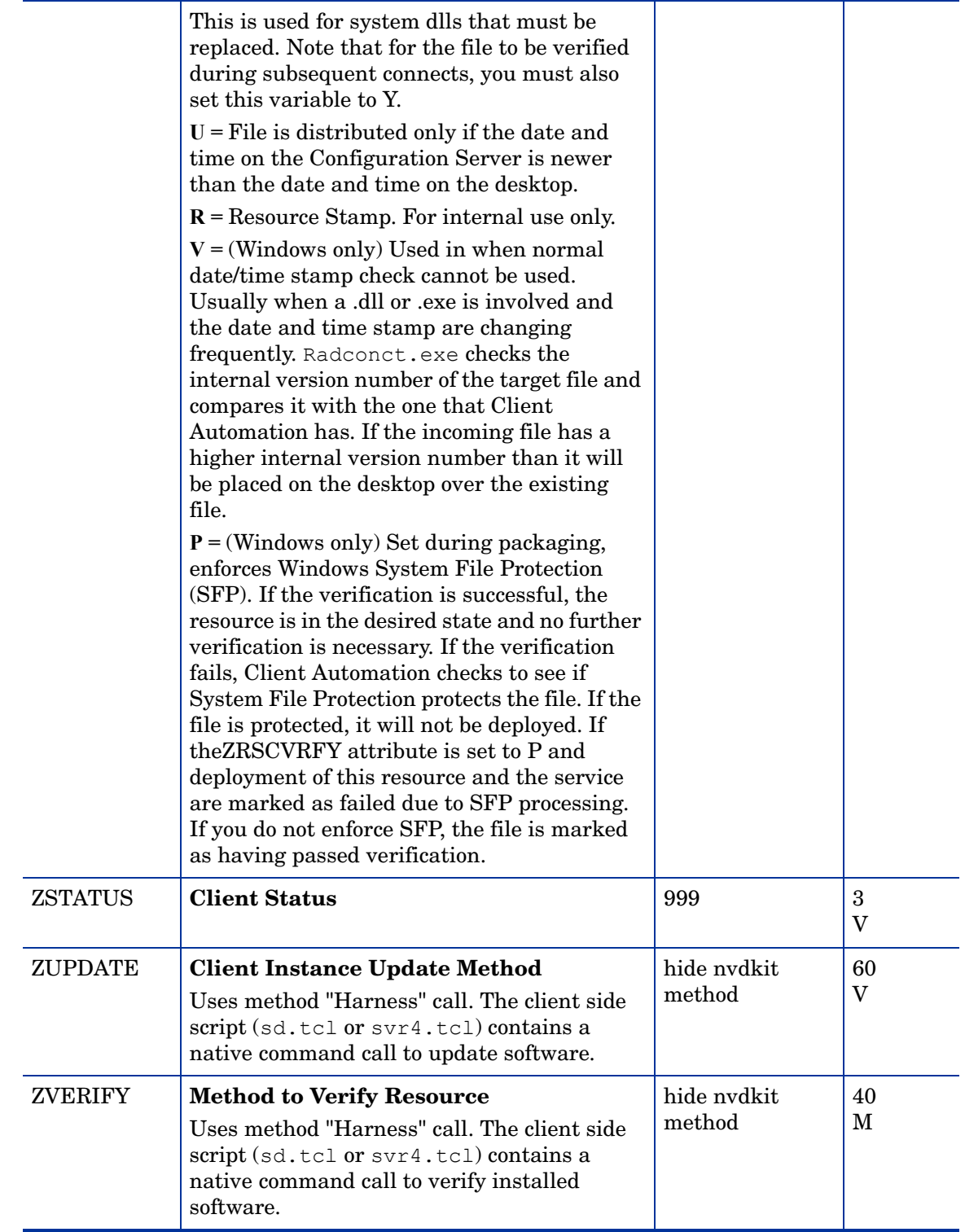

# Solaris Patches (SOLPATCH) Class

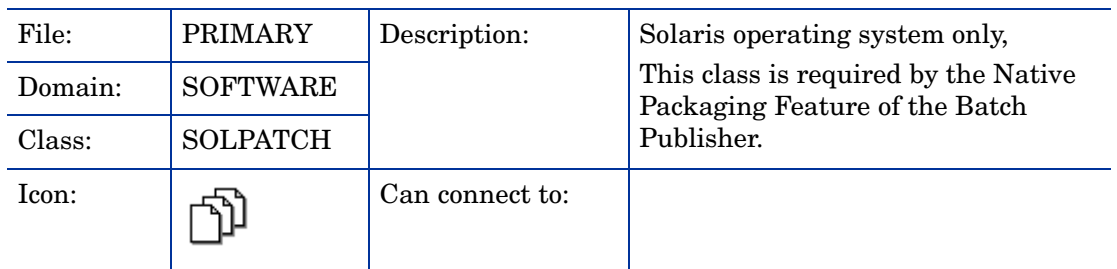

#### SOLPATCH Class Attribute Reference

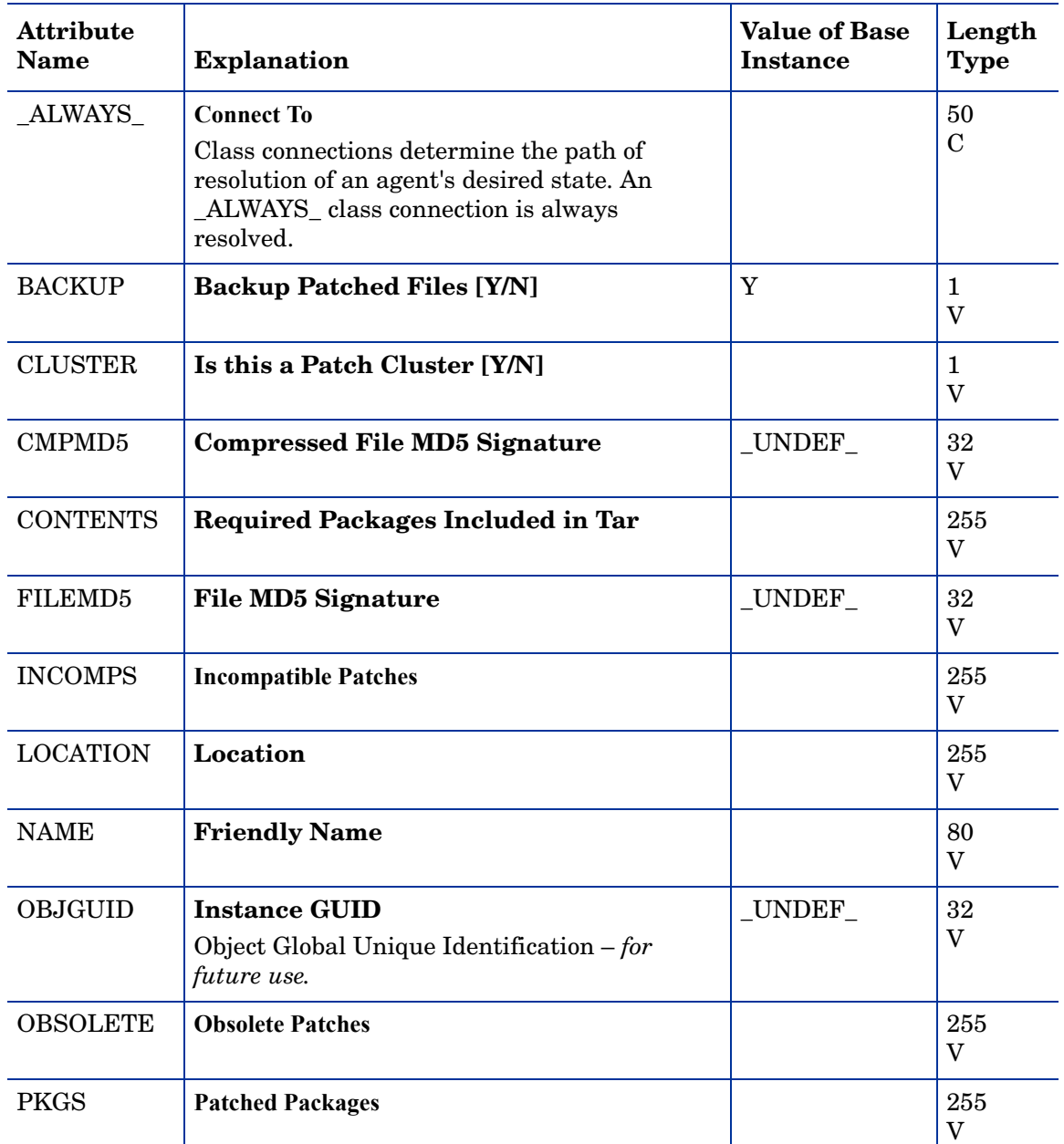

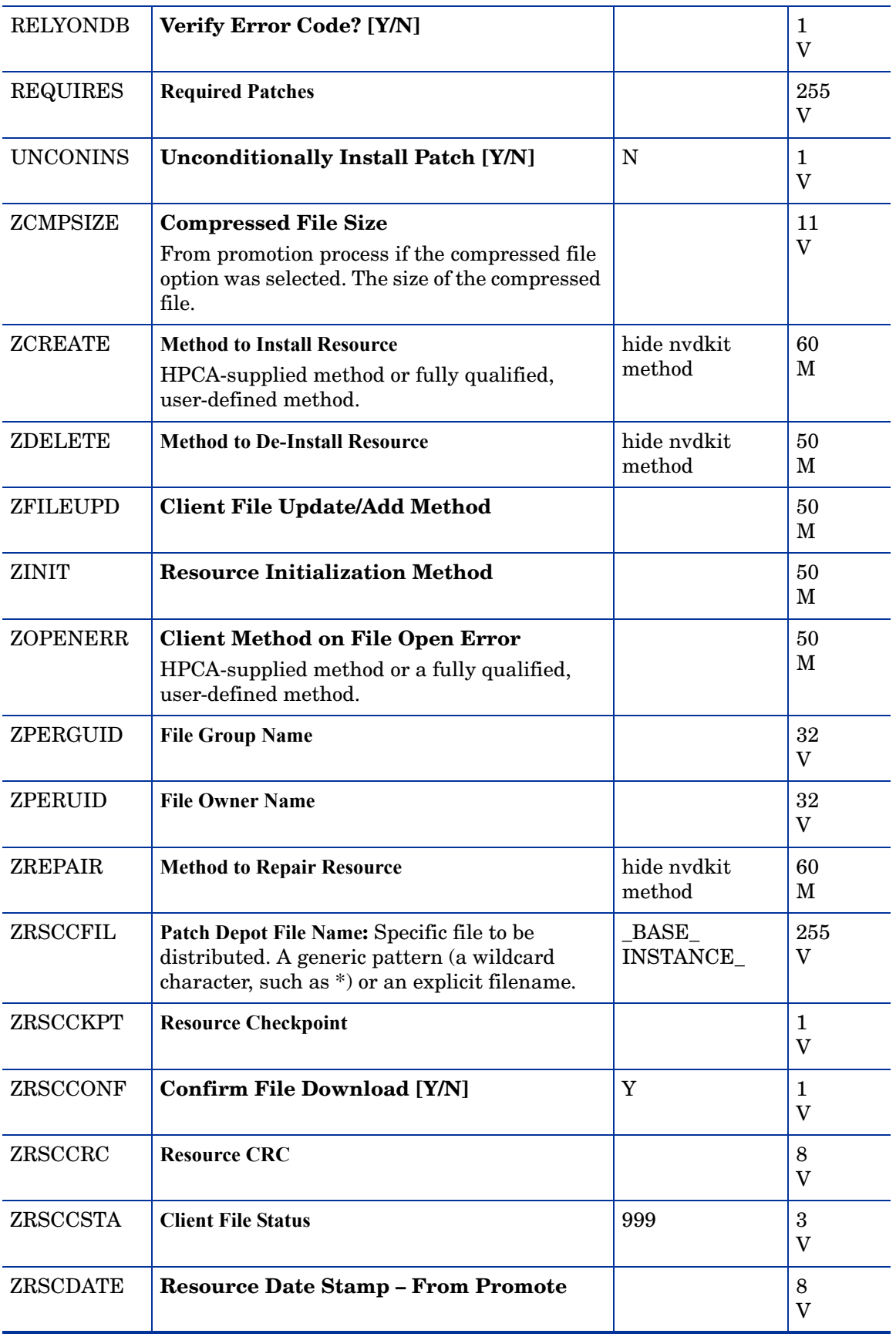
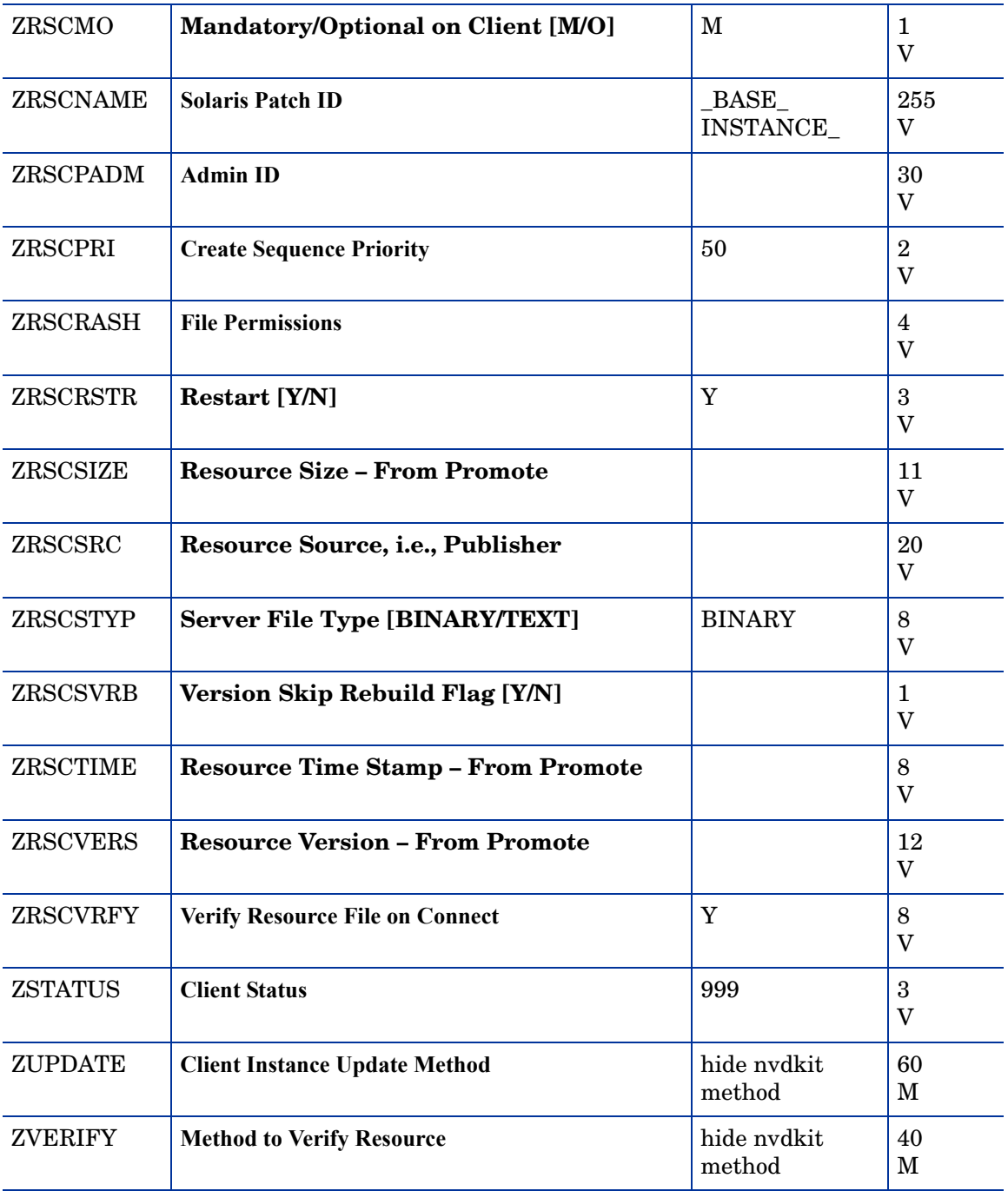

# SVR4 Packages (SVR4) Class

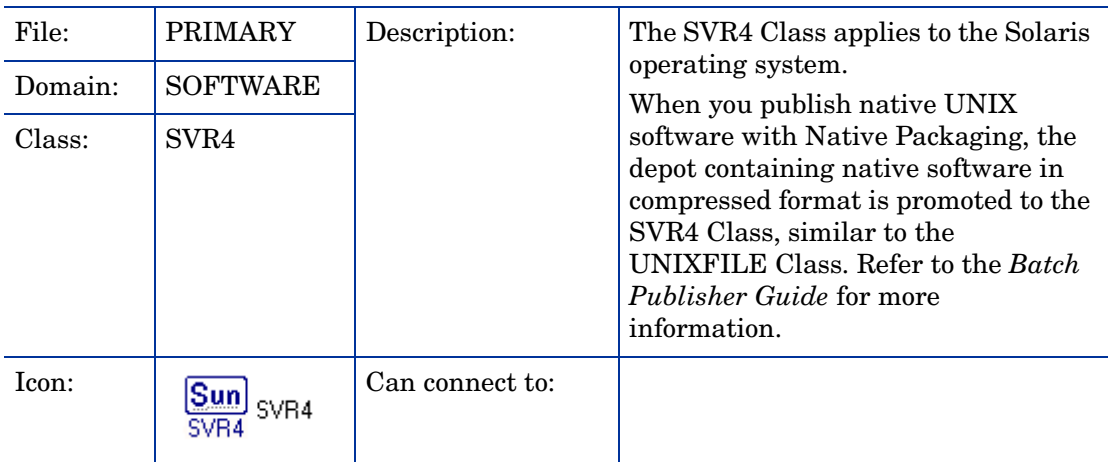

### **Table 61 SVR4 Class Attribute Reference**

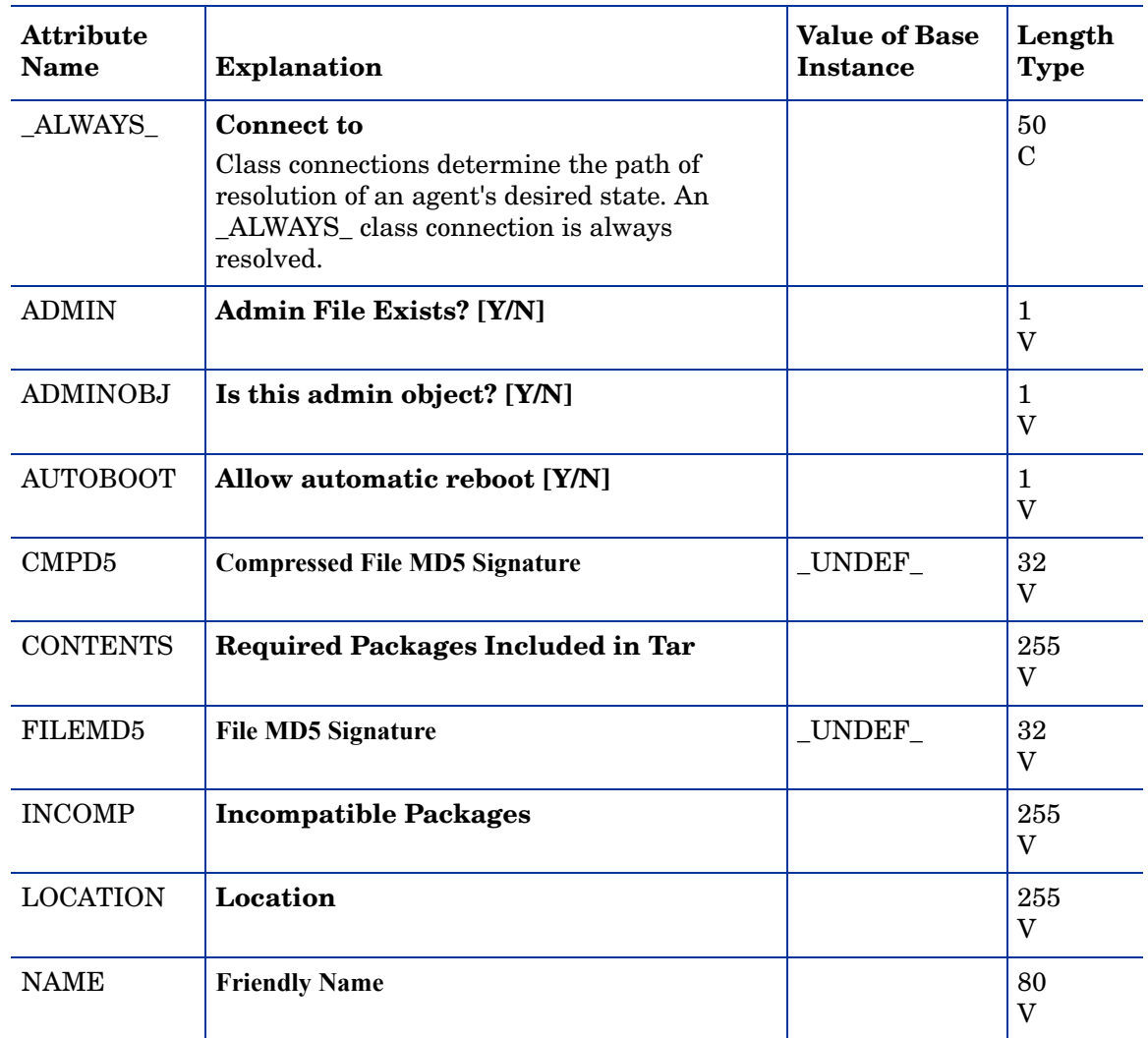

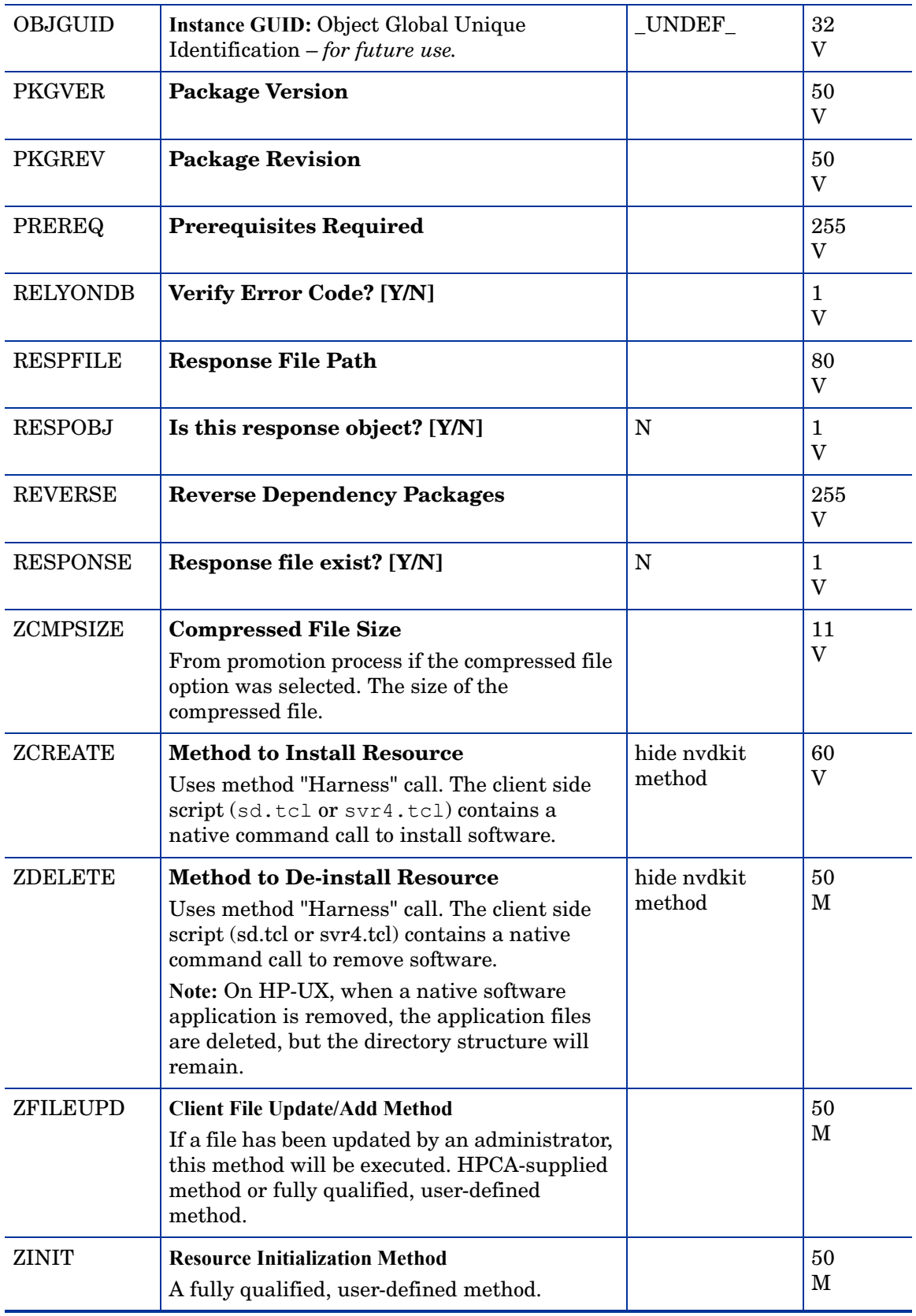

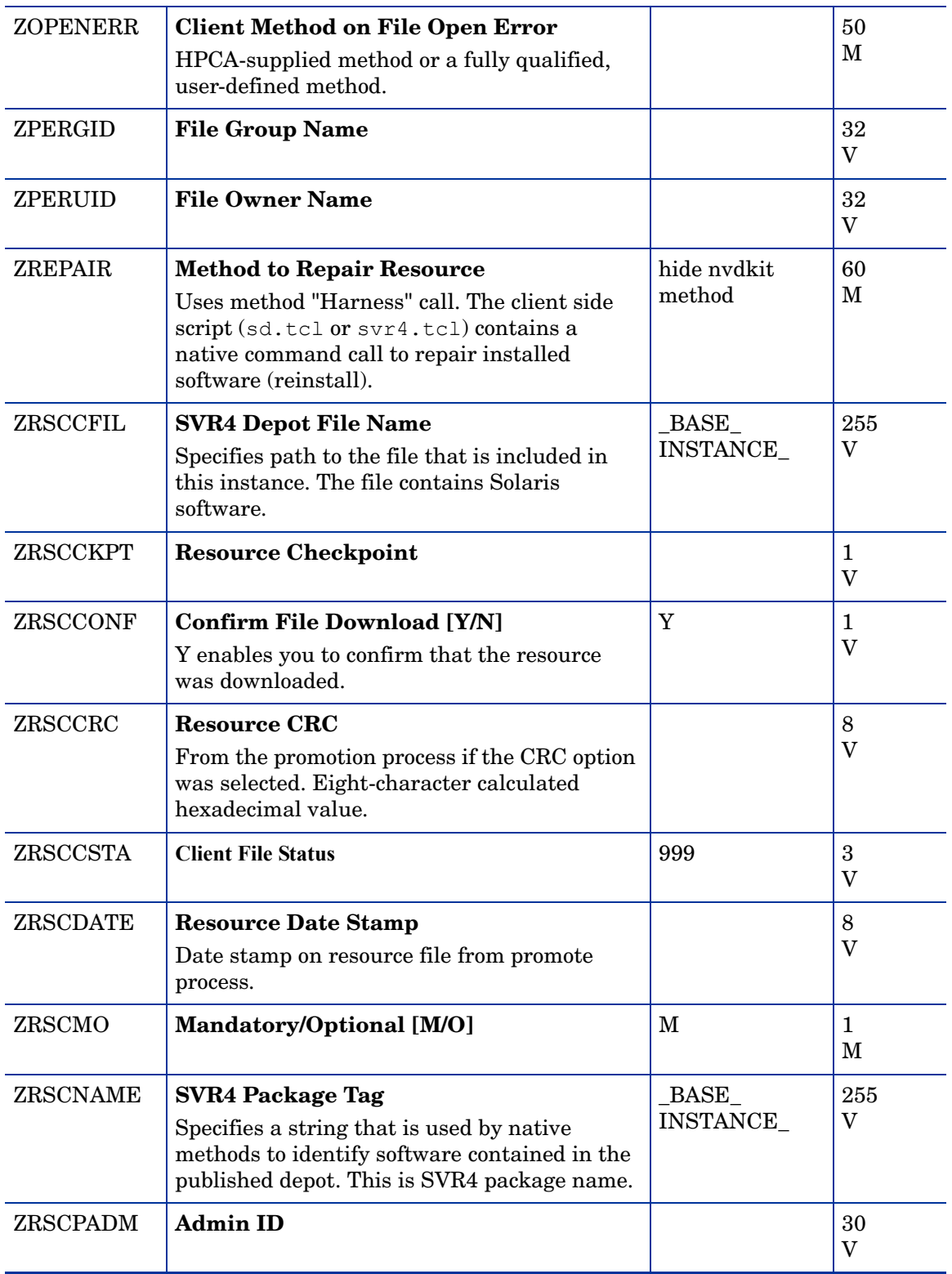

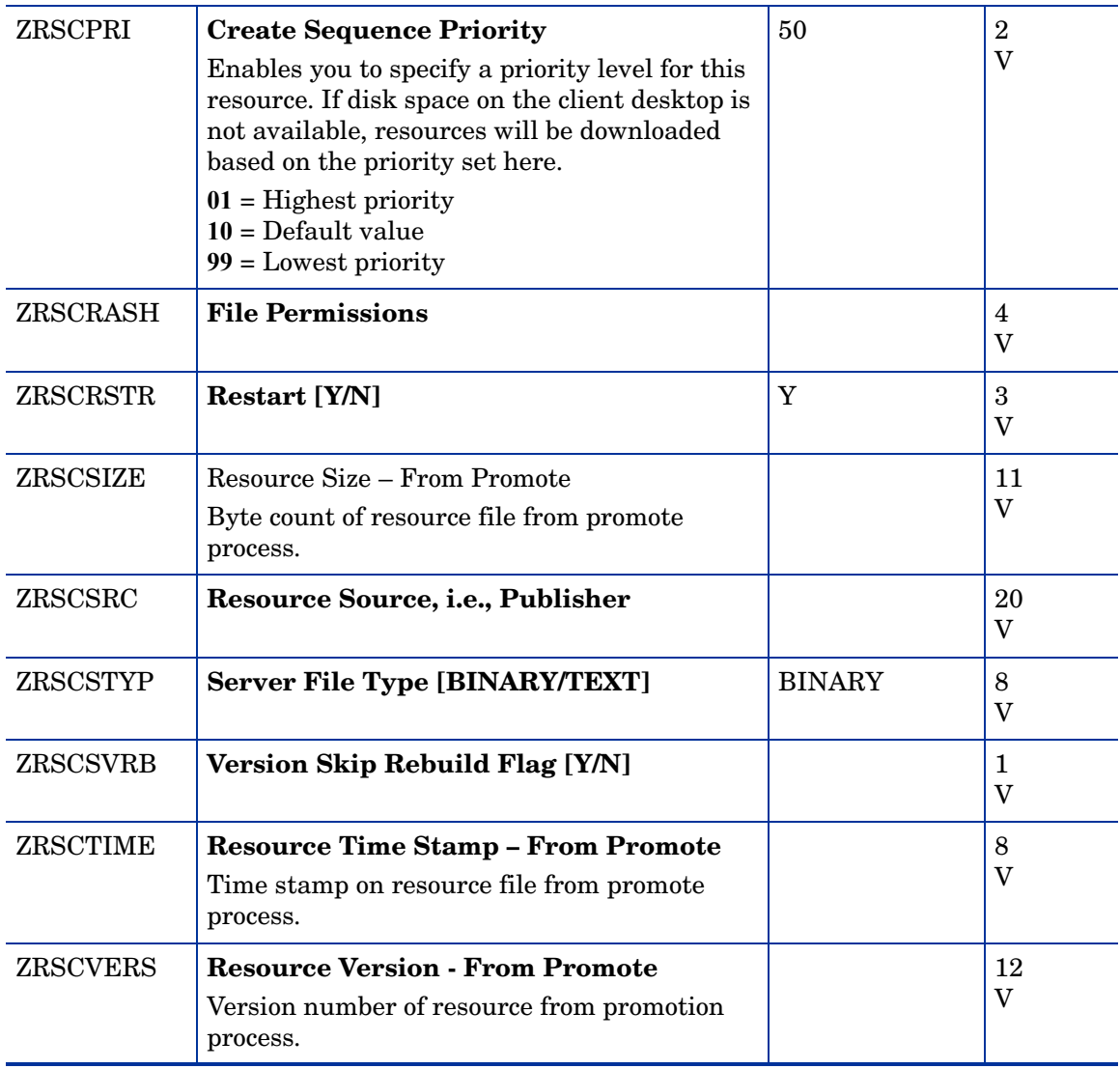

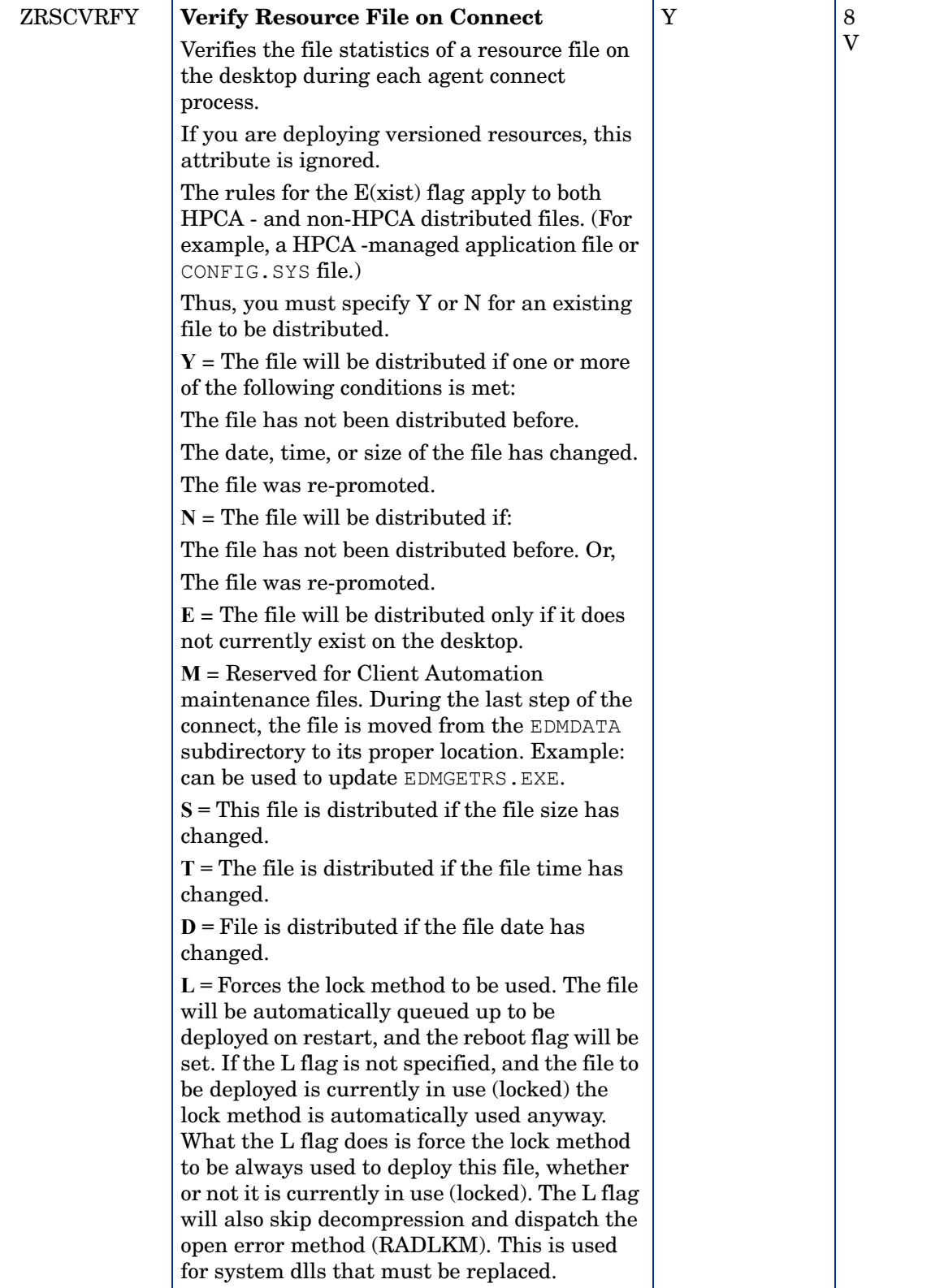

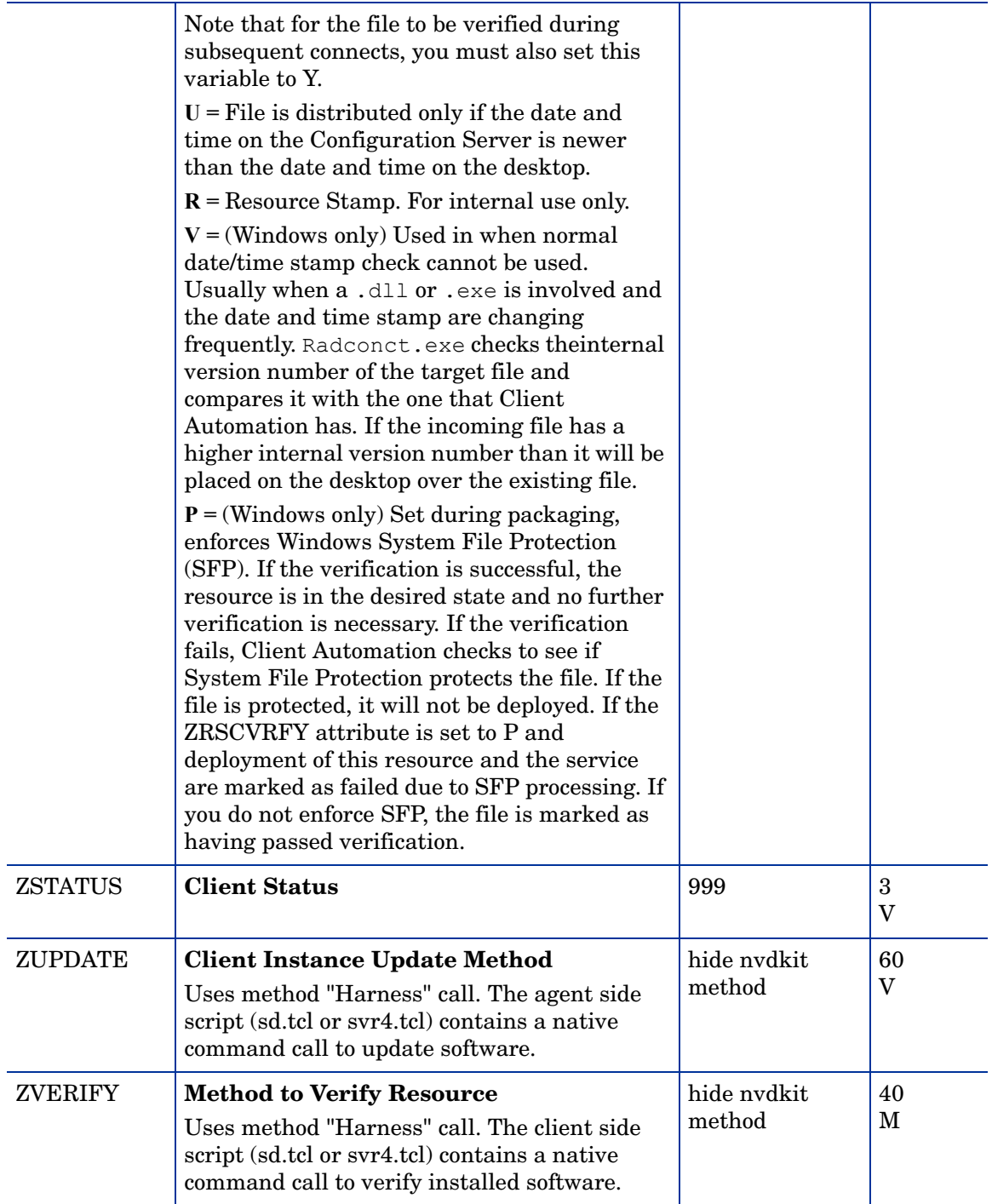

# TPM Configuration (TPMCFG) Class

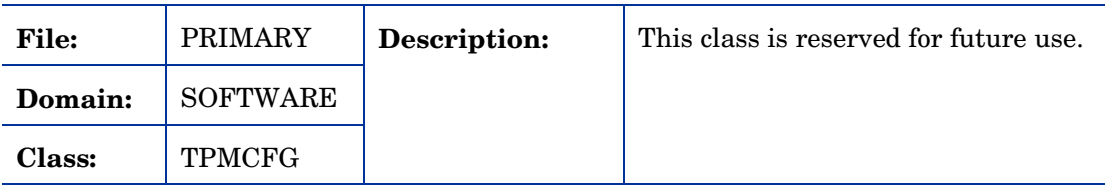

### **Table 62 TPMCFG Class Attribute Reference**

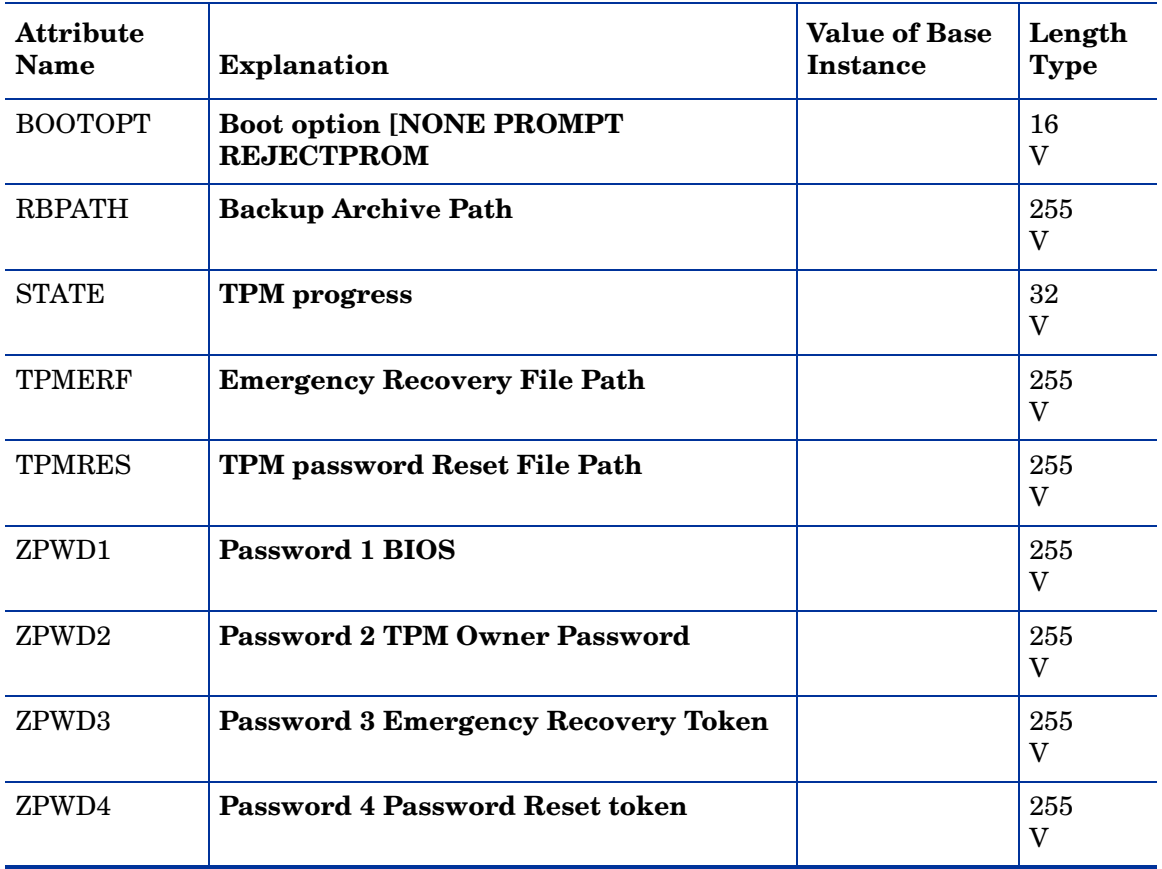

## Unix File Resources (UNIXFILE) Class

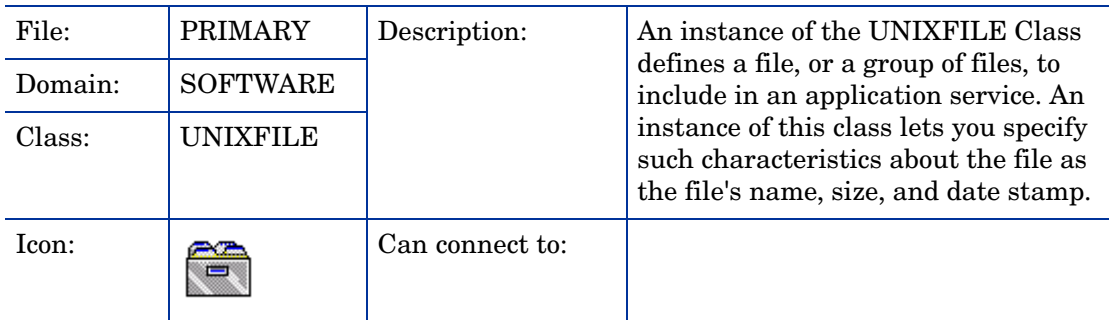

### **Table 63 UNIXFILE Class Attribute Reference**

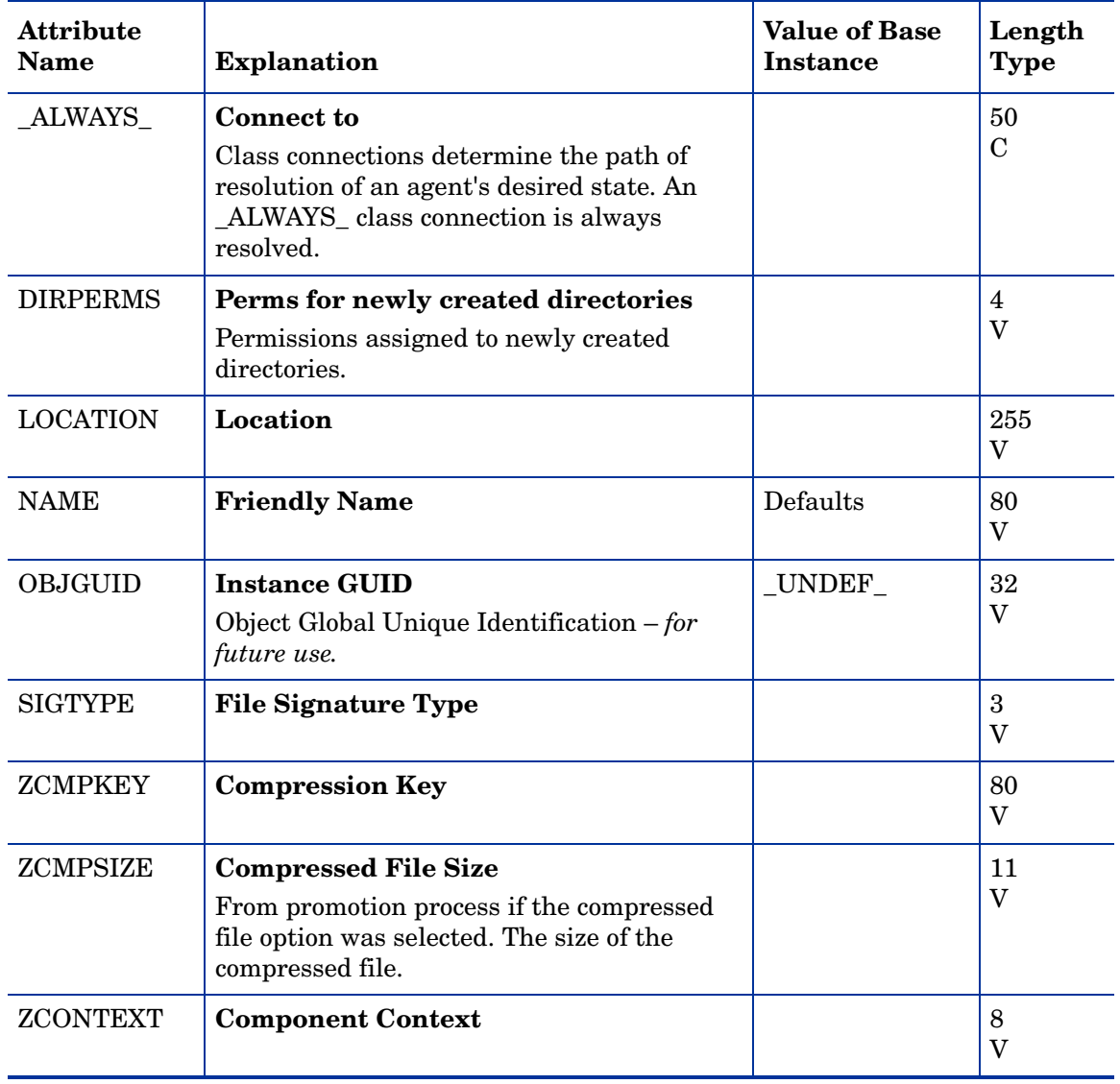

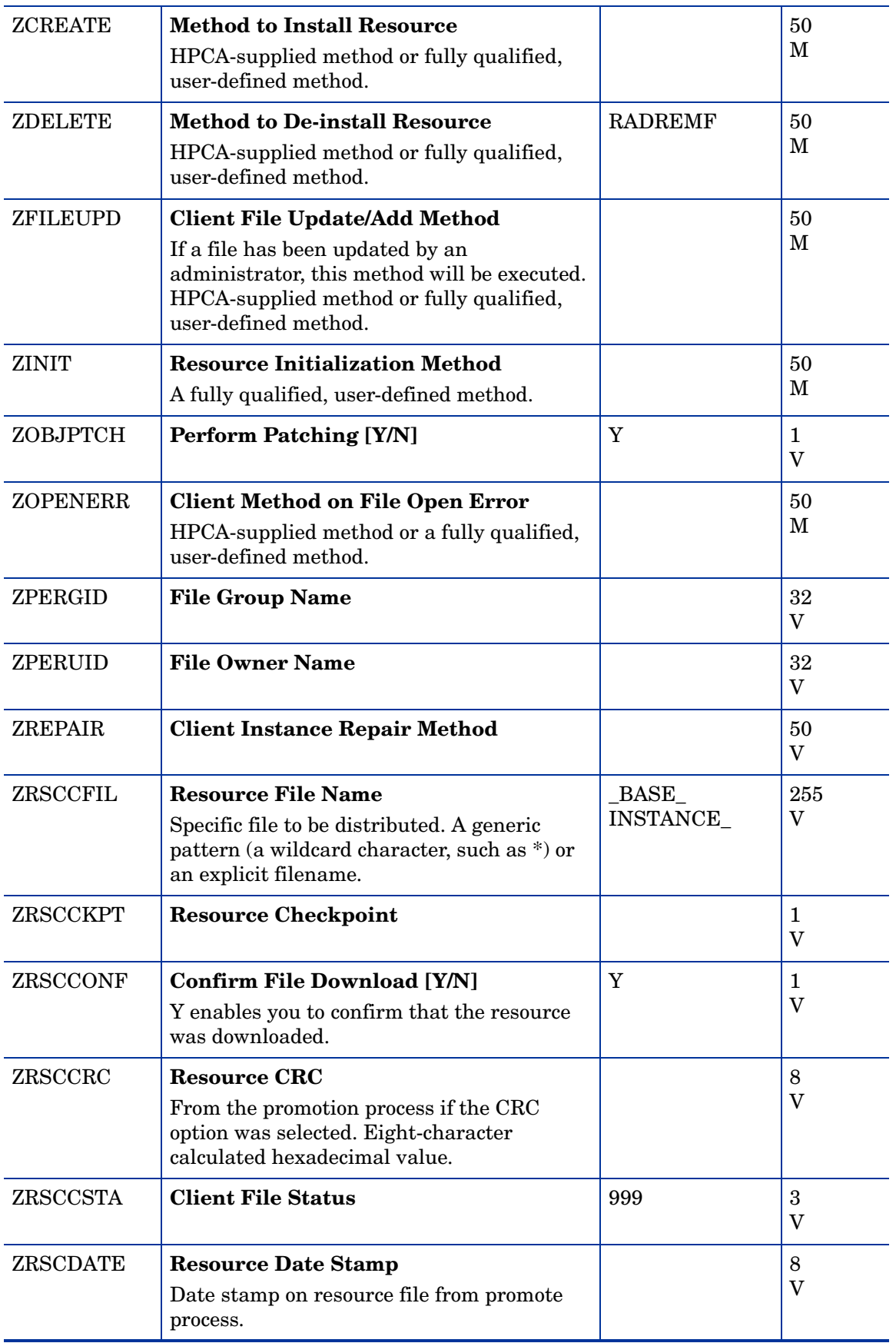

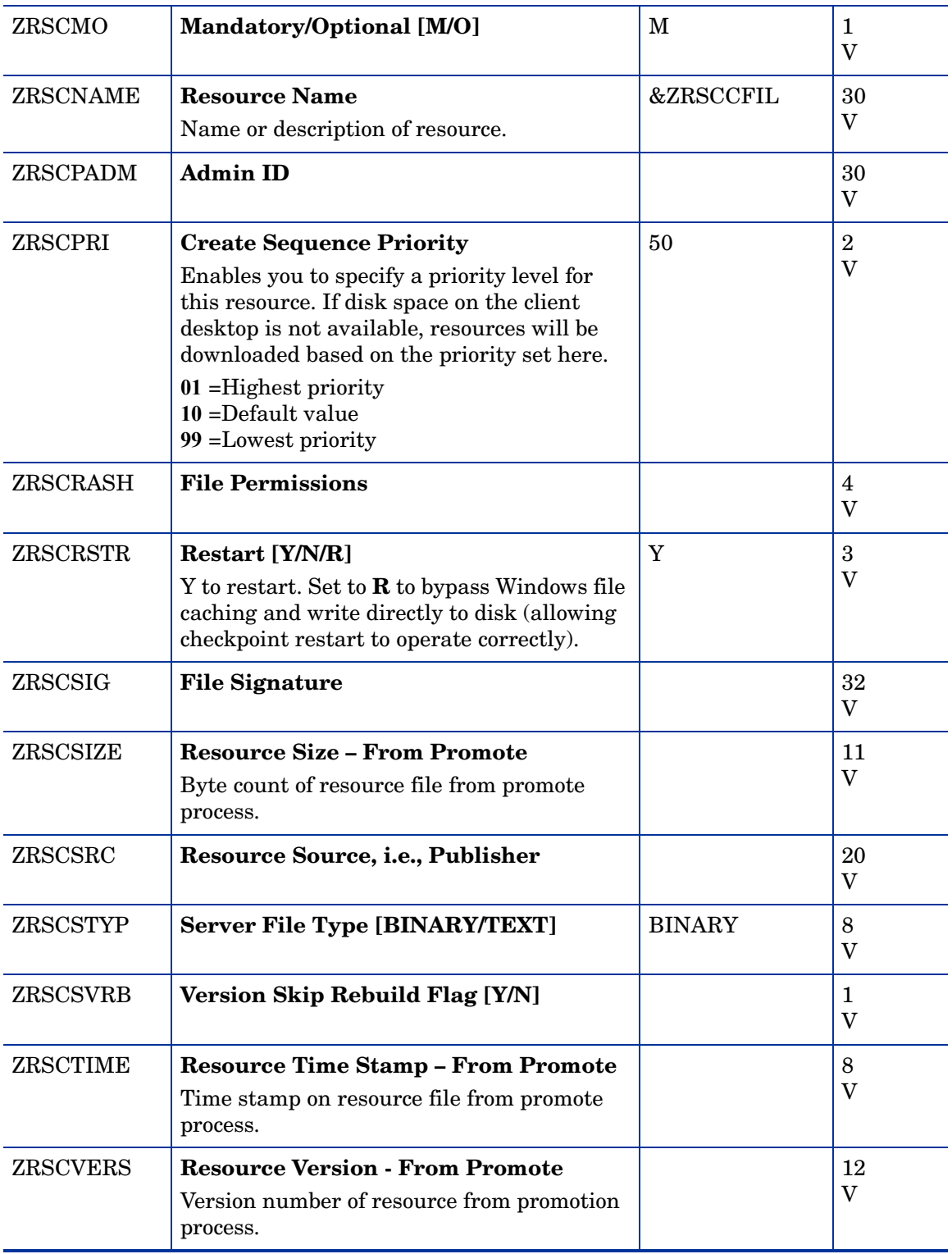

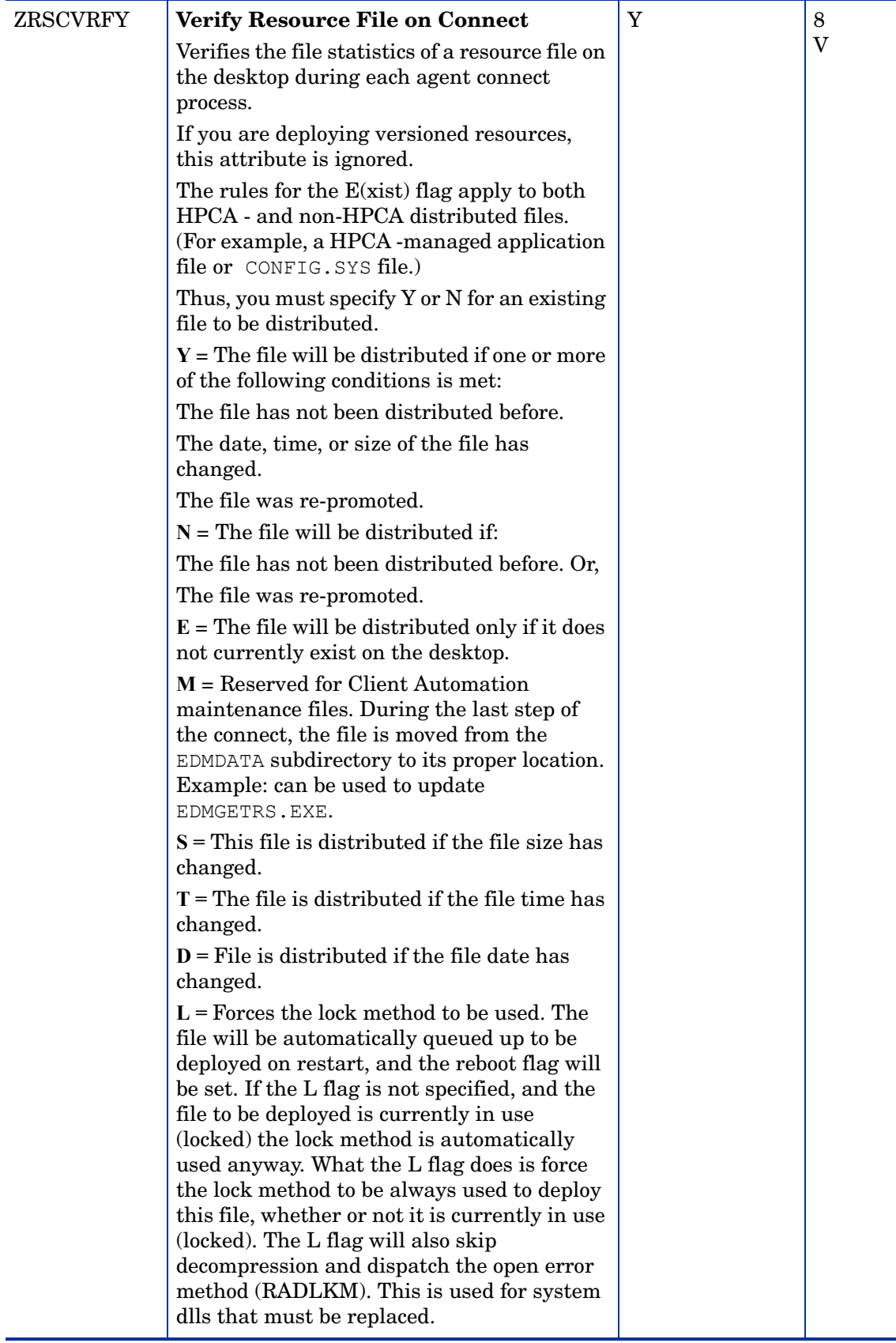

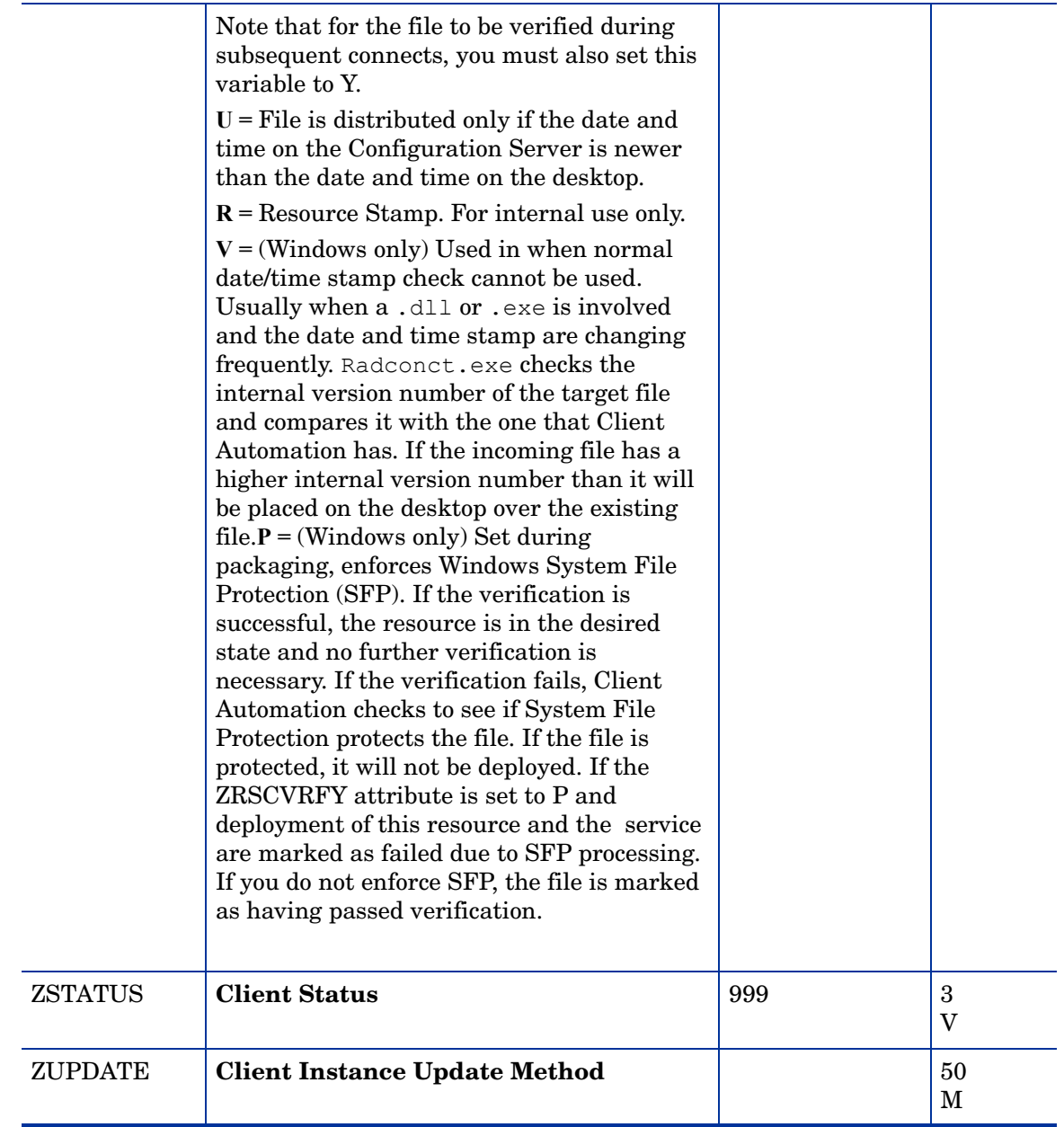

# Version Groups (VGROUP) Class

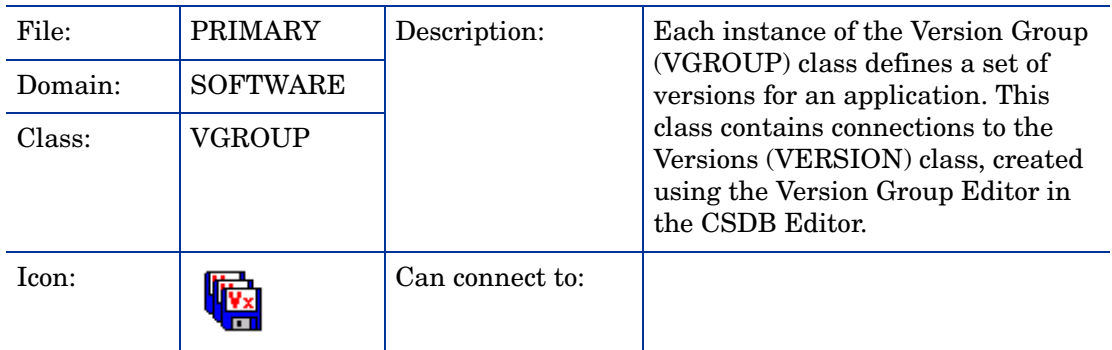

### **Table 64 VGROUP Class Attribute Reference**

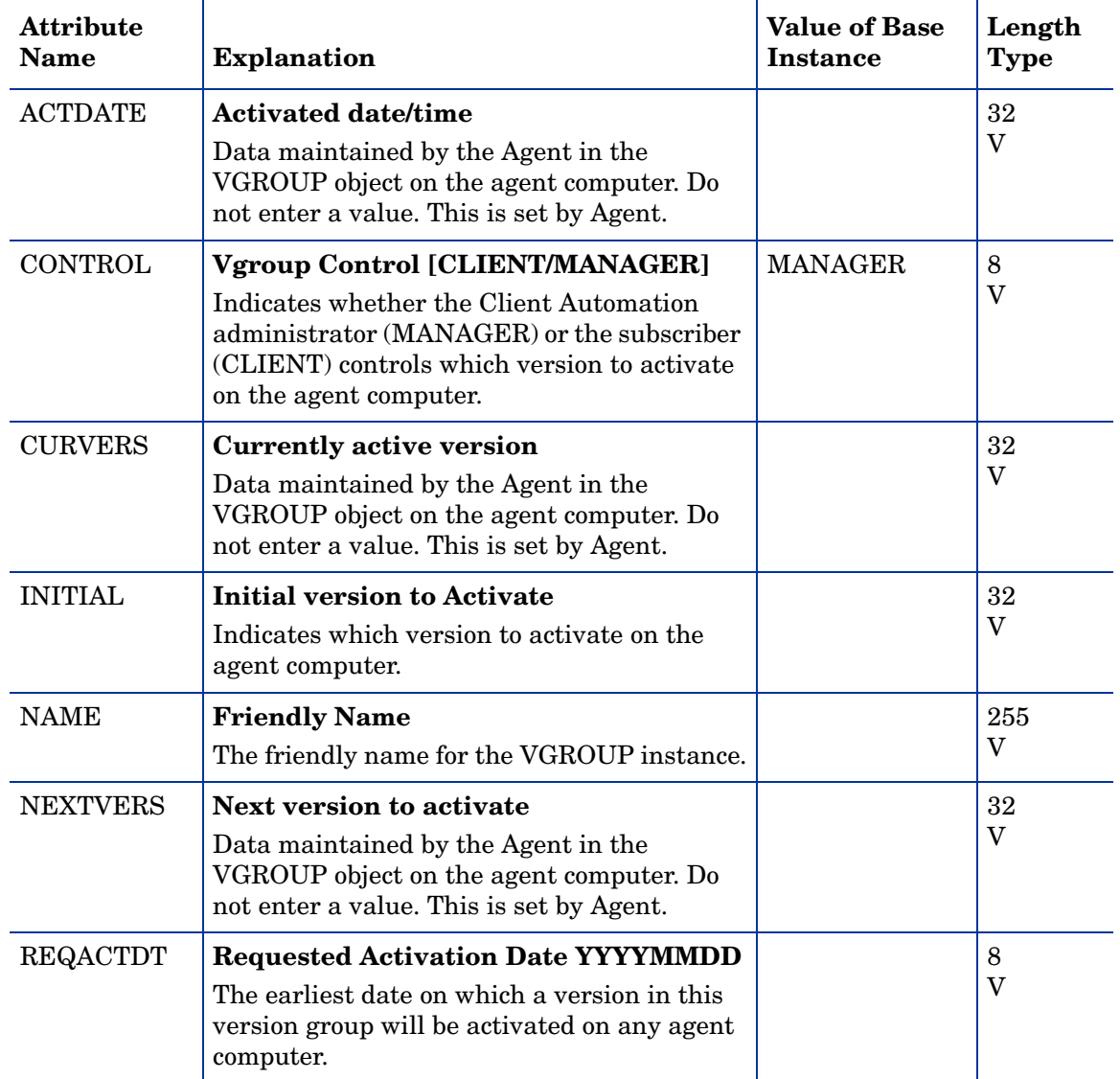

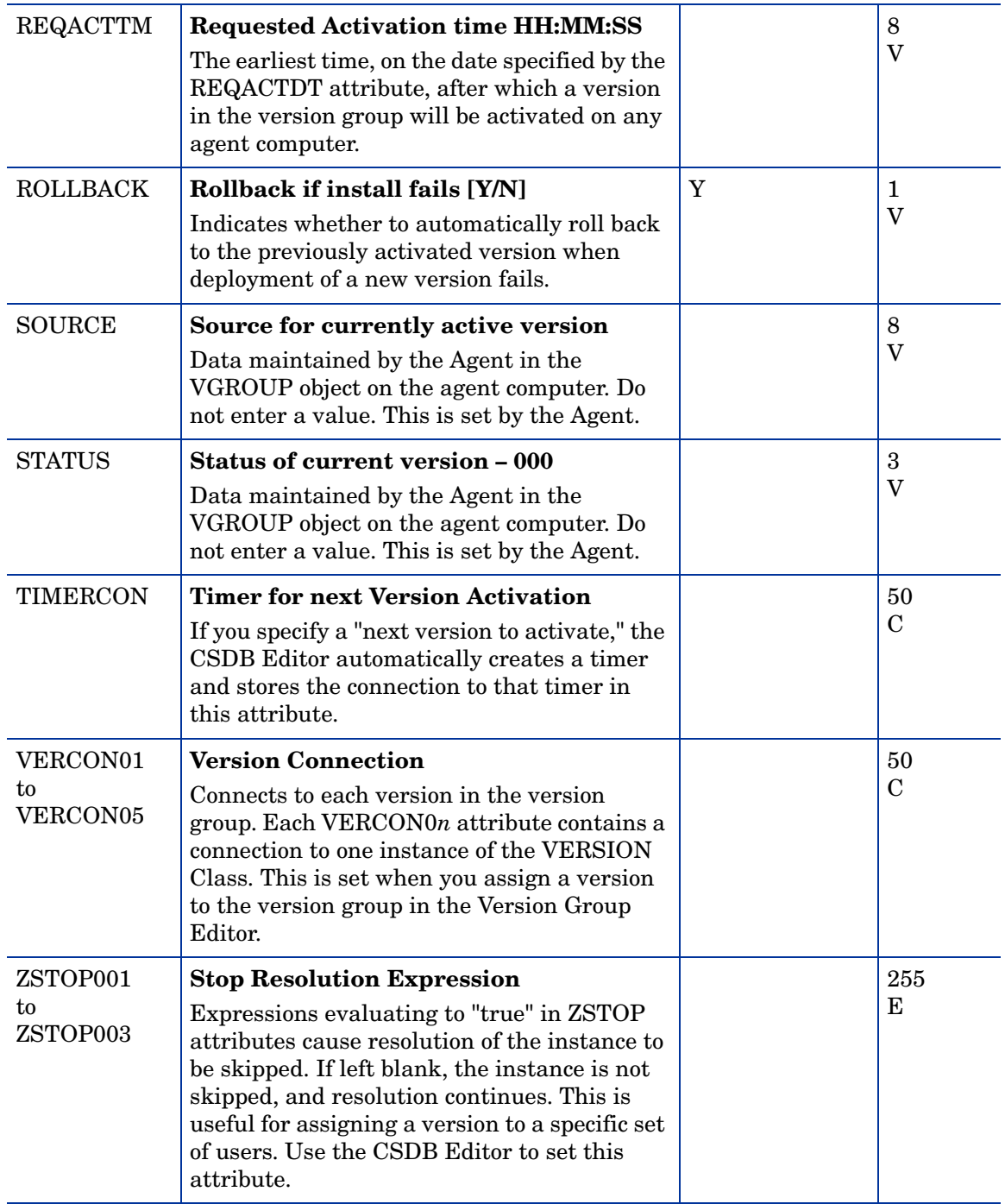

## Versions (VERSION) Class

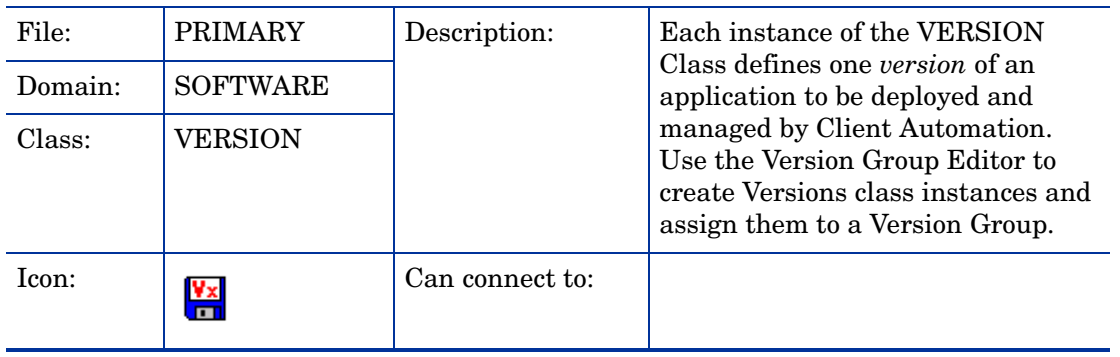

### **Table 65 VERSION Class Attribute Reference**

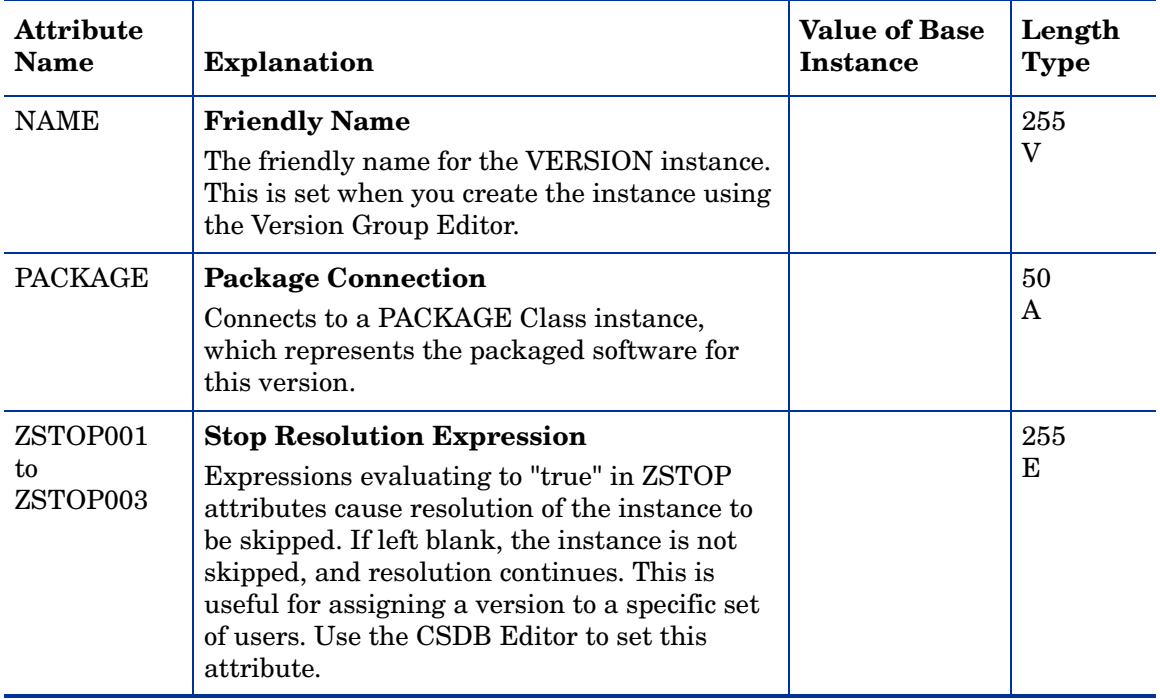

# WTS App Comp Scripts (WTSACS) Class

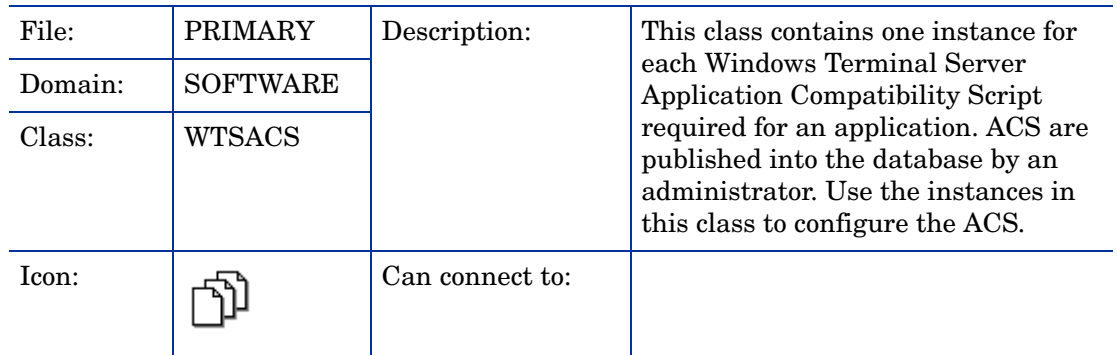

#### **Table 66 WTSACS Class Attribute Reference**

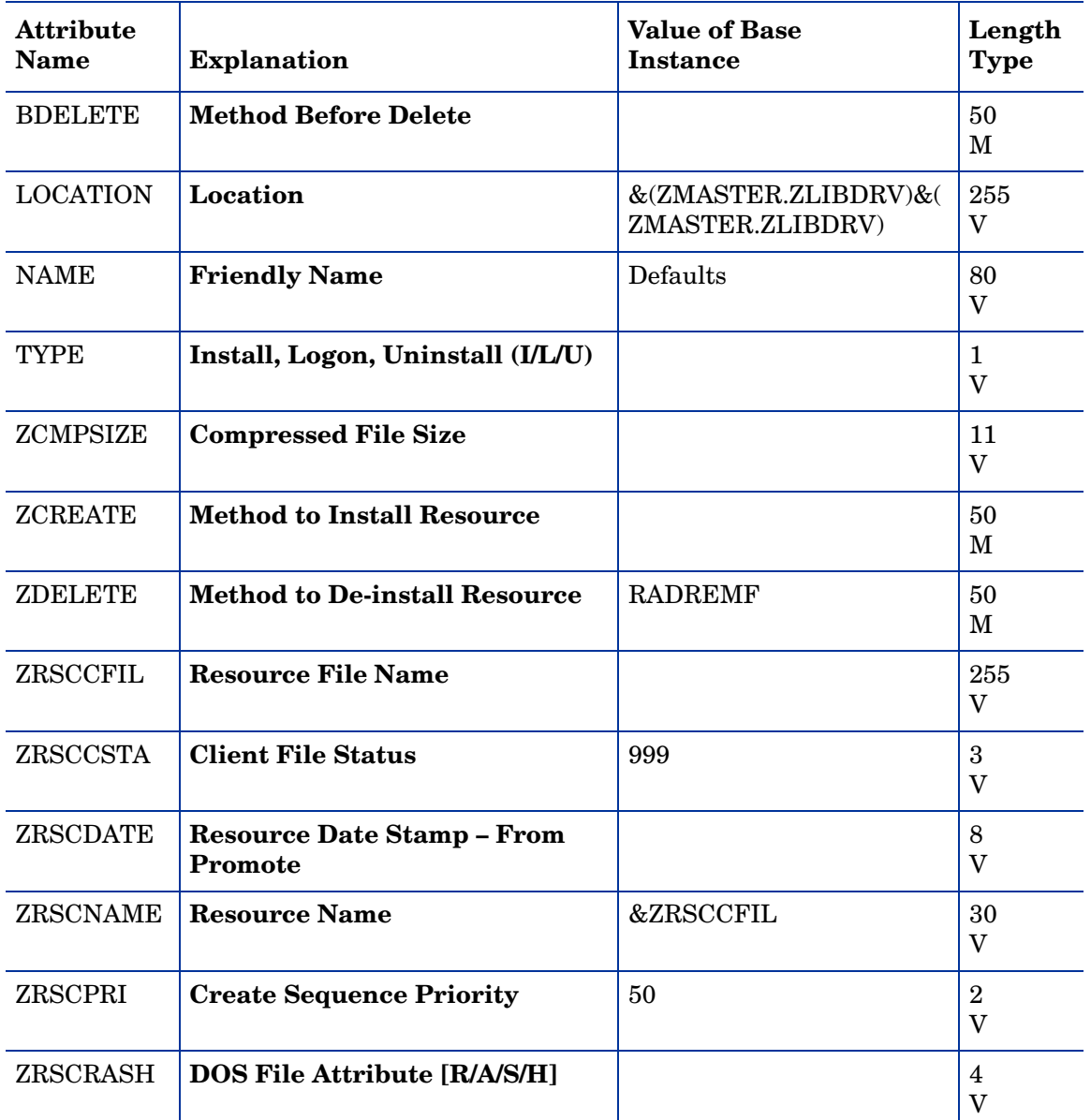

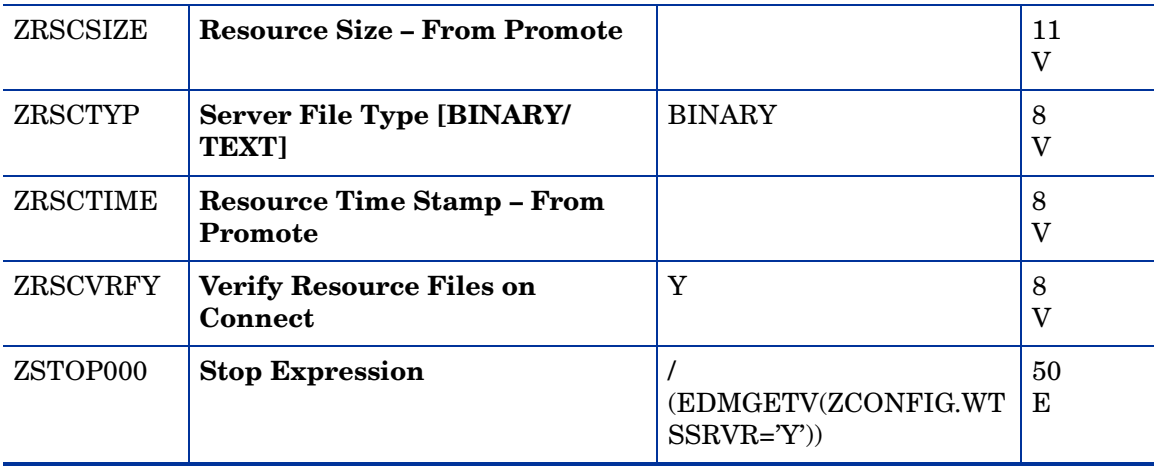

# WTS Control (WTSCTRL) Class

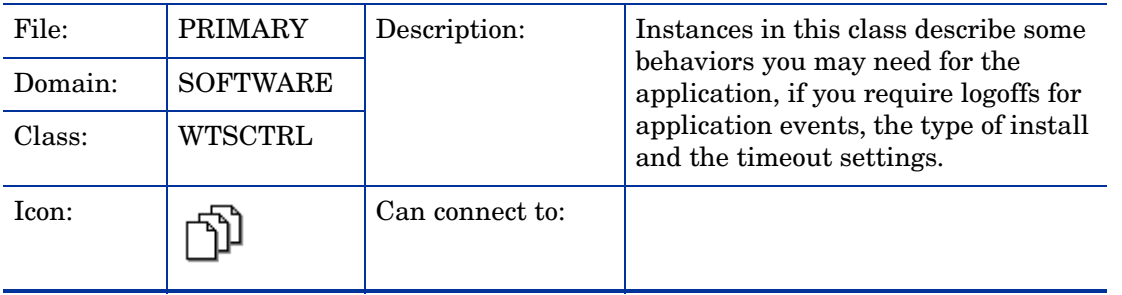

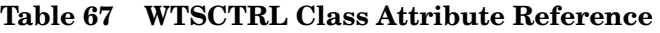

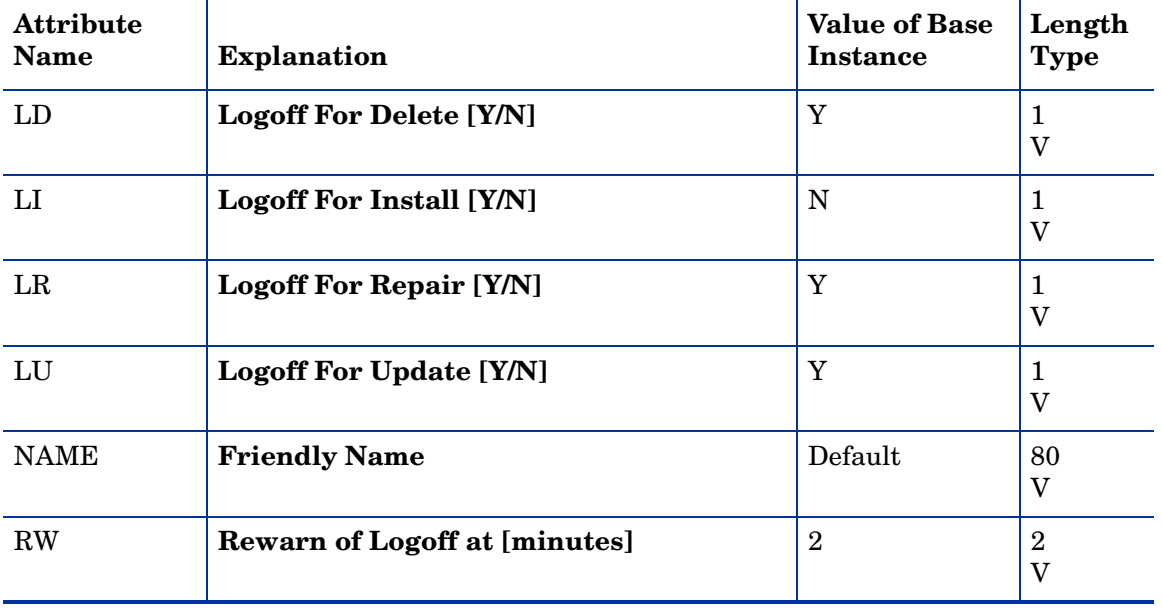

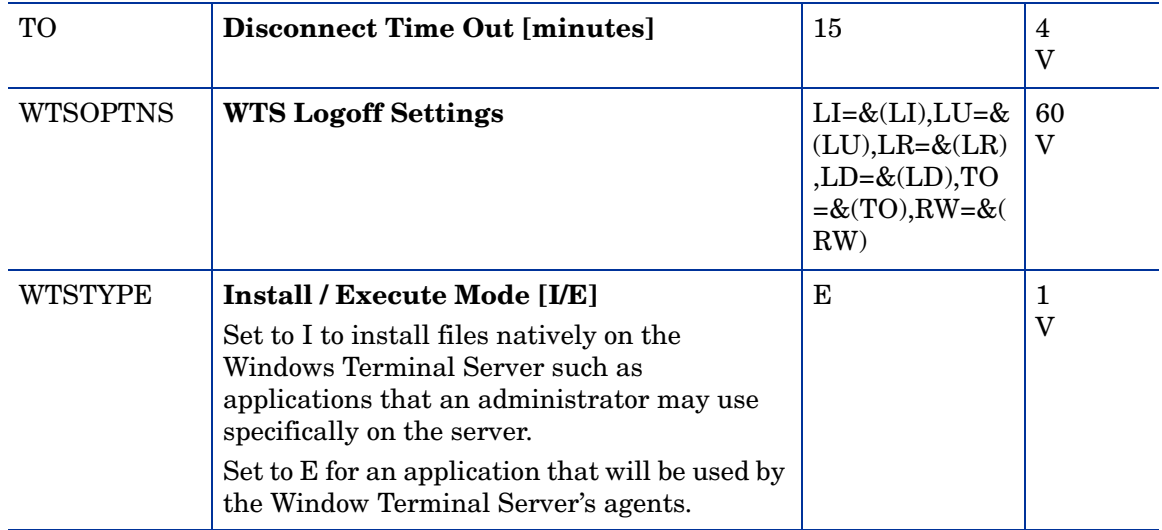

# 11 The SYSTEM Domain

The SYSTEM Domain contains administrative and process control definitions. These commands, methods, processes, tables, and system files are used for deploying applications.

### Application Manager (ZCOMMAND) Class

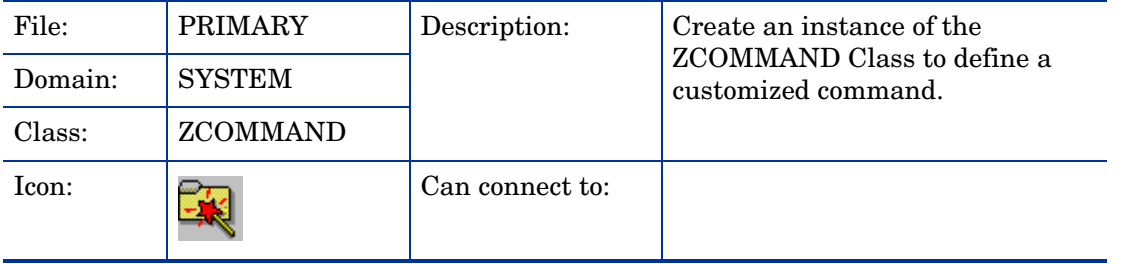

#### **Table 68 ZCOMMAND Class Attribute Reference**

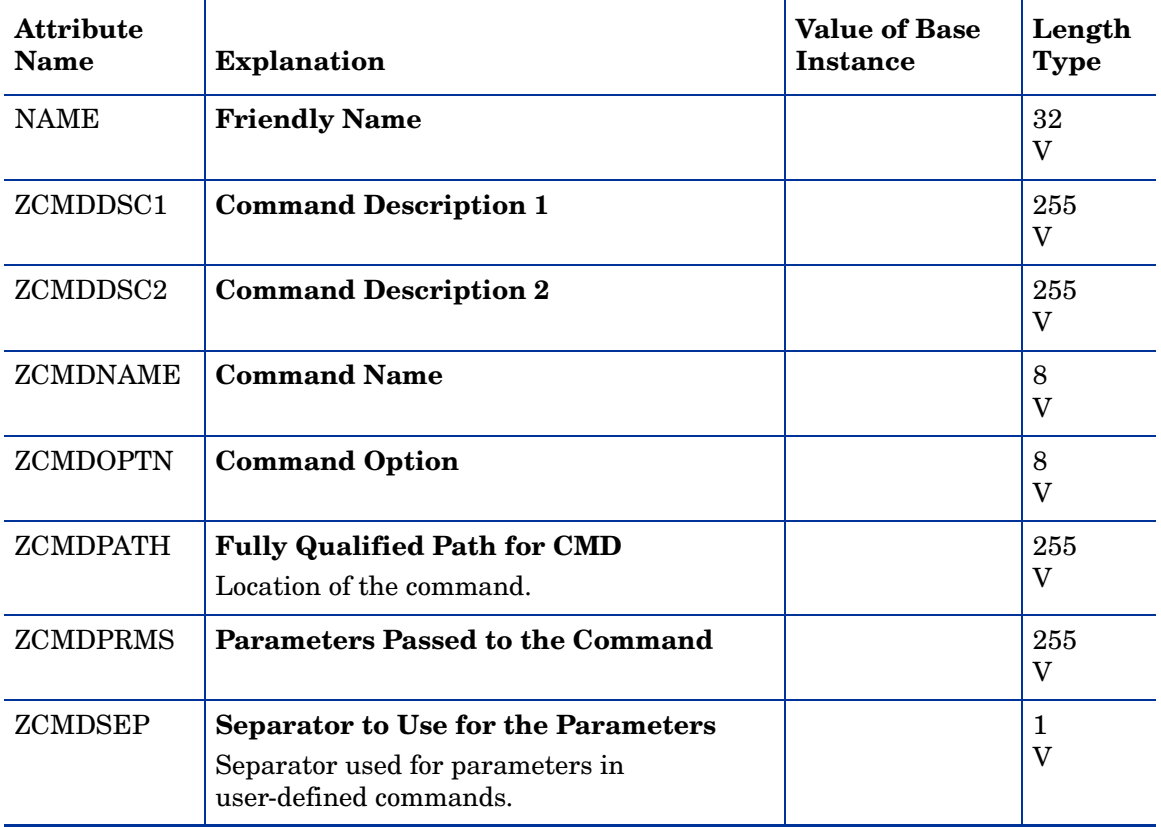

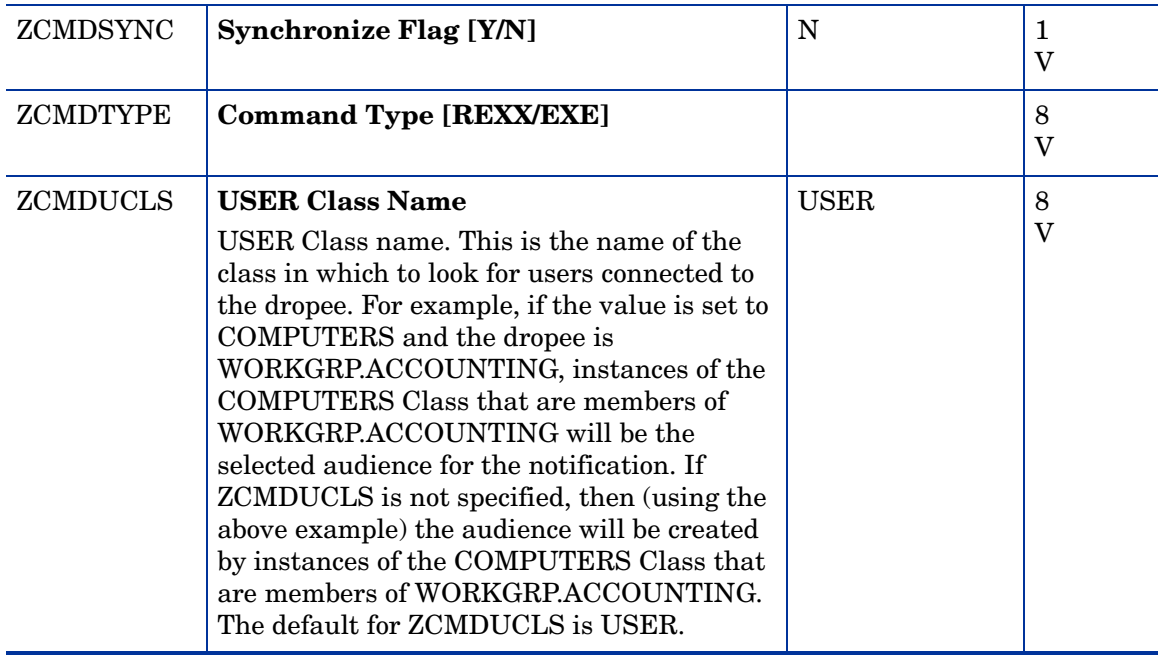

## Consoles (ZCONSOLE) Class

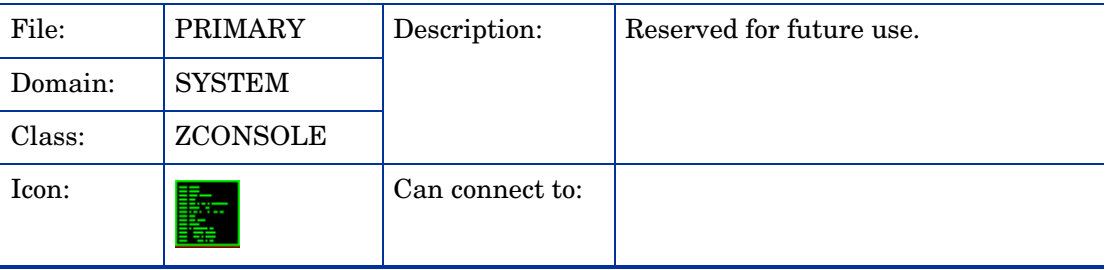

### **Table 69 ZCONSOLE Class Attribute Reference**

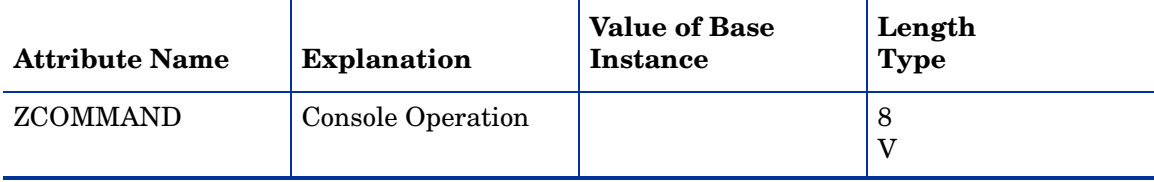

### DB Version (DBVER) Class

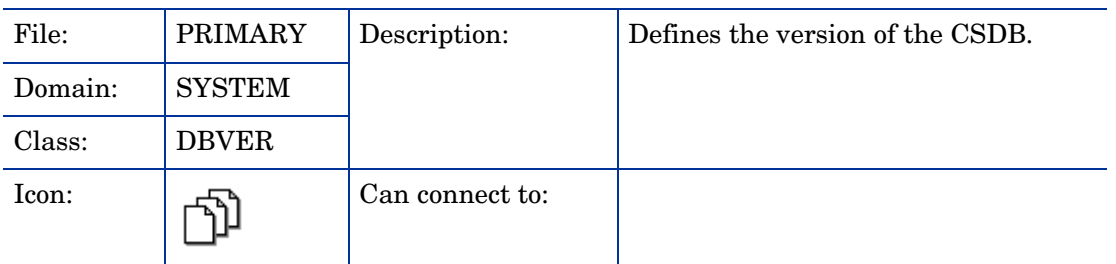

#### **Table 70 DBVER Class Attribute Reference**

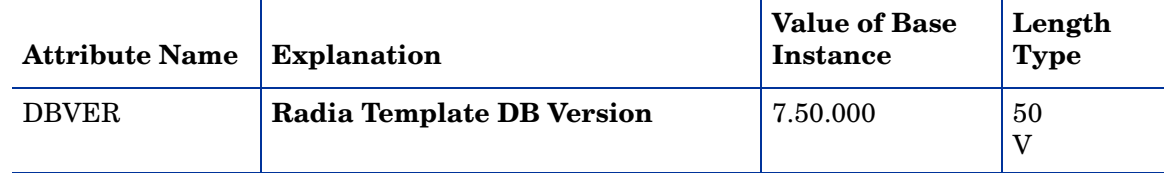

### LICENSE (LICENSE) Class

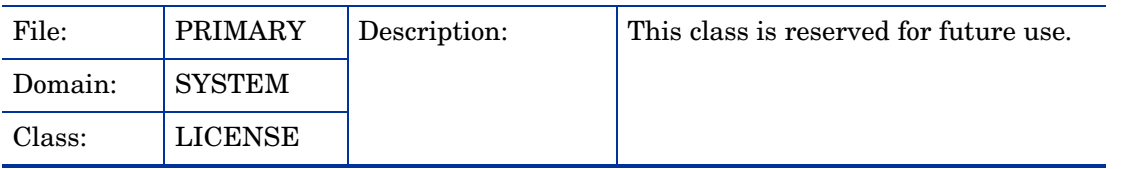

#### **Table 71 LICENSE Class Attribute Reference**

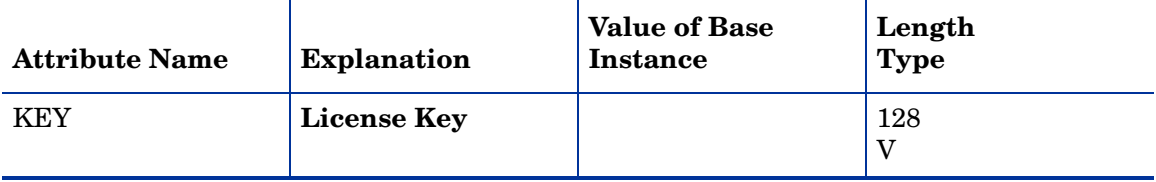

# Methods (ZMETHOD) Class

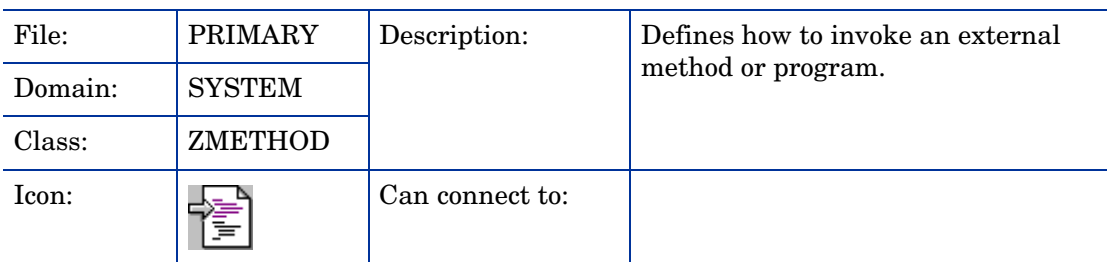

### **Table 72 ZMETHOD Class Attribute Reference**

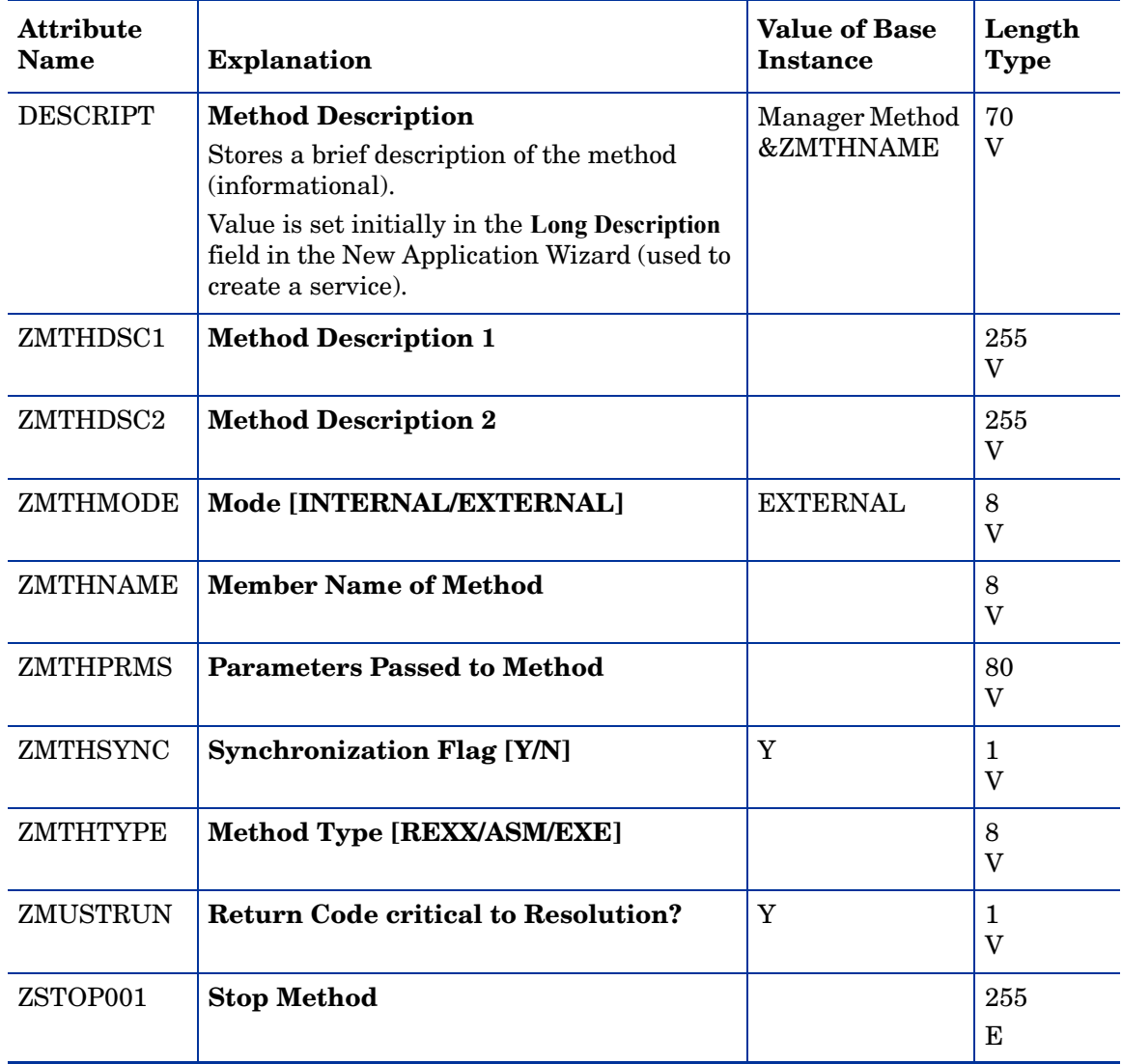

### Radia Intent Class (ZINTENT) Class

| File:   | PRIMARY       | Description:    | Allows resolution to take different<br>paths depending on the<br>SESSION.INTENT (self<br>maintenance, catalog resolution,<br>service resolution, etc). |
|---------|---------------|-----------------|----------------------------------------------------------------------------------------------------|
| Domain: | <b>SYSTEM</b> |                 |                                                                                                    |
| Class:  | ZINTENT       |                 |                                                                                                    |
| Icon:   |               | Can connect to: |                                                                                                    |

**Table 73 ZINTENT Class Attribute Reference**

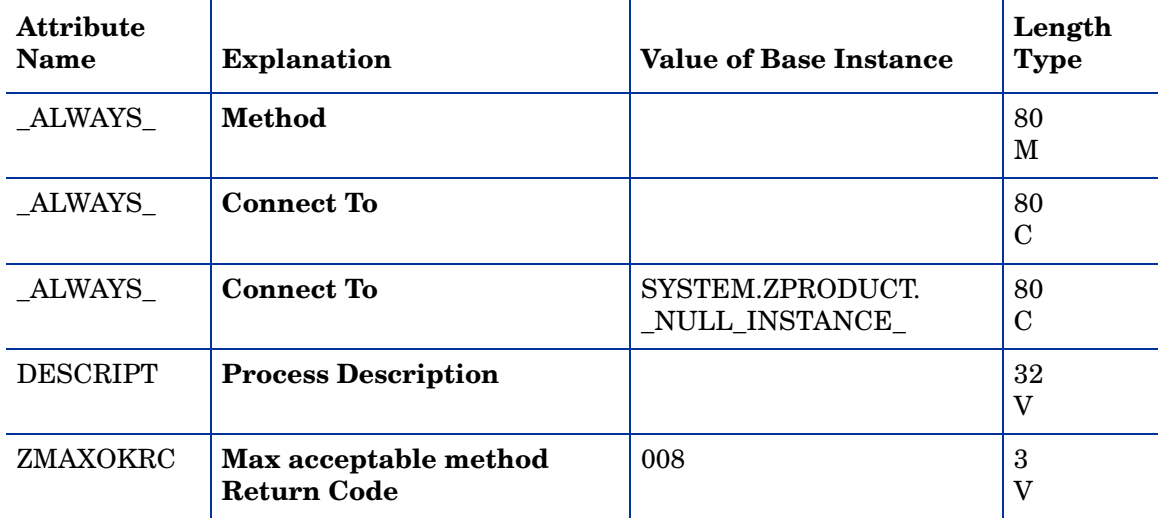

### Radia Processes (PROCESS) Class

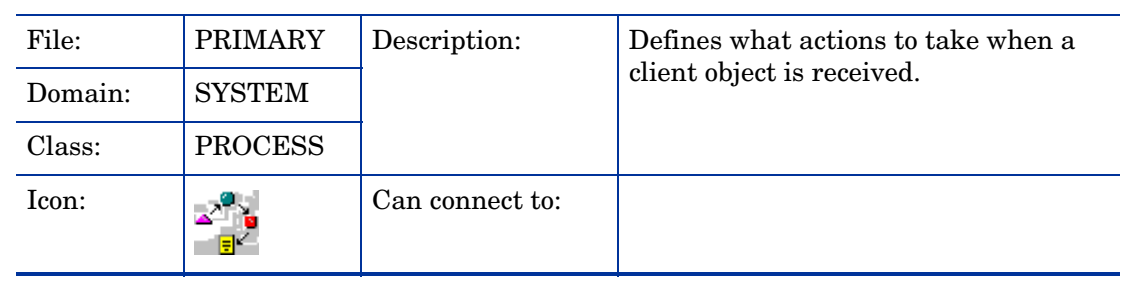

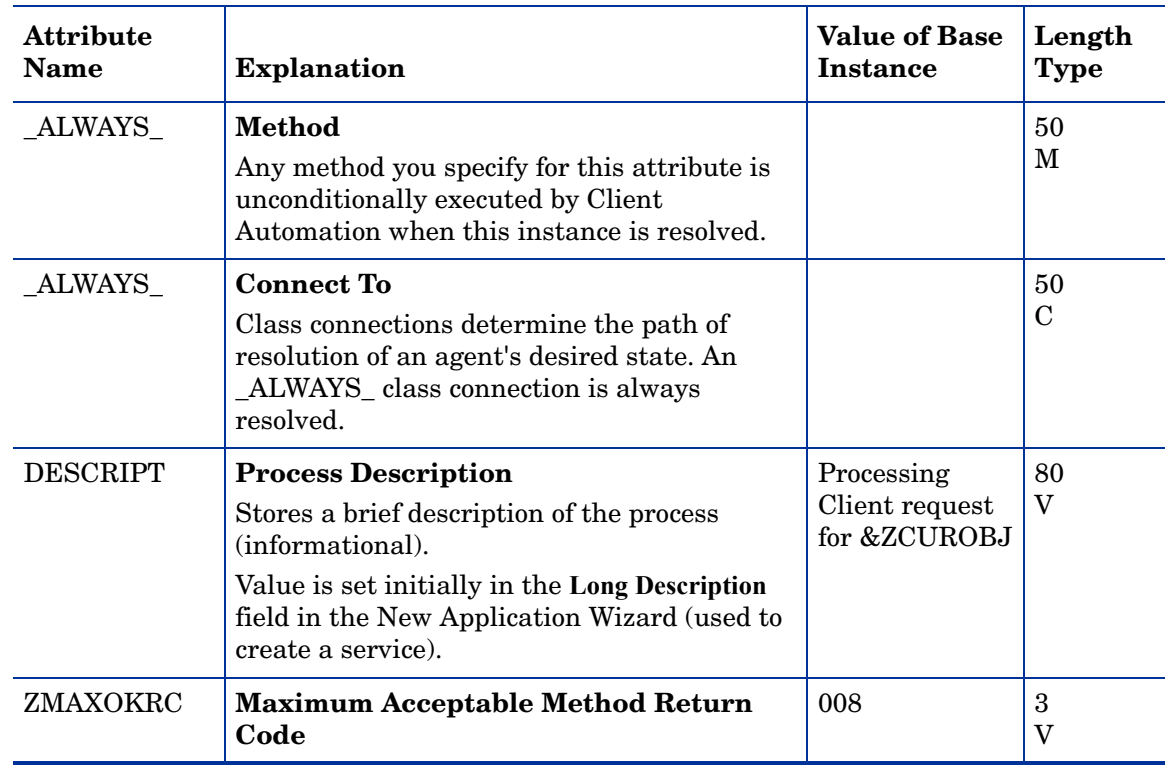

### **Table 74 PROCESS Class Attribute Reference**

## Radia Processes (ZPRODUCT) Class

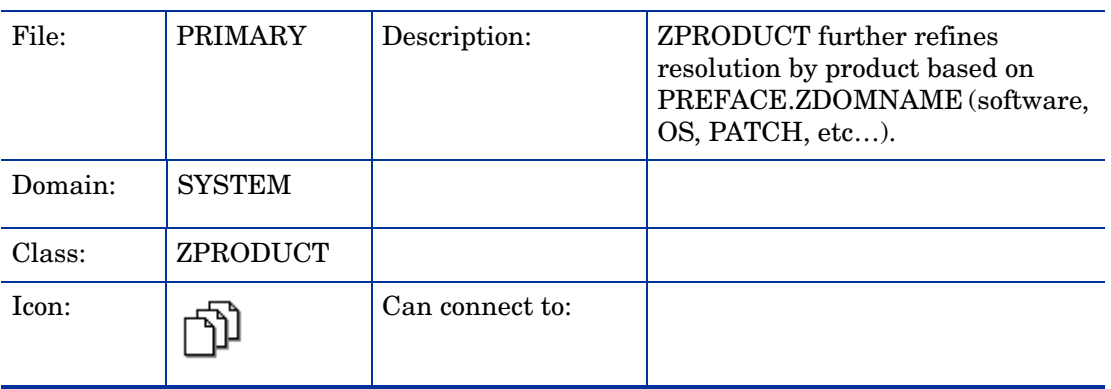

### **Table 75 ZPRODUCT Class Attribute Reference**

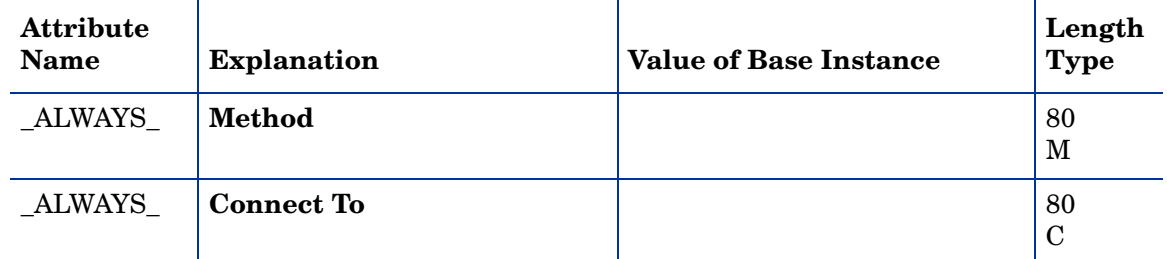

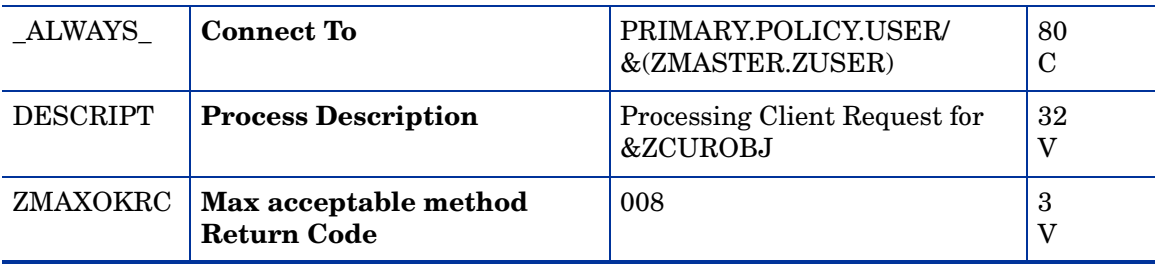

## SQLTABLE (SQLTABLE) Class

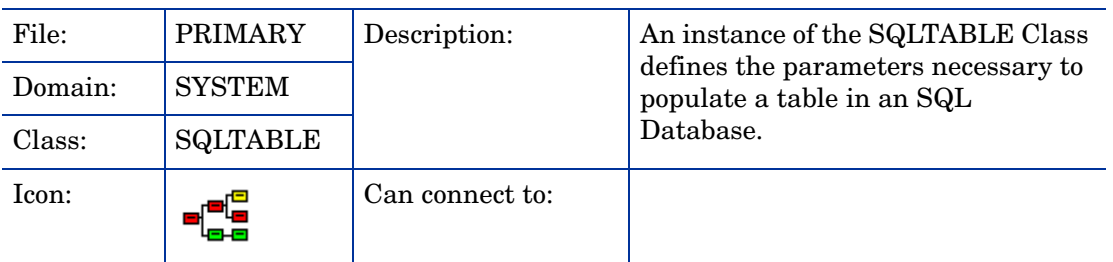

J.

### **Table 76 SQLTABLE Class Attribute Reference**

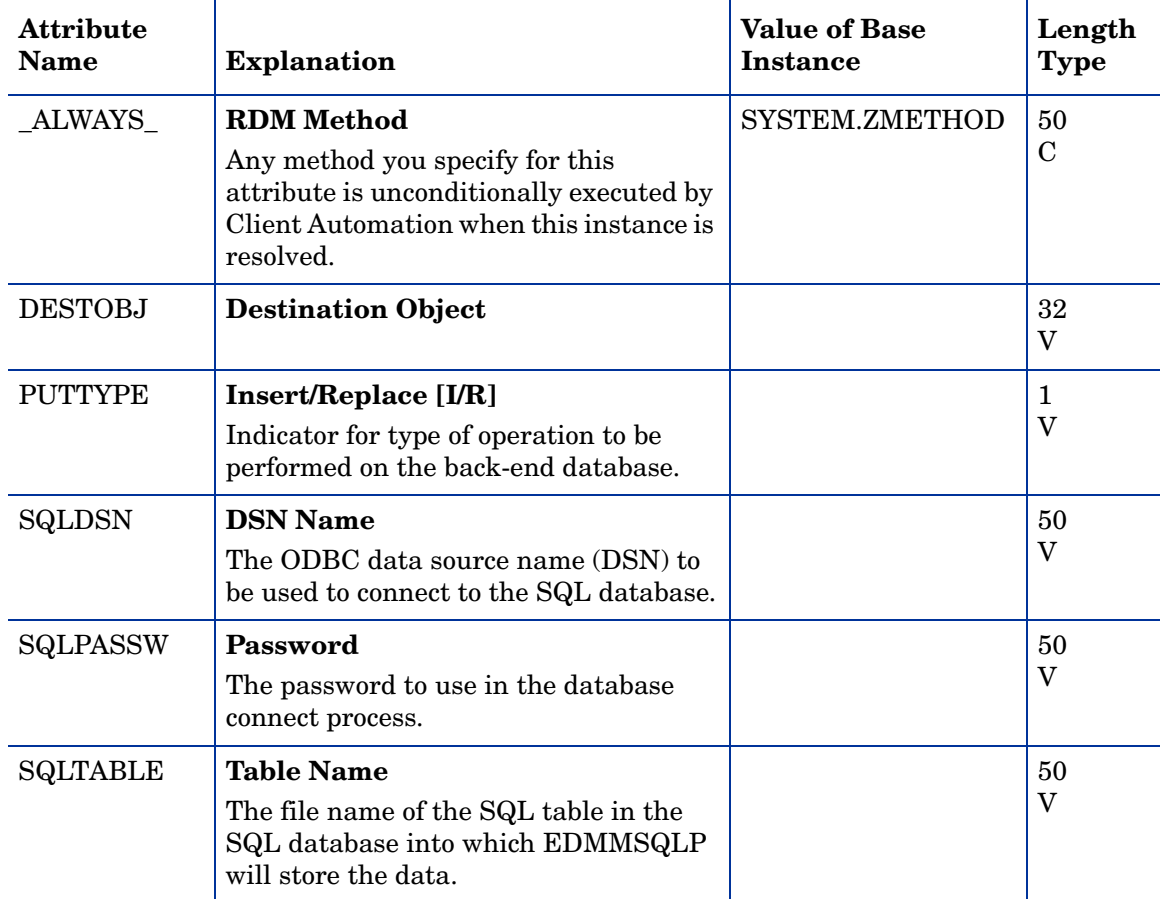

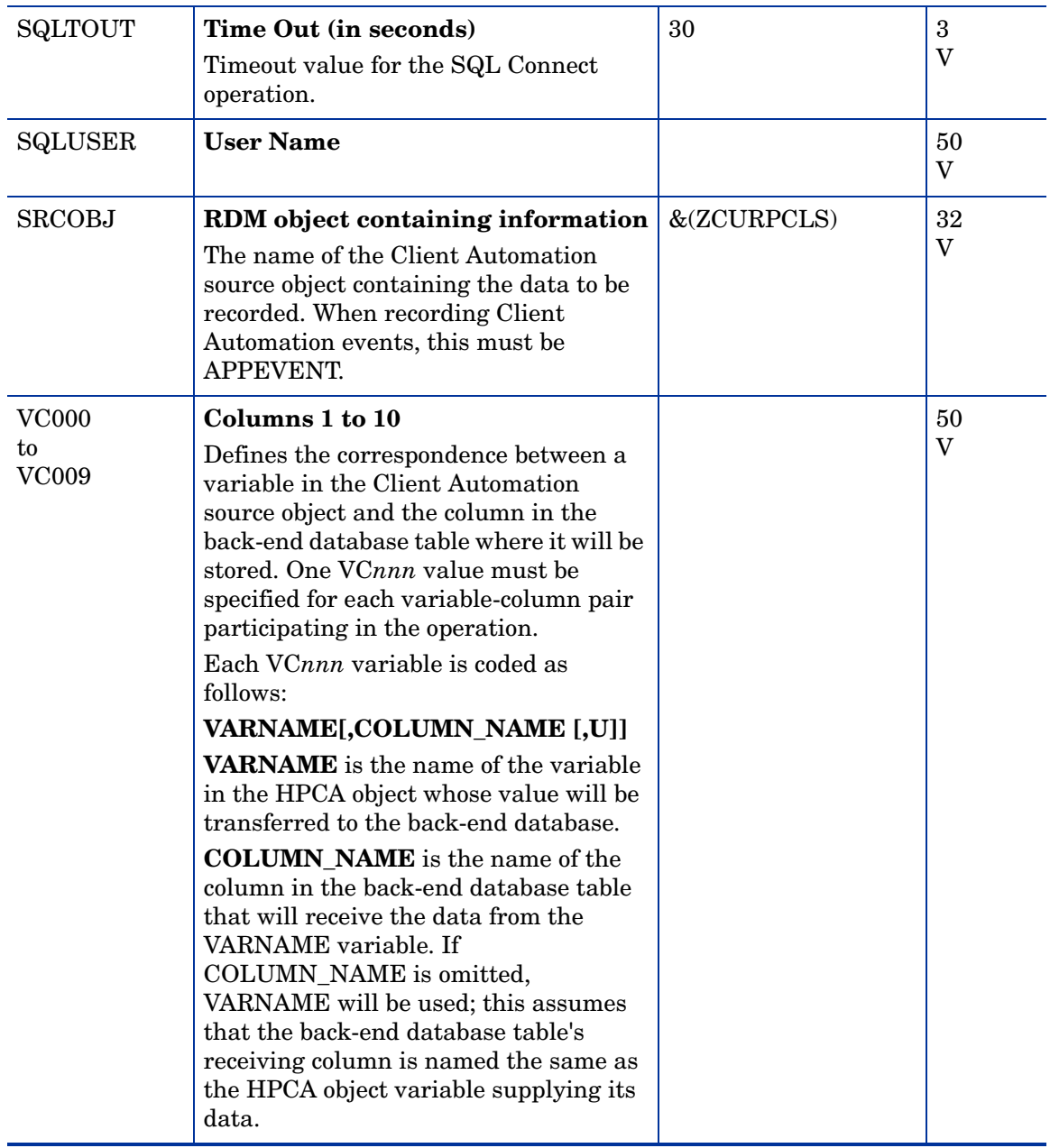

# System Files (ZFILE) Class

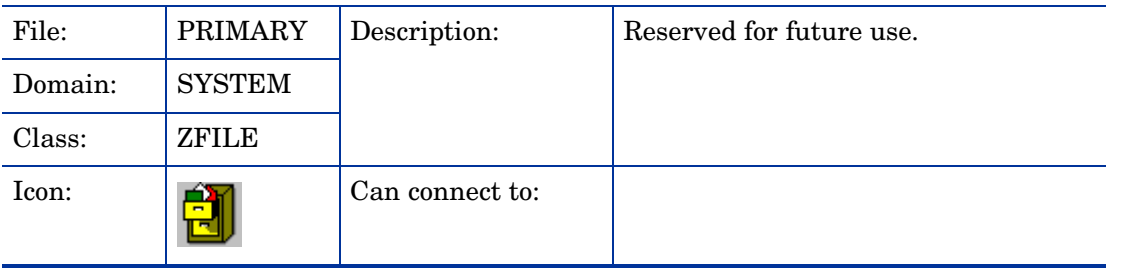

### **Table 77 ZFILE Class Attribute Reference**

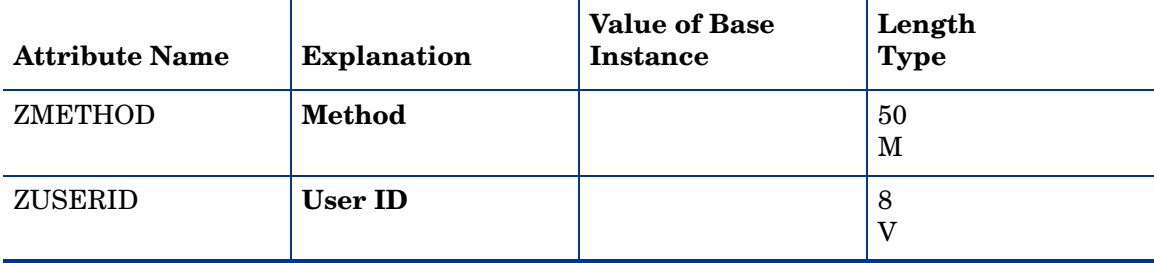

# We appreciate your feedback!

If an email client is configured on this system, click

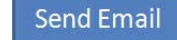

If no email client is available, copy the following information to a new message in a web mail client and send the message to **docfeedback@hp.com**.

**Product name and version**: HP Client Automation 8.10

**Document title**:

**Feedback**: